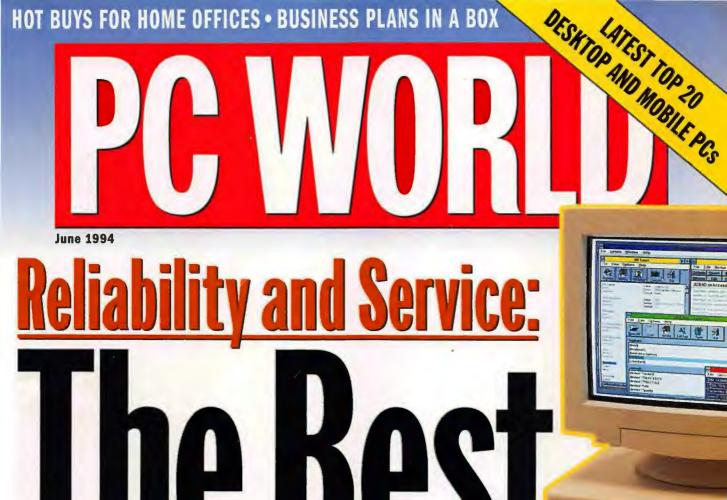

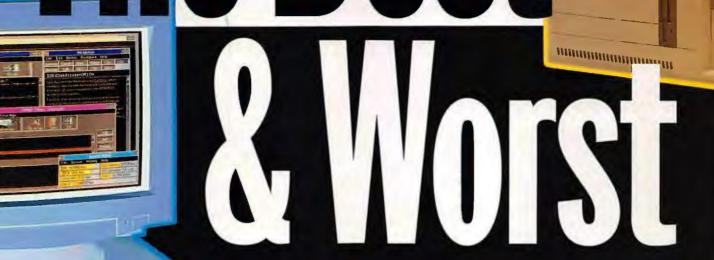

PLUS 42 Big Hard Drives With 300MB+

4 Memory Managers vs. DOS 6

New 486SX2-50s From \$1599

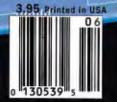

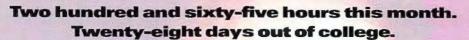

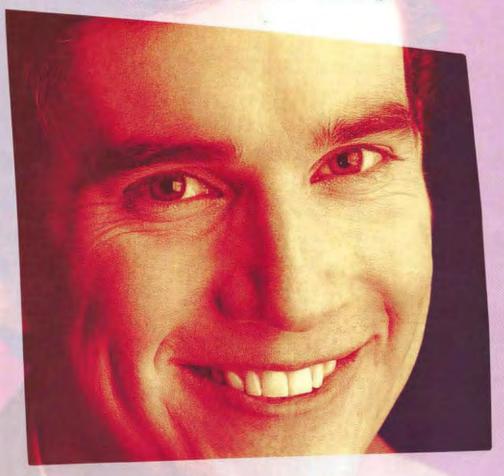

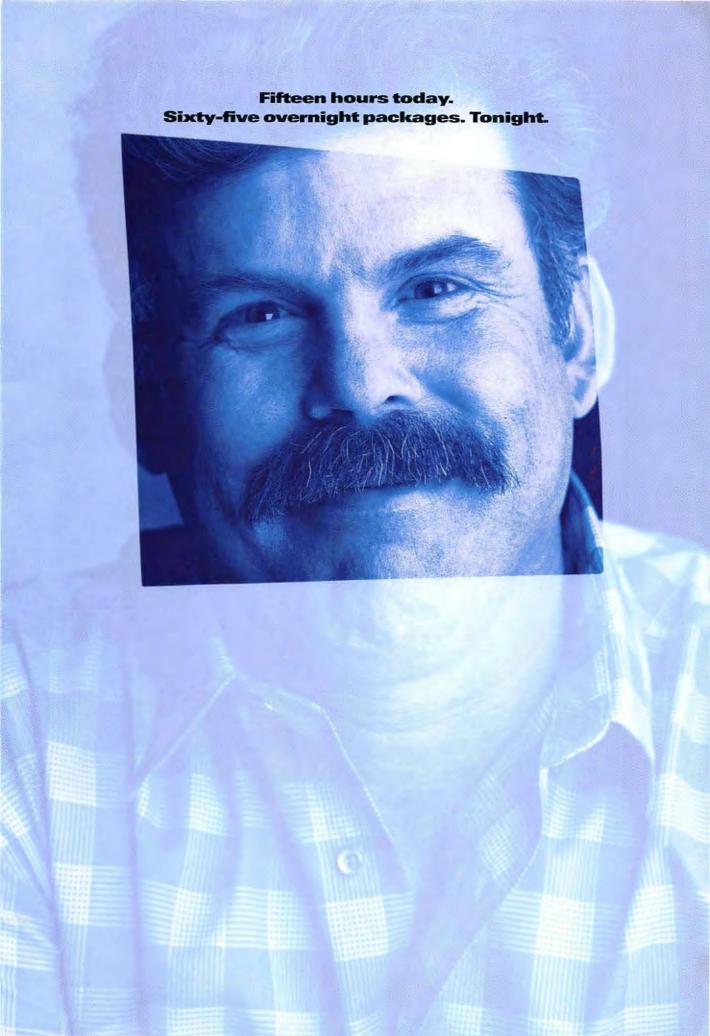

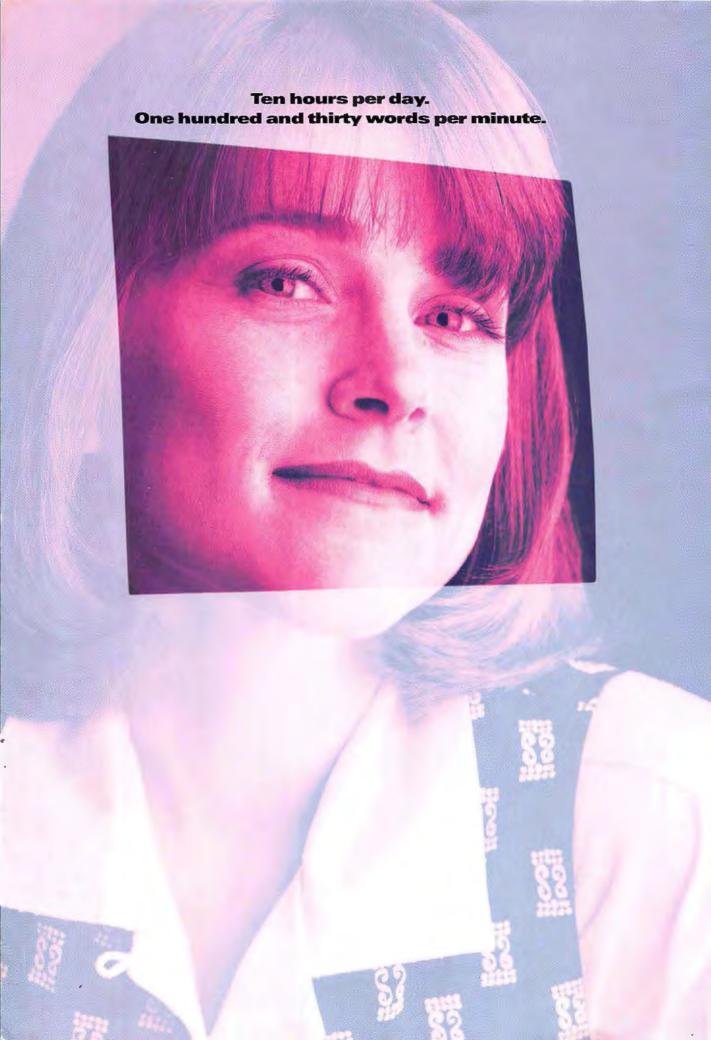

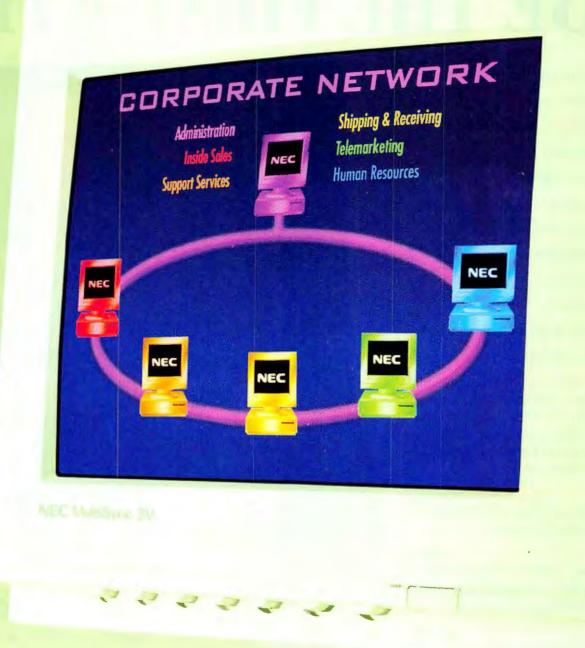

### Introducing the MultiSync® 3V. The affordable solution for those who make your business run.

They're the people you count on to get the job done. The ones that make your business work. And from secretaries to shipping, they need all the help you can give them. Luckily, the 15"\* MultiSync® 3V monitor was designed to work for them. It gives you the bright, sharp images you'd expect from an NEC MultiSync monitor. Along with a great display, you also get MPR II compliance, Mac and PC compatibility, high refresh rates and support for resolutions up to 1024x768 NI, all with a 3-year limited warranty. It's more than you'd expect at such a great price. But then again, you're probably used to getting the most for your money. Questions? Call 1-800-NEC-INFO. Or, for info via fax, call 1-800-366-0476 and request document #153501. The easiest monitors to live with for hours and hours: Ours.

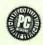

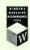

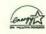

## BE THE FIRST WITH

Take the lead in mobile computing!
Go with an INTEL® DX4 100 MHz
NOTEBOOK from AMBRA™.

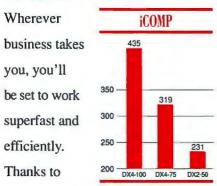

blazing speed, brilliant color, built-in audio, and much more.

- 450MB HARD DISK (upgradable!) gives you incredible capacity with our N100 notebook. You'll be able to store and carry reams of data and advanced applications of almost any kind.
- ACTIVE MATRIX COLOR technology provides bright, fast-building graphics on a 9.5" screen.
- DUAL SCAN 10.3" DISPLAY offers a close and cost-effective match in quality, and an even larger picture (available on N75 systems).
- ERGONOMIC KEYBOARD with integrated trackball enables quick, comfortable data entry.
- INTEGRATED AUDIO lets you record, playback and edit anything from comments to conferences. No need to carry a separate tape recorder along!

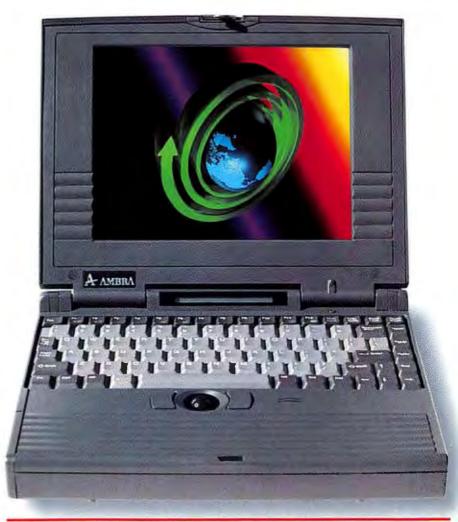

#### 100 MHz PERFORMANCE FOR LESS THAN OUR COMPETITORS' 75 MHz PRICE!

|           | AMBRA<br>N100T | Compaq<br>LTE Elite | Toshiba<br>T4800CT |
|-----------|----------------|---------------------|--------------------|
| Price     | \$5,299        | \$6,499**           | \$6,499**          |
| Processor | 100 MHz<br>DX4 | 75 MHz<br>DX4       | 75 MHz<br>DX4      |
| Display   | 9.5" TFT       | 9.5" TFT            | 9.5" TFT           |
| Hard disk | 450MB          | 510MB               | 500MB              |
| Memory    | 4MB*           | 8MB                 | 8MB                |

<sup>\*</sup> Additional 4MB memory, \$249. \*\*Manufacturer's suggested price, 4/94. Actual prices may vary.

WEEKDAYS 8 am - 11 pm WEEKENDS 10 am - 7 pm (ET) CALL 1.800

'Picase call for full details regarding AMBRA's money-back guarantee, limited warranty and optional Executive warranty and Extended warranty and Coffeeing may differ in Canada.

## A 100 MHz NOTEBOOK!

#### N100T-450

- DX4, 100 MHz
- · 4MB RAM, max: 20MB
- 3.5" 1.44MB diskette drive
- 450MB hard disk (upgradable)
- 9.5" TFT active matrix color screen

\$5.299

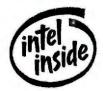

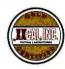

#### N75D-340

- DX4, 75 MHz
- · 4MB RAM, max: 20MB
- · 3.5" 1.44MB diskette drive
- 340MB hard disk (upgradable)
- · 10.3" dual scan color screen

\$3,199

#### N75T-340

- DX4, 100 MHz
- · 4MB RAM, max: 20MB
- 340MB hard disk (upgradable)
- 9.5" TFT active matrix color screen

\$4,299

#### N100/N75 COMMON FEATURES

- · Local bus graphics, 1MB VRAM
- •1 PCMCIA slot, Type III
- 85-key keyboard
- · Integrated 16mm trackball
- · Integrated record/play audio
- · Advanced power management
- System status panel
- · Ports: parallel, serial, external VGA, keyboard/mouse, audio in/out, docking station
- MS-DOS<sup>®</sup>, Windows<sup>™</sup> 3.1
- · NiMH battery, AC adapter
- · Slip case
- 6.7 lbs, including battery

#### N100/N75 OPTIONS

- 4MB memory
- AC adapter
- 8MB memory
- NiMH battery
- · 16MB memory
- · Battery charger
- · Docking station
- · 12DC auto adapter
- PCMCIA cards
- - 2.4/9.6 kbps data/fax modem
- 14.4 kbps data/fax modem
- Ethernet
- Token-Ring

#### OPTIONAL EXECUTIVE WARRANTY AND EXTENDED 3-YEAR WARRANTY AVAILABLE!1

#### N450C-200

- · 486DX2, 50 MHz
- 4MB RAM, max: 12MB
- 3.5" 1.44MB diskette drive
- · 200MB hard disk
- · 9.5" dual scan DSTN color screen
- 1 PCMCIA slot, Type III
- · 86-key keyboard
- · Integrated 16mm trackball
- · Ports: parallel, serial, external VGA, keyboard, docking station
- MS-DOS, Windows 3.1
- · Slip case
- · 6.6 lbs, including battery

ASK ABOUT OUR 4 LB COLOR SUBNOTEBOOK, ONLY \$1,899!

#### WHY AMBRA

IBM® Technical Support. You can call for expert technical advice any time you need it. IBM's toll-free support lines are open 7 days a week, 24 hours a day.

Money-back Guarantee. We cover your AMBRA notebook with a 30-day money-back guarantee, and a one-year limited warranty for quick, high-quality service, should a problem ever arise.'

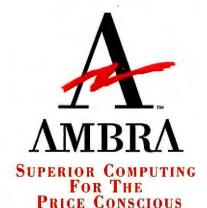

CANADA, 21-800-363-0066.

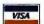

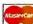

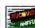

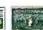

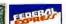

## PC WORLD

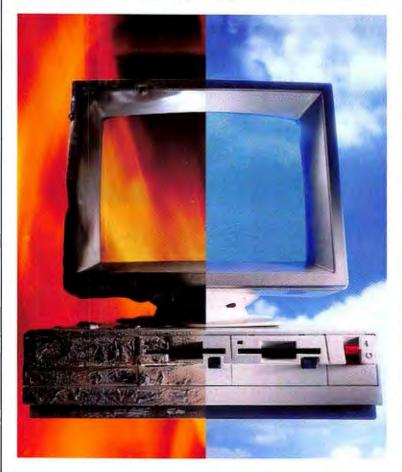

#### Cover Story/Reliability and Service

#### 118 Your New PC: DOA or Destined for Glory?

45,000 readers told us where they bought their PCs, whether the PCs worked right out of the box, and how vendors treated them. Our indepth special report tells you which PCs are most and least reliable, and which companies are best at handling problems when they do occur.

#### 119 Most Likely to Succeed...or Fail

Nearly one-quarter of all PCs sold to readers in our survey had a hardware problem. *PC World* visited major manufacturers to look at quality control and find out what makes one PC more reliable than another.

#### 130 At a Glance: Quick Takes on Reliability and Service

#### 133 Help Is on the Way...But When?

If your computer fails, you need help fast. But when it comes to repairs and technical support, all PC makers are not alike. Here's how the top vendors stack up against each other.

Cover photography by Robert Cardin, digital composition by TX Unlimited/San Francisco

#### **Systems**

#### 142 Top 20 PCs: Power Struggles

With Pentium-66s and DX4-100s entering the fray, power plays mix up our Top 20 charts this month. Out of 25 new contenders, including the fastest desktop and notebook yet, 7 make it into the Best Buy ranks. At the top of the charts: the Zeos Pantera 66, Polywell Poly 486-40DX, Toshiba T4700CT 486 Notebook, and Compaq Concerto 4/33 Model 250.

#### **Graphics Boards**

#### 175 Top 10 Windows Accelerators: Diamond Steals No. 1 Spot

What's new in our update of the graphics accelerator boards Top 10? Dramatic gains in performance as PCI and 64-bit boards hit the street.

#### Management

#### 179 Where Have All the Profits Gone?

Every office has some degree of the problem: bureaucratic logiam. We found a real business with this very real problem and asked three management experts how they would use PCs to break the logiam, boost efficiency, and build profits.

#### Top of the News

#### 54 Novell and WordPerfect: What Lies Ahead?

Will consumers benefit from revitalized competition in software ranging from suites to information servers? Or will core product support suffer?

#### 58 IBM Readies PowerPCs to Challenge Intel

The hype heats up as IBM readies Pentium killers: 66-MHz and 80-MHz RISC PCs.

#### 60 SX2-50: Dell's Entree to 486 Power

Test-driving the first 50-MHz 486SX2 PCs.

#### 64 Where to Find Bargains on Brand Names

Save up to \$700 on brand name PCs.

#### 70 Vote on the Future of the Information Highway

How do you think the infobahn should be built? Make your vote count.

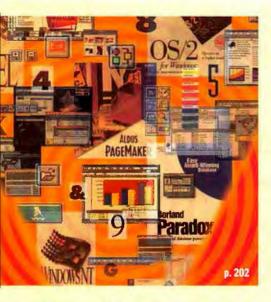

#### **Memory Managers**

191 Solving the Memory Shortage Should you settle for DOS's built-in

memory manager? We look at four packages that promise more from your PC.

#### Storage

202 Big Hard Drives: 300MB and Counting

Remember when 200MB was all the hard disk space you'd ever need? With multimegabyte Windows apps proliferating, it's time to expand. Our buyers' guide lists 42 drives, from \$260 on up.

#### **Reliability and Service Monitor**

172 Win a DX4-100 PC

How satisfied are you with your PC? Have you had problems? Or is your PC trouble-free? Tell us about it! Fill out and fax in this month's survey for a chance to win a Micron 4100PCI Magnum, a Best Buy DX4-100 PC from this month's Top 20 charts.

#### **Special Report**

215 Small Office/Home Office

From high rise to home: how to set up a small office that works.

216 Special Deliveries

223 Hot Picks for the Home Office

228 Balancing Acts

235 It's All in the Plan

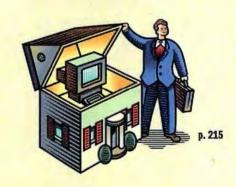

#### Here's How

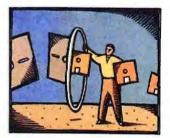

242 Help Line

246 Spreadsheets

254 Word Processing

258 Windows

264 OS/2

266 Data Management

272 Publishing & Presentations

**277** Communications

278 Hardware

282 Star-Dot-Star

285 Instant Reference Card: Quicken 3 for Windows

#### **Departments**

15 In This Issue

19 Letters

32 Consumer Watch

Real Problems, Real Solutions

53 Inside Source

315 Break Time

318 Home Office

#### Resources

12 How to Contact PC World

260 Coming Up

288 PC World Catalog

297 Mail-Order Shopping Guide

311 Advertiser Index

313 Editorial Product Index

#### **New Products**

- 81 Macintosh Quadra 610 DOS Compatible
- 82 Dell Latitude notebooks
- 82 Graphics Pro Turbo video board
- 84 Newton MessagePad 100 and 110
- 84 Acer PC Systems
- 86 Microsoft Access 2.0
- 88 Advantage personal information manager

- Stacker 4.0 for Windows and DOS disk compression program
- 95 PeopleScheduler scheduling software
- 95 TeamFlow 3.1 for Windows flowchart software
- 96 SkyScraper OS/2 desktop manager96 O/Media 2.0 for Windows

market CD resource

- 98 The Print Shop Deluxe CD Ensemble
- 102 The Wire 3.0 MCI Mail interface
- 102 Spectrum Envoy voice, fax, and data management system
- 106 Collabra Share conferencing software
- 106 Attachmate Extra 4.0 for Windows mainframe data retrieval system
- 108 Quick Takes

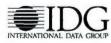

PC World ™ (ISSN 0737-8939) is published monthly at \$29.90 for one year (12 issues), \$59.80 for two years (24 issues), \$89.70 for three years (36 issues) by PC World Communications, Inc., 501 Second St. #600, San Francisco, CA 94107. Foreign orders must be prepaid in U.S. funds with additional postage, Add \$18 per year for Canada and Mexico; add \$46 per year for airmail for all other countries. Canadian GST Registration #R124669690, Second-class postage paid at San Francisco and additional mailling offices, PSTMXSTEF. Send address changes to PC World, Subscription Dept., P.O. Box 55029, Boulder, CO 80322-5029. Editorial and business offices: 501 Second St. #600, San Francisco, CA 94107, 415/243-0500. Copyright CO 1934, PC World Communications, Inc. All rights reserved. The trademark PC World So wend by International Data Group and used under license by PC World Communications, Inc. Consumer Watch and Star Pot-Star are trademarks of PC World Communications, Inc.

# The ZEOS Pantera "achieved premier status."

-PC Magazine Editors' Choice, April 12,1994

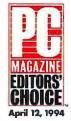

BEST BEST

#### **NOW YOU CAN TOO!**

Top computer experts at three leading publications all agree that the ZEOS Pantera is the best Pentium-processor based system available.

The ZEOS Pantera-66 earned *PC Magazine*'s Editors' Choice (April 12, 1994), *PC/Computing*'s BEST award (May 1994) and *Computer Shopper*'s "top choice" (April 1994).

These prestigious awards all add up to one thing-ZEOS computers are your #1 choice.

Don't settle for less. The ZEOS Pantera has it all. *PC/Computing* concurs: "Hot performance, room for expandability, and a low price make this system our top choice."

#### **PENTIUM & 486 PANTERAS**

Even better, we now incorporate the latest award-winning Pantera technology (including PCI) to our 486 PCs. The new 486

Panteras are the 486 answer to both the value-minded and power-hungry user. There's a package right for you, or we'll custom configure one to your exact needs!

The expanded Pantera line includes more processors—from a 486SX-25 to a DX4-100 all the way to a Pentium-90! These new, improved and even more affordable systems feature local bus IDE hard drives from 214MB to 1GB; memory from 4MB to 24MB;

3 PCI slots (one contains our PCI local bus video card) in addition to 5 ISA slots; and onboard Fast SCSI-2 option. And all Pantera systems are 100% compatible!

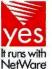

#### **PURE PERFORMANCE**

PC Magazine said: "ZEOS Pantera-66 combines quality features, good price, and high performance.... A consistently above-average performer on all our benchmark tests..."

*PC/Computing* agrees: "Rocket-fast performance and a great price make this our favorite Pentium of the lot."

The ZEOS Pantera received the highest marks on the important Graphics WinMark and Disk WinMark tests run by *PC Magazine*. In fact, its Disk WinMark surpassed the next closest competitor by 35 percent!

What makes the Pantera fly at supersonic speeds? A ZEOS designed motherboard with exceptional features such as a hot new integrated PCI Local Bus IDE Controller (supporting up to four IDE devices) that, as *PC Magazine* said, "pushes disk access into new territory."

#### **ALL THE EXTRAS INCLUDED**

The best news is we give you all this at a marvelous price. There's no doubt about it. *PC/Computing* said: "We suggest you spend your money on this machine—it offers the best value of any system we tested."

The value doesn't stop with your purchase. You get the best service and support in the business. In fact, ZEOS has won more *PC Magazine* Readers' Choice for Service & Reliability awards than any other company—five in all. We were the first

to provide 24-hour toll-free technical support—every day! ZEOS offers you all this and more. It's easy to see why the Pantera is an award-winning system. It's the Editors' Choice. Make it your choice. As *PC/Computing* said, "there's no doubt which machine you should choose: ZEOS's Pantera...this is a deal you simply can't pass up." Call your ZEOS Systems Consultant now at 800-554-5220.

| <b>PROCESSORS</b>                                                                             | PACKAGE 1                                                                                                   | PACKAGE 2                                                                                     | PACKAGE 3                                                                                     | PACKAGE 4                                                                                       |
|-----------------------------------------------------------------------------------------------|----------------------------------------------------------------------------------------------------|-----------------------------------------------------------------------------------------------|-----------------------------------------------------------------------------------------------|-------------------------------------------------------------------------------------------------|
| 4865X-33                                                                                      | \$1495 Lease \$63/mo.                                                                                       | \$1795 Lease \$65/mo.                                                                         | \$2195 Lease \$71/mo.                                                                         | \$2795 Lease \$101/ma                                                                           |
| 486DX-33                                                                                      | \$1645 Lease \$60/mo.                                                                                       | \$1945 Lease \$70/ma                                                                          | \$2345 Lease \$85/mo.                                                                         | \$2945 Lease \$107/mo.                                                                          |
| 486DX2-66                                                                                     | \$1795 Lease \$65/mo.                                                                                       | \$2095 Lease \$76/mo.                                                                         | \$2495 Lease \$90/mo.                                                                         | \$3095 Lease \$102/mo.                                                                          |
| DX4-100                                                                                       | \$2095 Lease \$76/mo.                                                                                       | \$2395 Lease \$87/ma                                                                          | \$2795 Lease \$101/mo.                                                                        | \$3395 Lease \$112/mo.                                                                          |
| PENTIUM-66                                                                                    | \$2395 Lease \$87/mo.                                                                                       | \$2695 Lease \$98/mo.                                                                         | \$3095 Lease \$102/mo.                                                                        | \$3695 Lease \$122/mo.                                                                          |
| PENTIUM-90                                                                                    | \$2595 Lease \$94/mo.                                                                                       | \$2895 Lease \$105/mo.                                                                        | \$3295 Lease \$109/mo.                                                                        | \$3895 Lease \$129/mo.                                                                          |
| More processors available. Call for details.                                                  | ■ 4MB RAM<br>■ 214MB local bus                                                                              | ■ 8MB RAM<br>■ 426MB local bus                                                                | ■ 16MB RAM<br>■ 528MB local bus                                                               | ■ 24MB RAM<br>■ 1GB local bus                                                                   |
| STANDARD WITH<br>EVERY ZEOS                                                                   | IDE hard drive with 32K cache                                                                               | IDE hard drive with<br>128K cache                                                             | IDE hard drive with 256K cache                                                                | IDE hard drive with 256K cache                                                                  |
| PANTERA SYSTEM Genuine Intel Processor. PCI local bus color graphics card upgrad-             | ■3.5" 1.44MB<br>floppy drive                                                                                | ■ 2X CD-ROM drive,<br>3.5" 1.44MB floppy                                                      | ■2X CD-ROM drive,<br>3.5" 1.44MB floppy                                                       | ■ 2X CD-ROM drive,<br>3.5" 1.44MB floppy                                                        |
|                                                                                               | ■ Windows-accelerated<br>PCI local bus SVGA<br>color graphics card<br>with 1MB RAM<br>(16.7 million colors) | Windows-accelerated PCI local bus SVGA color graphics card with 1MB RAM (16.7 million colors) | Windows-accelerated PCI local bus SVGA color graphics card with 1MB RAM (16.7 million colors) | ■ Windows-accelerated PCI local bus SVGA color graphics card with 1MB RAM (16.7 million colors) |
| able to 2MB.  Two high-speed serial ports and one enhanced parallel port on the               | ■ ZEOS 14" 1024 x 768<br>non-interlaced SVGA<br>color monitor, .28mm<br>dot pitch                           | ■ ZEOS 14" 1024 x 768<br>non-interlaced SVGA<br>color monitor, .28mm<br>dot pitch             | ■ ZEOS 14" 1024 x 768<br>non-interlaced SVGA<br>color monitor, .28mm<br>dot pitch             | ■ ZEOS 14" 1024 x 768<br>non-interlaced SVGA<br>color monitor, .28mm<br>dot pitch               |
| motherboard. ■ Three PCI slots and five                                                       | ■ Six-bay desktop case with two cooling fans                                                                | ■ Six-bay desktop case with two cooling fans                                                  | ■ Six-bay desktop case with two cooling fans                                                  | ■ Six-bay desktop case with two cooling fans                                                    |
| ISA slots. ■ Optional on-board Fast SCSI-2 socket. ■ Flash BIOS.                              | ■ MS-DOS 6.2,<br>Windows for<br>Workgroups 3.11,<br>Microsoft Mouse                                         | ■ MS-DOS 6.2,<br>Windows for<br>Workgroups 3.11,<br>Microsoft Mouse                           | ■ MS-DOS 6.2,<br>Windows for<br>Workgroups 3.11,<br>Microsoft Mouse                           | ■ MS-DOS 6.2,<br>Windows for<br>Workgroups 3.11,<br>Microsoft Mouse                             |
| ■ 200 watt power supply<br>with built-in surge<br>suppressor. Switchable<br>between 115/230V. |                                                                                                    |                                                                                               | Choice of Lotus Windows application                                                           | Choice of Lotus Windows application                                                             |
| ■ ZEOS 101-key space-<br>saving keyboard.                                                     | FAVORITE OPTIONS                                                                                            |                                                                                               |                                                                                               |                                                                                                 |
| ■ FCC Certified Class B;<br>UL Listed.                                                        | 426MB TO 528MB<br>HDD UPGRADE\$95                                                                           |                                                                                               | <b>ZEOS 17" MONITOR UPGRADE</b><br>SVGA NI, 1280 x 1024 <b>\$495</b>                          |                                                                                                 |
| ■ Complete ZEOS Customer                                                                      | ADAPTEC 6360 SCSI                                                                                           |                                                                                               | INTERNAL TAPE BACKUP                                                                          |                                                                                                 |

| 426MB TO 528MB<br>HDD UPGRADE\$95                                                | <b>ZEOS 17" MONITOR UPGRADE</b><br>SVGA NI, 1280 x 1024 <b>\$495</b>                                  |
|----------------------------------------------------------------------------------|----------------------------------------------------------------------------------------------------|
| ADAPTEC 6360 SCSI<br>CONTROLLER CHIP<br>For on-board SCSI. Includes drivers\$49  | INTERNAL TAPE BACKUP 80 to 250MB (with compression), includes backup software                         |
| 96/48/24 V.42 bis<br>SEND/RECEIVE FAX MODEM\$49                                  | 10-BAY VERTICAL CASE\$95                                                                              |
| INTERNAL 14,400 bps V.32 bis<br>MODEM WITH 14,400 BPS<br>SEND/RECEIVE FAX\$139   | MULTIMEDIA UPGRADE 16-bit/48KHz sound card (Sound Blaster and Adlib compatible). Stereo speakers\$148 |
| IMB TO 2MB VIDEO RAM UPGRADE\$59 DIAMOND VIPER/PCI VIDEO CARD WITH 2MB VRAM\$249 | LOTUS SMARTSUITE UPGRADE Five Windows applications in one box!\$299                                   |
| ZEOS 15" MONITOR UPGRADE<br>SVGA NI. 1024 x 768, flat screen \$95                | Many other affordable upgrades and options available. Call for details!                               |

Fax Orders: 800-362-1205 or 612-362-1205. Phone Orders: Government: 800-245-2449, Outside U.S. and Canada: 612-362-1212. Purchase Orders, MasterCard, VISA, Am Ex, Discover, Z-Card, COD and affordable leasing programs. Open 24 Hours a Day, 365 Days a Year!

Satisfaction Package.

**PENTIUM EXTRAS:** 

■ 12-bit ADPCM business

■ RAM expandable to

audio integrated.

486 EXTRAS:

■ RAM expandable to

192MB.

128MB. ■ EPA Energy Star compliant.

800-554-5220
24 HOURS A DAY

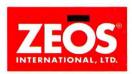

Purchase orders are subject to approval. Business lessing programs available. Lease prices based on a 36-munth lease; 10\* purchase option. All prices, specifications and availability are subject to change without notice; call to confirm these and warranty details. Prices do not include shipping. The Energy Star emblem does not represent EFA endorsement of any product or service. All products and company names are trademarks or registered trademarks of their respective holders. Intel Inside and Pentium are trademarks of Intel Corporation. ZEOS is a registered trademark; ZCard and Computers Now! are registered servicemarks; Panters is a trademark of ZEOS International Ltd., 1301 Industrial Bivd., Minneapolis, MN 55413 USA, ZEOS is a publicly traded company (NASDAQ symbol: ZEOS).

PAN-PCW-9406

#### THE ZEOS' FREESTYLE"... THE FLEXIBLE SYSTEM FOR YOUR EVERY POSITION.

The feeling of freedom is unrestricting and comfortable. It's also power and strength. The ZEOS Freestyle gives you freedom of movement, power, and

so much more.

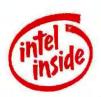

The only notebook on the market with the revolutionary tilt and swivel screen. the Freestyle allows you to adjust

the screen to the perfect viewing angle-no matter what your position. Use it in your lap, on a plane or for presentations.

For maximum power, we give you a 486SL Intel processor (includes built-in math coprocessor) running at 33MHz and memory options from 4MB to 20MB. We've also included

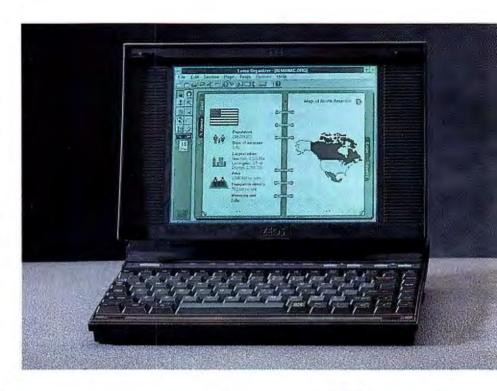

## ight Choices Are Hard.

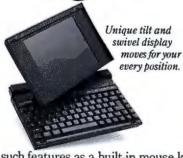

such features as a built-in mouse key, internal floppy drive, soft carrying handle and many power management features. In addition, we offer an array of accessories. At only 5.6 pounds. including the battery, you'll want to take it everywhere.

Full desktop power with movement. It's a flexible choice. Why not call us to enhance your position? Your Systems Consultant can be reached at 800-554-5220.

#### **TOLL-FREE SUPPORT** & WARRANTIES

We're here for you 24 hours a day. 365 days a year, and always a toll-free call away. All ZEOS systems come with a One Year Limited Warranty and a 30-Day Money-Back Guarantee.

#### STANDARD WITH EVERY ZEOS FREESTYLE

- 33MHz 486SL Intel microprocessor with built-in math coprocessor.
- 8K internal system cache.
- RAM expandable to 20MB.
- IDE hard drive expandable to 260MB.
- 640 x 480 VGA backlit LCD display, 9.5" diagonal supporting up to 64 shades of gray.
- Unique tilt and swivel display.
- 512K video RAM.
- Supports an external SVGA color monitor.
- Internal 3.5" 1.44MB floppy drive.
- Serial, parallel, video and PS/2 ports.

- 3.3V technology for added battery life.
- Replaceable and rechargeable NiCad battery.
- 81-kev keyboard with built-in mouse key. "inverted T" cursor keys and dedicated Home, PgUp, PgDn, and End keys.
- AC adapter from AC110-240V to DC.
- Power-saving features.
- 8.5" x 11.3" x 1.75" to 2.25"; 5.6 lbs.
- EPA Energy Star compliant.
- FCC Certified Class B.
- Complete ZEOS Customer Satisfaction Package.

#### PACKAGE 1

- 486SL: \$1695 Lease S61/month
- 4MB RAM
- 120MB IDE hard drive
- MS-DOS 6.2 ·

#### **PACKAGE 2**

486SL: \$1995 Lease \$72/month

- 4MB RAM
- 180MB IDE hard drive
- Custom carrying case
- MS-DOS 6.2
- Microsoft Windows for Workgroups 3.11

#### **PACKAGE 3**

486SL: \$2395

- Lease \$87/month ■8MB RAM
- 260MB IDE hard drive
- Internal 96/24 send/ receive fax modem
- Custom carrying case
- Extra battery
- Workgroups 3.11

 External charging stand ■ MS-DOS 6.2 ■ Microsoft Windows for

Purchase orders are subject to approval. Business leasing programs available. Lease prices based on a 36-month lease; 10°- purchase option. All prices, specifications and availability are subject to change without notice; call to confirm these ZEOS and Contenda are registered trademarks; ZCard and Computers Now! are registered servicemarks; Freestyle is a trademark of ZEOS International Ltd. © 1994 ZEOS International Ltd., 1301 Industrial

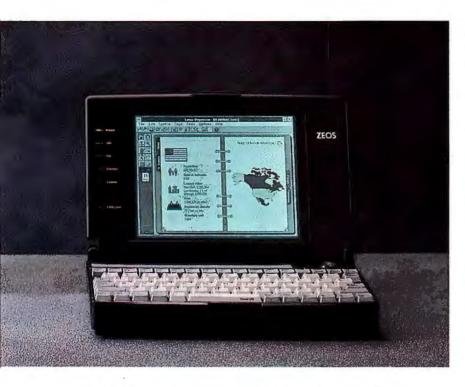

#### THE ZEOS CONTENDA ... THE TRAVELER'S DREAM AT AN IDEAL FARE.

What a dream! The ZEOS Contenda subnotebook is small enough to tuck away in your briefcase and so light you'll forget you have it! It's the perfect traveling companion.

All your business and home needs conducted in a bundle just shy of 4 pounds. Write letters and memos. Create presentations. Keep in touch with associates through an internal fax modem. Organize your files, calendar, planner and more. What's more, with a standard 80MB

or 120MB hard drive, memory up to 10MB and your

choice of a 386SL-25 or 486SL-25 Intel processor. the Contenda has plenty of power to run Windows.

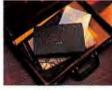

Smaller than a notebook. Lighter than a hardcover novel.

## We've Made It Easy.

#### STANDARD WITH EVERY ZEOS CONTENDA

PACKAGE 2

386SL Contenda: \$1295

486SL Contenda: \$1695

■ 80MB IDE hard drive

■ External 3.5" floppy drive

■ Windows for Workgroups

3.11, Lotus Organizer

lease \$55/month

Lease \$61/month

■ MS-DOS 6.2

■ 4MB RAM

- 25MHz 386SL or 486SL Intel microprocessor.
- RAM expandable to 8MB (486SL) or 10MB (386SL).
- 486SL: IDE hard drive upgradable to 120MB.
- Display: 640 x 480 VGA backlit. .23 dot pitch. Sharp 74" diag., up to 64 gray shades.

  256K (386SL) or 512K (486SL) video RAM.
- 486SL version includes 3.3V technology for added battery life, PI local bus for video acceleration, high-speed floppy drive
- controller, and built-in math coprocessor. ■ Supports simultaneous display with an external SVGA color monitor.

PACKAGE 1

386SL Contenda: \$995

486SL Contenda: \$1395

■ 80MB IDE hard drive

■ 80MB IDE hard drive

Lease \$42/month

Lease \$59/month

■4MB RAM

■ 2MB RAM

- Replaceable, rechargeable NiMH battery.
- 80-key keyboard with embedded numeric keypad and easy-to-use built-in trackball.
- Serial, parallel and video ports, plus ports for internal fax modem and external floppy drive.
- AC adapter with full range from AC110-240V to DC.

PACKAGE 3

Lease \$58/month

Lease \$72/month

■ 4MB RAM (386SL);

8MB RAM (486SL)

■ 80MB IDE hard drive

hard drive (486SL) ■ External 3.5" floppy drive

■ Custom carrying case ■ Extra battery

■ Windows for Workgroups

3.11, Lotus Organizer

■ Internal fax modem

■ MS-DOS 6.2

(386SL); 120MB IDE

386SL Contenda: \$1595

486SL Contenda: \$1995

- Fully-featured power management.
- 9.7" x 6.1"; 3.9 lbs.
- EPA Energy Star compliant.
- FCC Certified Class B; UL Listed.
- Complete ZEOS Customer Satisfaction Package.

You'll also find you can work longer because the processor is intelligent enough

to power-down the memory, disks, modem and more when they're not in use. In addition, the compact package includes a built-in trackball and high-resolution backlit screen.

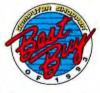

Combuter Shobber readers' #1 Best Buy

It's a traveler's dream come true: The world at your fingertips in a mighty and tiny portable bundle. Don't get caught without it!

#### AWARD-WINNING SERVICE

ZEOS has won more PC Magazine Readers' Choice for Service & Reliability awards than any other company-five in all!

CALL NOW TOLL FREE HOURS

Fax Orders: 800-362-1205 or 612-362-1205. Phone Orders: Government: 800-245-2449. Outside U.S. and Canada: 612-362-1212.

Purchase Orders, Master-Card, VISA, Discover, Am Ex, Z-Card, COD and affordable leasing programs.

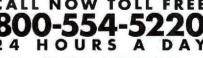

and warranty details. Prices do not include shipping. All products and company mames are trademarks or registered trademarks of their respective holders Blvd., Minneapolis, MN 55413 USA. ZEOS is a publicly traded company (NASDAQ symbol: ZEOS). FSSN-PCW-9406

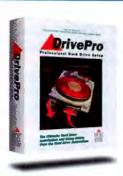

## THE ULTIMATE HARD DRIVE

- One step installation and setup in under 60 seconds.
- Breaks the capacity barrier of 528 Mbytes.
- Use IDE, MFM/RLL, SCSI, and ESDI drives together.
- Increases your IDE hard drive performance.
- Full featured performance/ diagnostic check routines.
- Technical specifications on over 2200 hard drives.
- Allows up to four drives in the same system.
- Identifies drives without opening the computer.
- DOS format any size drive in under 30 seconds.
- Retrieves lost CMOS parameters.
- Full-featured sector editor.
- Plus many other advanced features.

### For more information call 800-926-8299.

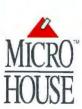

Micro House International 4900 Pearl East Circle Suite #101 Boulder, CO 80301 Tel (303) 443-3388 Fax (303) 443-3323

Micro House Europe Tel +31 (0) 4927-62666 Fax +31 (0) 4927-64040

Circle 190 on reader service card

## **PC WORLD**

**EDITOR IN CHIEF Philip Lemmons** 

EDITOR Cathryn Baskin
EXECUTIVE EDITOR Russell Glitman
MANAGING EDITOR Luis Camus
ART DIRECTOR Robert Kanes

#### SENIOR EDITORS

Features Steve Fox Consumer Issues Roberta Furger Reviews Owen Linderholm News Joe Abernathy

SENIOR TECHNICAL EDITOR  $\ Karl\ Koessel$  East coast editor  $\ Randy\ Ross$ 

#### EDITORIAL

Assistant Managing Editor Anne Kandra
Associate Editors Jeff Bertolucci, Rex
Farrance, Bryan Hastings, Lincoln Spector
Assistant Editors Michael Desmond, John
Goddard, Anita Hamilton, Dan Miller,
Christina Wood
Assistant Technical Editor Shane Rau
Asst. Editor, East Coast Laurianne McLaughlin
Editorial Assistant Caroline Jones
Fact Checker Arden M. Hoffman

Copy Chief Richard Johnson Senior Copy Editors Barbara Lewis, Marla Miyashiro, Peggy Nauts Copy Editor Gail Nelson Editorial Production Associate Henry Pham

Assistant to the Editor in Chlef Ken Blaylock Administrative Assistants Stephanie Daigre, Heidi Zinsmeister Wolff

Business Manager Scott Danish Librarian Stella Chan

#### ART & DESIGN

Associate Art Director Greg Silva
Senior Designers Barbara Adamson,
Laura Guerin
Senior Design Associates 'Tim J Luddy,
Carolyn Perot
Designer, Infographics Jeff Berlin
Assistant Designer, Infographics Hope Winslow
Production Artist Marlene Tobias

#### CONTRIBUTING EDITORS

Anita Amirrezvani, Steve Bass, TJ Byers, George Campbell, David Coursey, Scott Dunn, Bronwyn Fryer, Brett Glass, Michael Goodwin, Judy Heim, Richard Jantz, Eric Knorr, Robert Luhn, Lou Miranda, Celeste Robinson, Richard Scoville, Gene Smarte, Scott Spanbauer, Daniel Tynan

#### PC WORLD TEST CENTER

Director Gregory Smith
Senior Performance Analyst Dean Andrews
Performance Analysts Ulrike Dichlmann,
Susan Silvius
Test Center Coordinator Gary C, Van Der Hom

#### USER GROUP ADVISORY BOARD

Steve Bass, Pasadena IBM Users Group; Roger Bender, Microcomputer Managers Association; Jack Bolton, Atlanta PC User's Group (APCUG); Brian Camenker, Boston Computer Society; Rollie Cole, APCUG; Paul Curtis, APCUG; Mary Dolce, Chicago Computer Society; Sandy Frunzi, Las Vegas PC User Group; Al Harrison, Houston Area League PC Users; David Hoffman, NYPC; Joseph Rigo, NYPC; Irving Samuels, Capital PC User Group

Founder David Bunnell
Founding Editor Andrew Fluegelman

#### PC WORLD LOTUS EDITION

Executive Editor Eric Bender
Senior Associate Editors Richard Cranford,
Ann Kremers, Carrie Thomas
Associate Editors Andrea C. Powers,
Carol White

Assistant Editor Catherine Kenny

#### LOTUS EDITION MAILING ADDRESS

77 Franklin St. #300, Boston, MA 02110 Phone: 617/482-8470 Fax: 617/426-0235

#### LOTUS PUBLISHING CORPORATION

Publisher Craig G. Pierce
Editor in Chief Jennifer J. Smith
Marketing Director Jacqueline L. Migell
Production Manager Andrew Ochrymowych

#### PC WORLD ONLINE

Publisher Jim Moody (America Online, PCW JimM; CompuServe, 71154,212) Director of Online Services Dennis Sheridan (America Online, PCW Dennis; CompuServe, 71154,362)

Director of Sales and Marketing 'Thomas Geweeke (America Online, PCW Thomas; CompuServe, 72520,2165)

Systems Operator Nancy 11. Miller (PC World Direct BBS, 415/974-7303) Administrative Assistant Licia Slimon (415/978-3162)

#### PC WORLD COMMUNICATIONS, INC.

President, CEO Patrick Kenealy

Publisher, COO Richard J. Marino
Senior VP, Circulation, Marketing, Research
Heather Martin Maier
VP, Director of Advertising Jeff Edman
VP, Manufacturing Linda Manes Goodwin
VP, Human Resources Richard Willoughby
VP, Finance Vicki Peilen

## Music To Your Eyes. The ZEOS Color Note... scaling new heights.

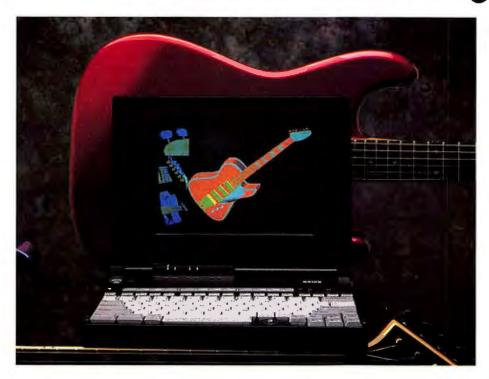

With color and power you can't beat, the ZEOS ColorNote 486 is the only color notebook worth taking note!

Just look what we give you: a reliable 486SX Intel processor running at 33MHz, enough memory and power to run

Windows; 4MB or 8MB RAM (expandable to 20MB); an 80MB, 120MB or 170MB IDE

hard drive. And, we added local bus VGA video for super-fast video performance.

Blazing colors seem to sing. Images are vibrant and alive. For a crisp VGA backlit screen displaying up

to 256 colors, the ColorNote employs dual scan technology-a breakthrough that achieves color comparable to that of a desktop color monitor yet is not as expensive as active matrix.

ZEOS dual scan screen (left) fires up rich colors while standard passive matrix screen (right) produces faded colors. Photos are not retouched.

What's more, it comes equipped with a PCMCIA slot, an internal floppy

> drive, built-in trackball and a Nickel-Metal Hydride battery. If your needs go beyond the standard scale, you can compose a personalized package with our many options. Let the ColorNote be the basis for

your creative scores and presentations.

#### AWARD-WINNING SERVICE

ZEOS has won more PC Magazine Readers' Choice for Service & Reliability awards than any other company-five in all!

We're here for you 24 hours a day, 365 days a year, and always a toll-free call away. All ZEOS systems come with a One Year Limited Warranty and 30-Day Money-Back Guarantee.

Fax Orders: 800-362-1205 or 612-362-1205, Government: 800-245-2449, Outside U.S. and Canada: 612-362-1212. Purchase Orders, MasterCard, VISA, Discover, Am Ex, Z-Card, COD and affordable leasing programs. Open 24 Hours a Day, 365 Days a Year

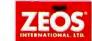

#### STANDARD WITH EVERY **ZEOS COLORNOTE 486**

- 33MHz 486SX Intel processor.
- RAM expandable to 20MB.
- IDE hard drive expandable to 170MB.
- 8K internal cache.
- Internal 3.5" 1.44MB floppy disk drive.
- PCMCIA slot supporting a type I, II or III device.
- 512K video RAM.
- Local bus video for super-fast video performance.
- Display: 640 x 480 dual scan color VGA backlit LCD, 9.4" diagonal, up to
- Supports an external SVGA color monitor at resolutions up to 1024 x 768.
- 82-key keyboard with embedded numeric keypad and 12 dedicated function keys.
- Built-in trackball.
- Replaceable and rechargeable NiMH
- One serial port, parallel port, keyboard port, mouse port and external video port.
- Full power management features include Low Power mode and programmable Stand-by features.
- AC adapter from AC110-240V to DC.
- 8.54" x 11.65" x 1.5"; 5.6 lbs.
- EPA Energy Star compliant.
- FCC Certified Class B; UL Listed.
- ZEOS Customer Satisfaction Package.

#### PACKAGE 1

#### ColorNote 486: \$2195

Lease \$79/month

- 4MB RAM
- 80MB IDE hard drive

#### **PACKAGE 2**

#### ColorNote 486: \$2395

Lease \$87/month

- 4MB RAM
- 120MB IDE hard drive
- Microsoft DOS 6.2
- Microsoft Windows for Workgroups 3.11
- Lotus Organizer

#### PACKAGE 3

#### ColorNote 486: \$2695

Lease \$98/month

- ■8MB RAM
- 170MB IDE hard drive
- Custom nylon carrying case
- Microsoft DOS 6.2
- Microsoft Windows for Workgroups 3.11
- Lotus Organizer

CALL NOW TOLL FREE

Purchase orders are subject to approval. Business leasing programs available. Lease prices based on a product and company names are trademarks or regulated brademarks of their respective holders. Irizi Ltd. 01994 2EDS forer-national Ltd., 1201 Housterial Bivd., Mirmeapole, MN 5641 USA. 2EDS in a part of the company of the company of t

## Sell More. Earn More. Guaranteed.

QwikQuote 3.2 for Windows makes it easier and faster than ever before to generate customized sales quotations. QwikQuote turns your computer into an almost infinite, scrolling order pad - just fill in the product quantities, and QwikQuote instantly com-

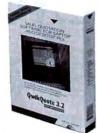

piles your quotation. Ideal for laptops. Import products and contacts from dBase III, Excel, Goldmine, Act! and others. Interactive profit and commission analysis. Create "bundles" of products. Also files expenses. Remarkably easy to learn!

요합 1994 CRN Software Star Search Winner! 요합

Promotional Price Thru July 31, 1994

589 Retail \$1

30-Day Satisfaction or Money-back Guarantee

1-800-581-4869

All major credit cards accepted.

#### **Sales Automation!**

Call about Goldmine and Act for Windows!

Visit us at the Sales Automation Users Conference in Chicago, June 22

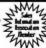

QwikQuote Development Corporation

Voice: 609/890-9000 Fax: 609/890-3179

Dealer Inquiries Welcome

## 486/Pentium Overdrive Systems

\$149

includes all this!

★ 486 Motherboard ★ 2 VESA/3 16-bit ISA ★ Slimline Case ★ 200 Watt Power Supply ★ Onboard IDE Hard Drive & Floppy Controllers ★ ZIF Socket ★ 2 Serial/1 Parallel ★ Up to 40MB RAM ★ 2 3.5\*/2 5.25\* drive bays ★ FCC Class B ★

Insync 14" .28mm 1024NI Monitor \$249!

Complete NeXTSTEP, Multimedia Presentation, Sales Automation and Windows Workstations available.

1-800-598-4465

All major credit cards accepted. Dealer Inquiries Welcome.

NEXEL SYSTEMS

6A South Gold Park, Robbinsville, NJ 08691

Circle 178 on reader service card

## **PC WORLD**

#### HOW TO CONTACT PC WORLD

#### LIAN

PC World Editorial, 501 Second St. #600, San Francisco, CA 94107

Phone: 415/243-0500 Fax: 415/442-1891 America Online: keyword PC WORLD

CompuServe: GO PWOForum
MCI Mail: PC World Editorial or 179-3813
Internet: 1793813@mcimail.com

#### SUBSCRIPTION SERVICES, ADDRESS CHANGES

For PC World and the PC World Lotus Edition: Call toll-free 800/234-3498 (303/447-9330 in Colorado and Canada), or write Subscriber Services, P.O. Box 55029, Boulder, CO 80322-5029. To place new orders, call 800/825-7595.

#### PC WORLD ONLINE

You can contact the editors electronically on PC World Online via America Online and CompuServe. PC World Online features current and back issues of PC World and the PC World Lotus Edition, a software library, and message boards.

To obtain a free America Online starter kir, call 800/827-6364.

To join PC World Online on CompuServe, set your communications software to 7 data bits, even parity, and 1 stop bit. To find out your local access number, dial 800/346-3247 (modern) and type Phones at the Host Name ID prompt. Fill in the requested information. Then dial again using the local access number, and once connected, press <a href="Enter">Enter</a>. Fill out the screen as follows:

Host Name: CIS User ID: 177000,5605
Password: COMPUSERVE Agreement#: PCWORLD
Serial Number: <Enter>

If you require further assistance, or if you would like to receive the *PC World* customized interface, call CompuServe customer assistance at 800/848-8990, 800/635-6225 in Canada. Order membership kits after business hours by calling 800/848-8199.

#### LETTERS TO THE EDITOR

Send editorial correspondence electronically to the Message Board on PC World Online; Internet, letters@peworld.com; MCI Mail, 666-2936 or PCWLetters; or mail it to Letters at PC World. Include your name, city, and state. We reserve the right to edit letters.

#### CONSUMER WATCH

Send consumer-related questions and complaints electronically to the Consumer Warch forum on PC World Online; MCI Mail, PC World Editorial; or mail them to Consumer Watch at PC World.

#### REAL PROBLEMS, REAL SOLUTIONS

Send article ideas—including a brief outline of your company, job, problem, and solution as well as your name, address, and phone number—electronically to the Real Problems, Real Solutions forum on PC World Online; CompuServe, 72614,1534; 415/326-4304 (fax); mail them to Real Problems, Real Solutions at PC World; or call us at 415/978-3212. PC World pays \$300 per published column.

#### INSIDE SOURCE

Send editorial correspondence electronically to CompuServe, 76711,23; MCI Mail, PCLETTER; America Online, DCOURSEY; or mail it to *Inside Source* at *PG World*.

#### HERE'S HOW

Send questions electronically to the appropriate forum on PC World Online (for example, send Help Line questions to the Help Line forum) or to the online address below, or mail them to PC World. Contact editors at the following addresses: Help Line: CompuServe, 74055,412; MCI Mail, 179-3813; Internet, scort\_spanbauer@pcworld.com

Spreadsheets: CompuServe, 72341,2727;

MCI Mail, 357-4517; Internet, richard\_scoville@peworld.com

Word Processing: CompuServe, 71571,222;

MCI Mail, GCAMPBELL; Internet,

george\_campbell@pcworld.com

Windows: CompuServe, 74055,412; Internet, pcwsdunn@aol.com

0\$/2: CompuServe, 73567,471; Internet,

lou\_miranda@peworld.com

Data Management: CompuServe, 74055,412: Internet, celeste\_robinson@pcworld.com

Publishing & Presentations: MCl Mail, RJANTZ; Internet, richard\_jantz@pcworld.com. Mail makeover candidates, preferably clean and unfolded, to Publishing & Presentations, Makeovers, at PC World

Communications: CompuServe, 75300,713; MCl Mail, 312-7737; GEnie, JUDY.HEIM; Internet, 3127737@mcimail.com

Hardware: MCI Mail, 459-7102; Internet,

eric\_knorr@pcworld.com
Star-Dot-Star: CompuServe, 74055.412:

Internet, rogue@well.sf.ea.us

#### HOME OFFICE

Send editorial correspondence electronically to the Home Office forum on PC World Online; Compu-Scrve, 71333,130; or mail it to *Home Office* at *PC World*.

#### READER SUBMISSIONS

Send us your technical problems and solutions. PC World pays \$25 for each Power Tip we publish, \$200 to the user group featured in User Group Tips, \$25 to \$200 for Star-Dor-Star items, \$50 for questions used in the Here's How section, and \$200 for items made over in Publishing & Presentations. Keep submissions brief (Power Tips to 100 words or less); accepted submissions will be acknowledged by payment.

#### **NEW PRODUCT ANNOUNCEMENTS**

Address hardware and software press releases to New Products at PC World or call 415/978-3212.

#### REPRINTS AND PERMISSIONS

You must have permission before reproducing any material from *PC World* and the *PC World Latus Edition*. To quote from or reprint any portion of any article, or to use artwork or photographs from the magazine, send a written request to *PC World*. Reprints and Permissions, 501 Second Sc. #600, Sun Fruncisco, CA 94107; include a phone number for a fast response. To order reprints of your company's editorial coverage in *PC World* or *PC World Latus Edition*, call 415/978-3353.

#### BACK ISSUES

PC World and PC World Lotus Edition are available on microfilm and microfiche from UMI, 300 N. Zeeb Rd., Ann Arbor, MI 48106-1346; 800/521-0600. Issues and article copies are also available from UMI.

## PC Magazine, PC/Computing & Computer Shopper All Agree...

## The ZEOS Pantera Is The #1 Pentium PC

We could fill this page with self-indulgent comments about how technically superior our Pentium processor-based systems are, how they perform far better than the competition, how great a value they are-and so much more. But why listen to us, the manufacturer, when top editorial experts at three leading publications said the same thing-and far more eloquently.

#### PERFORMANCE:

"In terms of performance, the Pantera-66 left little to be desired ...this machine scored high consistently and laid claim to no low scores whatsoever."

PC Magazine, Editors' Choice, April 12, 1994

"A rocket...scorching performance." PC/Computing, BEST, May 1994

"...one of the more consistent per-

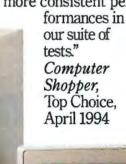

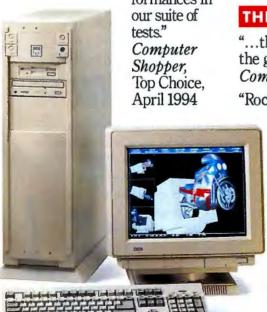

#### VALUE:

"ZEOS Pantera-66 combines quality features, good price, and high performance...

PC Magazine, Editors' Choice

"A standout in speed and value ...we suggest you spend your money on this machine-it offers the best value of any system we tested...this is a deal you simply can't pass up."

PC/Combuting, BEST

#### THE EXPERTS CONCLUDE:

"...the most desirable computer in the group."

Computer Shopper, Top Choice

"Rocket-fast performance and a great price make this our favorite Pentium of the lot... there's no doubt which machine you should choose: ZEOS's Pantera-66." PC/Computing, BEST

> OK, so maybe we were a little indulgent, but that's what the experts said-and they all agree that the ZEOS Pantera is the BEST. It's the Top Choice. It's the Editors' Choice. Make it your choice. Call a ZEOS Systems Consultant today at 800-554-5220.

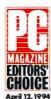

**PC MAGAZINE** EDITORS' CHOICE & COMPUTER CHOICE SHOPPER'S
April 12, 1994 "TOP CHOICE"

PENTIUM-60 ..... \$3295 PENTIUM-66 ..... \$3395 PENTIUM-90 ..... \$3595

- Intel 60MHz, 66MHz or 90MHz Pentium CPU
- 16MB RAM, 256K SRAM cache
- 528MB local bus IDE hard drive, 256K cache
- 2X CD-ROM drive, 3.5" 1.44MB floppy disk drive
- Diamond Viper/PCI local bus SVGA color graphics card with 2MB VRAM
- ZEOS 15" 1024 x 768 NI SVGA color monitor, .28mm
- 2 high-speed (16550) serial ports, 1 enhanced parallel port
- 3 PCI slots, 5 ISA slots
- Integrated 12-bit ADPCM business audio
- On-board SCSI socket
- Flash BIOS
- 10-bay vertical case with two cooling fans
- 101-key space-saving keyboard
- MS-DOS 6.2, Windows for Workgroups 3.11, Microsoft Mouse. choice of Lotus application

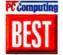

#### PC/COMPUTING **BEST MULTIMEDIA**

PENTIUM-60 ..... \$3843 PENTIUM-66 ..... \$3943 PENTIUM-90......\$4143

The above system plus:

- 16-bit sound card
- Amplified stereo speakers
- 17" 1280 x 1024 NI SVGA color monitor, .28mm, upgrade

**CALL NOW TOLL FREE** 800-554-5220

Fax Orders: 800-362-1205 or 612-362-1205. Phone Orders: Government: 800-245-2449, Outside U.S. and Canada: 612-362-1212. Purchase Orders,

MasterCard, VISA, Am Ex, Discover, Z-Card," COD and affordable leasing programs. Open 24 Hours a Day, 365 Days a Year!

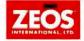

f you've ever owned a copy of Norton Utilities," you know you don't need a super-hero's cape to have magic-like powers.

Famous for its daring rescues and recoveries, Norton Utilities is one of the most honored software programs in the history of personal computing. And now there's new Norton Utilities 8.0.

The first software package to combine true Windows recovery

Like Speed Disk, Norton Disk Doctor runs in the background.

and repair in one great package.

Ournew

System Watch monitors virtually everything going on within your Windows environment. What's more, it provides real-time crash protection by alerting you to any

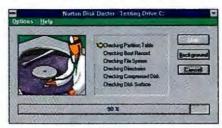

complete diagnostic tool set for analyzing all of your computer's hardware

components from drives to video.

There's also our new Interrupt Conflict testing to help eliminate conflicts and their subsequent lockups and to make it easier for you to

AFTER YEARS OF SAVING DOS USERS, NOW YOU CAN MAKE THE WORLD SAFE FOR WINDOWS, TOO.

potentially dangerous situations that could result in system failure and the

loss of your data.

There are still several other new Windows utilities for trouble-shooting and repairing even the most challenging of Windows problems. Including INI Tuner, INI Tracker, INI Advisor, INI Editor

and File Compare. And there are all the classic DOS utilities you've come to rely upon.

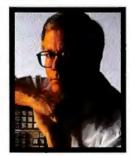

The pioneer of data protection and recovery brings you the new improved Norton Utilities 8.0.

install new devices on your system. It all adds up to a major upgrade. And if you are one of those

> MIS super-heroes, ask us about our new Norton Utilities Administrator.™

Both our new Norton Utilities Administrator and our Norton Utilities 8.0 come with a full 60-day, money-back guarantee.

For more purchasing information, call us at 1-800-628-4777, ext. 9216.

#### A Monumental New Upgrade.

Both Speed Disk™ and Disk Doctor® now operate in the background. Providing continuous disk optimization and file system analysis and repair.

You'll find support for the widest range of compression formats under both DOS and Windows. In addition, there's a

## NORTON UTILITIES 8.0. For maximum protection, you

For maximum protection, you should always boot your PC with Norton Utilities 8.0 at the very beginning of your working day. So zap over to your local computer retailer or software store now. And

make the world a safer

place for everyone.

START YOUR DAY WITH

SYMANTEC.

problems, file system problems, DOS or Windows OS problems, Norton Utilities 8.0 gives you all

the tools you need for diagnostics

you know is having hardware

and configuration management

with proven DOS protection and

Whether you or someone

recovery tools.

Now you

can make the world safe for

all the PC users

in your company whether they're

running the latest version

of DOS or

Windows.

"For more information in Canada, call 1-800-667-8661. Symantec, Norton Utilities and Norton Disk Doctor are registered trademarks of Symantec Corporation. Norton Utilities Administrator and Norton Speed Disk are trademarks of Symantec Corporation. All rights reserved.

#### Reliability, Service, and Support: The Value Equation

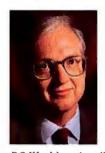

When PCs fail, whether in the office or the home, jobs and home work get harder, and entertainment is confined to noninteractive media. Is it any wonder

PC World readers list reliability as the single most important attribute of a PC, with service and support rivaling performance and price for second place?

Since October 1993 you've been filling out the fax survey known as the Reliability and Service Monitor. This month's special report on reliability and service, written by Daniel Tynan, Christina Wood, and Anita Amirrezvani, presents an analysis of 45,000 reader responses as well as a report on our visits to several major PC vendors to observe their reliability testing operations. Naturally, we checked to see whether the testing efforts we observed at vendor sites correlate with the results of our reader survey.

We think the report makes fascinating reading. It identifies the leaders in reliability and, separately, the leaders in service and support-and finds they're not always the same. Moreover, the survey results show that there's more than one way to satisfy the overall value equation-or to fail to do so. Some companies produce reliable machines yet bungle service when failures do occur. Other companies experience a relatively high incidence of system failures yet fix problems so effectively that customers end up happy and loyal. A few companies excel at providing both reliability and service-and yes, some companies flunk in both categories but still hope to sell you a PC in today's ultracompetitive market.

Our special report generates a combined rating of reliability, service, and support that is, we believe, an excellent indicator of the companies that do the best overall job of keeping their computers working with minimal hassle to their customers.

Other highlights of this special report:

- The investment in reliability testing yields PCs that are more reliable.
- Buyers of the most reliable PCs are not necessarily the most satisfied customers or the ones most likely to buy from the same vendor again.
- Some companies achieve strong overall customer satisfaction and willingness

to buy again despite their low reliability ratings.

- The average turnaround time on system repairs is far longer than we expected given the central part PCs play in our businesses.
- On-site service may play a significant role in marketing, but it's a rare occurrence in the real world.

#### **Timeliest Ratings Anywhere**

Besides the advantage of incomparable breadth, our Reliability and Service Monitor provides the timeliest information on these issues available. The faxback form in every issue of PC World gives you the chance to report another month of satisfaction with your system or the occurrence of a problem and its solution. (Sending in a filled-out form enters you in a drawing for a dazzling new PC; check out this month's form on page 172.) As a result of this constant collection of fresh data, we can note and report improvements and deteriorations in a company's service far more quickly than anyone else, keeping PC World readers the best informed in the world on a critical buying decision. PC World will soon introduce a monthly update on the latest trends in reliability, service, and support.

#### Reliability, Service in the PC World Top 20

PC World's monthly reviews of PCs, the Top 20, now fully take into account the data gathered through the Reliability and Service Monitor. In rating every PC, we weight reliability as one factor and service and support as another. Note, however, that the reliability and service-and-support ratings used in ranking the Top 20 do adjust for policy changes by PC vendors. For example, if a company with a credible record in service and support extends its warranty from one year to three, we boost the service-and-support rating used to rank its PC. Historical performance as report-

Our report shows that a few companies excel at both reliability and service—and yes, some companies flunk both.

ed by our readers is still the dominant factor in service-and-support ratings.

You'll see further proof of the Top 20's timeliness in this issue. Note the DX4 systems mingling with Pentiums and DX2s—and the comprehensive comparisons of overall value. Several Pentium-90s have arrived in the PC World Test Center and will likely find places in the Top 20 in our next issues.

The SX2-50s covered in *Top of the News* this month will also be competing for places in the Budget Desktops Top 20 in coming months.

#### **Upgrade Your PC and Software**

If the disk capacity of your current PC is cramping your style, be sure to read the buyers' guide to hard disks, "Big Hard Drives: 300MB and Counting." If you still can't fit your favorite programs into available RAM, read the comparison of MS-DOS 6.2's memory management with alternatives offered by third-party programs and other DOSes.

Phil Lemman

Phil Lemmons, Editor in Chief

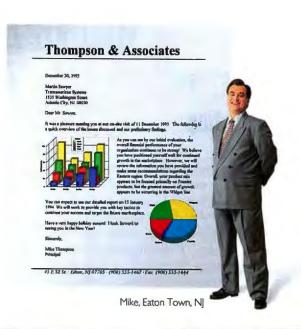

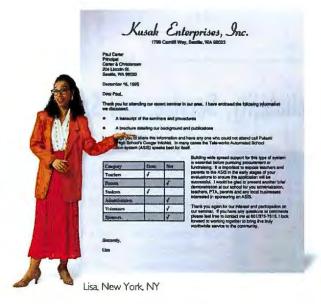

# All we ga was 30 minutes. first docume

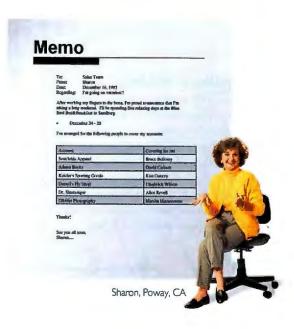

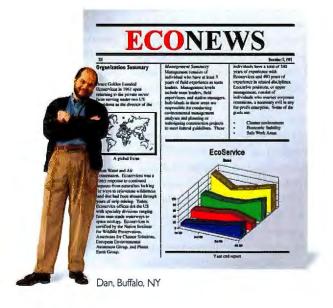

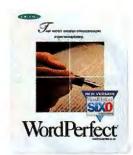

WordPerfect® 6.0 for Windows. Text, data and graphics in one easy-to-use program.

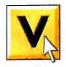

isual communication. It makes documents much more effective. But it doesn't have to make them harder to create.

WordPerfect 6.0 for Windows is the ideal environment for creating professional-looking documents. It starts with a foundation of great text-editing tools. Then it adds easy-to-use spreadsheet, charting and drawing functions. And it can import more types of files, even databases, than ordinary word processors. Making it the place you'll want to work.

Plus, it's only one program. So learning is easy. Coaches will teach you. ExpressDocs™ templates will design for

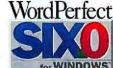

# ve them And the world's nt processor.

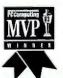

you. Its customizable interface can easily change for the way you work best. And if you're moving from-WordPerfect for DOS, the Transition Advisor makes it simple. What else would you expect from

PC/Computing's MVP?

So visit your local reseller, or to order directly, call us at (800) 526-5198. And start processing more than words. Start processing documents.

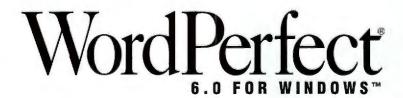

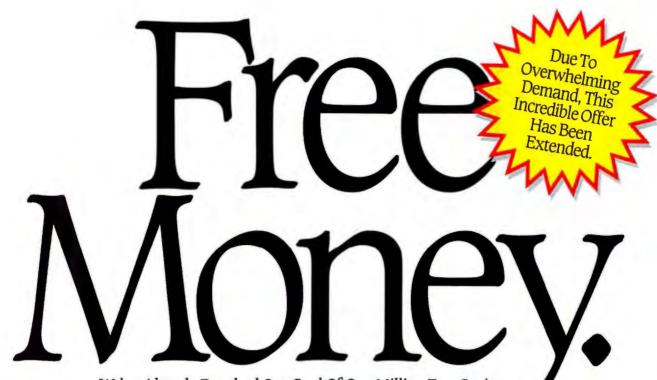

We've Already Reached Our Goal Of One Million Free Copies. But Now We're Extending Our Offer While Supplies Last! Call Right Now! Operators Are Standing By: 1-800-FREE-MONEY.

#### Introducing The Easiest, Ouickest And Smartest Personal Finance Software In The World.

Is your spending out of control? With Kiplinger's CA-Simply Money, you can get off the financial rollercoaster and on the path to financial freedom. Write checks with a click of the mouse. Balance your checkbook. Create a monthly budget and control your expenses. What used to take hours now takes just minutes.

It's that quick and easy. And it's just plain smart. Kiplinger's CA-Simply Money puts you in total control of all your finances so

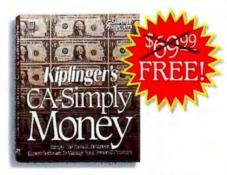

#### A Personal Financial Advisor Filled With Expert Advice From Kiplinger.

For more than 70 years, Kiplinger has been the first name in personal finance. Now their expert financial and tax advice will be

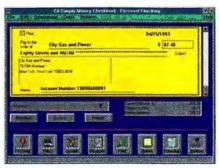

right at your fingertips.

To prove how simple and easy Kiplinger's CA-Simply Money is, we're giving away millions of copies for FREE.

That's right. You can get this \$69.99 product

New Kiplinger's **CA-Simply Money Covers** Simply Everything:

- · Kiplinger's Financial Advisor
- · Checking and Savings · Investment Tracking
- **Tax Reports**
- Automatic Budgeting Computerized Check Writing
- Credit Cards
- IRAs/401(k)s
- Modem Stock Update
- Mortgages
- Financial Calculators
- · Memorized Transactions

But you have to act fast. Pick up the phone right now and order your FREE copy of Kiplinger's CA-Simply Money today.

For A FREE Copy Of Kiplinger's CA-Simply Money Call: 1-800-FREE-MONEY Dept. 13702.

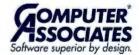

## linger's CA-Simp

"There is a nonrefundable \$6.95 shipping and handling charge. Have your credit card ready: Visa, Mastercard, AmEx, Discover accepted. One copy per household. Only available in the US. IBM PC or PC compatible with Windows 3.1 and minimum 2Mb RAM required. This offer is subject to availability. Computer Associates reserves the right to end the offer at any time. O computer Associates international, Inc., Islandia, NY 11788-7000. Kiplinger's is a trademark of The Kiplinger Washington Editors, Inc. All product names referenced herein are trademarks of their respective companies.

Circle 42 on reader service card

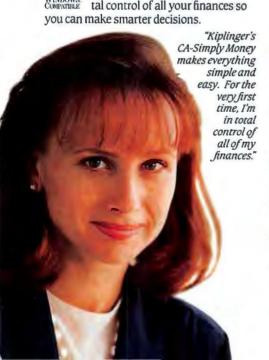

#### Support Fallout, Platform Partisans, CDs With the Right Stuff

#### **Domino Effect**

Vour article "The End of Free Support" [March] tells only part of the story. Since the major software makers charge for tech support, why should users go to them when they can go to any number of third-party helpers and get the same answers for lower fees?

As software gobbles up more and more RAM and programs become increasingly complex, the decision of software makers to charge for support will spawn a whole new industry of thirdparty software advisers. Many won't know or care if the caller is a registered user, so a new wave of piracy will flourish. This will result in decreased earnings for the major companies, who will be forced to raise prices to compensate for their wrong decision, which in turn will lead to a lower volume of sales because of the artificially boosted prices. It's a classic case of corporate stupidity. Edward E. Davis.

Owings Mills, Maryland

#### **Function Over Form**

with regard to "The End of Free Support," I'll concede tech support is costly for manufacturers. However, it's costly for consumers to purchase a flawed, immature product. We've already paid for the product; now we're supposed to field-test it to find bugs that the maker considers "acceptable."

I'm tired of packaging and advertising that make wildly optimistic claims regarding system requirements and ease of use. I'm also tired of programs that need twice as much RAM as indicated to operate adequately.

Let's make a deal: Customers will pay for support after 30 days if companies let us return products directly to them within 30 days if we're not completely satisfied. For a full refund, that is, including tax, shipping, and handling.

We want function, not form; reliability, not icons. PC users are a lot more sophisticated than we used to be. We

do read the manuals. Get it right, or we'll find a manufacturer who does. Ken Cavaliere-Klick, Astoria, New York

#### A Better Band-Aid

his is the first time I have written to any magazine about anything. However, I must respond to the letter from Richard B. Greenfield ["OS/2 Redemption," April].

Though Windows is a Band-Aid for the antique DOS, it is better than OS/2. OS/2 has had seven years to prove itself, and it has failed miserably. I recently purchased OS/2 for Windows, installed it, and immediately started experiencing problems. I have a 486 with 9MB of RAM (which should

be fast enough), yet OS/2 took forever to boot-when it booted at all. I experienced numerous abortive starts because the desktop failed to appear.

After several long waits while I attempted to secure help from IBM, I decided to delete OS/2 from my computer and went back-fat, dumb, and happy-to DOS and Windows.

Tony Jackson. Cherryville, North Carolina

#### **IBM Comeback**

nlike Alan Warren ["Playing by the Rules," Letters, March], I applaud heartily when "someone in the computer press jumps on the IBM-Apple bandwagon." It's about time. IBM has suffered enough undeserved bad press in the past several years, and I find it refreshing to read accolades for Big Blue.

IBM's high prices were necessary to support the huge overhead that it carried. When you bought an IBM system, you bought the system engineers, the

research and development, and the vast resources that IBM had at its disposal.

Had IBM not wanted to play by the free-market rules, it could have made its PC technology proprietary—and the PC world would be drastically different.

The IBM-Apple alliance is not an act of desperation but instead demonstrates good business sense. IBM is finally lis-

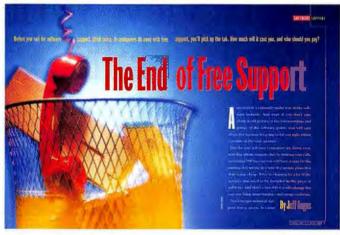

tening to the market forces, and we, the customers, will ultimately benefit. David J. Mecozzi,

Rancho Cucamonga, California

#### The Windy Operating System

Microsoft expects to ship its long-awaited Chicago operating system, a successor to Windows 3.1, by the end of 1994 ["Building the Future of Windows," Top of the News, March].

The company has also announced that even familiar operations, such as activating programs by clicking on a symbol twice with a mouse, appear to be beyond many consumers. Microsoft therefore plans to introduce a much simpler interface for Windows that will use a single mouse click to activate programs. Computers targeting first-time users will default to this interface. For users upgrading from Windows 3.1, Chicago can be set to offer the familiar configuration of features.

What all this means is that we'll have

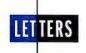

two distinct levels of computer users, those who use the system standard in offices across the country, and those who use a cartoon-based interface—to put it bluntly, Windows for morons.

Microsoft says this approach will increase its penetration of the home PC market. It seems to me that by offering the public the choice of the lowest common denominator, software companies are creating a group of haves and have-nots—those who will be able to go out and operate a computer in a normal corporate environment and those who will be left behind in kiddieland.

Gerry House-Peters,

San Juan Capistrano, California

#### Get a Mac

wonder why anyone would tolerate the dinosaur that is DOS, or the clunky Windows Band-Aid on top of it. After all, in March's *Letters*, Alan Warren concedes that

if Apple had licensed its OS for Intel platforms, Windows would not even exist. Having tried both, I couldn't agree more: Apple's OS is simpler, and it's more elegant, intuitive, and sensible. When Malcolm H. Battles says he is stuck with DOS and Windows ["Flimsy Support," *Letters*, March], I wonder how much happier and more productive he might be if he used a Mac.

As for Warren's complaint that Apple, IBM, and Motorola have kept prices artificially high, I see no real basis for that deduction. A better product can command a higher price. In 1993, Apple sold 2,086,000 units—more than any other vendor. More than IBM. More than Compaq. More than Dell. The simple fact is that Apple is reducing prices because it has traditionally been underpriced by lesser companies.

Apple, IBM, and Motorola have thrown down the gauntlet, and Intel will find out the hard way that the PowerPC will outperform the Pentium and be priced more competitively. Now that the shoe is on the other foot, Intel and its legion of CISC-based dependents will become desperate.

#### **Building a Good CD**

Tom Reynolds, Alpena, Michigan

**C** athryn Baskin asks for readers' opinions about whether and how *PC World* should take to CD ROM [*In This Issue*, March].

I suggest PC World be published quarterly on CD and be reasonably priced so it's worth buying in addition to the printed version. A yearly CD release would be great for searching and archiving the past year's issues. PC World on CD should contain all the text and code of the paper version and include a sophisticated search-and-query capability. Multimedia enhancements would be welcome when appropriate. Also, provide an uninstall utility to remove software demos the CD installed on the hard disk.

Whatever you do, please don't let the CD version eat up too much hard drive space. The biggest turnoff is when CDs crowd my Windows directory and INI files with junk that I don't want to keep around.

Ivan M. Olarte, PG World Online

#### **CD Price Point**

**1** ne useful feature of *PC World* on CD ROM would be hypertext for data retrieval. Hypertext would greatly speed searches and enhance research capabilities.

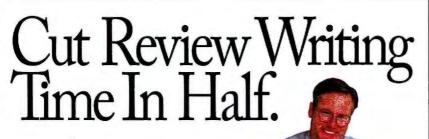

#### Introducing Employee Appraiser

Here's a faster way to give employees the feedback they need to succeed. New Employee Appraiser for Windows.

Employee Appraiser is the first software developed by managers, human resource professionals, business professors and labor law experts to help you write clear, comprehensive employee reviews.

At the touch of a key, you'll access more than 400 professionally

#### FEATURES:

- Over 400 real-world examples from actual evaluations
- Word-scanning glossary to check for inappropriate language
- 100,000 word spell-checker
- Manager's Section with tips to prepare for review meetings

sentences to jump start your review writing process. In categories like initiative, teamwork and job knowledge,

written

phrases and

Employee Appraiser's sample text not only helps you assess how employees are doing, it helps you offer strategies for improvement.

Simply put, Employee Appraiser gives you a head start to better

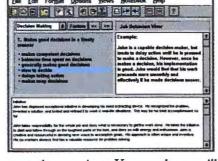

employee reviews. Your employees will get the feedback they deserve and you'll know you've said the right thing,

in the right way. In just half the time.

Only \$99!' Order Now! 30-Day Money Back Guarantee!

1-800-809-9920 Ask for Priority Code PCW1 (Every 100th caller gets Employee Appraiser FREE.)

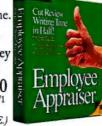

AUSTIN+HAYNE

© 1994 Austin-Hayne Corp. All trademarks are the property of their respective companies. \*Shipping & Handling \$7.50. International shipping is extra.

## Expression of

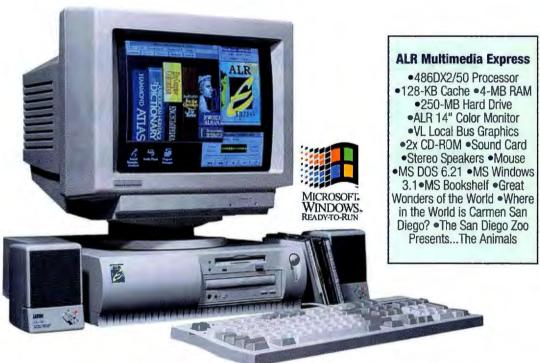

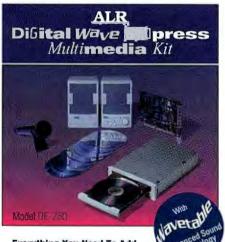

**Everything You Need To Add Multimedia To Your PC** 

- Double Speed CD-Rom Drive
- •16-bit Wavetable Stereo
- Soundcard with DSP
- Speakers
- Software
- Manuals and Cables

Regular multimedia is fun, but ALR Express

multimedia is like a triple loop inverted roller coaster ride through a whole new world of computing adventure and creativity. Compose new music, edit interactive videos... ALR makes multimedia easy. And now, whether you're looking to

upgrade your old PC or you want a complete new multimedia system, ALR has the technology you need at a Multimedia PC price you can afford.

Powered by a 50-MHz 486DX2-class processor and equipped with local bus video and 16-bit audio, our fully loaded ALR Multimedia Express MPC was designed specifically for today's demanding multimedia software. This system's smooth video and stereo sound brings a new sense of realism to its expansive library of educational and entertainment CD-ROMs. Loaded with business audio utilities and advanced graphics performance, it can also double as a powerful home office PC. And it does all this for a suggested retail price of only \$1,995.

If you already own a PC, don't worry. Our Digital Wave Express Multimedia Kits are an easy way to add stereo sound and double speed CD capabilities to your existing 386SX or higher system. Our deluxe kit even includes a complete library of CD-ROMs and a microphone for recording your own audio.

A whole new dimension of multimedia expression and entertainment is as close as your local ALR reseller. So visit one today, or call us at

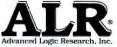

ALR can be reached on Compuserve -- GOALRINC

9401 Jeronimo Irvine, CA 92718 TEL: (714) 581-6770 FAX: (714) 581-9240

IDE CD-ROM, Kurzweil<sup>M</sup> Sound Available... Call for details

## A PENTIUM MACHINE SO ADVANCED, IT EVEN REDUCES THE DRAG ON YOUR WALLET.

This could be one of those rare occasions when what you want coincides with what you can afford. You want speed. You want a good price.

That's the whole idea behind our new, expanded Bravo line. These machines are designed, engineered and tested with the same exacting

level of attention that goes into

every single AST computer.

Our new Bravo MT minitower features Intel's incredibly fast Pentium 60MHz micro-

processor. It's all the power you need to run an entire workgroup or the latest graphics-intensive programs.

There's more that's new, too. Our entire Bravo LC family, while still affordable, has new muscle: Intel 486 microprocessors up to 100MHz and a VESA local bus slot. So the LC is fast today,

and can grow right along with your business needs. It's even upgradable

BRAVO LC Intel DX4/100,486DX2/66, 486SX2/50, 486SX/33, 4 ISA slots including IVL slot, 5 drive bays, Pentium OverDrive upgradable. BRAVO LP Intel 486DX2/66, 486SX2/50, 486SX/33, 2 ISA slots, 3 drive bays, Pentium OverDrive upgradable.

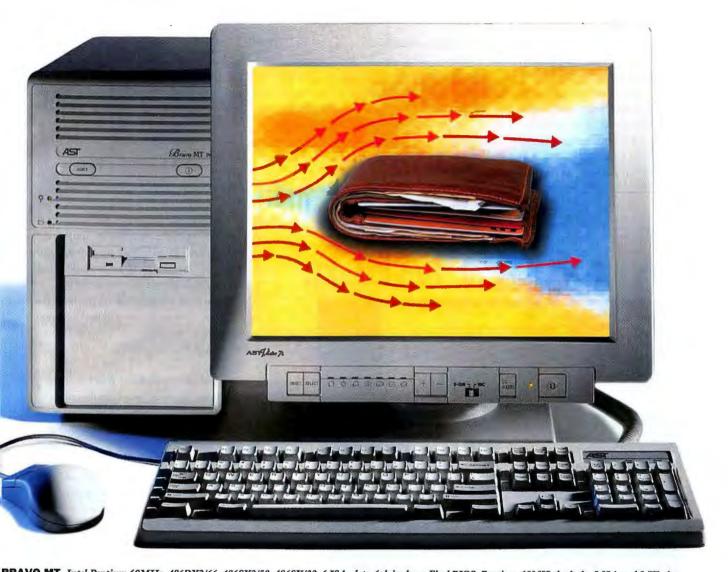

BRAVO MT Intel Pentium 60MHz, 486DX2/66, 486SX2/50, 486SX/33, 6 ISA slots, 6 drive bays, FlashBIOS. Pentium 60MHz includes 5 ISA and 2 VL slots.

to Intel's Pentium OverDrive™ processor.

How about more performance in less space? The Bravo LP is a low profile 486, full of award-winning engineering. For instance, innovative security features help you keep your confidential work to yourself. While the V-RAM is expandable to 2MB for 64-bit processing.

Our 486 Bravos are all EPA Energy Star

3 YEAR WARRANTY

approved. So you can save energy,

money, and perhaps even a few trees. A three-year

warranty,\* along with the most responsive around-the-clock phone support anywhere provide backup. But then, would you expect anything less from the world's fifth largest manufacturer of personal computers?\*\*

Oh, yes. You wanted a good price. We already agreed to that right up front. For an AST reseller near you, please call 800-876-4AST.

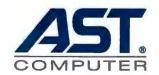

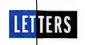

Generally, I find CD software demos so lacking in capabilities that they are really nothing more than ads. On the other hand, demos of tips and techniques from *Here's How* columns would be a good addition.

The question is, How much would all this cost? If the CD cost a little more than a regular subscription, it would be acceptable. Otherwise, I doubt you'll have general users like me clamoring for the new media.

One additional thought: What considera-

tion is being given to recycling used or obsolete disks in the interest of living a slightly greener life?

Randy Nordhagen, PC World Online

Editor response: We received a number of thoughtful responses from our readers on this topic. Your valuable input will help us shape the forthcoming CD ROM edition of PC World. Thanks for your assistance, and look for the inaugural issue this fall.

—Russell Glitman

#### **Beta Tester's Two Cents**

enjoyed "Are You Being Used to Test Software?" [Top of the News, February]. I agree that too many upgrades use customers as guinea pigs. I do, however, have to defend some corporations that go to great lengths to ensure customer satisfaction.

One such company, My Software, was very interested in my observations about the beta of its product and corrected the bugs I found. I participated in America Online's test of My Software's WAOL 1.1; AOL excelled in support during the tests and responded quickly to my concerns. I just beta-tested a tape backup unit under nondisclosure, and again was impressed with the company's efforts to resolve and document conflicts I encountered.

While some companies push products out the door too soon, they're still the exception rather than the rule.

Ross Pfaff, PC World Online

#### What Do Laptop Users Really Want?

C manufacturers are making a mistake when they concentrate all their efforts on making the smallest portable computer possible. Yes, it is convenient to have a laptop that weighs less than 4 pounds and fits in a briefcase, but many consumers want larger portables with full-size keyboards, dual disk drives, big hard disks, larger power supplies, more expansion slots and drive bays, and Pentiums—something similar to the 20-pound lunch-box designs of ten years ago.

These consumers would opt for large portables over less expensive desktop computers because their office space is limited, they want some portability, and they do not want to sit inches away from the radiation emitted from cathode-ray-tube screens.

Edward L. Grieger III, Richmond, Indiana

#### **Bundle Those Tutorials**

A m I the only one who thinks it peculiar that Microsoft, a company responsible for some of the most popular software on the market, also has a division that publishes tutorials for its programs as well as for those of many of its competitors?

Why aren't these tutorials included with the programs in the first place? There is no question in my mind that millions of Windows users barely understand the rudiments of the environment.

Just think of the publishers whose exis-

## UNFORGETTABLE.

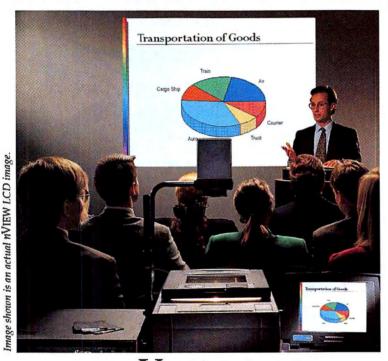

#### THE *n*View Z SERIES.

They won't forget your message. You won't forget the applause. Project your next presentation directly from your computer in big, bold color images

with *n*VIEW's new line of LCD projection panels.

Sleek, feather-light panels that are so easy to use, yet so durable, you can deliver presentations anywhere, anytime. With impact. All-in-one projection panels are easy to setup with built-in audio, unique Presentation Control and the versatility to connect up to four sources

simultaneously.

See it. Hear it. Feel it. Unforgettable presentations everytime.

Enjoy the applause!
For more information call
1-800-736-8439 or 804-873-1354.

NVIEW
VISIONARY DISPLAY TECHNOLOGIES

nVIEW products are manufactured under U.S. Patent #4,763,993; #4,976,536; #5,153,621; #5,150,238; #5,277,871; and 5,255,029. Other and foreign patents peoding. NYIEW and ViewFrame are relatated trademarks and MadiaPro. Luminator and MICRAT are Insidemarks of a VIEW Composition.

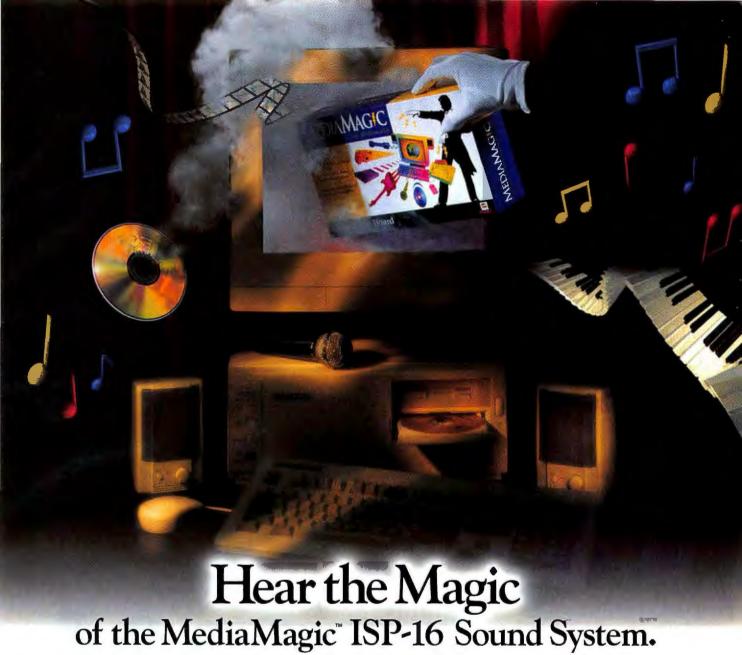

#### CD-quality sound for your PC. It's no illusion.

When it comes to PC multimedia. MediaMagic delivers affordability without sacrificing technology.

#### Unleash the magic of sound. For education. For entertainment. For business.

With MediaMagic, the possibilities are endless - and always exciting. Expand your horizons - and awaken your child's enthusiasm for learning - with fascinating educational resources and programs. Experience the thrill of discovering the latest games and entertainment packages. Capture - and keep - your audience's attention with your next business presentation. Stereo sound adds the magic. The MediaMagic ISP-16 Sound System makes it real.

#### You get components and accessories from the most respected names in electronics.

Sony, Yamaha, and others. Plus features that add the real magic to mastering and enjoying - multimedia:

- · 16-bit stereo recording and playback for CD-quality sound.
- · A high-performance Sony CD-ROM drive.
- · A 20-voice Yamaha OPL3 FM synthesizer.
- · Mixing/editing capabilities.
- Two stereo speakers. (Or add your own.)
- · Incredibly easy installation.
- · Support for Kodak Multisession Photo CDs.

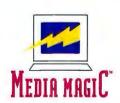

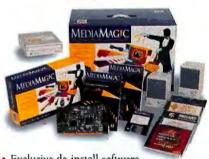

- · Exclusive de-install software.
- Compatibility with industry-standard multimedia software titles.
- FREE software from top manufacturers.

Plus friendly, experienced service and support. 6:00 a.m. to midnight CST. 7 days a week.

MediaMagic. The trick to mastering multimedia. Call now and get a rebate for \$5 to \$20 off your next MediaMagic purchase.

1-800-624-8654

## Drivers-Side Airbag Not Included.

Picture this. Your choice of color DSTN or TFT displays. Razor-sharp monochrome, too.

A notebook you can get attached to. Featuring 1 parallel and 2 serial ports.

Stay charged-up longer. With our advanced power management features.

Fasten your seat belts. Take off with fast DX, DX2, or DX4 CPU configurations.

Expand your memory. From 4 MB up to 32 MB.

> Front and center, Our floppy drive offers easier access.

"...amona the new class of portobles...These fine components odd up to a hard-tobeat combination." PC Mogazine, Dec. '93

"Blazina performance." Windows Magazine, Jon. '94

"The Austin is a solid value." PCWorld, Apr. '94

"If you're looking for the most speed and capacity for your dollar, this is the system for you." Home Office

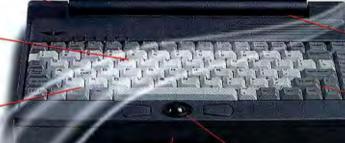

Out in front. High quality, center-mounted 16mm trackball.

Reach the ultimate heights of laptop performance, with Austin's new DX4driven notebooks. Intel's new DX4 chip has the most powerful technology

for notebooks today, and Austin's got it. Plus. features you will need for tomorrow's applications. Expandability. Plug in a fax,

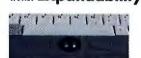

modem, even multimedia options with 2 Type II or 1 Type III PCMCIA slots. Front and Center trackball. Our floopy drive

offers easier access. Flexibility. Set up simultaneous video to a variety of devices with 1 parallel and 2 serial

ports. Top rated service and support. An average tech support response time of

under 2 minutes. • Lifetime tech support 7 days a week. • Lifetime BBS support. • One year warranty. • 30-day money-back guarantee.

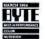

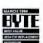

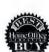

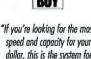

Computing, Mar. '94

Zip through Windows.

Thanks to our 32-bit local bus

Meanwhile, back at

your desk. Your notebook

becomes a desktop system with

No information

overload here.

Choose from 127, 262, 340,

and 524 MB hard drives.

The coolest CPU, Our

internal fan helps keep it that way.

Plug in a fax.

modem, even multimedia options. With 2 Type II or 1 Type III PCMCIA slots.

our optional docking station.

video with 1 MB RAM.

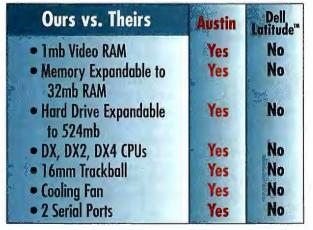

## Anti-Lock Brakes Standard.

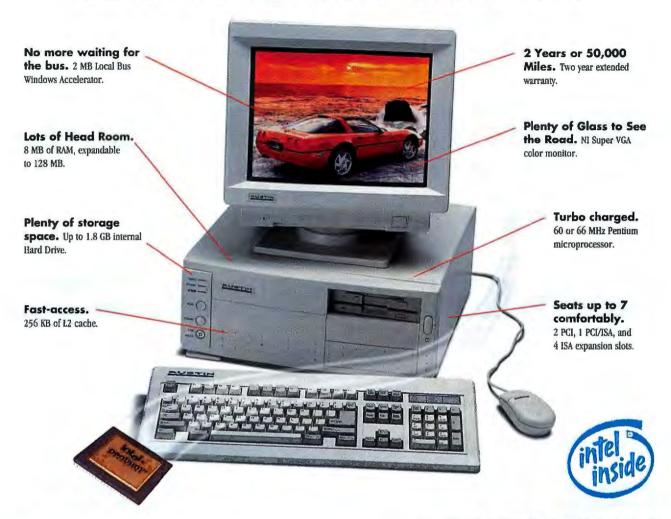

"With tight engineering, rock-bottom prices and environmentally correct corporate policies, Austin is becoming one of our favorite vendors." PC World, January 1994. "Despite its up-to-the-minute technology, the Austin carries a reasonable price tag. Austin doesn't skimp on components, either." Windows Magazine, Morch 1994.

With Austin's new Pentium processor-powered desktop PCs, you'll speed through today's desktop applications faster than ever — and have plenty of power to handle tomorrow's applications, too. Pentium sets the new standard in PC performance, Austin makes it affordable and available.

On-time Delivery. Right naw. Flexible configu-PCWORLD rations. Choose whatever configuration's right for you: Austin systems come with stan-

dard features, plus multiple upgrade options.

Award-winning systems. Top-rated service

and support. • An average tech support response time of under 2 minutes.

Lifetime tech support 7 days a week.
 Lifetime BBS support.
 2 year warranty.
 2 year parts and labor.
 1 year on-site warranty.
 30-day money back quarantee

Ad Code: PCM0694

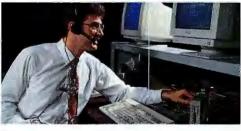

"We put our customers first. To prove it, we've got an average tech support response time of under 2 minutes!" Jeff Lindner, Corporate Tech Support Manager

#### **Call 1-800-752-1577**

Government Sales: 1-800-833-4472 Corparate Sales: 1-800-622-5506

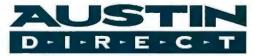

2121 Energy Drive, Austin, TX 78758 Phone 512-339-3500 FAX 512-454-1357

#### Genesis 486SX-33

#### \$1,299

#### Lease \$52/mo\*

- Intel 4B6SX-33 **Processor**
- 4MB RAM, 128 KB Cache
- 212 MB Hard Drive
- 1MB Local Bus Windows Accelerator for 1024 x 768
- 3.5" Diskette Drive
- 14" SVGA Monitor
- 5 16-bit ISA Slots
- 101-Key Keyboard & Mouse
- . MS-DOS 6.21, Windows 3.11, & MS Works 3.0

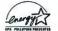

#### Genesis 486DX-33

Intel 486DX-33

4MB RAM, 128 KB

• 212 MB Hard Drive

for 1024 x 768

• 3.5" Diskette Drive

Windows Accelerator

1MB Local Bus

Processor

Cache

#### \$1,559

- Lease S62/mo\*
- 14" SVGA Monitor • 5 16-bit ISA Slots
- 101-Key Keyboord & Mouse
- MS-DOS 6.21, Windows 3.11, & MS Works 3.0

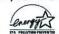

#### Genesis 486DX2-66

#### Lease S72/mo

#### **BEST VALUE**

• 212 MB Hard Drive

for 1024 x 768

• 3.5" Diskette Drive

Windows Accelerator

• 1MB Local Bus

- Intel 4B6DX2-66 • 14" SVGA Monitor Processor • 5 16-bit ISA Slots
- 4MB RAM, 128 KB • 101-Key Keyboard & Cache Mouse
  - MS-DOS 6.21, Windows 3.11, & MS Works 3.0

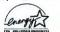

#### Premier 486DX-33

#### \$2,059

#### Lease S82/mo\*

- Intel 486DX-33 Processor
- B MB RAM, 128 KB L2 Cache
- 425 M8 Hard Drive
- 2 MB Local Bus **Windows Accelerator** for 1024 x 76B
- 3.5" Diskette Drive

- 14" SVGA Monitor
- · 2VL and 5 16-bit ISA Slots
- 101-Key Keyboard & Mouse
- MS-DOS 6.21. Windows 3.11 & MS Works 3.0

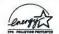

#### Premier 486DX2-66

#### S2,179

- Intel 486DX2-66
- Processor • 8 MB RAM, 128 KB L2 Cache
- 425 MB Hard Drive
- 2 MB Local Bus Windows Accelerator for 1024 x 768
- 3.5" Diskette Drive
- Lease S82/mo\*
- 14" SVGA Monitor • 2VL and 5 16-bit ISA Slots
- 101-Key Keyboard & Mouse
- MS-DOS 6.21, Windows 3.11 & MS Works 3.0

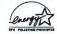

#### Premier IntelDX4-100 \$2.299

#### Lease \$91/mo\*

- Intel DX4-100
- Processor - 8 MB RAM, 256 KB L2 Cache
- 425 MB Hard Drive
- 2 MB Local Bus **Windows Accelerator** for 1024 x 76B
- 3.5" Diskette Drive
- 14" NI SVGA Monitor • 3 PCI and 4 16-bit
- ISA Slots • 101-Key Keyboard & Mouse
- MS-DOS 6.21, Windows 3.11 & MS Works 3.0

#### Austin P5-60

• Intel 60MHz Pentium

PCI-Bus Windows

• 3.5" Diskette Drive

Processor

Cache

#### Lease S95/mo\*

- 14" SVGA Monitor 2 PCI, 1 PCI/ISA and 4
- 8 MB RAM, 256 KB L2 ISA Slots • 101-Key Keyboard & • 425 MB Hard Drive

Lease S199/mo\*

- Mouse MS-DOS 6.21, Windows 3.11 & MS Works 3.0
- \* PC World Best Buy

#### Austin P5-66

#### **BEST VALUE**

- Intel 66 MHz Pentium Processor
- 16 MB RAM, 256 KB L2 Cache
- 540 MB Hard Drive
- PCI-Bus Windows Accelerator with 2 MB
- 3.5" Diskette Drive

- 15" NI SVGA Monitor 2 PCI, 1 PCI/ISA and 4
- ISA Slots • 101-Key Keyboard & Mouse
  - MS-DOS 6.21, Windows 3.11 & MS Works 3.0

#### Austin Deskside P5-66 \$3,799 \$2,999 Lease \$119/mo\*

- Intel 66 MHz Pentium Processor
- 16 MB RAM, 256 KB L2 Cache
- 540 MB Hard Drive
- PCI-Bus Windows Accelerator with 2 MB
- Double-Speed CD-ROM • 3.5" Diskette Drive
- 17" NI SVGA Monitor Tower Case • 2 PCI, 1 PCI/ISA and 4

Lease \$151/mo"

- ISA Slots • 101-Key Keyboard &
- Mouse
- MS-DOS 6.21, Windows 3.11 & MS Works 3.0

Lease \$103/mo\*

#### **Upgrade Options**

Accelerator with 2 MB

Multimedia upgrade — MediaMagic 16-bit sound card, 2X Sony CD-ROM, Speakers, \$259; 15" NI SVGA Monitor, \$90

#### Austin DX4-75 Notebook<sup>t</sup>

\$4,999

- 524 MB hard drive • TFT Active Color Display

All Austin Notebooks Include:

#### Austin DX2-66 Notebook \$4,199 Lease \$167/mo\*

- · 8 MB RAM
- 340 MB hord drive

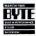

- TFT Active Color Display
- 127 MB to 524MB IDE Drive • 3.5" 1.44M8 Diskette Drive • 32 Bit local-bus Video. with IMB of RAM
- - 9.5" Monochrome, DSTN or
  - **TFT Active Color** · Weight with battery, 6.3 lbs
  - Dimensions: 11.1" x 8.58" x 2.00"

#### Austin DX2-66 Notebook \$2,999 Lease \$119/mo

- . 8 MB RAM
- 262 MB hard drive
- DSTN Color Display
- BYTE

#### Austin DX-33 Notebook

#### \$2,599

- 4 MB RAM
- 262 MB hard drive DSTN Color Display
  - MS DOS 6.2

· Windows 3.11

- Integrated 16mm Trackball
- 85 Key Keyboard • 1 Parallel, 2 Serial, keyboard, VGA part

. PCMCIA 2 Type II or 1 Type III

#### **Upgrade Options**

Intel 486 - SX,DX,DX2,

and DX4 Processors

Docking station \$299; 14.4 modern \$299; Battery charger \$49; Carry Case \$29 (only with system purchase)

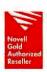

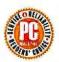

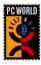

. 4MR or R MR RAM

(Expands to 32 MB)

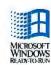

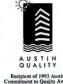

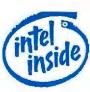

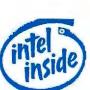

Government Sales: 1-800-833-4472 Corporate Sales: 1-800-622-5506

2121 Energy Drive, Austin, TX 78758 Phone 512-339-3500 FAX 512-454-1357

©1994 Austin Direct. All rights reserved. The Intel Inside logo is a registered trademark of Intel Corp. Intel DX4, DX2, DX are trademarks of Intel Corp. Microsoft is a registered trademark and Windows and the Windows logo are trademarks of Microsoft Corp. Dell Latitude is a registered trademark of Dell Computer Corporation. Pricing and specifications confirmed by Dell Computer Corporation, April 4, 1994. All other company names and products are trademarks or registered trademarks of their respective owners. The above are special promotional prices. Prices and specifications are subject to change without notice. 1 DX4-based systems shipping soon. \* Lease term reflects 36-month contract.

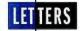

tence depends on the failure of software companies to go beyond barely adequate documentation. Cybex, Que, and Peachpit Press have all been smart enough to capitalize on the inadequacy of the documentation that's offered by the major software makers.

Why does this trend bother me? First, it forces millions of PC owners to spend \$20 or \$30 to get the information they need in a usable form—information that, when included in a program's manuals, is frequently incomprehensible to new and even to experienced users. Second, it encourages software piracy. If you can get hold of a software package's disks, all you need to do is pick up a tutorial at a bookstore.

What's the answer? It's easy. Software publishers could contact the authors of such books and offer to publish them. They could include a copy of the book with every software package, either as a separate tutorial or incorporated into the manual. The author could be paid the same royalty a trade-book publisher would pay. That royalty—\$2 or \$3 per copy—is a drop in the bucket, considering that many applications sell for hundreds of dollars.

Ray Le Fontaine, South Boston, Virginia

#### **Corrections and Clarifications**

"IBM Offers a Better Way to Surf the Net" (New Products, March) said that Internet is a network of UNIX networks. In fact, Internet links many other types of networks as well, including VMS, CMS, and Apple.

April's Communications stated that Prodigy users cannot send or receive E-mail via Internet. This was true when PC World went to press, but since then Prodigy has linked up with Internet. You can now send E-mail to Prodigy users by using the syntax Prodigy user ID@prodigy.com on Internet.

Due to an editing error in April's Hardware, the item "Floppies Fast and Loose" both misstated reader Ed Bartkus's question and gave an incorrect answer. Mr. Bartkus originally asked whether there was a way to get a standard 1.44MB floppy drive to read a 3½-inch 720K disk that has been formatted to 1.44MB by a PS/2, other than punching an extra hole in the disk's plastic sheath. The answer, unfortunately, is no.

PC World regrets the errors.

Letters welcomes your responses and ideas. See page 12 for contact information.

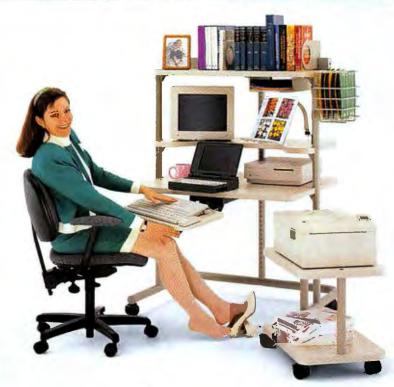

## AnthroCart's!

AnthroCarts will knock your socks off! Imagine how great it'll be when you find the perfect furniture for your equipment — just the right size, tough as nails construction and dozens of accessories.

And you'll find our service so real and responsive, you'll get a kick out of ordering direct!

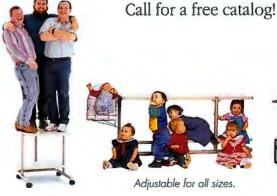

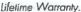

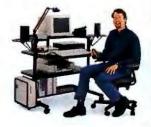

Lots of choices.

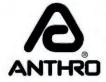

800-325-3841

3221 NW Yeon St. Portland, OR 97210 Fax: (800)325-0045

GSA contract no. GS-OOF-5040A. Available for OEM applications. Prices from \$159.00 Anthro, AnthroCart and Technology Furniture are registered trademarks of Anthro.

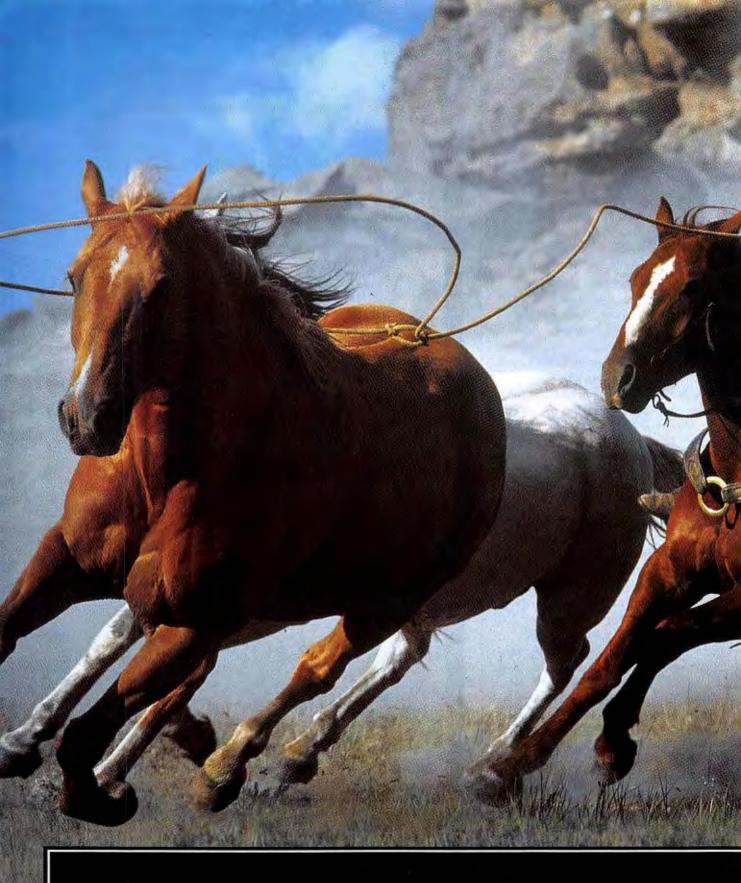

Putting Imagination

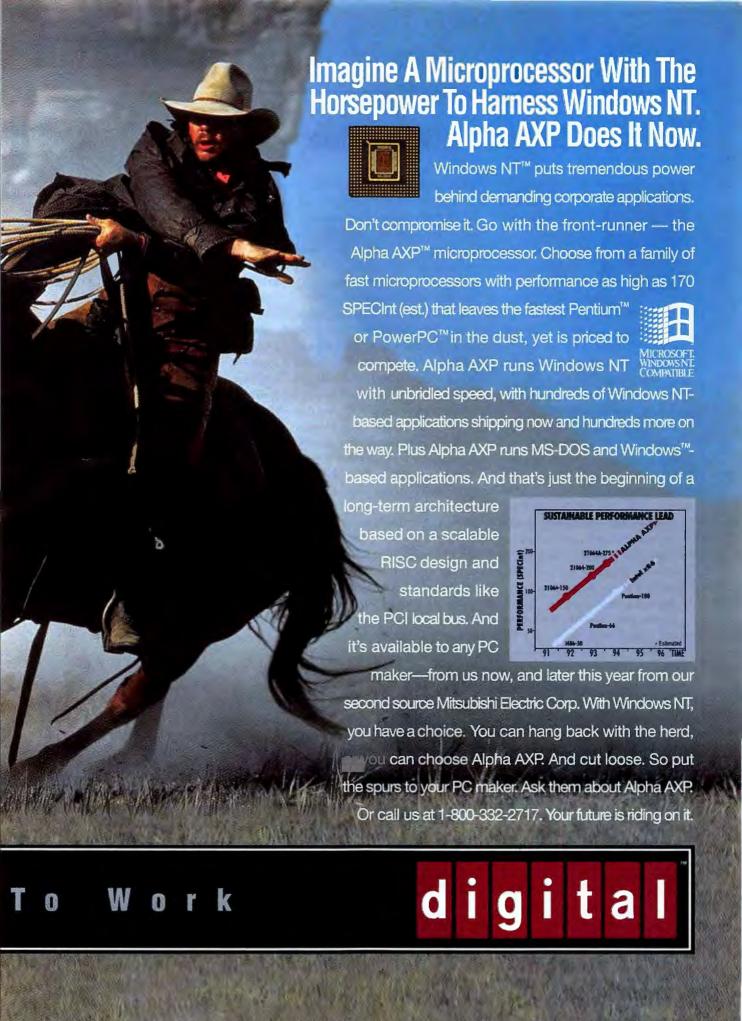

#### The Personal Computer's Rocky Road Home

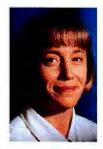

Larry Shapiro is like thousands of other consumers captivated by the idea of owning a personal computer. A sales manager in Coral Springs, Florida, and father

of four, Shapiro had been toying with the idea of buying a PC for months. Then last December he decided to take the plunge.

Shapiro describes himself as "the typical person buying a PC for the first time: college educated and not too technically savvy." Knowing he was going to shell out a couple thousand dollars for the computer, he spent a few months researching his purchase, then narrowed his choices to IBM or Compaq, despite the added cost. "I decided to go with a brand name instead of Packard Bell, Acer, Zeos, or Ambra. I figured for a higher price I'd get better service and higher quality."

But Shapiro figured wrong.

He first bought an IBM PS/1 Expert, which turned out to have a bad CD ROM drive. No problem, he thought; he took it back to CompUSA and got a new unit. But the second system had a similar problem. "I called IBM and was on the phone with a tech in five minutes," says Shapiro (he has nothing but praise for IBM's tech support department). Diagnostic tests confirmed it was another CD ROM failure. "The tech said he could tell me how to take the thing apart, but I said no way," recalls Shapiro, who packed the unit up and headed back to CompUSA.

So much for IBM.

After explaining the problem to the CompUSA staff (and declining a third IBM unit), Shapiro took the store manager up on an offer to trade in his PS/1 Expert for a Compaq Presario 833

By Roberta Furger

CDS, a CD ROM-equipped 486SX-33. "It was \$300 more, but they are the difference, had the new computer delivered to my house the next day, and even threw in Compton's Multimedia Encyclopedia," says Shapiro, who gives the CompUSA staff high marks.

But Shapiro's troubles had just begun. "The problems started the day I set up the computer," he recalls. "I was trying to install Compton's CD and I ran into problems." Neither the PC's nor the encyclopedia's installation instructions were any help, so he called Compaq's tech support-or tried to. During that first call, he sat on hold for 40 minutes, then hung up in disgust. Over the next four days he logged nearly 85 phone calls to Compag but never reached anyone in the department. Finally, in frustration, he called Compag's executive offices and got through to a receptionist, who helped him figure out how to get the CD working. The next day someone from tech support called back.

A few days later Shapiro ran into another problem and was again unable to get through to Compaq's tech support. In desperation he called the CompUSA tech department, but the staff was unable to help and suggested he call Compaq's area sales representative. He did—six times—and never got a call back.

#### **Return to Sender**

Again, he packed up his new PC and returned it to CompUSA; this time he got his money back. That was two months ago, and Shapiro still hasn't bought another PC. He's doing more homework, focusing this time on who's got the best service. So far, he's called the Zeos, AT&T, Acer, and Hewlett-Packard tech support lines. "I'm going to see how long it takes to get through before I make a purchase," he explains.

Compaq is well aware of its tech support delays—which are due in large part to the phenomenal success of the Presario (the company's best-selling PC ever). Compaq has been adding staff for months. But the company's phone system doesn't help matters—callers can't leave a message or find out how long they'll wait before their call will be answered. Instead, they sit on hold, with an occasional message that says the

#### Looking for more information about computer-related health

and safety issues, from repetitive strain injuries to eye problems? Two new resources will answer many of your questions and provide valuable reference material. The first is A Guide to Healthy Computing, a 16-page booklet from PC World that focuses on eye-

strain and ergonomic issues, and includes tips for setting up a workstation and establishing good work habits. The cost is \$1.95 including shipping and handling. Volume discounts are available. The booklet is available through *PC World's* Exec Direct on CompuServe (type GO PWOSHOP). If you

#### **KEEPING UP**

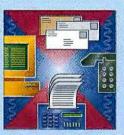

don't have access to Compu-Serve, you can obtain copies by sending a check or money order to PC World Circulation Department, attention: Healthy Computing Guide, 501 Second St. #600, San Francisco, CA 94107 (no calls, please) ... Zap! How Your Computer Can Hurt You and What You Can Do About

It, a new book by Don Seller, offers a wealth of information and advice on a number of computer-related health and safety issues. This informative volume also contains a very useful resource chapter. Zap is published by Peachpit Press of Berkeley, California (800/283-9444), and sells for \$12.95.

# Introducing Delrina WinFax PRO 4.0. You'll wonder how you ever faxed without it.

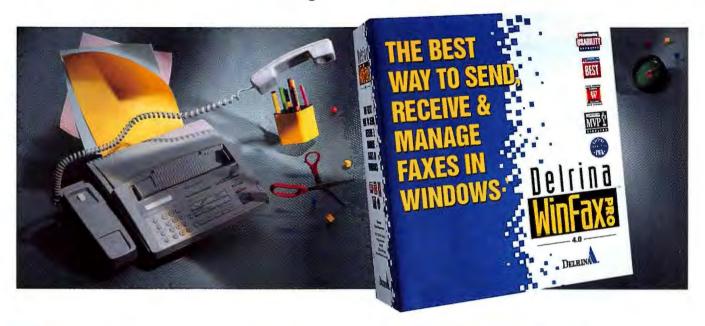

Weet the fastest, easiest, most convenient way ever to handle all your faxing – new Delrina WinFax PRO™ 4.0, the latest version of the best-selling fax software in the world. The only one that combines the advanced faxing features you need with astonishing new ease and usability.

#### "The best fax package there is."

That's what *PC/Computing* said about version 3.0. And now we've made it even better.

Starting with the revolutionary new streamlined interface that makes it simpler than ever to do anything you'd do with a fax machine, and a lot more. Like sending faxes directly from within any Windows application as easily as you'd print. Or organizing sent and received faxes in convenient

folders. Or converting faxes into word processing documents with OCR.

There's added convenience with dozens of ready-to-use cover pages. Fax phonebooks that are drag-and-drop simple. And improved fax annotation tools that even let you add your signature.

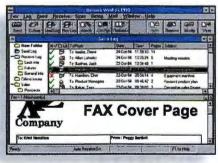

Based on extensive usability testing, the new customizable interface includes folders for organizing sent and received faxes.

#### Don't try this with a fax machine.

Imagine faxing, not just an image of a document, but the actual file itself\*, so it's ready to be used in an application. Imagine sending a single document that is automatically faxed to some people and e-mailed to others.

Now imagine you're on the road, and WinFax PRO automatically forwards faxes to you. Or lets you retrieve faxes sent to your regular fax number\*. And there's more.

Get new Delrina WinFax PRO 4.0 today and put faxing where it really belongs – on your PC. Call now for information or to upgrade from WinFax PRO or WinFax LITE<sup>M</sup>. Or see

LITE™. Or see your local dealer to upgrade immediately.

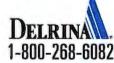

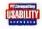

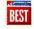

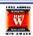

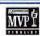

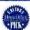

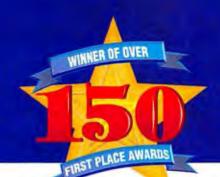

CorelDRAW 4 Wins Prestigious International Award

- CHIP Magazine, Germany, March, 1994

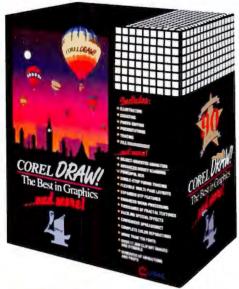

#### MCLUGES 2 VALUE-PACKED CO.

reaturing a complete CD version of CorelDRAW 4, plus libraries of clipart images and symbols, fonts, animation and sound, and a Video for Windows enhanced QuickTour.

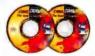

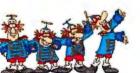

Get Animated with Com/DRAW!

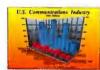

Versatile Charting and Convenient Spreadsheet

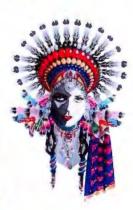

Create Dazzling

# COREL URAV The Best in Graphics

CorelDRAW 4 has been honored with an unprecedented award by becoming the first graphics software package ever to win Germany's CHIP award — best overall software package of all categories. The winner of over 150 awards, CorelDRAW 4 is recognized internationally for its overall excellence and unsurpassed power! CorelDRAW 4 has all the power and modules of CorelDRAW 3 and so much more! It's the ideal desktop publishing tool. CorelDRAW 4 includes advanced word processing features, multi-page layouts, OCR, animation capabilities, and dozens of new artistic and special effects; with more fonts, more clipart images and symbols, more graphics capabilities and more business applications.

#### Includes:

- ILLUSTRATION CHARTING
- PHOTO-EDITING
- PRESENTATIONS
- ANIMATION

#### and more!

- VISUAL FILE MANAGEMENT
- ADVANCED DIRECT SCANNING
- POWERFUL OCR
- SINGLE-STEP FORMS TRACING
- FLEXIBLE MULTI-PAGE LAYOUTS
- EXPANDED DTP FEATURES
- THOUSANDS OF FRACTAL TEXTURES
- DAZZLING SPECIAL EFFECTS
- CONVENIENT SPREADSHEET
- 100s OF ANIMATIONS AND PROPS
- COMPLETE COLOR SEPARATIONS
- over 18,000 Clipart Images & Symbols
- over 750 Fonts

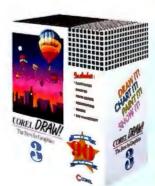

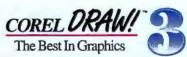

Award-winning CorelDRAW 3 is celebrated worldwide for its ease of use, incredible value and outstanding features. CorelDRAW 3 has precision type control, amazing special effects, and powerful illustration tools which make it the perfect entry-level graphics package.

- over 14,000 Clipart Images & Symbols
  - over 250 Fonts

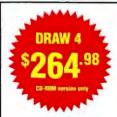

Call for the location of the Egghead software store nearest you. To order directly from our Eggspress Ordering Service, please call

EGGHEAD SOF

North America's Software Eggsperts. Hearing and Speech Impaired customers can reach us by calling 1 800 949 3447 TDD

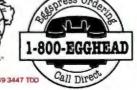

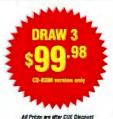

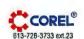

All Prices are after CUE Disc.

#### **BUG WATCH**

#### WordPerfect 6.0 for Windows

WordPerfect 6.0 for Windows may give you a puzzling message when you print if you work with custom paper sizes. The

problem occurs when you use a Windows printer driver and switch from a custom paper size back to standard size. Word-Perfect may prompt you to manually feed the paper even though the standard page form should feed automatically.

As a work-around, WordPerfect Corporation suggests using a WordPerfect printer driver (select File • Select Printer • Add Printer • WordPerfect) or resetting the default page form to letter size.

To reset the page form, select Layout • Document • Initial Codes Style; in the Styles Editor dialog box, choose Layout • Page • Paper Size; in the Paper Size dialog box, select Letter from the Paper Definitions list and click Select; then click OK to close the Styles Editor dialog box.

WordPerfect will fix the problem in an Interim release due out by the time you read this. Licensed WordPerfect 6.0 for Windows users can obtain the release by calling WordPerfect's order line.

WordPerfect Corp. 800/321-4566

#### Microsoft Excel 4.0 and 5.0

A little Microsoft humor? In Excel 4.0 or 5.0, if you name any file STARTREK.XLS and store it in the main Excel program directory, it will open automatically every time you launch Excel (just as if it were in the XLSTART directory). While entertaining for "Star Trek" fans, this could be frustrating if you don't want the file to open every time you use Excel.

—Shane Rau
Have you run into a software bug or hardware incompatibility? Call us at
415/978-3253 with the details. We'll
investigate problems and report on those
with the broadest interest.

Shane Rau is assistant technical editor for PC World.

delay is the result of high sales volume.

"Twenty-four-hour tech support sounded great," says Shapiro, "but they're advertising a service they can't perform."

Compaq isn't the only PC company struggling to meet the needs of first-time buyers. So far, none of the companies leading the charge into the consumer market have managed to find the right mix of hardware that's simple to set up and use, and tech support that's accessible and responsive.

The problem is largely one of false expectations. Contrary to marketing claims, PCs still aren't intuitive or easy to use. Certainly, the installation materials packed with many PCs have simplified setup—Shapiro says that's one area both IBM and Compaq got right: "It only took me 15 minutes to set up my new computers." But when it comes to installing software or CDs, or troubleshooting problems, first-time owners are often left scratching their heads and waiting for a return phone call from their PC company.

The result is a lot of frustrated and angry consumers, not all of whom are as determined as Shapiro to keep at it until they find a PC that meets their needs.

In fact, when it comes to service, Shapiro thinks PC companies trying to sell to first-time buyers are in for a rude awakening. "There's going to be a major consumer backlash on this thing," he says. "Wait until all these tens of thousands of consumers find out what's in store for them; they are going to return their PCs discouraged and take themselves right out of the market."

Is anyone out there listening?

#### **Shop Talk**

#### **Laptop Ate My Paycheck**

n May 1993 I bought a notebook computer and accessories, totaling nearly \$5200, by mail from U.S. Systems and Technologies in Irvine, California. When I placed my order, I was told that if I wasn't satisfied with the unit, I could return it within ten days. I sent the computer back within the allotted time frame. But more than six months later, despite many phone calls, U.S. Systems still refuses to send me a refund. The company won't even return my phone calls.

Tom Lent, San Francisco

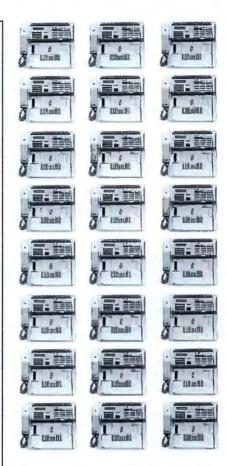

# Until now, this is how many fax machines you'd need to send 24 faxes simultaneously. Today you don't need any.

ew Delrina Fax Broadcast<sup>™</sup> lets you use your Windows PC and a fax modem to send a fax simultaneously to a handful of people, or to hundreds (up to 10,000) with a single call. Simply compose your document, then use Delrina WinFax<sup>™</sup> 4.0 to pick the recipients, and send it – we'll do the rest. Your faxes will be delivered instantly, or at a time you specify.

Call us today to receive \$50 of free faxing!\*

TAX BROADCAST
1-800-563-0026

\*\$50 Free Faxing Offer valid within your first 30 days of usage. © 1994 Delrina Fax Broadcast and Delrina Communication Services are trademarks of Delrina (Seattle) Corporation. WinFax is a trademark and Delrina is a registered trademark of Delrina (Canada) Corporation. Delrina Fax Broadcast is offered by Delrina Communication Services, an authorized reseller of MCI International Inc.

Circle 146 on reader service card

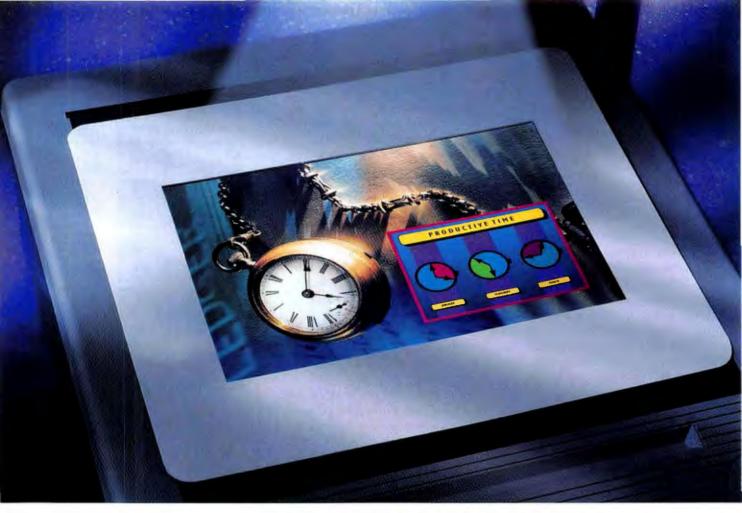

# HOW TO IMPROVE NEXT QUARTER'S PROJECTIONS.

You want the ideal color printer. The one that will output powerful and persuasive slide-quality transparencies and prints.

Yet you don't want to blow your budget in the process. You want the KODAK COLOREASE PS Printer. Because this PC Editor's Choice award-winner comes fully loaded with everything you need to turn mission-critical presentations into missions accomplished.

We're talking complete compatibility with your MACINTOSH Computer or WINDOWS Software. True Adobe PostScript® Level 2 Language built in. A plug-in module for Adobe Photoshop Software. Optional Ethernet capabilities. And a one-year, on-site manufacturer's warranty.

Not to mention 16.7 million colors, 256 levels of gray, 300 ppi resolution, 35 resident fonts, simultaneous printing and processing. And ULTRACOLOR Software from Kodak, which gives you great color the first time. And every time. All from your desk top. At a price you can afford.

So call 800 344-0006 (800 465-6325 in Canada) today for a free output sample and dealer information. Never before has a color printer been able to do so much, so fast. For so little.

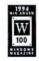

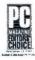

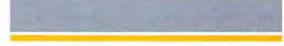

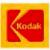

#### **CONSUMER WATCH**

Editor's note: Bob Bearden, president of U.S. Systems and Technologies, told us he'll issue a refund—as long as Lent pays a 10 percent restocking fee and all shipping charges. Lent learned the expensive way (paying over \$500 for ten days' use of a laptop) that so-called money-back guarantees aren't always what they seem—particularly if the equipment that you're returning is not defective.

When U.S. Systems shipped Lent the computer, the unit included a Warranty and Guarantee of Excellence that explains the restocking fee. Unfortunately, that was too late—he already had the computer.

If you're purchasing through the mail, ask whether there's a restocking fee and who pays the shipping charges (these can get quite expensive for computer equipment). Many firms offer money-back guarantees to take the fear out of buying your PC through the mail—some even pay for the shipping charges both ways.

#### **Used by the Professor?**

pc spite the best efforts of magazines like PC World, major retailers continue to resell used software.

I recently purchased the Stacker 4.0 upgrade from Egghead Software in Silver Spring, Maryland. Since I started reading this column I've been careful, but the shrink wrap on the package matched that of the other ten on the shelf. While reading the manual, I noticed that the software envelope was open. But I just thought I'd forgotten I opened it.

I installed the software on my computer, only to discover that it was previously registered to "Professor Egghead." This is the name used for software on the demo computer in the store.

Jim Schmidt, College Park, Maryland

Editor's note: In our March 1993 article "Is Your New Software Secondhand?" we found that many retailers regularly rewrap and resell returned software. But Egghead stores fared well in our investigation. In fact, according to Mike Durbin, Egghead's manager of support services, Egghead has a strong company policy against rewrapping software. "There's no monetary advantage to rewrapping because we get the money back from our publishers. It would only cheat the customer."

Tom O'Donnell, manager of the Silver

Spring store, says he "can't imagine" how Schmidt bought rewrapped goods. "I just take the software that comes back, put a 'defective' sticker on it, and return it to the manufacturer," he explains.

Currently, Egghead's policy is to accept unopened software packages for return or exchange within 30 days, with a receipt. But if you open the package and want to return it because you feel it's defective, you can only exchange it for the same title, and you have to include the entire package: box, contents, and registration card.

#### **Good Service Under Chapter 11**

purchased a Wang computer after the company filed for Chapter 11. As many people know, Wang no longer makes PCs but has shifted to selling network and integration software [the company has since emerged from Chapter 11]. Although my Wang PC isn't state of the art, it has been a wonderful computer.

What impresses me, though, is that Wang has never let down its commitment to customer service. I have yet to wait more than a couple of minutes when I call the company's toll-free number for help. On one occasion, no customer service technician was available. However, in less than a minute someone was on the line getting my name and number. The next morning a technician returned my call.

Just recently I purchased a sound card that conflicted with my scanner. After calling the sound card company and waiting upward of 15 minutes (a toll call), I called Wang's toll-free number. The service technician worked with me for about 20 minutes to resolve a problem that wasn't even Wang's fault. Boy, was I ever impressed. The other guys? A week has passed, and I still haven't heard from them.

When it comes time to purchase my next computer, I wish it could be a Wang. If I were in charge of setting up my company's network, I'd give Wang a call.

Thomas R. Steele, Haworth, Oklahoma

Shop Talk is written and researched by PC World assistant editor Christina Wood. Think you've gotten a raw deal—or a great one? Consumer Watch wants to hear the details. We'll investigate complaints and publish letters with the broadest interest (see page 12 for contact information).

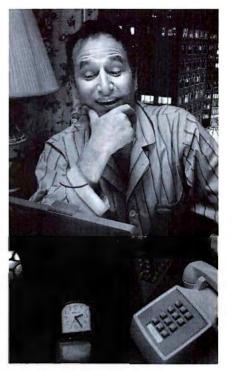

#### You can't sleep. You can't call room service. At least now you can get all your faxes.

ow you can get all your faxes whenever and wherever you travel. When someone wants to send you a fax, they simply send it to your Delrina Fax MailBox"—using your own personal 800 fax number which we provide.

To instantly retrieve faxes with a PC or laptop simply use Delrina WinFax PRO™ 4.0 and a fax modem. Or just call your 800 number and enter your password to receive them via fax machine. If you have a pager, we'll notify you the instant you get a fax. Order today and we'll give you your first fifty faxed

FAX MAILBOX

\*Requires 6 months of continued usage. © 1994 Delrina Fax MailBox and Delrina Communication Services are trademarks of Delrina (Seattle) Corporation. WinFax PRO is a trademark and Delrina is a regatered trademark of Delrina (Canada) Corporation.

pages free.\*

1-800-563-0043

Circle 37 on reader service card

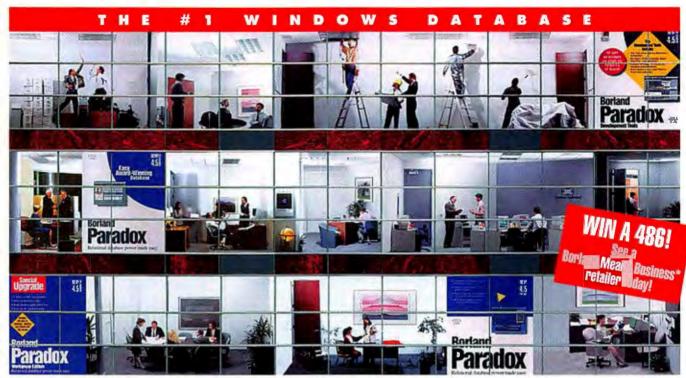

# Why Paradox is the #1 PC database for the entire corporation

From marketing to R & D, from finance to sales, and from the executive suite to

the warehouse ...
more users get more
productivity out of
Paradox® than any
other PC database.
It has become the
#1 choice for a
corporate standard
because it works for

people at every skill level, to accomplish any task with speed, flexibility and ease of use.

#### Upsize to client/server with instant SQL connectivity

Paradox provides immediate connections to popular SQL servers like Borland InterBase, Sybase/MS, and Oracle, easily allowing you to "upsize" your PC and PC network applications to a more secure, higher performance client/server environment. So no matter how much your information grows, you'll never outgrow Paradox.

Paradox is the best Windows database

Paradox Access

Visual data modeling for forms and reports

Object-oriented development environment
Supports SQL pass-through
Built-in workgroup support
Complete Paradox and dBASE file support

Paradox Ves No

### Total information access

Paradox for Windows gives you the easiest transition to the Windows environment. You get seam-

less access to all the most popular database formats—Paradox for DOS, dBASE,\* and even FoxPro. You can use all the data available, even on a network combining DOS and Windows users. And with graphical Query By Example, getting just the information you want is quick and easy.

So whether you're keeping track of customer mailings, or managing vast worldwide inventories, Paradox makes it easier to access, manage, and present information for users at every level, on every project.

Discover the database that has corporations everywhere on the *grow*. Get Paradox for Windows today.

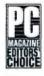

Paradox for Windows May 11 1003

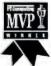

Paradox for Windows

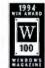

Faradox for Windows February 199

90-day, money-back guarantee!

See your dealer or call now, 1 1-800-336-6464, ext. 8645

In Canada, call 1-800-461-3327.

### **Borland**

Power made easy™

<sup>\*</sup>Visit your nearest "Borland Means Business" retailer to complete an entry form to win a 486. Exclusively in the United States. Copyright © 1994 Borland International, Inc. All rights reserved. All Borland product names are trademarks of Borland International. Inc. Bf 6955

#### A Win-Win Strategy

s computers become ubiquitous, employees who know how to use them become increasingly valuable. But what do you do if employees are hesitant to learn new technology? This month Bob Cerny, manager of Client Services at Elkay Manufacturing Company, a manufacturer of kitchen equipment in Oak Brook, Illinois, describes how his company's computer purchasing program gives workers a real incentive to hone their on-the-job skills.—Ed.

#### The Need for Training

To most readers of this magazine, working with a PC is old hat. But to an assembly-line worker with no technical knowledge, a shiny new 486 can be a frightening harbinger of a pink slip. Even when an employee's job isn't threatened by the computer, a worker can still be resistant to learning a complicated, unfamiliar tool.

In our firm, the majority of our 2400 employees never touch a computer. But we do have several hundred plant managers, office administrators, and others who have PCs on their desks and are familiar with applications such as 1-2-3, Excel, or WordPerfect, in addition to a mainframe emulation program.

Many of our office workers get befuddled when making a backup, don't have the foggiest notion how a hard drive works, and are stumped by Windows' File Manager. This lack of knowledge about hardware and software affects productivity and costs us roughly \$200,000 a year for technical support.

Although a minority of our employees currently use PCs, our company believes computer skills will become increasingly important for all segments of our work force. An assembly-line worker who knows how to use a PC is ultimately more valuable to the company than an employee without that skill.

Employees, too, are aware of the

growing importance of computer skills; nearly a quarter of them have expressed an interest in owning a PC. Not only would they be able to work from home when necessary, other family members would find the PC a valuable tool.

#### **Confronting the Issue**

In 1992, our management decided to offer an incentive program that would help employees buy a PC of their own and increase their computer skills. We thought that if they had a computer at

home, they would have an incentive to learn, making them more of an asset to the company.

We had a few concerns: We didn't want to establish a program that would increase the burden on the technical support department or add a lot of accounting paperwork. And we wanted to ensure that employees would purchase the kind of hardware and software that would support their on-the-job skills without hurting their pocketbooks.

We also needed to address the issue of standards. It would have been a bad idea to sell employees outdated 286s—we didn't want them learning DOS at home while the company shifted to Windows. We wanted to encourage them to buy the same up-to-date 486 PCs equipped with Windows that were standard in our company.

While we were undergoing these deliberations, we discovered that our primary PC vendors, Dell and Hewlett-Packard, had employee purchase programs that offered the same corporate discounts to individual employees as they offered employers. These programs also included technical support—

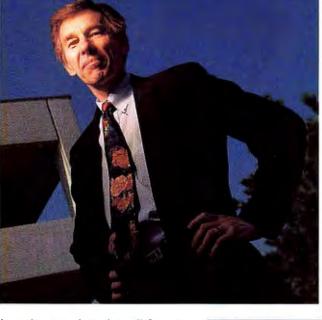

through a toll-free number—work or home delivery, and free on-site service. And here was the best part: Participation in these programs cost us nothing.

#### **How It Works**

Financing the program is simple. We offer employees an interest-free loan

to buy a new Dell or Hewlett-Packard PC. To give them impetus to learn how to use the PC, we ask them to put 25 percent down at the outset. We pay the computer manufacturer on delivery and collect a monthly payment from the employee for a period of up to 24 months. For example, a computer that costs \$1300 requires a minimum down payment of \$325 and a monthly payment of \$46. (The program works the same way as our other equipment-purchase programs, so the extra work for our accounts receivable department is minimal.) Employees who are interested in the program are encouraged to consult the technical support depart-

Bob Cerny is manager of Client Services at Elkay Manufacturing Company in Oak Brook, Illinois.

### The world's at your fingertips

(rule it)

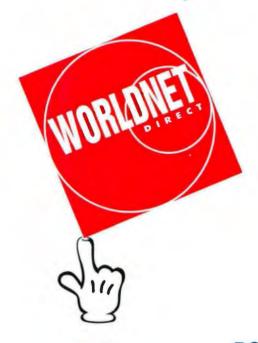

# PC World and Multimedia World online the information you need fast—DIRECT

Download the latest shareware, read the latest electronic news, receive expert advice on technical questions, search back issues of *PC World* and *Multimedia World* magazines or use a key word to locate specific product reviews, and try out ten hot new software picks each month.

Worldnet Direct boasts highspeed modems and multiple access lines for **fast access** to information and **quick response** chat areas. Our online **mail** and **chat** lines let you communicate with colleagues and even *PC World* editors with the stroke of a key.

But why take our word for it?

Sign on now and your first month of Worldnet Direct is free.

Set your modem to 8-N-1 and dial 415-974-7303 direct.

ment for advice on what to buy.

Of course, the program also comes with a set of compliance rules, which we stipulate in a formal document distributed to all employees. The rules tell employees that the program supports only hardware and software purchased through Dell or Hewlett-Packard, and employees are to call the vendor directly for technical support. If a problem arises that the vendor can't solve, we'll help, but support is primarily the vendor's responsibility.

Another rule covers termination: If employees leave the company, they agree to pay for the equipment in full before their final day of work. Anyone who wants to return a computer has 30 days from the date of delivery to do so. We also require that participants have worked for the company for at least 60 days.

#### **Good for Everyone**

Nearly two dozen employees have taken advantage of the program since its inception in mid-1992, and more are expressing interest all the time. The program has made it easier for some to work at home, which pays off in productivity when employees need to be away.

Some workers have significantly improved their skills by computing at home. just as the program intended. A plant employee who'd never touched a PC before bought a computer and learned 1-2-3 at home. In other cases, employees for whom the PC was just a piece of dust-gathering iron underwent a big change in attitude. Data administrators who had used only the mainframe previously-even though they had PCs on their desks-are no longer afraid to use the PC. Many of them learned to use Word for Windows at home and are now old hands at loading software, reading manuals, and working with Word for Windows.

Finally, our employee computer purchase program demonstrates our interest and concern for employees, and in turn strengthens their loyalty to the company. Best of all, it's a relatively easy way to foster goodwill.

#### **Edited by Bronwyn Fryer**

If you use PCs to manage people and other resources in a business environment, we want to hear from you. See page 12 for contact information.

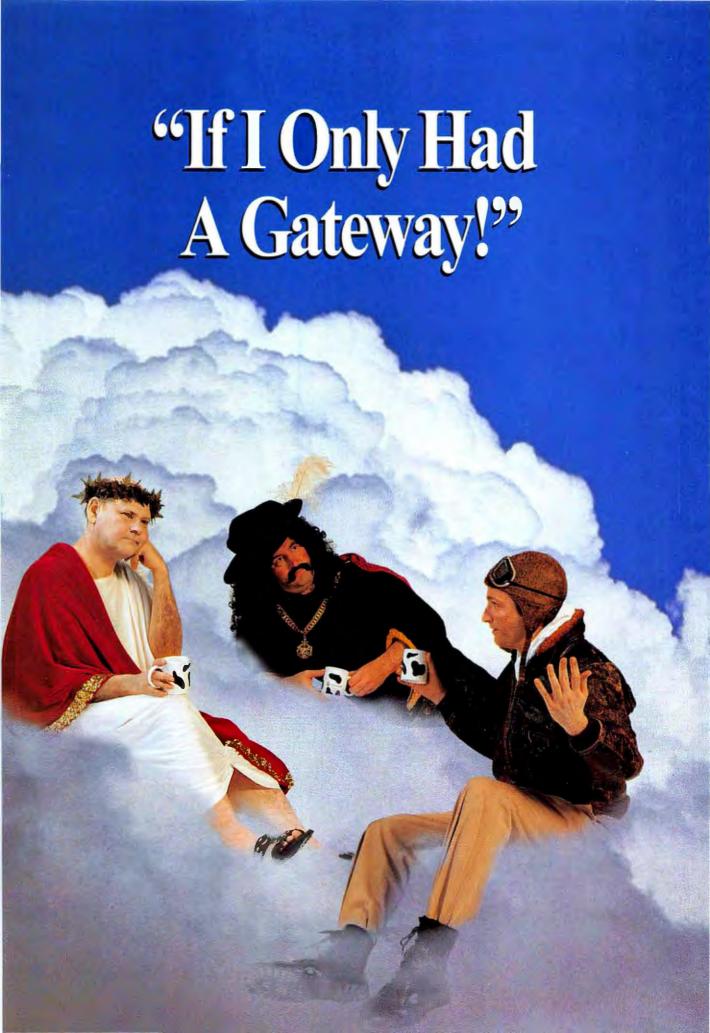

There I was, eating Mama's spagnetti, when Guido and the boys

come over, Yo Bonanno! Your tower, lt'sa leanín.

Mama-mla!

What's a matta me!

That's a last time I

buy a kit from the

Towers-R-US

catalog. Never get

enough cement

mlx: So, I used my

mother-in-law's

linguine sauce as

extra cement. Oh boya, I no like how that turned out. And that sa last time I tell the workers we eat only after the foundation is laid!

I guess they tried to tell me
the soil was bad. I thought
they said the royal was
bad. And they were right
- that King Antonio waza
pretty nasty.

If I had a Gateway P5-90, I coulda designed my own tower. And it would a been magnifico! The best tower the world ever saw.

Looka me. I coulda done so much better. It sa too late for me and my tower. Don't you be offa plumb, and be saying like me, 'See, I wish I woulda had a Gateway.'

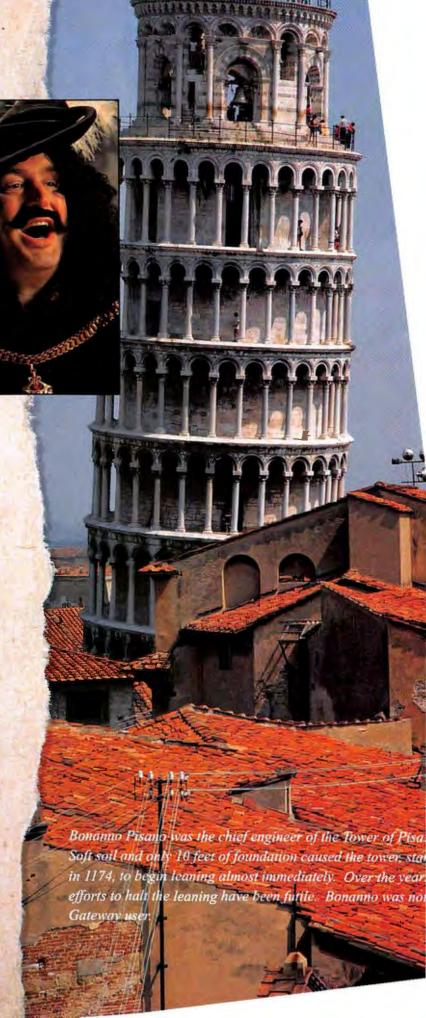

# "Gateway's Pentium Architecture Would've Set Me Straight"...Bonanno Pisano, engineer, 1174

"If I only had a Gateway!"— the anguished, rueful cry of a non-Gateway user. The lesson: Don't leave the success of your landmark projects to an archaic system. Get a Gateway 2000® PC and you'll have the latest technology in a high-quality PC, built to stand the tests of time. You get straightforward service and support from Gateway's knowledgeable employees. And best of all ... no regrets coming back to haunt you!

#### **Gateway's Superstructures**

Look at it from this angle. You just gotta have the most powerful PC architecture available today, right? But there's no way you want to pay skyscraper prices, true? Your solution? Gateway 2000's P5 systems! These Pentium™-based machines are designed to give you all-around monumental performance—they're some of the fastest PCs you can find today! Capice?

Based on Intel®'s Pentium processor, all P5 models include a PCI local bus and an enhanced PCI/IDE controller allowing your hard drive to transfer data *up to twice as fast* as non-enhanced IDE systems. Gateway's P5-60 and P5-66 models, and our three power-packed 90MHz models (*starting at just \$2,995*), give you a value that towers over the competition!

Gateway's P5-90 machines use Intel's super 90MHz processor for foundation-shaking power. You get a rare combination of colossal power and performance, and a great price. Ah, magnifico! Just look at these features: performance-boosting 540MB hard drives, 8MB or 16MB RAM, double-speed CD-ROMs, high-end graphics controllers and your choice of application software. Two 90MHz systems also include 16-bit sound cards and Yamaha speakers. Go ahead and compare. You'll see that these value-packed PCs stand unmatched.

Get all the tools to create lasting impressions with any Gateway P5 system. Mama mia — starting from only \$2,495, our Pentium values are out of this world!

#### **Classic Attractions**

Our 486 PCI machines are Gateway 2000 classics built on a solid foundation of performance and value. Our new 100MHz DX4 machine, priced at \$2,495, is based on the fastest 486 processor available! With the same PCI local bus as in our P5 line, all 486 PCIs will give you a great power boost. They include 8MB RAM, 540MB hard drive and a double-speed CD-ROM drive. These 33MHz, 66MHz and 100MHz systems are all upgradable to Pentium technology so you can expand in the future.

#### Portable Sidekick Special Offer!

A perfect sidekick for your Gateway desktop system is the HandBook® 486 portable PC. It's just like having an extension to your desktop system! Call about our special desktop/HandBook combo today, available only at the time of desktop purchase. Having all the information you rely on, everywhere you go, has never been so easy.

Gateway's P5-90 and P5-90 Tower systems rise above the competition!

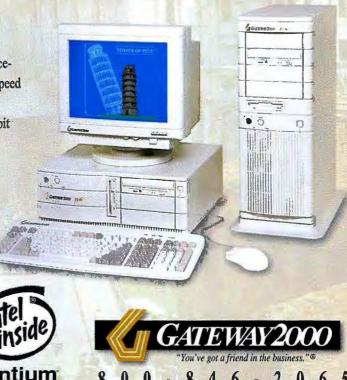

April Boy was The wife steamed "Hells have," I wish I would've had a fact of driver," I wish I would've had a conse.

My compass went arosy in they back in book in place of egure. I shop a sold that they have in the stands on they have in becomes and constant of the should be becomes? I only they becomes only they will be becomed only they will be suffered to the stands.

nogh still no list stangon

Lours Those refrigerator

a few Times, some of my doshboard I payocked 1 styles southos sight of The Great Lakes, but This is ribarbush. Ballos aspartinant 1 - Tripuati bus much 13 been Elying awhile when I boked by yob soin a short bios sitzen you'll do ghow Suam any Sinds annot soldnow that this accounts upon I pip compact all dim sall oth 330 XOOT I SA all over the cramped actor starpan so sbankrul - szagma artt yd The Mond and Strand you do nationally all by the direction after strain and no REST of an brudo llo etarem so natisallo ym baold I a gay gong of privilly gown now we Sund grow statistic reliancement with wassasala you many i pop alle stubin california Eventore has a hobby THEIR SATT NO SINDING COPPET the baboar I sell that wan 3950 has ot your soil work way of

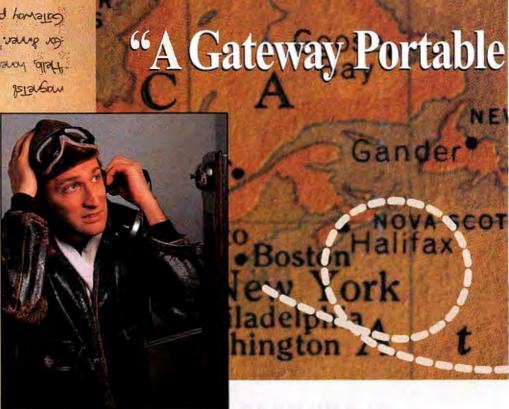

Heading out on another worldly expedition? Whether it's transcontinental or transatlantic, a Gateway portable PC puts you at the controls, steers you in the right direction and sends you flying!

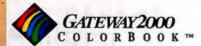

#### Flying Machines

How can you go wrong? You can't! A Gateway 2000® ColorBook is just what you need for high-in-the-sky performance.

A portable PC with the supersonic performance of a desktop is yours with the power-packed DX4-75MHz ColorBook. With a 75MHz processor, you'll never want to leave the ground without it. And look, over there! No, your eyes aren't deceiving you — that's a 10.3-inch, dual-scan screen, now on three ColorBook models. You won't find a screen this big, this affordable, anywhere else. It blows the competition out of the water!

All ColorBook models are based on the Intel® SL Enhanced 486 DX2 or DX4 processor and have the power and memory to run all your Windows applications. Weighing in at less than 5.7 pounds, measuring 1.77-inches thin, these portables start at \$1,995 and include 120MB or 250MB hard drive, support for simultaneous video, built-in trackball,

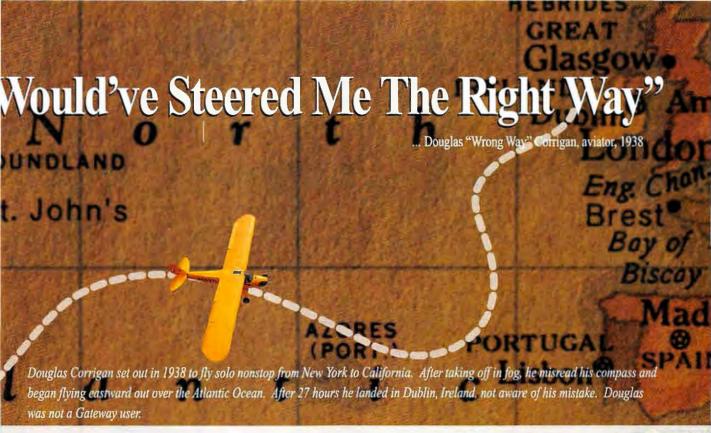

two PCMCIA Type II or one Type III slots, 256 colors running in VGA mode, excellent battery life, and a great suspend/resume feature.

You'll know you're headed in the right direction for topflight performance when you get a Gateway ColorBook.

GATEWAY2000 H A N D B O O K® 486

#### Take Flight!

It's so lightweight, you'll soar! So powerful, you'll be in awe! That's the HandBook 486 from Gateway 2000. Take flight with this compact little PC no matter where you go. Taking the world by storm with a footprint of just 9.75 inches by 5.9 inches, the HandBook 486 weighs in at (are you sitting down?) under three pounds! That's lighter than any Intel 486-based portable available today.

Still up in the air about the combination of portability and power? Head this way, because the HandBook 486 is a real PC and the only DX2 subnotebook found on any continent. No compromises here.

You'll get an IDE hard drive with up to 130MB, standard 4MB or 8MB RAM upgradable to 20MB, a backlit VGA screen, 78-key keyboard, EZ Point™ integrated pointer, and that terrific suspend/resume feature.

Whether you're a world traveler or an urban commuter, the Gateway 2000 ColorBook and HandBook offer you all the perks you deserve. So don't pick up the phone and go the "wrong way." Call Gateway 2000 straight-away!

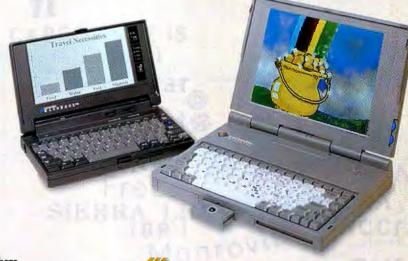

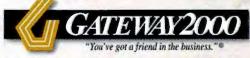

8 0 0 - 8 4 6 - 2 0 6 5

Ever have one of those days? I was eating my Eggs Benedict when the wife looked up and snarled, You're

not going to hang out with those friends of yours today, are you?' What did she mean by that? These were guys in togas, they didn't have much to hide.

But even the oracle told me not to go to work, You shall regret the company you keep. What did that mean? After years of running

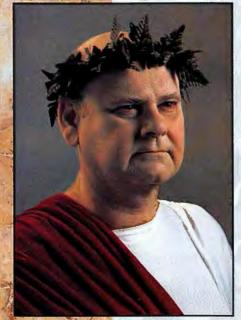

amuck, conquering empires, and going on Roman holidays together, I felt I knew these guys.

After making a stop at the V and X cent store for eucalyptus lip balm, I continued on to the Senate house. Second inistake of the day.

The first was getting out of bed.

Even as my last breath passed my lips, I wondered, 'WHY?' Death at the hands of my closest friends, then a salad and one of the hottest months of the year named after me. Hardly a fitting end for a man of my stature. Just goes to show no matter how much time you spend with guys in togas, you never really know them.

Man, I wish I would ve had friends in the business.

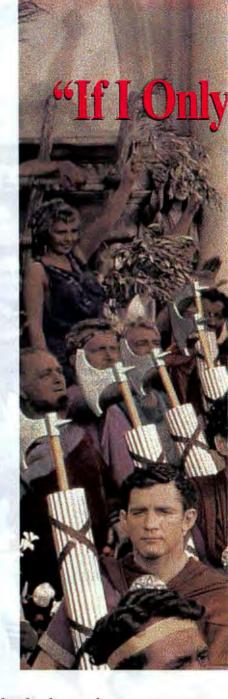

Sometimes it's hard to know who to trust, especially in the competitive PC arena. You'll find our honest, hard-working employees to be allies, supporting villages and empires alike — wherever Gateway 2000® computers are found. Our loyal customers have helped us to become a Fortune 500 company, but we're not resting on these laurels. Every Gateway 2000 employee is committed to our philosophy of providing customers with a quality product at an unbeatable value, along with the best service in the land. You have our word on it.

#### Service Allies

As a Gateway 2000 customer, you receive toll-free technical support for the life of your system. And with the purchase of a Gateway modem you'll get Triton's CoSession™ Host at no additional charge. CoSession Host, a remote diagnostic software,

Photo courtesy of Motion Picture & Television Photo Archive

#### HANDBOOK® 486

- Weight: 2.94 Lbs.
- Dimensions: 9.75" x 5.9" x 1.6" HANDBOOK
- SL Enhanced Intel® 486 or DX2 Processor
- 4MB or 8MB RAM (expands to 20MB)
- 80 to 130MB IDE Hard Drive
- 7.9" Backlit VGA Display
- NiMH Battery & AC Pack
- Suspend/Resume Feature
- 1 PCMCIA Type II Slot
- EZ Point™ Integrated Pointer
- 78-Key Keyboard
- Parallel, Serial & PS/2® Ports
- MS Works for Windows™3.0
- MS-DOS® 6.2. WFW™3.11 & Serial Transfer Cable

486SX-25

With 25MHz 486SX CPU. 4MB RAM and 80MB Hard Drive

\$1495

#### HANDBOOK

486SX-25

With 25MHz 486SX CPU. 4MB RAM and 130MB Hard Drive

\$1595

#### HANDBOOK DX2-40

With 40MHz DX2 CPU, 8MB RAM. 130MB Hard Drive, Extra NiMH Battery and Leather Carrying Case \$2295

#### HANDBOOK 486SX-25

With 25MHz 486SX CPU, 8MB RAM, 130MB Hard Drive and Leather Carrying Case

S1895

#### PORTABLE OPTIONS

Peripherals and upgrades available only with purchase of a system. PCMCIA Cards:

- TelePath 14,400/14,400 fax/ modem. \$249
- 9,600/2,400 fax/modem. \$149
- Ethernet adapter. \$149
- Token Ring adapter. \$449
- HandBook VGA adapter. \$229 Batteries:
- 2.2Ah NiMH batteries. \$89 Diskette Drive:
- HandBook external 1.44MB. \$99 Cases:
- ColorBook \$49, HandBook \$55 Extended VIP Warranty:
- We'll ship a replacement within 24 hours during warranty. Point of sale only. \$100

#### **COLORBOOK™**

■ 10.3" or 9.4" VGA Dual-Scan

- Weight: Under 5.7 Lbs.
- Dimensions: 11.7" x 8.5" x 1.77"
- SL Enhanced Intel 486, DX2 or DX4 Processors
- 4MB or 8MB RAM (expands to 8, 12 or 20MB)
- 3.5" 1.44MB Diskette Drive

COLORBOOK 486SX-33

4MB RAM, 120MB Hard Drive

With 33MHz 486SX CPU.

and 9.4" LCD

\$1995

STN Color Display ■ NiMH Battery & AC Pack ■ Suspend/Resume Feature

Removable 120 to

250MB IDE Drive

■ 2 PCMCIA Type II or 1 Type III Slots

#### COLORBOOK DX2-40

With 40MHz DX2 CPU, 4MB RAM, 250MB Hard Drive and 10.3" LCD

**\$2495** 

#### ■ Integrated Trackball (2 buttons)

- 85-Key Keyboard
- Parallel, Serial & PS/2 Ports
- External VGA Port
- MS Works for Windows 3.0
- MS-DOS 6.2 & WFW 3.11

#### COLORBOOK DX2-50

With 50MHz DX2 CPU. 8MB RAM, 250MB Hard Drive and 10.3" LCD

**\$2995** 

#### COLORBOOK PACKS

Peripherals and upgrades available only with purchase of a system. Traveler's Packs:

- Case, extra battery & PCMCIA 9,600/2,400 fax/modem. \$279
- Case, extra battery & PCMCIA TelePath fax/modem. \$369

#### *COLORBOOK DX4-75*

With 75MHz DX4 CPU, 8MB RAM, 250MB Hard Drive and 10.3" LCD 83495

#### SOFTWARE & EXTRAS

If a system comes with "choice of application software," choose one of the following packages:

- Microsoft Excel for Windows™
- Microsoft Word for Windows™
- Microsoft Word and Bookshelf,® **CD-ROM Edition**
- Microsoft PowerPoint for Windows"
- Microsoft Project for Windows™
- Microsoft Access™ for Windows
   Publisher's Pack (CD-ROM
- only; includes CorelDRAW 3,™ ArtShow, MS Publisher 2.0 & MS Design Pack)

- The Entrepreneur Pack (Works, TM QAPlus Diagnostics
- Borland Paradox®and Quattro® Gateway Mouse Pad Pro for Windows spreadsheet
- Borland Paradox® and C++ (CD-ROM only)
- With desktop and selected portables you also get the following software and extras at no additional charge:
- MS-DOS 6.2 & Windows for Workgroups 3.11
- CoSession™ Host Remote Diagnostics (with all moderns)

- Publisher,™ Money™ & games) Gateway Computer Glossary
  - Systems with CD-ROM drives also include:
  - Gateway System CD
  - On-Line User's Guide
  - Gateway Mall On-Line Catalog

#### SERVICE

Every Gateway system is backed by:

- 30-Day Money-Back Guarantee
- One-Year Limited Warranty Lifetime Toll-Free Technical
- On-Site Service Available To Most Locations For Desktop Systems
- Lifetime BBS Membership
- FaxBack Automated Fax Service

Our money-back guarantee does not include shipping. On-site service is provided at no charge during warranty if our technicians determine it is necessary. If you'd like to read our warranty and guarantee policies, please call for a free copy.

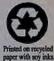

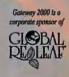

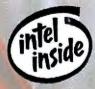

© 1994 Geteway 2000, Inc. Gazeway 2000, AnyKey, CrystalScan, HandBook, black-and-white spot design, "G" logo and "You've got a friend in the business" slogan are registered trademarks, and ColorBook, DuoLine, Family PC, EZ Point and TelePath are trademarks of Intel Corporation. All other brands and product names are trademarks or registered trademarks of line! Corporation. All other brands and product names are trademarks or registered trademarks of line! Corporation. All other brands and product names are trademarks or registered trademarks of line! Corporation. Prices do not include-shipping or applicable sales tax. Energy Star cotopliant systems may not remain within EPA guidelines if upgraded to a Pentium processor.

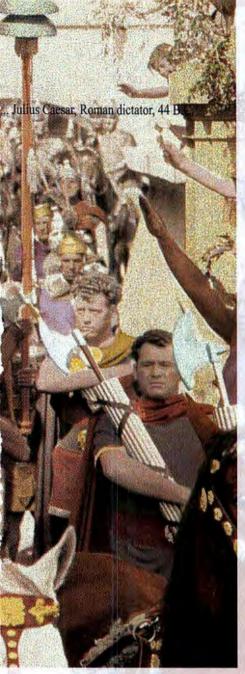

also get your choice of one great software bundle from our Family PC software bundles. When you choose our Microsoft® bundle, you'll get MS Encarta, Golf, Money, and Works Multimedia Edition 3.0.

Encarta gives you the complete text of the 29-volume 1992 Funk & Wagnall's New Encyclopedia. Discover a whole new universe with 25,000 articles, 350 music segments, over 100 readings by authors, and samples of more than 45 languages.

You can hit the links year-round with Microsoft Golf. Play the famous Torrey Pines golf course, pick 14 clubs for every game, and consult a golf pro. Walk over the lush course and hear the swish of your club with photo-realistic scenery and real audio.

Use Microsoft Money to take complete control of your finances quickly and easily. You'll always know where your money is, and where it's going with this complete set of financial tools.

These are just a few of the many possibilities of a Family PC from Gateway 2000. Call today for more information on these incredible systems.

Our Family PC comes with a 14-inch color SVGA monitor, 101-key keyboard, double-speed CD-ROM, sound card, speakers, joystick, fax/modem and mulitmedia software. You choose one software option from our great Family PC multi-title packages.

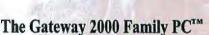

Listen and watch legendary figures make speeches, or play interactive games, or get a jump on work from the office—all at home! For all ages, every day of the year, the Family PC from Gateway 2000 fits right into your lifestyle with full multimedia capabilities including sound, pictures, animation and video.

Priced from \$1,495, our Family PCs are loaded with everything you need for a reference library, entertainment center and home office: double-speed CD-ROM drive, 340MB hard drive, data/fax modem, sound card, speakers, and joystick. You

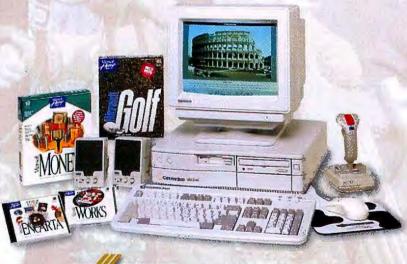

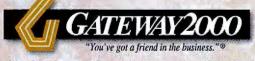

8 0 0 - 8 4 6 - 2 0 6 5

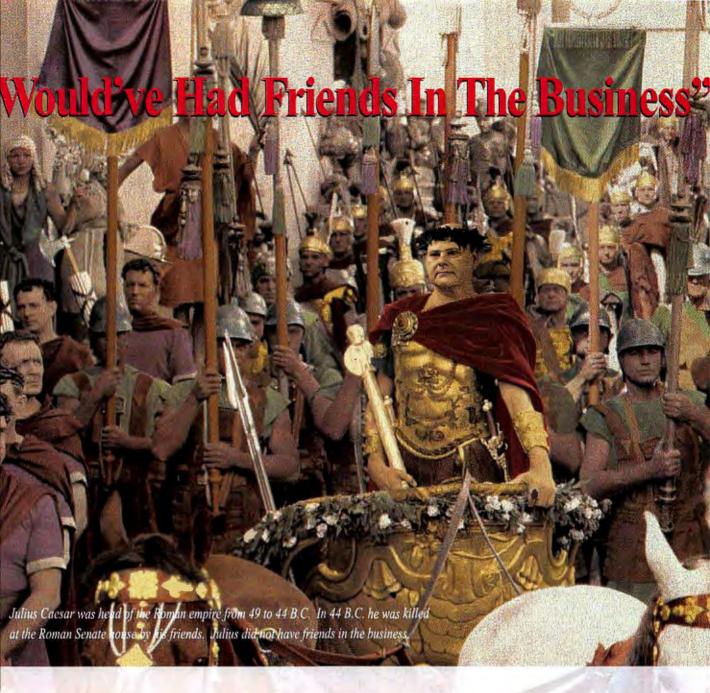

allows Gateway technical support representatives to troubleshoot your system on-line. They can also edit configuration files; run diagnostics; upload new drivers and files and, in most cases, install them for you

You also get a lifetime Gateway Bulletin Board System (BBS) membership with the purchase of a system and modem. This on-line service gives you a convenient way to communicate with us or with other users. On-line technical support, customer service and sales information are only some of the benefits of Gateway's BBS service. You can also download updated drivers, files and utilities for your Gateway PC through the BBS.

#### **Payment Options**

Gateway accepts most major credit cards and C.O.D. terms, with net 30-day terms and leasing options available to qualified

commercial customers. You can also apply for the Gateway

2000 DuoLine™ MasterCard® Card, issued by Dial National Bank. You can make purchases from Gateway and anywhere else MasterCard is accepted with two lines of credit — one for Gateway purchases and one

for all other transactions. For Gateway purchases, the card has no annual fee and a low variable interest rate of just 12.9% APR. For other transactions, you get a variable interest rate of 13.9% APR and a low \$18 annual fee.\*

\*Cash advance fee is \$1 plus 2% of the amount of the cash advance, but not less than \$5 nor more than \$10. Financing is available on approved credit with the Gateway DuoLine MasterCard, issued by Dial National Bank, Des Moines, Iowa. The Annual Percentage Rates shown above are current as of April 1, 1994.

Bonanno, "Wrong Way," and Julius all portrayed by Gateway 2000 employees.

#### INTEGRATED SYSTEMS

#### 4SX-33\*/4DX-33\*

- Intel® 33MHz 486SX or DX CPU
- 4MB RAM
- 340MB 13ms IDE Hard Drive
- Local Bus Graphics with 1MB
- 3.5" Diskette Drive
- 14" Color CrystalScan® 1024NI
- Mini Desktop Case
- 5 16-Bit ISA Slots
- 101-Key Keyboard & MS Mouse MS-DOS® 6.2 & WFW™ 3.11
- MS Works for Windows™ 3.0
- EPA Energy Star Compliant

4SX-33 \$1295 4DX-33 \$1495

#### 4SX-33'FAMILY PC™

- Intel 33MHz 486SX CPU
- 4MB RAM
- 340MB 13ms IDE Hard Drive
- Local Bus Graphics with 1MB
- Double-Speed CD-ROM, 16-Bit Sound Card & Speakers
- 2400/9600 Data/Fax Modem
- 3.5" Diskette Drive
- 14" Color SVGA Monitor
- Mini Desktop Case
- 5 16-Bit ISA Slots
- 101-Key Keyboard, MS Mouse &
- MS-DOS 6.2 & WFW 3.11
- Choice of Family PC Software
- **EPA Energy Star Compliant \$1495**

#### 4DX2-66\* FAMILY PC

- Intel 66MHz 486DX2 CPU
- 8MB RAM, 128KB Cache
- 340MB 13ms IDE Hard Drive
- Local Bus Graphics with 1MB
- Double-Speed CD-ROM, 16-Bit Sound Card & Speakers
- 2400/9600 Data/Fax Modem
- 3.5" Diskette Drive
- 14" Color SVGA Monitor
- Mini Desktop Case
- 5 16-Bit ISA Slots
- 101-Key Keyboard, MS Mouse &
- MS-DOS 6.2 & WFW 3.11
- Choice of Family PC Software
- **EPA Energy Star Compliant**
- **\$1995**

#### PORTABLE SIDEKICK

#### SPECIAL OFFER!

Take advantage of our special offer on any HandBook® 486 portable PC when you buy a Gateway 2000 desktop system. Call your Gateway sales representative today for information on this Portable Sidekick offer!

(Offer available only at time of desktop system purchase.)

#### 486 PCI SYSTEMS

#### P4D-33

- Intel 33MHz 486DX CPU
- 8MB RAM, 128KB Cache
- 540MB 13ms IDE Hard Drive
- PCI Enhanced IDE Interface
- PCI Local Bus Graphics with 1MB
- Double-Speed CD-ROM
- 3.5" Diskette Drive
- 14" Color CrystalScan 1024NI
- Desktop Case
- 4 ISA, 2 PCI & 1 PCI/ISA Slots
- AnyKey Keyboard & MS Mouse
- MS-DOS 6.2 & WFW 3.11
- MS Works Multimedia Edition 3.0
- EPA Energy Star Compliant

**\$1995** 

#### P4D-66\*

- Intel 66MHz 486DX2 CPU
- 8MB RAM, 128KB Cache
- 540MB 13ms IDE Hard Drive
- PCI Enhanced IDE Interface
- PCI Local Bus Graphics with 1MB
- Double-Speed CD-ROM
- 3.5" Diskette Drive
- 15" Color CrystalScan Monitor
- Desktop Case
- 5 ISA, 2 PCI & PCI/ISA Slots
- AnyKey Keyboard & MS Mouse
- MS-DOS 6.2 & WFW 3.11
- Choice of Application Software
- EPA Energy Star Compliant

**\$2295** 

#### P4D-100

- Intel 100MHz 486DX4 CPU
- 8MB RAM, 128KB Cache
- 540MB 13ms IDE Hard Drive
- PCI Enhanced IDE Interface
- PCI Local Bus Graphics with 1MB
- Double-Speed CD-ROM
- 3.5" Diskette Drive
- 15" Color CrystalScan Monitor
- Desktop Case
- 4 ISA, 2 PCI & 1 PCI/ISA Slots
- AnyKey Keyboard & MS Mouse
- MS-DOS 6.2 & WFW 3.11
- Choice of Application Software ■ EPA Energy Star Compliant

**\$2495** 

#### PENTIUM SYSTEMS \_ P5-60

- Intel 60MHz Pentium<sup>™</sup> CPU
  - 8MB RAM, 256KB Cache
- 540MB 13ms IDE Hard Drive
- PCI Enhanced IDE Interface
- PCI Local Bus Graphics with 1MB
- Double-Speed CD-ROM
- 3.5" Diskette Drive
- 15" Color CrystalScan Monitor
- **Desktop Case**
- 4 ISA, 2 PCI & 1 PCI/ISA Slots
- AnyKey Keyboard & MS Mouse
- MS-DOS 6.2 & WFW 3.11
- Choice of Application Software

**\$2495** 

#### PENTIUM SYSTEMS.

#### P5-66

- Intel 66MHz Pentium CPU 8MB RAM, 256KB Cache
- 540MB 13ms IDE Hard Drive
- PCI Enhanced IDE Interface
- PCI Local Bus Graphics with 2MB
- Double-Speed CD-ROM
- 3.5" Diskette Drive
- 15" Color CrystalScan Monitor
- **Desktop Case**
- 4 ISA, 2 PCI & 1 PCI/ISA Slots
- AnyKey Keyboard & MS Mouse
- MS-DOS 6.2 & WFW 3.11 ■ Choice of Application Software

\$2795

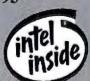

\* Intel Verified: for the PentiumTM OverDriveTM Processor

#### P5-90 BEST BUY

- Intel 90MHz Pentium CPU
- 8MB RAM, 256KB Cache
- 540MB 13ms IDE Hard Drive
- PCI Enhanced IDE Interface
- PCI Local Bus Graphics with 2MB
- Double-Speed CD-ROM
- 3.5" Diskette Drive
- 15" Color CrystalScan Monitor
- **Desktop Case**
- 4 ISA, 2 PCI & 1 PCI/ISA Slots
- AnyKey Keyboard & MS Mouse MS-DOS 6.2 & WFW 3.11
  - Choice of Application Software

- PCI Enhanced IDE Interface
- Double-Speed CD-ROM 16-Bit Sound Blaster-Compatible

- AnyKey Keyboard & MS Mouse

- Intel 90MHz Pentium CPU
- 16MB RAM, 256KB Cache
- High-Performance PCI Local Bus

- 3.5" Diskette Drive
- 15" Color CrystalScan Monitor
- 4 ISA, 2 PCI & 1 PCI/ISA Slots
- - MS-DOS 6.2 & WFW 3.11 Choice of Application Software

2

#### P5-90

- 540MB 13ms IDE Hard Drive
- Graphics with 2MB VRAM
- Sound Card & Yamaha Speakers
- Desktop Case

#### P5-90 TOWER

- Intel 90MHz Pentium CPU
- 16MB RAM, 256KB Cache
- 540MB 13ms IDE Hard Drive
- PCI Enhanced IDE Interface High-Performance PCI Local Bus-
- Graphics with 2MB VRAM Double-Speed CD-ROM
- 16-Bit Sound Blaster-Compatible Sound Card & Yamaha Speakers
- 3.5" Diskette Drive 17" Color CrystalScan 1776LE.
- Tower Case 4 ISA, 2 PCI & 1 PCI/ISA Slots
- AnyKey Keyboard & MS Mouse MS-DOS 6.2 & WFW 3.11

Choice of Application Software

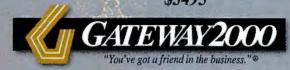

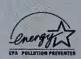

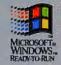

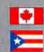

4 6

# History-Making Extras!

Call the Gateway 2000\* special component add-ons division at 800-846-2080 for our complete line of extras for Gateway customers. You'll get an unmistakable value on peripherals listed below, sold only with the purchase of a system.

#### Multimedia

#### Multimedia Kit

Here's everything you need to add multimedia to a Gateway PC that has a CD-ROM drive:

- Gateway 2000 16-bit CD-quality sound card, compatible with Sound Blaster cards, with MIDI/game port, mic in, stereo line in/out
- 2 Labtec® CS-180 speakers
- Microsoft® Encarta Multimedia Encyclopedia
- Corel Professional Photos CD Sampler \$132 (with system purchase)

Get the multimedia kit with a CD-ROM for \$299 (with system purchase).

#### Yamaha® YST-M10 Multimedia Speakers

The small speakers that sound big and come with a tiny price!
This free-standing, self-powered speaker set is a great value.
\$75

#### Altec Lansing ACS-300 Multimedia Speakers

Get superior stereo sound with these top-rated Altec Lansing ACS-300 speakers with separate powered subwoofer, \$219

#### Communications & Storage

#### TelePath™ II Fax/Modem

Internal fax/modem, 14,400bps modem, V.32bis, with 14,400bps fax capability. Package includes data and fax communication software, CoSession™ Host remote diagnostics, plus a CompuServe® trial membership. \$129

#### Colorado Memory Systems® TBU

250MB internal automatic tape backup unit copies up to 9.5MB per minute. Comes with MS Windows<sup>ns</sup> and DOS® software, one tape and cable. \$149

#### Networking

#### Intel EtherExpress\*\*

A 16-bit Ethernet adapter from a world leader in networking. \$105 Twisted Pair or BNC

#### Ethernet Adapter from 3Com®

Manufactured by 3Com for Gateway.

\$105 Twisted Pair \$125 BNC

#### Token Ring

IBM® 16-bit ISA Token Ring card, \$429

#### Monitors

#### CrystalScan® 17-Inch Monitor

Non-interlaced color monitor with intelligent multiscanning analog color display capable of ultra-high resolution up to 1280 x 1024 in non-interlaced mode and .26mm dot pitch.

Upgrade from a 14-inch monitor \$395
Upgrade from a 15-inch monitor \$335

(Prices good only for upgrades at the time of system purchase.)

#### **Printers**

#### HP® DeskJet 520 Inkjet Printer

Get a great price on HP's inkjet printer with 600 x 300 dpi; sharp, professional-quality documents; six built-in typefaces and 14 TrueType scalable fonts for Windows. \$299

#### HP DeskJet 560C Inkjet Printer

Affordable black-and-color printing. You get advanced color printing with built-in ColorSmart technology. 600 x 300 dpi and six built-in typefaces. \$599

#### Epson ActionLaser 1500 Laser Printer

The ActionLaser delivers professional-quality printouts. Fast six-page per minute speed, 14 resident fonts, 300 x 300dpi, and 1MB memory expandable to 5MB. Parallel cable included. \$669

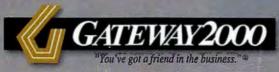

Primavera Project Planner: Project management software that's so powerfu

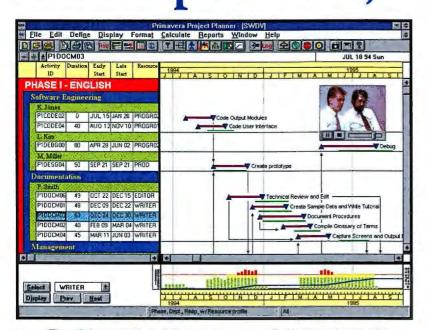

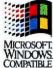

Primavera Project Planner gives you unlimited ways to organize and format project information for better on-screen analysis and reporting. No other software uses Windows better for the project manager. Primavera takes full advantage of Windows functionality including drag and drop, Object Linking and Embedding, and more. Introducing the power to see everything more clearly. To understand what's happening. And to control every detail of the project. Primavera Project Planner for Windows™ is powerful new software, capable of handling the toughest projects, especially in a multiuser, multiple project

environment.

Now you can communicate clearly, dramatically and professionally with information-rich reports and graphics. Primavera makes it easy to get your point across whether you're talking in

the board room, the lab, the plant or on the job site.

Primavera gives you unlimited ways to analyze your project. You can even organize and summarize by resources and WBS. You'll know the who, what, when, why and how much—and keep your project under control.

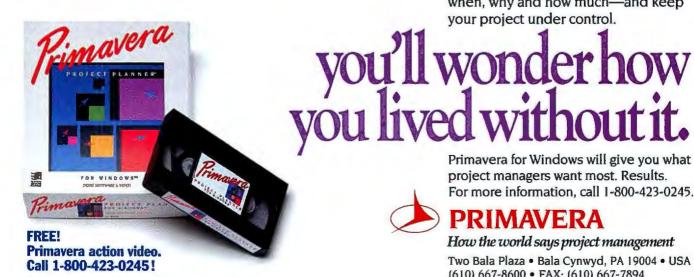

Primavera for Windows will give you what project managers want most. Results. For more information, call 1-800-423-0245.

#### PRIMAVERA

How the world says project management

Two Bala Plaza • Bala Cynwyd, PA 19004 • USA (610) 667-8600 • FAX: (610) 667-7894

# DEPEND ON LONG-LASTING DURACELL RECHARGEABLE BATTERIES

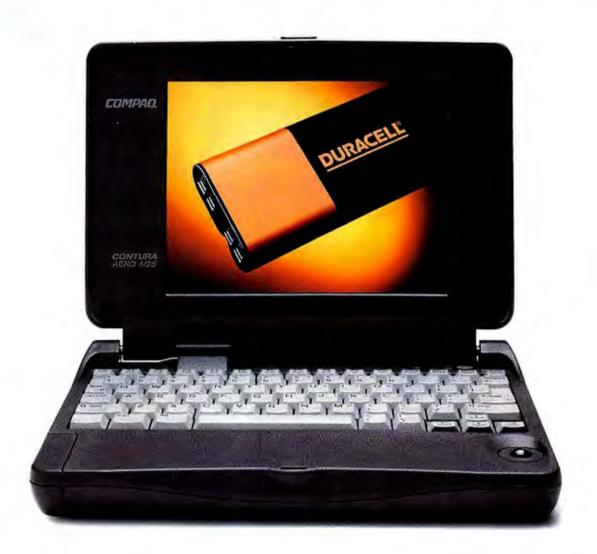

#### **COMPAQ DOES**

Duracell Rechargeable batteries.

The power behind the Compaq Contura Aero portable computer.

40% more worktime.\* Soon available at retail stores.

Now you have a rechargeable battery choice.

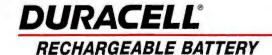

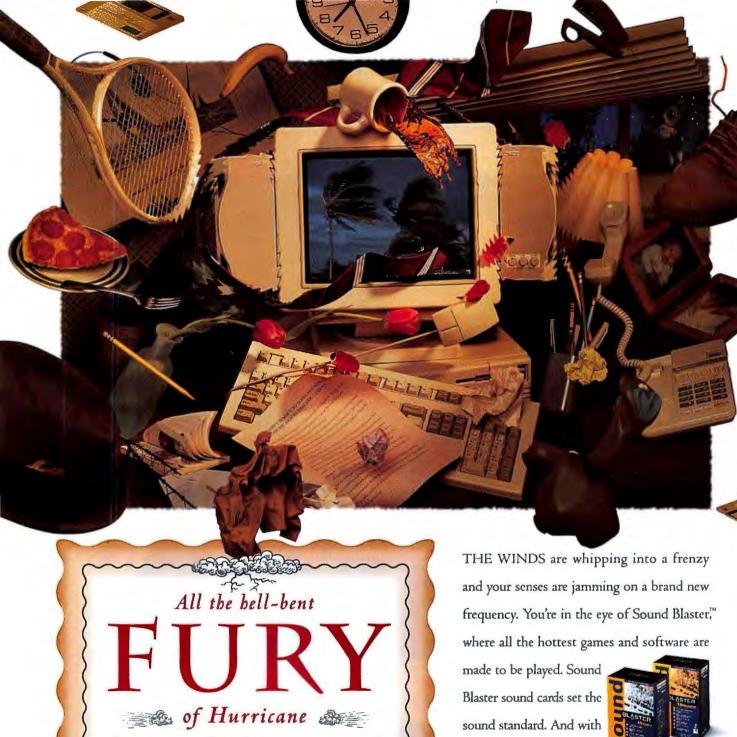

TIFFANY.

Without the costly

GOVERNMENT

- cleanup. 8 a 🗈

Sound Blaster 16 SCSI-2"

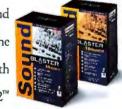

and Sound Blaster 16 MultiCD,™ you get 16-bit super-realistic audio quality. So, call I-800-998-5227 and crank up your wildest CDs or venture into the hurricane from hell. But if it gets too heavy, be prepared to evacuate.

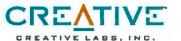

Wake up the rest of your brain.

#### The Death of the Single User

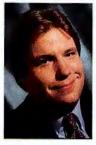

You have all heard about the Novell-WordPerfect deal. But what you have not heard about is the angry customer who sent a letter complaining that WordPerfect was

abandoning single users like him in favor of networks. The customer said that he was perfectly happy working all by himself and that he didn't have any use for a network.

Which is an interesting statement coming from a guy who posted his letter on CompuServe! This is a person who missed the point. I'll try to explain.

It's this simple: Single-user applications are dead. Likewise the simple fileand-printer-sharing LAN epitomized by Novell's NetWare. And the clock is winding down on individual users working in isolation. Business has discovered that while there is value in using PCs to get work done, there is *efficiency* in using networks of PCs to share the solutions to common problems.

#### All Nets Lead to Chicago

For most people, the gate to the future will be Microsoft's Windows 4.0 operating system-aka Chicago-which should arrive late this year. Chicago's big challenge will be networking the world without freaking out its inhabitants. We've seen the first step: improved information sharing between individual programs-a key aspect of the software suites from Microsoft and Lotus. The next stage, which Chicago sets in motion, introduces applications that are built around networks and have a built-in capability to share information. E-mail, for example will be accessible from the tool bar.

In short order, every business application will be constructed with the under-

By David Coursey

standing that it will be used to share information, whether around the office or around the world. In about three years, we will routinely see applications customized to meet the individual user's specific requirements, down to menu commands and the electronic forms that route work.

Customization will replace today's one-network-fits-all approach and blur the lines between messaging and peer-to-peer LANs. Today nets appear much the same to everyone on the LAN—as a collection of drives and files. Tomorrow their appearance will be dictated by the needs of the user. For instance, thanks to support for long file names, we'll be able to use plain English to identify users, files, hard drives, and other devices, which will make the network much easier to navigate.

Among Chicago's many advantages are the ease it brings to corralling a bunch of PCs into a network, and the way it optimizes the operating system for information sharing—a first. Its approach enables direct access to E-mail from within applications. Object Linking and Embedding also will become easier to use and more stable.

#### **Solving Information Glut**

Almost everything about Chicago, from built-in peer-to-peer networking to the way it displays directories, is designed with the expectation that users will have access to unprecedented amounts of data. What we need are operating systems and applications that are more adept at solving information glut. Chicago will help by consolidating program manager and file manager in one place. It also builds E-mail in-boxes and out-boxes into the directory file structure, so you can store data and messages pertaining to one topic in the same place.

With Chicago, the sharing and interoperability that people are starting to associate with suites and OLE will begin to extend across the network. In 1995, the Cairo operating system will break the application barriers we've come to accept.

Creating tools that give users control over information, not just access to data, is the challenge for the latter 1990s.

Contributing Editor David Coursey edits P.C. Letter. He can be reached on PC World Online (see page 12 for contact information).

Having predicted the Novell-WordPerfect-Borland deal over a year ago, I feel compelled to offer my two cents worth: Novell's new boss, Robert Frankenberg, needs to become a street fighter if he's going to battle Microsoft...

Application of the Month:

No, it's not reason enough for most people to buy a Newton, even at \$599 for the MessagePad 110, but State of the Art's ExpensePlus is a very good expense manager, hampered only by insufficient report formats...Books of the Month: People close to Microsoft are touting David Vaskevitch's

#### **LOOKING AHEAD**

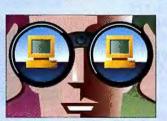

**Client/Server Strategies** 

as the key to understandlng where the company
Is headed; Vaskevitch Is
director of enterprise
computing in Redmond...
Tongue-tied on the Internet? The Elements of
E-Mail Style by David Angell and Brent Hesiop

may help...Hardware of the Month: PCMCIA Global Positioning System cards from Rockwell, Trimble Navigation, and Socket Communications. They provide easy entry into the latest "where am I?" technology. But it will take advanced artificial intelligence to answer the question, Why am I here?

# THE COMM PROGRAM FOR THOSE WHO INSIST ON TAKING THE EASY WAY OUT.

Our users know it. The reviews and awards confirm it. And the increasing number of people moving to Crosstalk® for Windows proves it.

Whether you need a way out to an on-line service, your favorite bulletin board or your company's host computer, the

easy way is Crosstalk.

We make communicating easier with features like our QuickBar toolbar and our QuickPad™ editor, which lets even non-programmers build customized controls for frequent sessions. And those are just a couple of the reasons why Crosstalk has been the PC Magazine Editors' Choice for the last two years.

Everything about the Crosstalk interface is designed for speed and convenience. And naturally, along with all that ease-of-use, you get the unmatched power that Crosstalk has always been known for *PC World* wrapped up

communications software

its recent review by saying, "Thanks to its clean and easyto-use interface backed by its solid set of emulations and transfer proto-

cols, strong scripting capabilities and remote access tools, Crosstalk easily rates a Best Buy."

For a limited time, you can trade up to Crosstalk for Windows™ from any competitive product for only \$49 when you call DCA® directly.

So why make it hard on yourself? Take the easy way out.

1-800-348-3221, ext. 63C\*

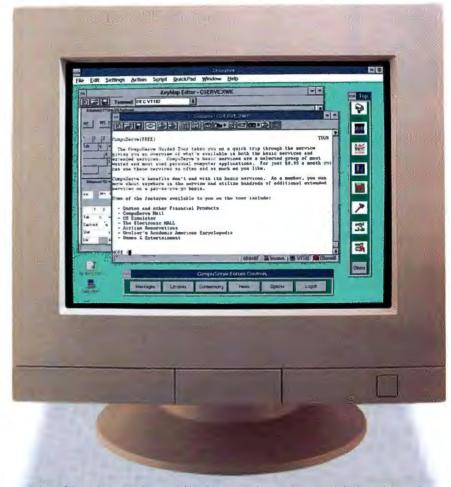

"If you like a clean, uncluttered Windows interface with some of the best-designed icons anywhere, Crosstalk won't disappoint."

- PC World Best Buy, November 1993

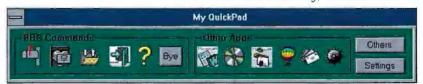

You can-easily create your own customized QuickPads, or use our pre-built ones for on-line services.

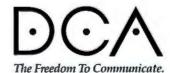

\*Or call (404) 475-8380. Offer good through June 30, 1994. ©1994 Digital Communications Associates, Inc. All rights reserved, DCA and Crosstalk are registered trademarks and QuickPad is a trademark of Digital Communications Associates, Inc. Windows is a trademark of Microsoft Corporation. All other trademarks are the property of their owners.

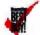

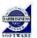

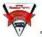

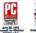

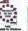

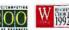

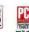

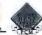

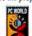

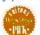

### **Harvard Graphics** has hundreds of ways to motivate your audience.

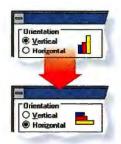

In what form will your charts be more motivational? Vertical or horizontal? Flat or three-dimensional? Find out before you print with a mouse-click in QuickLooks.

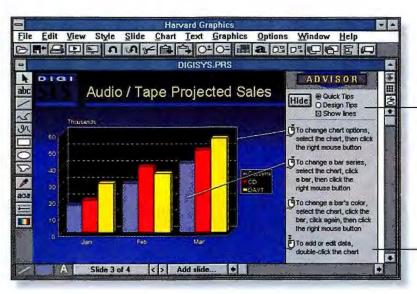

ADVISOR

The Advisor's Design Tips make it easy to give your presentations that fit-andfinish look, even if you aren't a graphic designer.

The Harvard Graphics Advisor's Quick Tips give you instant access to thousands of impact-increasing suggestions.

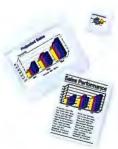

With output like this (in absolutely every form you need), you'll get more than understanding you'll get agreement.

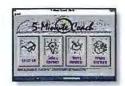

Put your ideas into action faster with our 5-Minute Coach. This interactive tutorial speeds you through the basics of creating better

### And one to motivate you

By now the word is out. Harvard Graphics 2.0 for Windows™ helps you get results from every meeting, discussion and presentation. It's sweeping all major industry honors, including the prestigious PC Computing MVP and PC World Best Buy awards.

Now a best buy gets even better. For a limited time, get up to \$30 cash back when

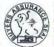

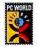

the details, or to buy Harvard Graphics 2.0 for Windows for less than ever before. You'll understand why the experts at PC Computing noted that Harvard Graphics "...has the added features and definitive ease-of-use that makes it stand out from its competitors". And why PC World

> wrote "Harvard Graphics is our top pick for Windows presentation programs"<sup>◊</sup>

Soon, you'll agree with

this motivating statement from PC Computing: "There is nothing more that you could want.

Period."†

Except maybe a little extra cash in your pocket.

Harvard Graphics.

Simply the best results.

For complete details, see your reseller or call 1-800-336-8360, Oper 419

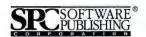

you purchase Harvard

Graphics. Call us today for

# Top of the News

**Novell and WordPerfect:** 

# WHAT LIES AHEAD?

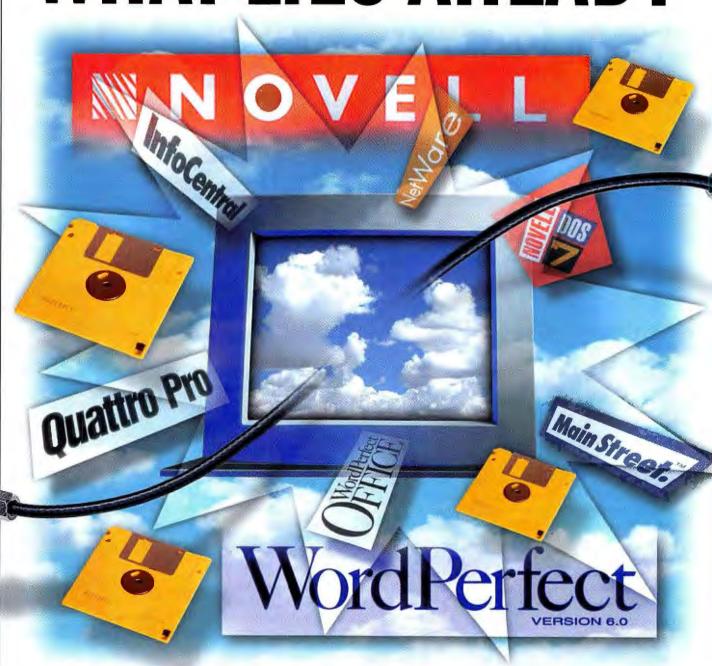

#### **Edited by Russell Glitman**

ome say the union was inevitable.
Novell, the dominant player in network operating systems with over 70 percent of the North American market, needed WordPerfect's stable of end-user applications and its workgroup technology to go head-to-head with

its \$4 billion archrival Microsoft. WordPerfect, despite posting revenues of more than \$700 million last year, lacked the financial clout to vie with its larger competitors, Microsoft and Lotus—particularly in today's world of \$49 competitive upgrades and \$499 application suites.

The Novell-Word-Perfect deal is a three-way pact that includes Borland International. In a stock swap valued at \$1.4 billion, Novell will acquire WordPerfect,

which becomes a wholly owned Novell subsidiary focusing on user applications. Novell will also purchase Borland's Quattro Pro spreadsheet for \$145 million and can sell I million copies of Borland's Paradox database as part of its own business-applications suite.

#### **A Suite Merger**

While it's a bit melodramatic to say that the premerger Novell and WordPerfect were doomed to become also-rans, there's no doubt their union, which will create a \$2 billion company, stands a far better chance of prevailing in what is rapidly becoming a high-stakes business. Combined, the Utah-based companies will have products in practically all the categories that count: word processing, spreadsheets, E-mail, groupware, operating systems, and networking.

Why did Novell want WordPerfect? Although best known for its DOS and Windows word processors, WordPerfect also has a variety of sophisticated work-group products—seen by many industry watchers as The Next Big Thing in personal computing. WordPerfect Office and InForms combine E-mail, calendaring, scheduling, task management, and forms creation and routing. The company's new Envoy, which is similar to but better than Adobe's much-

The merger heralds new

products that include

networked apps and a

**Lotus Notes competitor.** 

Meanwhile, WordPerfect

customers fear the

service they've come

to expect will suffer.

hyped Acrobat, allows you to port graphicsrich documents across platforms. Also, Word-Perfect recently acquired SoftSolutions, a document manager.

The deal also thrusts
Novell into the forefront of the hotly contested office suites market. It now owns twothirds of the Borland
Office suite, a package
that consists of Paradox,
Quattro Pro, and WordPerfect (the word processor). Suites such as
Lotus SmartSuite, Microsoft Office, and Bor-

land Office are gaining popularity among corporate users. Microsoft Office, for instance, was the top-selling software package in 1993, with revenues just under \$500 million, according to Dataquest.

Armed with these applications and its substantial base of network users, Novell is better equipped to compete with Microsoft, able to offer a one-stop software purchase for work groups and network applications—everything except Windows.

So far, Novell and WordPerfect officials have been vague on product plans; more information is expected once the deal is complete in June. However, industry watchers expect Novell to quickly introduce a revamped (and renamed) Borland Office with tighter integration among its programs. Look also for limited networking features, E-mail, and calendaring and scheduling features, all gleaned from the current basket of Novell and WordPerfect products.

In the short term, office suites are earning handsome profits for Microsoft, Lotus, and

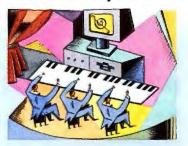

#### **News Monitor**

FAST CD ROM DRIVES TAKE PRICE **DIVE: TEAC America is expected to** break new price ground in the CD ROM market by shipping a quadruple-speed (4X) CD ROM drive for only \$399 at the end of June. NEC, one of the few vendors that has offered a 4X drive, charges \$995 for its product. The TEAC drive will have the 600-kilobytes-persecond (K/sec) quadruple-speed transfer rate, plus a zippy access time of 195 milliseconds. Double-speed (2X) drives transfer data at 300 K/sec, while triple-speed (3X) drives transfer at 450 K/sec. TEAC is one of several vendors preparing to ship 4X CD ROM drives, says Dataquest analyst Patty Chang. She expects that the 3X standard will die and that consumers will see a wave of 4X products In the fall. Plextor is expected to offer a 4X product in June; at press time, pricing was unavailable.

CYRIX AND IBM TO PRODUCE "PEN-TIUM" CHIPS: Scrappy Texas chip maker Cyrix Corporation scored what company officials call its greatest victory by signing a cooperative agreement with IBM's Microelectronics Division. IBM, which recently declined rights to manufacture Intel's Pentium chip, signed a five-year agreement to make Cyrix's M1, a chip with Pentiumclass performance and compatibility, using IBM's manufacturing techniques and facilities. IBM received rights to manufacture for its use or sale as many chips as it makes for Cyrix, and it also gained access to Cyrix's other X86 chip technologies. Cyrix lacks its own

(continued on page 57)

# Top of the News

#### 1993 Top-Selling Applications Units sold (in thousands) **WordPerfect for Windows** 2900 **Word for Windows** 2750 Excel 2100 **WordPerfect for DOS Microsoft Office for Windows** 1-2-3 for DOS 1-2-3 for Windows 1200 dBASE IV for DOS Lotus Notes Microsoft Office Professional for Windows 500 Note: Figures do not include individual applications'

Novell-WordPerfect. However, software technologies such as OpenDoc and Microsoft's OLE 2.0 (Object Linking and Embedding) are designed to make suites obsolete by providing a similar degree of software integration across vendor product lines—even across computing platforms. Both OLE and OpenDoc enable Mac and PC users to share compound documents

Source: Dataquest December 1993 estimates

containing editable graphics, text, mail, and database components.

While OLE 2.0 is available today for Windows and Mac users, Open-Doc-a consortium that includes such industry heavyweights (and Microsoft competitors) as Apple, IBM, Novell, Oracle, and WordPerfect-remains on the drawing board. Dataquest analyst Chuck Stegman believes the Novell-WordPerfect merger will help spur development of OpenDoc, a view that naturally is shared by WordPerfect president and CEO Ad Rietveld. "The first pieces are starting to get ready," Rietveld says. "We can bring the two [Novell and WordPerfect] departments together that are working on Open-Doc. We need to start marketing the technology to show what it means for users."

However, Microsoft does not support OpenDoc and doesn't plan to—an obstacle that could seriously impede adoption of the specification. "It's hard to understand the need for OpenDoc when you'll have OLE 2.0 in the Windows operating system doing the same work," says Microsoft Office product manager Robert Bach. OpenDoc advocates counter that OLE leaves a lot of room for improvement. OpenDoc takes the next logical step and assumes that users focus on getting tasks done rather than on whether it would be better to use a spreadsheet or a word processor. If developers follow the

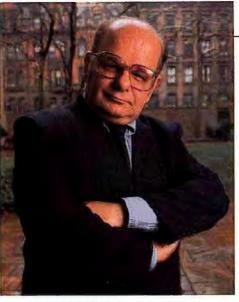

CONCERNED ABOUT NOVELL'S commitment to standalone apps: Bart Delaney, user group president.

OpenDoc paradigm, software tools will reside on the PC desktop, to be taken down as needed to help perform jobs. OpenDoc is also expected to work better over networks and across platforms—the computing environment of the nineties.

#### **Taking On Lotus Notes**

While document-sharing technologies such as OLE and OpenDoc may eventually rule, the new Novell-WordPerfect also has plans for the burgeoning information server market—an area currently served by a single product: Lotus Notes. According to Word-Perfect vice president of marketing Mark Calkins, the company is working on a Notes competitor that will include E-mail, calendaring and scheduling, work-flow automa-

Only the Big Survive The Novell-WordPerfect merger is just one of several recent software industry marriages. These mergers include desktop publishing companies Aldus and Adobe, utility vendors Symantec and Central Point Software, and computer game glants Broderbund and Electronic Arts.

For some firms, however, the software price war is already taking its toll. In April, Software Publishing Corporation announced plans to cut 240 workers—50 percent of its staff. And Borland said it would eliminate 200 jobs, even after selling its Quattro Pro spreadsheet business to Novell. "I'm intrigued about what's going to happen to Borland," says Bart Delaney, New York PC Users Group president and chair of its Quattro Pro SiG. "Are they going to survive? It seems to me that in this industry, the little guy's not going to survive anymore."

Is consolidation good for users? If it means lower software prices, certainly. What remains to be seen is whether fewer companies means better software—or just fewer companies.

#### **Software Compression**

Consolidation strikes the software market as companies try to attain critical mass to compete with Microsoft, which is expected to reap \$4 billion in revenue this year.

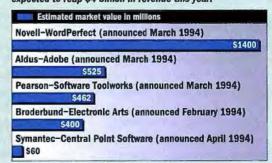

tion, document management, and information sharing and conferencing. Essentially, the product will combine the features of WordPerfect's Office, InForms, and Soft-Solutions with a Notes-like module to handle the conferencing and information sharing. It's slated for release sometime in 1995. Meanwhile, Microsoft is developing its own Notes competitor—code-named Touchdown—due later this year.

Like Notes, Novell's information server product would allow corporate programmers to build applications quickly for workgroup tasks such as sharing sales reports and holding electronic meetings. But Word-Perfect president Rietveld says that his company's product will be easier to use

than Lotus Notes. "I don't think that an average user can build an application in Notes," he says. "Our product will make it easier to create a custom workgroup application—and you will be able to do this in 1 or 2 hours, rather than going to a consultant."

#### **Users React**

Office suites, work-group software, and portable document technologies are fine for the large corporate sites that have hundreds or even thousand of users. But what will happen to Word-Perfect's bread-and-butter

customers—the everyday users who have relied on the company's word processor for years? Will they get lost in the shuffle?

"The merger confuses things," says Kendall Callas, a WordPerfect certified instructor and the president of MicroCounsel, a San Francisco WordPerfect consulting firm. "WordPerfect becomes a much vaster corporation with which we will try to maintain our relationship—that's a source of worry." On the plus side, Callas believes the merger will lead to better integration of WordPerfect's word processing and SoftSolutions' document management technologies.

"Novell has a good reputation as far as quality is concerned, so I'm not worried much," says WordPerfect user Linda Leydekkers of Fountain Valley, California. "As long as WordPerfect stays compatible with my machine, I'll be happy."

"I like suites, but a number of people I deal with don't want a suite. They want the best of the best—the best word processor, the best spreadsheet," says Bart Delaney, president of the New York PC Users Group. As a WordPerfect and Quattro Pro user, he's worried about Novell's commitment to its stand-alone products. "The suite is important, but the product as a separate entity is important also."

WordPerfect's Rietveld says the company's products will continue "as we know them today." However, he adds, it's still

#### E Pluribus Unum

Novell and WordPerfect bring more than word processing and LAN expertise to their merger.

# Novell Network environments NetWare UnixWare Business applications

Paradox (licensed from Borland)
Quattro Pro

Operating systems
Novell DOS 7
UnixWare

Peer-to-peer LANs
Novell DOS 7
Personal NetWare

Application development
AppWare

#### WordPerfect

Business applications
InfoCentral
WordPerfect
WordPerfect Presentations

Groupware WordPerfect Office

Forms creation, work-flow automation WordPerfect InForms

Document management SoftSolutions

Publishing tools Envoy

too early to predict how the products will evolve. He also says that software prices will stabilize. "We cannot afford to cut prices any deeper. I think that a \$99 price point for business software is very realistic for our industry."

For the millions of Novell and Word-Perfect customers, the big question is: What happens next? How well will Novell integrate WordPerfect's eclectic mix of applications with its own network environments and operating systems? Will Word-Perfect's top-notch support continue? Time will reveal the answer, and millions of users will be watching.

-Jeff Bertolucci

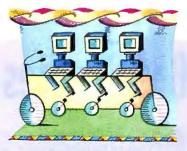

#### **News Monitor**

(continued from page 55)

manufacturing facilities, and previous manufacturing deals did not provide It with the means to fill orders from toptier computer vendors.

**PCMCIA ON THE DESKTOP: AT&T will** offer PCMCIA slots as a \$250 option on all its desktop PCs starting in June. You can choose two Type I or II slots, or one Type III slot (which also holds two Type II cards). Until now only a few desktop PCs have incorporated PCM-CIA. But you can expect most major vendors to introduce it as an option for desktop units starting in late 1994, says Randy Glusto, a senior industry analyst at market researcher BIS Strategic Decisions. This year, BIS predicts, only 2 percent of desktop systems will ship with a PCMCIA slot; that figure should rise to 5 percent next year and to 12 percent in 1996. For now, the chief advantage of having a PCMCIA slot in a desktop PC is convenience for mobile users, who can use it to transfer data easily. In four or five years, desktop PCMCIA slots may be the easiest way to upgrade, says BIS market analyst Bill Ablondl.

#### **UPGRADABLE LOCAL BUS AND 64-BIT**

VIDEO: Blg Blue's latest round of PS/ValuePoint systems will feature 64-bit graphics and a local bus architecture that's upgradable from VESA to PCI, according to IBM officials. Featuring the new 64-bit S3 864 graphics accelerator chip, the ValuePoints will offer 32-bit graphics performance with 1MB of video DRAM, or 64-bit performance with 2MB of DRAM. The Value-(continued on page 59)

# Top of the News

# IBM Readies PowerPCs to Challenge Intel

ou've heard the hype and seen the TV ads for PowerPC systems, but for most of us—those who don't use Apple systems—getting hold of one has been impossible.

That's about to change. In the second half of this year, IBM will roll out three Power-

PC-based product lines: a standard desktop series, a family of ergonomic systems, and a notebook line.

The PCs are designed for

The PCs are designed for 32-bit operating systems and for the most demanding users, and they will run PowerPC versions of Windows NT.

OS/2 (also known as Work-

place OS), and UNIX. Some

degree of emulation will be used to run existing 16-bit Windows software with any

of these operating systems, and IBM claims that Windows performance should range from that of a 486SX-25 to 486DX2-66 level. Where the PowerPC will really excel is at running applications developed for its native operating systems. These should

match or exceed anything available for Pentium PCs but may not be out until this time next year.

The key to the PowerPC's performance advantage is its RISC (Reduced Instruction Set Computer) architecture. By contrast, the Intelcompatible family of X86 processors—which includes the Pen-

tium—incorporates slower, more expensive CISC (Complex Instruction Set Computer) technology. RISC chips are designed to process simpler, more efficient instructions than their CISC counterparts. Though a RISC chip requires more instructions to perform a task, it processes each instruction faster and completes tasks more quickly. RISC chips have a particular advantage with math-intensive processes such as multimedia, 3-D graphics, and CAD.

Analysts are already placing long-term bets on the success of these units. "[Power-PC-based systems] could become a significant portion of the PC market in a few years," says Michael Slater, publisher of the Microprocessor Report in Sebastopol, California. Slater suggests PowerPC systems could account for 30 percent of the personal computer market within three to five years. That 30 percent would likely include the 15 percent of the market currently identified as Apple customers, plus another 5 to 15 percent of current PC users.

IBM's three new product lines will conform to a configuration standard known as the PowerPC Reference Platform, which is being promulgated by IBM and Motorola.

#### A Manifesto for the Information Highway

Last month *PC World* reported that intense lobbying and spending by corporate special interest groups are shaping the information highway in a way that may limit both competitive opportunities and civic participation.

This month we ask for your help in taking the next step—developing a set of well-considered alternatives.

The editors of *PC World* believe, as do many observers, that the information highway should be structured to promote civic activity. In our opinion, schools, libraries, and other public facilities must be upgraded to provide access. We suggest too that public spaces be set aside on the information highway and that a "bit tax"

on commercial traffic be enacted to create and maintain these spaces for use by all.

The debate over the infrastructure of the information highway and the role it should play is being sped through Congress by communication industry lobbyists. This is a debate in which the public must be involved. We suggest the government create an information technology board composed of representatives of public interest groups

and corporations. The board would be charged with bringing the discussions of these issues into a public forum.

As the information highway takes shape, government must exercise regulatory oversight. It should determine the cost of basic communication services; prohibit owners of the net's conduits from deciding what can be broadcast; protect free speech; police the net to prevent illegal activities; ensure universal access to civic sectors and government data; and protect our privacy.

In the matter of privacy, we believe it is time to turn back efforts by the National Security Agency and the FBI to prohibit the use of powerful encryption technology by all computer users. If encryption technology is restricted, businesses will be vulnerable to eaves-

> dropping by foreign competitors, and the door to government abuse of your privacy will open.

That's our opinion. We invite you to express your opinion by participating in the fax-back poll on page 70. Your response will be forwarded to Congress, whose members will also be asked to participate in the poll. The results will be correlated and analyzed in an upcoming issue of PC World.

-Joe Abernathy

These systems will not be compatible with the Apple PowerPC products; the two platforms support different operating systems and hardware. They will be based on the PowerPC 601 and 603, running at 66 MHz or 80 MHz. IBM estimates prices will range from \$3000 to \$5000.

#### The IBM Standard

Though the exact configurations of the systems and the timing of their introduction are still subject to change, IBM officials offered the following specs: The products

The PowerPC Performs RISC chip outdoes intel's Pentium at floating-point calculations. Integer test score Floating-point test score PowerPC 601 66 MHz 62.6 72.2 PowerPC 601 80 MHz1 PowerPC 603 66 MHz1 60 70 PowerPC 604 100 MHz1 165 486DX2 66 MHz 18.6 Pentium 66 MHz 70 63.6 Pentium 90 MHz Pentium 100 MHz 100 1 Estimated.

The PowerPC excels at floating-point calculations, used in high-end graphics and mathintensive apps. Many Pentiums excel at integer tests—better performance indicators for business apps such as word processors and databases. Results and estimates are based on the spec fit92 and spec int92 tests. will include multimedia features such as a CD ROM drive, sound support integrated into the motherboard, stereo speakers, and a microphone. Other features will include a fax-modem, a PCI bus, an integrated PCI video accelerator, and an integrated PCI SCSI adapter, as well as a SCSI hard drive. The systems will have 16MB of RAM. On the software side, IBM is considering bundling several applications with the products, including voice navigation software that lets the PC respond to spoken commands, dictation software that translates spoken words into text, and document conferencing software.

The standard desktop line will sport 66-MHz and 80-MHz versions of the PowerPC 601 CPU. Systems in the line will probably be upgradable to the faster 604 chip. These models will also include PCI ethernet or token ring network adapters.

The two other products, an energy-efficient desktop and a notebook, will feature the slower, low-power PowerPC 603 chip in 66-MHz and 80-MHz versions. This 3.3-volt CPU can power down unused portions of itself, such as the floating-point processor. Bill Nohilly, IBM vice president of systems development, claims the 603 draws about one-fifth the power of a Pentium chip.

The energy-efficient desktop will be extremely compact (about 10 inches square) as well as very quiet (it has no fan), and it will use very little power.

The notebook is expected to weigh 7 to 8 pounds and offer an optional 10.4-inch active-matrix screen. Easy access to its innards will be possible via a lift-up keyboard. Other features will include a full-size CD ROM drive you can swap with the floppy drive.

#### The Future Is Later

For most of us, this round of IBM announcements provides no immediate gratification. However, if IBM can offer competitive prices, and if software vendors choose to develop native Windows PowerPC applications, you may soon find yourself shopping for the PC that offers the best performance at the lowest price—regardless of the CPU inside.

-Randy Ross

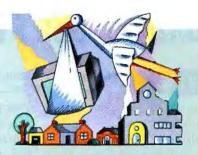

#### **News Monitor**

(continued from page 57)

Point PCs also will be upgradable to intel's 100-MHz DX4 OverDrive processor when it becomes available in the third quarter. Pricing was unavailable at press time.

SHOPPING ON THE INFORMATION **SUPERHIGHWAY:** A group of prominent companies that includes Hewlett-Packard, Apple, and Sun Microsystems has invested \$6 million to launch CommerceNet, an electronic marketplace for businesses. The service, to be offered in September over the internet, will provide secure transactions and encryption to the 20 million net users. Close on the heels of the announcement, Xerox and Internet Shopping Network launched the first electronic superstore on the net, a service available with or without CommerceNet.

STACKER WINS: Look for Stac Electronics' Stacker data compression technology in future versions of IBM's PC-DOS, OS/2, and other IBM software, thanks to a licensing deal between the two firms. The agreement solidifies Stacker's position as the defacto data compression standard. Stac Electronics recently won a patent infringement sult against Microsoft, forcing the software giant to remove the DoubleSpace data compression technology from MS-DOS. Compaq Computer also plans to include Stacker with future PC products.

Edited by Randy Ross Contributors: Joe Abernathy, Jeff Bertolucci, and Laurianne McLaughlin

### SX2-50: Dell's Entree to 486 Power

TEST DRIVE

Entry-level computing

got a boost this spring from a new Intel processor-the 50-MHz 486SX2.

Dell Computer is among the first vendors to incorporate the chip in systems. The PC World Test Center put two production models—the Dimension 450s/V and the OptiPlex 450s/Lthrough their paces and found that the OptiPlex ran considerably faster than 486DX-33 systems, and slower overall than mainstream 486DX2-66s.

#### **Better for Windows**

However, if you look only at Windows performance, the OptiPlex could almost pass for a DX2-66, scoring just below the average for those systems. The Dimension, which has a less powerful graphics processor, was considerably slower than the OptiPlex, except in the WordPerfect DOS test. Running MemMaker, a memory management utility included with DOS, improved the Opti-Plex performance on WordPerfect but had a negative effect on its Windows performance.

The OptiPlex's performance

is largely due to the 486SX2-50 CPU-a clock-doubled version of the popular 486SX-25. Like other SX processors, it lacks a math coprocessor, and like other clock-doubled chips, it operates internally at twice the speed of the motherboard bus. Like Intel SX, DX, and DX2 processors, the SX2 includes an 8K cache. (The new high end of the 486 family, the 100-MHz DX4, has a 16K cache.)

The OptiPlex and Dimension PCs we tested each had 8MB of RAM in

addition to a 128K secondary cache. A key difference between the units is the quality of their graphics. Both offer integrated VESA local bus (VLB) graphics, but the OptiPlex has a Tseng W32i ET4000 chip with 512K DRAM, upgradable to 1MB. The chip can display 256 colors at 1280 by 1024 resolution. The Dimension uses a Cirrus 5428 that can display 256 colors at 1024 by 768 and also upgrades to 1MB. Another difference: The Dimension comes with two VLB slots, which the OptiPlex offers as a \$50 op-

ternal, and three slots.

The \$1649 OptiPlex includes 4MB of RAM, a 210MB hard drive, and a 14-inch color monitor. The \$1599 Dimension includes the same features but with 8MB of RAM and a 340MB hard drive. You pay

more for the OptiPlex's flash BIOS and embedded diagnostics, and its OptiFrame chassis lets you upgrade to the five-slot, five-bay OptiPlex M series.

**ENTRY-LEVEL** 

PCS: Dell's SX2-

50 OptiPlex, front,

and Dimension, back.

You can expect a raft of clockdoubled SX2 systems. The chips are pin compatible with DX and DX2 processors, so it's easy for vendors to step up to this latest standard for entrylevel performance. At these prices, it's easy for buyers, too. Dell Computer; 800/289-3355.

#### tion-a good investment if you want a mainstream graphics upgrade path. Finally, the systems differ in size: The Dimension has five bays, three of which are external, and five slots. The slim-line OptiPlex has three bays, two of them ex-

Reader service no. 781

-Russell Glitman

#### TEST REPORT

#### SX2s: A New Threshold for Computing

| System                      | RAM (MB) | Secondary<br>cache (K) | Application performance in minutes:seconds |      |      |      |      |      |      |      |      |
|-----------------------------|----------|------------------------|--------------------------------------------|------|------|------|------|------|------|------|------|
| Dell Dimension 450s/V       |          |                        | 2:19                                       | 2    | ::08 | 2:26 | 2:33 | 2:54 | 2:42 | 3:47 |      |
| Dell OptiPlex 450s/L        | 8        | 128                    | 2:02                                       | 1:36 | 2:02 | 2:18 | 2:27 | 1:55 |      | 7:33 |      |
| Average of 8 486DX-33 PCs   | 8        | 0 to 256               | 2:2                                        | 6    | 2:16 | 2:57 | 3:14 |      | 3:42 | 2:43 | 5:00 |
| Average of 28 486DX2-66 PCs | 8        | 0 to 256               | 1:47                                       | 1:36 | 2:01 | 2:24 | 2:45 | 1:54 | 3:04 |      |      |

1-2-3 release 3.4 Excel 4.0 Freelance Paradox 3.5 Paradox 1.0 for Windows Word 2.0 for Windows WordPerfect 6.0 for DOS

Source: PC World Test Center application benchmarks

### MICROSOFT FOXPRO 2.6 BRINGS YOUR dBASE FILES FORWARD. OR YOUR MONEY BACK.

\$99 Risk free Run dBASE reports, queries, screens, and apps on the fastest PC database around.

The Microsoft® FoxPro® database has always been the fastest. And now it's even easier to use, especially if you're a user of dBASE.® That's because Microsoft FoxPro 2.6 for the Windows™ and MS-DOS® operating

Keep track of all your related files using the new Catalog Manager.

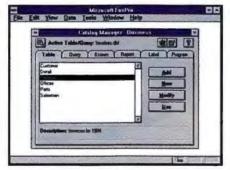

10 new wizards, like this Group/ Total Report Wizard, simplify everything from tables to mail merge.

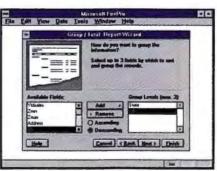

FoxPro is available for Windows, MS-DOS, and Macintosh.®

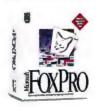

systems has the unique AutoMigrate feature that lets you move your existing dBASE files – effortlessly – into FoxPro.

Plus, the FoxPro Catalog Manager controls all your files in a single screen. Better still, FoxPro 2.6 has over 50 new dBASE language extensions to make file migration seamless. In

fact, take advantage of this \$99\* offer now, and if FoxPro 2.6 doesn't run your dBASE applications, we'll give you your money back. No questions asked.

Wizards make short work of reports, mail-merge, tables, queries, and more.

New FoxPro 2.6 features 10 new wizards to make complex tasks simple. Create "group/total reports" quickly and easily. Define tables, build queries, or multiuser data entry screens with a few clicks of the mouse. Mail-merge your data in Word, WordPerfect, or other word processors in seconds. It's never been easier.

#### Save your data. And your money.

Order before June 30, 1994, and you can run your dBASE files on the Windows or MS-DOS operating system for only \$99 – that's a savings of \$395 off the suggested retail price! Try it for 90 days and if you're not completely satisfied that FoxPro 2.6 has brought your dBASE files forward, we'll give you your money back.†

To get your copy of new Microsoft FoxPro 2.6, see your reseller. For the name of a reseller near you or to order by phone, call (800) 434-3918, Dept. TKX.

Microsoft\*

THE EPSON ES-800C
PRO/PC. A SCANNING SYSTEM
SO ADVANCED, THERE ARE ONLY
TWO WAYS TO IMPROVE IT.

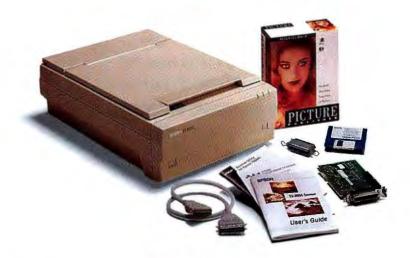

We talked to the pros when we designed the EPSON ES-800C Pro/PC to make it the most advanced professional color scanning system in its class. The 800 dpi ES-800C comes with the outstanding full version of Picture Publisher 4.0, dual cpu connectivity, plus built-in color and gamma controls. It's the best

equipped, best value professional scanner you can buy.

How do you improve on a scanner this great? By adding more free software and a \$50 rebate. For a limited time, buy an EPSON ES-800C Pro/PC and you'll

#### EPSON ES-800C PRO/PC

ES-800C Scanner
Picture Publisher 4.0
SCSI card and cable
Two-way connectivity
Built-in Color &
Gamma Controls

get a free copy of Charisma multi-media presentation software, a \$449 value, plus a \$50 scanner rebate\*. That's one advanced scanner deal.

For more information about the ES-800C Pro/PC, our other scanners for PCs and Macintosh, or our complete line of lasers, ink jets, and other

technologically advanced computer products, visit your local EPSON dealer or call the EPSON Connection (1-800-BUY-EPSON). Ask for the special offer that makes the most advanced scanner in the business even better.

\*HOW TO GET YOUR REBATE/SOFTWARE: 1) Buy an EPSON ES-800C Pro/PC between 5/1/94 and 7/31/94. 2) For rebate/software details and form, call the EPSON Connection, 1-800-BUY-EPSON, or see your local EPSON dealer. Note: software value is manufacturers suggested retail price.

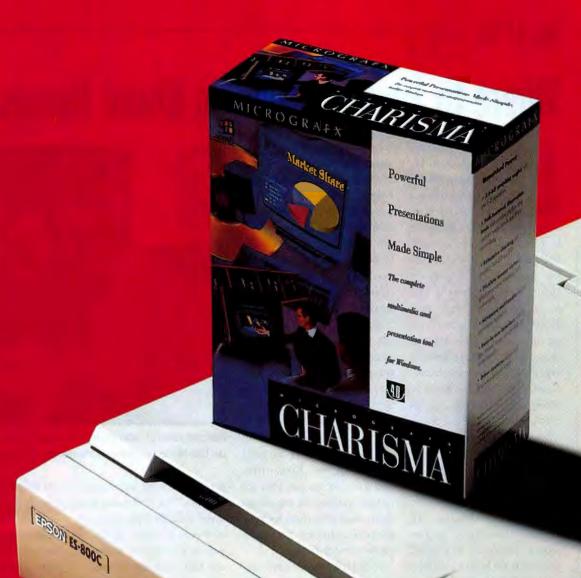

# MORE FREE SOFTWARE AND A \$50 REBATE! EPSON

## Where to Find Bargains on Brand Names

verett Bolte may be the Indiana Iones of PC bargain hunters. By day he's a regional sales manager for an electronics manufacturer. But while in pursuit of a new system. Bolte recently uncovered a deal that many buyers only dream about: a system from a bigname vendor for less than \$1000. Earlier this year, Bolte set out to replace his 286 machine. After trekking through local clone companies and warehouse clubs near his home in Raleigh, North Carolina, he discovered the IBM PC Factory Outlet in nearby Morrisville.

#### **A PC Discovery**

There he came face-to-screen with a rare PC discovery-the remanufactured computer. In February Bolte bought a refurbished 386SX-25 IBM PS/2 with 8MB RAM and a 120MB hard drive for around \$800about what you'd pay for a refurbished 486SX PC today.

PCs aren't the only hidden

bargains you can find in outlet stores, John Durchuck, a realtor at York Properties in Cary, North Carolina, wanted a laser printer for his home office. He shopped local warehouse clubs but couldn't find a printer he liked for under \$1000. In February at the IBM outlet, he bought a discontinued but new Lexmark LP4037 laser for \$748.

Remanufactured PCs generally are units that have been returned slightly used and had components, such as the hard drive, replaced. They can also be demonstration units or PCs that were purchased, opened, and returned unused. In any of these cases, vendors can't sell the PCs as new. Rather than toss the systems out, they refurbish, retest, and repackage them, then offer them for hundreds of dollars less than comparable new systems.

With such great prices come caveats. First, warranties can be as short as 90 days. Second, you may not get the latest compo-

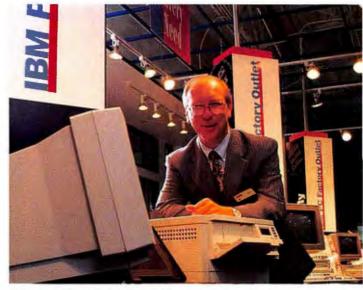

REALTOR JOHN DURCHUCK found the laser printer of his dreams at the IBM PC Factory Outlet in Morrisville, North Carolina.

nents, such as the fastest graphics cards. Third, you may have to pay more for support. Fourth, inventory is always in flux, so finding the system you want may take some perseverance.

Deals can be found if these uncertainties don't deter vou. During March and April, for example, I found remanufactured 486SX-33 and 486SX-25 systems from Gateway and NEC in the \$800-to-\$1000 range, monitor included, compared with \$1200 and up for new 486SX-25s. You can't always find these products via the vendor's usual channels. Gateway and NEC sell refurbished PCs over the phone. IBM sells by phone and from its Morrisville outlet. If you're in Texas, you can stop by the Dell outlet in Austin and the Compag outlet in Houston (neither of them takes phone orders). Notebooks, printers, and other products are also sold remanufactured, and many vendors also offer discontinued models.

#### The Budget Shopper

For small businesses, students, and home users whose every dollar counts, remanufactured systems may be the way to go. On April 1, Gateway quoted me \$823 for a remanufactured 486SX-33 system with 4MB RAM, a 170MB hard drive, a 15-inch super-VGA monitor (noninterlaced with .28mm dot pitch), a mouse, DOS, and Windows. Gateway offers a one-year parts-and-labor warranty and a five-day money-back guarantee. You pay phone charges for tech support calls, and systems must be shipped to Gateway's repair depot in Sioux Falls, South Dakota, for service.

NEC Technologies sells likenew machines, many of them "buyer's remorse" returns from retail stores. The systems are sent down NEC's production line and tested, cleaned up, and repaired, if necessary. NEC sells like-new PCs and printers as well as new but discontinued models by phone. On March

- Do your homework. Before you go to the store, determine the configuration you need, the current retail prices for new machines, and your target price.
- Check product specifications. Does the machine have the latest components? Are the components refurbished or new?
- Examine what's included. Will you have to pay extra for a monitor, DOS, or Windows?
- Shop around to find the most powerful machine for your money.
- Consider warranty policies carefully. Will the vendor charge you a restocking fee if you return the system?
- Ask if the store offers a money-back guarantee on the equipment it sells; it's your best safeguard.
- If you don't find what you want, try again. The product mix of outlet inventory can vary widely from day to day.

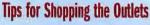

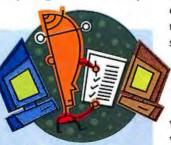

# June 14, 1963. Cindy Smith plays with color.

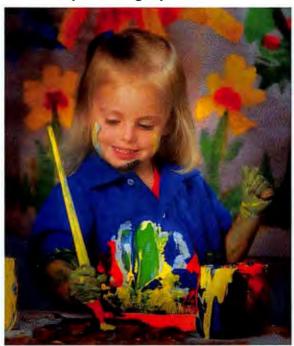

# Thirty years later her business depends on it.

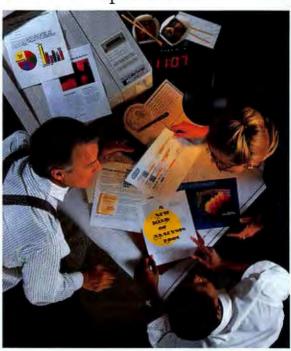

# Introducing the QMS ColorScript Laser 1000. Now your business has total freedom of expression.

For Cindy, communicating decision-critical information quickly, flawlessly and in brilliant color is now her livelihood. That's why she depends on the QMS ColorScript® Laser 1000 Print System. It frees her to print entire forms and letterhead with color logos, images and high quality text without changing paper. It saves her the cost of stocking special forms, letterhead and multiple sets of supplies and uses standard paper and transparencies. It improves her message by highlighting key data with color in multipage presentations and documents. Add direct connection to a variety of networks and anyone can realize both greater productivity and a per user cost that rivals personal printers. Plus, our easy software loadable upgrades virtually eliminate obsolescence.

Save money. Save time. Free yourself from limitations. Discover the advantages of the QMS® ColorScript Laser 1000 Print System.

- Laser color and monochrome printing Compatibility with PostScript™ Level 2 and Level 1, HP PCL®5C and HP-GL®
- TrueType font scaling Automatic collation Simultaneous input and automatic emulation switching 65 resident type fonts EfiColor™ and Colorimetric color dictionaries and Apple ColorSync™ device profile
- Supports DOS, Windows,<sup>™</sup> Macintosh<sup>®</sup> and Unix<sup>®</sup> applications
   Software loadable system upgrades

Expression is a serious business.

Call QMS today at 800 972-6695 or 205 633-4300 for the name of a reseller demonstrating the QMS ColorScript Laser 1000 in your area.

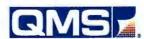

O-Fax 800 633-7213 • E-mail: info@qms.com • Canada 800 263-5508

QMS, QMS ColorScript, and the QMS logo are trademarks or registered trademarks of QMS, Inc. PostScript is a trademark of Adobe Systems Incorporated which may be registered in certain jurisdictions. All other product and company names mentioned are trademarks or registered trademarks of their respective companies.

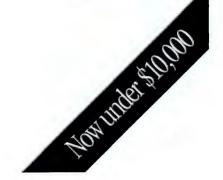

# FROM NOW ON, THESE ARE THE QUESTIONS YOU'LL BE ASKING BEFORE YOU BUY SOFTWARE.

- 1. Do your programs work together intuitively as if they were all one program?
- 2. Can you simply drag text, data and graphics from one program and drop it into another?
- 3. Is your software intelligent? For instance, can it handle everyday tasks automatically?
- 4. Are your programs recognized as the best in their category?
- 5. Do your menus, toolbars and other elements look alike and work in the same easy way?
- 6. Do your programs have no-charge product support? For how long?
- 7. Ultimately, is it worth getting software that doesn't do all these things?

# You can find all the answers in one place.

You have a number of different jobs to accomplish. Every day. So your business software is key to putting together all the right answers.

Enter the new Microsoft\* Office.

For the first time ever, individual programs work together like a single, insightful program.

What does that mean? You can concentrate on the task at hand.
And forget about jumping around between programs.

This power to work like one program springs from our unique innovations. Take OfficeLinks. Built with the integration standard, OLE 2.0, it lets you drag a chart from your spreadsheet and drop it into your word processor. Then automatically convert everything into presentation slides. Or create custom letters from your database of clients with just a click. All as if you're using one program.

These programs even think the same. Their exclusive IntelliSense™ technology can sense what you need, then make everyday jobs like fixing typos happen automatically.

Together, they're so notably consistent in looks, actions and instincts, there's no question you'll

think of them as one program.

And only the Microsoft Office combines it all with unlimited nocharge support. Microsoft just won the ITAA Quality Award\* for that support. A singular distinction.

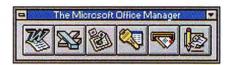

Of course all this "oneness" could only come from the most acclaimed, technically proficient individual programs around—Word, Microsoft Excel, PowerPoint® and Microsoft Access®.

We've barely scratched the surface here of what it means for all your programs to work together like one. You'll want to read the reviews

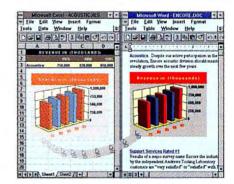

yourself, talk to people who use it, scout around at your nearest reseller. And by all means, call us at (800) 894-6642, Dept. LB9, to find out more. Any questions?

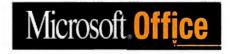

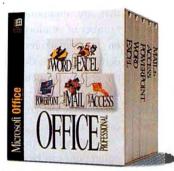

The Microsoft Office Professional includes Microsoft Excel, Word, Microsoft Access, PowerPoint and a Mail workstation license.

(Upper right) Just click a button on the Microsoft Office Manager (MOM) toolbar end your choice of first-rate programs paps into action.

(Lower right) Need to move information between programs? Just drag and drop it from one place to another. Then edit right in place.

800-846-2042-5805

5230 pm

# **Comparing Prices:** Remanufactured vs. New PCs

Prices for remanufactured Gateway, IBM, and NEC systems between March 31 and April 7, 1994.

| Remanufactured                                                                                                    | Comparable new system (street price)               |
|----------------------------------------------------------------------------------------------------|----------------------------------------------------|
| Gateway 486SX-33 (4)<br>\$823                                                                                                    | MB RAM, 170MB hard disk, color monitor)            |
|                                                                                                    | \$1489                                             |
| IBM 486DX2-66 (8MB                                                                                                    | RAM, 212MB hard disk, color monitor)<br>\$1614     |
|                                                                                                    | \$2331                                             |
| The second second secon | AM, 120MB hard disk, color monitor)<br>948         |
| TEXAL PARTY                                                                                                    | \$1306                                             |
| NEC 486SL-25 monocl                                                                                                    | nrome notebook (4MB RAM, 120MB hard disk<br>\$1499 |
| Control of the Control of the Contro | \$1954                                             |

Sources: remanufactured system prices-Gateway, IBM, and NEC; average street prices

#### Continued from page 64

for new systems-Computer Intelligence, InfoCorp

31, NEC quoted \$699 for a likenew 486SX-25 with 4MB RAM and a 120MB hard drive but no monitor. On that date, NEC had no low-end monitors, but on April 7, a refurbished 14-inch super-VGA monitor with .28 dot pitch was available for \$249. (Witness the dynamics of inventory.) That same monitor carries a \$335 street price. NEC

ships within 48 hours. It offers a 90-day warranty on refurbished desktop PCs and printers as well as a one-year warranty on refurbished notebooks and monitors. NEC also provides a toll-free line for tech support, through the warranty period.

#### **Shopping the Outlet Stores**

IBM's Morrisville outlet carries refurbished products and overstocked or discontinued new equipment. On March 31, the outlet offered a ValuePoint 486SX-25 with 8MB RAM, an 80MB hard drive, and OS/2 for \$829, monitor not included. IBM's refurbished PCs come with the same warranty as new systems (from a year on Value-Points to three years on Think-Pads) and a 15-day money-back guarantee. IBM provides a tollfree number for warranty issues, but technical support is handled through your sales rep, and you pay for those calls.

Dell's outlet store does walkin business only. This March, with a budget of \$800, I set out to find a PC for my brother in college who needs to run Windows spreadsheet and word processing programs. After local clone vendors laughed at my \$800 limit, I found a remanufactured Dell system for \$799. The 25-MHz 486SX PC included 4MB RAM, an 80MB hard drive, a mouse, a 14-inch monitor with .28 dot pitch, DOS, and Windows. The risk: The PC had a 90-day warranty. As of mid-April, my brother had encountered no problems.

Compaq sells remanufactured

PCs at a walk-in-only outlet in Houston. In March it offered a 25-MHz 486 Presario with 4MB RAM, a 200MB hard drive, and a fax-modem for \$999. Compaq has a one-year warranty.

In addition to the companies that are mentioned here, a number of vendors offer deals on remanufactured PCs and demonstration models as well as on other equipment. The best way to find out if your favorite vendor has similar deals is to call up and ask.

Shopping for remanufactured equipment can be tricky. The product mix varies widely over time. Carefully consider the vendor and the warranty. As Evcrett Bolte advises, "Ask who's going to stand behind it."

-Laurianne McLaughlin

#### Where to Buy Bargains

- Gateway 800/846-2410
- IBM 800/426-7015
- NEC 800/632-4636

Dell and Compag outlets are walk-in only. Drop by the next time you're in Austin or Houston, respectively.

Plug and Play Update: We've been hearing about Plug and Play (PnP) ever since Microsoft broached the idea at last year's Windows Hardware Engineering Conference. Someday, the theory goes, you'll be able to plug new adapter cards into your PC and use them right away. You won't have to worry about IRQs, DMA channels, or other arcana because the system will simply configure itself. One year later, we're still waiting for Plug and Play. In order for PnP to work, three components have to be in place:

-The BIOS. This piece of the PnP puzzle is here now. Vendors including Phoenix, AMI, Award, and SystemSoft have been shipping PnP-compliant BIOS's to desktop and notebook system vendors since January. That's why the first PnP systems should be hitting the market by the time you read this. If your existing system has a flash BIOS, you should be able to upgrade it to PnP capabilities.

-Add-in cards. Some PnP-compatible add-in

cards are available now. Cards for the PCI (Peripheral Component Interconnect) bus should already be compliant, as PnP support was built into the PCI spec. Since vendors don't always follow specs to the letter, some PCI cards may not be as plug-and-playable as others. ISA and VESA local bus cards, on the other hand, must be redesigned for Plug and Play. Some ISA and VESA board makers

have already released PnP products; others are waiting for PnP systems to arrive before releasing their PnP cards.

> -The operating system. This is the biggest missing piece of the Plug and Play puzzle. The next version of Windows, code-named Chicago, will have PnP built in. Until Chicago arrives (street rumors say later this year, perhaps early 1995), users should be able to get most, but not all, PnP functionality by using special Windows 3.1 and DOS drivers with their add-in cards.

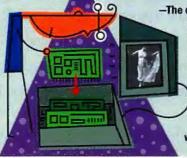

PC WORLD SET BUY DE TIMES

The Best Bu for Custom

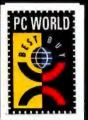

May 1994 June 1994

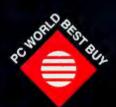

June 1993 February 1993 October 1992 November 1992

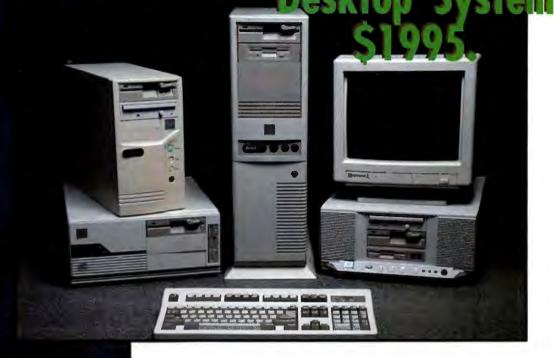

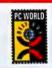

BUDGET DESKTOPS

## 486DX266MHz with **PCMCIA Card Drive**

8MB RAM VESA Local Bus Super VGA Card with 1MB Mini Tower Case UL/CSA Power Supply 2 Floppy Drives PCMCIA DUAL CARD DRIVE 340MB Hard Drive 15" SVGA Digital Controlled Monitor Microsoft Windows & DOS

# \*Call today for your \$1995 Best Buy

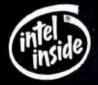

PCW INFO HOTLINE: INSTANT FAX BACK 1-800-234-0455 ext. 117

Call for detailed configuration.

**SX33** \$1299

DX2 50 \$1499

**DX33 DX266** \$1449

Ask about Computers

# Multimedia SERIES

DX4

CALL

Dual Speed CD-ROM 16 Bit Sound Card **SX33** DX2 50 \$1649 \$1849 Built-in 15 Watt Speaker **DX33** DX2 66 15 Watt Amplifier \$1799 CD-ROM Software Titles Call for detailed configuration.

# 'entium SERIES

PCI Local Bus 32 Bit Processor PCI Local Bus Video Card

\*Call for detailed configuration

66MHz 60MHz \$2699 CALL

Onsite Service - 45 Money-Back Guarantee - Advance Replacement Program

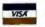

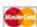

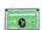

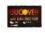

800-786-6888

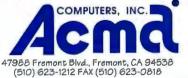

Prices and specifications subject to change without notice.
Prices do not include shipping & handling. Call to confirm configuration.
Intel inside logo is a registered trademark of intel Corporation.

Circle 66 on reader service card

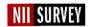

# Vote on the Future of the Information Highway

...and Win a Zeos Pantera 66

|                                                                                                    | Last name,                                                  |                                                                                                    |                                                                                                    |                                                                                                    | T                                                               |                                                         |                                                                  |                                             |                                    |             |                             |                                     |                   |
|----------------------------------------------------------------------------------------------------|-------------------------------------------------------------|----------------------------------------------------------------------------------------------------|----------------------------------------------------------------------------------------------------|----------------------------------------------------------------------------------------------------|-----------------------------------------------------------------|---------------------------------------------------------|------------------------------------------------------------------|---------------------------------------------|------------------------------------|-------------|-----------------------------|-------------------------------------|-------------------|
| Here's your opportunity to tell your senators and representatives how                                                                                                    | first name                                                  |                                                                                                    |                                                                                                    |                                                                                                    | $\perp$                                                         |                                                         |                                                                  |                                             |                                    |             |                             |                                     |                   |
| the National Information Infrastructure (NII), known as the information highway, should be constructed, what services it should offer, and who should have access to it. Fill in and fax us the following opinion poll. We'll tabulate the results and forward them to your congress member.                                                                                                    | Daytime phone number                                        |                                                                                                    |                                                                                                    | ]-                                                                                                    | -[                                                              |                                                         |                                                                  |                                             | -                                  |             |                             |                                     |                   |
| In a future article we'll let you know how people in your district and state voted. We'll send copies of this survey to Congress and ask your leaders to fill it out. We'll also enter you in a drawing to win a Zeos Pantera 486DX2-66 PC with a 14.4-kbps modem.                                                                                                    |                                                             |                                                                                                    |                                                                                                    |                                                                                                    |                                                                 |                                                         | ZIP co                                                           |                                             | 0                                  | 0           | 0                           | 0                                   | 0                 |
| <b>HOW TO VOTE:</b> Fax your completed questionnaire to <i>PC World</i> at 415/97 this number, fax your survey to 415/974-7404 or 415/442-1891. Do NOT device, mail your survey to NII Fax Survey, Box NII-6, <i>PC World</i> , 501 Section Send your survey no later than June 30.                                                                                                    | fax a cover pag                                             | e. If you                                                                                                   | u don't                                                                                                    | have a                                                                                                    | fax                                                             |                                                         |                                                                  | 2<br>3<br>4<br>5                            | 0000                               | 00000       | 00000                       | 00000                               | 00000             |
| HOW TO FILL OUT THE FORM: Clearly print your name (use block capital and your ZIP code at right; fill the appropriate circle for each digit of your questionnaire. WHEN FILLING THE CIRCLES, AVOID GOING OUTSIDE THE prohibited by law.                                                                                                    | ZIP code. Then i                                            | ill out t                                                                                                   | the res                                                                                                    | t of the                                                                                                    |                                                                 |                                                         |                                                                  | 7<br>8<br>9                                 |                                    | 0000        | 0000                        | 0000                                | 0000              |
| What should government's role be in regulating the information highway? (Mark all that apply.)  No involvement at all Ensure that illegal activities such as child pomography and drug sales are not conducted on the highway Define and protect First Amendment rights Ensure that companies that own networks don't also own or control services and content provided on those networks Set all fees, including usage rates and access charges Set access charges only Mandate the creation of free public spaces on the information highway Other  What mechanism should government install to regulate the information highway? (Mark all that apply.) None A federal commission, similar to the FCC, to oversee operations A set of regulations for participating companies, and an administrato | (Mar  A A A G G G A D D S S C S C C C C C C C C C C C C C C | k all the bit tax tax on a user tax overnment taxpay tax deduace averaged tax and ard ther ld the tion of s | nat ap " on common on seem accommon accommon seem accommon accommon accommo | ommercercial preservices, cess sure incential to the story for privation of the control of the control of the c | cial provide simil bsidi bsidi ve for publi ve ince atte at mai | ers' plar to<br>es, si<br>or con<br>ic<br>ome<br>and co | ers ba<br>profits<br>sales<br>milar<br>nnmerc<br>users,<br>mmmel | tax<br>to foc<br>ial pr<br>to be<br>rcial u | on bar<br>ovider<br>e subs<br>sers | mps, s that | to be t make I by ra  ovide | funded<br>e acce<br>ising<br>rs set | d by ss and aside |
| to enforce them  A committee of corporate and public interest leaders to oversee development                                                                                                    | for a                                                       |                                                                                                    | ens wh                                                                                                    | o wan                                                                                                    | t acc                                                           | cess                                                    | to ne                                                            | tworl                                       | k serv                             | ices'       | ?                           |                                     |                   |
| O Other                                                                                                    | servi                                                       |                                                                                                    |                                                                                                    | anies<br>terial o                                                                                                    |                                                                 |                                                         |                                                                  |                                             |                                    |             |                             |                                     | the               |
| What access should be provided free on the information highway                                                                                                    | ? O Ye                                                      | S                                                                                                    |                                                                                                    | 0                                                                                                    | No                                                              |                                                         |                                                                  |                                             |                                    |             |                             |                                     |                   |
| <ul> <li>(Mark all that apply.)</li> <li>None—if you can't pay, you don't play</li> <li>Access only to public spaces and/or civic services such as voter registration, public discussion, and municipal forums</li> </ul>                                                                                                    |                                                             | e netv                                                                                                    |                                                                                                    | nment                                                                                                    | be a                                                            | allow                                                   | ed to                                                            | limi                                        | t the                              | use o       | of end                      | ryptic                              | on                |
| <ul> <li>Access for nonprofit and educational organizations</li> <li>Communication with federal officials and free information retrieval from federal resources, including the Library of Congress and the Government Printing Office</li> <li>Communication with local and state officials and free information retrieval from local and state agencies</li> <li>Access to all communications services, including those above</li> <li>Access to all services, including communications, home shopping,</li> </ul>                                                                                                    | and i                                                       | nteres                                                                                                    | ts of t                                                                                                    | be des<br>the gov<br>iders, a                                                                                                    | ernr                                                            | nent                                                    | , pub                                                            | lic in                                      | teres                              |             |                             |                                     | he goals          |

# THE FIRST RULE OF WINDOWS IS REAL ESTATE, REAL ESTATE, REAL ESTATE.

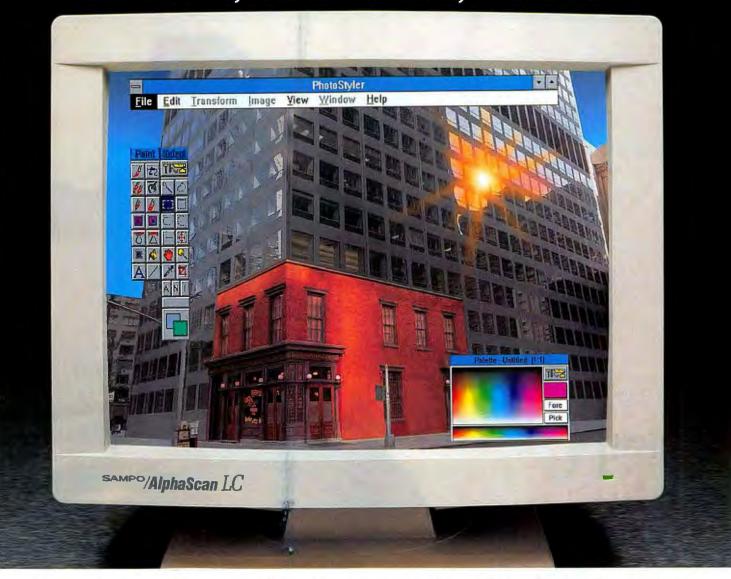

# The 20," 1280 X1024, Non-Interlaced SAMPO AlphaScan LC Color Display Now Available At The Competition's 17" Price

It's twenty inches of high res, high powered Windows performance that lets you make the most of your display real estate. How does SAMPO do it? It's easy when you're already building corporate grade displays for some of the world's largest workstation manufacturers.

The New SAMPO AlphaScan LC is 100% VESA compliant, and compatible with virtually all Super VGA graphic controllers and autosyncs up to 1280 x 1024, non-interlaced

resolution. Rich color saturation, sharp text and graphics, ergonomic control features, and big screen real estate, make the SAMPO. AlphaScan LC ideal for Windows, as well as CAD and publishing.

If you demand the most from your display systems and your budget; just compare our product to their product, our specs to their specs, or, if that isn't convenient, compare the image in our ad to the image in theirs. The difference is obvious.

Finally, compare their price to our fiercely competitive SAMPO price. You'll choose SAMPO.

Make the SAMPO choice at a dealer near you today.

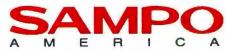

Corporate Grade Displays for Business

(404) 449-6220 FAX:

FAX: (404) 447-1109

Spring Comdex Booth #2842

Dealers and Distributors call (800) 828-6344, ext 702, product code 1013 for free phone or fax product information.

The power to soar. At a

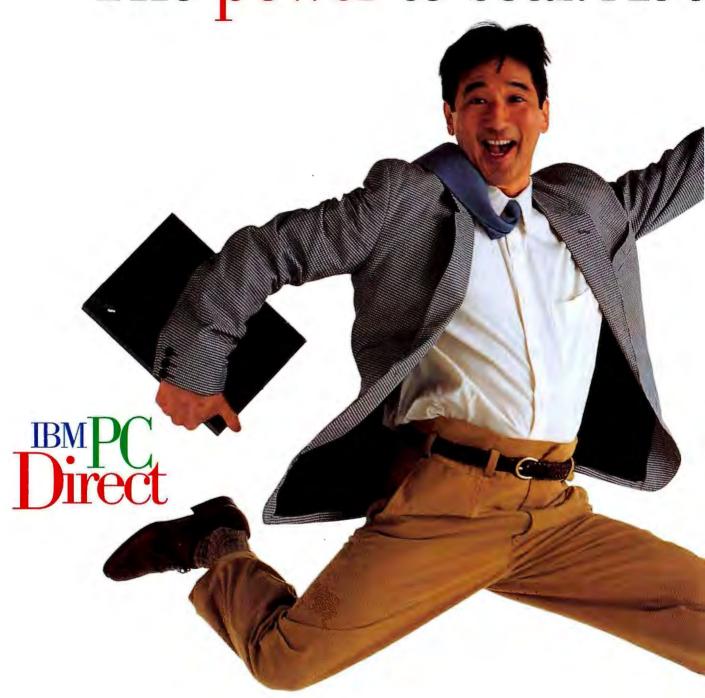

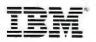

very down-to-earth price.

Whether you want to give dazzling presentations, or make knockout sales calls. Keep in touch with the office. Even write that novel at the beach. IBM PC Direct™ can help you do it with an awardwinning ThinkPad®.

Introducing CustomerFit. The way to get precisely the ThinkPad you need. CustomerFit means we create a complete ThinkPad solution that fits the way you work, and the life you live.

ThinkPad 350C. If you thought you'd have to pay a lot to get a color ThinkPad, look again. The ThinkPad 350C gives you all the uncompromising performance and smart features you expect from an IBM ThinkPad, at an unexpectedly low price.

ThinkPad 500 is one of the smallest and lightest PCs around. At a mere 3.4 pounds, it not only weighs less than your

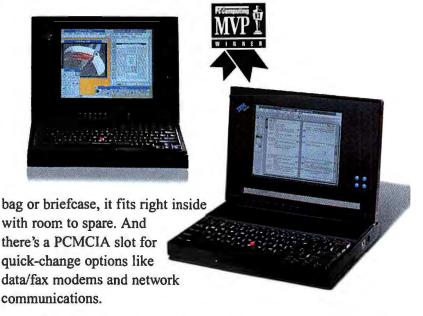

#### HelpWare® service and support covers you as you roam.

Including a 1-year International Traveler's Warranty¹ and ThinkPad EasyServ™ mail-

in repair service from your home, office, or hotel room. Of course, you also get HelpCenter® technical support 24 hours a day, seven days a week.

Call us today, and we'll CustomerFit your very own ThinkPad to help you do whatever you do better. Wherever it has to be done.

| 1 11111 | ikPad | วบเ |
|---------|-------|-----|
| 64      | EO    | 0   |
| Þ       | 59    | 19  |

IBM Credit Lease \$58/month<sup>3</sup>

- 486SLC2 50/25MHz
- 85MB<sup>3</sup> HD, 4MB RAM
- Type I or Type II PCMCIA slot
- · 3.5" 1.44MB external disk drive
- 7.4" VGA mono display (Actual diagonal viewable area is 7.24")
- · 81-Key Keyboard and integrated TrackPoint II™
- NiMH battery and AC adapter
- DOS™ and trial subscription to PRODIGY®4

#### ThinkPad 350C

# IBM Credit Lease \$73/month<sup>2</sup>

- 486SL 25MHz
- 125MB HD, 4MB RAM
- · Type I or Type II PCMCIA slot
- · 3.5" 1.44MB disk drive
- · 9.2" VGA color display (Actual diagonal viewable area is 8.97")
- 81-Key Keyboard and integrated TrackPoint II
- · NiMH battery and AC adapter
- DOS and trial subscription to PRODIĠY

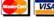

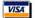

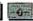

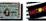

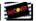

To order call today!

 $\frac{\text{BMPC}}{\text{Direct}} 1800426.7605$ 

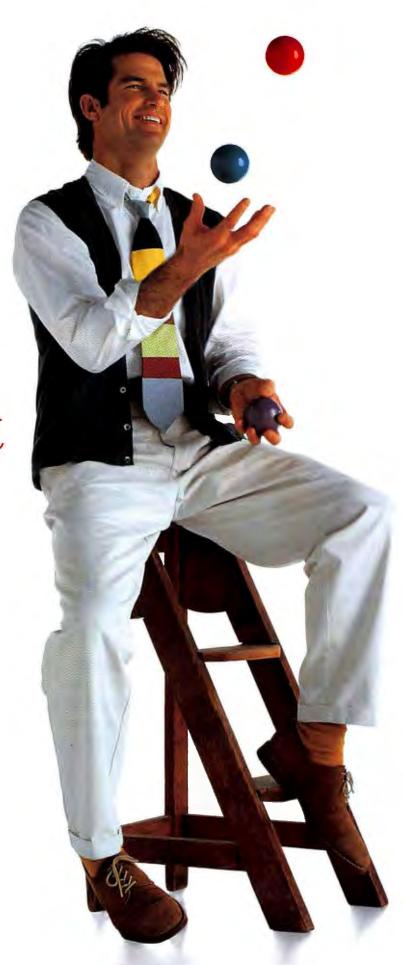

Direct Direct

IBM

# Power. Price. Support. Pick any three.

Life without compromises. We call it CustomerFit. It

means getting exactly what you want. Exactly the way you want it. An award-winning ValuePoint™ with the very latest in PC power, priced right and custom-built just for you.

We take the time to listen, then help you decide how much (or how little)

you really need. So

you'll have plenty of power to do it right. Even if it's high-end desktop publishing, CAD/CAM, monster number-crunching or serving a network. CustomerFit means that you'll get the computing muscle you need, from the

most basic config-

uration all the way to

Pentium™ processors and the crisp, borderless, energy-efficient 17V monitor.

The price? Very affordable. When it comes down to it, most people would rather own an IBM. You may be surprised to learn you can buy the genuine article for the cost of a compatible. We back it up with HelpWare service

inside

and support. Including onsite maintenance and free 24-hour technical support that's always there for you, anytime you need us.

BEST

Call us today and see for yourself why CustomerFit makes it easier to get exactly the right IBM system. At exactly the right price. Right from the source.

#### ValuePoint Si

**IBM Credit Lease** \$49/month

- · i486SX/25MHz
- . 120MB HD, 4MB RAM
- . 3 ISA slots, 3 bays
- · VESA local bus video 512KB video memory
- IBM Basic 101-Key
- Keyboard & Mouse
- . 14V Color Monitor (Actual diagonal viewable area is 13")
- DOS and Windows™

#### ValuePoint P60/D

IBM Credit Lease \$154/month

- · Pentium P60/60MHz
- •420MB HD, 8MB RAM
- · 4 slots, 5 bays
- ·PCI local bus video and
- 1MB video memory
- IBM Enhanced 101-Key Keyboard & Mouse
- 14V Color Monitor (Actual diagonal viewable area is 13")
- DOS and Windows

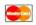

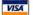

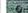

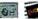

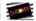

To order call today!

# No one makes it easier to

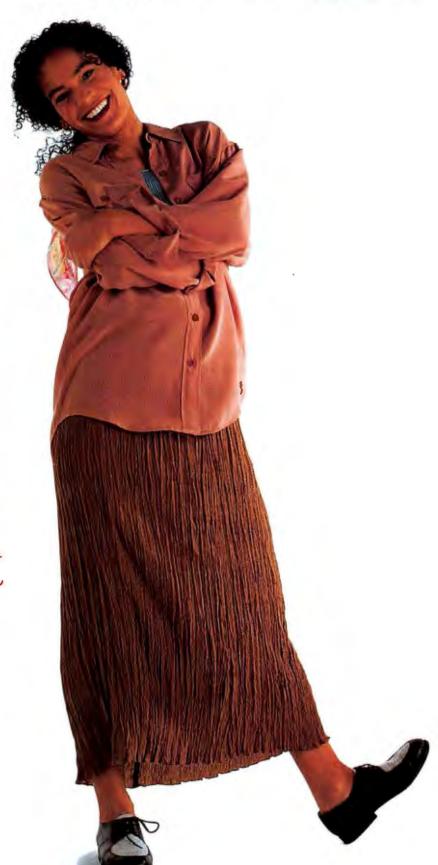

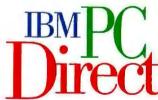

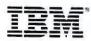

# do what you really want.

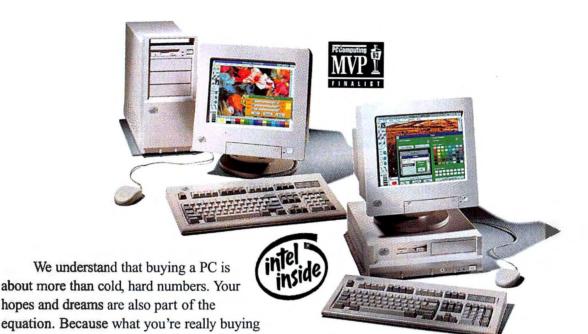

ValuePoint Desktop

# \$1599

IBM Credit Lease

- \$58/month i486™SX/25MHz
- 212MB HD, 4MB RAM
- . 5 ISA slots, 5 bays
- VESA local bus video
- 1MB video memory
- · IBM Enhanced 101-Key
- Keyboard & Mouse
- 14V Color Monitor (Actual diagonal viewable area is 13")
- · DOS and Windows

ValuePoint Mini-Tower

\$2189

IBM Credit Lease

- i486DX2/50MHz
- 212MB HD, 4MB RAM
- · 8 ISA slots, 6 bays
- · VESA local bus video
- · 1MB video memory
- · IBM Enhanced 101-Key Keyboard & Mouse
- 14V Color Monitor (Actual diagonal viewable area is 13")
- · DOS and Windows

is a tool to help you achieve. And having the right tool makes it a whole lot easier.

> That's why we created CustomerFit.

It's our way of making sure you get the awardwinning ValuePoint PC you need. Whether you need a home office PC, workhorses for the whole department, a powerful standalone workstation, or even a complete

LAN, start by calling us. No matter what, we'll make it fit your job. And your budget.

CustomerFit goes beyond hardware.

Soft Select preloaded software makes it easy to get up and running. We'll install, test and optimize as many popular applications as you want - for just \$10. So your new ValuePoint arrives ready to run. Just hook it up and you're in business.

HelpWare service and support makes it easy to live with, too. Your 1-year warranty includes IBM onsite maintenance anywhere in the U.S.5 There's a 30-day moneyback guarantee on everything we sell.6 And when you need to talk to us, we're always there, 24 hours a day, 7 days a week.

Call us today. And see how easy it is to deal with people who live by one simple rule: if it doesn't fit, it doesn't fly.

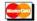

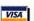

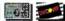

To order call today!

 $^{\text{\tiny BMPC}}_{\text{Direct}}\,1\,800\,426{\cdot}7605$ 

# Give us your measurements and we'll give you the perfect fit.

#### ValuePoint Si

- 14V Color Monitor
- 170MB HD, 4MB RAM
- VESA local bus video
- 512KB video memory
- · 3 ISA slots, 3 bays
- 3.5" 1.44MB disk drive
- DOS and Windows
- IBM Basic 101-Key Keyboard & Mouse

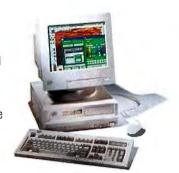

486DX 33MHz1 (IBM Lease Price \$64/month)2 i486DX2 33/66MHz (IBM Lease Price \$79/month)2 \$1759 \$2159

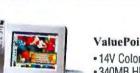

#### ValuePoint Mini-Tower

- 14V Cotor Monitor
- -340MB HD, 4MB RAM
- VESA local bus video
- 1MB video memory
- · 8 ISA slots, 6 bays
- •3.5" 1.44MB disk drive
- DOS and Windows
- IBM Enhanced 101-Key Keyboard & Mouse

i486DX2 25/50MHz (IBM Lease Price \$86/month)2 i486DX2 33/66MHz (IBM Lease Price \$101/month)2 \$2359 \$2779

#### ValuePoint Desktop

- 14V Color Monitor
- 212MB HD, 4MB BAM
- VESA local bus video
- 1MB video memory
- · 5 ISA slots 5 bays
- •3.5" 1.44MB disk drive
- DOS and Windows
- IBM Enhanced 101-Key Keyboard & Mouse

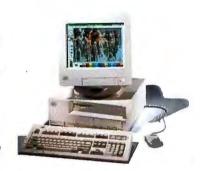

i486SX 33MHz (IBM Lease Price \$61/month)2 i486DX2 25/50MHz (IBM Lease Price \$76/month)2 \$1689 \$2079

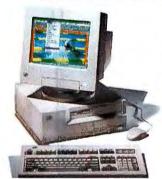

#### ValuePoint Pentium

- 14V Color Monitor
- 527MB HD, 8MB RAM
- · PCI local bus video and slots
- 1MB video memory
- · 4 slots, 5 bays
- •3.5" 1.44MB disk drive
- DOS and Windows
- IBM Enhanced 101-Key Keyboard & Mouse

Pentium 60MHz (IBM Lease Price \$156/month)2

\$4279

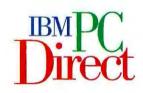

Isn't it refreshing to talk to someone who actually listens? And who'll help you put together the system that's exactly right for you? Not more than you want. Or less than you'll need. You can count on IBM PC Direct to put together the perfect combination of hardware, software, peripherals and accessories. And you can pay the way you prefer. You can choose from credit cards, 36-month business leasing plans, or purchase orders for qualified customers. If you're a college student or educator, ask about our special prices just for you. One more thing: if you don't feel you've gotten the perfect fit, there's a 30-day moneyback guarantee on everything we sell.

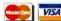

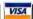

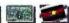

# CustomerFit also covers what you see. And what you get.

Wall-to-wall beautiful. Our advanced, high-resolution "V" series monitors deliver a brighter, bolder, crisper, flicker-free image. But best of all, they're borderless – your image extends all the way out to the very edge of the screen. So there's no wasted space. And when you're not using them, they'll automatically power down to miserly energy consumption levels. When you resume work, just touch a key or the mouse and they'll power up instantly, right where you left off. Cross-platform compatibility is built in, so you can plug it right into almost any IBM-compatible system and run most popular software.

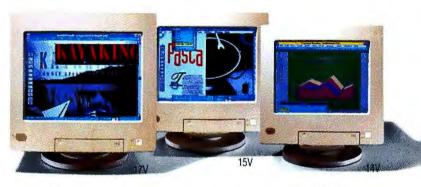

**17V** (17"; actual diagonal viewable area is 15.5") **15V** (15"; actual diagonal viewable area is 13.7")

14V (14"; actual diagonal viewable area is 13")

\$999 \$579

\$429

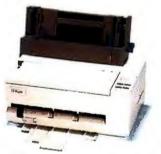

Professional output, without the outlay. The value-priced IBM ExecJet\* II

4076 has 600 x 300 dpi resolution and

12 scalable resident fonts, for professional-quality documents. And it's easy to live with, thanks to its quiet operation and a single-element replaceable print cartridge that snaps right in.

ExecJet II 4076

\$335

The look and speed of a laser. For under \$800. The IBM 4037 5E Page Printer raises the standard for small printers. Its 1500 x 300 dpi resolution (with our exclusive Print

Quality Enhancement Technology) gives you the high-quality output you need for both text and business graphics. And you get 5 pages per minute speed, 16 scalable resident fonts, plus Lexmark™ reliability.

4037 5E Page Printer

\$759

# There's a whole lot more in the IBM PC Direct Source Book.

You'll find our award-winning ValuePoints and ThinkPads, plus printers, monitors, hard drives, memory upgrades, multimedia, networking and software—64 pages in all. And there's no charge. So order yours today.

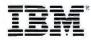

# Want even more choices? Just ask.

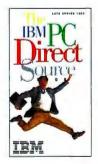

Just fill out and return this postage-paid card, and we'll send you the latest IBM PC Direct Source Book. FREE.

| TITLE  COMPANY NAME  ADDRESS  CITY STATE ZIP | DAYTIME PHONE | EVEN | NG PHONE | 7605 |
|----------------------------------------------|---------------|------|----------|------|
| COMPANY NAME  ADDRESS                        | ( )           | (    | )        |      |
| TITLE  COMPANY NAME                          | CITY          |      | STATE    | ZIP  |
| mie .                                        | ADDRESS       |      |          |      |
|                                              | COMPANY NAME  |      |          |      |
| Tean L                                       | TILE          |      |          |      |
| NAME                                         | NAME          |      |          |      |

# With Soft Select preloaded software, you'll be up and running quick.

CustomerFit doesn't stop with hardware. You'll need the right software for the job as well. With Soft Select, we'll load, test and optimize popular software to run on your machine, so your new PC is ready to hit the ground running when it arrives. Best of all, software installation is only \$10 — for as many applications as you want.

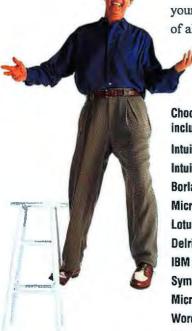

Choose from over 60 of the most popular programs, including these best-sellers:

| Intuit® Quicken® for Windows          | \$39  |
|---------------------------------------|-------|
| Intuit QuickBooks™ for Windows        | \$95  |
| Borland® dBASE® IV for DOS            | \$499 |
| Microsoft Office for Windows          | \$479 |
| Lotus Freelance Graphics™ for Windows | \$339 |
| Delrina® WinFax™ Pro for Windows      | \$79  |
| IBM VoiceType™ Control for Windows    | \$99  |
| Symantec pcANYWHERE™ for Windows      | \$119 |
| Microsoft® Word for Windows           | \$299 |
| WordPerfect® for Windows              | \$289 |
| Lotus® 1-2-3® for Windows             | \$309 |

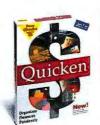

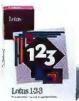

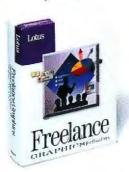

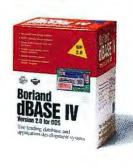

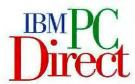

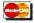

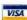

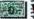

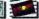

Call us, we're open 8am-10pm Monday-Friday and 9am-5pm Saturday (Eastern Time). In Canada, call 1 800 465-7999.

To order call today!

 $1\,800\,426.7605$ 

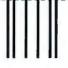

**BUSINESS REPLY MAIL** 

FIRST CLASS MAIL

PERMIT NUMBER 1541

DURHAM, NO

POSTAGE WILL BE PAID BY ADDRESSEE

IBM PC Direct

P.O. Box 12195 Bldg. 203/Dept. WN4 Research Triangle Park, NC 27709-9767 NO POSTAGE NECESSARY IF MAILED IN THE UNITED STATES

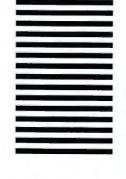

IBM PC Direct prices only. The offerings, prices and products are subject to change or withdrawal without prior notice. Prices/offerings in Canada may vary. Products you acquire may not be counted under any estisting Volume Purchase Agreement. The same offerings and products may be available through IBM Authorized Remarketers. Remarketer prices may vary. Shipping and handling charges are extra. \*\*International Traveler's Warranty service is available to those customers traveling to countries where this product is sold by IBM Business Partners. Other restrictions apply. Please ask your Sales Representative for details. \*\*IBM Credit Lease prices are quoted for 35-month terms. Lease rates quoted are good through \$30.094, after which time rates are subject to change without notice. Lease available to qualified commercial customers only. 3MB stands for 1,000,000 bytes; total user-accessible capacity may vary slightly based on operating system environment \* One-month trial subscription to The PRODIGY Service at no additional charge. Telephone charges may apply in some locations. 5At no additional charge chung warranty period. Onsite service available Monday-Friday Bam-Spm in your time zone. Please ask your Sales Representative for details. \*\*Copies of warranty and 30-day moneyback guarantee information available through IBM and IBM Authorized Dealers. Please call 1: 800 426-2568 for details on IBMs moneyback guarantee and limited warranty. The energy saving circuity is activated by the signals sent from the system units that support the VESA DPMS proposal. \*\*Software programs listed are licensed to customers under non-IBM software vendor's terms and conditions provided with the package. IBM makes no expresentations or warranties regarding non-individual business Machines Corporation. All other brands and product names are registered trademarks, trademarks or service marks of their respective holders. 36 USG 500. PC Direct is a trademark of Ziff Communications Company and is used by IBM under license.

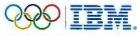

Worldwide Olympic Sponsor

# New Products | Edited by Jeff Bertolucci and Randy Ross | Hardware 81 | Software 86 | Titles 98 | Connectivity 102 | Quick Takes 108

# Apple's Quadra 610: A Mac That Does Windows-More or Less

hile Apple's new Power-PC Macintosh can run Windows and DOS programs using software emulation, the new Macintosh Quadra 610 DOS Compatible goes one step further. Featuring an integrated Intel 486SX processor, the Quadra 610 is literally two computers in one—a Mac and a PC. But while Apple claims the Quadra 610 offers the best of both worlds, experienced PC users would likely disagree.

At first glance, the Quadra 610 DOS Compatible seems a conventional Mac. Its standard configuration includes a Motorola 25-MHz 68040 processor, 8MB of RAM, and a 160MB hard drive (a CD ROM drive is optional). But this hybrid Quadra also includes an add-in card with a 25-MHz 486SX chip, as well as DOS 6.2 preinstalled on the hard drive's 40MB (or larger) DOS partition. Unfortunately, you'll have to purchase Windows separately.

#### From Mac to Windows

When you turn on the system, the Quadra 610 boots up as a Mac. Switching to the PC is

## **Macintosh Quadra 610 DOS Compatible**

This Mac-PC hybrid is fine for Mac users who run one or two Windows or DOS programs, but dedicated PC users should avoid it. **Apple Computer** 800/538-9696, ext. 525 List price: from \$1579 (monitor extra), DOS Compatibility Card \$399

Reader service no. 711

easy: Hit a hot-key, and within seconds you're staring at the familiar and unintuitive C> prompt. The Quadra's two processors enable you to run both Mac and DOS/Windows programs at the same time. For example, I loaded a self-running Harvard Graphics 2.0 for Windows demo and then hotkeyed over to the Mac side to run Forever Growing Garden, a CD ROM game for children.

When I hot-keyed back to Windows, the Harvard demo was still running. (If you have two monitors, you can connect both of them to the Quadra 610 to view Mac and Windows/DOS sessions simultaneously.) Yet another welcome feature: You can cut and paste text, PICT, RTF, and bit-map files between Windows and Macintosh programs using standard copy and paste commands.

So far, so good. However, the more you experiment with the Ouadra 610, the more you discover its limitations as a Windows/DOS machine. For instance, since Mac and PC keyboards are laid out differently from one another, you're forced to learn a series of hot-key combinations for basic PC keys such as <Page Up>, <Page Down>, <Home>, <End>, and <Insert>. Another problem—the power switch is located directly below the floppy drive. Since this switch resembles the eject button on a PC, I pressed it to eject

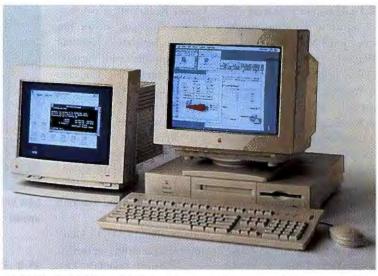

MAC AND PC IN ONE: The Macintosh Quadra 610 features a 486SX-based add-in card that lets it run Mac and Windows/DOS programs simultaneously.

a disk and accidentally turned off the computer. Alas, what I needed was another hot-key command. (On the Mac side. you use a software command to eject a floppy.)

Unfortunately, we were unable to run PC World Test Center benchmarks on the Quadra 610 DOS Compatible because it lacks a PC parallel portessential for accurate test results. The DOS Compatibility Card supports two serial ports-COM1 and COM2—which you can map to an unused Mac printer port or modem port.

#### No PC Sound

The Ouadra 610's Windows/ DOS capabilities are further limited by its lack of PC expansion slots and SoundBlaster support. Although the unit we received included a CD ROM drive, we could not run any Windows or DOS multimedia programs because the Quadra offers no sound capabilities beyond the PC's standard beep,

and there's no room for a PC sound card, According to Apple, future DOS-compatible Quadras may offer improved sound features.

Even changing the Windows video driver required a call to Apple's technical support. Although the Macintosh Quadra 610 DOS Compatible comes with Windows drivers on a floppy disk, the system's manual does not explain which disk you should use or how to install a new driver.

With a 160MB hard drive and 8MB of RAM, the system costs \$1579. A monitor costs extra; current Quadra owners can buy the \$399 DOS Compatibility Card. (Apple prepares the DOS partition for you.) Considering its shortcomings, the Quadra 610 is best suited for the Mac user who runs an occasional DOS or Windows program, rather than the cross-platform power user in search of the perfect Mac-PC hybrid.

-Jeff Bertolucci

# **Dell Notebooks: Attractive Hardware, Software, and Service Bundles**

f at first you don't succeed, try, try again. That's the angle Dell Computer is taking with its return to the ultracompetitive notebook PC market. While its new Latitude series is technologically ho-hum, the worthy software, hardware, and service bundles should appeal to novice notebook users.

Based on Intel's SL-enhanced 486SX processors, the Latitudes-jointly developed and manufactured with AST Computer-consist of five models priced from \$1699 to \$3249. The line features two processor speeds (25 MHz and 33 MHz), a 120MB, 170MB, or 260MB hard disk, and three display types: monochrome, dual-scan color, and active-matrix color. Standard equipment includes 4MB of RAM, a slot for a PCM-CIA Type II or Type III device, an embedded trackball, an external VGA monitor port offering 1024 by 768 resolution at 16 colors, and a nickel-metalhydride battery Dell says runs for 1.7 to 2.2 hours per charge, depending on the model.

While these specifications are par for today's notebooks, Dell intends to differentiate itself by concentrating on software, solutions, and service rather than high-tech wizardry. First off, every system comes with a starter kit for America Online;

#### **Latitude Notebooks**

Dell's new Latitude line bets heavily on service and support but comes up short on technological innovation. Dell Computer Corp. 800/289-3355 List price: \$1699 to \$3249 Reader service no. 712 Traveling Software's Comm-Works for Windows: LapLink V; and RadioMail, a two-way wireless messaging service. For an additional charge, Dell will ship Latitudes with factoryinstalled software and hardware bundles tailored to specific users. For instance, Dell's Mobile Office package contains Microsoft Office-a software suite that includes Word, Excel, and PowerPoint-while the Mobile PowerPack provides a 14.4kbps fax-modem and a second battery pack.

I examined the 433C, Dell's midrange Latitude that weighs an uninviting 6.4 pounds. This note has a reasonably clear 91/2inch dual-scan LCD color display, 8MB of RAM, and a 170MB hard disk, (With Mobile Office or Mobile PowerPack, the 433C costs \$2999.) The Latitude's technology feels like a compromise of sorts. First, the system provided an unimpressive 1 hour, 48 minutes of battery life doing routine word processing with Word for Windows. The unit's suspend-resume feature, which starts up with the programs and files that were open when you shut down, is slow. On the plus side, every Latitude comes with lifetime toll-free phone support for both hardware and communications questions, and a year of factory service with overnight return.

Undoubtedly, Dell's robust service and bundling options will win over users who are looking for a reliable notebook that's backed by sound support. But intermediate and advanced users in search of the latest technology, the lightest system, or the lowest price may find they want to look elsewhere.

-Joe Hutsko

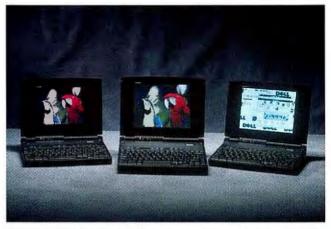

NEW DELL NOTEBOOKS: Bundled software and top-notch support will appeal to novices, but power users may prefer competing products.

# **64-Bit Graphics Power From ATI**

TI Technologies, looking to keep pace with the fastmoving graphics board market, has introduced a 64bit graphics accelerator board. Based on ATT's new mach64 graphics processor, the Graphics Pro Turbo board features a 64-bit data path to handle demanding applications such as desktop publishing and image editing. The board also features ATI's SpectraDAC, a highspeed RAMDAC chip that enables 100-Hz screen refresh at 24-bit color.

The ATI Graphics Pro Turbo board ships standard with 2MB of VRAM, and it can hold up to 4MB for displaying 24-bit color at 1280 by 1024 resolution. Finally, the board enhances digital-video playback, expanding small video windows without dropping frames or creating blocky images. For those users who are working with high-resolution graphics and multimedia software, the Graphics Pro Turbo board provides an impressive option.

#### **Graphics Pro Turbo**

ATI ups the video-board ante with a 64-bit graphics board that offers multimedia playback, video acceleration, and screen utility software.

ATI Technologies

905/882-2600

List price: with 2MB VRAM
\$599, with 4MB VRAM \$899

Reader service no. 713

Like many vendors, ATI is bolstering the software side of its product with Windows-based utilities. For instance, one of the Graphics Pro Turbo utilities creates an extended virtual screen so that you can pan quickly to off-screen applications. ATI also provides Windows-based and on-the-fly resolution switching, and it claims to offer on-the-fly color-mode switching (the latter feature was under development at press time). The product comes in ISA, VL, and PCI bus versions.

-Michael Desmond

# What to do when Windows" won't work,"

#### **INCREASE SPEED**

WINProbe uncovers the secrets to faster Windows operation. Simply click your mouse on "Tune Up" and WINProbe analyzes your system, then gives you up to 35 suggestions on how to speed up your system...

- Analyzes SmartDrive settings to improve hard drive performance
- Identifies and explains how to set up a permanent swap file
- Identifies which mode is best, Standard or Enhanced
- · Pinpoints the optimum driver for your VGA card
- · Optimizes and frees fragmented memory
- Analyzes and suggests the best Windows setup for your system

# TROUBLESHOOT YOUR OWN PC

Few things are more aggravating than computer downtime and lockups. You waste time waiting for help and usually pay a dear price to get it when you finally do. Your time is valuable, so let **WiNProbe** troubleshoot the problem for you. You'll be able to quickly identify the source of the problem; hardware, software, or configuration. Telephone support time is slashed. Repair bills drop like a rock (50% and more of your repair bills are for diagnosing the problem, **WiNProbe** does it for you at NO COST!). Tests include...

- · CPU and system board in 16 and 32 bit operation
- · Math coprocessor
- Memory; conventional, extended, expanded, and XMS
- COM ports and MODEM control lines
- Floppy drive speed and surface analysis
- · Hard drive surface analysis
- · Keyboard and scan codes
- · Video adapter and screen
- · Mouse initialization and interrupts
- · Printer operation, output, and cable

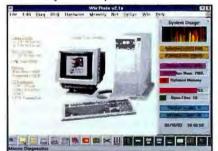

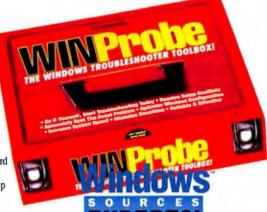

"This \$99 toolkit deserves high praise for ease of use, completeness, and accuracy."

Windows Sources

"A bargain worth writing home about."

**PC Computing** 

"WINProbe's most impressive offering is its memory-reclamation capability. This feature alone is worth the price of admission."

PC Computing

#### **RESOLVE SETUP PROBLEMS**

Say 'goodbye' to software and hardware configuration and setup problems. **WINProbe** provides helpful information on...

- · Installing a new hard drive
- · CMOS display and edit
- IRQ, DMA, and UMB usage
- · What to do when installing an add-in card
- Cleaning up \*.INI and \*.GRP files
- · Memory allocation and management
- · Locating and removing duplicated system files

#### OPTIMIZE MEMORY

WINProbe includes a memory optimization feature which lets you reclaim memory that Windows applications use but don't properly make available when you're in another program. Now you can avoid system crashes and other problems caused by reduced available memory.

#### COMPATIBILITY

WINProbe requires an IBM AT, 386, 486, PS/2 or compatible with at least 1MB of RAM, DOS 3.1 or higher, Windows 3.0 or higher, and either a Hercules mono, EGA, VGA, or SVGA video. A mouse is recommended but not required.

# BUY WINPROBE OR BUY THE BUNDLE

WINProbe is available by itself or in a special bundle with PC Certify, Landmark's DOS trouble-shooting software and Landmark DOS for Windows, the remarkable DOS-like operating shell for Windows.

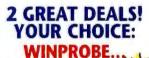

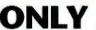

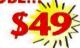

#### WINPROBE BUNDLE...

WINProbe • PC Certify Landmark DOS for Windows

ALL 3 PROGRAMS

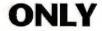

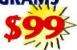

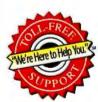

90 Day Money-back Guarantee!

TO ORDER, OR FOR THE DEALER NEAREST YOU, CALL

(800) 683-6696

FAX: (813) 443-6603 • Int'l (813) 443-1331 Mon-Thur:8AM-9PM, Fri:8AM-6PM, Sat:10AM-3PM

## **MIANDMARK**

RESEARCH INTERNATIONAL CORPORATION 703 Grand Central Street • Clearwater, FL 34616

Copyright Q 1994 Landmark Research International Corp. All Rights Reserved. WithProbe and PC Certify are trademarks of Landmark Research international Corporation. Windows is a trademark of Microsoft Corporation. Other names are trademarks of their associated owners

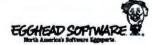

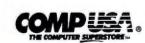

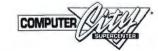

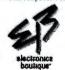

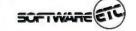

# New Newtons: Sleeker Design, Longer Battery Life

Newton is a shining example of the oft-forgotten fact that no matter how many meetings and focus groups go into product design, the crucial test takes place in the real world. The original Newton took its share of criticism, and its not-quite-ready-for-prime-time character recognition became the butt of cartoons and comedians' jokes. The result: two new Newton MessagePads—the 100 and the 110.

The 100 is essentially the original Newton with a new set of ROM chips (version 1.3) that fix bugs and add features. The biggest change—you can defer character recognition. You can also choose letter recognition instead of the default word recognition, or even opt for numberonly recognition. Overall accuracy is much improved, with fewer of the original's errors. There's also been a huge price cut, from \$699 to \$499. Current Newton owners will need to pay \$99 for the new ROMs.

The Newton 110 offers all the new features of the 100 and then some, for \$599. It's longer and thinner than the original and easier to hold. There's a flip-up cover, the PCMCIA slot has moved to the side, and a

### Newton MessagePad 100 and 110

New ROM chips in the 100 add features and banish bugs, while the 110 sports a sleeker design, longer battery life, and more RAM.

Apple Computer

800/767-2775

List price: 100 \$499, 110 \$599; ROM upgrade for original unit \$99

Reader service no. 714

new spring-loaded pen stores in the 110 case.

Still, the real improvements are internal. The 110 runs on four AA batteries instead of the original's AAAs, effectively doubling working time. And an optional (\$99) recharging station with an AC adapter and nickel-cadmium batteries recharges as you work. Internal RAM's been beefed up from 640K to 1MB.

With all these improvements, the new Newtons take a big step toward the promised nirvana of genuinely useful personal digital assistants.

-Stan Miastkowski

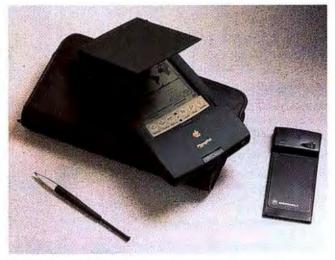

NEWTON'S SECOND CHANCE: Longer and leaner, the new 110 has a flip-up cover, a spring-loaded pen, and a PCMCIA slot on the slde.

# Acer Boards the Multimedia PC Bandwagon

Acer America, another competitor in the crowded multimedia PC market, has added five models to its Acros and Acer-Power lines. The new systems range from a 33-MHz 486SX desktop to a 60-MHz Pentium minitower, all loaded with hardware and software and carrying street prices between \$1200 and \$2900. In terms of price and features, these PCs stack up very well against competing systems from Packard Bell, AST, and other mass-market multimedia PC vendors.

I recently looked at a new Acer Acros 4221G desktop, the low-end model in Acer's new series. The 33-MHz 486SX system includes a 210MB hard drive, 4MB of RAM (expandable to 36MB), a local bus video accelerator with 512K of video RAM, four ISA slots, a 145-watt power supply, a 3½-inch floppy, three drive bays, and a mouse.

As with most of today's 486s, Acer's new systems are upgradable to the pending Pentium OverDrive CPU. Other features include a 9600/4800-bps faxmodem (except with the Pentium), a 16-bit sound card, a double-speed CD ROM drive, and speakers. Street price for the 4221G should range from \$1200 to \$1300. Add an Acer 14-inch SVGA Energy Starcompliant monitor, and the price climbs to about \$1550.

The system's software bundle includes Microsoft's DOS 6.2, Windows 3.1, Entertainment and Productivity Packs, Multimedia Works, Encarta, Cinemania '94, Sound Bits, and Multimedia Golf; Intuit's Quicken; Phoenix's MicroFax; and trial offers for Prodigy and America Online.

My Acros system set up easily and ran without incident. All the software is preinstalled naturally, you have to swap CD ROMs to change multimedia applications. I was soon whacking a golf ball into the rough in

## **Acer PC Systems**

© Competitive multimedia PC hardware-software bundles make these systems worthy contenders.

Acer America

800/368-2237 Street price (without monitor): 486 \$1200 to \$2000, Pentium \$2700 to \$2900 Reader service no. 715

Microsoft Golf and at odds with some of the critics' views in Cinemania '94. My only grumble: I would prefer speakers with volume control knobs. Without them you have to open the sound card window and diddle with the mixer volume.

These new Acer systems follow the industry trend of more computer for less money. Home and small-business users should keep Acer in mind when shopping for a multimedia PC.

-Gene Smarte

You find that in important meetings, your points Sometimes go in one ear and out the other? Maybe you should try an alternate

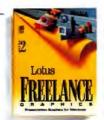

It's not just presentation graphics, it's conversation graphics. It's simple. If you've got a point to make in any face-to-face business situation, you can now make it in a more effective way –

with Freelance Graphics" for Windows." It's so fast and easy, you can put together a powerful, graphic presentation any time you need to inform, influence, educate or persuade.

One click does it all. In Freelance Graphics, one click is all it takes to access some of the most powerful features in any presentation graphics software. One click, to choose from 108 data chart

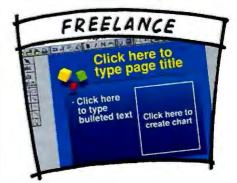

#### One-click access to all the took you need makes Freelance Graphics the easiest presentation software available.

styles, select from over 500 symbols, or browse galleries of organizational charts. You can take data and charts from your spreadsheet, combine them with elements such as text bullets and clip art, and give them a unified, polished look with one of over 100 SmartMaster design sets. You can take a 20-page marketing plan in your word processor, collapse it to an outline and instantly convert it to a multi-page presentation simply by bringing it into Freelance Graphics.

In fact, it's so automatic, you can use Freelance to review, revise or edit your presentation literally

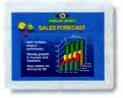

anywhere. You can do it on your laptop, or at a hotel.

There's simply no better way to create more compelling graphics. Not with a word processor. Not with a spreadsheet. Not with Harvard Graphics' 2.0 or PowerPoint' 4.0. And we're not alone in this opinion. "As for Freelance Graphics... Lotus has nothing to fear [from PowerPoint' 4.0]." Computer Reseller News, January 1994.

It's easy to get to know Freelance Graphics. Join us

for one of our Portable Presenter Seminar Series\* or call 1-800-TRADE-UP, ext. 9626.\*

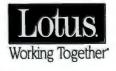

# Microsoft Access 2.0 Adds Magic With More Wizards and OLE 2.0

sing Microsoft Access 1.0, I was delighted with how quickly I could create a good-looking form or report with Wizards, Access's built-in helpers. The only problem I encountered was setting up data files to best leverage the Wizards' capabilities; despite its many intriguing innovations, version 1.0 was a little unfriendly for basic tasks such as designing and relating tables. Access 2.0 simplifies these and other jobs, such as mail mergesthanks to new Wizards and expanded tool bars. The new version also makes it easier to share information between programs, and includes new features for every level of user.

#### **New Wizards Appear**

The Table Wizard is my favorite new feature in Access 2.0. Instead of making you type in data file definitions (which can be a lengthy process) and then use tedious dialogs to define file relationships, the Table Wizard goes through these paces for you. You choose from extensive lists of business and personal files, which you can customize to suit your needs. The Table Wizard can save lots of time both for beginning users, who won't have to learn the particulars of keying and relating files, and for developers, who prefer

#### Access 2.0

Wizards and OLE 2.0 make this powerful database easier to use. Microsoft Corp. 800/426-9400

List price: \$495, upgrade \$129

Reader service no. 698

to spend time on the more creative aspects of putting together an application.

The Query Wizard, another new Access 2.0 helper, helps you cross-tabulate data, find duplicate records, create ar-

chives, and perform other tasks. When you right-click in a query design window, you'll find more menu choices, including a tool that tells Access to show only the top records after you run a query. This lets you quickly find important datafor example, the top ten salespeople in your organization. Other new query features include Rushmore optimization (the performance booster that's part of Microsoft's FoxPro, an app known for its superior speed) and automatic

linking of files on matching fields, even when the files involved are not formally related.

Access 2.0's menus and tool bars are now more consistent with those of the other Microsoft Office Professional programs, including Excel, Word, PowerPoint, and Microsoft Mail. This is part of Microsoft's strategy to improve the ease of use and information sharing capabilities of its business applications. Microsoft's push toward integration is evident in Access 2.0's new tool bar buttons. The Publish It button converts Access data into a Word document, then launches Word with the new file open; the Mail It button lets you send Access data in either Excel or Word format to another user via VIM- or MAPI-compliant E-mail; and the Analyze It button converts an Access file into a spreadsheet and opens it in Excel. Another new button called Merge It launches Access's Mail Merge Wizard, which simplifies the previously cumbersome task of with data on a SQL server can get information faster than before. Microsoft sped up the ODBC drivers that provide the pipeline to SQL server data. And the SQL View window that lets you enter SQL state-

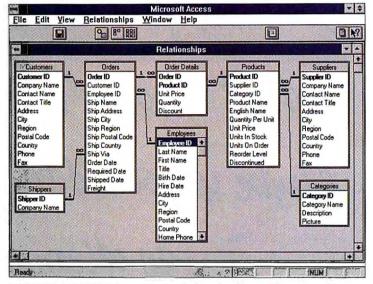

MICROSOFT ACCESS 2.0 graphically displays database-table relationships.

The Database Documentor can print the details of database characteristics.

importing Access data into an existing Word document.

Access 2.0 supports OLE 2.0—also referred to as visual editing. This new level of OLE lets you edit objects such as Word documents without leaving Access. OLE 2.0 makes it easier to work with objects, such as spreadsheets, stored as part of an Access database.

#### **More Improvements**

Besides all these new features, Access 2.0 improves on many of the tools found in the first version: It's easier to do things like align elements in a form or report design. In the area of data sharing, Access 2.0 expands its reach by including a driver that provides direct access to Paradox 4 data.

People using Access to work

ments to request data is more flexible. It lets you use commands not available through QBE, as well as move to other Access windows while working on your SQL statements.

Access application developers will find several new tools to make jobs easier. A diagram now shows how files in a database are related, and with the Database Documentor you can print the details of various database characteristics. Developers and other power users will also appreciate additions such as validation of data regardless of where the data is entered (whether in a form or in a table), and input masks you can add to fields to automatically fill in constants (for example, dashes and slashes in phone numbers).

-Celeste Robinson

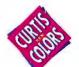

# Put A Little Color In Your Life!

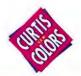

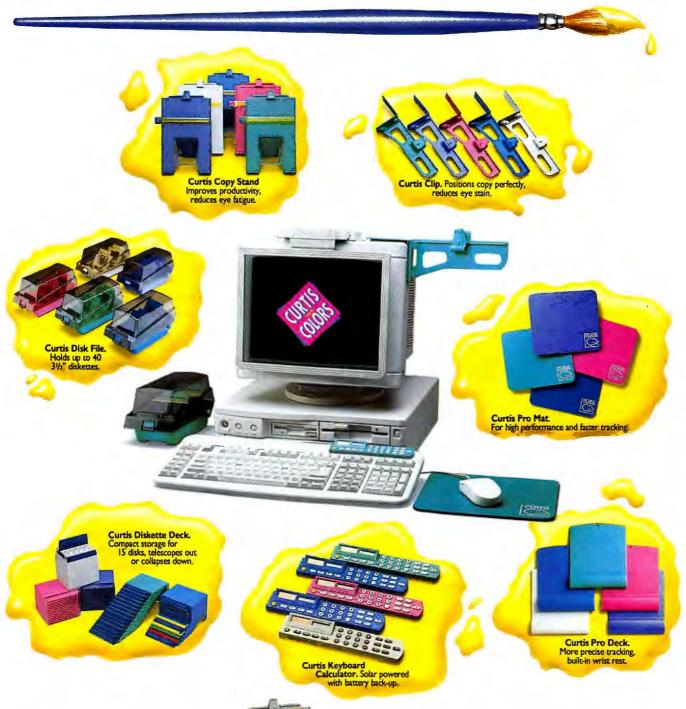

Introducing new Curtis Colors. 34 exciting additions to our classic Curtis® line. The same Curtis® quality you've come to trust, in lively new decorator colors-Cayman Green, Nautical Blue, Pearl Grey, Imperial Purple, and Carnation Pink. Seven sensible solutions in

five fabulous colors.

Don't let a drab work area drag you down. Put a little color in your life with new

Curtis Colors.

Look for other
Curtis accessories
in the traditional
red packaging.

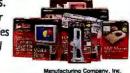

CURTIS
30 Fitzgerald Drive, Jaffrey, NH 03452 USA

\*Copyright 1994, Curtis Mfg. Co., Inc.
All Rights Reserved

For more Information, Call Curtis at 1-800-955-5544 Ext. 240

# Advantage: An Inexpensive, Good-Looking PIM

ppearance, rather than functionality, is a big part of what distinguishes today's personal information managers. Appearance is important—if a PIM doesn't look right to you, you'll never use it. Polaris's Advantage has an interface that resembles a series of folders, a unique metaphor among lowcost PIMs.

The product is aimed at PIM novices but will appeal to experienced users, too. Expected to sell for about \$79 on the street, Advantage lacks the fancier features (such as a macro language and customizable forms) of Polaris's original PIM, PackRat. But working with a preproduction copy, I found Advantage much easier to use.

When you open the program, you see ten folders offering the PIM essentials: a scheduler, phone book, and to-do list. You can customize a folder to show several modules. For example, you may want the daily calendar, phone book, and to-do list to appear all together on the same screen.

Advantage's scheduler displays your appointments on a one-, two-, three-, or five-day calendar, or on a weekly or monthly calendar. You can set reminder alarms, schedule recurring appointments, and track special events such as birthdays. Along with a phone

## Advantage

Simple PiM has scheduler, phone book, and to-do list in a folder-based interface.

Polaris Software
619/592-7400
List price: \$149
Reader service no. 699

book, Advantage offers a conversation log for taking notes and tracking the dates of calls. The to-do list helps you prioritize tasks and rolls over uncompleted items, showing them in red on the next day's list.

Advantage's document manager lets you list documents using long descriptions, instead of the short names you see in DOS and the Windows File Manager. Links with popular Windows apps allow mail merge using your word processor and Advantage's phone book.

-Laurianne McLaughlin

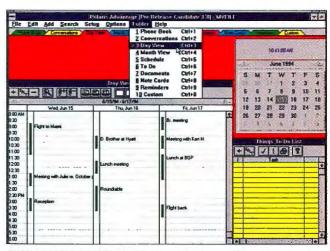

SLIMMED-DOWN PACKRAT: Polaris's Advantage PIM has an attractive folder-based interface, but lacks many of PackRat's high-end features.

# Stacker 4.0 Breaks the 2-to-1 Compression Barrier

hanks to its new SmartPack technology, Stac Electronics' Stacker 4.0 for Windows and DOS can give new life to cramped hard disks—even disks already compressed by DoubleSpace or an earlier version of Stacker. With Microsoft's recent removal of DoubleSpace from DOS 6.2 (due to a lawsuit brought by Stac), Stacker is the major remaining choice for MS-DOS users who haven't jumped on the compression bandwagon.

By compressing data and storing it in the nooks and crannies of a hard disk's sectors that normally go unused, Stacker 4.0 is the first real-time compression product to achieve an average compression ratio greater than 2 to 1. The results can be startling: When I installed the package on a nearly full 170MB hard drive running Stacker 3.1, I suddenly had 60MB of newly available space—above and beyond the compression that Stacker 3.1 had already accomplished. (The 60MB figure is

Stacker's estimate; actual results will vary, depending on the type of files on the hard drive.)

DoubleSpace users who convert to Stacker 4.0 get several benefits beyond extra elbow room. The Stacker driver uses Novell's DPMS technology to reduce its RAM footprint in conventional memory to 17KB, compared to 37K for Double-Space. Stacker can create compressed disk partitions of up to 2GB; DoubleSpace is limited to 512MB partitions. And the program automatically backs up vital files to ensure that recovering from a hard-disk disaster is as painless as possible.

Once I had Stacker running properly on my 33-MHz 486 PC, the only sign of its presence was a slight degradation in hard-disk performance. The setup process, however, could have gone much more smoothly: All three of my test installations required after-the-fact tinkering to perform satisfactorily, even though I had chosen Stacker's

# Stacker 4.0 for Windows and DOS

The most space-efficient disk compression program yet, but installation can be thorny.

**Stac Electronics** 800/522-7822 List price: \$149, \$49.95

competitive upgrade Reader service no. 700

Express Setup option.

While the program's slim manual didn't cover all my issues, Stac's technical support staff was very helpful. But even they couldn't immediately solve one mystery: When I tried to decompress a Stacker-compressed drive, the program told me the drive was too fragmented to decompress—right after it had informed me the drive had 0 percent fragmentation. Also, Stacker isn't compatible with Windows 3.11 for Workgroups' 32-bit file access.

-Harry McCracken

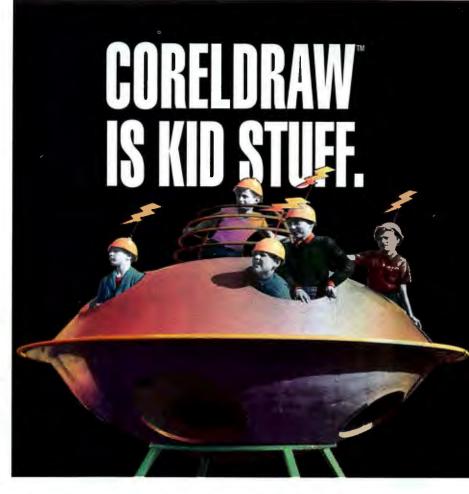

#### FOR YEARS, IT WAS THE ONLY GAME IN TOWN.

Move over, CoreIDRAW™. Now there's a new kid on the PC block. Canvas™ for Windows. It handles complex illustrations, business graphics, presentations and page layout with equal ease. And it provides transparent file compatibility with our Macintosh® version, for the perfect cross-platform graphics solution.

#### IF YOU'RE SICK OF SWITCHING APPLICATIONS.

IT'S TIME TO SWITCH PROGRAMS. No more bouncing between clumsy, pasted-together applications. Once you launch Canvas, you enter a seamlessly integrated graphics environment with easy-to-use pull-down menus and tear-away palettes. Draw, paint, design, create multimedia presentations, trace, edit scanned images, import and export files, and create color separations...all without leaving Canvas. Plus, our revolutionary Open Architecture lets you add new tools on the fly as you work. The same feature also makes Canvas self-upgrading, so you can add tomorrow's tools simply by dragging them to the appropriate directory. With Canvas, you'll always be ahead of the pame.

NOW YOU CAN PLAY FOR KEEPS. When it comes to high precision drawing tools and special effects, Canvas doesn't play around. Our pressuresensitive Bézier pen tool creates smooth, expressive brush strokes. The Smart Mouse™ drawing aid gives you pin-point precision. Autotracing with centerline option and flexible auto-dimensioning add up to an automatic advantage. And you get 34 easy-to-master shape tools

plus a host of high-performance features like extrusion and enveloping of text and graphics. Powerful object combination commands. Custom parallel lines and curves. Fractals. Cell macros and dynamic object links. Plus an arsenal of advanced typographic tools including text wraps, automatic text flow from column-to-column, fine kerning, binding of text to shapes and curves, style sets, and conversion of fonts to editable 8ézier outlines. In short,

GET CANVAS FOR \$99.95. NO KIDDING. Now you can upgrade to Canvas for Windows from CorelDAAW or any other Windows drawing program for just \$99.95". That's nearly \$300 off our suggested retail price of \$399. But hurry; this offer is limited. Call, fax, or write to order or for more information: Telephone - (305) 596-5844. Fax - (305) 273-9069, Address - Deneba Software, 7400 SW 87th

AVENUE, Miami, Florida 33173. \*Major credit cards accepted. Add \$10 shipping in the US and \$15 In Canada. Call for shipping costs elsewhere. Upgrade offer subject to termination or change without notice. ©1993 Deneba Systems, Inc. Canvas, Smart Lines and Smart Mouse are trademarks of Deneba Systems, Inc. All other trademarks and registered trademarks are the property of their respective owners. Original Ferrari F-40 art by David Kimble. Electronically re-created in Canvas by Deneba Software.

Canvas is the program of choice for performance-minded adults.

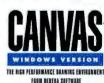

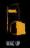

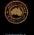

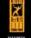

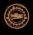

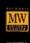

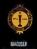

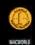

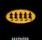

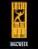

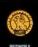

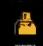

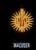

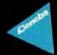

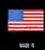

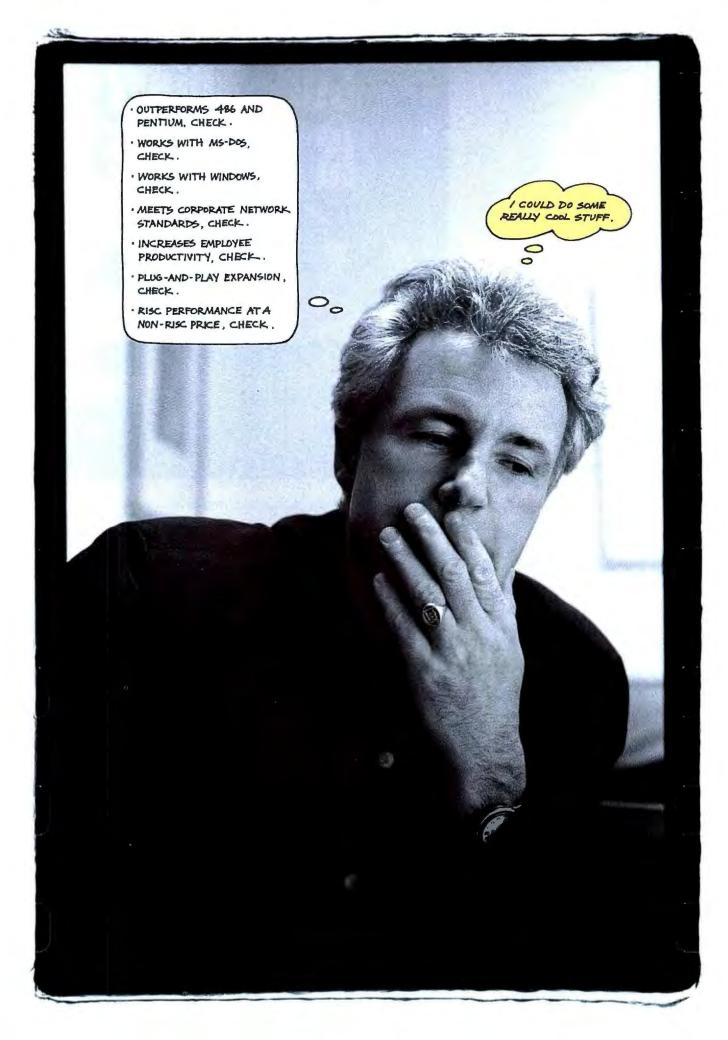

What would you think of a computer that's more powerful than a PC, more human than a Macintosh and designed to work with both?

PowerPC systems for less than \$2,500 running Macintosh, Windows, DOS and native applications that make Pentium look like a draft horse."

This is just the latest example of Apple's commitment to making it easier for MS-DOS and Windows users to take advantage of Macintosh innovations—without sacrificing the investments they've already made in PC technology.

#### The power of RISC for as little as \$1.819.\*

The whole computer industry is buzzing about the potential of RISC technology in PCs.

"My next computer will be a PowerPC. I was using Intel-based machines long before the PC was a glimmer in IBM's eye, but as Emerson said, foolishly held consistency is the hobgoblin of little minds.... It's time for a change, and the time is now," wrote Bill Machrone in PC Week. "That next machine will probably wear an Apple logo.... Apple appears to be a good six months ahead of IBM in terms of [PowerPC] product development and software integration."

Plug-and-play Ethernet networking is standard. So is plug-and-play expansion capability. So is CD-quality sound. Put it all together, and you've got a whole new way to think about Macintosh.

#### The power of the future.

You can hardly pick up a magazine these days without reading about how the worlds of video, sound, telephones and computers are coming together. About new developments like speech recognition, desk-to-desk videoconferencing and integrated voice mail. About how documents of the future will include not just text, num-

#### Software accelerated for **Power Macintosh.**

This is just a fraction of the software that is now or soon will be available in versions accelerated for Power Macintosh.

Adobe Illustrator Adobe Photoshop Adobe Premiere Agfa-Gevaert N.V. Aldus FreeHand Aldus PageMaker Aldus Persuasion Alias Sketch! auto•des•sys form•Z Claris ClarisWorks ClarisImpact Electric Image **Animation System** Fractal Design Painter Frame FrameMaker Graphisoft ArchiCAD Great Plains Dynamics

Release Two

Leaf Systems

Lotus co:Mail

Insignia Solutions SoftWindows

ACI 4th Dimension

Language Engineering LogoVista E to J

Macromedia Authorware Professional Macromedia Director Macromedia MacroModel Microsoft Excel Microsoft Word Nisus Writer 4.0 Oracle7 QuarkXPress Radius RocketShare Radius VideoVision Studio RasterOps Horizon 24 Ray Dream Designer Scitex Corporation Ltd. Specular International Strata StudioPro SuperMac cards and peripherals VideoFusion Virtus WalkThrough Wolfram Research Mathematica WordPerfect 3.0 WordPerfect Office

bers and graphics, but sound, video clips and animation.

To make the most of these vast new capabilities, you'll need to have the power of RISC technology—and the simplicity of Macintosh.

Of course, there's no better way to understand the power of Power Macintosh than to try one today at your authorized Apple reseller (for the name of one located near you, call 800-732-3131, ext. 600).

And see just how much more power a Macintosh can give you. The power to be your best."

Introducing Power Macintosh.

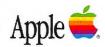

# Think of it as the Macintosh for people who thought they could never have a Macintosh.

Check your preconceptions at the door.

This isn't just a new family of Macintosh' personal computers. It's a whole new kind of personal computer.

A new architecture. A new chip. A new standard that exceeds previous personal computing standards—yet works with MS-DOS, Windows and Macintosh.

Introducing Power Macintosh" personal computers. More powerful than a Pentium processor-based PC. More human than Macintosh. The most powerful personal computers in the world.

# The power of Apple, IBM and Motorola.

At the heart of Power Macintosh is the PowerPC™601 microprocessor: the first of a new family of ultra-high-

performance RISC chips developed in a unique three-year collaboration

between Apple, IBM and Motorola.

RISC technology brings a whole new level of performance to personal computing. Software written

to take advantage of its unique capabilities, in fact, will blow the doors off the same programs written for 486 PCs — and will run significantly faster than programs for Pentium processor-based PCs.

RISC technology makes everything work faster:

from 3-D modeling applications that require

From left, the Power Macintosh 8100/80, Power Macintosh 7100/66 and Power Macintosh 6100/60.

The PowerPC 601 bas a

lot of power inside it: the combined resources of

IBM. Motorola and Apple.

| Power MacIntosh   | 6100/60        | 7100/66                  | 8100/80                  |
|-------------------|----------------|--------------------------|--------------------------|
| Processor         | PowerPC 601    | PourrPC 601              | PowerPC 601              |
| Speed             | 60 MHz         | 66 MHz                   | 80 MHz                   |
| Memory'           | 8MB to 72MB    | 8MB to 136MB             | 8MB to 264MB             |
| Expansion slots   | 1 PDS or NuBus | 3 NuBus                  | 3 NuBus                  |
| Hard dish storage | 160MB or 250MB | 250MB or 500MB           | 250MB to 1GB             |
| Video support     | DRAM           | DRAM,<br>VRAM 1MB to 2MB | DRAM,<br>VRAM 2MB to 4MB |
| Networking        | Ethernel       | Ethernet                 | Ethernet                 |
| Apple Price       | From \$1,819   | From \$2,899             | From \$4,249             |

All this plus built-in Macintosh PC Exchange, AppleScript, QuickTime software, TrueType fonts, GeoPort serial ports, 16-bit stereo audio input and output, file sharing without a dedicated server and more.

floating-point computations to basic business software.

Combine the increased power of RISC with the practical simplicity of a Macintosh, and the result is more work done in less time, with lower training and support costs.

# The power to run MS-DOS, Windows and Macintosh software.

Many Power Macintosh configurations come bundled with SoftWindows, a software innovation that enables Power Macintosh to run hundreds of off-the-shelf MS-DOS and Windows programs at 386 and 486 performance levels. (Of course, every Power Macintosh can run thousands of Macintosh personal productivity programs, too.)

But that's just the beginning. "By the end of 1994,"

wrote PC/Computing, "you'll see

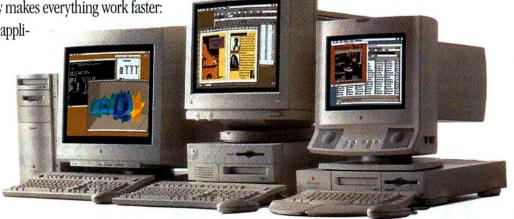

# PC EXPO IN NEW YORK

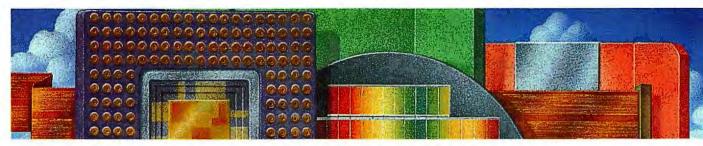

THE LATEST TECHNOLOGY

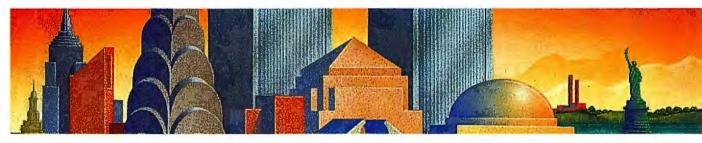

THE ULTIMATE ENVIRONMENT

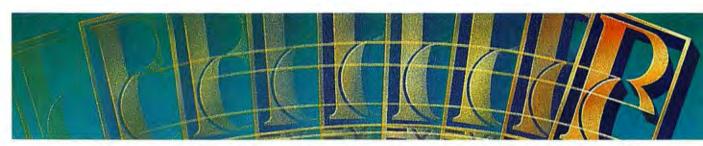

#### WHERE THE BEST BUSINESS SOLUTIONS HAPPEN

# FOR TODAY'S BUSINESS LEADERS AND BUSINESS SEEKERS

Be an integral part of the most important computer and corporate trade event in the United States. PC EXPO in New York. It's where the latest technology is on exhibit in the ultimate business environment. Where over 800 powerful, global exhibiting companies and over 98,000 influential and important buyers came in 1993.

PC EXPO. Where you'll connect with tens of thousands of corporate end users and volume resellers. Highly qualified buyers representing companies with an average annual computer technology spend of nearly \$1 million. Not to mention an incredible buy in 1993 of six major purchases that accounted for another \$1.7 billion dollars. That's PC EXPO – a profitable, energized trading floor where repeat and first-time buyers come looking...

# FOR WHAT'S NEW, WHAT'S HOT AND WHAT WORKS

PC EXPO. Where you'll witness the latest technologies all within more than half-a-million square feet and three floors of exhibit space displaying the latest products, programs and services. Visit cutting-edge technology pavilions showcasing the latest in networking equipment, open systems

solutions and sophisticated software packages. Where you'll listen to computing's hottest IT speakers as they lay the technological groundwork for your current and future business plans. Network with your fellow industry professionals who know that PC EXPO is the one show...

# FOR ALL YOUR BUSINESS SOLUTIONS

It's a case of simple economics. If you need to maintain your leading edge on the competition, if you need to find formidable business solutions that work and you need to connect with high-powered leaders based in the #1 business center in the U.S. then you need to be at PC EXPO in New York.

THIS IS WHAT A BUSINESS COMPUTING EVENT IS ALL ABOUT. FOR MORE INFORMATION CALL 800-829-3976, EXT. 9204.

# PC EXPO in New York

June 28-30, 1994

Jacob K. Javits Convention Center • 11th Avenue & 34th Street

PC EXPO in New York is produced and managed by Bruno Blenheim, Inc.
Fort Lee Executive Park, One Executive Drive, Fort Lee, NJ 07024 • 800-829-3976 • 201-346-1400 • Fax 201-346-1602
PC EXPO® is a registered service mark of Bruno Blenheim, Inc.
PC EXPO is open to the trade only. Minors under the age of 18 are not permitted.

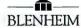

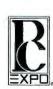

# A Scheduler for Managers

nce upon a time, I worked in restaurants for a living. I used to see the managers wrestle with stubby pencils and reams of paper in a sweaty effort to schedule weekly shifts for dozens of employees. It looked like an exercise in futility: Too few employees ended up working a shift, breaks conflicted, or people were scheduled to work on their days off. And as I recall, those managers usually worked 18-hour days.

Adaptive Software changes all that with PeopleScheduler, a product that should make anyone who schedules shift-based. part-time, flex-time, and fulltime employees practically dance for joy. The product comes in DOS and Windows flavors: both versions have a simple point-and-click interface that looks like a hybrid of a PIM and a project manager. To schedule employees, you select an employee's name and a date from the menu, then click and drag elongated buttons (called time bars) across a timetable. As you change work times, the readjusted schedule appears in a data table at the bottom of the screen. When schedules conflict, the program tells you so.

When your schedule is just the way you want it, use the program's calendaring feature to paste the schedule into future dates. PeopleScheduler also lets you keep records, including job

### **PeopleScheduler**

Sets up employee schedules quickly and easily.

Adaptive Software

800/598-1222

Street price: \$495

Reader service no. 701

titles, skills, hire dates, attendance, vacations, and notes. You can select from a variety of templates and print customized reports. Navigation is also easy: Click a date and PeopleScheduler shows that day's schedule.

While PeopleScheduler is unquestionably useful for managers who use stand-alone Windows or DOS PCs, it still has a couple holes. For one, the interface is almost too clever. With the arsenal of time bars, realtime status tables that list start and end times and breaks, and various option buttons, there's a lot to take in. And since the program lacks built-in OLE support, it can't integrate with other calendaring, accounting, or similar programs-an ability that would make PeopleScheduler particularly useful in a net-

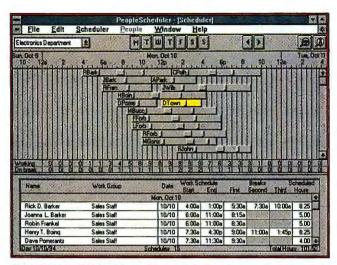

SCHEDULING WORK SHIFTS is fast and simple with PeopleScheduler's time bars—drag them left or right to show any scheduling conflicts.

worked environment. (The company says it plans to add such a feature in its future releases of the program.)

But considering that nothing like this existed before—except for complex project management packages costing about as much as an entire PC—these are minor quibbles. Priced at \$495, PeopleScheduler is one of those products born to run on a manager's PC. In fact, most managers will wonder how they ever lived without it.

-Bronwyn Fryer

# **TeamFlow 3.1 Offers Flowcharts for Quality Control**

he term total quality management typically refers to a company's attempts to streamline business operations and improve customer satisfaction. To do this, you need flow-charts to explain how work will progress. TeamFlow 3.1 for Windows lets you quickly create good-looking deployment flowcharts that outline a quality control project—including employees' duties, relationships, and collaborative efforts.

Conventional flowcharts use color or text to show roles in a project. But with a TeamFlow deployment flowchart, the names of team members display in a bar across the chart's top. Project stages align under the names, making it easier to see who's in charge of what.

TeamFlow offers a point-andclick method for constructing flowcharts. (Less sophisticated packages make you write scripts or size and drag shapes on a grid.) You begin by entering project members' names and contact information in Team-Flow's database. The program then creates a template for your flowchart, with team member names listed across the top. To start diagramming the project's steps, place the cursor under a member's name, and click. A pop-up box asks what kind of step you want to represent-a task, meeting, report, discussion, or milestone. Each has an assigned shape; click your choice and the shape appears below the member's name.

TeamFlow 3.1 connects the

#### **TeamFlow 3.1 for Windows**

Creates deployment flowcharts for managing complex business projects. CFM, Inc. 800/647-1708, 617/275-5258 List price: \$295 until September 30, \$395 after, upgrade \$49.95 Reader service no. 702

shapes horizontally to show who's working together, and connects lines vertically to show project flow. One more powerful feature: You can manage related documents, such as memos or reports, by linking them to stages in the flowchart.

-Laurianne McLaughlin

# SkyScraper: A Utility That Makes More of Your OS/2 Desktop

ou can take the penthouse view of your desktop with SkyScraper from Binar Graphics. This OS/2 utility extends your limited screen space by creating a virtual screen up to 50 times larger than your display that you can navigate around using your mouse. The program's graphical interface sits unobtrusively at the bottom of your screen and lets you instantly switch between any number of virtual

**SkyScraper** 

This OS/2 desktop manager lets you create virtual screens for your applications. Binar Graphics 800/228-0666 List price: \$99

Reader service no. 703

screens that you configure.

SkyScraper takes OS/2's work-area concept a step further by giving you one-click access to any windowed or full-screen application. The program uses an office building metaphor, with several "floors" that each contain any number of separate "offices."

SkyScraper lets you bring all windows to one screen, move applications from one screen to another, and move to any application with a single keystroke. You can even save and restore up to eight custom desktops, with your applications distributed any way you like.

Since SkyScraper integrates with the OS/2 WorkPlace Shell, you can open a folder by dragging it into an office. Or drag icons within SkyScraper to move folders to another floor

and office. You can move from one desktop to another just by moving your mouse to the edge of the screen. SkyScraper can copy a window to the same place on all your screens, and and you can enlarge windows to span more than a single screen.

This is a great utility for any OS/2 user who routinely works with multiple applications or on a small screen, such as that on a notebook PC.

-Lou Miranda

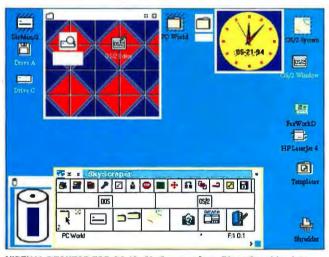

VIRTUAL DESKTOP FOR OS/2: SkyScraper from Binar Graphics lets you create a virtual screen 50 times larger than your display.

# Q/Media 2.0 for Windows Builds Multimedia Presentations

nlike the leading presentation packages such as Harvard Graphics, PowerPoint, and Freelance, Q/Media 2.0 for Windows isn't a tool for creating sophisticated graphics and other exotic effects from scratch. Rather, it's designed to help you pull together graphics, animation, video, and sound from various sources. You then use Q/Media to add text, backgrounds, and scene transitions to create appealing multimedia presentations.

Q/Media 2.0 for Windows uses a clip list approach to presentation building. In the program's Clip List window, you choose clips to use in your presentation—say, a BMP image you created in a paint program,

or an AVI video file from a clip media CD ROM. Using the mouse, you drag a file name into a scene; the file then becomes an object. You can add or delete objects and shuffle their order in your presentation. The next step is to add text, transitions, and backgrounds and save your finished "movie."

Q/Media 2.0 has several enhancements that version 1.2 lacked, including OLE 2.0 support. This feature lets you drag an object from another OLE 2.0-compliant application into Q/Media 2.0, click the object, and use the parent application's menus and tools without leaving Q/Media.

You can create complex hyperlinks and add 3-D buttons to

use in interactive navigation through a presentation, including branching (this gives you the ability to skip a particular segment, such as a tutorial on last year's financial statement). A new integrated outline feature lets you see all the text at once. And if you change text in the outliner, Q/Media automatically updates the affected scenes. The program includes predefined heading and body text styles, useful for building presentations fast. You can also save background scenes-including text and images-as templates for later use.

While Q/Media 2.0 for Windows ships on 3%-inch floppies, the package includes an optional clip media CD ROM with

about 200 video, sound, animation, and graphics files. If you know the basics of creating a multimedia show and are ready to experiment with more complex presentations, you might give this \$199 program a try.

-Gene Smarte

#### **O/Media 2.0 for Windows**

This multimedia presentation package integrates sound, video, graphics, animation, and text from various sources.

Q/Media Software Corp. 800/444-9356 List price: \$169, with CD ROM \$199

Reader service no. 704

# Way to go, Apple.

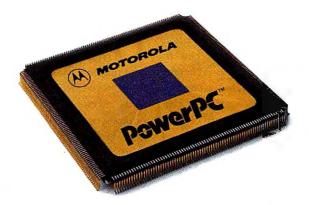

Apple's new Power Macintosh computers are here. Based on the new PowerPC microprocessor, they truly have the power to change the course of computing. So congratulations, Apple. Way to go, go, go.

**PowerPC Microprocessors.** A change for the better.

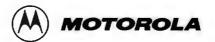

# Find a Job With Job—Power Source

hether you're fresh out of college or you're looking for a career change, Job-Power Source is a good place to start the job search. This \$49.95 CD ROM is a resource for the job seeker, with tips on résumé writing, interviewing, and negotiating your salary.

Where and how do you look for employment that sounds interesting? One place to start is Job-Power Source's introductory menu: Click the Investigative button and explore more than 200 careers. Each career description contains a plethora of information, including educational and training requirements, working conditions, salary, and growth prospects. If you're skeptical about a particular job market, Job-Power Source offers the U.S. Department of Labor's Occupational Outlook Handbook, a government publication that predicts which markets will grow and shrink in the nineties.

You may also want to search Job-Power Source's Dictionary of Occupational Titles, a database of 12,740 job titles. But don't get too excited: When I selected this topic, I was told that the dictionary doesn't come with Job-Power Source; it is only available in Job-Power

#### **Job-Power Source**

EMPLIANCE Looking for a job? Check out this CD ROM before pounding the pavement.

InfoBusiness
801/221-1100,
801/225-0817 (fax)
List price: \$49.95, Job-Power Source Professional \$149.95
Reader service no. 695

Source Professional. You're advised to call the company for "additional information"—a euphemism for "send us more money and we'll send you Job-Power Source Professional."

Despite this baiting, Job-Power Source does fulfill its other promises. It includes text from 11 best-selling career books by Ron and Caryl Krannich, with everything you need to know about the job search process. However, the text gets a bit redundant: It was clear I was reading the same advice from the various books.

If you're uncertain about your skills and talents, Job-Power Source offers personal guidance and advice for clarifying goals and interests and selling your abilities to companies. The program offers worksheets for setting career goals, outlining personal priorities, and testing preparedness for the job search.

It also includes information on and examples of how to write résumés and cover letters, conduct interviews, and negotiate salary and benefits. The Query tool makes it easy to search the topics, but with so much information to cover, hypertext links to related topics would be helpful.

This isn't to say that Job-Power Source is all text. When you tire of reading career advice, you can watch video clips (ranging from 30 seconds to about 3 minutes) of communications specialist Pat Sladley. These define résumé guidelines and phone and interview etiquette—information that you would have to dig for in the text. Unfortunately, however, the clips are grainy and run in a small 2-by-3-inch window. The maximized scenes are blurry.

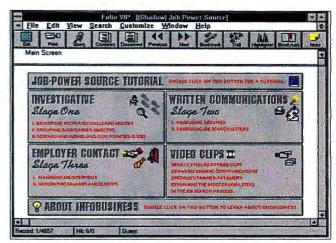

CLIMB THE CORPORATE LADDER with the Job-Power Source CD ROM. The opening screen guides you through your career search.

and the movements are jerky.

Job-Power Source can tell you where and how to look for employment, and how to market yourself once you pinpoint the right job. But if your goals are relatively focused, you might find it cheaper to browse a bookstore for resource guides, which typically cost half the price of this CD ROM.

-Arden Hoffman

# **Print Shop on a Disk**

he Print Shop Deluxe CD Ensemble has just about everything you need (except maybe a color printer) to create eye-catching greeting cards, envelopes, banners, and business cards. For starters, you get The Print Shop Deluxe, Broderbund's handy Windows program for designing a wide variety of printed materials. It guides you through the process step by step. Its opening screen prompts you to select a project-greeting card, sign, banner, letterhead, or calendar. Just click a button and follow the instructions. The Print Shop Deluxe offers an impressive selection of background, border, text, and graphics options.

Equally impressive is the CD ROM's seemingly endless collection of hundreds of clip art images—everything from dollar bills to dancing alligators. You

# The Print Shop Deluxe CD Ensemble

This program for creating greeting cards, banners, and envelopes has hundreds of clip art images on CD ROM.

Broderbund

800/521-6263 Street price: \$80

Reader service no. 696

can store an image on your hard drive in one of several graphical formats such as PostScript, PCX, or TIFF. Unfortunately, you can't view an image until you've moved it from the CD ROM to the drive, but the package includes several reference booklets that show every image stored on the CD ROM. The product sells for a street price of about \$80.

-Jeff Bertolucci

# Samsung A new point of view.

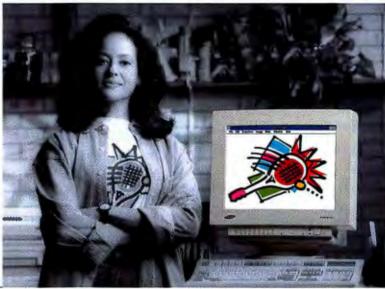

SyncMaster 17GL

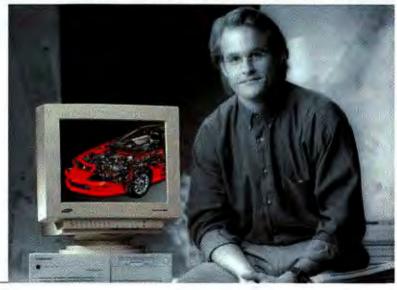

# SyncMaster 17GLs

It's about how you work... Attitude, Satisfaction, Pride, The 17-inch SyncMaster™ monitors reflect today's changing lifestyles, Hassle-free, Value-oriented.

Samsung took for granted you wanted bright, crisp dear images that don't flicker. You're also concerned about safety and energy conservation, so they're standard on the whole series.

Life should be as simple as possible, so we added innovative new features like On-Screen Display and Real Color Control, and as you would expect, the GL Series comes with a two-year limited warranty.

Think about how you view your work.

Samsung did, And came up with a whole new point of view.

| SyncMaster                                   | 14GL     | 15GL     | 17GL      | 17GLs       |
|----------------------------------------------|----------|----------|-----------|-------------|
| Size                                         | 14"      | 15°      | 17"       | 17"         |
| Dot Pitch                                    | .28      | .28      | .28       | .26         |
| Maximum Resolution                           | 1024×768 | 1024×768 | 12B0x1024 | 1600 x 1280 |
| Maximum Refresh Rate<br>at Maximum Res. (Hz) | 76       | 76       | 60        | 60          |
| MPR-II (Low Radiation)                       | •        | •        | •         | •           |
| Power Management                             | •        | 4        | •         | •           |
| Flat Square Screen                           |          | •        | •         | •           |
| On-Screen Programming                        |          |          | •         |             |
| Real Color Control                           |          |          |           | •           |
| Warranty                                     | 2 Years  | 2 Years  | 2 Years   | 2 Years     |

\*\*SM Screeng Discheron America Inc., The EFA Energy Des Lags or not to be committed a product endocement. Image on Scribbane 1762 studies ELECTRONICS of Miles Describe Image on Spribbane 1762 country of Direct Knobs

# **PowerViewer**

earned the horrifying news. That big meeting with the president of the company next week? It's been moved up. Way, way up. And that report for the big meeting? It's due in half an hour. Fortunately, you've got PowerViewer™ for Windows™, the one tool that lets you access virtually any database and create presentation-ready reports with a few simple clicks of the mouse. You take a long sip of coffee, sit down in front of your computer and click open PowerViewer.

#### **Access More Information.**

Click. Quickly, you access the Connect Profile menu and select the database you want. Because PowerViewer supports over 25 of the most popular PC and relational databases, all the information you need is right at your fingertips. And with Powersoft's Database Connection Hotline, you know any questions you have will receive immediate Click. You go into the Report answers. Painter and select the specific data for your report using one of PowerViewer's powerful point-and-click query techniques. You choose the one that suits you best, whether it's our easy-to-use QuickSelect, our powerful graphical query builder, or a query you've saved from a previous task. Click. Now you're ready to create your report. You select one of the many built-in QuickStyle

#### **Create Stunning Reports.**

templates that enable you to create stunning reports with full-color 2D and 3D graphs and charts. PowerGuides and Data Smart design tools lead you through every step and let you preview and customize any aspect of your report in seconds. Include a pie chart. Change fonts. Add colors. Pull in your corporate logo. And click, click, click — suddenly, you've created a masterpiece. PowerViewer makes information access as simple as point and click. It empowers you to make full use of your company's information and lets you do it faster and with greater ease than you ever thought possible.

#### PowerViewer, Just \$99.\*

It's 11:00 and you've just come out of the big meeting. Your report was a hit. A big hit. So big, in fact, the president has asked you to run it by the entire company, gather everyone's opinions and give him a report on your findings. Under ordinary circumstances, this would be the kind of news that could ruin your entire month. Fortunately, one of your colleagues has PowerMaker™ for Windows, the tool that gives you all the functionality of PowerViewer plus the power to design fullyinteractive forms, manipulate databases and create complete Windows-based applications in no time.

# **Click**

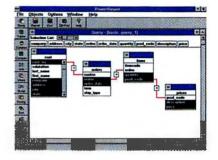

# Click Click Click Click

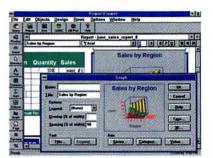

# Click Click Click Done

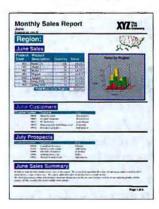

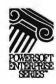

<sup>\*</sup> Introductory prices are subject to change without notice. Prices do not include sales tax, shipping or handling. All trademarks and registered trademarks are property of their respective owners.

# Click Click

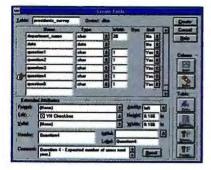

# Click Click Click

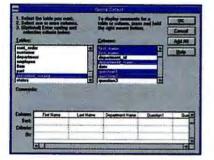

# Click Click Click Click Done

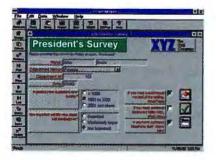

# PowerMaker

# **Build Applications Too.**

Click. You open PowerMaker, access the Connect Profile menu and select a database to capture responses to your employee survey. You can use the powerful WATCOMTN SOL relational database that's included in PowerMaker or select any other database on your network. Then, with the touch of a mouse, you access the Database Painter and PowerMaker guides you painlessly through creating your database layout. Click. Next, you access the Form Painter. Another touch of the mouse links your database to the survey form you're about to create. Then, just like when you created your report earlier, you simply choose a QuickStyle form template, layout your survey and customize it in seconds. Edit text. Rearrange questions. Add toolbars. Bring in all the bells and whistles. In minutes, you've created your very own Windows application.

# PowerMaker, Just \$199.\*

Click. Now, it's time to distribute your application to the world. PowerMaker not only enables you to share your applications with everyone on your network; it lets you do it without any user runtime fees. So you just put your "President's Survey" on the network and tell your colleagues it's coming. They simply click open the icon and fill in the blanks. Your

database is updated automatically. All you have to do is go in and create your final report. And you already know how easy that's going to be. PowerMaker lets you take the power of PowerViewer a step further, helping you build and distribute your own form-based applications, as well as update databases. With PowerMaker, you can create living, breathing Windows applications that your entire department can use. And you can do it all by yourself in just a few short minutes.

# Call 1-800-273-2841 Today.

Of course, this scenario is merely a reenactment of the typical office crisis. But the fact is, PowerViewer and PowerMaker make accessing the information you need, producing stunning reports, and even creating and distributing your own Windows applications as simple as point and click. And right now. these tools are not only incredibly easy to use. They're also incredibly easy to buy, because we're offering them to you at special prices of just \$99 for PowerViewer and \$199 for PowerMaker. And each is backed by Powersoft's 30-day o order satisfaction guarantee. PowerViewer and PowerMaker today, simply contact your corporate reseller, stop by CompUSA or call Powersoft directly at 1-800-273-2841.

# **Powersoft**

Building on the power of people.

Powersoft Corporation
561 Virginia Road, Concord, MA 01742-2732

# The Wire 3.0 Offers a Friendly Face for MCI Mail

CI Mail is a useful communications tool that suffers from an esoteric, hostile user interface. That's why Swfte International's The Wire has become popular—it offers a

INTERNET

ABICOEKURBEKENDENBETUVWKYZ

graphical front end that makes MCI Mail easier to use.

With The Wire 3.0, Swfte's done an excellent job of refining its product. At first glance, the program looks and works

k [10 messages]

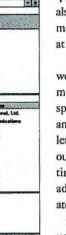

THE WIRE 3.0 hides the esoteric MCI Mall Interface with a graphical front end for easy message management.

Q+E\*008C Pack 1.2 A

pretty much the same as The Wire 2.0. You do all your work offline, creating and replying to MCI messages. Clicking the Call icon logs you on, sends and receives your messages, and quickly logs you off. (You can also tell the package to automatically check your messages at regular intervals.)

But under the hood, there's a wealth of new features. One of my favorites is the built-in spelling checker. There's also an ad hoc addressing option that lets you send a quick note without having to first enter all pertinent information in your address book. You can also create multiple address books.

Other features allow the product to better manage heavy MCI Mail traffic. A redesign of the underlying database lets

# The Wire 3.0

Popular MCI Mall front end adds a raft of new features. Swfte Int'l, Ltd. 800/237-9383, 302/234-1740 List price: \$99.95, upgrade from 2.0 \$10 Reader service no. 678

you create nested folders for storing and managing lots of mail, and the product now aggressively uses Windows drag-and-drop. For example, to attach a binary file to a message—an exasperating multistep process in MCI Mail—you simply pick your file from Windows' File Manager and drag it to The Wire's message window.

-Stan Miastkowski

# **Spectrum's Envoy: The Communications Command Center**

t's a fax-modem. It's a sound card. It's a phone answering machine.

Envoy is all of the above, at different times or even all at once. This add-in card is part of an emerging breed of multifunction boards that change their persona—automatically or with an icon click—to fit your communications needs. While

# Envoy

A voice, fax, and data management system for your PC that even acts as a sound card and speakerphone.

Spectrum Signal Processing 604/421-5422
List price: \$349

Reader service no. 679

this may seem like a product with an identity crisis, small-office denizens will appreciate its ability to use a single phone line for fax, E-mail, and voice calls, and to have the PC manage them all. Envoy performs these tasks very effectively.

Envoy takes its cues from the Discriminator, a utility that determines the type of incoming call. If it's a fax, Envoy calls up the accompanying fax program (QuickLink II) to receive it; if it's a voice call, Envoy routes the call to the Personal Telephone Assistant (PTA) program. Both QuickLink II and PTA give you a slew of handling options for your fax and voice messages, such as fax viewing and printing and the ability to listen to and actually edit voice

messages using a diagram of the voice waveform. You can also store voice messages in folders.

PTA is chock-full of neat stuff. It lets you record greetings and attach date- and timestamped notes to phone book entries-useful for tracking contact histories. You can even convert Envoy into a speakerphone. Envoy's big drawback, however, is its insufficient integration of data communications such as E-mail: The Discriminator software can't distinguish data from voice and fax calls. When you load a communications application, such as Quick-Link II's data module or Windows' Terminal, Envoy closes the Discriminator and becomes a simple data modem. Spectrum promises a three-way (data, fax, and voice) Discriminator in a future version.

Envoy owes its chameleonlike flexibility to its heavy use of digital signal processor (DSP) technology. With DSP, many of the functions originally based in hardware are handled by software. Need a 14.4-kbps faxmodem? Double-click the appropriate icon in the Envoy Program Group to convert the board into just that. Need a sound file recorder, player, and editor? Double-click the Recorder icon, Because so much functionality is in the software, this DSP board is very easy to upgrade. For instance, you'll be able to increase modem data speeds as software add-ons become available.

-Bryan Hastings

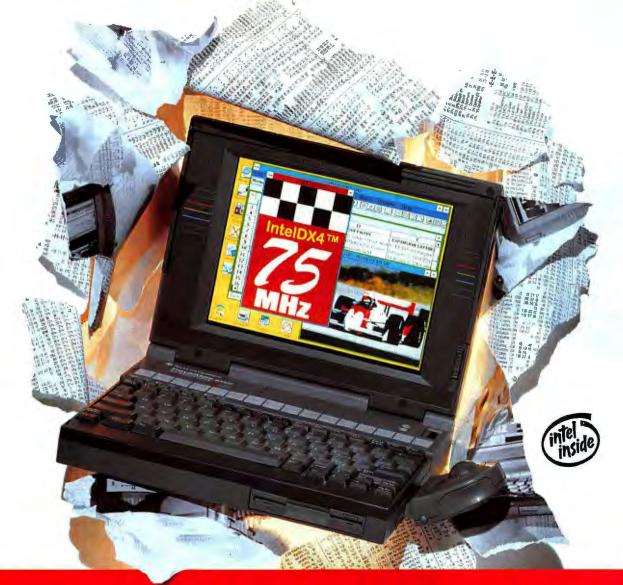

# Announcing the latest breakthrough in high-performance notebook computers—the TravelMate 4000E WinDX4/75.

The new TI TravelMate 4000E WinDX4/75MHz notebook. With its IntelDX4 processor, you have the power to be more productive.

At Texas Instruments, we've listened to your needs. That's why we've created a way for you to work faster and increase your productivity -

with the new TravelMate WinDX4/75 active matrix color notebook computers.

You'll find a lightning-fast 75MHz IntelDX4 processor inside. Combined with our innovative system architecture, your new TravelMate will scream with speed. And with 3 to 5 hours of battery life and a 455MB hard drive, you can be more productive even when you're on the go.

Finally, with so many high-performance features packed in, who needs a desktop PC? The TravelMate 4000E WinDX4/75 does it all. To learn where you can reserve yours today, simply call 1-800-TI-TEXAS (1-800-848-3927), after all, they're going fast.

| DISPLAY                    | PROCESSOR      | MEMORYT           |
|----------------------------|----------------|-------------------|
| Active Matrix Color (9.5") |                | 4MB RAM/455MB HOD |
| Active Matrix Color        | IntelDX4-75MHz | 4MB RAM/340MB HDD |
| Active Matrix Color        | 486DX2-50MHz   | 4MB RAM/200MB HDD |
| Dual Scan Color            | 486DX2-50MHz   | 4MB RAM/200MB HDD |
| Color                      | 486DX2-40MHz   | 4MB RAM/200MB HDD |
| Color                      | 486SX-25MHz    | 4MB RAM/120MB HDD |
| Monochrome                 | 486DX2-50MHz   | 4MB RAM/200MB HDD |
| Monochrome                 | 486SX-25MHz    | 4MB RAM/120MB HDD |

| TRAVELMAT                                 | E INTELLIGENT OD                                                                                    | CKING SYSTEM                                                                          |
|-------------------------------------------|----------------------------------------------------------------------------------------------------|---------------------------------------------------------------------------------------|
| COMPATIBILITY TI TM4000E Series Notebooks | EXPANSION Six 16-bit ISA slots, two PCMCIA Type III slots, four drive bays MB with optional memory. | INTERFACES<br>Parallel/2 Serial, VGA,<br>Mouse, keyboard, game<br>port and RJ-11 jack |

EXTENDING YOUR REACH WITH INNOVATION"

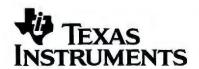

# When all else fails,

Starting at \$139!

APC Back UPS 1250

here are three types of computer users: those who have lost data due to a power problem, those who are going to, and those who have protected themselves against the inevitable surge, blackout or brownout with the most reliable UPS they can buy: Back-UPS by APC. In fact, editors and users alike agree that if your system demands absolute reliability, you can depend on APC Back-UPS.

According to a study by Bell Labs, undervoltages represent the overwhelming majority of power problems likely to hit your computer. The question is not if a

APC Voted most reliable by 3-to-1

Tripp

Best

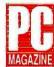

In a recent poll by PC Magazine's MagNet, APC was voted the most reliable UPS manufacturer by a 3-to-1 margin. That's dependability that will see you though years of unmatched power protection.

failure will occur, but when. Whether due to construction, wiring, weather, other office equipment, or accidents, power problems are as inevitable as death and taxes. That's why you need instantaneous battery backup power from the Back-UPS to prevent data loss, hard disk crashes, and hardware damage.

If you're concerned about lightning, rest assured that when measured using the ANSI/IEEE 587 Category A test wave, Back-UPS are superior to

LIFETIME
EQUIPMENT
PROTECTION
\$25,000

IR A SIGN SE SO ON IN SHARE, 3
ON INVESTO SHARE SHARE, 3
ON INVESTO SHARE SHARE
SHARE SHARE SHARE
SHARE SHARE SHARE SHARE
SHARE SHARE SHARE SHARE
SHARE SHARE SHARE
SHARE SHARE SHARE
SHARE SHARE SHARE
SHARE SHARE SHARE
SHARE SHARE
SHARE SHARE
SHARE SHARE
SHARE SHARE
SHARE
SHARE SHARE
SHARE
SHARE
SHARE
SHARE
SHARE
SHARE
SHARE
SHARE
SHARE
SHARE
SHARE
SHARE
SHARE
SHARE
SHARE
SHARE
SHARE
SHARE
SHARE
SHARE
SHARE
SHARE
SHARE
SHARE
SHARE
SHARE
SHARE
SHARE
SHARE
SHARE
SHARE
SHARE
SHARE
SHARE
SHARE
SHARE
SHARE
SHARE
SHARE
SHARE
SHARE
SHARE
SHARE
SHARE
SHARE
SHARE
SHARE
SHARE
SHARE
SHARE
SHARE
SHARE
SHARE
SHARE
SHARE
SHARE
SHARE
SHARE
SHARE
SHARE
SHARE
SHARE
SHARE
SHARE
SHARE
SHARE
SHARE
SHARE
SHARE
SHARE
SHARE
SHARE
SHARE
SHARE
SHARE
SHARE
SHARE
SHARE
SHARE
SHARE
SHARE
SHARE
SHARE
SHARE
SHARE
SHARE
SHARE
SHARE
SHARE
SHARE
SHARE
SHARE
SHARE
SHARE
SHARE
SHARE
SHARE
SHARE
SHARE
SHARE
SHARE
SHARE
SHARE
SHARE
SHARE
SHARE
SHARE
SHARE
SHARE
SHARE
SHARE
SHARE
SHARE
SHARE
SHARE
SHARE
SHARE
SHARE
SHARE
SHARE
SHARE
SHARE
SHARE
SHARE
SHARE
SHARE
SHARE
SHARE
SHARE
SHARE
SHARE
SHARE
SHARE
SHARE
SHARE
SHARE
SHARE
SHARE
SHARE
SHARE
SHARE
SHARE
SHARE
SHARE
SHARE
SHARE
SHARE
SHARE
SHARE
SHARE
SHARE
SHARE
SHARE
SHARE
SHARE
SHARE
SHARE
SHARE
SHARE
SHARE
SHARE
SHARE
SHARE
SHARE
SHARE
SHARE
SHARE
SHARE
SHARE
SHARE
SHARE
SHARE
SHARE
SHARE
SHARE
SHARE
SHARE
SHARE
SHARE
SHARE
SHARE
SHARE
SHARE
SHARE
SHARE
SHARE
SHARE
SHARE
SHARE
SHARE
SHARE
SHARE
SHARE
SHARE
SHARE
SHARE
SHARE
SHARE
SHARE
SHARE
SHARE
SHARE
SHARE
SHARE
SHARE
SHARE
SHARE
SHARE
SHARE
SHARE
SHARE
SHARE
SHARE
SHARE
SHARE
SHARE
SHARE
SHARE
SHARE
SHARE
SHARE
SHARE
SHARE
SHARE
SHARE
SHARE
SHARE
SHARE
SHARE
SHARE
SHARE
SHARE
SHARE
SHARE
SHARE
SHARE
SHARE
SHARE
SHARE
SHARE
SHARE
SHARE
SHARE
SHARE
SHARE
SHARE
SHARE
SHARE
SHARE
SHARE
SHARE
SHARE
SHARE
SHARE
SHARE
SHARE
SHARE
SHARE
SHARE
SHARE
SHARE
SHARE
SHARE
SHARE
SHARE
SHARE
SHARE
SHARE
SHARE
SHARE
SHARE
SHARE
SHARE
SHARE
SHARE
SHARE
SHARE
SHARE
SHARE
SHARE
SHARE
SHARE
SHARE
SHARE
SHARE
SHARE
SHARE
S

The clear

winner in price

performance...it's

unbeatable..."

Test o line of the second second seco

Back-UPS

# Back-UPS prevail

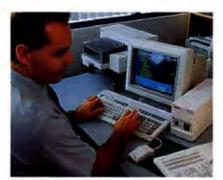

"All other brands of UPS die regularly in this flightning prone environment. My APC won't die!" said Paul Sisilli, Systems Analyst, City of Port St. Lucie . "With other brands, users don't find out until it is too late. The power interruptions here are very hard to live with. The other brands are dying off. Typically they last just beyond their warranty period. My Back-UPS is going on three years...no other brand is as reliable."

virtually all separate surge suppressors. Surge performance is even backed by a \$25,000 Lifetime Equipment Protection Guarantee.

If you're protecting a network server, a communications interface port (on models Back-UPS 400 and higher) provides the security of an automatic shutdown to all major OS including NetWare, Windows, Windows NT, LAN Server, LAN Manager, LANtastic, SCO Unix, OS/2, Banyan Vines, AppleShare/System7 and more, so your data is safe whether the system is attended or not. (PowerChute software and interface kits sold separately.)

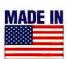

And since data processed on networked clients needs protection too, the \$139 Back-UPS 250 provides an

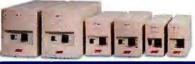

| Back-U | PS (R to L) Application Sug                   | g. List |
|--------|-----------------------------------------------|---------|
| 250    | LAN nodes, internet hardware, POS             | \$139   |
| 400    | Desktop 486, 386 systems, servers             | \$229   |
| 450    | Tower 486, 386 systems, servers               | \$279   |
| 600    | Heavily configured systems, CAD/              |         |
|        | CAM workstations                              | \$399   |
| 900    | Multiple systems, longer runtime applications | \$599   |
| 1250   | Multiple systems, LAN hubs,                   |         |
|        | small minis, telecom equipment                | \$799   |

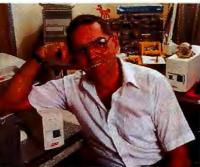

Don Traux knows first hand about Back-UPS reliability: "It ought to be against the law to buy a computer without an APC Back-UPS 250. I recently had a direct lightning hit right outside the house...my computer never blinked. bach morning I get a surge down the line and both APC's hate it - they simultaneously 'holler 'n clamp' while my 'Brand T' quietly sleeps in. I've relegated that unit to non-critical household stuff like my VCR."

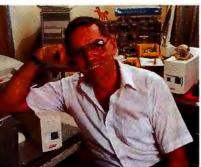

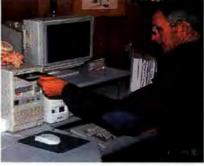

Andrew Wargo, Manager at Baxter Land Company, tried two other brands before Back-UPS. "One lasted a few days, a second one went up in smoke after 48 hours, a third lasted less than 24 hours! I then bought my Back-UPS for less than half of what I had paid for the others. We've purchased three more Back-UPS and for the past 14 months they've been just hummin' away on the same power line that was eating the other brands alive!"

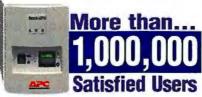

APC has won more awards for performance and reliability than all other UPS vendors combined...including four consecutive LAN Times Readers Choice awards...

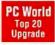

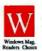

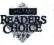

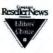

economical solution for all your LAN workstations.

Discovering how essential Back-UPS protection is can be hard...if you wait for the next storm to roll through. But discovering how afforable it has become is easy...

Call today and find out (the easy way) why more than 1,000,000 satisfied users bank on Back-UPS from APC. With more

awards than all other brands combined, fieldproven reliability, and a two year warranty, Back-UPS are power protection you can purchase with confi-

### AWARD-WINNING FEATURES

Instantaneous backup power beats blackouts and brownouts

Unmatched lightning (tested to UL1449) and surge protection for maximum hardware safety

Network-grade line conditioning and EMI/ RFI filters prevent glitches

LAN Interface (on Back-UPS 400 and up) provides automatic shutdown to all major OS: Windows, NT, NetWare, LAN Server, LAN Manager, LANtastic, Unix, OS/2, Vines, AppleShare/System7 and more.

Site diagnostics automatically spot missing ground and reversed polarity, two common miswirings which usually require an electrician's visit to diagnose.

Option switches allow you to customize transfer voltage and alarm settings.

Test Switch for ongoing peace of mind

2 year warranty and full safety approvals

\$25,000 Lifetime Equipment Protection

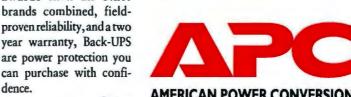

AMERICAN POWER CONVERSION 800-800-4APC

APC EUROPE (+33) 64625900 / ASIA/PACIFIC FAX: 401-789-1631 / L. AMERICA FAX: 401-789-9771 / Compuserve: GO APCSUPPORT

# Turn Your E-Mail Into a Conferencing and Collaboration Tool

ant a recipe for better communication at work? Combine CompuServe's convenient online forums. cc:Mail for Windows' friendly interface, Lotus Notes' document databases, and simmer on your existing E-mail server. Sweeten with a low price, then

**Collabra Share** 

A low-cost groupware product that lets you share documents and electronic mail messages, and collaborate on projects. Collabra Software Inc. 800/474-7427. 415/940-6440 (fax) List price: \$69.95 per user for ten-user license

Reader service no. 681

serve warm to your employees, suppliers, and clients.

What you'll cook up is Collabra Share, an electronic forum that lets your company organize, discuss, and disseminate information using your existing network, E-mail, applications, and information sources. Unlike E-mail that simply sends messages from one person to another, Collabra is more like a message-and-document People inside or outside your company can use Collabra whenever they need to locate or review a shared document. work together on a project, or exchange information. (My jaw dropped when I saw how I could use cc:Mail Remote to dial into a Collabra mail server, then search for and retrieve a press release. Not only that: I

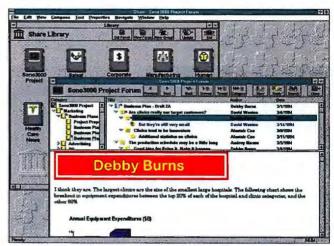

PROJECT FORUMS are easy to set up and organize in Collabra Share, a new messaging package that works with your existing E-mail system.

could also see all the comments people had made about the release.)

Although Collabra doesn't offer all the directories, workflow options, forms, or application development tools of Notes, you don't have to pay for additional hardware, software, or administrators either. Prices start at \$69.95 per user.

-Bronwyn Fryer

# An Easier Way to Retrieve Data From Minis and Mainframes

espite rumors to the contrary, there are plenty of mainframes and minicomputers hidden in climate-controlled rooms, happily crunch-

ing away on corporate data. Plenty of PCs need access to that information as well, and providing that has been the role of garden-variety terminal emu-

lation packages. Sure, they do the iob, but with a crude character-based interface. Attachmate Extra 4.0 for Win-

dows is a different animal. It lets you retrieve host data using the Windows features you've grown accustomed to-such as icons, button bars, drag-anddrop, and the Clipboard-giving you a graphical connection to your company's big iron.

Extra comes with several predefined interfaces for popular host applications such as PROFS and CICS. The heart of the product's power lies in the customizability provided by Extra Basic, a full-fledged scripting language that's compatible with Microsoft's Visual Basic. You can use this feature to create custom interfaces that

let you manipulate specific corporate data easily. For example, Extra Basic can create a script to import last month's sales figures from the mainframe directly into an Excel spreadsheet or Word document and back again. That script can be attached to an icon and invoked with a mouse click.

-Stan Miastkowski

# 'A ARYOPT - Array dia al() as string 19 pert 1 = 2 ; 3 < 4 sub clearIArray1(a() as string) for i% = lbound(a) to ubound(a) : i rc% = GetSessionStatus( Session\$, SessionTyp rc% rc% = GetFieldLength( Row%, Coluan%, Fi rrIArray?(a() as string) i% = lbound(a,1) to ubound(a)

ATTACHMATE EXTRA'S BUILT-IN VISUAL BASIC-COMPATIBLE LAN-**GUAGE lets you create custom Interfaces to mainframe applications.** 

# Extra 4.0 for Windows

**Use Windows to automate** data retrieval from a mainframe or minicomputer. Attachmate Corp. 206/644-4010 List price: \$425

Reader service no. 680

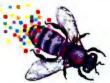

# Killer Pixels

SHIPPING!

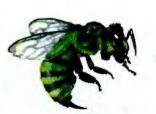

•123 Million Winmarks<sup>†</sup>

•1280x1024 in 16.7M colors

Introducing the

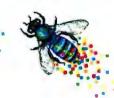

# **GRAPHICS PRO TURBO**

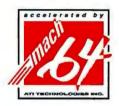

ATT's GRAPHICS PRO TURBO unleashes hordes of killer pixels that will

your PC into an amazing hive of graphics activity. Stirred up by our mach64, 64-bit accelerator chip, your applications will be swarming across the screen at speeds of over 100 million Winmarks\*. And your DOS applications will run faster than ever before.

# **True Killer Color**

ATT's deadly new strain of pixels is not only fast, it's vibrantly colored as well, with accelerated 24-bit true color that never stops working, even at resolutions as high as 1280x1024, GRAPHICS PRO TURBO runs in 16.7 million colors as fast as other

cards do in just 256.

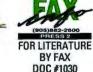

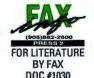

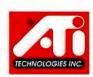

## **Wilder Windows**

GRAPHICS PRO TURBO has a real buzz

for Windows users too,

with acres of virtual

desktop and flickerfree graphics at up to 100Hz refresh.

Exclusive software

handles color calibra-

tion, and our unique

WinSwitch lets you

change color and reso-

lution modes without

restarting Windows.

Plus, the GRAPHICS

PRO TURBO makes

full-motion video

really hum with no

hardware. So don't

bee stung by lesser

Get the GRAPHICS

PRO TURBO, It's a

honey of a card.

graphics.

additional multimedia

Desktop settings

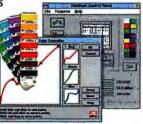

Easy control of desktop settings and color calibration with FlexDesk panel.

High Resolution True Color

WinSwitch changes color and resolution... without leaving Windows.

COMPLETE PERFORMANCE DATA (Larger numbers are better)

|                                                       | GRAPHICS<br>PRO TURBO | Matrox<br>MGA II+ | Diamond<br>Viper |
|-------------------------------------------------------|-----------------------|-------------------|------------------|
| Winbench 3.11"                                        | 123.0                 | 93.5              | 85.1             |
| Winberich 4.0* 1024 x 368 256 colors inperioded       | 42.5                  | 35.5              | 23.9             |
| Winbench 4.0*<br>SN x 600/187 M cotors<br>models set. | 26.0                  | 14.9              | 5.6              |
| DOS<br>Performance ::                                 | 3,871                 | 575               | 1,685            |
| Motion Video<br>Performance :::                       | 24                    | 11                | 13               |

GRAPHICS PRO TURBO outperforms other accelerators.

# **GRAPHICS PRO TURBO**

- · 2MB (upgradable) or 4MB VRAM
- ISA, VESA and PCI Local Bus versions
- · Dynamic monitor control and adjustment
- · Drivers for OS/2, CAD, DOS and more
- · Energy efficient, **Green PC support**
- 5 yr. warranty
- Priced\*\* at \$599 (2MB) and \$899 (4MB)

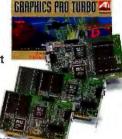

### ATI TECHNOLOGIES INC.

33 Commerce Valley Drive East Thornhill, Ontario, Canada L3T 7N6

Telephone: Facsimile:

(905) 882-2600 ext. 4555 (905) 882-2620

CompuServe: **GO ATITECH** 

76004,3656

All performance tests done on a Pentium P54C 100MHz, 16MB RAM, 256K cache, 420MB HD, using 2MB PCI graphics cards. † Winbench 3.11 at 1024x768 resolution, 256 colors at 70Hz. 11 DOS performance tested using PC Bench 8.0 (video harmonic) 111 Motion Video performance measured under Windows using 65K colors. Test clip recorded at 320x240 at 30 fps using

©Copyright ATI Technologies Inc., 1994. ATI, mach64, GRAPHICS PRO TURBO, and WinSwitch are trademarks and/or registered trademarks of ATI Technologies Inc. All other company and/or product names are trademarks and/or registered trademarks of their respective manufacturers. Features and specifications are subject to change without notice. Product may not be available exactly as described or shown. \*\*Suggested U.S. retail prices, dealers may sell for less.

SEE US AT WINDOWS WORLD BOOTH #6922

# Kiplingers CA-Simply Money 1.5

The new version of Kiplingers CA-Simply Money lets you pay your bills electronically using Checkfree Corporation's payment service, CheckFree, The service is free the first month, then costs \$9.95 per month for up to 20 transactions (additional transactions cost \$3.50 for 10). Electronic banking is integrated into CA-Simply Money 1.5: The program's Tools menu features a CheckFree option that lets you transfer funds and make payment inquiries via modem. Version 1.5 can also pay mortgages and other fixed monthly payments automatically. The program now offers more advice on a variety of financial topics, including car buying and retirement planning. For long-range planning, three new financial calculators help you make decisions about life insurance, college savings, and adjustable rate mortgages. Kiplingers CA-Simply Money 1.5 lists for \$39.95. Computer Associates, 800/820-5550, 516/ 342-5224.

Reader service no. 682

# **VocalChat**

VocalChat software runs across NetWare-based LANs to provide telephone and intercom capabilities to network users. You can use VocalChat to send and receive voice mail without using a telephone system, broadcast audio messages to an entire network or selected groups, and carry on audio conferences. (You'll need a microphone and a sound card in addition to the software.) VocalChat converts audio information into a standard WAV file, then compresses the file and sends it across the network. This TSR

includes voice activation capabilities for hands-free operation. The list price is \$199. VocalTec Inc., 201/768-9400.

Reader service no. 683

# Green Keeper, PC Ener-G Saver

These two energy-saving devices turn off your monitor, printer, or other office equipment after a user-specified period. With both products, you plug the keyboard and power cords into an external box, install software on your PC, and then set a period of time after which your components automatically power down. EPA calculations show that you can save up to \$135 per year by shutting off a monitor-laser printer combo during idle times. Since Green Keeper has a single 10-amp outlet, it turns off all connected components simultaneously. Green Keeper comes with an assortment of adapter cords and lists for \$69.95. B&B Electronics, 800/ 346-3119.

### Reader service no. 684

PC Ener-G Saver follows the same principle as Green Keeper but has separate 3-amp outlets for the monitor and printer, allowing you to choose different shut-off times for each device. PC Ener-G Saver also includes built-in surge suppression. The product lists for \$99.95. PC Green Technologies Inc., 800/984-7336.

Reader service no. 685

# Nokia Multigraph 447X

The market for 17-inch monitors is splitting in two. At the bottom you've got 17-inch monitors selling for as little as \$750. These monitors may be large, but they're not necessarily good. At the top are 17-inch

monitors that sell for \$1000 or more but deliver extremely highquality images for the money. The Nokia Multigraph 447X is in the latter camp. It uses a Trinitron tube, supports high refresh rates (75 Hz at 1280 by 1024), and uses an onscreen menu to control everything from brightness and contrast to white uniformity and convergence. The Multigraph's list price is \$1250, and street pricing will not

be much lower. Nokia Display Products, 800/296-6542.

Reader service no. 686

# **Automap Pro**

Road warriors rejoice: A colorful new Windows route-planning tool eliminates the guesswork in planning sales calls and could increase your traveling efficiency. Automap Pro plans complicated trips-with up to 100 stops-across the United States, northern Mexico, and Canada. The program converts the ZIP codes in your customer database into precise map locations. It also optimizes routes based on the parameters you set. For instance, if you work a typical eight-hour day and need to make 15 calls, Automap calculates your driving time based on personal preferences, average speeds of different roads, and road conditions. It also calculates gas and toll costs. And if you can't remember faces, simply scan in a photo of Pete the Grocer and his mug will appear next to his supermarket icon on your customized map. You won't find remote parts of the United States, nor will you find one-way streets, though the

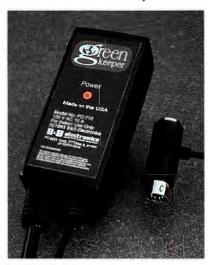

GO GREEN with Green Keeper, a power-saving device that turns off PC peripherals.

product includes some 410,000 miles of freeways, toll ways, and state and county roads. It costs \$399. Automap Inc., 206/455-3552.

Reader service no. 687

# **Solomon IV for Windows**

Solomon IV for Windows is accounting software targeted at medium-size businesses. It provides 20 business-oriented accounting modules, including general ledger, accounts payable, accounts receivable, inventory management, order processing, and more. Featuring a client-server architecture based on SQL database technology, Solomon IV for Windows allows users to easily customize its modules—essential for any growing business. The program's price ranges from \$1295 per module for 6 users to \$10,995 per module for 100 users. Solomon Software, 800/ 879-0444.

Reader service no. 688

# trueSpace for Windows

Long ago, seeing 3-D images meant fishing through the cereal box for the goofy glasses.

# New Delrina WinComm PRO makes powerful communications easy. So why struggle with Procomm?

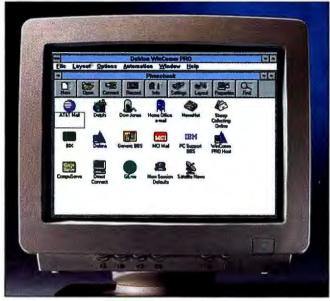

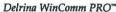

To take part in the on-line revolution, you'll need a powerful communications package.
One that handles all major file transfer protocols, like Zmodem, Xmodem, Ymodem, Kermit and others. One that supports every popular terminal emulation. And has a powerful scripting language for automating on-line sessions.

But perhaps you'd prefer software that puts that power right in front of you in a clean, intuitive interface. One that not only makes it easier to go on-line but simpler to do things once you're there. With features like a customizable, icon-based phone-

book. Drag-and-drop file transfer. A customizable button bar where you can place your most common tasks. Even a scroll-back buffer that lets you refer back to text from your current session, as well as text from previous sessions.

In that case the only choice is new Delrina WinComm PRO™. The one PC Computing called "...Intuitive enough for a novice user, yet still packed with enough sophisticated features to keep an on-line junkie happy."

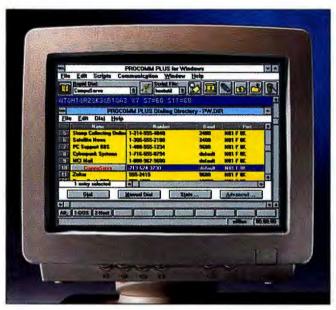

Procomm Plus™ for Windows

|                                                                      | Delrina<br>WinComm PRO                                                         | Procomm Plus* for Windows* |
|----------------------------------------------------------------------|--------------------------------------------------------------------------------|----------------------------|
| Pre-defined scripts for<br>on-line services                          | MCI Mail, CompuServe,<br>GEnie, AT&T Mail, BIX, Delphi,<br>Dow Jones & NewsNet | MCI Mail & CompuServe      |
| Drag-and-drop file sending                                           | Yes                                                                            | No                         |
| Built-in script recorder                                             | Yes                                                                            | Yes                        |
| Phonebook                                                            | Customizable                                                                   | Fixed                      |
| Split-screen session window                                          | Yes                                                                            | No                         |
| Scrollback buffer                                                    | 200 pages                                                                      | 31 pages                   |
| Supports all popular file transfer protocols and terminal emulations | Yes                                                                            | Yes                        |
| Virus detection during download                                      | Yes                                                                            | No                         |
| Shares a COM port with WinFax PRO                                    | Yes                                                                            | No                         |
| Integrated off-line text editor                                      | Yes                                                                            | No                         |

Buy Delrina WinComm PRO alone, or as part of the money-saving Delrina Communications Suite™ which also includes Delrina WinFax PRO™, far and away the best-selling fax software in the world. Either way, you'll have the power you need and the ease of use you've only dreamed of.

Call for information or to upgrade from any Procomm product for just \$49. Or see your local dealer to upgrade immediately.

**DELRINA**1-800-268-6082

ATTENTION WINFAX USERS: GET WINCOMM PRO FOR JUST \$49. CALL TODAY. Version 1.02 WinComm PRO is a trademark of Delrina (Delaware) Corp. Delrina, WinFax PRO and Delrina Communications Suite are trademarks of Delrina (Canada) Corp. PROCOMM and PROCOMM PLUS for Windows are trademarks of DATASTORM TECHNOLOGIES, INC. All other mes are trademarks of their respective owners. ©1994 Delrina (Canada) Corporation. All rights reserved.

### FREE

# PRODUCT INFORMATION INSTANTLY BY FAX

# FROM

### Acma

Personal Computers ext. 117

# **MAG InnoVision**

Monitors ext. 297

### MediAge

Personal Computers ext. 272

# Okidata

Printers ext. 237

# **Rose Electronics**

Printer Sharing & Networking Peripherals ext. 145

# Minuteman Computers

Personal Computers ext. 335

# **ATI Technologies**

Graphics Accelerator Cards ext. 131

# HOW

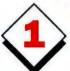

# CALL HOTLINE: 1-800-234-0455

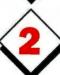

# REQUEST INFORMATION

- Press 1.
- Enter the extension number that corresponds to the company you want to receive information from.
- ► Enter your fax number.

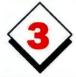

# RECEIVE INSTANTLY... BY FAX

PC WORLD

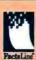

# **Quick Takes**

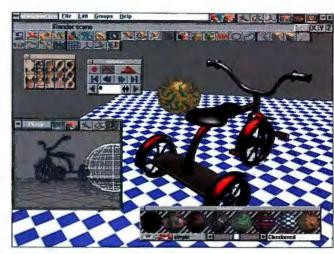

A THREE-DIMENSIONAL EXPERIENCE: You can create 3-D graphics quickly in trueSpace's virtual work space.

Caligari's trueSpace for Windows lets you paint, draw, and arrange graphics in a virtual work space environment without the glasses. By combining CAD rendering with sophisticated painting and animation tools, the program lets you create 32-bit 3-D illustrations for slide or video presentations. You can view each trueSpace object from many angles, as well as rotate, twist, distort, position, and paint them in real time. Plain-English menus and intuitive icons make trueSpace easy to use. CorelDraw and Adobe Illustrator users can import 2-D images for 3-D manipulation. For presentations, you can use True Type fonts to create floating 3-D logos and add realistic effects with trueSpace's palette of preset surface textures (such as orange peel, wood, sand, and stucco). The program lists for \$795. Caligari Corp., 800/351-7620, 415/390-9600.

Reader service no. 693

# **Fast Courier Modems**

Buying a modem used to be simple—just pick a speed. But above 14.4 kbps, the new international 28.8-kbps (V.34) standard is still a work in progress.

Meanwhile, do you buy one of the proprietary high-speed modems? U.S. Robotics may have the answer. Its new line of Courier fax-modems supports V.32 terbo (AT&T's 19.2-kbps standard), V.fast-class (Rockwell's 28.8-kbps standard), and V.17 (the international standard for 14.4-kbps faxing). And when V.34 is finalized and becomes a formal standard, you'll be able to upgrade your Courier free by loading new software into the modem's built-in flash memory. U.S. Robotics will send you a disk, or you'll be able to download the software from the company's bulletin board. List pricing is \$595 for an external unit. \$545 for an internal one. Versions with the company's High Speed Technology (HST) are available at \$795 for the external version: \$745 for the internal. U.S. Robotics, 800/342-5877, 708/982-5010.

Reader service no. 689

# Microsoft Office Developer's Kit

In order to make its Office application suite more attractive to businesses, Microsoft is encouraging small developers to write vertical market applicaMore computer users prefer to keep their important data safe and sound on 3M diskettes than any other brand. That's because inside and out, each diskette is built for reliability and tested for 100% error-free performance. Just what you expect from the world's leading manufacturer of diskettes.

Whether you use 2 megabyte diskettes or 21 megabyte Floptical® diskettes, you can depend on 3M. That's why more businesses protect important information on 3M data storage products than any other brand in the world. For more information call 1-800-888-1889, ext. 56.

# The most preferred safe deposit box.

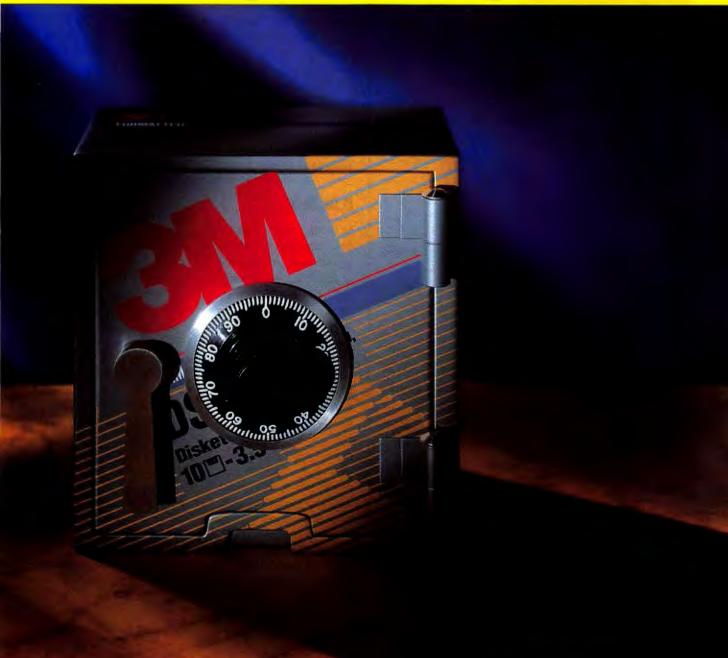

3M diskettes require compatible drives. Floptical is a registered trademark of INSITE Peripherals. © 1993 3M

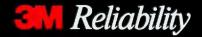

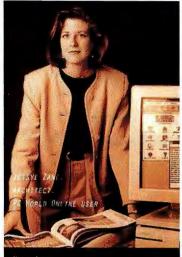

THIS MORNING JESSYE
ZANE, WHO IS VERY
PARTICULAR ABOUT
AESTHETICS, TOOK
A MOMENT TO ADMIRE

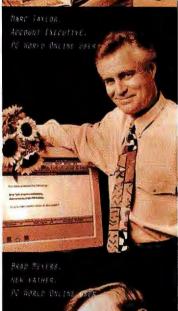

AT 5 PM, MARC TAYLOR
EVALUATED 12 SOFTWARE
PACKAGES, READ THE
LATEST ELECTRONIC NEWS,
RECEIVED EXPERT ADVICE
ON 3 TECHNICAL QUESTIONS,
SENT MAIL TO 100 POTENTIAL
CLIENTS AND STILL HAD
TIME TO BUY FLOWERS
FOR A 7 PM DATE.

AND AFTER A LONG NIGHT'S WORK, BRAD MEYERS TOOK A MINUTE TO LET 200 ASSOCIATES KNOW THAT JOSHUA WEIGHED 8LBS., 70Z.

PC World Online Features
SHARP, EFFICIENT PULL-DOWN
MENUS FOR ACCESS TO MAIL
AND CHAT BOARDS THAT LET
YOU COMMUNICATE WITH
VENDORS, COLLEAGUES AND
EVEN PC WORLD EDITORS
EFFORTLESSLY.

Nuceive free authors, one free month of basic Compassivia

AND \$15 CREDIT TOWARD
PC WORLD ONLINE WHEN YOU
CALL 1 800 848 8199 AND
ASK FOR THE PC WORLD
REPRESENTATIVE.

Circle 207 on reader service card

# **Quick Takes**

tions specifically for the package. One means of encouragement is Microsoft Office Developer's Kit. The heart of this CD ROM is an enormous hypertext engine that contains the Excel and Word developer's kits, work-group templates, sample code, and other useful tools. The product also provides an object browser with information on any OLE 2.0 object that's been properly installed on your hard disk (the information comes with the objects; the browser just gives you a convenient place to look at it). Microsoft Office Developer's Kit lists for \$99.95 and will be included free with Visual Basic 3.0 Professional Edition, Microsoft Corp., 800/426-9400.

Reader service no. 690

# In the Black

In the Black gives small-business managers a two-in-one financial package: You can keep general ledger accounts for your small business, plus you can manage your personal finances. In the Black also includes an integrated contact manager and a task manager. The contact manager offers sorting capabilities, which can prove helpful for categorizing information on customers or sales. The task manager can remind you to call clients, print checks, process recurring transactions, and pay bills. In the Black's innovative Language Switch icon translates accounting terms into plain English. For instance, click the icon, and the menu item A/P Invoice Entry becomes Enter Vendor Invoices. In the Black's accounting module helps you manage accounts, invoices, budgets, audits, and more. For financial management, this \$89.95 program lets you keep track of checking and savings

accounts, print budget reports, and plan for retirement and college expenses. Microrim Inc., 800/628-6990, 206/649-9500.

Reader service no. 692

# Teleform 3 for Windows

Teleform 3 for Windows is a major upgrade to Cardiff Software's forms interpretation software. The program lets you design complex forms that, when faxed or scanned into a Teleform-equipped PC, are automatically recognized and interpreted. Using sophisticated optical mark recognition (OMR) and optical character recognition (OCR) technologies, Teleform reads data from handwritten, typed, and preprinted text, as well as from filled-in bubbles. It also exports data to most major database and spreadsheet formats. In addition to having improved OMR and OCR capabilities, version 3 addresses a major shortcoming of earlier versions by adding a completely reworked forms designer module with the features of a highend Windows desktop publishing package. These features include True Type font support. powerful drawing and object alignment tools, and increased flexibility in object placement and design. The forms designer module also allows the simultaneous editing of multiple forms, supports object drag-and-drop between forms, and exports forms to other Windows programs as standard EPS files. Teleform 3 for Windows lists for \$1495; upgrades are \$249. Cardiff Software, 800/659-8755, 619/259-6450 (fax).

Reader service no. 694

For more information about any product, contact the manufacturer or circle the number on the reader service card.

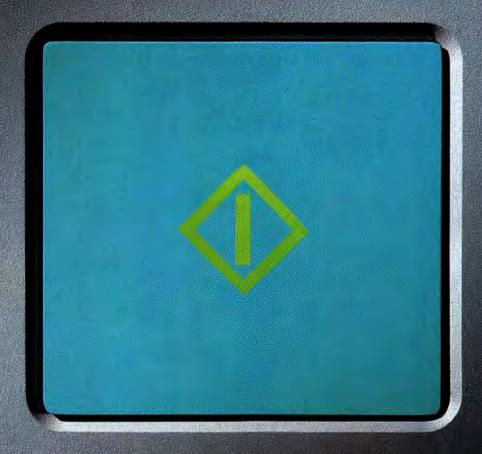

For an idea of how much color copier experience we have, push this 1.2 billion times.

Cince 1987, when Canon introduced the world's first Color Laser Copier, our copiers have made a whopping one billion, two hundred million color copies.

It's no wonder Canon has been the unsurpassed leader in color copiers

for six consecutive years, with equally unsurpassed color quality.

Today, Canon makes the most technologically sophisticated color copiers available, including copiers that can even connect to

your computer. And because different work environments have different needs, Canon offers a choice of color copier solutions. One sure to fit your needs.

So if you want the experience of Canon color copiers behind

1-800-OK-CANON. We'll

immediately

Color Solutions guide.

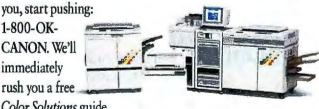

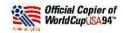

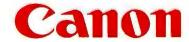

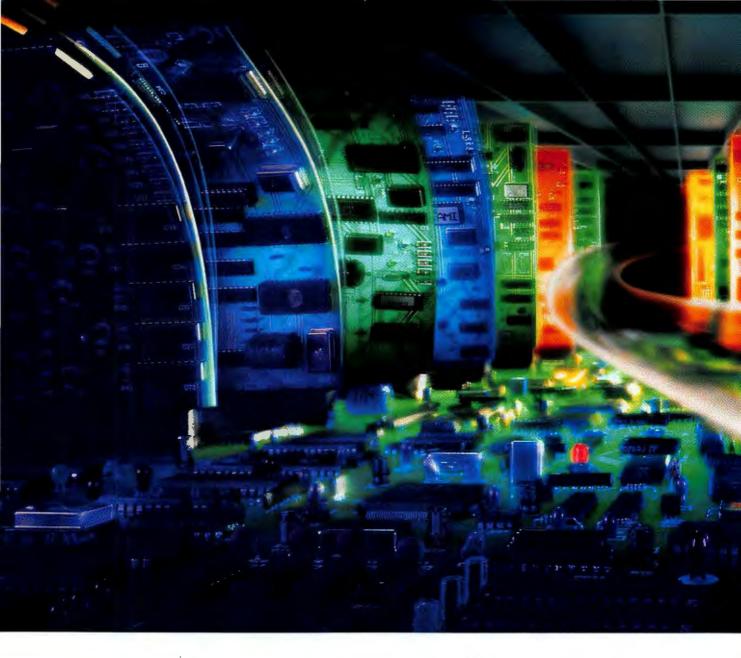

# Better performance

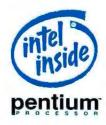

How do you get a better-performing PC? Start with the best-performing PC processor. And then build a great system around it.

Today's Pentium™ processor-based systems are built to

run circles around whatever you're using now. In addition to enhancements such as more RAM and larger hard drives, many feature important design improvements like the PCI local bus. So

demanding applications using pictures and graphics don't just crawl onto your screen, they jump.

All the leading manufacturers have already

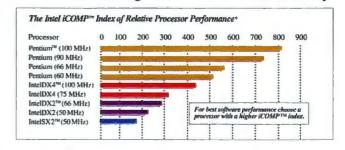

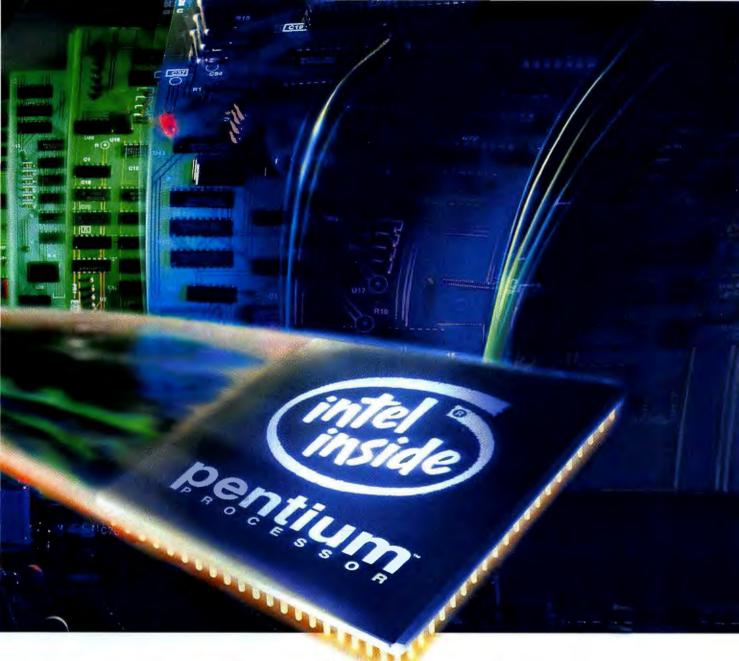

# across the board.

introduced designs based on the Pentium processor, giving you a wide range of choices in Pentium processor-based systems. And many of them are surprisingly affordable.

Whichever one you choose, you can be assured it's compatible with all the software written for the PC, now, and in the future. Whether it's everyday word processing, CD-ROM multimedia applications, or even Intel's new ProShare™ document and video conferencing software.

So stop by your favorite PC reseller and ask

to see the new Pentium processor-based systems. You'll find they start with the best-performing processor. But that's not where they end.

For more information and a list of the Pentium processor-based systems currently available, call 1-800-395-7009, Ext. 116.

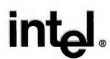

# SPECIAL REPORT - RELIABILITY & SERVICE

# Your New PC: DOA OR DESTINED FOR GLORY?

THE EXPERIENCE OF 45,000 PC WORLD READERS TELLS THE FUTURE OF YOUR NEXT PC.

What do consumers want most in a new PC? Reliability. They want their new computer to work right out of the box and keep on working until they're ready to buy a new one. Those aren't unreasonable demands, but it's difficult—if not impossible—to evaluate the reliability of PCs. And what if your computer does fail—as many do? How responsive is the company that sold it to you?

To find out about PC reliability and service, we spent three months investigating: We visited five of the top PC makers and interviewed their executives and assembly workers. We talked to corporate computer buyers, repair specialists, dealers, analysts, and experts in both quality control and service. And over the past months, we've been monitoring our readers' experiences with their PCs. Since October of last year, every issue of *PC World* has included a Reliability and Service Monitor, in which we ask detailed questions about repair and service experiences.

The following two articles represent the results of this research. In them, we rank the leading PC companies, based on their standings in our reader survey, and offer our assessment of the industry

At a Glance: Quick Takes on Reliability and Service pg. 130 Help Is on the Way...But When? pg. 133 as a whole. Consider this our report card on the industry.

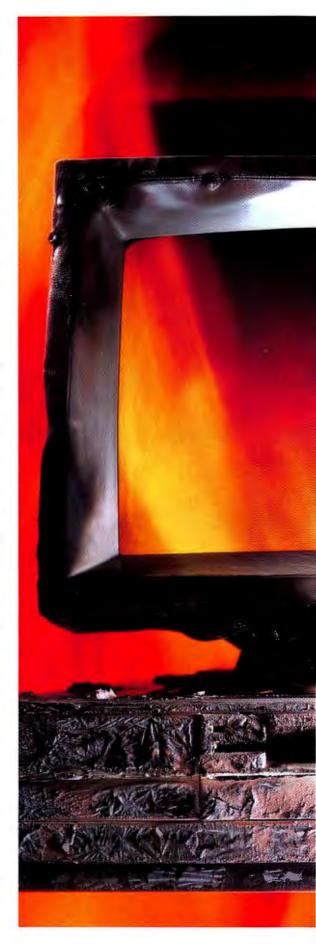

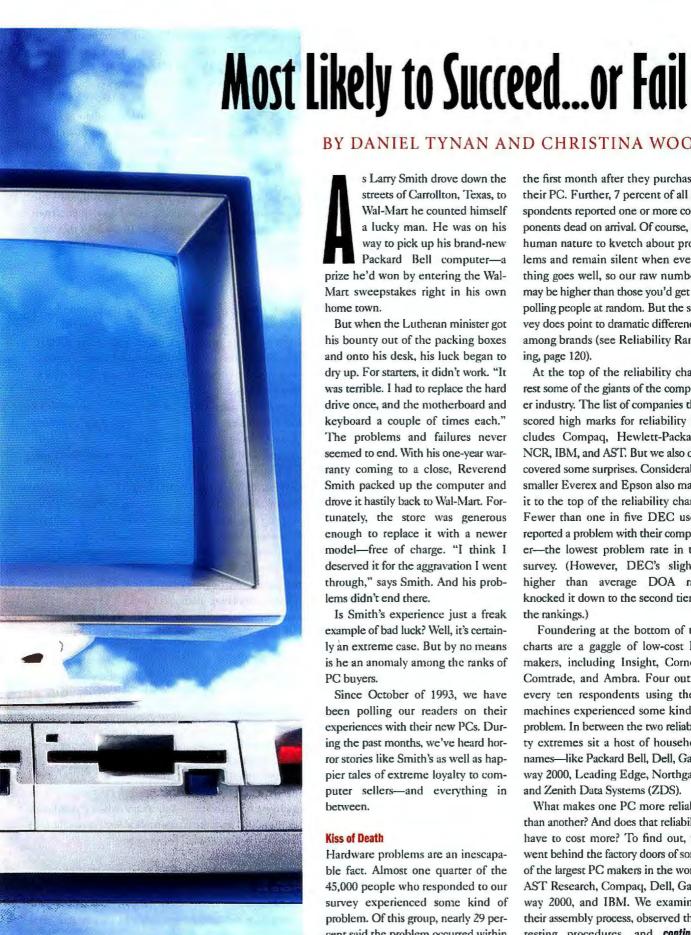

# BY DANIEL TYNAN AND CHRISTINA WOOD

s Larry Smith drove down the streets of Carrollton, Texas, to Wal-Mart he counted himself a lucky man. He was on his way to pick up his brand-new Packard Bell computer-a prize he'd won by entering the Wal-Mart sweepstakes right in his own home town.

But when the Lutheran minister got his bounty out of the packing boxes and onto his desk, his luck began to dry up. For starters, it didn't work. "It was terrible. I had to replace the hard drive once, and the motherboard and keyboard a couple of times each." The problems and failures never seemed to end. With his one-year warranty coming to a close, Reverend Smith packed up the computer and drove it hastily back to Wal-Mart. Fortunately, the store was generous enough to replace it with a newer model-free of charge. "I think I deserved it for the aggravation I went through," says Smith. And his problems didn't end there.

Is Smith's experience just a freak example of bad luck? Well, it's certainly an extreme case. But by no means is he an anomaly among the ranks of PC buvers.

Since October of 1993, we have been polling our readers on their experiences with their new PCs. During the past months, we've heard horror stories like Smith's as well as happier tales of extreme lovalty to computer sellers-and everything in between.

### **Kiss of Death**

Hardware problems are an inescapable fact. Almost one quarter of the 45,000 people who responded to our survey experienced some kind of problem. Of this group, nearly 29 percent said the problem occurred within

the first month after they purchased their PC. Further, 7 percent of all respondents reported one or more components dead on arrival. Of course, it's human nature to kvetch about problems and remain silent when everything goes well, so our raw numbers may be higher than those you'd get by polling people at random. But the survey does point to dramatic differences among brands (see Reliability Ranking, page 120).

At the top of the reliability charts rest some of the giants of the computer industry. The list of companies that scored high marks for reliability includes Compaq, Hewlett-Packard, NCR, IBM, and AST. But we also discovered some surprises. Considerably smaller Everex and Epson also make it to the top of the reliability charts. Fewer than one in five DEC users reported a problem with their computer-the lowest problem rate in the survey. (However, DEC's slightly higher than average DOA rate knocked it down to the second tier in the rankings.)

Foundering at the bottom of the charts are a gaggle of low-cost PC makers, including Insight, Cornell, Comtrade, and Ambra. Four out of every ten respondents using these machines experienced some kind of problem. In between the two reliability extremes sit a host of household names-like Packard Bell, Dell, Gateway 2000, Leading Edge, Northgate, and Zenith Data Systems (ZDS).

What makes one PC more reliable than another? And does that reliability have to cost more? To find out, we went behind the factory doors of some of the largest PC makers in the world: AST Research, Compaq, Dell, Gateway 2000, and IBM. We examined their assembly process, observed their testing procedures, and continues

# RELIABILITY RANKING

# Best

AST
COMPAQ
EPSON
EVEREX
HEWLETT-PACKARD
IBM
NCR

# Above Average

ACER
ALR
CANON
DEC
HYUNDAI
MAGNAVOX
NEC
PACKARD BELL
SAMSUNG
SWAN
UNISYS
WYSE

# Average

ACMA
COMPUADD
DELL
DTK
GATEWAY 2000
LEADING EDGE
NO-NAME CLONE
TANDY

# Below Average

AUSTIN
BLACKSHIP
GOMPUDYNE
LASER
NORTHGATE
TRI-STAR
USA FLEX
WANG
ZDS
ZEOS

### Worst

AMBRA
ARES
COMTRADE
CORNELL
INSIGHT
MICRO EXPRESS
MICRON

Source: PC World Reliability and Service Monitor (see page 130). Companies listed alphabetically within groupings. interviewed dozens of managers and line workers. We also spoke with computer dealers, industry analysts, quality control experts, and computer buyers to determine just how reliable today's PCs are—and which companies make the most reliable ones.

Our conclusion? There's plenty of room for improvement, but our survey indicates some companies are doing a markedly better job than others. While the standard-bearers of the industry produce some of the most reliable systems around, they can still improve. And the best of their younger competitors have only recently begun to think about quality.

### **Behind Closed Doors**

Quick, who makes your computer? If you said "IBM," or "Austin," or even "Leon's House of Clones," you're only half right. While any one of those names may be branded on the front of your PC, someone else made the vast majority of the parts inside it. But don't be misled by the common components. There's a huge difference in the effort and expense companies go to when they put these parts together.

What sets the leading companies apart is their intelligence of design, careful selection of components, and rigorous testing, says Marc Litvinoff, program director at the Gartner Group in Stamford, Connecticut. "That's the difference between a Compaq or a Dell and a company that buys components and slaps together a machine. The machine may be okay, but the risks are higher with a box like that."

The fruits of good design can be as obvious as the pencil-eraser-size pointing device in the middle of the IBM ThinkPad keyboard, or as subtle as the custom heat sink Compaq designed into its Pentium computers to guard against overheating. But these design efforts translate into more than a single cool feature. They affect every element of a computer—from the selection of components to the way it's assembled.

"You look at 486DX-66 PCs from two different companies and say they have the same processor, the same speed hard disk, so they all should be just as fast," says Joe Simo, manager of data collection for Plexus, a circuit board manufacturer in Neenah, Wisconsin. "But they're not. That's because the components some manufacturers choose are better matched for each other."

To make sure that all those components are on speaking terms, most manufacturers build a handful of prototypes and test them. But the top companies—such as HP, IBM, and Compaq—go several steps further. They run compatibility tests with network interface cards, peripherals, operating systems, and applications. They unleash new designs on select users to gauge how easy—or difficult—the machine is to use. And they put new designs (and components from new suppliers) through fiendish torture tests to uncover the flaws that standard diagnostic tests would miss—but that could send your computer to an early grave.

### The Breaking Point

At Compaq, such testing is a way of life. In a fortified dungeon beneath the company's Houston complex, the air is dense with the hum of machinery and the smell of melting plastic. Here Rick H. Smith, director of reliability engineering, oversees the chambers where fledgling designs and new components are fried, frozen, dropped, shaken, and generally abused.

Reliability, says Smith, starts with good design. "You can have a lot of things that cause problems, but if you've designed the computer right, you're going to minimize them," he says.

To measure how well new designs will survive the elements, Smith's team of engineers tests them inside a walk-in temperature chamber, which can shift from -60 to 160 degrees Celsius or simulate the air pressure at 30,000 feet. And even though component suppliers do their own stress testing, Smith's team double-checks components from new suppliers or new parts from old suppliers. They boil new motherboards in oil and steam them in pressure cookers. Then Compaq robots are turned loose on designs: They methodically open and shut notebooks, pound endlessly on keyboards, and twist AC cords like taffy—simulating lifetimes of use.

Subjecting new designs to such extremes allows Smith's crew to find hidden defects and fix them, long before the machine winds up

# Buying Reliability: 10 Tips From the Pros

Buying a reliable computer can seem like a roll of the dice. But like most games of chance, it requires a certain amount of skill. So before you head for the craps table, study these tips from the sharks—people who've learned to play the reliability game to win.

Sample the goods.

If you're considering a large order, ask if you can get an evaluation

unit. That way you can check it out before you bet the farm.

2 Buy from the top tler.

This should reduce system breakdowns, or at least guarantee good response time.

3 Don't be afraid to ask.

A little haggiing can go a long way. Though some of the more reliable PCs have higher price

# Our focus is on overall value to the customer: a combination of price, quality, and service.

TED WAITTE Founder & CEO, Gateway

on your desk. By pushing a PC to its breaking point, they can gauge the life expectancy of a computer—a key factor in the company's decision to offer a three-year warranty on all its desktop PCs.

All this hard work seems to be paying off. In our survey, Compaq machines ranked with those from NCR, IBM, and HP as the most trouble-free in the industry.

Manufacturers that lack the resources of a Compaq or an IBM have been forced to find other ways to gauge the quality of their designs. Like many upstart companies, Gateway 2000, the enormously popular clone maker in North Sioux City, South Dakota, relies on component suppliers to test

parts, focusing its testing efforts almost exclusively on ferreting out hardware and software incompatibilities. Then the company "burns in" new designs (the PCs run a series of tests that check each component) for 1000 hours—the equivalent of 90 days of normal use.

But Gateway would like to sell more PCs in the corporate market, and large corporate buyers, nurtured by the rigorous testing procedures of IBM and Compaq, have stringent testing requirements. To compete in that tough market, Gateway plans to institute more extensive testing of designs, including temperature tests, later this year.

# The Big Combo

A few bad parts can spoil even the best designs. In fact, *PC World* readers told us that faulty components caused 70 percent of their problems, with the biggest offenders being hard drives (21 percent),

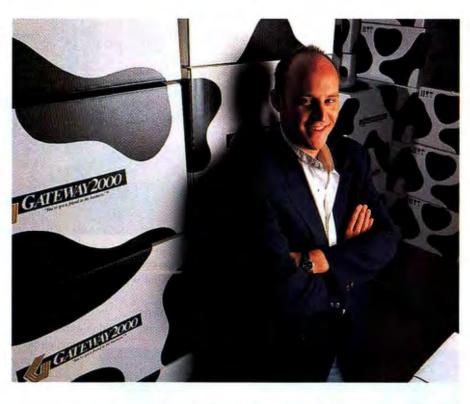

motherboards (20 percent), monitors (12 percent), floppy drives (11 percent), and power supplies (10 percent).

To get the best parts they can, responsible PC manufacturers put the squeeze on their suppliers. They demand that suppliers prove that they have strict quality control procedures and meet rigid quotas for problem-free units. Also key is limiting the number of suppliers, which makes it easier to track down the source of problems when they do occur.

"If you use a single supplier and something goes wrong, it can affect all of your PCs, but you can fix it quickly," notes Martin Reynolds, director of technology assessment for InfoCorp, a marketing research firm based in Santa Clara, Califomia. "If you use multiple suppliers, you can have a nagging problem for months and not know the cause."

tags, some companies are willing to cut a deal even if you're just buying one or two PCs.

# 4 Avoid special orders.

If you need computers in a hurry and want to limit problems, order advertised or in-stock systems, advises Hillary Buckman, MIS director for Polaris Service, a computer maintenance company in Hudson, Massachusetts. Although the company may have tested a unit in its standard configuration, it may not test your custom unit again.

## **5** Be a pessimist: Buy spares.

if you're buying in volume and can handle repairs in-house, buying a spare computer or two can save you money. That's what Frank Vizza, an engineer involved with PC purchasing at United States Cellular in Chicago, does.

# 6 Beware the cutting edge.

Many corporate buyers don't purchase new technology. But if you need the most powerful system available, buy it from a company that offers a 30-day, money-back guarantee, advises GII Held, author of *The Equipment Acquisition Book* (\$49.95, Van Nostrand Reinhold, 800/842-3636).

# Give a pop quiz.

Tobin Leong, a purchasing agent for Synetics, a system integrator, suggests asking who makes key components: hard drive, motherboard, and video card.

# 8 Mind your Q's and A's.

Before buying a system, ask your salesperson what tests systems undergo, Held says. In particular, ask about burn-in tests.

### 9 Check under the hood.

Take the case off of your new PC and examine the goods. The inside should look clean, with no loose wires or cables indicating sloppy assembly.

### 10 Throw your weight around.

A volume customer is a valued customer. If your purchase order is large enough, you will be amazed at how much dealing companies will do to get—and keep—your business.

-Randy Ross and Laurianne McLaughlin These days, the big PC manufacturers hold suppliers accountable for testing and quality control—and they spend less time inspecting and testing parts themselves. But unless a company keeps a close eye on its component suppliers, this policy can backfire—as Dell discovered last year when it was required by the Consumer Product Safety Commission to recall all of its 320SLi and 325SLi subnotebooks.

The portables were deemed a potential fire hazard due to a cracked capacitor on their mother-boards. Dell learned about the problem when three users reported that their SLi's were producing smoke and excessive heat and that the plastic on the case was rippling. Dell discontinued these

models last June and repaired the defective motherboards; the company currently sells only notebooks manufactured by AST but is planning to introduce its own line later this year.

Gary Mink, a program manager in the Austin, Texas, company's laptop department, says that Dell has changed its design testing pro-

cedures to check for possible cracks in motherboard components.

"Quite frankly, the biggest problem tends to be getting suppliers to meet our quality requirements," says Steve Martson, Dell's vice president of worldwide procurement.

Martson joined Dell last summer, around the time the mail-order giant retreated (temporarily) from the notebook market. At the time, the company was in the midst of revamping its internal quality controls, including the way it buys parts. Martson started by sending teams of engineers to Dell's Far East suppliers to keep a closer eye on quality. Then he began whittling Dell's list of suppliers. "When I started we had double digits in terms of the number of motherboard

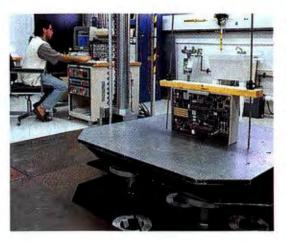

All of the companies we visited test how well their designs and packaging will withstand shipping, either by performing their own tests or by hiring an outside firm such as UPS. Here IBM drops a computer to see how it fares.

suppliers," he notes. "We've reduced that considerably."

Dell has begun issuing "report cards" to suppliers, periodically rating them on defect rates, on-time deliv-

ery, and other criteria. Suppliers that don't make the grade risk losing Dell's business. "Dell learned the hard way last year," says Leslie Fiering, an analyst for the Gartner Group in Santa Clara, California. "Sure, let's have the vendors do all their own quality certification.' It didn't work. Compaq does that, but Compaq employees live at the

suppliers' factories." Fiering adds that Dell has sharpened up its internal procedures considerably.

### The Enforcers

Privately, component suppliers say that IBM, Compaq, Hewlett-Packard, Apple, and DEC have the toughest quality requirements and that they have coached the suppliers on how to crank up the quality of their parts. Even Dell admits that it has gained from Big Blue's efforts. "IBM sends in teams of people to a lot of these suppliers," says Martson. "And in many

cases that helps us."

IBM officials claim that this close working relationship helps the company wrangle higher-grade components from suppliers. "We're getting a better product than most of our competitors are," says Jeff Gallinat, a commodity manager for the IBM PC Company in Research Triangle Park, North Carolina.

But some component makers say the tough stan-

dards of the leading companies improve quality for all their customers.

"We aren't cherry-picking parts to send to customers," says Peter Knight, senior vice president of business development for Conner Peripherals, which sells hard drives to all the major PC manufacturers. "We just take the product off the line as the order comes in."

Does that mean that all manufacturers get parts of the same quality? In cases where there are only a handful of suppliers, as with hard drives and microprocessors, yes. But when a part has many sources—for example, motherboards and monitors—the differences can be huge. And if a company sticks a cheap motherboard in your new PC, you might not find out about it until you push the system to its limit.

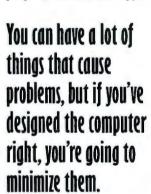

R1CK H. SMITH Director of Reliability Engineering, Compaq

# Have It Your Way

You're dreaming of the perfect computer. And this time you're going to get the works. None of the ads offer what you're looking for. You need more than that-more RAM, a bigger hard drive, a CD ROM drive, some special sauce, a sesame-seed bun. You're plotting a special order.

But there are risks to buying a custom system. What if you order more software than will fit on the hard drive? Did you get enough RAM to run that hungry program

you had preloaded? When you customorder, you have to know what you're doing-or trust the salesperson.

Mail-order companies have, for years, touted their ability to build a computer any way you want It. But a

new shop has opened: IBM PC Direct. And few people are aware of how quickly this dark horse does the job.

### **Getting It Right**

Once you've picked your hardware and chosen from the 69 software applications that IBM

PC Direct can preinstall (Dell offers more than 80 applications, Gateway has 10), the salesperson runs the order through The Configurator. This custom software makes sure that, among other things, your new PC has enough hard drive to hold the software, enough memory to run It, and that the necessary parts are in stock. Although the majority of IBM PC Direct's competitors use a configurator of some kind, most rely on salespeople to assess whether the hard drive and memory are adequate-a challenge, given the changing software landscape.

# My guiding philosophy is that each employee should staple themselves to the order.

TOMMY BENTON Manager of Manufacturing, IBM PC Direct

The Configurator gives IBM PC Direct's salespeople a technical edge, but the company really shines when it comes to making sure it builds the computer you ordered. In most manufacturing plants, a printout accompanies every machine through the assembly process. The assemblers

read the part number from the printout and check a comments field to be sure special requests are taken care of. Each person installs a part and passes the system down the line.

But at IBM PC Direct, one person builds the whole machine. The assembler follows directions

what they're doing, aren't bored. and are wholly responsible for every part that goes into your computer. It takes 2 hours and 15 minutes to build a computer. and 2 hours of that is testing.

The control over the order and assembly process at IBM PC Direct narrows the margin for

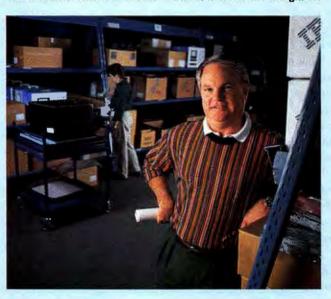

that appear on the screen of a hand-held bar-code scanner. When the scanner tells her which motherboard to get, she scans its bar code, and the computer checks to ensure it's the right one. Only when she has scanned the correct part can she move on. The advantage? Employees know

error so much it's almost invisible. It also makes it possible to get that computer to you fast. And the speed with which IBM moved from being an old blue bovine to this lean, speedy racehorse speaks well of its ability to change with the times.

-Christina Wood

"If you load all the memory it can hold and fill all eight slots, it probably won't work right," says InfoCorp's Reynolds.

That's one reason why the graybeards of the PC industry-including IBM, Compaq, and AST-design and manufacture their own motherboards. They claim that this gives them an advantage: They can fine-tune the boards to work smoothly with other system components and maintain tight control over cost and quality. (You usually have to pay a price for the added capabilities, though—such proprietary boards can be more expensive to repair and upgrade than industry-standard boards.)

But motherboards don't have to be proprietary to be reliable and well built. In 1991, Solectron, a motherboard manufacturer in Milpitas, California, won the Malcolm Baldridge Award for Quality. And Intel supplies motherboards to many manufacturers.

Buying a system with a reputable motherboard is important, but that alone won't guarantee a good system, says Robert Gunn, vice president of marketing for Micronics in Fremont, California. The company provides motherboards to Gateway and Dell, among other market leaders. According to Gunn, "The issue in building a system is putting all the components together and testing it to make sure it all works."

### The Human Factor

When you think about how computers are built, you probably imagine automated assembly lines and the steady clacking of high-speed robots. Not so. That kind of system is too inflexible in today's fastmoving market. Computers are built by the most versatile machine around: people.

Making each computer by hand makes it possible for companies to build a PC exactly the way you want it. But it also introduces human error into the process. No matter how good the parts or design, if a petulant factory worker drop-kicks your hard disk, your PC may be down for the count. When you buy a computer, you're paying for the skills and attitudes of the people who put it together.

# SPECIAL REPORT - RELIABILITY & SERVICE

"There's always a link between what's going on in the field and the personnel assembling the systems," says Marlin Miller, director of product marketing for Quantum, a hard disk manufacturer in Milpitas, California.

Suppliers like Quantum periodically visit their large customers to teach workers the right way to handle sensitive parts. The result: Fewer errors at the factory and fewer failures on your desk.

For some manufacturers, these occasional visits from a supplier may be all the formal training its assemblers get. Even a company as large as AST, which took over manufacturing for Tandy last summer, sends its factory workers out to the assembly lines with no classroom training. New hires are paired up with experienced assemblers and must learn as they go.

While the other companies we visited all require classroom instruction for new workers, none could match the collegiate enthusiasm we found at IBM. Every factory employee puts in a week studying assembly and safety techniques before touching a computer. That's not remarkable compared to Dell, Compaq, or Gateway. What is unique about the IBM training center is that it was started and is staffed by assembly workers.

"We decided we needed more training," says Clif Melvin, a 15-year veteran of manufacturing who is currently a senior education specialist for the Learning Center. So Melvin and his co-workers told management that they needed funds to set up a training center. "Now we own the process."

And ownership has its rewards. Because employees feel responsible for the PCs they build and confident they'll be rewarded for making them better, they're on the lookout for problems. A PS/2 assembly worker got a \$1500 bonus when he spotted the same flaw on three consecutive video adapters and stopped the production line, prevent-

ing 25,000 incompatible cards from being built into PCs. And IBM's Ideas Program has everyone thinking about how to improve the product. One happy employee in the purchasing department suggested an economical design change to a keyboard—and landed a check for \$150,000.

Do training and rewards make for more reliable products? Al-

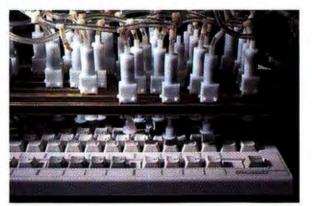

To see how long a keyboard will last, Compaq's robot simulates a lifetime of speed typing.

though it's hard to attribute product quality to any one factor (and Big Blue has pretty solid quality control on all fronts), IBM has one of the lowest out-of-box-failure rates, according to our survey.

### Shadow of a Doubt

Even the best components, handled by blissful, well-trained employees, sometimes don't make it all the way through the manufacturing process without getting damaged.

That's why AST (and most of the computer manufacturers we visited) subjects every system to a variety of tests during manufacturing, ranging from a quick power-on test immediately following assembly

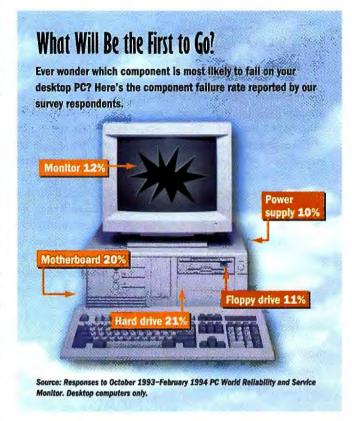

to make sure the parts work, to running the machine with a monitor and keyboard attached to make sure that the finished computer—and software—work before the PC is boxed up. But the longest test—and, some say, the most essential—is the burn-in process.

Climbing the stairs from the factory, Frank Lugger, director of demand fulfillment for AST's Fort Worth PC assembly plant, pauses in the burn-in room. A narrow, windowless mezzanine above the manufacturing floor, the burn-in room feels claustrophobic after the white-tiled expanse of the plant below. Beside Lugger, hundreds of newborn computers without monitors or keyboards roost on metal racks. Each day, every one of the more than 2000 PCs AST produces at this site takes the conveyor belt up here to incubate.

Three years ago, AST burned in every unit for at least 24 hours. Now, thanks to higher quality components and some careful data analysis, the company has reduced burn-in time to 2 hours. Burn-in testing is expensive. But without it, Lug-

ger says, more PCs wouldn't work when customers received them. "I would love to get to the point where we won't have burn-in at all," says Lugger. "[But] I don't think the industry is ready." According to our survey, AST computers have a lower-than-average DOA rate.

IBM, Compaq, and Dell also put every one of their computers through burn-in before it goes out the door. But Gateway takes a different approach. Instead of burning in every computer, Gateway engineers randomly pull 46 units (that's roughly 1 percent of the company's daily production) and burn them in for 20 hours. Gateway does, however, run every system through a 20-minute diagnostic check before it's shipped.

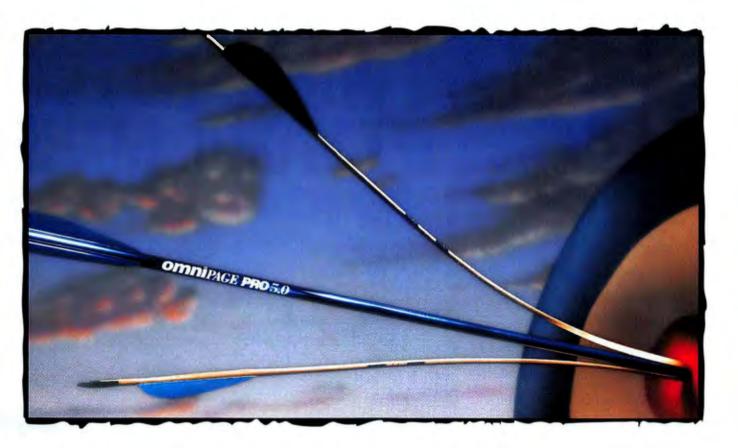

# Announcing OCR that's so accurate, anything else is simply pointless.

# Introducing OmniPage Professional 5.0 from Caere, the leader in OCR.

We'd like to make our point perfectly clear.

OmniPage Professional sets the standard in OCR. Offering more accuracy, more power, and more flexibility than ever before.

In fact, it offers the most advanced OCR technologies in the industry—technologies that Caere has pioneered.

Only Professional helps you spend more time using scanned information instead of correcting it. Its breakthrough 3D  $OCR^{n}$  feature recognizes grayscale information during document scanning to greatly improve recognition of poor quality documents.

That's not all. Professional recognizes a broader range of documents, reading the most difficult characters and symbols with ease. A feat made possible thanks to its exclusive Language Analyst, neural network and fax recognition capabilities.

Professional also scans and saves text and embedded graphics in the original format with its breakthrough True Page™ feature. Plus, it allows you to easily edit both text and graphics with a WYSIWYG Text Editor and 24-bit color image editor.

For maximum ease of use and flexibility, there's even a new click-and-choose interface.

So get OmniPage Professional 5.0 for your PC today. See your local Caere dealer or call for more information on the complete family of OmniPage products at 1-800-535-SCAN. If you own a competitive product, ask about our "Step up to OmniPage" program.

For superior performance, it's your best shot.

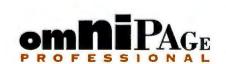

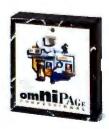

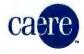

For Your Information.

Caere and OmniPage are registered trademarks of Caere Corporation. The Caere logo, True Page, and Language Analyst are trademarks of Caere Corporation. All other trademarks are of their respective companies. © 1994. All rights reserved.

# A MILLION WORDPERFECT MICROSOFT WORD. MAKE

More and more people are coming aboard the most popular word processor for Windows." That's understandable. After all, Microsoft\* Word is the world's best-selling word processor.

As well as the most acclaimed. InfoWorld recently stated, "We've found Microsoft Word 6.0 for Windows to be the best all-around

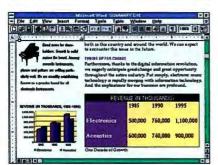

With just the click of a button, Word's custom toolbar lets you add graphics, make tables, and bring in data from other programs.

word processing program available." *PC Magazine* added to this by calling it "...probably the most elegant and powerful word processor ever written."

We've also made switching to Word extremely convenient. As a million WordPerfect® users found out, Word not only converts their old files with the formatting intact, but allows you to type in familiar

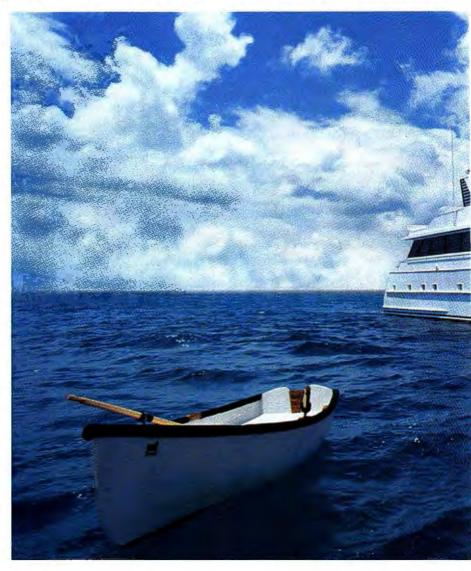

WordPerfect commands, while showing you the corresponding Word command. So you can learn as you work. All the time discovering features in Word that weren't available to you before.

Take our exclusive IntelliSense™

technology. Built-in intelligence that actually recognizes what you want to do and provides features that help you do it, in a lot less time. Simple tasks are automatic, more complex jobs are a snap.

Enter AutoCorrect. It can fix

<sup>&</sup>quot;Microsoft support is no-charge; however, normal telephone company charges apply. Microsoft support services are subject to Microsoft's then-current prices, terms, and conditions, which are subject to change without notice. "Pricing based on 60 will search your system to confirm your eligibility for this special upgrade edition. Offer good only in the 50 United States. Microsoft Office Professional edition includes: Microsoft Excel, Word, the PowerPoint" presentation graphics program outside the U.S. and Canada, call your local Microsoft subsidiary or (206) 986-8661. Customers who are deaf or hard of hearing can reach Microsoft to telephone (TT/TDD) services by calling (800) 892-5234 in the United States or (905) 589-9641 rights reserved. Microsoft, Microsoft Access, PowerPoint and the Windows logo are registered trademarks and IntelliSense and Windows are trademarks of Microsoft Access, PowerPoint and the Windows logo are registered trademarks of WordPerfect Corporation.

# USERS HAVE MOVED UP TO THAT A MILLION AND ONE.

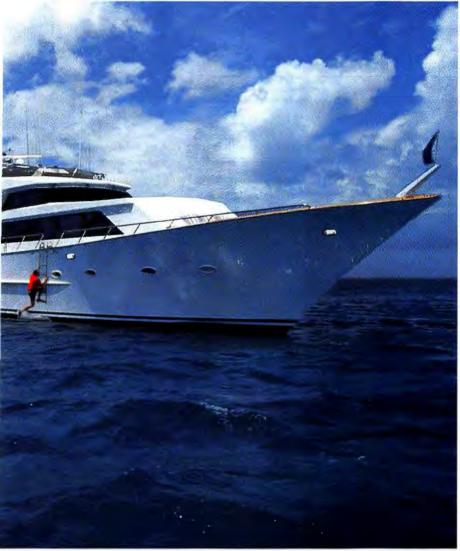

your misspellings and common typos as fast as you make them.

Teh→The

And AutoFormat, which creates great-looking documents at the click of a button. Instantly. Meanwhile, Word is a part of the Microsoft Office, where every program works together like one. So now it's even easier to share data between programs without leaving your document. It's simply our OfficeLinks integration that lets you focus on your work, not on finding your tools.

There's something else you get with Word that's becoming increasingly rare. Something that WordPerfect has walked away from: unlimited product support with no service charge.' Support so good that the Information Technology Association of America has awarded Microsoft their 1993 award for quality. (For WordPerfect users there's a phone number to make switching even easier.)

To make the move to Word more inviting, you can now upgrade for only \$99." For a reseller near you, call (800) 894-6642, Dept. JCU. And you'll see why so many former WordPerfect users have set a new course with Word.

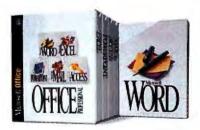

Microsoft. Office

130 rebate off 129 Upgrade SRP. Reseller prices may vary. Licensed users of WordPerfect, other competitive word processors, and previous versions of Microsoft Word qualify for 129 SRP and for rebate upon acquiring Microsoft Word 6.0. Word the Microsoft Access? database management system, and a Mail workstation beense (server and software must be acquired separately). In the 30 United States, call (800) 894-6642, Dept. JCU. For information mily: In Canada, 0900) 563-990460. In Canada, Options used by permission. Reprinted from prof. Magazine, February 8, 1994. © 1994 Ziff-Davis Dublishing Company Jr. © 1994 Microsoft Option Companio. All of the Canada, Option of the Canada, Option Companies of the Canada, Option Companies of

Gateway says that the data it gathers from customers indicates that its random burn-in testing is working just fine. "Our 20-hour burn-in tells us we have no major catastrophes," says Gateway's marketing manager Mike Schmith. "A 100 percent burn-in would show us the same."

Readers responding to our survey tell a different story, though. Of all the Gateway customers responding to the survey, 8.5 percent said that one or more components were not working when they took their new computer out of the box. That's a higher percentage than for any other market leader with the exception of Zeos. And 36 percent of the Gateway customers who reported a problem said that it occurred in the first

month of use—a higher percentage than the industry average. Overall, Gateway eams only an average score in our Reliability Ranking.

We spoke to dozens of component suppliers, testing specialists, and third-party repair technicians, and opinions vary on the necessity of burning in every machine. All agreed, though, that it is the best way to detect early-life failures.

### **Sweet Smell of Success**

With Gateway's renegade approach to testing and less-than-stellar reliability scores, you would think that herds of customers would wish

they had picked a different PC. In fact, the opposite is true: Gateway's customer satisfaction ratings are among the highest in our reader survey.

Of the 6700 Gateway customers who responded to our survey (3000 more responses than submitted by customers of IBM, the company with the next-highest number), an astounding 94 percent would buy another computer from Gateway, and 69 percent would recommend the brand highly to a friend. This is despite the fact that in a recent phone survey, an overwhelming majority of *PC World* readers rated reliability as the most important factor when purchasing a computer.

What is it about Gateway that inspires such loyalty? Image surely plays a part. Despite Gateway's \$1.7 billion in revenues last year, many users still see it as a small

IBM engineers crush an empty box to see how much weight it can take, a key factor in a PC's ability to survive shipping and warehousing.

# More Dead Than Alive?

Percentage of all respondents who reported one or more components dead on arrival.

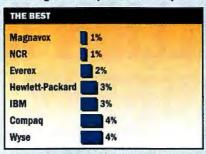

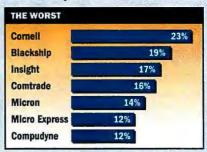

Based on October 1993-February 1994 PC World Reliability and Service Monitor. Desktop computers only; numbers reflect experience of survey respondents and are not projectable to broader population.

company doing battle with giants. The most likely explanation, though, is its ability to offer cutting-edge performance at a cut-rate price. The company has managed this by making some shrewd choices to keep overhead down. It relies on component suppliers to handle *all* the stress testing of parts, forgoes the expensive 100 percent burn-in process, and lets UPS handle its shipping tests. (The other market leaders either do their own shipping tests or hire an outside stress-testing lab to do it for them.) These are calculated risks that probably bump up Gateway's failure rate but apparently cost the company very little in customer loyalty and goodwill.

"Gateway always seems to hit the sweet spot in the market," notes InfoCorp's Reynolds. "They always seem to be offering the best performing machine at the right time. It's like they sit at the balance between how much to spend on quality, how much to spend on support, and how much the machine will cost."

# The Narrow Margin

IBM and Compaq have responded to the success of Gateway and other low-cost competitors by slashing prices and selling direct—competing against these companies on their own turf. Slowly, they've begun to regain some of the market share they'd lost.

As the price differences shrink and the tables turn back toward the big guys, the clone makers are being forced to look for economical ways to compete. Their biggest hurdle: reliability.

Just ask Scott Flaig, Dell's senior vice president of worldwide operations. Flaig admits that Dell is in transition. In the past year alone, the company has implemented sweeping changes in the way that it designs products, manages suppliers, and controls quality. Can Dell recover from the damage caused by the recall of its SLi laptops? Sure, says Flaig. "You come back with great product. You come back with quality control programs and reliability programs that are very comprehensive."

Dell is not the only company that has had to learn this lesson. Gateway, which started in 1985 with two people on a cattle ranch, now cranks out more than

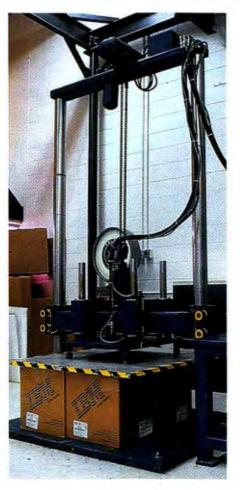

4000 PCs a day. Last December, the company initiated a continuous improvement plan. Each month, Gateway production teams are expected to build more machines with fewer defects than they did the month before. And although Gateway has always relied on just a few select component suppliers, it has started training those suppliers to build better parts. Gateway is also in the process of beefing up its

Even more-established companies can't afford to rest on their laurels. AST, which doubled the number of PCs it produces when it acquired Tandy's manufacturing facilities, has implemented sweep-

ing changes at its Fort Worth plant. The company is changing the way it manages suppliers and is improving quality controls in the manufacturing process.

"Everybody hits the wall," the Gartner Group's Litvinoff points out. "The issue is, how do you get over that wall?"

While Dell, Gateway, and others are attempting to scale the wall, IBM and Compaq are succeeding on this new competitive turf. They're leaner, they're faster, and they have an advantage when it comes to quality control: history. Says

# The toughest environment a computer will ever see is the manufacturing process.

FRANK LUGGER Director of Demand Fulfillment, AST

network testing procedures.

reault, director of corporate systems at Blue Cross and Blue Shield in Providence, Rhode Island. Perreault owns two clones, but he'd never buy one for his company. "If my home PC is out of commission for a few days, it's not an earth-shattering event. In the business environment, it is,"

### Out of the Past

For years, hardware conflicts, support hassles, and-all too oftendead machines have been an inescapable fact of life for PC users. Early adopters were willing to sort through these problems because

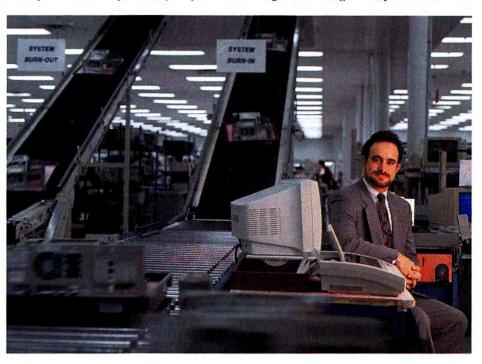

Compaq's chief executive officer, Eckhard Pfeiffer, "By having a substantial amount of our test equipment in place prior to introducing lower-priced PCs, we've been able to continue thorough testing without added costs."

### **Edge of Doom**

Is one PC brand more reliable than another? Absolutely. Do you have to pay more for that reliability? Probably.

"There's value in quality products, and people will pay more for these products within a reasonable amount," says Robert Corrigan, president of the IBM PC Company. "This [is] true for personal computers as well as for automobiles, electronics, clothing...just about any product."

But according to Reynolds, whether people will pay more for reliability depends entirely on the customer. A lot of low-cost machines go to people spending their own dollars, he notes. They take a chance and hope that if there's a problem, the company will take care of it. Meanwhile they've saved a lot of money.

Many customers decide they'd rather gamble than pay more for a PC from an industry leader. Some defects won't show up until the PC is pushed to the edge—a limit most users never reach. But many corporate users, especially those buying "mission critical" PCs such as network servers, still play it safe. "We're concerned about the durability of clones in a business environment," says Richard Per-

they were getting in on a new technology. But today, computers are reaching a generation of consumers who expect PCs to behave more like their other home electronics and appliances.

Some PC company executives aren't fond of this comparison. "VCRs and TVs are single-function devices," says Safi Qureshey, CEO at AST Research in Irvine, California. "The PC is a multifunction device."

With their mix of sophisticated electronics, mechanical parts, and limitless add-ons, PCs are also far more complex—and growing more complicated every day. Some manufacturers doubt we'll ever reach the day when your average hardware support technician is as lonely as the Maytag repairman.

But Compaq's Rick Smith argues that manufacturers need to take responsibility for building more reliable computers.

"We don't believe that what [the industry is] shipping to customers today is acceptable," Smith says. A computer should be like your TV—you should be able to turn it on and it works."

Daniel Tynan is a contributing editor and Christina Wood an assistant editor for PC World. Database specialist Uri Geva, freelance writers Clare LaPlante and Sarah Klein, senior editors Roberta Furger and Randy Ross, research manager Thomas Gewecke, senior technical editor Karl Koessel, assistant editor Laurianne McLaughlin, and contributing editor Celeste Robinson contributed to this report.

# OVERALL RANKING

# Best

AST COMPAO DELL IBM

# Above Average

ALR **GATEWAY 2000** HEWLETT-PACKARD NEC NORTHGATE ZEOS

# Average

DTK EVEREX MICRON NO-NAME CLONE-

# Below Average

COMPUADD COMPUDYNE LEADING EDGE PACKARD BELL TANDY

## Worst

ACER INSIGHT ZDS

Source: PC World Reliability and Service Monitor. Rankings based on combined rankings for reliability and service. Companies listed alphabetically within groupings.

# At a Glance: Quick Takes on Reliability and Service

### Acer America

Good marks for reliability but among the worst at resolving problems.

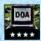

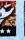

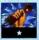

Fewer problems than average. They aren't speedy

with repairs, but eventually they get them done.

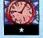

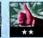

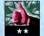

# **Dell Computer**

Compudyne

Tops in satisfaction.

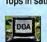

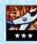

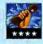

Generally quick to pick up the phone and make

Keep the company's phone number handy-you may

need it. Fortunately, they're good at solving problems.

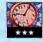

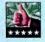

# **AST Research**

Low, low problem rate pushes them into the top tier.

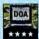

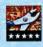

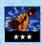

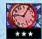

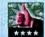

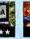

**Everex Systems** 

problems hanging.

**DTK Computer** 

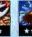

repairs, but lots of problems go unresolved.

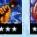

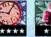

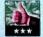

# **Compaq Computer**

Excellent reliability, great service.

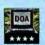

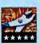

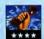

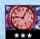

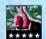

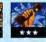

Among the best in reliability, but they leave too many

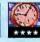

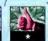

# CompuAdd

The definition of average for reliability, but slow to fix problems.

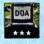

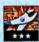

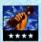

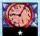

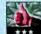

# Gateway 2000

Middle of the pack in reliability, average repair turnaround, but spin a little Gateway magic and customers remain loyal till the cows come home.

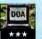

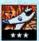

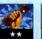

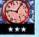

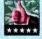

# A WORD ABOUT THE NUMBERS

The Reliability and Service Monitor is a monthly fax survey that gets bound into every issue of PC World. The rankings and scores presented in these articles were generated by carefully analyzing the results of more than 45,000 surveys that readers returned to PC World between October 1993 and February 1994.

Because the Reliability and Service Monitor is not a random-sample survey, its results are not statistically projectable either to the larger base of PC World readers, or to PC owners in general; and the results contained in these articles are valid only as statements of the personal experiences of those readers who returned a survey to PC World. However, because the survey is not inherently biased in favor of any particular brand, it does provide valuable insight into the relative differences among the many companies reported on in these two articles. Those differences are the focus of this special report.

To minimize the potential for reporting bias (such as having only owners who had a problem fill out the questionnaire), we offer a monthly prize, which all respondents are eligible to win. We encourage respondents to return the survey even if their computer has been trouble-free. In fact, over three-quarters of the respondents to our survey were not reporting a hardware failure. In addition, we sent an identical survey to a randomly selected group of subscribers to verify that the general, aggregate measures of reliability and service generated by the fax survey (such as average incidence of component failure) were not substantially different from those obtained using a random-sample methodology.

Although we have compiled data on 41 companies, we limit our reporting in the reliability portions of this report to those companies about which we have received at least 50 responses; and, in the service portion, to companies about which we have at least 50 respondents who are reporting a hardware prob-

### **Hewlett-Packard**

Top marks for quality, but many report their problems weren't fixed.

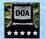

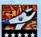

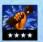

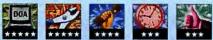

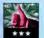

# IBM

What does an IBM PC's higher price tag get you? Excellent reliability.

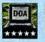

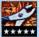

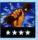

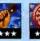

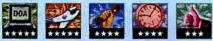

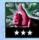

# Insight

Nowhere to go but up.

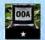

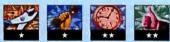

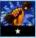

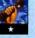

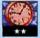

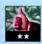

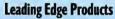

Speedy at repairs, but room for improvement elsewhere.

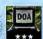

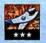

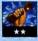

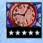

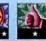

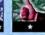

# **Micron Computer**

Experts at apologizing, High DOA and problem rates, but customers love them anyway.

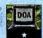

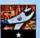

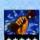

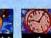

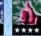

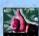

# **NEC Technologies**

Few problems, but slo-o-ow to fix them.

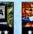

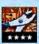

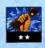

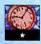

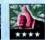

# **Northgate Computer**

Less than impressive reliability rating, but quick to correct problems.

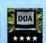

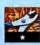

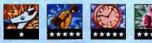

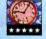

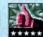

### **Packard Bell**

DOA and problem rates are nothing to be ashamed of, but the time-to-talk and buy-again rates are.

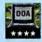

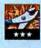

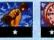

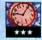

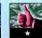

# Tandy

Respectable scores, but very low buy-again rate. What are they doing wrong?

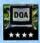

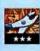

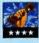

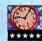

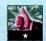

# Zenith Data Systems (ZDS)

Lots of problems and hard to reach, though when you do reach them they fix things fast.

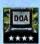

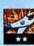

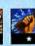

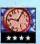

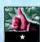

# **Zeos International**

Quick service makes up for lots of problems.

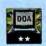

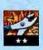

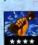

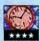

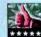

lem. This base reporting requirement minimizes the margin for error on any one company's scores.

To determine the reliability ranking for each company, we measured four categories: percentage of respondents who had one or more problems; percentage reporting no problem ever; percentage with any component dead on arrival (DOA); and the number of problems reported per respondent.

To determine the service ranking, only respondents who experienced a problem were counted. Five categories were measured: satisfaction with service (the percentage of respondents who rated service at 1 or 2 and the percentage who rated service at 4 or 5, 5 being highest); the percentage who said their problem was never resolved; the percentage who said they would buy the same brand again; how long it took for the respondent to talk to a person who could help them; and how long it took to resolve the problem being reported.

In each of the four reliability and five service categories, each company was ranked from 1 to 5 based on the average of the scores of the companies being ranked. Each company's category rankings were weighted and summed to provide a reliability score and a service score. The scores were then ranked from 1 to 5 for reliability and 1 to 5 for service. An overall ranking for each company was determined from the sum of its reliability and service scores.

# LEGEND

All data compiled from the PC World Reliability and Service Monitor, October 1993 to February 1994. Comments reflect performance in selected reliability and service categories. Stars are awarded based on responses tabulated from customers of individual companies. Five stars: best. Four stars: above average. Three stars: average. Two stars: below average. One star: worst.

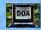

DOA RATE: The percentage of all respondents who reported one or

more components dead on arrival. Five stars: less than 4 percent. Four stars: 4 to less than 6.5 percent. Three stars: 6.5 to less than 9 percent. Two stars: 9 to less than 11.5 percent. One star. 11.5 percent or more.

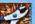

PROBLEM RATE: The percentage

of all respondents reporting one or more problems. Five stars: less than 27 percent. Four stars: 27 to less than 31 percent. Three stars: 31 to less than 35 percent. Two stars: 35 to less than 39 percent. One star: 39 percent or more.

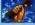

TIME TO TALK: How long it took for respondents reporting problems

to reach a support staffer who could help them with their problem. Five stars: less than 24 hours. Four stars: 24 to less than 30 hours. Three stars: 30 to less than 36 hours. Two stars: 36 to less than 42 hours. One star, 42 hours or more.

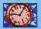

TIME TO FIX: How long it took the company to repair hardware prob-

lems reported by respondents. Five stars: less than one week. Four stars: 7 days. Three stars: 8 days. Two stars: 9 days. One star: 10 days or more.

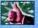

**BUY AGAIN BASED ON SERVICE** AND SUPPORT: The percentage of

respondents reporting problems who would buy from the company again, based on the service they received. Five stars: more than 77.5 percent. Four stars: 77.5 to more than 70 percent. Three stars: 70 to more than 62.5 percent. Two stars: 62.5 to more than 55 percent. One star: 55 percent or less.

# Accelerate Windows and multimedia titles like these

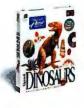

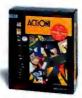

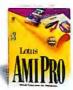

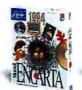

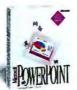

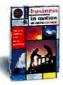

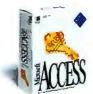

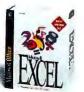

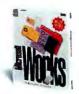

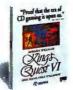

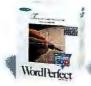

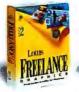

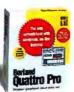

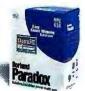

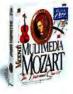

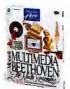

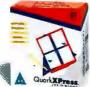

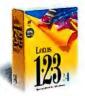

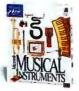

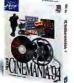

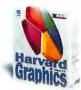

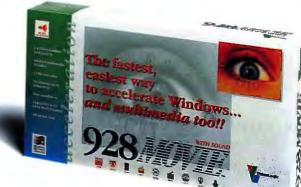

# ... with one of these

- Superb for CD multimedia titles
- 6 times faster Windows acceleration
- Out-of-this-world *full* screen video at 30 frames per second
- Fantastic 24-bit true color, and resolutions all the way up to 1280 x 1024
- Ear-splitting 16-bit audio for Ad Lib and Sound Blaster games and applications

- Upgradable with VESA Media Channel
- Fast, easy installation

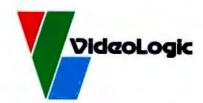

Interested? Call Faxback 800 203 8587 and we'll fax you more information. Alternatively, call 800 578 5644, or contact us through Compuserve: GO VIDEOLOGIC

Get your 928Movie at your local

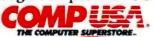

# Help Is on the Way ...But When?

# BY ANITA AMIRREZVANI

athy Lambert vividly remembers the day her computer failed. It was a Sunday—Mother's Day, in fact—and she was frantically trying to finish a legal

brief so she could go on vacation. That's when the hard drive in her Gateway computer crashed, taking the file she'd been working on for months with it.

Lambert, a legal secretary and self-described computer nut from Meridian, Mississippi, was on the phone to Gateway's Sioux City headquarters right away. "We tried just about everything, but it turned out to be a bad sector in the motherboard, so all they could do was ship me a new board," says Lambert. She took her PC to a local repair shop to install the replacement.

If life were fair, the story would end there. But unfortunately for Lambert and her vacation plans, the local computer repair shop wound up shorting out the system, causing both floppy drives to fail in the process.

With the clock still ticking, Lambert was back on the phone to Gateway where "the techs worked overtime to figure out the problem," she says. "At one point their phone lines were busy and I couldn't get through, but the techs called me back at least once a day to make sure everything was working okay."

And when the technician she was working with realized how right a deadline Lambert was operating under, "he kicked the problem upstairs to his supervisor and they had someone out here in 24 hours."

And yes, Lambert made her court deadline—and got to take her vacation.

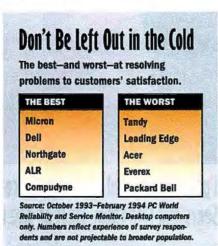

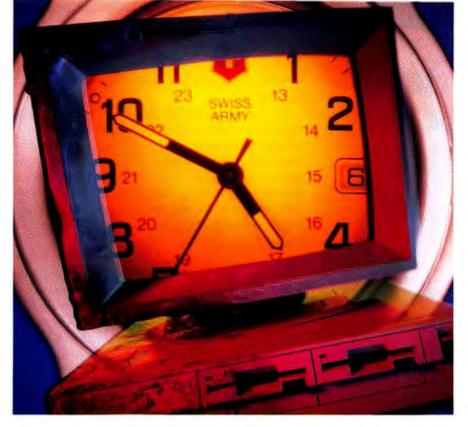

### Readers Pick the Best-and Worst

It's one of those maddening facts of life that computers fail—usually when you need them most. So you need a company that will answer the phone when you call and help get your PC fixed quickly, and with a minimum of hassle.

To rate the quality of service provided by today's leading PC makers, we decided to do the simple thing: Ask consumers. In October 1993, we began publishing a survey in PC World, called the Reliability and Service Monitor, that asked readers to tell us their experiences—good and bad—when calling for service or technical assistance. The response was staggering. To date we've tabulated some 45,000 surveys covering everyone from Acma to ZDS.

From this collection, we compiled detailed summaries on 21 companies, ranking them on key service issues: the amount of time it took customers to get through on the phone; how long it took to get a problem resolved; the percentage of problems that were never resolved; the reported level of customer satisfaction; and—perhaps the most telling factor—the customers' willingness to buy the same brand again based on the service and support they received.

# **Winners and Losers**

After all the calculations had been done and the responses analyzed, we had one clear winner in customer satisfaction: Micron Computer of Nampa, Idaho, whose service consistently received high marks from customers. Despite the company's poor reliability rating, 88 percent of customers said they would buy from Micron again, due in large part to the company's "can-do" attitude when it comes to resolving problems. Micron is flanked by Northgate, Dell, and Zeos, whose service carned them high customer satisfaction ratings and top positions in our rankings.

At the bottom of the list sits a group of vastly different companies: Acer, Insight, Packard Bell, and Zenith Data Systems (ZDS). Though each of these firms sells to different types of customers and through different channels, according to survey respondents they

# SERVICE RANKING

# Best

DELL MICRON NORTHGATE ZEOS

# Above Average

AST COMPAQ COMPUDYNE GATEWAY 2000 IBM

### Average

ALR
DTK
HEWLETT-PACKARD
NEC
NO-NAME CLONE

# Below Average

COMPUADD EVEREX LEADING EDGE TANDY

# Worst

ACER INSIGHT PACKARD BELL ZDS

Source: PC World Reliability and Service Monitor. Full methodology on page 130. Companies listed alphabetically within groupings. share one dubious distinction: None of them were able to rise to the service challenge.

The survey results had many bright spots—such as Northgate's ability to finish repairs in less than a week, and Micron's average hold times of just 3 minutes (a wait that even the most impatient caller can probably bear). But judging from the responses we received from our readers, the industry as a whole needs a lesson in customer service.

Consider these statistics: Almost 27 percent of respondents with problems said that their problems were never resolved to their satisfaction. And when we asked respondents whether they would buy from the same PC company again, only 67 percent of those reporting problems said they would—compared to an average buy-again rate of 81 percent among respondents who didn't have a problem.

The most common complaints were about faulty components, particularly hard and floppy drives, monitors, motherboards, and power supplies. About 7 percent of all respondents said that one or more components were dead on arrival in their new computer. Cornell, Blackship, Insight, and Comtrade won the dubious achievement award in this area, with dead-on-arrival rates of 23, 19, 17, and 16 percent, respectively. Interestingly, all of these

companies sell direct, so it's possible that some of the component failures are the result of careless shippers. Many of the bigger companies, though, have addressed this potential problem either by conducting shipping tests themselves or by contracting with outside testing or shipping firms.

More than half of the people who reported problems managed to get them resolved over the phone. Only about 13 percent of those reporting problems had to have their entire system replaced or a component swapped out, and 5 percent said they needed to return their system to the factory for repairs.

### **Where You Buy Matters**

Although the lion's share of the complaints that flood *PC World's Consumer Watch* department are about mail-order companies, three of the top four companies in our Service Ranking—Micron, Northgate, and Zeos—are exclusively mail-order houses. Dell, which is also a top contender, was one of the first national companies to sell PCs by phone or mail. Now, however, you can buy a Dell computer just about anywhere. Although on the whole Dell customers were quite

satisfied with the service provided, those buying from computer superstores reported higher satisfaction scores than customers buying through any other channel.

Among all respondents, readers who bought through home electronics stores and retail outlets were less likely to buy the same brand again. Of those who had problems, about half said they would definitely *not* make the same purchase as a result of the quality of the company's service and support. At the other end of the spectrum, the highest satisfaction ratings went to value-added resellers, who generally wooed customers through their knowledge, responsiveness, and excellent service and support.

## Getting Help-A Mixed Bag

The first step in getting service is a telephone call. On average, survey respondents reported waiting 8 minutes on hold. But in these days of call routing and multitiered queues, the real issue is how long it takes you to reach the person who can actually help you. On average, it took slightly less than a day and a half to get through to that person. Micron, Northgate, Hewlett-Packard, Tandy, and IBM helped callers more quickly than any other company, according to our respondents. The lowest marks in this area went to Acer, Insight, Packard Bell, and ZDS, which averaged more than two days per caller in our survey.

Perhaps even more important is how long it takes to get a problem resolved. Participants reported an average of 8 days. Of the 21 companies covered in our report card, Northgate was the fastest—at less than one week—while NEC and ALR trailed the pack at 11 days or

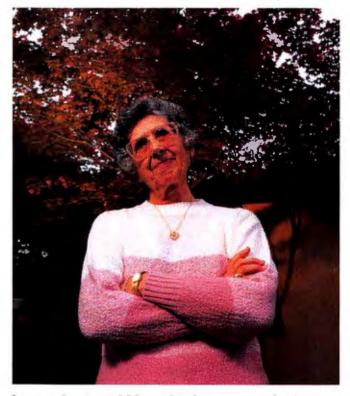

I got so frustrated I brought the computer back to Sears and told them, Fix it or give me another one.

MARIETTA LEAVELLE Fresno, California

# Serious Savings on Toys!

# A Quantex Multimedia Package Priced to Make You Smile

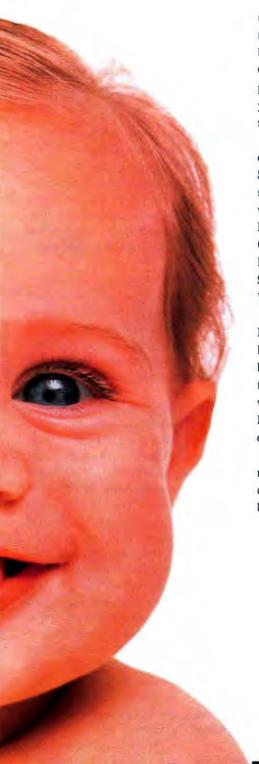

The cost of computer toys can really add up. That's why, at Ouantex, we're committed to giving you the most features at the best prices. Multimedia is no exception. Quantex has put togther a multimedia pakcage that will meet your needs and excite your senses. And these toys are no kid's stuff. Take a look at what we got for you,

Blast off to MPC Level 2 standards with our double-spin CD-ROM drive and Sound Blaster compatible 16-bit stereo sound card with stereo speakers. Run wild with 5 CD-ROM discs: Microsoft Encarta™, Microsoft Dinosaurs, Mayo Clinic Family Health Book, Kodak™ Photo-CD Access Software & Photo Sampler, and USA Today: The 90's Volume I.

Plus, go for the gold with Microsoft Money™and Microsoft Entertainment Pack™. Zip along the communication highway with 14,400 bps high-speed fax/modem. Access over 17,000 databases with CompuServe™. Along with Pentium™OverDrive™ Ready ZIF socket, the list goes on and on.

Take advantage of this multi-faceted multimedia package from Quantex. Give us a call now. You'll discover we may sell toys, but we don't fool around.

> "If you need a fast Windows platform, the Quantex has strong performance numbers."

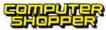

October, 1993

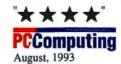

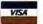

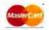

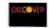

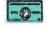

# Multimedia Systems

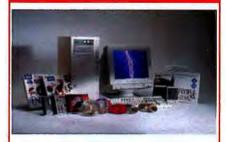

### Q486DX2/66MM-4

- Double-spin CD-ROM Drive, multisession Kodak™ Photo CD & XA
- True 16-bit SoundBlaster™ compatible audio card
- Digital amplified stereo speakers
- Five CD-ROM discs
- Upgradable to the OverDrive™ CPU based on Intel Pentium™ architecture
- Intel 486™DX2-66MHz Processor
- 8MB RAM expandable to 32MB
- 128KB ultra-fast cache
- 420MB Western Digital™ hard drive with 12ms access & 128KB 'Cache Flow Buffer'
- 32-bit VL-Bus IDE controller
- 32-bit VL-Busgraphics accelerator card with 1MB RAM; expandable to 2MB
- 15" flat screen non-interlaced color monitor
- 1.44MB floppy drive
- 2 serial, 1 parallel, 1 game port
- 101 Key enhanced keyboard
- 11-bay tower case
- High resolution mouse
- Microsoft DOS
- Windows for Workgroups 3.11

Value Bonus Bundle:

■ Microsoft™ Money

- Microsoft™ Entertainment Pack ■ 14,400 Baud high speed fax/modem
- CompuServe™ on-line software installed

Q486DX/33MM-4 \$1975

Q486DX2/50MM-4 \$1995 Q486DX4/100MM-4

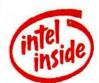

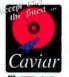

Quantax accepts prepair Checks, Visa, MasterCard, Discover, and Arisex. Purchase orders from government agencies, universities, and Fortune 1000 companies also accepted. On-Site Service may not be available in certain remote areas. All returned items must have a Return Merchandise Authorization (III)(A) number and must be in original packaging. The cost for returned freight is not included with any Money-Back Guarantees; shipping charges are non-refundable. Prices and product descriptions subject to change without notice. Quanter Microsystems cannot be responsible for errors in typography or photography. Intel, Intel (486, Over Drive, and the Intel Inside Logo are trademarks of Intel Corporation in the USA and other countries. Some of the names of trademarks shown herein may be the property of other companies

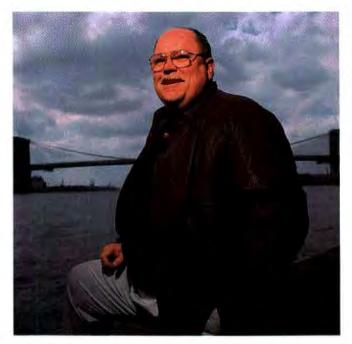

# The Dell technician stayed on the phone with me for almost 4 hours after I erased my hard disk. It was like he was just down the street.

ALEX McMULLEN Area Chief Inspector, City of New York's Bureau of Water Supply more. (Although this wait may seem long, especially for business-related products, other industries don't fare much better. According to Michael Carraher, owner of the customer satisfaction survey firm Michael A. Carraher Qualitative Research in Philadelphia, VCR and stereo repair times are comparable.)

The most telling statistic was that almost one-quarter of respondents reporting a problem said it was never resolved to their satisfaction. Among the worst in this area are Everex, Tandy, Leading Edge, Acer, and Packard Bell. Micron's performance was outstanding, with less than 9 percent of customers reporting an unresolved problem (see the sidebar "What's Micron's Secret?").

### The Nuts and Bolts of Satisfaction

In computers, as in life, it doesn't matter how much you screw up, as long as you're good at saying you're sorry. Most companies know that customers whose problems are resolved express *more* satisfaction than those who never have a problem at all. Take Gateway, for example: More than one-third of its customers who answered our survey reported problems—but a whopping 81 percent of those with problems said they'd buy the same brand again, based on the service and support they received. Micron, Dell, Zeos, and Compaq also scored at the top of this category.

Last on the list was Tandy, with only 34 percent of respondents reporting a problem saying they were willing to buy Tandy products again. This damning figure is especially surprising in light of the company's reliability rating. About 33 percent of survey respondents had problems with the company's products—that's comparable to many other companies in the survey. Moreover, less than 6 percent of all Tandy buyers got stuck with PCs with components that were dead

# Too Much of a Good Thing?

Computers have become massmarket items, and just about everyone is feeling the strain of supporting them. Major software companies like Microsoft and WordPerfect recently stopped providing free support in order to cut costs. Hardware companies haven't taken that step—yet. Meanwhile, even the most highly rated PC manufacturers in our survey have experienced growing pains, which have made it difficult to support all the new customers.

Gateway, for example, took welldeserved hits in the press last year for its jammed support lines and lengthy shipping delays. Today, the company claims to have some 700 support people out of a total staff of 3600. That's the result of hiring one new support person per day.

Some compa-

nies, like Compaq, have recently adjusted their support strategles to differentiate their products. "In 1991 we didn't have much service," says Nemo Azamian, Compaq's director of technical support. "If customers wanted to talk with us, we said, 'Why don't you go talk to your dealer?' A lot of them did—but quite a few of them went and talked to our competitors."

When Compaq took its first plunge into seiling directly to consumers, the company was flooded with phone calls. Today, Compaq has increased its technical support staff, but it still can't meet the support needs of its low-cost ProLinea and Presarlo lines.

The old warhorse in the direct sales and support business is Dell

Computer Corporation. Dell is so sure of Itself that in the summer of 1992, it began offering \$25 to any caller who waited more than 5 minutes on hold. "We took 1.4 million calls and only paid out to 69 people," says Steve Smith, director of delivery and operations.

But some of the companies in our survey haven't quite gotten over the hump. Leading Edge, for example, is one of the slowest to answer the phone, according to the survey. "I think that maybe we and some of the other companies aren't allocating the time to do QA checks on our phone calls because we're feeling resource constraints," says David J. Young, Leading Edge's vice president of technical services.

Young says a number of new policies have been put into effect. 
"We're having repairs on all of our 286s, 386s, and monitors done by

a third party so we can provide a faster turnaround time on newer products." The company is also subcontracting all questions about software to another support provider. Finally, Leading Edge plans to increase the number of support staff by 33 percent.

Packard Bell faced similar support woes, as demonstrated by its low marks in our survey. The company claims to own a huge share of the business transacted at stores like Sears, Costco, and Circuit City, which typically don't provide support. "We're the one-stop shop for our customers," says John Hlavac, Packard Bell's vice president of international service and support.

Hiavac says that improvements have been made in a couple of critical areas, such as getting parts more quickly to Packard Bell's third-party service providers

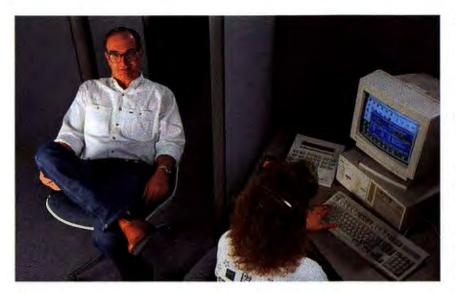

on arrival—a smaller percentage than readers who bought from most other companies, including Gateway and Dell, two companies with high satisfaction ratings. Everex, Leading Edge, Packard Bell, and ZDS finished close to last in this category, with only about half of their customers willing to buy again after evaluating the help they received with their PCs.

Repair experts interviewed for this special report echoed some of these findings. Thomas Klug, a service technician at Beyond Bytes, a computer consultant and value-added reseller (VAR) in Independence, Missouri, says that Packard Bell systems represent some of the biggest problems. "It's not that the breakdowns are greater, but

and speeding up the ability of technical support staff to access database information. His ultimate goal is ambitious: to reduce wait times on the phone to less than 2 minutes.

in the future, free support will probably disappear for hardware users. Dell is already preparing a portfolio of "value-added" services, such as systems integration and networking, that will cost money. Most companies admit to considering the possibility of charging even for basic support, especially now that they're being flooded with calls about software. "My prediction is that we'll continue to provide free support through '94, but not much longer," says Leading Edge's Young. "Those of us in the second tier are just waiting for the leading manufacturers to take the first step."

there is no support," says Klug, noting that customers have reported trying for a week to reach Packard Bell's technical support department. "They sell a lot of computers to first-time buyers who call in more often, and they can't handle the calls," says Klug.

When we asked all survey respondents to rate their companies, we were surprised to learn that Micron, a small and relatively new PC manufacturer, scored the highest satisfaction rating—an average of 4.1 on a scale of 1 to 5. Nipping at Micron's heels were Northgate with 4.0, Dell with 3.8, and Zeos with 3.7. Trailing the pack in this critical category were Packard Bell, Leading Edge, and Tandy; each of these companies received satisfaction ratings of 2.9 or less.

It's important to remember, however, that customer satisfaction is strongly influenced by

# We'll pay \$25 to any customer for whom we can't answer the phone within 5 minutes.

STEVE SMITH Director of Delivery and Operations, Dell

expectation. IBM, which had one of the lowest rates of reported problems but only a moderate satisfaction ranking of 3.4, is a telling example.

"In terms of raw reliability, IBM PCs have favorable numbers, but IBM tends not to win on satisfaction," says Kevin Beam, research director for Reliability Ratings, a Needham, Massachusetts, firm that surveys systems reliability. "Since IBM is more expensive than many

clones, there's probably an expectation that its computers should be more reliable." Meanwhile, according to Beam, people who buy clones often have lower expectations and tend to champion their

PC vendor. "They're favorably disposed toward a good experience with the product," he points out.

## Getting the Best Service for Your Dollar

What our survey results don't show is that service and support have become fiercely competitive issues as PCs and their prices look more and more alike. This means you can demand more than ever. "Companies are trying to differentiate themselves by increasing the length of warranties or providing greater value in their service offerings," says Jay Friedman, research director for Prognostics, a Menlo Park, California, research firm.

For example, Compaq and Leading Edge announced a three-year warranty policy; Compaq also offers 24-hour techni-

# Coming Back for Seconds

This chart shows the percentage of customers with problems who would buy another PC from the same company.

| Micron               | 88% |
|----------------------|-----|
| Dell                 | 82% |
| Gateway 2000         | 81% |
| Zeos                 | 81% |
| Compaq               | 80% |
| Northgate            | 78% |
| AST                  | 74% |
| NEC                  | 74% |
| ALR                  | 70% |
| Compudyne            | 70% |
| Hewlett-Packard      | 69% |
| IBM                  | 67% |
| CompuAdd             | 65% |
| DTK                  | 65% |
| Insight              | 59% |
| Acer<br>Packard Bell | 56% |
| Everex               | 51% |
|                      | 6%  |
|                      | 6%  |
| Tandy 34%            |     |

Source: October 1993-February 1994 PC World Reliability and Service Monitor. Desktop computers only; numbers reflect experience of survey respondents and are not projectable to broader population.

# What's Micron's Secret?

Never say bigger is better. Micron Computer is a mail-order company in Nampa, Idaho, that's been in the PC business for only two-and-a-half years, but it received a higher satisfaction rating than any other company in our survey. Even readers who had problems with its products rated the company favorably. Close to 94 percent reported that problems were resolved to their satisfaction, and 88 percent said they'd buy from Micron again, based on the service and support they received.

Of the 21 companies in our report card, Micron was one of the

fastest to provide help. Callers reported waiting an average of 3 minutes—the lowest in that category. Some 39 percent reported they were on hold less than 1 minute or not at all.

Interestingly, Micron is one of the slower companies at repairing broken units, but its speed at picking up the phone seems to make up for the slow turnaround.

### The Personal Touch

Micron's policies don't look much different on paper from anyone

else's, but according to Steve Fredricks, Micron's manager of technical support, the company strives for the personal touch with all of its customers. Support staff spend an average of 10 to 13 minutes per caller, and they even help out when customers are calling about other companies' products. "We'll stay on the phone and try to work through the problem."

Good quality control, of course, helps ensure that a company's support department receives fewer calls. Ironically, however, nearly 39 percent of all Micron owners reported problems with their PCs—an above-average

rate—and the company's component dead-on-arrival rate was the fifth highest of all the companies. Buyers' enthusiasm for Micron shows that good service compensates for a multitude of sins.

Micron has some built-in advantages in servicing its customers: its relatively small volume, its low-cost location, and its lean-and-mean attitude. Micron is "comfortable, but no frilis," says Fredricks. "We don't have plush carpeting, marble floors, or 70-inch video screens, and our company is driven more by employee dedication than compensation." Clearly, customers are reaping the benefits.

cal support for its desktop computers. Most PC companies now provide at least one year of on-site service as a standard feature, a benefit that was unheard of only a few years ago. (On-site service isn't as glamorous as it may sound, however. You'll probably have to spend a good amount of time troubleshooting the problem with the technical staff before the company is willing to dispatch someone with a replacement part. Nonetheless, this is better than having to send the

PC off to Timbuktu—see "On-Site Service Disappointment" in the May issue's Consumer Watch.)

Extra perks like a three-year warranty are sweet, but don't forget the basics when shopping for service:

- Buy from companies that rate at the top of our Reliability and Service Rankings.
  - Make sure you can get replacement parts quickly—overnight if
    possible. Mark Babb, a buyer for Group Technologies in
    Tampa, Florida, bought about 250 Gateway systems in the
    past year and had problems with the monitors. But Gateway
    hasn't lost him as a customer: "I'll continue to buy from them
    because they send out new parts in a day or two, and they're
    fast at fixing problems," he says.
    - If you're buying for your business, purchase the same model PC for all users when possible, so it will be easier to swap parts. Jeff Rykal, purchaser for Computech, the information technology service arm for several companies in Chicago, also looks for PCs that use nonproprietary components. That way SIMMs, power supplies, hard drives, and so on can be easily replaced in case of failure.
    - If you're buying machines with preinstalled operating systems or applications, find out if the vendor is willing to support that software.
    - Make sure your vendor has the expertise to troubleshoot complex situations. "Hardware reliability isn't much of an issue among the top-tier companies; the sticky problems are in multimedia, client-server environments, and in the integration of technologies," points out Steve Clancy, associate director of desktop service and support for Dataquest, a market research firm.
    - Don't buy from companies with questionable service and support policies or that do poorly in our rankings. It's just not worth the risk.

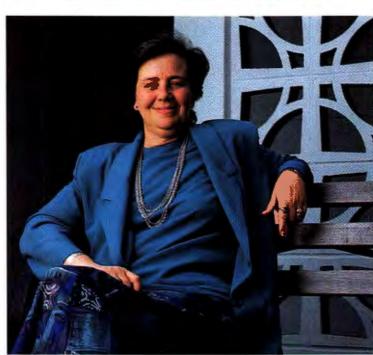

I love Gateway. Motherboard failures happen, but the technicians worked overtime to figure out the problem.

KATHY LAMBERT Legal Secretary, Meridian, Mississippi

Anita Amirrezvani is a contributing editor for PC World.

## HOW MUCH CAN ONE MAIL SYSTEM DO?

Can a mail system let you and everyone else in your office do more? Can it save you time, money and headaches? Can it keep you ing in. And send faxes right from your word processor. Whether you're in Microsoft Word, Microsoft Excel, Lotus<sup>®</sup> 1-2-3<sup>®</sup> or WordPerfect. learning to send and receive mail easy. And if you're going to be away, Mail's Out of Office feature will automatically forward a message to everyone who tries to get in con-

you while you're out.
You can save

even more time

by adding other features that are just as easy to use as Mail. Like Schedule+, the best-selling scheduler for Windows. It helps you manage your calendar and reminds you of meetings and deadlines.

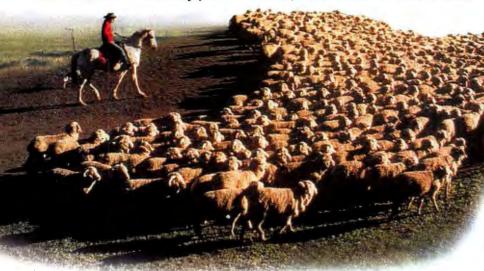

With Schedule+ you'll spend less time rounding people up for meetings, because Schedule+ lets you see when the people you need are free. So you can pick a time that's convenient for everyone.

## YOU DECIDE.

connected whether you're down the hall, or down under on an important business trip?

Microsoft' Mail can. No wonder it's the bestselling LAN-based mail product in the world.

But first things first. How will Microsoft Mail work with what you already have? Perfectly. Whether you're in MS-DOS, the Windows operating system, on a Mac, or OS/2. And you can send mail without exiting the application you're work-

With Mail Remote, you don't need to be in your office to keep in touch. And with wireless service you don't even need to be near a phone. You can log in anywhere.

How can Microsoft Mail save you time? Mail has smart, sensible symbols and online help that make else is free. So you can schedule meetings without a lot of legwork.

Want to cut down on paperwork? Use Microsoft electronic forms to speed expense reports, vacation requests and any other routine forms through your office at the speed of light. And you can track them easily. So you won't have to worry that an important request has disappeared into a black hole.

It even shows you when everyone

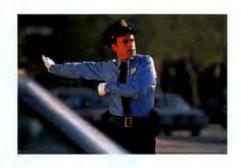

With electronic forms, you never have to worry that important paperwork is stuck in traffic. You'll be able to track expense reports, vacation requests and other important forms as they speed safely through your company.

Finally, with Mail Remote you can avoid disasters by staying connected while you're on the road, because Mail Remote lets you work just like you do in your office. It can even save you money. Just read the important messages, then let Mail Remote respond automatically when rates are lowest.

No other mail system is easier to use. Or gives you so many different ways to stay in control of your work. To prove it, we'll send you a free demo disk. Once you've seen everything you can do, deciding on a mail system will be easy. Just call (800) 871-3271, Dept. E6S.

Microsoft Mail is the best-selling
LAN-based mail product in the world.
Add Schedule+ for a personal timemanagement and group scheduling
system. And electronic forms to speed
paperwork through your office. Take
them all on the road with Mail Remote.
Together they'll make your whole
organization more productive than you
ever could have imagined.

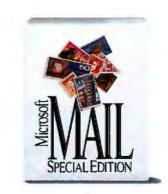

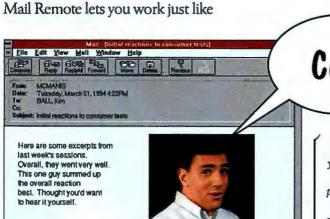

Cool.

Microsoft Mail gives you an infinite number of ways to be more persuasive. Send words, graphs, pictures and sound as mail messages. There's almost no limit to what you can send.

Schedule+'s alarm clock reminds you of meetings, deadlines, anything. So you'll stay organized and save time. Without it, we might have forgotten this caption entirely.

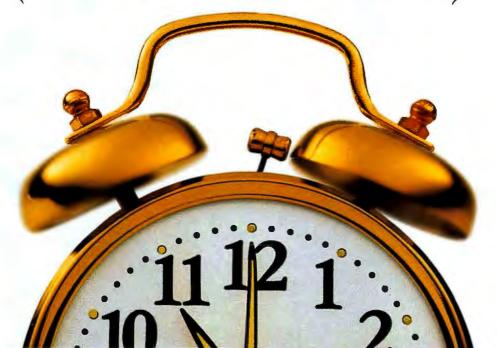

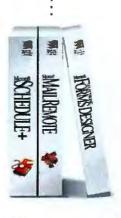

**Microsoft** 

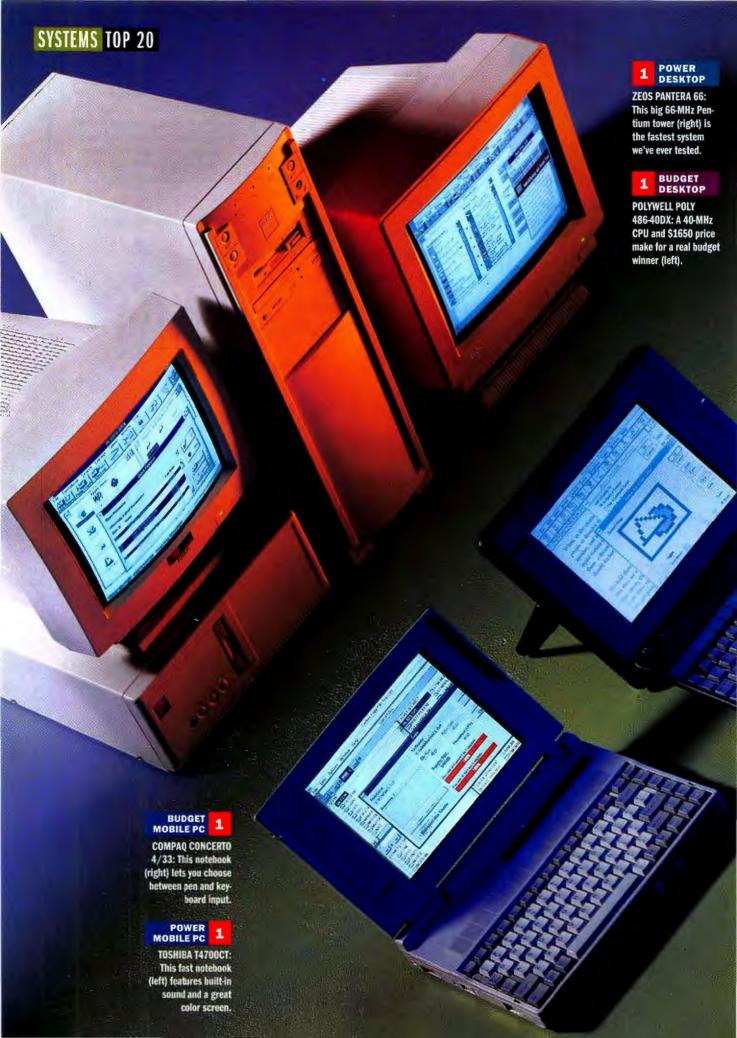

### TOP 20 PCs

# Power

New Pentium and DX4 PCs jockey
for position on the desktop. This
month's winners: the Zeos Pantera
66, Polywell Poly 486-40DX, Toshiba T4700CT 486 Notebook, and
Compaq Concerto 4/33 Model 250.

# Struggles

By Rex Farrance and Owen Linderholm

ou're probably used to Intel's dominance on the desktop. But the processor giant no longer has room for complacency: Other processor manufacturers are rattling sabers and marshaling their forces. AMD and Cyrix have been sniping at Intel's DX2-66 flanks for a while now with their own budget CPUs and work-alikes. But neither company is content with just guerrilla attacks, and now both are readying rollouts of 586-class processors for release early next year. And Motorola-with the help of Apple and IBM—is launching its own assault on the power desktop ranks with the PowerPC, already in systems from Apple and planned for desktops from IBM by the end of the Testing by Dean Andrews, Ulrike Diehlmann, and Susan Silvius; research and support by Gary Van Der Horn.

year. IBM's PowerPC systems won't run Windows 3.1 except in emulation mode but are expected to run Windows NT directly.

Intel—operating on the assumption that the best defense is a good offense—has launched a preemptive strike, moving the Pentium-66 and DX4-100 into position to defend the low-price ground against Cyrix's and AMID's artillery. Meanwhile the processor leader is hoping to beat back the coming assault from the PowerPC with powerful Pentium-90s and -100s.

The 100-MHz DX4 is here today—positioned between the Pentium and the DX2-66. But PC vendors are pricing aggressively, and some DX4-100s are ending up as budget machines. In fact, one of this month's two DX4-100 desktops, the Dell OptiPlex 4100/L, is priced under \$2500. As a result, it makes a 13th-place showing on our Budget Desktops Top 20 and barely misses the Power Desktops chart. DX4-100 systems will lead the charge in the coming months on the budget side. Intel expects them to be priced close to \$2000 by fall, and we expect to see them push their way in with the DX2-66s at the top of the chart.

While 90- and 100-MHz clock multiplier Pentiums aren't yet

This Month's Contenders pg. 145 • Power Desktops pg. 146 • Budget Desktops pg. 154 • Mobile PCs pg. 160

#### SYSTEMS TOP 20

here, they will be, starting next month when we'll review the Dell Dimension XPS P/90, our first Pentium-90 contender. Expect a powerhouse configuration and a major leap in performance.

#### **Lightning Strikes From New CPUs**

Our Power Desktops Top 20 illustrates how quickly the new CPUs are redrawing the power picture. Last month all five power Best Buys were Pentium-60s. Now only two are in the top ranks, and those have shifted to fourth and fifth. At the top is the new Zeos Pantera 66, a Pentium-66 that recorded the fastest benchmark results ever to come out of the PC World Test Center. Micron zips into second with its potent new 4100PCI Magnum, which features the DX4-100. And Gateway 2000's P5-66—another Pentium-66—is in third.

All three of these Best Buys are reviewed this month.

In the meantime the DX2-66 continues its retreat from the power ranks. In a single month the tally of power systems featuring this processor has dropped from ten to six. And while the DX2-66 still holds most of the key positions on the budget chart, Polywell's Poly 486-40DX—based on AMD's 486DX-40—parlays an extraordinary \$1650 direct price and surprisingly snappy performance into a number one Best Buy and a direct hit for the bargain conscious. In addition, we review Gateway's retooled P4D-66 Best Buy DX2-66 machine, which fights its way to a second-place Best Buy.

#### Fresh Notebook Winners

Desktop machines don't monopolize the new-processor action: The Texas Instruments TravelMate 4000E WinDX4/75 Active Color makes a strong showing, placing a close second on the Power chart. Even with a mere 4MB of RAM, it's the fastest notebook we've seen, thanks to its DX4-75 processor. With an active-matrix color screen and the powerful CPU, it still offers a 3-hour battery life. Expect to see more notebooks based on this processor soon.

In addition to the four systems this month that break into the Power Mobile PCs chart, three new notebooks break into our budget ranks—and one takes the number two spot: The Best Buy Toshiba Portégé T3400 is priced at \$2748 but comes with great performance for a budget system, 8MB of RAM, an unusually sharp monochrome screen, and a truly phenomenal 6½-hour battery life.

#### A New Gauge of Reliability

With your faxed responses to our Reliability and Service Monitor pouring in, we now have the data to calculate a solid reliability rating. Reliability has always been one of the most important pieces of the PC value puzzle to you, so we're adding this rating to our overall evaluation criteria for PCs, basing it on the reports of each vendor's product defects and failures. You'll find both the reliability and service numbers on the Top 20 charts. A reliability rating of 69 is average for desktops; 51 is average for notebooks (reflecting notebooks' greater tendency to fail). An average service rating for both

#### **Buying Smart: Consumer Tips**

#### **Buy a Bigger Monitor for High Resolutions**

For easy viewing at 800 by 600 resolution, buy a 15-inch monitor. If you'll be using higher resolutions, check them out on the monitor before you buy.

#### Fight Flicker With 70-Hz Refresh

Before okaying a new monitor purchase, make sure it supports at least a 70-Hz vertical refresh rate at the resolution you use. That rate eliminates the perceptible flicker for most people.

#### **Call Technical Support Before Buying**

Get the vendor's toll-free support number before purchasing a new PC. Call and ask some technical questions to gauge responsiveness, knowledgeability, and courtesy.

#### **Use a Credit Card**

Use a credit card unless you already have a credit arrangement with the vendor. In case of dispute, the credit card company can help mediate or give a refund if you fail to receive a product.

notebook and desktop PCs is 69. We give companies these average scores when we have too few responses from our fax surveys to rate them on reliability. As soon as we have enough responses for a particular company to project ratings accurately, we will. See "Your New PC: DOA or Destined for Glory?" for more information on how we research reliability and service. We use the same scoring method for reliability as in that article; we use a slightly different service rating, however, because we also want to factor in support policies, such as the length of the warranty, for each company. Service scores are based on how well a company resolves reported problems; readers' satisfaction with service received; the time it takes to get through to someone who can help; and the time it takes to resolve a problem successfully.

We've also received some survey data from readers that shows that you value the quality of a notebook screen more than any other feature—including price and performance. So we reweighted screen quality in our evaluations. As we go on reviewing desktops and notebooks, we'll continue to update the PC World Top 20s to reflect your preferences, and we'll let you know what we change.

Rex Farrance is an associate editor and Owen Linderholm a senior editor for PC World. They can be reached on PC World Online (see page 12 for contact information). PC World staff members Mike Desmond, Ulrike Diehlmann, John Goddard, Anita Hamilton, Bryan Hastings, Caroline Jones, and Susan Silvius contributed to this article.

Call 900/903-2972 and use the fax reprint numbers to order an instant fax of up to 3 individual systems' capsule reviews or 1 capsule plus features table and test reports (\$4.95). To order a month's complete review (\$9.95 each), enter its number: December 3012; January 3001; February 3002; March 3003; April 3004; May 3005; June 3006. For a list of all systems tested by the PC World Test Center for Top 20s (\$4.95), enter 7. Touch-tone phone required; charges appear on your phone bill.

For more information about all products in this article, circle reader service no. 902.

#### This Month's Contenders

Our look at this month's contenders for the Top 20 power and budget desktops and the Top 20 mobile PCs. Icons show where systems placed on the Top 20 charts.

#### **ALR Evolution V ST/66**

PC WORLD TOP 20
16 POWER
DESKTOP

PC WORLD TOP 20 PROS: High performance, good expandability

**CONS:** Steep price

If you're looking for a tower of PC power and

can afford to spend \$4908, ALR's Evolution V ST/66 may be the system for you. It whizzed through our benchmarks noticeably faster than a typical 60-MHz Pentium, and it's one of five 66-MHz Pentium systems to grace our Power Desktops Top 20 this month. The configuration is what you'd expect from an upscale Pentium:

16MB of RAM, a 256K secondary cache, a 540MB hard drive with a 1MB VL bus caching controller, a 2MB VL bus graphics accelerator, and a 15-inch monitor. Four of eight 72-pin SIMM sockets are free, so you can add up to 64MB of RAM before you need to discard any installed memory.

The expandability is excellent: Inside the Evolution V ST/66's stylish case are four free drive

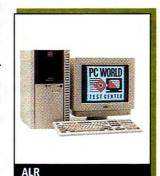

bays, five free 16-bit ISA slots, and one vacant VL bus slot. The comfortable keyboard and mouse show ALR's concern for usability.

Service rates well, with a five-year parts and 15-month labor warranty. On-site service costs a nominal \$9.95 for the first year. Tech support is toll-free 12 hours a day (including weekends), and hold times are only about 2½ minutes on average. ALR customers who responded to our Reliability and Service Monitor indicated relatively few technical problems, contributing to a very good reliability rating. Adding to the good service score, most who reported problems were satisfied with ALR's solutions. If you need plenty of horse-power, be sure to check out the Evolution V ST/66. Though its price keeps it out of the Best Buy ranks, this system is a solid contender at number 16 on our Power Desktops chart. Advanced Logic Research, 800/444-4257, 714/581-6770 Reader service no. 719

#### AST Bravo NB 4/33s

PC WORLD TOP 20

5 BUDGET
MOBILE PC

PC WORLD TOP 20 PROS: Great price, solid construction

**CONS:** Average performance

knack for offering respectable notebooks at the right price. The large 9%-inch dual-scan color display and low \$2335 price caught our eye. This 486SX-33, with a generous 8MB of RAM expandable to 20MB and a good-size 200MB hard drive, turned in a performance typical for a notebook of its CPU class. We got a little more than 3 hours of battery life.

The keyboard keys are nicely spaced and quiet. They're stiffer than most, however, and their short travel took a little getting used to. Still, the system is comfortable to use, even on an airline tray table. The no-flex case and screen panel suit this 7.8-pound notebook for the rigors of the road. In addition, this Bravo can display up to 1024 by 768 resolution to an external monitor, though not while

using the internal display. The unit also comes with a PCMCIA Type III slot.

AST complements its one-year warranty with toll-free technical support that's available around the clock seven days a week and has hold times of less than 4 minutes. Our Reliability and Service Monitor shows that a fair share of the AST notebook owners who responded were happy with the way

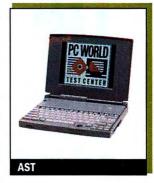

the company resolved their problems. Still, the satisfaction level was a bit lower than for most top-tier vendors, and the reliability rating wasn't as high as we'd like. But buyers looking for low-cost color will appreciate the ample configuration and great price. As a result, the Bravo NB 4/33s earns a respectable midrange ranking: number five on our Budget Mobile PCs chart. AST Research, 800/876-4278 Reader service no. 720

#### **Austin Premier 486 System**

PC WORLD TOP 20

11 BUDGET
DESKTOP

PROS: Good price, uncluttered interior CONS: Poor documentation

Austin's \$2199 Premier 486 System provides a

streamlined, compact design and a solid configuration that includes a DX2-66 CPU, 8MB of RAM, a 256K secondary cache, and a 341MB hard drive. That's pretty good for a PC that undercuts our

top limit on budget desktop systems by over \$300. It's not a great performer, although its showing on our benchmarks fell just 10 percent short of a typical DX2-66's.

The Premier sports an uncluttered interior with five free 16-bit slots and one free VL bus slot. A 2MB graphics accelerator from Austin fills the other local bus slot. One free internal and two free externally accessible drive bays

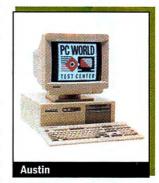

should suffice for most budget buyers. However, Austin gives you only a 14-inch monitor with its system.

Austin's two-year warranty with free on-site service is good, and the toll-free technical support, available 18 hours a day, 365 days a year, is impressive. Hold times average less than 2 minutes. Our Reliability and Service Monitor fax surveys indicate that a fair number of responding Austin owners have had some technical problem with a system, but most expressed satisfaction with problem resolution. We'd like to see more thorough documentation, however, as the manuals provide only an overview. There's nothing flashy about this setup, but its configuration fits the model of a good budget system well—as does the price. Austin Computer Systems, 800/752-1577, 512/339-3500 Reader service no. 721

## THE TOP 20 PCWORLD

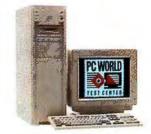

Zeos Pantera 66
Brand-new; the hottest yet.

RAM Hard drive Bus

CPU

POWER DESKTOPS

> New this month

No change from last month

▲ Up from last month

V Down from last month

| BEST BUYS                             | month | on list | rating | rating | service rating |        |            | (MB) | (MB) |           |
|---------------------------------------|-------|---------|--------|--------|----------------|--------|------------|------|------|-----------|
| 1 Zeos Pantera 66                     | -     | 10      | 90     | 89     | 71/82          | \$3595 | Pentium-66 | 16   | 528  | ISA, PCI  |
| Micron 4100PCI Magnum                 | -     | 1       | 88     | 72     | 67/86          | \$3000 | DX4-100    | 16   | 545  | ISA, PCL  |
| 3 Cateway P5-66                       | -1    | 1       | 87     | 83     | 73/77          | \$3995 | Pentium-66 | 16   | 540  | ISA, PCI  |
| 4     IBM PC Company ValuePoint P/60D | 2     | 5       | 86     | 80     | 84/78          | \$4700 | Pentium-60 | 16   | 424  | ISA, PCI  |
| Micron P60 PCI PowerStation           | 3     | 2       | 85     | 75     | 67/86          | \$4217 | Pentium-60 | 16.  | 540  | ISA, PCI  |
|                                       |       | - 97    |        |        |                | 44     |            | -    |      |           |
| 6 Zeos 486DX2-66                      | - 1   | 1       | 85     | 67     | 71/82          | \$2539 | 486DX2-66  | 8    | 528  | ISA, VLB  |
| Gateway P4D-66 Best Buy               | -1    | 1       | 84     | 60     | 73/77          | \$2415 | 486DX2-66  | 8    | 540  | ISA, PCI  |
| 8 ALR Evolution V                     | 1     | 5       | 84     | 81     | 79/75          | \$4271 | Pentium-60 | 16   | 540  | ISA, VLB  |
| 9 Austin Power System 60              | 5     | 4       | 82     | 64     | 69/80          | \$2999 | Pentlum-60 | 8    | 420  | ISA, PCI  |
| AST Premia LX P/60                    | 7     | 5       | 82     | 75     | 78/79          | \$4897 | Pentium-60 | 16   | 540  | ISA, PCI  |
| Micron 466 VL Powerstation CD         | 8     | 4       | 82     | 66     | 67/86          | \$3538 | 486DX2-66  | 16   | 527  | ISA, VLB  |
| 12 Insight PCI P60 CD                 | 4     | 2       | 82     | 79     | 61/69          | \$3319 | Pentium-60 | 16   | 516  | ISA, PCI  |
| Axik Ace Cache 586-66PCI/MPC          | -     | 15      | 82     | 85     | 69/70          | \$4498 | Pentium-66 | 16   | 525  | ISA, PCI  |
| Gateway P5-60 Best Buy                | 9     | 2       | 82     | 70     | 73/77          | \$2630 | Pentlum-60 | 8    | 425  | ISA, PCI  |
| 15 Micro Express MicroFlex-VL/Pentium | -     | 1       | 81     | 75     | 70/74          | \$4750 | Pentium-66 | 32   | 540  | ISA, VLB  |
| ALR Evolution V ST/66                 | -     | 1       | 81     | 80     | 79/75          | \$4908 | Pentium-66 | 16   | 540  | ISA, VLB  |
| 17 VTech Platinum 486DX2/66           | - 8   | 1       | 81     | 63     | 67/68          | \$2998 | 486DX2-66  | 18   | 500  | ISA, VLB  |
| AcerPower Series 9000                 | 15    | 5       | 81     | 71     | 75/69          | \$4999 | Pentium-60 | 16   | 540  | EISA, VLB |
| 19 ▼ DECpc XL 466d2                   | 11    | 5       | 81     | 63     | 79/83          | \$4998 | 486DX2-66  | 8    | 1024 | ISA, PCI  |
| 20 CompuAdd C466D                     | 6     | 2       | 81     | 56     | 75/75          | \$2295 | 486DX2-66  | 8    | 425  | ISA, VLB  |

Last Months Overall Performance Reliability/ Price

 $^1$  Call 900/903-2972 and use the fax reprint numbers to order fax copies of system reviews. You may order an instant fax of up to 3 individual systems' capsule reviews or 1 capsule plus

features table and test reports (\$4.95); a complete month's review (\$9.95 each; December 3012, January 3001, February 3002, March 3003, April 3004, May 3005, June 3006); and a

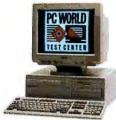

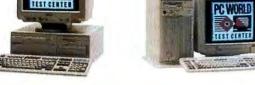

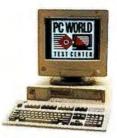

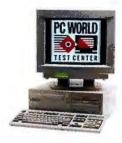

Micron 4100PCI Magnum Fast DX4; great service.

Gateway P5-66
Big power; 17-inch monitor.

IBM ValuePoint P/60D Best Buy six months running.

Micron P60 PCI Fast; loaded; 17-Inch monitor.

| Monitor size/<br>dot pitch | Vendor contact<br>number | Issue<br>reviewed | Fax reprint number 1 | Comments                                                                          |
|----------------------------|--------------------------|-------------------|----------------------|-----------------------------------------------------------------------------------|
| 15"/.28                    | 800/554-5220             | current           | 3091                 | This well-priced Pentium-66 tower is the fastest system we've ever tested.        |
| 15"/.28%                   | 800/438-3343             | current           | 3092                 | Low-cost, loaded DX4-100 outpaces some Pentiums.                                  |
| 17"/.26                    | 800/846-2000             | current           | 3093                 | Blazing Pentium-66 comes with 17-inch monitor at a great price.                   |
| 15"/.28                    | 800/772-2227             | Jan 94            | 3041                 | Six-time Best Buy is helped out against newer systems by IBM's great reliability. |
| 17"/.26                    | 800/438-3343             | May 94            | 3094                 | 4MB caching controller, 17-inch monitor, and great service.                       |

| 14"/.28 | 800/554-5220   | current | 3095 | Replaces previous Zeos DX2-66. Fastest DX2-66 on Power Top 20.                                        |
|---------|----------------|---------|------|----------------------------------------------------------------------------------------------------|
| 15"/.28 | 800/848-2000   | current | 3096 | Also no. 2 budget Best Buy. Low price.                                                                |
| 14"/.28 | 800/444-4257   | Jan 94. | 3044 | Good all-around Pentium drops from last month's no. 1 ranking. Caching controller boosts performance. |
| 15"/.28 | 800/752-1577   | Mar 94  | 3062 | Low-cost Pentium should have more RAM.                                                                |
| 17"/.28 | 800/876-4278   | Feb 94  | 3049 | Good all-sround Pentium with 17-inch monitor.                                                         |
| 17"/.26 | 800/438-3343   | Mar 94  | 3061 | Fast DX2-66 with really good service.                                                                 |
| 15"/.28 | 800/998-8011   | May 94  | 3097 | Lowest-priced Pentium with 16MB of RAM. Poor service and reliability hold it back:                    |
| 15"/.28 | 800/234-2945-2 | current | 3098 | Fast Pentium-66 with standard features.                                                               |
| 14"/.28 | 800/846-2000   | May 94  | 3099 | Lowest-priced Pentium we've tested. Get it with 16MB of RAM.                                          |
| 14"/,28 | 800/989-9900   | current | 3100 | Pentium-66 with 32MB of RAM should have performed better.                                             |
| 15"/.28 | 800/444-4257   | current | 3101 | Price pulls down this otherwise excellent Pentium-68.                                                 |
| 15"/.28 | 800/815-0070   | current | 3102 | Dual-processor system. Drop in another DX2-66 for great NT performance.                               |
| 17"/.28 | 800/733-2237   | Jan 94  | 3042 | Price down \$500 from last month. 17-inch monitor and CD ROM drive.                                   |
| 16"/.28 | 800/722-9332   | Feb 94  | 3046 | Reliability, service, and a 1GB hard drive stand out.                                                 |
| 15"/,28 | 800/627-1961   | May 94  | 3103 | Loaded, expandable DX2-66 is also no. 3 budget Best Buy.                                              |

list of all systems tested by the PC World Test Center for the Top 20s (\$4.95). Touch-tone phone required. Charges will appear on your telephone bill.

<sup>2</sup> In California call 408/735-1234.

#### Axik Ace Cache 586-66PCI/MPC

13 POWER DESKTOP

PC WORLD TOP 20 PROS: Great performance, impressive expandability CONS: High price

High performance and multimedia extras make

the \$4498 Axik Ace Cache 586-66PCI/MPC an attractive package.

Wrapped up in this bundle are a powerful Pentium-66 processor. 16MB of RAM, a 256K secondary cache, a potent 2MB Diamond Viper PCI graphics accelerator, and a 15-inch monitor. No wonder this system finished our benchmarks 15 percent faster than a typical 60-MHz Pentium unit-a flashy showing for a full-fledged multimedia PC.

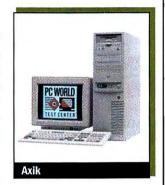

Axik gives you a CD ROM

drive, a sound card, speakers, headphones, a microphone, and a slew of interactive software packages. It even provides a spacious 525MB SCSI hard drive. A SCSI port on the drive's PCI adapter will come in handy if you want to daisy-chain additional devices. Seven free drive bays, two 16-bit slots, and one 16-bit or PCI slot free are another plus with this big tower.

Axik backs your purchase with a one-year warranty and free onsite service. The toll-free tech support line is open six days a week, and the technicians we spoke to were generally accurate. The Ace Cache is a solid entry in the power desktop market and a challenge to offerings from the bigger vendors. Axik Computer, 800/234-2945, 408/735-1234 Reader service no. 722

#### CompuAdd C466D Mini-Tower

PROS: Large hard drive, solid support

CONS: High price

CompuAdd's C466D Mini-Tower is a good 486DX2-66 PC. The reason it doesn't get a hearty recommendation is its high \$3065 price. Compared to last month's top budget Best Buy, the Compu-Add C466D compact desktop unit (which is still a Best Buy this month), this is almost the same PC in basic configuration, and performance is identical. But that unit is special-priced at \$2295 with a 425MB hard drive and 1MB graphics accelerator. Like that PC, this unit has a 256K secondary cache, 8MB of RAM, and a 15-inch mon-

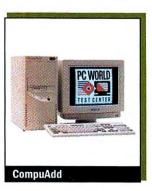

itor. It features a spacious 525MB hard drive and a 2MB Diamond Viper VLB graphics accelerator. You get five bays, one VL bus slot, and five 16-bit slots free.

CompuAdd offers a one-year warranty that includes free on-site service. CompuAdd customers reported relatively few problems with their systems, and most expressed solid satisfaction with the way the company resolved their

problems. The C466D Mini-Tower, like most CompuAdd products, is a solid PC, providing a nice combination of quality compo-

nents, good expandability, and solid performance. But considering this unit's high price, the Best Buy compact unit is a much smarter buy. CompuAdd, 800/627-1961 Reader service no. 723

#### **Cornell Power Pak**

PC WORLD TOP 20 BUDGET DESKTOP 18

PROS: Great price, lots of free slots

CONS: Slow, tech support delays

Still wondering if you can afford a DX2-66?

Cornell's \$1495 Power Pak desktop system should remove all doubt. This is a good starter unit and one of the most affordable systems in its class. Performance is less than sparkling, however, especially in Windows apps, as the Power Pak's speed is limited by its scant 4MB of RAM. DOS application speed was competitive, but overall this unit took over 60 percent longer to complete our test suite than a typical DX2-66. The rest of the configuration is

basic budget fare: You get a 256K secondary cache, a 250MB hard drive, a 1MB graphics accelerator, and a 14-inch monitor.

Expandability is important for an entry-level machine, and the Power Pak has plenty: six free slots (five 16-bit, one VL bus) and four free externally accessible drive bays. The motherboard is well laid out, and all the slots and sockets are in easy reach. Cornell's

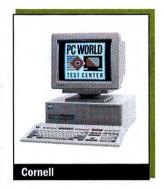

support policies are attractive and include a terrific three-year warranty, a two-day turnaround on repairs, and Saturday hours. But we couldn't award high marks to the tech support department. One of our anonymous calls wasn't returned, and another required a 2-hour wait for a return call.

Despite the drawbacks, you do get quite a lot for your money. Users who run only DOS applications should like it as is, and buying an 8MB configuration adds just \$200 to the price. Small wonder the Power Pak secured the 18th spot on our Budget Desktops Top 20. Cornell Computer Systems, 800/886-7200, 909/594-5848 Reader service no. 724

#### Dell OptiPlex 4100/L

PC WORLD TOP 20 BUDGET DESKTOP

PROS: Fast, good price, solid support

CONS: Small hard drive, limited expandability

Budget and power. If you think never the

twain shall meet, just check out Dell's compact OptiPlex 4100/L, which is built around Intel's hot new DX4-100 processor. At \$2499, it's a hot budget machine, with excellent performance matching a typical Pentium-60's. There's no question that price and performance are the 4100/L's strong suit, but lack of expandability keeps it from winning a Best Buy. The installed 8MB leaves two of four 72-pin SIMM sockets free, but the 4100/L has just one free drive bay (externally accessible) and only three free 16-bit slots.

The high performance-low price combination is achieved at a cost in other areas. For example, 170MB of hard drive space is marginal, even for a budget PC. And while the 2MB integrated local bus graphics adapter yields 256 colors at continued on page 152

### You need everything on the Paradise project. Too bad it's scattered everywhere in your \*!!#@\*&#! PC

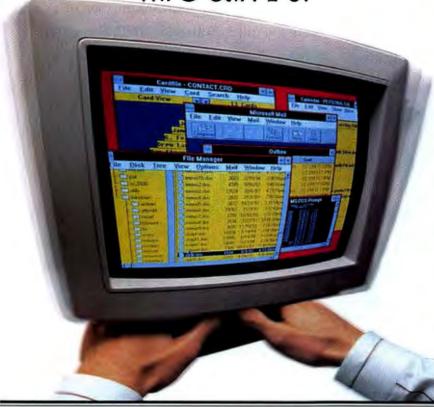

### Revolutionary CrossTies<sup>™</sup> for Windows links related documents, contacts, activities, e-mail, *everything* in your PC for instant access!

You've finally found the document. Now where's the schedule that goes with it? The client's fax number? What did you name that \*!!#@\*&#! spreadsheet?

If you had CrossTies, you'd click "open," "project," "Paradise" and you'd have it all at your fingertips. Everything related to the project. instantly collected from every nook and cranny of your PC.

And that's just one way CrossTies can help you work faster, smarter, more productively than you ever dreamed possible!

#### Instant access to everything you need.

Right now, applications, files and information

are scattered throughout your computer. And you waste an inexcusable amount of valuable time looking for the things you need.

But with CrossTies, you'll be able to instantly access anything through a single interface that's incredibly easy to use. You'll be amazed as your productivity shifts into overdrive within minutes of installing CrossTies!

Say you want to knock out a quick spreadsheet. Click "new," "spreadsheet" and you're ready to go. Give it a name of up to 256 characters (no more confusing "filenames"). Then, just point and click to link the new spreadsheet to all related people, projects or files. The next time you access any of these related items, the spreadsheet is right there at your fingertips!

CrossTies provides an unbeatable way to send, receive, track and organize e-mail and faxes using your existing systems. They're all linked to related people and projects.

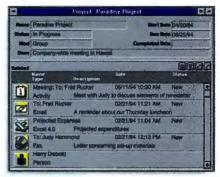

"What Windows was to DOS, CrossTies is to Windows. A huge step forward in making PCs work the way people want them to."

> Leo Laporte Host, "On Computers" Radio Show

You'll also easily manage contact information and activities, linking them to relevant files and information.

And you'll enjoy other super conveniences like the "viewer," which lets you view most information in your PC without launching applications, saving both time and wear-and-tear on your hard drive.

You won't believe what a difference CrossTies will make in your work and career until you try it. Take us up on our free trial offer and call today!

#### FREE TRIAL!

Let us send you CrossTies free for 30 days. You pay only the \$9.95 shipping and handling charge. If you don't experience a dramatic boost in your productivity, work output and overall success, send it back and you'll owe nothing more. Or keep it and we'll bill your

credit card a special introductory price of only \$99. Plus we'll send you incredible new SnapGrafx from Micrografx, for fast, easy charts and diagrams as a FREE BONUS (a \$295 retail value)!

Call now for your free trial copy!

-800-868-2115

Or purchase Cross/Ties from your software dealer and we'll send your free copy of SnapGrafx when you return your registration card along with this coupon and your original sales receipt.

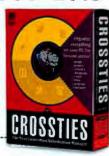

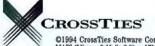

2445 Midway Road, Suite 200 • Carrollton, TX 75006 • 214-407-9996 • Fax 214-407-9215

©1994 CrossTies Software Corp. Offer valid in U.S. and Canada only. International shipping extra. Not valid with any other offer. Trial not available through dealers. CrossTies works with MAPI (Microsoft Mail v3.0) or VIM (Lotus cc:Mail v1.1) and FaxWorks/FaxWorks Pro v3.00d. All products referenced herein are trademarks of their respective holders.

There are people who have a need for speed. And people who are going places. Many times it's even the same person. That's why we created Reno.™

Not only is it the fastest double-speed CD-ROM drive around, with an ultra-quick access time of 180ms—it's also so portable it can be taken anywhere.

Take it to work, bring it home, or slip it in your briefcase and take it on the road. Reno is compatible with most notebook computers and comes equipped

with an AC power adapter, rechargeable batteries.

can play CD-ROM

mes and create

stereo headphones, a protective carrying case and a standard SCSI 2 interface.

So if you've got the drive for power, we've got the drive for you. It's compact, sleek, light and easy to install. It's also compatible with both PCs and Macs and available as part of a complete multimedia kit. For more information or a dealer near you call 1-800-845-5870. Reno from Media Vision. It'll take you where you want to

> go-and go wherever you want to take it.

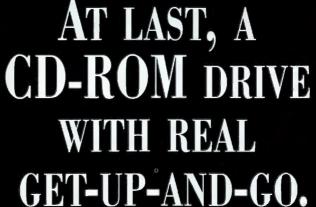

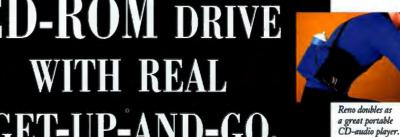

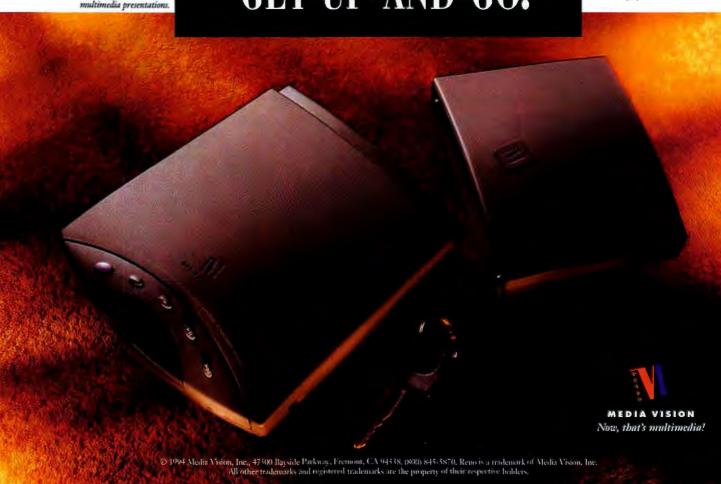

Circle 167 on reader service card

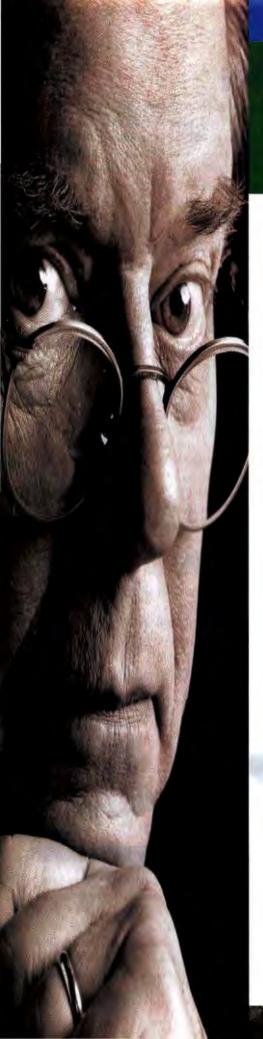

"They never told me the whole truth." "They said I was "green." "They said I would save energy and money."

#### Here is the whole truth.

Today, having a 'green' monitor is a nice start, but it's a long way from actually running green. To be truly green, even 4-Stage VESA®-DPMS™ compliant monitors must be instructed to power down when idle, if not they stay on at full power...even with a screen-saver installed.

OPTI-GREEN We at Optiquest have made it our goal to become the Complete Green Solution. To do this, for a limited time Optiquest will include Opti-Green™ Energy Saving Software for free (\$29.95 value) when you purchase any of our 14", 15", 17" or 20" Optiquest 'green' color monitors. Opti-Green™ Software will enable your monitor to automatically power down when idle after your programmed period of time.

Our full line of Optiquest energysaving color monitors is environmentally efficient, each fully

compliant with all VESA®-DPMS™ and EPA Energy Star performance standards. So, when choosing a monitor that combines quality, value, and truly green energy and cost performance, choose from the company that provides the Complete Green Solution.

Above and beyond energy and cost

savings, we're getting great reviews too. Our 1500D won this year's PC Magazine's Editors Choice Award for the second year in a row, calling it "an excellent buy that's very hard to pass up." And PC World picked our 4000DC for its Best Buy Award,

saying "the extra-large display and on-screen controls make the Optiquest 4000DC a Best Buy."

Check out Optiquest's high quality, energy-saving monitors and power-saving accessories for yourself. You'll see that the Optiquest Complete Green Solution is the one for you. For more information, call 1-800-THE-OPTI.

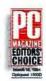

**OPTIQUEST** 

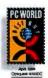

What if my existing hardware isn't green?

We even make an Energy

& printer, even if none of the present hardware is green.

Saving Adapter that can suspend power to your monitor

Walnut, California 91789 USA • Tel: (909) 468-3750 • Fax: (909) 468-3770 MAGAZINE, "March 15, 1994 • Reprinted from "PC WORLD," April, 1994 • Copyright © 1994 26/Gavis Publishing Company L.P.

40: 14", 15", 17", and 20" CRTs yield 13.2", 13.6", 16.1" and 18.7" diagrams viewable screens, respectively.

#### SYSTEMS TOP 20

1280 by 1024 resolution, you'll never take advantage of its capabilities on the standard 14-inch monitor. (The display does deliver crisp, flicker-free images at 800 by 600 resolution, however.)

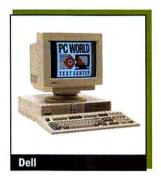

A relatively low number of Dell customers who responded to our Reliability and Service Monitor reported having technical problems, and most were well satisfied with Dell's support. You can call toll-free 24 hours a day, and readers reported hold times averaging less than 3 minutes. While some big vendors are providing three-year warranties these days, Dell is sticking with just one year, al-

though that year is backed with free on-site service.

This PC is a power play for budget buyers. With more expandability and storage at this price, it would be a budget Best Buy. As it is, it still ranks 13th on our Top 20 Budget Desktops chart. Dell Computer, 800/247-4739, 512/338-4400 Reader service no. 725

#### Gateway P4D-66 Best Buy

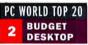

POWER DESKTOP

PROS: Good price, PCI slots, CD ROM drive CONS: Long hold times for tech support

Gateway's P4D-66 Best Buy is a big winner among this month's budget desktops. This \$2415 office workhorse's performance surpasses

that of most DX2-66 systems that have CD ROM drives installed. Furthermore, expandability is excellent: You get three 16-bit, one

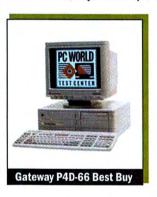

16-bit or PCI, and one PCI slot free. In addition, the Gateway's compact case provides four free storage bays.

This PC features a solid basic configuration, with 8MB of RAM expandable to 128MB, a 256K secondary cache, and a generous 540MB IDE hard drive. Graphics are driven by an ATI AX0 PCI accelerator board that has 2MB of DRAM. A 15-inch monitor

rounds out the complement of Windows basics. The P4D-66 also includes an internal double-speed CD ROM drive for handling everything from entertainment titles to business reference works—though users looking for a multimedia system will have to add their own sound card or buy Gateway's \$132 option.

Gateway support, once among the best, is still sound, with a year of free on-site service and toll-free tech support available 18 hours on weekdays and 5 hours on Saturdays. According to our Reliability and Service Monitor, Gateway customers wait on hold a long 8-minute average when calling tech support. We think you deserve better. But most respondents were satisfied with the way Gateway resolved their problems. This PC hits the sweet spot of our budget category. With good performance and a solid configuration, it's our number two budget desktop Best Buy and the number seven power desktop. Gateway 2000, 800/846-2000 Reader service no. 726

#### Gateway P5-66

PC WORLD TOP 20

POWER
DESKTOP

PROS: Excellent performance, great price, large monitor and hard drive, multimedia components

CONS: Long hold times for tech support

Gateway never ceases to amaze with how much PC it offers for the money. Its latest wonder is the \$3995 P5-66—which just happens to earn the number three Best Buy for power desktops. The heart of this multimedia tower is the 66-MHz Pentium, amply supported by 16MB of RAM and 256K of secondary cache. Performance is excellent, besting that of a typical Pentium-60 by 15 percent overall—not bad for a multimedia system. The configuration is impressive, The

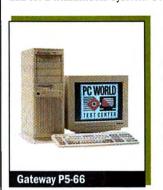

2MB ATI Mach 32 PCI video card drives a 17-inch monitor, and a 540MB hard drive is just right for a power system. Topping it all off are a CD ROM drive, a sound card, and speakers. Expandability is especially good; you get a total of six free drive bays, plus one PCI, one PCI or 16-bit, and three 16-bit slots free.

Some aspects of Gateway's service package are strong, and the

vendor's reliability rating runs above average. But tech support hold times are too long. Still, when you add up everything this power-house gives you—including your choice of a free major application—you get a first-rate system and a high-ranking Best Buy. Gateway 2000, 800/846-2000 Reader service no. 727

#### IBM ThinkPad 750Cs

PC WORLD TOP 20
4 POWER
MOBILE PC

PROS: Built-in audio, long battery life

**CONS:** High price

The \$3899 ThinkPad 750Cs with 4MB of

RAM and a 170MB hard disk provides a classic example of a memory configuration's effect on performance. This unit, while a solid 486DX-33 performer, completed our test suite about 30 percent

slower than the active-matrix color ThinkPad 750C with 12MB of RAM (and the same CPU) reviewed in April. The special RAM cards for IBM notebooks aren't cheap, and boosting memory to 12MB would have added \$900 to the price at press time. But if you want top speed, the performance improvement achieved by adding the extra 8MB of RAM is dramatic; even an extra 4MB would help.

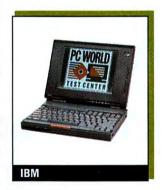

This 8-pound Energy Star model provides a long 4½-hour battery life. You also get some nice extras, such as business audio capabilities and a 2.88MB floppy drive. The 750Cs has a single PCMCIA Type III slot, which accepts two Type II cards or one Type III.

The 9½-inch color display is impressively sharp, considering that IBM provided a dual-scan passive screen to keep costs down. And the abbreviated keyboard is very good, with clicky, well-spaced

Compatibility (kəm. pat.ə. bil.ət.ē) n.l. A feature rarely found in this category. example: The TI microLaser Pro 600 gives you DOS, Windows, Mac, PCL5 and PostScript compatibility standard; HP charges hundreds more.

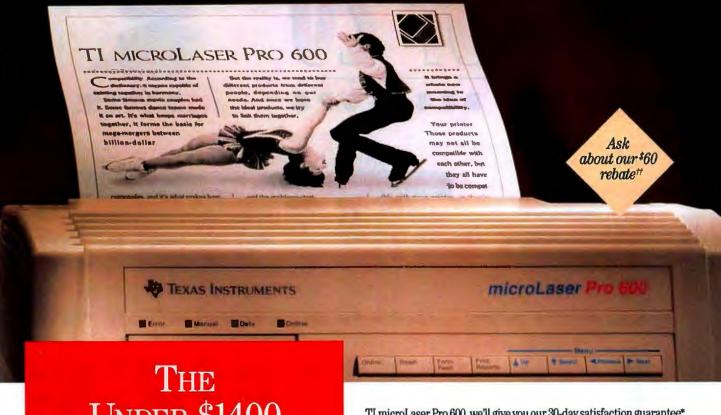

## THE UNDER \$1400 PRINTER, REDEFINED.

When we set out to design the ideal 600 dpi printer, we asked thousands of users what they wanted most. And then, instead of making those features optional, we made them standard. Take compatibility. We're DOS, Windows and Mac compatible, with all the right languages and interfaces, and the intelligence to switch automatically. Memory? We give you 6MB, for improved graphics. Paper handling? Two 250-sheet trays come standard. And value? As the chart shows, not only do we give you more, we charge you less. And if blazing speed for heavy graphics printing is required, check out our new 40MHz PowerStep\* upgrade. We're so confident you'll like the

TI microLaser Pro 600, we'll give you our 30-day satisfaction guarantee. For more information or a dealer near you, call *1-800-TI-TEXAS* (1-800-848-3927).

|                        | TI microLaser Pro 600    | HP LaserJet 4 | HP LaserJet 4M              |
|------------------------|--------------------------|---------------|-----------------------------|
| Memory                 | 6MB                      | 2MB           | 6MB                         |
| Emulations             | PCL5/Adobe* PostScript 2 | PCL5E         | PCL5E/Adobe<br>PostScript 2 |
| 40MHz Processor Upgrad | e Optional               | Not Available | Not Available               |
| Compatibility          | DOS/Mac                  | DOS           | DOS/Mac                     |
| Toner Cart. Life       | 15K pages*               | 6K pages      | 6K pages                    |
| Paper Trays            | 250/250 sheet            | 250/100 sheet | 250/100 sheet               |
| List Price             | \$1599**                 | \$1839        | \$2479                      |

EXTENDING YOUR REACH WITH INNOVATION"

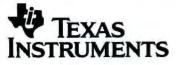

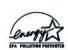

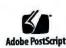

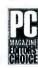

MacUser \$\$\$\$

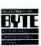

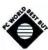

Specifications in chart are based on information as of 8794. "Offer applies if returned in good condition. ""Estimated dealer price including manufacturer's rebate is under \$1,400. Dealer prices may vary :14.4% coverage. †TRebate applies to PS 25 and PS 65 models purchased April 1, 1994 through June 30, 1994. microlaster, PowerStep and \*Extending Your Reach With Innovation' are trademarks of Texas Instruments. Adobe, PostScript and the PostScript logo are registered trademarks of Adobe Systems, Inc. Windows in a trademark of Microsoft Corporation. Mac is a registered trademark of Apple Computer, Inc. LazerJot and PCL are registered trademarks of Hewlett-Pachard, Inc. © 1994 T1.

## THE TOP 20 PC WORLD

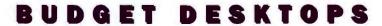

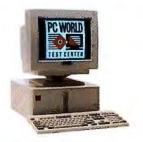

Polywell Poly 486-40DX

AMD 486DX-40 PC costs just \$1650.

New this month

No change from last month

▲ Up from last month

V Down from last month

| BEST BUYS                    | Last<br>month | Months<br>on list | Overall rating | Performance rating | Reliability/<br>service rating | Price  | СРИ          | RAM<br>(MB) | Hard drive<br>(MB) | Bus       |
|------------------------------|---------------|-------------------|----------------|--------------------|--------------------------------|--------|--------------|-------------|--------------------|-----------|
| Polywell Poly 486-40DX       | -             | 1                 | 85             | 51                 | 69/71                          | \$1650 | AMD 486DX-40 | 8           | 270                | ISA, VLB  |
| 2 Cateway P4D-66 Best Buy    | - ]           | 1                 | 85             | 60                 | 73/77                          | \$2415 | 486DX2-66    | 8           | 540                | ISA, PCI  |
| CompuAdd C486D               | 1             | 2                 | 85             | 56                 | 75/75                          | \$2295 | 486DX2-86    | 8           | 425 g              | ISA, VLB  |
| 4 Everex Step VL EISA DX2/66 | 4             | 2                 | 84             | 58                 | 85/68                          | \$2379 | 486DX2-66    | 8           | 240                | EISA, VLB |
| Acma 486DX2-66 PCMCIA System | 3             | 2                 | 82             | 54                 | 71/81                          | \$2142 | 486DX2-66    | 8           | 340                | ISA, VLB  |

| 6 Polywell Poly 4586VR          | 10.  | 5  | 82 | 61    | 69/71 | \$2100 | 486DX2-66 | 8 | 340 | ISA, VLB |
|---------------------------------|------|----|----|-------|-------|--------|-----------|---|-----|----------|
| 7 V Inmac 466P                  | 2    | 5  | 81 | 53    | 69/76 | \$1995 | 486DX2-66 | 8 | 170 | ISA      |
| 8 Axik 486DX2-66PCI             | 9    | 4% | 81 | 57    | 69/70 | \$2278 | 486DX2-66 | 8 | 340 | ISA, PCI |
| 9                               | -    | 1, | 81 | 55    | 69/69 | \$2305 | 486DX2-66 | 8 | 540 | ISA, VLB |
| 10 A Shasta Prestige Desktop    | 35   | 3  | 81 | 51    | 69/68 | \$1795 | 486DX2-66 | 8 | 340 | ISA, VLB |
| 11 Austin Premier 486 System    | -3   | 1  | 81 | 50    | 69/80 | \$2199 | 486DX2-66 | 8 | 341 | ISA, VLB |
| 12 Y AST Bravo MT 466d          | 6    | 5  | 80 | 53    | 78/79 | \$2168 | 486DX2-66 |   | 170 | ISA      |
| 13 Dell OptiPiex 4100/L         | -    | 1  | 80 | 71    | 75/83 | \$2499 | DX4-100   |   | 170 | ISA      |
| 14 V NetIs N433VL               | 12   | 5  | 80 | 38    | 69/69 | \$1579 | 486DX-33  | 8 | 250 | ISA, VLB |
| 15 CompuAdd C433S Low Profile   | 11   | 5  | 80 | 39 .3 | 75/75 | \$1775 | 486SX-33  | 8 | 210 | ISA      |
| 16   IBM PS/1 Consultant DX2-66 | 15   | 5  | 80 | 42    | 84/78 | 52329  | 486DX2-66 | 8 | 420 | ISA      |
| 17 Vetts N 466 VL Power Station | 13 . | 5  | 80 | 51    | 69/69 | \$1899 | 486DX2-86 | 4 | 250 | ISA, VLB |
| 18 Cornell Power Pak            | -1   | 1  | 79 | 33    | 63/67 | \$1495 | 486DX2-66 | 4 | 250 | ISA, VLB |
| 19 Blackship BLK 486/66LB       | 8    | 5  | 79 | 52    | 66/73 | \$1895 | 486DX2-66 | 8 | 244 | ISA, VLB |
| 20 MMC 486 VL-Bus Winstation    | 14   | 5  | 79 | 38    | 69/70 | \$1698 | 486DX-33  | 8 | 212 | ISA, VLB |

 $^1$  Call 900/903-2972 and use the fax reprint numbers to order fax copies of system reviews. You may order an instant fax of up to 3 individual systems' capsule reviews or 1 capsule plus

features table and test reports (\$4.95); a complete month's review (\$9.95 each; December 3012, January 3001, February 3002, March 3003, April 3004, May 3005, June 3006); and a

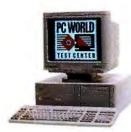

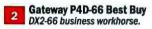

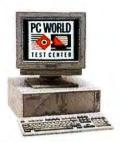

CompuAdd C466D

Balanced budget DX2-66.

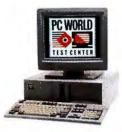

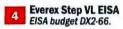

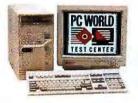

Acma PCMCIA System A PCMCIA desktop.

| Monitor size/<br>dot pitch | Vendor contact<br>number | Issue<br>reviewed | Fax reprint number 1 | Comments                                                                               |
|----------------------------|--------------------------|-------------------|----------------------|----------------------------------------------------------------------------------------|
| 14"/.28                    | 800/999-1278             | current           | 3104                 | Lowest-cost Best Buy. Based on surprisingly fast AMD 486DX-40.                         |
| 15"/.28                    | 800/846-2000             | current           | 3096                 | Gateway's low-price base-level PCI DX2-66 is a great value. Also no. 7 on Power chart. |
| 15"/.28                    | 800/627-1961             | May 94            | 3103                 | Last month's no. 1 is still a clear Best Buy.                                          |
| 15"/.28                    | 800/821-0806             | May 94            | 3105                 | Great reliability, EISA bus.                                                           |
| 15"/.28                    | 800/786-6888             | May 94            | 3106                 | Minitower comes with built-in PCMCIA. Good desktop for notebook owners                 |

| 15"/.28 | 800/999-1278 | Dec 93    | 3050 | Fastest DX2-66 on Budget Top 20. Tower leaves plenty of expansion room.               |
|---------|--------------|-----------|------|---------------------------------------------------------------------------------------|
| 14"/.28 | 800/547-5444 | Feb 94    | 3056 | Solid system would be higher, but long-term reliability is unknown.                   |
| 14"/.28 | 800/234-2945 | Mar 94×   | 3063 | All your basic desktop needs in a PCI DX2-66 at a reasonable price.                   |
| 15"/.28 | 800/288-0566 | current'  | 3107 | Best value multimedia system. Also throws in a fax-modem and gobs of software.        |
| 15°/-28 | 800/546-9888 | Apr 94    | 3108 | Huge \$500 price drop rockets this standard DX2-66 into the Top 20,                   |
| 14"/.28 | 800/752-1577 | current   | 3109 | Similar to the Shasta. Costs more, but you get better reliability and service.        |
| 15"/.28 | 800/876-4278 | Feb 94    | 3110 | Good reliability and service; needs a bigger hard drive.                              |
| 14"/.28 | 800/247-4739 | current   | 3111 | This compact desktop is by far the fastest on the Budget Top 20. Lacks expandability. |
| 14"/.28 | 800/577-7526 | Dec 93    | 3021 | Value-priced DX-33 still hangs on to Top 20 spot.                                     |
| 14"/.28 | 800/627-1961 | Dec 93    | 3031 | Only SX-33 to break the Top 20. Helped by good reliability and service record.        |
| 14"/.28 | 800/772-2227 | Feb 94    | 3025 | Great reliability, user-friendly features. Energy Star compliant.                     |
| 14"/.28 | 800/577-7526 | Feb 94    | 3022 | Would do better with more RAM. Consider buying it with 8MB or more.                   |
| 14"/.28 | 800/886-7200 | current . | 3112 | Very slow for a DX2-66 but also remarkably cheap.                                     |
| 14"/.28 | 800/531-7447 | Jan 94    | 3023 | Expandability stands out on value-priced DX2-66.                                      |
| 14"/.28 | 800/424-2983 | Dec 93    | 3027 | Low price keeps this DX-33 on the chart, but there are better deals higher up.        |

list of all systems tested by the PC World Test Center for the Top 20s (\$4.95). Touch-tone phone required. Charges will appear on your telephone bill.

<sup>&</sup>lt;sup>2</sup> In California call 408/735-1234.

keys. The ThinkPad is backed by strong support, including a three-year warranty and optional on-site service costing \$40 for the first year. Hold times on the 24-hour toll-free tech line average only about 2½ minutes. Considering this model's wealth of features, solid performance, and fine support, we're not surprised to see it enter our Power Mobile PCs chart at number four. *IBM*, 800/426-7735

#### Micro Express MicroFlex-VL/Pentium

PC WORLD TOP 20
15 POWER
DESKTOP

PC WORLD TOP 20 PROS: Multimedia setup, good expandability

CONS: High price, 14-inch monitor

This \$4750 Pentium-66's imposing tower case

houses a treasure trove of components. You get a whopping 32MB of RAM expandable to 128MB and a big 512K secondary cache expandable to 2MB. In addition, the system's 540MB hard drive comes with a 2MB VL bus caching controller. There are three free 16-bit slots, one free VL bus slot, and four free drive bays. Only the video setup falls short: Micro Express gives you a top-of-the-line

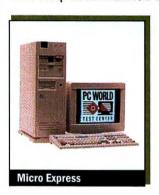

2MB Diamond Viper VLB graphics accelerator, but the display is a dinky 14-inch model. You get a CD ROM drive, a sound card, and speakers. Because of the memory taken by drivers, most systems with CD ROM drives fall a little short in performance, which explains why this system runs below the level of most basic Pentium-66s that don't come with CD ROM drives.

Micro Express offers a solid two-year warranty, and on-site service costs just \$50 for the first year. The company's 24-hour tech support is toll-free on weekdays, but on nights and weekends you must call a toll number, leave a message, and wait for a return call. Hold times run about 3½ minutes. Respondents to our Reliability and Service Monitor reported a sizable percentage of technical problems, and Micro Express's reliability rating runs midrange. In addition, Consumer Watch has received complaints of confused presales service and difficulties in getting through to place orders. However, there's solid indication that Micro Express performs satisfactorily in correcting problems. The strong combination of quality components makes this PC a worthy power desktop. Micro Express, 800/989-9900, 714/852-1400 Reader service no. 728

#### Micron 4100PCI Magnum

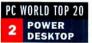

PROS: Good performance, great service CONS: Only two free drive bays

Micron has been doing awfully well in our reviews lately, turning high-performance processors, robust configurations, super service ratings, and reasonable prices into recurring Best Buys. Micron's 4100PCI Magnum is in the vanguard of systems showcasing Intel's 100-MHz clock multiplied DX4. This "super 486" machine features a 16K internal cache and uses a 3.3-volt design to stay cool and run at higher speeds than its 486DX2 cousins. The 4100PCI Magnum's performance is spectacular for a non-Pentium PC, and it ripped through our benchmarks, matching

typical Pentium-60 performance overall. This searing speed, backed up by a great configuration and a reasonable price of \$3000, helped land it the number two power desktop Best Buy.

The configuration of this compact desktop says *power* all the way: With it you get 16MB of RAM, a 256K secondary cache, a 545MB hard disk, a CD ROM drive, and a 2MB Diamond Viper PCI graphics accelerator. In addition, Micron throws in a nice 15-inch Mag monitor.

You get plenty of free slots (four 16 bit, one PCI or 16 bit, and one PCI) but just a couple of free drive

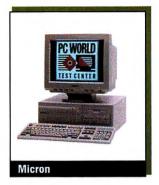

bays (one externally accessible). Micron support policies are good if not outstanding: You get 11-hour-a-day toll-free tech help, including on Saturdays, and fax and BBS access. The one-year warranty is ordinary, and Micron's reliability rating is not a whole lot above average. But Micron customers faxed us glowing reports of satisfaction with the company's problem resolution in a virtually unanimous testimonial. We bet that after checking out all this beautifully set up Best Buy performer has to offer, you'll be satisfied too. *Micron Computer*, 800/438-3343, 208/465-3434 Reader service no. 729

#### Polywell Poly 486-40DX

PC WORLD TOP 20

BUDGET
DESKTOP

**PROS:** Low price, solid performance **CONS:** Somewhat cluttered interior

Just when it seemed DX2-66s had a lock on

the top of our Budget Desktops Top 20, the \$1650 Polywell Poly 486-40DX jumps straight to the top. This is one of the first systems we've seen that uses AMD's 486DX-40 chip, and with the help of decent design it came within 10 percent of the overall performance score for a typical DX2-66 machine.

Even considering the price, this is no stripped-down system. You get 8MB of RAM, a 256K secondary cache, and a 270MB hard drive—but it comes with just a 14-inch monitor.

The expandability is good, for a compact: You get a 238-pin CPU socket, three free 72-pin SIMM sockets, three empty drive bays, and six free slots (one VL bus, three 16 bit, and two 8 bit). The interior is a bit cluttered with cables, which is unusual for a Polywell machine.

Polywell augments its industrytypical one-year warranty with a generous five years of free labor on

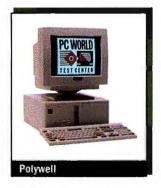

repairs. In addition, some components, such as the motherboard, are covered for two years. Toll-free tech support is available six days a week, and technicians picked up our calls within 3 minutes and answered our questions accurately. Here's the bottom line: The Poly 486-40DX is inexpensive, fast, and expandable. That makes it a top budget contender and a solid Best Buy. *Polywell Computers*, 800/999-1278, 415/583-7222 Reader service no. 730

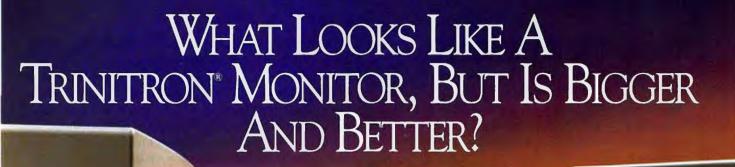

### Diamond Pro° 21T Featuring DiamondTron

**A New CRT From Mitsubishi Electronics** 

Say good-bye to Trinitron. Mitsubishi's DiamondTron CRT ushers in a new era in high-performance monitor design for high resolution spreadsheet and windowing applications.

With a big 21-inch screen (20" viewable), the DiamondTron CRT is nine square inches larger than the largest desktop-size Sony® Trinitron.

The DiamondTron CRT also delivers superior performance. Its new hybrid design incorporates a vertically-flat, square-cornered screen with an aperture grille mask to minimize glare while increasing brightness. Plus Mitsubishi's proprietary NX-DBF™ (Dynamic Beam Forming) electron gun provides exceptional center-to-corner focus and brilliant edge-to-edge clarity. And the exclusive Diamond Control software lets you set up the expanded array of monitor adjustment functions on-screen, including full-power management capabilities for auto-dimming or shut down.

Best of all, you can get all the benefits of advanced DiamondTron technology in our Diamond Pro 21T monitor for just \$2,525 MSRP.

For more information about DiamondTron and the Diamond Pro 21T monitor, call us at 1-800-843-2515. In Canada call 1-800-387-9630. For immediate product specifications, call Mitsubishi Qwikfax at 1-800-937-2094.

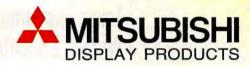

©1994 Mitsubishi Electronics America, Inc. Diamond Tron and NX-DBF are trademarks and Diamond Pro is a registered trademark of Mitsubishi Electronics America, Inc.

Trinitron is a registered trademark of Sony Corporation. All other trademarks and registered trademarks are the property of their respective holders.

Circle 188 on reader service card

#### Quantex Q486DX2/66MM-4

PC WORLD TOP 20 BUDGET DESKTOP

PROS: Great price for a multimedia system CONS: No free SIMM sockets

What makes Quantex's 486DX2-66 system

stand out? An attractive \$2305 price along with a good multimedia configuration and a generous bundle of software. In addition, this

system is an above-average performer. The unit comes with 8MB of RAM, a 256K secondary cache, a big 540MB hard drive, and a 15inch monitor.

Design factors are mostly well done: Everything inside this sturdy tower case is easily accessible. Even with the 3½-inch and 5¼inch floppy drives and the CD ROM drive installed, there are still six free drive bays (three external-

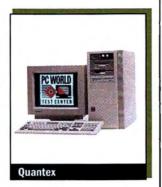

ly accessible). You get one VL bus slot, one 16-bit slot, and one 8-bit slot free. And you get a CD ROM drive, a sound card, speakers, and an internal fax-modem. On the downside, all eight 30-pin SIMM sockets are full, so you will have to discard some SIMMs if you want to add more memory.

Quantex offers a one-year warranty and free on-site service. In our tests, technicians picked up toll-free calls in about 3 minutes, and answers were generally accurate. This PC is a fine fit for buyers looking for a reasonably quick multimedia system, and it ranks ninth on our Top 20 Budget Desktops chart. Quantex Microsystems, 800/288-0566, 908/563-4166 Reader service no. 731

#### Texas Instruments TravelMate 4000E WinDX4/75 Active Color

PC WORLD TOP 20 PROS: Fast, vivid color screen, big hard drive CONS: Pricey, no PCMCIA slots

MOBILE PC It's a case of the amazing shrinking desktop.

Features such as a DX4-75 processor and a 455MB hard drive would be the envy of many a respectable desk-bound PC, much less an 8-pound notebook. At a \$4999 vendor-estimated street price, the TI TravelMate 4000E WinDX4/75 Active Color is not cheap.

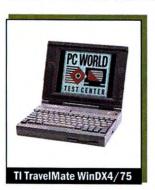

But this sturdy unit is so packed with goodies that it still winds up second and a Best Buy on our Power Mobile PCs list.

You expect high performance from a 75-MHz clock tripling CPU, and this is the fastest notebook we've tested-even with just 4MB of RAM installed. As with most power notebooks, however, it won't keep pace with a typical DX2-66 desktop PC. TI

sells a proprietary 4MB RAM module for \$279, and we suggest you buy it. It will add a healthy edge of speed to this pumped-up portable, providing more of what you expect from a hot CPU.

The WinDX4/75 features a top-notch video system that includes a large 9½-inch active-matrix color LCD. The keyboard is quiet and comfortable, with good key travel and a full complement of dedicated function and page control keys. Battery life, at 3 hours, isn't bad for a high-power notebook. And the TravelMate's power management system gives you a ton of options for customization.

This is an elegant package, and there's not a whole lot to complain about. It's surprising, however, not to find a PCMCIA slot on a premium power notebook. Service and support is ordinary. The system comes with a one-year warranty and a 30-day money-back guarantee (if bought from TI Express, the company's direct channel). While you have to pay \$120 for the first year of on-site service, you can forgo it and just take advantage of TI's two-day turnaround policy on repairs. Toll-free tech support is available 12 hours each weekday. Reliability rates average, and surveyed customers generally felt satisfied with the way TI resolved their problems. All in all, this TravelMate is fast and classy, and it earns its high standing on our Power Mobile PCs chart—even with its high \$4999 price. Texas Instruments, 800/527-3500, 512/794-5970 Reader service no. 732

#### Texas Instruments TravelMate 4000E **WinDX2/50**

PC WORLD TOP 20 MOBILE PC

PROS: Nice color screen, extensive power management features, comfortable keyboard CONS: No PCMCIA slots If you liked what you read about the previously

reviewed TravelMate 4000E WinDX4/75 Active Color but don't have \$4999 to spare, Texas Instruments offers this version for a more affordable \$3300. The DX2-50 CPU is a full step down from

the DX4-75, with performance about 20 percent slower in our tests. It's still quick in its class, though, even with its basic 4MB of RAM. TI cut costs by using a 10-inch dual-scan passive color display on this model, along with a modest 209MB hard drive.

Everything else about this system is similar to its high-flying sibling. Despite the somewhat slower CPU, battery life ended up at

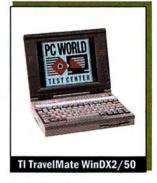

about 3 hours. The WinDX2/50 is a color portable that offers snappy performance and doesn't break the bank, and it fits comfortably in our Power Mobile PCs chart. Texas Instruments, 800/527-3500, 512/794-5970 Reader service no. 733

#### Texas Instruments TravelMate 4000E WinSX/25 Color

PC WORLD TOP 20 BUDGET MOBILE PC

PROS: Low price, long battery life CONS: Slow, no PCMCIA slots

If you're budget minded, you like the features

of this model line, and you're willing to give up high performance, check out the 486SX-25 version of the TravelMate 4000E. Configured with 4MB of RAM and using the slower CPU, its performance

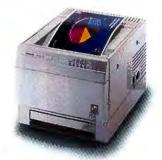

### Science has found a cure for snoring. At least during your presentation.

It's the new Phaser" 220 color printer by Tektronix. It's affordable. It's easy to use. And it's the best way to keep people awake without the use of costly stimulants. How? Quite simply, amazing color. The Phaser

220's SuperCell 600" technology allows you to print a whopping 600 x 300 dots-per-inch. And in lay terms, that's a lotta dots. And a lotta dots means your annual reports will yodel, your pie charts will do backflips and your bar

should come with an airbag. The Phaser 220 also offers true Adobe PostScript Level 2 and supports PCs, Macs, workstations and just about every network interconnect. Add to this the fact that it's reliable, has multiple

paper trays and a huge print capacity and you've got yourself one tough workhorse. For a free Phaser 220 print sample or the name of your nearest Tektronix dealer, call 800-835-6100, department 34I.

For faxed information, call 503-

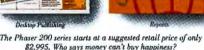

The Phaser 200 series starts at a suggested retail price of only \$2,995. Who says money can't buy happiness?

graphs will announce their presence with authority. Plus you get all this great color at two pages per minute on most common laser papers. At this speed, it

682-7450, and ask for document #5003. But don't wait too long. Because business is getting more and more competitive. And if you snooze, you lose.

Phaser is a trademark of Tektronix, Inc. PostScript is a trademark of Adobe Systems, Inc. All other marks are trademarks or registered trademarks of their respective companies.

## THE TOP 20 PC WORLD

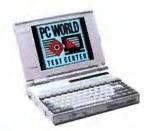

Toshiba T4700CT 486 Notebook Fast, great battery, brilliant screen.

200

170

4

4

MOBILE

ILE PC

New this month

No change from last month

Down from last month

Down from last month

POWER SYSTEMS

Toshiba T4700CT 486 Notebook

| POWER SYSTEMS                   | month | on list | rating | rating | service rating |        |           | (MB) | (MB) |  |
|---------------------------------|-------|---------|--------|--------|----------------|--------|-----------|------|------|--|
| 1 Toshiba T4700CT 486 Notebook  | 4     | 3       | 84     | 35     | 67/78          | \$4649 | 486DX2-50 | 8    | 203  |  |
| 2 TI TravelMate 4000E WinDX4/75 | -     | -1      | 84     | 38     | 57/79          | \$4999 | DX4-75    | 4    | 455  |  |
| 3     IBM ThinkPad 750C         | 2     | 3       | 84     | 33     | 62/83          | \$5468 | 486SL-33  | 12   | 170  |  |
| 4 IBM ThinkPad 750Cs            | -     | 1       | 82     | 25     | 62/83          | \$3899 | 486DX-33  | 4    | 170  |  |
| 5 Toshiba Portégé T3400         | -     | 1       | 80     | 29     | 67/78          | \$2748 | 486SX-33  | 8    | 120  |  |
| 6 V IBM ThinkPad 750P           | 1     | 2       | 80     | 31     | 62/83          | \$4518 | 486SL-33  | 12   | 170  |  |
| Compaq Concerto 4/33 Model 250  | 3     | 3       | 80     | 24     | 69/89          | \$2449 | 486SL-33  | 4    | 250  |  |
| 8 V Austin 4861                 | 5     | 3       | 80     | 30     | 51/76          | \$4299 | 486DX2-66 | 8    | 340  |  |
| 9 Ti TravelMate 4000E WinDX2/50 | 4     | 1       | 80     | 32     | 57/79          | \$3300 | 486DX2-50 | 4    | 209  |  |
| 10 Y Toshiba Portégé T3400CT    | 6     | 3       | 78     | 23     | 67/78          | \$3499 | 4865X-33  | 4    | 120  |  |

Last Months Overall Performance Reliability/ Price

#### **BUDGET SYSTEMS** Compaq Concerto 4/33 Model 250 87 69/89 \$2449 486SL-33 24 250 Toshiba Portégé T3400 29 67/78 \$2748 486SX-33 120 3 V 205 2-Lite 486-25 17 56/80 \$1799 486SL-25 170 4 129

| 4          | Ti TravelMate 4000E WinSX/25 Color | - | 1 | 82 | 19 | 57/79 | \$1800 | 4865X-25 |
|------------|------------------------------------|---|---|----|----|-------|--------|----------|
| 5 >        | AST Bravo NB 4/33s                 |   | 1 | 81 | 23 | 55/74 | \$2335 | 486SX-33 |
| 6 <b>Y</b> | Packard Bell Diplomat 170M         | 3 | 2 | 81 | 18 | 58/70 | \$2000 | 486SL-25 |
| 7 🔻        | Toshiba T4600                      | 1 | 2 | 81 | 20 | 67/78 | \$1995 | 486SL-33 |
| 8          | WinBook 486SX/25 Color             | 7 | 2 | 80 | 23 | 51/69 | \$2299 | 486SX-25 |
| 9 🔻        | Packard Bell Statesman 200M        | 6 | 3 | 79 | 14 | 58/70 | \$1500 | 486SLC-3 |
| 10 🔻       | AST Bravo NB                       | 5 | 3 | 78 | 16 | 55/74 | \$2350 | 486SX-25 |

<sup>1</sup> CA = color active, CD = color dual-scan, CP = color passive, MP = mono passive.

<sup>2</sup> Call 900/903-2972 and use the fax reprint numbers to order fax copies of system reviews. You may order an instant fax of up to 3 individual systems' capsule reviews or 1 capsule plus features table and test reports (\$4.95); a complete month's

**Best Buy** 

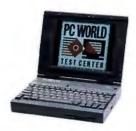

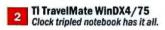

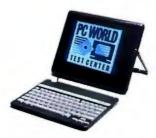

Compaq Concerto 4/33
Affordable pen-based Compaq.

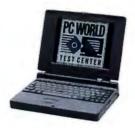

Toshiba Portégé T3400 Speedy, great battery.

| Weight (pounds) | Battery life<br>(hours) | Screen<br>type/size <sup>1</sup> | Vendor contact<br>number | Issue<br>reviewed | Fax reprint number <sup>2</sup> | Comments                                                                                         |
|-----------------|-------------------------|----------------------------------|--------------------------|-------------------|---------------------------------|--------------------------------------------------------------------------------------------------|
| 8.8             | 4:02                    | CA/9.5                           | 800/334-3445             | Apr 94            | 3603                            | Fast all-rounder with built-in sound, excellent battery life, and great service and reliability. |
| 8               | 3:02                    | CA/9.5"                          | 800/527-3500             | current           | 3625                            | First DX4 we've tested is also the fastest notebook yet. Huge hard drive, great active color.    |
| 8.2             | 3:52                    | CA/10.5*                         | 800/426-7735             | Apr 94            | 3601                            | Past two-time Best Buy power notebook with great screen and built-in sound.                      |
| 8               | 4:31                    | CD/9.5°                          | 800/426-7735             | current           | 3626                            | Dual-scan version of the successful IBM power notebook.                                          |
| 5.8             | 6:31                    | MP/8.5*                          | 800/334-3445             | current           | 3627                            | Best performance in a subnote, also no. 2 budget notebook.                                       |
| 8.6             | 5:29                    | MP/9.5*                          | 800/426-7735             | May 94            | 3628                            | Another version of the IBM, this one pen based.                                                  |
| 8.2             | 6:31                    | MP/9.5"                          | 800/345-1518             | Apr 94            | 3602                            | Light; long battery life. Pen lets you leave your keyboard behind                                |
| 7.8             | 3:30                    | CA/9.5"                          | 800/443-7914             | Apr 94            | 3604                            | Slow for a DX2-66 but still speedy; large hard drive.                                            |
| 8               | 3:07                    | CD/10*                           | 800/527-3500             | current           | 3629                            | Dual-scan version of the TI 4000E. A great value.                                                |
| 6               | 5:30                    | CA/7,4 <sup>4</sup>              | 800/334-3445             | Apr 94            | 3606                            | Best color subnote, but get it with more RAM.                                                    |
|                 |                         |                                  |                          |                   |                                 |                                                                                                  |
| 8.2             | 6:31                    | MP/9.5*                          | 800/345-1518             | Apr 94            | 3602                            | Price drop plus weight, battery life, and features make it the budget first place.               |
| 5.8             | 6:31                    | MP/8.5                           | 800/334-3445             | current           | 3627                            | Easily the fastest budget notebook. Light weight, great battery life. Also no. 6 on Power chart. |
| 6.2             | 4:16                    | MP/8.5"                          | 800/553-0331             | Apr 94            | 3612                            | Good all-around subnote. Twin of no. 6 Packard Bell.                                             |
| 8.4             | 4:40                    | CD/8.2"                          | 800/527-3500             | current           | 3630                            | Best value color budget notebook.                                                                |
| 7.8             | 3:08                    | CD/9.5"                          | 800/876-4278             | current           | 3631                            | Good value color notabook with solid performance.                                                |
| 6.2             | 4:40                    | MP/8.5*                          | 800/733-5858             | May 94            | 3632                            | Physical twin of ZDS Z-Lite, falls behind on service.                                            |
| 8.2             | 5:02                    | MP/9.4"                          | 800/334-3445             | May 94            | 3633                            | Good all-around mono notebook at a decent price.                                                 |
| 7.8 %           | 3:01                    | CD/10.5*                         | 800/468-2162             | May 94            | 3634                            | Nice design with Apple Powerbook-like pointing device, nice big screen                           |
| 7.4             | 3:50                    | MP/9.5*                          | 800/733-5858             | Apr 94            | 3613                            | Low price, sizable hard drive, but screen could be sharper,                                      |
| 6.8             | 3:48                    | CP/9.5"                          | 800/878-4278             | Apr 94            | 3611                            | Passive screen, slower version of no. 5 budget notebook                                          |

review (\$9.95 each; December 3012, January 3001, February 3002, March 3003, April 3004, May 3005, June 3006); and a list of all systems tested by the PC World Test Center for the Top 20s (\$4.95). Touch-tone phone required. Charges will appear on your telephone bill.

#### SYSTEMS TOP 20

was predictably sluggish, about half again slower than the DX2-50 and almost two times slower than the DX4-75. You get just a

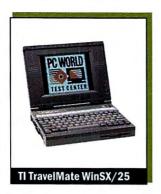

129MB hard drive and an 8.2-inch dual-scan passive color screen. But the vendor-estimated street price is a mere \$1800, a price that's bound to make budget hounds prick up their ears. Furthermore, the nickel-cadmium (NiCd) battery delivered 4% hours of AC-free operation in our tests. That's just about enough to get from coast to coast if you have a strong tailwind. The WinSX/25

Color completes the TravelMate hat trick this month by snagging the number four slot on our Budget Mobile PCs chart. *Texas Instruments*, 800/527-3500, 512/794-5970 Reader service no. 734

#### Toshiba Portégé T3400

PC WORLD TOP 20

BUDGET
MOBILE PC

**PROS:** Small, light, long battery life, three-year warranty **CONS:** No hard drive options

5 POWER MOBILE PC

Here's our number two budget mobile PC Best Buy. Less than 2 inches thick, a full inch narrower than a standard notebook, and with a

total traveling weight of less than 6 pounds—this sturdy little unit is one of the smallest and lightest Windows systems you can find. And with its power-packed lithium-ion battery pack and power-sipping CPU, Toshiba's latest Portégé provides a phenomenal 6½ hours of computing per charge.

For a subnote, the Portégé T3400 is comfortable to use, although the keyboard is a little more cramped than a typical notebook's. The monochrome screen is quite sharp for a passive display. Toshiba also found room to put in a PCMCIA Type II slot.

Performance is respectable, and this subnote has the conveniences you expect in a quality portable. Aided by its 486SX-33 CPU and 8MB of RAM, the T3400 outpaced most notebooks in our test suite and fared better than a typical notebook of its CPU class. The auto-resume feature lets you turn the unit on and off

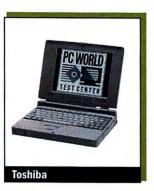

without exiting an application, and you can hot-swap battery packs. Toshiba offers solid support, including a generous three-year warranty. Few of the hundreds of Toshiba notebook owners who responded to our Reliability and Service Monitor reported any problems getting the help they needed from the company, and Toshiba eams a good reliability rating and a solid service score.

Unfortunately, the 120MB hard drive is the largest offered. But the Portégé T3400's long battery life, ultracompact size, and good performance, coupled with a reasonable \$2748 street price and solid support, make this our number two Best Buy budget notebook *and* our number five power notebook. *Toshiba*, 800/334-3445, 714/583-3000 Reader service no. 735

#### VTech Platinum 486DX2/66

PC WORLD TOP 20
17 POWER
DESKTOP

PROS: Fast, dual-processor option, three-year warranty CONS: High price, limited expandability

This is a fast 486DX2-66 power system with

16MB of RAM, a 256K secondary cache, a 500MB hard disk, a CD ROM drive, and a 15-inch monitor. The first time we reviewed this PC line, in March (it was configured as a symmetrical multiprocessing system with two DX2-66 CPUs), we were impressed with its speed and ingenious design. But since applications that are run under DOS or Windows—including the business apps composing our test suite—can't take advantage of more than one processor, we asked VTech to send us its single-CPU version. At a lower \$2998 direct price, this is the same PC we first tested—except it has a slightly smaller and newly reconfigured hard disk and lacks the original's second CPU. It raced through our test suite 15 percent faster than a typical DX2-66. If you later decide you want the second

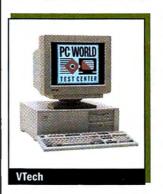

processor, VTech will sell you the DX2-66 daughtercard for \$1000. Expandability is moderate, with four free 16-bit slots, a free VL bus slot, and just one free drive bay (externally accessible).

VTech support is a mixed bag. You get a three-year warranty and a year of free on-site service, but the company's showing on our Reliability and Service Monitor gives us pause. Although this ven-

dor delivers a remarkably low number of initially defective units, a large percentage of VTech respondents reported dissatisfaction with the company's problem resolution. Still, this is a quick and uniquely upgradable PC. VTech Computers, 800/815-0070, 708/540-8086 Reader service no. 736

#### Zeos 486DX2-66

PC WORLD TOP 20

6 POWER
DESKTOP

**PROS:** Fast performance, CD ROM drive, 24-hour tech support **CONS:** Long hold times for tech support

With Pentium systems storming the Power

Desktops Top 20, it's impressive to see such a powerful 486DX2-66 from Zeos. This PC outruns a typical DX2-66 by an outstanding 20 percent, even with just 8MB of RAM installed and its CD ROM driver loaded. Zeos provides a finely tuned setup, with the driver loaded in high memory to minimize the hit on performance. This compact also comes with a generous 528MB hard drive. Two free 72-pin SIMM sockets give you the flexibility to add SIMMs with different configurations, and you get six free slots, including one VL bus slot. The Zeos also gives you enough free bays to add three drives. The company provides a high-performance 2MB Diamond Viper VLB graphics accelerator, but if you plan to use any resolution above standard VGA (640 by 480), you'll want to order a monitor larger than the standard 14-inch model.

Zeos's 24-hour tech support comes with a one-year warranty, onsite service for \$49 for the first year, and a two-day turnaround on service center repairs. Readers responding to our Reliability and Service Monitor gave Zeos a thumbs-up on problem resolution.

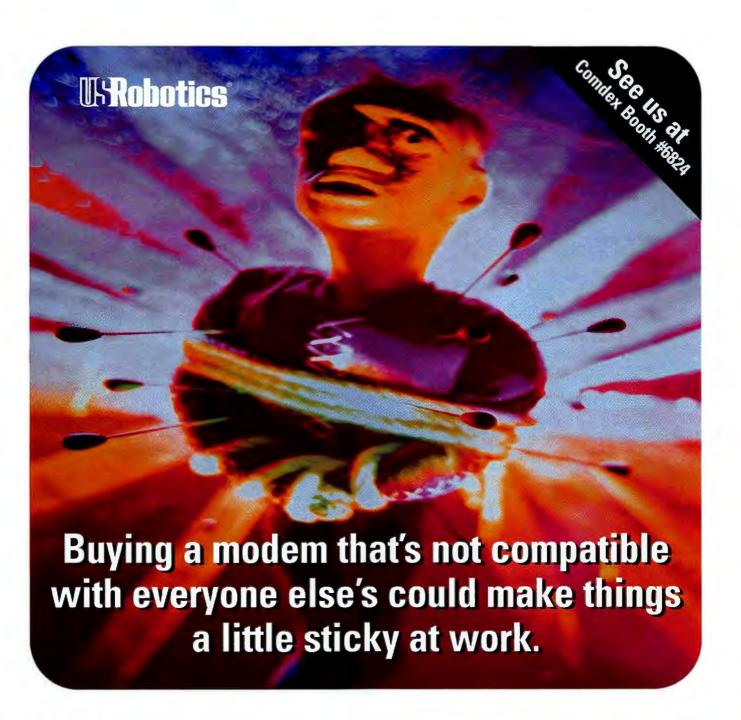

Introducing... the only 28,800 bps modems that support every high-speed protocol: V.34, V.FC™ and V.32 *terbo*.

You know people depend on their modems. You know they can make it very uncomfortable for you if you don't recommend the fastest, most compatible modems available. So doesn't it behoove you to give them the only 28,800 bps modem that supports

every high-speed protocol and international standard? The only modem that connects with every other modem at its highest possible speed? Courier V.34 does all that. Want a magic number to protect you from curses? Call 1-800-USR CORP.

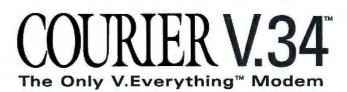

U.S. Robotics and the USRobotics loco are registered trademarks, and Courier, Courier V.34 and V.Evervihing are trademarks of U.S. Robotics, inc. V.FC is a trademark of Rockwell International Corporation.

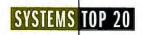

#### FEATURES COMPARISON: THIS MONTH'S CONTENDERS-DESKTOPS

#### Pentium-66, DX4-100 CPUs Pump Up the Desktop

|                                                            |                             |                        |                                            |                         |                                       | BEST B                  | BUY BEST B                      | UY                         | 10                                  |             |
|------------------------------------------------------------|-----------------------------|------------------------|--------------------------------------------|-------------------------|---------------------------------------|-------------------------|---------------------------------|----------------------------|-------------------------------------|-------------|
| Yes  No n/a= not applicable                                | System 21/88                | 586-887<br>Premier 486 | Ace Capic) MPC                             | Compuedd Mint Tower     | Cornell Pak                           | Dell 4100/L             | BUY Gateway Buy PAD-86 Best Buy | Partemay Partium           | Micro Express                       |             |
| Standard features Selling price as of 3/14/94 <sup>1</sup> |                             | \$2199                 | \$4498                                     |                         | 1                                     | 1                       | \$2415                          | \$3995                     | \$4750                              | - 73        |
| Selling price as of 3/14/94*                               | \$4908<br>Pontium 66        |                        | Pentium-66                                 | \$3065<br>4860Y2.66     | \$1495<br>486DX2-66                   | \$2499                  |                                 | Pentium-66                 | Pentium-66                          | N VIN       |
| CPU/upgrade socket                                         | Pentium-66                  | 486DX2-66              | And a horast and                           | 486DX2-66               | - CONTRACTOR DESCRIPTION              | DX4-100                 | 486DX2-66                       | The second second second   | TOP BUT THE PARTY AND               | 2           |
| BIOS                                                       | 273-pin                     | 238-pin ZiF            | 273-pin                                    | 238-pin ZIF             | 169-pin<br>Diamond                    | 238-pin ZIF             | 238-pin ZIF<br>Phoenix          | 273-pin ZIF                | 273-pin ZIF                         | 1977        |
| 3105                                                       | Phoenix<br>1.02.04M         | AMI 8/8/93             |                                            | Phoenix<br>1/15/88 Plus | CONTRACTOR OF STREET                  | Phoenix<br>80486 RBP    | 1.03 4/19/90                    | Phoenix<br>1/24/94         | 2.2 12/17/93                        |             |
| nstalled/maximum RAM (MB)                                  | 16/128                      | 8/64                   | 16/192                                     | 8/64                    | 4/128                                 | 8/64                    | 8/128                           | 16/128                     | 32/128                              | 5           |
| 30-pin or 72-pin SIMMs                                     | 72-pin                      | 72-pin                 | 72-pin                                     | 72-pin                  | 72-pin                                | 72-pin                  | 72-pin                          | 72-pin                     | 72-pin                              |             |
| SIMM sockets/number free                                   | 8/4                         | 2/0                    | 6/4                                        | 4/2                     | 4/3                                   | 4/2                     | 4/2                             | 4/0                        | 4/0                                 |             |
| Secondary RAM cache installed/maximum (K)                  | 256/256                     | 256/256                | 256/512                                    | 256/256                 | 256/256                               | 128/128                 | 256/256                         | 256/256                    | 512/2048                            |             |
| Case style                                                 | tower                       | compact                | tower                                      | minitower               | compact                               | compact                 | compact                         | tower                      | tower                               |             |
| Free externally accessible 3½-inch/5¼-inch<br>drive bays   | 0/3                         | 0/2                    | 0/2                                        | 0/3                     | 1/3                                   | 0/1                     | 0/2                             | 0/3                        | 1/:1                                |             |
| ree internal 3½-inch/5¼-inch drive bays                    | 1/0                         | 1/0                    | 3/2                                        | 2/0                     | 1/0                                   | 0/0                     | 2/0                             | 3/0                        | 1/1                                 |             |
| ree 32-bit EISA/16-bit ISA/8-bit ISA slots                 | 0/5/0                       | 0/5/0                  | 0/3/0                                      | 0/5/0                   | 0/5/0                                 | 0/3/0                   | 0/4/0                           | 0/4/0                      | 0/3/0                               |             |
| PCI or VL slots/number free <sup>2</sup>                   | 3 VLB/1                     | 2 VLB/1                | 3 PCI/1                                    | 2 VLB/1                 | 2 VLB/1                               | 0/0                     | 3 PCI/2                         | 3 PCI/2                    | 3 VLB/1                             |             |
| łard disk                                                  | WD<br>Caviar 2540           | WD<br>Caviar 2340      | Quantum<br>LPS 525S                        | Quantum<br>LPS 525AT    | Conner<br>CP30254H                    | WD<br>Cavlar 1170       | WD<br>Caviar 2420               | WD<br>Caviar 2540          | Maxtor<br>MXT-540A                  |             |
| Size (MB)                                                  | 540                         | 341                    | 525                                        | 525                     | 250                                   | 170                     | 540                             | 540                        | 540                                 | 1           |
| Adapter                                                    | Alpha Research<br>S475I VLB | integrated             | OEM/PCI-<br>SC200 SCSI                     | integrated              | Integrated                            | integrated              | integrated                      | Integrated                 | 2MB Promise<br>DC4030VL-2           |             |
| Toppy drives (MB)                                          | 1.44                        | combo                  | 1.44                                       | 1.44                    | 1.44                                  | 1,44                    | 1.44                            | 1.44                       | 1.2, 1.44                           |             |
| Graphics adapter                                           | Matrox MGA<br>Ultima VL/2   | Austin W32P            | Diamond<br>Viper PCI                       | Diamond<br>Viper VLB    | WD Paradise<br>Accelerator<br>VL Plus | integrated<br>local bus | ATI AXO PCI                     | ATI<br>Mach 32 PCI         | Diamond<br>Viper VLB                |             |
| Installed VRAM/DRAM (MB)                                   | 2/0                         | 0/2                    | 2/0                                        | 2/0                     | 0/1                                   | 0/2                     | 0/2                             | 0/2                        | 2/0                                 | 1           |
| Monitor                                                    | ALR<br>TE1564G              | Austin<br>1420N        | ADI<br>MicroScan 4G                        | CompuAdd                | ADI<br>MicroScan 3E                   | Dell Ultra-             | Gateway<br>CSI572 FSG           | Gateway                    | Micro Express<br>FM370              |             |
| Screen diagonal (inches)/dot pitch (mm)                    | 15/.28                      | 14/28                  | 15/.28                                     | 15/.28                  | 14/.28                                | 14/.28                  | 15/.28                          | 17/.26                     | 14/.28                              |             |
| Modem fax/data speed (kbps)                                | n/a                         | n/a                    | n/a                                        | n/a                     | n/a                                   | n/a                     | n/a                             | n/a                        | n/a                                 |             |
| Sound board                                                | O *                         | 0                      | Creative Labs<br>SoundBlaster<br>16 SCSI-2 | Ö                       | Ö                                     | Q                       | Ø.                              | Gateway 2000<br>Soundcard  | Media .<br>Resources<br>Spectrum 16 |             |
| CD ROM drive                                               | 0.                          | 0                      | Toshiba<br>XM-3401B                        | Ő                       | Ö                                     | b                       | Mitsumi<br>CRMC-<br>FX001D      | Mitsumi<br>CRMC-<br>FX001D | Toshiba<br>XM-3401B                 |             |
| Data transfer rate (K/sec)                                 | n/a                         | n/a                    | 300                                        | n/a                     | n/a                                   | n/a                     | 300                             | 300                        | 330                                 |             |
| Parallel/serial/mouse ports                                | 1/2/1                       | 1/2/1                  | 1/2/0                                      | 1/2/0                   | 1/2/0                                 | 1/2/1                   | 1/2/1                           | 1/2/1                      | 1/2/0                               |             |
| ervice and support                                         | 1818                        | THE PARTY              | Alex Brown                                 | W- Jeriel               | THE PARTY NAMED IN                    |                         |                                 | ALERINA P                  | A SHEET                             |             |
| Warranty (years)                                           | 5/1.253                     | 2                      | 1                                          | 1                       | 3                                     | 1                       | 1                               | 1                          | 2                                   |             |
| 30-day money-back guarantee                                | 5/1.25                      | •                      | •                                          | •                       | .3                                    | •                       | •                               | •                          | •                                   | 12          |
| On-site service first-year price                           | \$9.95                      | free                   | free                                       | free                    | free                                  | free                    | free                            | free                       | \$50                                | To the same |
| Service center tumaround (days)                            | 3                           | 1                      | 2                                          | 3                       | 2                                     | O                       | O                               | O                          | 2                                   |             |
| Daily toll-free phone support (hours)                      | 12                          | 18                     | 12                                         | 15                      | 10                                    | - 24                    | 185                             | 185                        | 24                                  | 100         |
| Weekend support                                            | •                           | •                      | •                                          | 0                       | •6                                    | •                       | •6                              | •6                         | • 7                                 |             |
|                                                            | •                           |                        |                                            |                         | •                                     | •                       | •                               | •                          | . 0                                 | 1           |
| BBS:                                                       |                             |                        |                                            |                         |                                       |                         |                                 |                            |                                     | of Street,  |

<sup>&</sup>lt;sup>1</sup> All systems priced as configured with DOS 6.0 or later, Windows 3.1, VGA and color monitor, keyboard, and mouse or other pointing device. Selling price is direct or based on vendor estimate.

<sup>&</sup>lt;sup>2</sup> VL slots also accept 16-bit ISA peripherals.

<sup>&</sup>lt;sup>3</sup> Five years parts, 15 months labor.

One year parts, five years labor.

<sup>&</sup>lt;sup>5</sup> Only 5 hours on Saturdays.

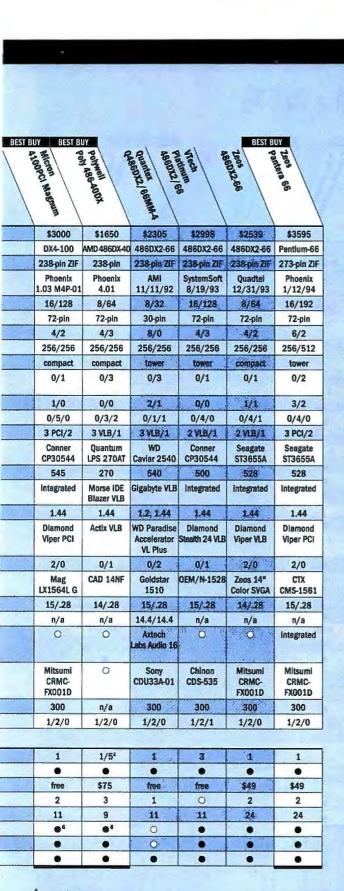

<sup>&</sup>lt;sup>6</sup> Saturdays only.

Zeos has one of the highest rankings as a company that readers would recommend to others. The main drawback in the support area: the long hold times, averaging in excess of 6 minutes.

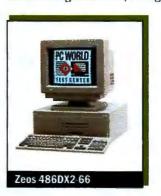

The unit comes with a nice Microsoft Mouse and a clicky keyboard. You get Windows for Workgroups preinstalled, and you can select one of the following Lotus applications free with your purchase: 1-2-3, Ami Pro, Approach, Improv, or Organizer. The \$2539 Zeos 486DX2-66 is a fine solution for those wanting a fast DX2-66 with a CD ROM drive—at a price that nearly qualifies it

for the budget PC category and helps it to the number six spot on the Power Desktops Top 20. Zeos Int'l, 800/554-5220, 612/633-4591 Reader service no. 737

#### **Zeos Pantera 66**

PC WORLD TOP 20
POWER
DESKTOP

PROS: Fastest system yet, good price CONS: Long hold times for tech support

The \$3595 Zeos Pantera 66 shoots to the top of

our Power Desktops chart like a bullet. How did Zeos pull off this feat in an arena crowded with Pentium contenders? For starters, this Pentium-66 is the fastest PC we've ever tested. It ran our benchmark suite over 20 percent faster than a typical Pentium-60 and over 60 percent faster than a typical DX2-66. That's a solid edge if you're looking for maximum power. And Zeos didn't skimp on the configuration: You get 16MB of RAM (192MB max), a 256K sec-

ondary cache, a 528MB IDE hard drive, and a double-speed CD ROM drive. You also get a first-class graphics accelerator—the 2MB Diamond Viper PCI card—and a 15-inch monitor.

The big tower case gives you plenty of room for drives—seven bays (two externally accessible) are free. You can install up to five expansion cards, two of which can be PCI boards. The motherboard

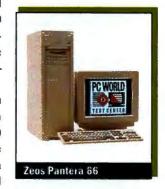

offers six 72-pin SIMM sockets, leaving two free in the 16MB configuration. Zeos provides an integrated SCSI adapter to help keep costs in line if you decide to add a SCSI hard disk. In addition, you get integrated business audio, a set of headphones, and a microphone. You even get to select a Lotus application.

Zeos offers a one-year warranty and seven-day, 24-hour toll-free tech support. On-site service costs \$49 a year. Our one complaint: the long hold times for tech support, running upwards of 6 minutes according to our Reliability and Service Monitor. But the system's service and reliability both get passing grades, primarily because of Zeos's good problem-solving record and reasonable rate of reported equipment problems. Stack up the cards, and you get a full deck for a reasonable price—and a number one power desktop Best Buy. Zeos Int'l, 800/554-5220, 612/633-4591 Reader service no. 738

<sup>&</sup>lt;sup>7</sup> Toll call with call-back in the evenings and on weekends

#### FEATURES COMPARISON: THIS MONTH'S CONTENDERS-MOBILE PCS

#### **TI Pushes Up Notebook Power With a DX4-75**

|                                                  |                  |                 | BUY                                                                     | BUY                                                                                                    |                                                                                                    | BEST BUY                    |  |  |
|--------------------------------------------------|------------------|-----------------|-------------------------------------------------------------------------|----------------------------------------------------------------------------------------------------|----------------------------------------------------------------------------------------------------|-----------------------------|--|--|
| Yes No n/a = not applicable                      | Brown NB A / 335 | Thinkpad T50C's | Terras Instruments Terras Instruments TravelMate 4000E TravelMate 4000E | Toxas instruments<br>Toxas instruments<br>Traveliniate<br>Traveliniate<br>Travelin | Tozas instruments Tozas instruments Tozas instruments Arodoc Tozas instruments Arodoc Tozas instruments | Toshiba T3400 portágá T3400 |  |  |
| Standard features                                |                  |                 |                                                                         |                                                                                                    |                                                                                                    |                             |  |  |
| Selling price as of 3/14/94 <sup>1</sup>         | \$2335           | \$3899          | \$4999                                                                  | \$3300                                                                                                    | \$1800                                                                                                  | \$2748                      |  |  |
| CPU                                              | 486SX-33         | 486DX-33        | DX4-75                                                                  | 486DX2-50                                                                                                    | 486SX-25                                                                                                | 486SX-33                    |  |  |
| Traveling weight (pounds)                        | 7.8              | 8               | 8                                                                       | 8                                                                                                    | 8                                                                                                    | 5.8                         |  |  |
| Width x depth x height (inches)                  | 11.7 x 8.8 x 1.7 | 11.7 x 8.3 x 2  | 11 x 8.5 x 2.1                                                          | 11 x 8.5 x 2.1                                                                                                    | 11 x 8.5 x 2.1                                                                                          | 9.9 x 7.9 x 1.7             |  |  |
| Installed/maximum RAM (MB)                       | 8/20             | 4/20            | 4/20                                                                    | 4/20                                                                                                    | 4/20                                                                                                    | 8/20                        |  |  |
| Secondary RAM cache installed/<br>maximum (K)    | 0/0              | 0/0             | 0/0                                                                     | 0/0                                                                                                    | 0/0                                                                                                    | 0/0                         |  |  |
| Installed/maximum hard disk (MB)                 | 200/200          | 170/340         | 455/455                                                                 | 209/209                                                                                                    | 129/129                                                                                                 | 120/120                     |  |  |
| Removable hard disk                              | 0                | •               | 0                                                                       | Ö                                                                                                    | 0                                                                                                    | 0                           |  |  |
| Display type                                     | color dual-scan  | color dual-scan | color active                                                            | color dual-scan                                                                                                    | color dual-scan                                                                                         | mono passive                |  |  |
| Screen diagonal (inches)                         | 9.5              | 9.5             | 9.5                                                                     | 10                                                                                                    | 8.2                                                                                                    | 8.5                         |  |  |
| Maximum colors of gray shades of LCD             | 256 colors       | 256 colors      | 256 colors                                                              | 16 colors                                                                                                    | 64 colors                                                                                               | 64 gray                     |  |  |
| Simultaneous LCD and CRT                         | 0                | •               | •                                                                       | •                                                                                                    |                                                                                                    | •                           |  |  |
| Highest resolution of external CRT               | 1024 x 768       | 1024 x 768      | 1024 x 768                                                              | 1024 x 768                                                                                                    | 800 x 600                                                                                               | 640 x 480                   |  |  |
| Mouse/keyboard ports                             | 1/1              | 1/0             | 0/1                                                                     | 0/1                                                                                                    | 0/1                                                                                                    | 0/0                         |  |  |
| Cursor keys in inverted T                        | S S . C          | • eny           | •                                                                       |                                                                                                    |                                                                                                    | •                           |  |  |
| Dedicated page control keys                      | Q)               | •               | •                                                                       |                                                                                                    | •                                                                                                    | •                           |  |  |
| All 12 function keys dedicated                   | 0                |                 | •                                                                       |                                                                                                    |                                                                                                    |                             |  |  |
| Standard <ctrl> and <alt> layout</alt></ctrl>    | i a              |                 | 0                                                                       | 0                                                                                                    | 0                                                                                                    | 0                           |  |  |
| Built-in pointing device                         | •                |                 | •                                                                       |                                                                                                    | •                                                                                                    | •                           |  |  |
| Modem fax/data speed (kilobits per second)       | n/a              | n/a             | n/a                                                                     | n/a                                                                                                    | n/a                                                                                                    | n/a                         |  |  |
| Docking station available                        | O                | NAC ON THE      |                                                                         |                                                                                                    | •                                                                                                    | 90                          |  |  |
| PCMCIA slot Type I/II/III                        | 0/0/1            | 0/0/1           | 0/0/0                                                                   | 0/0/0                                                                                                    | 0/0/0                                                                                                   | 0/1/0                       |  |  |
| Power management                                 |                  |                 |                                                                         |                                                                                                    |                                                                                                    | 11-2-12                     |  |  |
| Supports APM                                     |                  |                 | •                                                                       | •                                                                                                    | •                                                                                                    | •                           |  |  |
| Type of battery                                  | NIMH             | NIMH            | NiCd                                                                    | NICd                                                                                                    | NiCd                                                                                                    | lithium-ion                 |  |  |
| Suspend button                                   | <b>©</b> 2       | • *             | •                                                                       | •2                                                                                                    | <b>©</b> <sup>2</sup>                                                                                   | 0                           |  |  |
| Suspends when case closed                        | 0                | •               | •                                                                       | •                                                                                                    | •                                                                                                    | •                           |  |  |
| Service and support                              |                  |                 |                                                                         |                                                                                                    |                                                                                                    |                             |  |  |
| Warranty (years)                                 |                  | 3               | 1                                                                       | Later                                                                                                    | 1                                                                                                    | 3                           |  |  |
| 30-day money-back guarantee                      | 0                | •               | •3                                                                      | •3                                                                                                    | •3                                                                                                    | 0                           |  |  |
| On-site/replacement service price for first year | 0                | \$40            | \$120                                                                   | \$120                                                                                                    | \$120                                                                                                   | \$49.95                     |  |  |
| Turnaround policy (days at service center)       | 24               | 3               | 2                                                                       | 2                                                                                                    | 2                                                                                                    | 3                           |  |  |
| Daily toll-free phone support (hours)            | 24               | 24              | 12                                                                      | 12                                                                                                    | 12                                                                                                    | 10                          |  |  |
| Weekend support                                  | •                | •               | 0                                                                       | O.                                                                                                    | (O)                                                                                                    | 0                           |  |  |
| BBS                                              |                  | • 11 % LT       | •                                                                       | •                                                                                                    |                                                                                                    | •                           |  |  |
| Fax                                              | •                | •               | •                                                                       |                                                                                                    | •                                                                                                    | 0                           |  |  |

<sup>&</sup>lt;sup>1</sup> All notebooks priced as configured with DOS 6.0 or later, Windows 3.1, VGA monochrome or better display, mouse or other pointing device. Selling price is direct or based on vendor estimate.

<sup>&</sup>lt;sup>2</sup> Suspends with key combination.

<sup>&</sup>lt;sup>3</sup> Only if bought direct.

Optional one-day tumaround for additional \$45. Additional year of two-day tumaround \$99.

Superior In Every Detail.

Comdex Spring Booth #1906

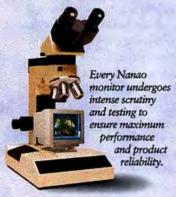

At Nanao, details make all the difference in creating our family of professional display monitors. From the product design and manufacturing that takes place in our factory to the end user's working environment, Nanao pays attention to every detail. In engineering. Assembly. Product testing. Quality control. Shipping. Customer support. From the very first days of the company, we set out to be an innovator in monitor technology. And, in a few short years, we have achieved that goal. Today, Nanao has the lowest repair rate in the monitor industry, the highest product reliability, and a fast-growing number of enthusiastic customers. So if you're looking for a superior monitor, start with the details. We do.

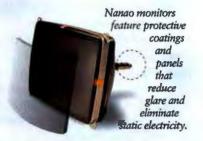

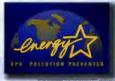

Nanao was the first monitor company to join in partnership

with the EPA Energy Star Program.

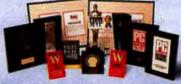

Nanao T Series and F Series monitors have captured every major award from the industry's leading publications.

| I INCAPORA                            | A SOLVO                         | (Abril)<br>18-4                           |  |  |
|---------------------------------------|---------------------------------|-------------------------------------------|--|--|
| 3                                     | June 1                          | C DI DI                                   |  |  |
| -                                     |                                 |                                           |  |  |
| 1 1 1 1 1 1 1 1 1 1 1 1 1 1 1 1 1 1 1 |                                 | D. C. C. C. C. C. C. C. C. C. C. C. C. C. |  |  |
| MARIO (MARIO)                         | of ma Plate (                   |                                           |  |  |
|                                       | NAME OF A PERSON NAME OF STREET | Baylet .                                  |  |  |

3 YEAR WARRANTY

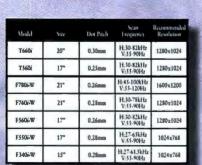

Our monitor family teams ultra high resolution with a list of impressive technical specifications.

1-800-800-5202

NANAO

NANAO USA CORPORATION 23535 Telo Avenue, Torrance, CA 90505 (310) 325-5202 Fax: (310) 530-1679

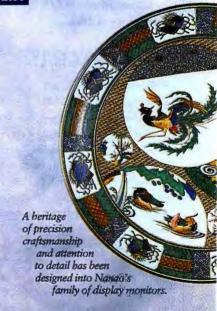

Superiors served detail is a registared trademark of Nanao Corporation. All product names are trademarks of their respective companies.

1894 Name USA Corporation. The Energy Star endlern does you represent EPA endorsement of any product or service.

#### **System Snapshots**

These systems, while very capable, don't match the preceding group for overall value in a business environment. However, many of them present unique and valuable solutions to end-user needs.

#### Compaq LTE Lite 4/25E Model 120/w

PROS: Excellent mono screen, battery life, and support CONS: High price for a mono notebook

We don't often come across a notebook with an active-matrix monochrome screen, but this latest LTE has one. Its crisp 9½-inch display, very readable in changing light, is ideal for those who do a lot of word processing on the road, and the great screen is this note-

book's finest feature. Battery life is excellent, and you can compute for more than 5 hours using just the battery. Above all, reliability and service both rank as outstanding on Compaq

notebooks. You get a three-year warranty, a two-day turnaround on service center repairs, and 24-hour toll-free technical support.

What keeps this Compaq LTE off our charts is the high \$3259 price. That's a lot to pay these days for a 25-MHz 486SL-based monochrome notebook with a 120MB hard disk. Compaq, 800/345-1518, 713/378-8820

Reader service no. 739

#### Dell OptiPlex 433/LV

PROS: Great service and support CONS: High price for a 486DX-33

No question about it—when you buy a Dell system, you're buying a connection to good service, high reliability, and some of the best documentation going. But the cost is a bit too high for the OptiPlex 433/LV to be a winning package. Today prices on some 486DX2-66 systems are under \$2000, and the OptiPlex is a 486DX-33 system with a \$2289 price.

This PC's performance is excellent for its class, outperforming that of a typical 486DX-33 by about 20 percent. Even taking that into account, however, the system just doesn't measure up to its clock doubled siblings. In addition, the 170MB hard drive

and 14-inch monitor are not standouts for Windows machines these days. Expandability winds up on the short side too, with just three free slots and only one free drive bay. In fact, just \$210 more will buy you

the very similarly configured Dell OptiPlex 4100/L with a DX4-100 installed. Need we say more? *Dell Computer*, 800/247-4739, 512/338-4400 Reader service no. 740

#### Hewlett-Packard Vectra VL2

**PROS:** Three-year warranty, high customer satisfaction, Energy Star compliant

CONS: Small hard drive, small monitor

Hewlett-Packard produces very well designed systems, and this DX2-50 is a com-

This compact desktop Hewlett-Packard Vectra VL2 DX2-50 simply can't compete with the hordes of DX2-66s flooding the budget desktop market.

petitive performer in its class. However, this compact desktop doesn't provide the price-and-performance balance necessary to make the hit parade. The \$2187 price is attractive, and this is a "green" PC. But the Vectra simply can't compete with the hordes of DX2-66s flooding the budget desktop market.

You get just a 14-inch monitor (although it does provide a high-quality display), 8MB of RAM, and a 211MB hard drive. Expandability is good, however, with four free 16-bit slots and three free drive bays. If support tops your list, note that Hewlett-Packard's service and reliability are good: You get a three-year warranty and 24-hour toll-free technical support, and customers responding to our Reliability and Service Monitor gave Hewlett-Packard high ratings. Trust is an intangible that HP has done a super job of developing with its customers. Hewlett-Packard, 800/752-0900 Reader service no. 741

#### Tri-Star DesignBook

PROS: Fast, good screen, expandable

CONS: High price, heavy

A fast glance at this PC's specs—DX2-66 CPU, 8MB of RAM, 340MB hard drive, local

bus video—and you'd think we were talking about a desktop system. There is a lot of office-system power in this notebook, and it's a very good performer. The Tri-Star benefits from good construction, with thick plastic hinges on the port doors and a firm hinge for the display. Furthermore, this unit has a great active-matrix color display. So why doesn't it make our Power Mobile PCs chart? It's unusually heavy, for one thing—weighing a full 9 pounds—and its battery life is less than 3 hours. We also found the keyboard, with its flat keys, hard to type on. Finally, the \$4133 price is high, although by no means exorbitant considering the strong features.

Tri-Star's service and support features a standard one-year warranty with toll-free technical support and a 30-day money-back guarantee—a decent package, though some companies offer longer warranties. When we called Tri-Star, we had little trouble getting through to technical support. In addition, the company's support staff was able to answer our questions with an acceptable level of accuracy. If you want fast performance and a fine screen and can live with the added cost and weight, take a look. Tri-Star Computer, 800/800-7668, 602/961-340/ Reader service no. 742

#### BATTERY LIFE TEST REPORT

#### Toshiba Portégé Goes the Extra Mile

| Toshiba Portégé T3400              | 6:31 |  |
|------------------------------------|------|--|
| TI TravelMate 4000E WinSX/25 Color | 4:40 |  |
| IBM ThinkPad 750Cs                 | 4:31 |  |
| AST Bravo NB 4/33s                 | 3:08 |  |
| TI TravelMate 4000E WinDX2/50      | 3:07 |  |
| TI TravelMate 4000E WinDX4/75      | 3:02 |  |

#### **Best Buy**

Time in hours:minutes.

#### Methodology

We drain and fully recharge the battery and set power-saying options to match a consistent profile where possible. Office workers type at regular intervals in Word for Windows, saving periodically. Notebooks are rotated among workers to even the work loads. We report the time elapsed until the notebook shuts itself off.

Data based on tests designed and conducted by the PC World Test Center. All rights reserved.

#### TEST REPORT: THIS MONTH'S CONTENDERS

#### 66-MHz Pentiums and DX4-100s Shoot to the Top

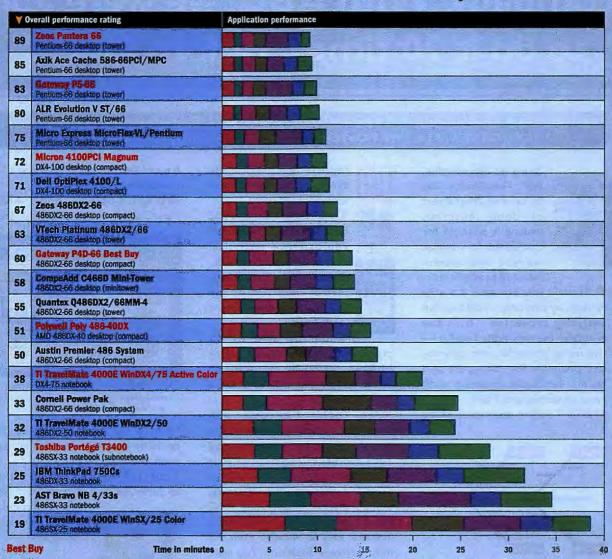

Machines ordered by overall performance from best to

We tested each system as supplied by the manufacturer. We configured Windows with an HP Laserlet III as the default printer, disabled Print Manager, and attached a null printer to LPT1. We set video resolution to 800 by 600 pixels in 256 colors, using the supplied video driver where possible. We loaded the test applications and files and test automation software and scripts.

#### Word 2.0 for Windows

We worked with 1-, 9-, and 28-page business documents. Operations included creating, saving, opening, scrolling, editing, checking spelling, formatting, previewing, and printing.

#### Excel 4.0

We opened a file and performed several data extracts, entered new data, altered calculations; formatted; scrolled, moved blocks, previewed and printed, and saved

#### Paradox 1.0 for Windows

We used a custom form to add a number of records to en existing table, performed several queries, and generated a report.

#### Freelance 1.0 for Windows

We built a six-page presentation using a standard template, clip art, text, and charts; applied several views to the presentation; previewed and saved it.

#### WordPerfect 6.0 for DOS

We performed a variety of editing, formatting, preview, and printing tasks on documents ranging from a

single-page memo to a long report. Due to memory requirements, the amount of free memory for DOS in the first 640K dramatically affects this test.

#### 1-2-3 release 3.4 for DOS

Using the graphical Wyshvyg add-in and working in three different files, we created and altered formulas, built graphs, saved, and printed.

#### Paradox 3.5 for DOS

We tested Paradox 3,5 running under Windows in a DOS window. We entered data, searched records, updated, and generated reports from a simple

Data based on tests designed and conducted by the PC World Test Center. All rights reserved.

## "We needed to re-invent the company. With ABC, we were able to do it 20 times. Before lunch."

#### PRESENTING ABC TOOLKIT<sup>™</sup>. THE NEW PROCESS MANAGEMENT SOLUTION FROM MICROGRAFX. ALL THE POWER OF ABC FLOWCHARTER® AND MORE.

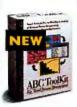

Since its introduction, ABC FlowCharter has become an integral part of doing business, making it possible for companies to visualize current and recommended procedures.

And now, you can take it a step further, by not only visualizing, but analyzing processes. That's the beauty of the new ABC ToolKit—the most powerful, yet easy-to-use program for managers and teams seriously involved with re-engineering and TQM.

ABC ToolKit does everything

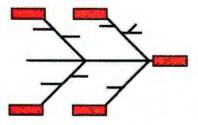

The new ABC ToolKit is the ultimate program for re-engineering and TQM.

ABC FlowCharter does, and provides a full range of analysis tools for Total Process Management<sup>TM</sup>.

First, ToolKit includes ABCProcessAnalyzer™, which helps you visualize and model business processes. You can create user-defined data fields and

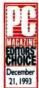

100

times, task times and activity-based costs.

ToolKit also includes ABC
DataAnalyzer<sup>TM</sup>, which lets you produce statistical

DataAnalyzer<sup>TM</sup>, which lets you produce statistical charts like histograms, control charts, run charts, scatter diagrams or pie charts, using data from a worksheet.

reports that track cycle

You'll be able to do cause-and-effect analyses (using Ishikawa charts) by examining all of the factors that may influence a given situation.

ABC ToolKit also comes with Eating the Chocolate Elephant, the how-to guide for implementing Total Process Management in your organization.

And for everyday flowcharting, there's the newly upgraded ABC FlowCharter 3.0. ABC FlowCharter makes it easy to visualize even the most complex situations. You start by choosing a shape from the shape palette. From then on, just click and drag shapes, and lines automatically connect for you.

If you have revisions (and you're sure to have plenty), you won't believe how easy they are to make. Whenever you move a shape, lines reconnect automatically. And you can enter and edit text directly in your chart. It's no wonder that ABC FlowCharter has become the

best-selling Windows  $^{\text{TM}}$  flowcharting program.

ABC ToolKit and ABC FlowCharter — so powerful, and

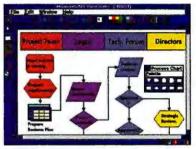

ABC ToolKit and ABC FlowCharter share a common interface. They're so simple you can give them to anyone in your company.

so easy, the hardest thing to do could be deciding where to go for your nice, relaxing lunch.

Call 1-800-859-2610 now to order, or to find out about our

ABC
FlowCharter30

The property of the state of the state

Total Process Management seminars.

For a FREE working model, call:

#### 1-800-859-2610

"If flowcharting is vital to your corporate existence, [ABC FlowCharter] is the one to choose."

- PC Magazine. December 21, 1993

#### MicroGrafx

Micrografx. Inc., 1303 Arapaho, Richardson, TX 75081. (214) 234-1769. Micrografx has offices in London, Madrid, Milan, Munich, Paris, Sydney, Tokyo, and Toronto. Copyright © 1994, Micrografx, Inc. All rights reserved. Micrografx and ABC FlowCharter are registered trademarks of and ABC ToolKit, ABC ProcessAnalyzer, ABC DataAnalyzer and Total Process Management are trademarks of MicroGrafx, Inc. All other products are trademarks of their respective companies. REQUIREMENTS:

Any computer running Windows\*\* 3.1 or higher, 4MB RAM, 6MB hard disk space, mouse and Windows-compatible graphics adapter(VGA or better).

#### The Best in Publishing!

#### Professional publishing power with Corel ease of use

Venture Version 3.0 for OS/2

Add flair to your document with a choice of over 600 TrueType and Type 1 fonts.

Choose from over 10,000 EPS dipart images included with Corel Ventura, or import graphics from a variety of popular software packages.

Highlight key information using automatic table generation. Even rotate text for creative headings.

> Preserve the visual impact of your document by anchoring graphic frames to relevant text.

Year, New Menu

Scan black and white, or full-color images directly into your document. Benefit from the complete prepress capabilities including color correction and separations.

> Link descriptive text with images by automatically adding captions to frames.

Apply frame tags to define text and image attributes quickly and consistently throughout every document

Enter text directly into a WYSIWYG environment or import from any popular word processing package.

Flow text around any graphic.

The single solution for projects of any size or length, Corel Ventura 4.2 for Windows features faster font loading and complete color prepress capabilities. There is support for Adobe™ Acrobat<sup>™</sup> and a bonus Adobe Acrobat Reader.<sup>™</sup> You'll receive Ventura DataBase Publisher 4.2,

Easily create structured documents using the

automatic generation of

page numbers, running

headers and footers.

that lets you publish documents from database information, Ventura Separator and Ventura Scan. Plus, there are 75 templates, over 600 fonts and more than 10,000 clipart images that let you easily create a wide range of dynamic communication materials.

#### Value!

- Two fully-featured publishing applications
- 75 professionally-designed templates
- · Direct scanning, prepress control and color separation utilities
- Over 10,000 EPS clipart images
- Over 600 TrueType and Type 1 fonts
- 100 high resolution royalty free photos
- Over 25 import filters
- Adobe Acrobat Reader with Adobe Type Manager™ 2.6 included

#### Automation!

- Automatic generation of indexes and tables of contents
- Easily create page headers and footers
- Automatic pages, chapter and figure numbering
- One-step bullets and drop caps
- Automatic file links for direct updates
- Automatic text-reflow
- Create hypertext links with new Adobe Acrobat support

#### Versatility!

- · Create documents of any size, length or complexity
- Import text and graphics from a variety of software packages
- Create data-intensive documents such as catalogs and price lists quickly and easily

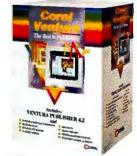

COREL 1-613-726-3733

DellWare — your telephone superstore for software and peripherals. DellWare offers fast, next-day delivery.

Dell-quality service and support and ReadyWare\* (our factory installation program).

#### RELIABILITY AND SERVICE MONITOR

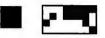

### Win a Micron 4100PCI Magnum

LAST, FIRST RAME

FAX

Have you ever contacted your PC maker for service and support? Or has your PC been trouble-free? Tell us about it! Fill out and fax in the questionnaire beloweven if you have no problems to report, and even if you have responded to this survey before-and we'll enter you in a drawing to win a Micron 4100PCI Magnum, a Best Buy DX4-100 featured in this month's PC World Top 20.

HOW TO ENTER: Fax your completed questionnaire to PC World at 415/974-7367. If you have trouble connecting to this number, fax your survey to 415/974-7404 or 415/442-1891. Do NOT fax a cover page. If you don't have a fax machine, you can mail your survey to Fax Survey, Box 6-SS, PC World, 501 Second St. #600, San Francisco, CA 94107. Send your survey in no later than June 30.

HOW TO FILL OUT THE FORM: Clearly print your name (use block capital letters)

STOP HERE If you're not reporting a problem.

| daytime phone num                                          | ber. Then fill out th          |                                         | each digit of your<br>onnaire. WHEN FILLING<br>per person per month. | 5 O O O<br>6 O O O<br>7 O O O                                    | 0000                             |
|------------------------------------------------------------|--------------------------------|-----------------------------------------|----------------------------------------------------------------------|------------------------------------------------------------------|----------------------------------|
| Void where prohibit                                        | ed by law.                     |                                         |                                                                      | 8000                                                             | 000                              |
| ABOUT YOUR                                                 | PC                             |                                         |                                                                      | 9000                                                             | 000                              |
|                                                            | urer of the PC you use         | most framanths?                         |                                                                      | 0000                                                             | 000                              |
| Acer                                                       | O DEC                          | Micro Express                           | ○ Sharp                                                              | → PROBLEM REPORT                                                 |                                  |
| Acma                                                       | O Dell                         | Micron                                  | ○ Shasta                                                             | When you first received your NEW PC                              | C was any component "dead on an  |
| O ALR                                                      | O Diamond                      | O MIS                                   | Swan                                                                 | O Yes O No O Don't know                                          |                                  |
| Ambra                                                      | O DTK                          | Mitac                                   | ○ Tagram                                                             | If so, which one was it? (Check all ti                           |                                  |
| Apple                                                      | O Dual                         | O NEC                                   | ○ Tandy                                                              | Battery Graphics/video                                           |                                  |
| O Ares                                                     | C Eltech                       | O National Micro                        | ○ Tangent                                                            | CD ROM O Hard drive                                              | Monitor/screen                   |
| O AST                                                      | C Epson                        | O Netis                                 | Texas Instruments                                                    | CPU Chard onve                                                   | O Motherboard                    |
| O AT&T (NCR)                                               | C Ergo                         | O Northgate                             | O Toshiba                                                            |                                                                  | O Mouse                          |
| Austin                                                     | C Everex                       |                                         |                                                                      | ○ Floppy drive ○ Memory                                          | Mouse                            |
| O Axik                                                     | Gateway 2000                   | Packard Bell Panasonic                  | ○ Tri-Star<br>○ Twinhead                                             | ■ For the following questions, describ                           | he your most recent HARDWARE-re  |
| O Blackship                                                | Hertz                          | •                                       | 9                                                                    | Did you contact the manufacturer for                             |                                  |
| _                                                          |                                | 0                                       | ~                                                                    | repair service or technical support?                             | Faulty component                 |
| •                                                          | O Hewlett-Packard              | Pionex                                  | VTech (Expotech, Laser) Zenith                                       | Yes                                                              | Incorrectly installed            |
| •                                                          | O Hyundai                      | Polywell                                | 9                                                                    |                                                                  | •                                |
| Compaq                                                     | O IBM                          | Quantex                                 | ○ Zeos                                                               | O No                                                             | Wrong configuration              |
| CompuAdd                                                   | O Image                        | O Samsung                               | No-name clone                                                        | O Not sure                                                       | Faulty peripheral                |
| Compudyne                                                  | O Inmac                        | Other (Specify fir                      | st / letters)                                                        | If a component failed, which one was                             |                                  |
| Comtrade                                                   | O Insight                      |                                         |                                                                      | Battery Graphics/video                                           |                                  |
| Comell                                                     | <ul><li>Leading Edge</li></ul> |                                         |                                                                      | CD ROM Hard drive                                                | Monitor/screen                   |
| ○ CSP                                                      |                                |                                         | <del></del>                                                          | CPU Ceyboard                                                     | Motherboard                      |
| is this PC a?                                              | Where did you                  |                                         | When did you buy this PC?                                            | ○ Floppy drive ○ Memory                                          | ○ Mouse                          |
| O Desktop                                                  | O Local deal                   |                                         | O This month                                                         | How many times have you had a prob                               |                                  |
| O Notebook/laptop                                          | O Mail/phon                    |                                         | ○ 1-3 months ago                                                     | with this PC?                                                    | problem occur?                   |
| O Hand-held                                                | _                              | n field sales force                     | 4–6 months ago                                                       | O This was first time O Four                                     | O This month                     |
| Is the CPU a?                                              | _                              | ip discount store                       | ○ 7-12 months ago                                                    | O Two O More th                                                  |                                  |
| O Pentium/586                                              | Computer                       |                                         | More than 12 months ago                                              | O Three                                                          | 4-6 months ago                   |
| 0 80486                                                    |                                | ctronics store                          | O Not sure                                                           | Did the problem occur under warrant                              |                                  |
| O 80386                                                    | O Retail stor                  | е                                       | Would you buy this brand                                             | O Yes                                                            | More than 12                     |
| O 80286                                                    | O VAR                          |                                         | of PC again?                                                         | O No                                                             | months ago                       |
| Other (specify):                                           | Other (spe                     | ecify):                                 | O Yes                                                                | O Not sure                                                       | O Not sure                       |
|                                                            |                                |                                         | ○ No                                                                 | ■ For the following questions, descri                            |                                  |
| Less than 1 week                                           |                                | w long after you ordered<br>s 3–4 weeks | More than 4 weeks                                                    | What type of service/support did you Phone Express system        |                                  |
|                                                            |                                | _                                       | _                                                                    | On-site Express compo                                            |                                  |
| WHAT ARE YO                                                | OU REPORTING                   | G? (Check only one                      | 1                                                                    | O In-store help O Factory return                                 | 1-2 min.                         |
| O No problems ever                                         |                                | A problem since last                    |                                                                      | O in store neighbor 1 actory return                              | 2-5 min.                         |
| No problems ever     No problems since                     |                                | _                                       | t previously reported in survey                                      | Harrison of HA II Andre Andrew constants                         | •                                |
| to survey                                                  | e iast tesponaea               | Au older problem no                     | t previously reported in survey                                      | How long did it take before you talke                            |                                  |
|                                                            | - die e Li                     |                                         | Alan Danas (kalan)                                                   | to the person who finally helped you'  Less than 1 hour 3-5 days | ? completely?  Cless than 1 weel |
| - IT YOU'RE NOT PEP                                        | orung a problem,               | please till out the U                   | ptime Report (below).                                                | 1-24 hours 1 week                                                | 1-2 weeks                        |
| To REPORT a prol                                           | blem, fill out the P           | roblem Report (rigi                     | et column).                                                          | 1 1-2 days More than                                             |                                  |
| A construction of the construction                         |                                |                                         |                                                                      | Was the problem resolved to your                                 | Based on the service             |
| → UPTIME REP                                               | ORT                            |                                         |                                                                      | satisfaction?                                                    | would you buy this i             |
| How many consecutive months has your PC been trouble-free? |                                |                                         | O Yes O No                                                           | O Yes O No                                                       |                                  |
|                                                            |                                | _                                       | e than 18 months                                                     | On the whole, how satisfied were you                             |                                  |
| ~                                                          |                                | months                                  |                                                                      | service and support you received?                                | brand of PC to a tric            |
| _                                                          | O 10                           |                                         |                                                                      | an rive min support Jon reventor!                                |                                  |

|                                                                                                    |                     | -                                                  |                                                                                                    |                                                                                                    |                                                         |                                                                                                    |                                           |   |
|----------------------------------------------------------------------------------------------------|---------------------|----------------------------------------------------|----------------------------------------------------------------------------------------------------|----------------------------------------------------------------------------------------------------|---------------------------------------------------------|----------------------------------------------------------------------------------------------------|-------------------------------------------|---|
| Please fill in your daytime phone                                                                                                    | numl                | ber below.                                         |                                                                                                    | _                                                                                                    | _                                                       | _                                                                                                    | _                                         |   |
| 1 O O O O O O O O O O O O O O O O O O O                                                                                                    | (                   | 0000000000                                         |                                                                                                    | 000000000                                                                                                    | 0000000000                                              | 0000000000                                                                                                    | 0000000000                                |   |
| ROBLEM REPORT                                                                                                    |                     |                                                    |                                                                                                    |                                                                                                    |                                                         |                                                                                                    |                                           |   |
| ven you first received your NEW PC, was ar Yes No Don't know eo, which one was it? (Check all that apply Battery Graphics/video board CD ROM Hard drive CPU Keyboard Hoppy drive Memory                                                                                                    | ·)                  | Modem/f<br>Monitor/s<br>Motherbo<br>Mouse          | ax board<br>screen                                                                                                | 0                                                                                                    | Power                                                   | supply<br>board                                                                                                    |                                           |   |
| or the following questions, describe your r                                                                                                    | most                | recent HA                                          | PDWARE.                                                                                                    | elated                                                                                                    | nechl                                                   | em wit                                                                                                    | h this P                                  | c |
| you contact the manufacturer for lair service or technical support?  Yes  No  Not sure  a component failed, which one was it? (Che Battery Graphics/video board  CD ROM Hard drive  CPU Keyboard  Floppy drive Memory  w marry times have you had a problem to this PC?  This was first time Four  Two More than four  Three  I the problem occur under warranty?  Yes  No  Not sure | OOOO eeck a OOOO Ho | Faulty con<br>Incorrecti<br>Wrong co<br>Faulty per | y installed onliguration ripheral (iy.) ax board screen eard did this ar? the this ago this ago on this ago in 12 | Software Software Sof | Power Sound Other w long this p Less t 1-3 r 4-6 r 7-12 | Device Observed the Control of the Control of the C | e conflictoblem know  PURCHA occur? month | S |
| or the following questions, describe your o                                                                                                    | most                | recent SE                                          | RVICE or S                                                                                                    | UPPO                                                                                                    | RT exp                                                  | perlend                                                                                                    | æ.                                        |   |
| tat type of service/support dld you receive Phone Express system swap On-site Express component swa In-store help Factory return                                                                                                    |                     | O Not a                                            | than 1 min<br>min.                                                                                                | 0                                                                                                    | 5-10<br>10-2                                            | min.<br>O min.                                                                                                    | n hold?<br>O min.                         |   |
| w long did it take before you talked                                                                                                    |                     | ~                                                  | did it tak                                                                                                    | e to n                                                                                                    | esolve                                                  | the pr                                                                                                    | oblem                                     |   |
| the person who finally helped you? Less than 1 hour 3-5 days 1-24 hours 1 week 1-2 days More than 1 week                                                                                                    |                     | Complete Less 1-2: 3-4:                            | than 1 wee<br>weeks                                                                                               | _                                                                                                    |                                                         | than 1<br>resolv                                                                                                    |                                           |   |
| as the problem resolved to your Based on the service and support you receive tisfaction? would you buy this brand of PC again?                                                                                                    |                     |                                                    |                                                                                                    |                                                                                                    |                                                         |                                                                                                    | d                                         |   |
| Yes O No                                                                                                    |                     | O Yes                                              |                                                                                                    |                                                                                                    |                                                         |                                                                                                    |                                           |   |
| the whole, how satisfied were you with the rice and support you received?  1 2 3 4 5                                                                                                    | 0                   | brand of                                           | y is it that<br>PC to a fri                                                                                       | end o                                                                                                    | r colle                                                 | ague?                                                                                                    | nend th                                   | S |

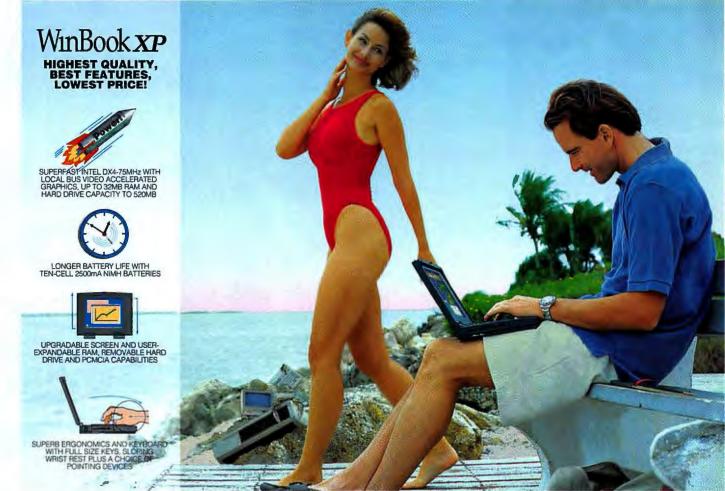

## Take a permanent vacation from your desktop with the 75MHz WinBook **xp**

Set yourself free from your desktop and move up to new heights in performance and value with the 75MHz WinBook® XP. Never before has the concept of "desktop replacement" been so closely matched in power, comfort and price. The 32-bit local bus video Rocketchip accelerator boosts your graphics performance level along with a ten-cell NiMH 2500mA battery pack that will keep you running. You get the same unique ergonomic features that critics raved about with the original WinBookfull size keys, a sloping wrist rest, and now your choice between the TrackPoint II-like pointing device or an optional 19mm dual-button trackball. Plus an LCD indicator lets you to monitor functions at a glance.

> To give the WinBook XP a big future, you can upgrade components as you need to with user-upgradable RAM to 32MB, upgradable screen (to a larger dual-scan color or active matrix), removable hard drives to 520MB capacity and PCMCIA capabilities. Options include a 14.4 fax/voice/data modem,

internal audio and docking station.

Along with your WinBook XP, you get excellent support and a 30-day money-back guarantee. You also get quick service turn-around, a one-year limited warranty on parts and labor plus toll-free technical support for the life of your computer. Your purchase is backed by our 15 years of computer experience and over 2.2 million satisfied customers.

Say "Bon voyage" to your desktop and order the WinBook XP today.

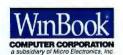

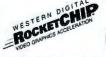

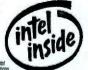

#### EASY PAYMENT OPTIONS

MasterCard, Visa, Discover Card, Micro Center® charge, personal check or P.O. with credit approval.

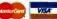

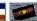

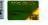

#### WinBook XP features

- SL ENHANCED INTEL 486 DX4-75MHz
- WEIGHT: 5.9 LBS. DUAL-SCAN COLOR 6.1 LBS. OPTIONAL ACTIVE MATRIX COLOR DIMENSIONS: 11.3' X 8.5' X 1.7'
- 4 OR 8MB RAM (EXPANDS TO 16 OR 32MB)
  3.5\* 1.44MB DISKETTE DRIVE
- REMOVABLE 120 TO 520MB HARD DRIVE
   10.3' OR 9 5' VGA DUAL SCAN STN COLOR OR OPTIONAL 9 5' ACTIVE MATRIX DISPLAY
- 10-CELL 2500mA NIMH BATTERY & AC PACK
- SUSPEND/RESUME FEATURE
- SUSPENDIFIESUME FEATURE
  TWO TYPE III POMCIA SLOT
  INTEGRATED TRACKPOINT II-LIKE POINTING
  DEVICE OR OPTIONAL DUAL-BUTTON 19mm
  TRACKBALL
  PARALLEL, SERIAL & PS/2\* PORTS
- 1MB MEMORY WITH EXTERNAL VGA PORT LCD FUNCTION INDICATOR PANEL
- 14.4 INTERNAL SEND/RECEIVE FAX/VOICE/ DATA MODEM OPTIONAL
- INTERNAL AUDIO OPTIONAL
- 4 SLOT DOCKING STATION OPTIONAL

### Intel 4880X4-75MHz • 4MB RAM

• 8.5" Dual Scan Color • 120MB Hard Drive

 Intel 8X4-75MHz - SMB RAM
 10.3" Swal Scan - 528MB NSB Color Bisplay - 14.4 Fax Ma OTHER MODELS AVAILABLE

20-DAY UNCONDITIONAL MONEY BACK GUARANTEE

**CALL NOW TOLL-FREE** 1-800-725-3427 Monday-Friday, 8am-9pm EST • Saturday, 9am-4pm 1160Steelwood Rd. Columbus, OH 43212 • FAX: 1-800-448-0308

book Computer Corporation. All regits reserved. Wirelbook and Micro Center are registered trademarks of Micro Sectronics, Inc. The Info a pogistered explanment of the total Corporation. All other trademarks and registered trademarks are property of their respective corporation

#### It's a Jungle Out There ... May the Fittest Survive.

### MAG INNOVISION DX17F Microprocessor-based, digitally controlled 17-inch color monitor

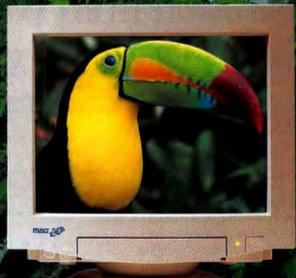

#### NEC 4FGE Microprocessor-based, digitally controlled 15-inch color monitor

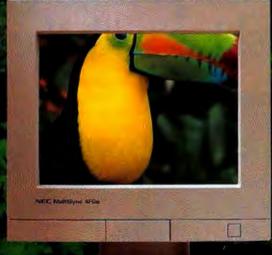

#### MSRP \$799

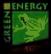

THIS MONITOP HAS A LOT OF CONCERN FOR THE ENVIRONMENT (GREEN ENERGY EPA ENERGY STAP, VESA DPMS, NO CFC. SWEDAC MPR III.

THIS MONITOR HAS A LOT OF DISPLAY AREA (1.18 SQUARE INCHES),

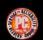

AND THIS MONITOR HAS A D 26MM DOT PITCH, AND A 1280 × 1024 MAXIMUM RESOLUTION.

WHICH MEANS WHILE THIS MOUNTOR HAS ENDRMOUS. RESPECT FOR YOUR WALLET:

THAT'S WHY THIS MONITOR SHOULD ALSO APPEAL TO YOUR SENSE OF RESPONSIBILITY AND VALUE.

#### FC0 \$755

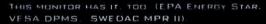

THIS MONITOR HAS A LOTTESS (27 SQUARE INCHES LESS)

THIS MONITOR HAS NEITHER

THIS MONITOR DOES NOT

AND THIS MONITUR SHOULD NOT

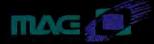

SO CALL US AT 1-800-827-3998 (1-714-751-2008 IN CA) FOR MORE INFORMATION ON THIS MONITOR.

## Top 10 Windows Accelerators: Diamond Steals No. 1 Spot

Gains in overall performance were strong.

while the average street price held firm.

his month we tested 14 graphics boards, adding them to the products reviewed in March in our first roundup. The effect of the new boards on our Top 10 list of accelerators? The average value score jumped more than 11 percent—from 71 points to 79. Gains in overall performance were strong—a 9 percent average improvement-while the average street price held firm.

New board technology lies behind these gains. Five of the boards

in this month's group use processors with wide, 64-bit data paths: the \$275 Number Nine #9GXE64 and \$625 #9GXE64 Pro, the \$275 Orchid Kelvin 64, and the PCI and VL versions of the \$475 Matrox MGA Ultima, While new VRAM-based

64-bit boards excelled in PC World's Windows Integrated Test Suite-the #9GXE64 Pro and the Matrox MGA Ultima PCI are simply the fastest boards that we've ever seen-their high prices limit their overall value. DRAM-based 64-bit boards feature low prices and competitive performance, with both the #9GXE64 and the Kelvin 64 enjoying higher value rankings than the Ultima PCI.

We also tested five DRAM boards that use a process called memory interleaving to boost speed. The PCI and VL versions of the \$249 Diamond Stealth 32 and the Genoa Phantom 32i (\$260 PCI, \$245 VL) outpaced many VRAM boards. And the top boards from March—the Hercules Dynamite Pro ISA and VL—use interleaving (these are now combined under one chart listing with a revised \$210 estimated street price). Boca Research is also tinkering with DRAM. The \$160 Voyager VLB—which missed our Top 10—frees DRAM from screen refresh duties by using a small memory cache.

We're also seeing the first rush of boards based on the PCI bus.

While our testing shows that VL

and PCI boards perform similarly, boards optimized for PCI may realize significant gains. The PCI versions of the Diamond Stealth 32 and Genoa Phantom 32i enjoy only

a slim performance edge over their VL twins, but the Matrox MGA Ultima PCI outraced its VL sibling by more than 15 percent. In our Top 10 list, we display only the better score for cards tested in multiple bus configurations. Generally, different versions of the same board share similar value scores—look for the footnoted products.

WITS was developed by Jon Peddie Associates, a consulting firm specializing in PC graphics technology. Jon Peddie and Fred Dunn are the principal officers of Jon Peddie Associates.

| ACCELERATORS                                          | Street pr | ice and | Word 2.0 | Excel 4.0 | Corelloran | 3.1.1<br>Photostyles | Graph. | reclance | 1   | RAM RAM | Diret date | Chilo       | eader service |
|-------------------------------------------------------|-----------|---------|----------|-----------|------------|----------------------|--------|----------|-----|---------|------------|-------------|---------------|
| Diamond Stealth 32.1<br>408/736-2000                  | 87        | \$249   | 13.6     | 15.5      | 13.3       | 11.5                 | 12.2   | 6        | PCI | 2/D     | 12/29/93   | ET4000/W32p | 601           |
| Number Nine #9GXE64<br>617/674-0009                   | 86        | \$275   | 11.8     | 13.8      | 8.9        | 11.7                 | 13.2   | 5.7      | PCI | 2/D     | 2/2/94     | Vision864   | 602           |
| Genoa Phantom 321 <sup>1</sup><br>408/432-9090        | 85        | \$245   | 12.9     | 14        | 11,3       | 11.4                 | 13.9   | 5.8      | VL  | 2/D     | 11/16/93   | ET4000/W32p | 603           |
| Hercules Dynamite Pro VL <sup>1</sup><br>510/623-6030 | 82        | \$210   | 12.3     | 13.8      | 12.6       | 11.5                 | 15,3   | 5.7      | VL  | 2/D     | 9/14/93    | ET4000/W32I | 604           |
| 5 miro miroCrystal8S<br>600/249-6476                  | 82        | \$195   | 10.7     | 11        | 9.2        | 11.1                 | 13     | 3.1      | VL  | 1/D     | 11/19/93   | 86C805      | 605           |
| 6 Orchid Kelvin 64<br>510/683-0300                    | 75        | \$275   | 12.2     | 13.4      | 13.1       | 11.9                 | 14.1   | 4.3      | VL  | 2/D     | 1/24/94    | GD5434      | 606           |
| Hercules Graphite Power VL<br>510/623-6030            | 73        | \$335   | 12.5     | 14.3      | 12.5       | 11.5                 | 14.1   | 4        | VL  | 2/V     | 2/13/94    | AGX016      | 607           |
| Matrox MGA Ultima PCI<br>514/685-2630                 | 73        | \$475   | 14.6     | 18.8      | 12.3       | 11.2                 | 14.2   | 3.7      | PCI | 2/V     | 1/11/94    | MGA 64-bit  | 608           |
| 9 Hercules Dynamite Power VL<br>510/623-6030          | 72        | \$237   | 12.8     | 14.2      | 12.9       | 11.5                 | 14.2   | 5.8      | VL. | 2/D     | 12/1/93    | ET4000/W32p | 609           |
| Paradise Ports o' Call                                | 72        | \$235   | 10.9     | 10.5      | 11.7       | 11.6                 | 13.5   | 2.7      | VL  | 1/D     | 5/11/93    | 90033       | 610           |

Methodology Boards were tested on a 486DX2-66 system with 16MB of RAM and 256K of secondary cache. Application scores are the factor by which a board exceeds our baseline system, an unaccelerated ET4000-based VGA adapter on a 386DX-25 with 16MB of RAM. The overall value score combines ratings of overall performance, estimated street price, and product features. For all scores, higher is better.

Similar value offered by other bus version (respectively, the VL-based Diamond Stealth. PCI-based Genoa Phantom, and ISA-based Hercules Dynamite Pro).

For more information about all products in this table, circle reader service no. 901.

## THE CALENDAR HAS BEEN AROUND FOR 6,000 YEARS. WE FELT IT WAS TIME TO IMPROVE IT.

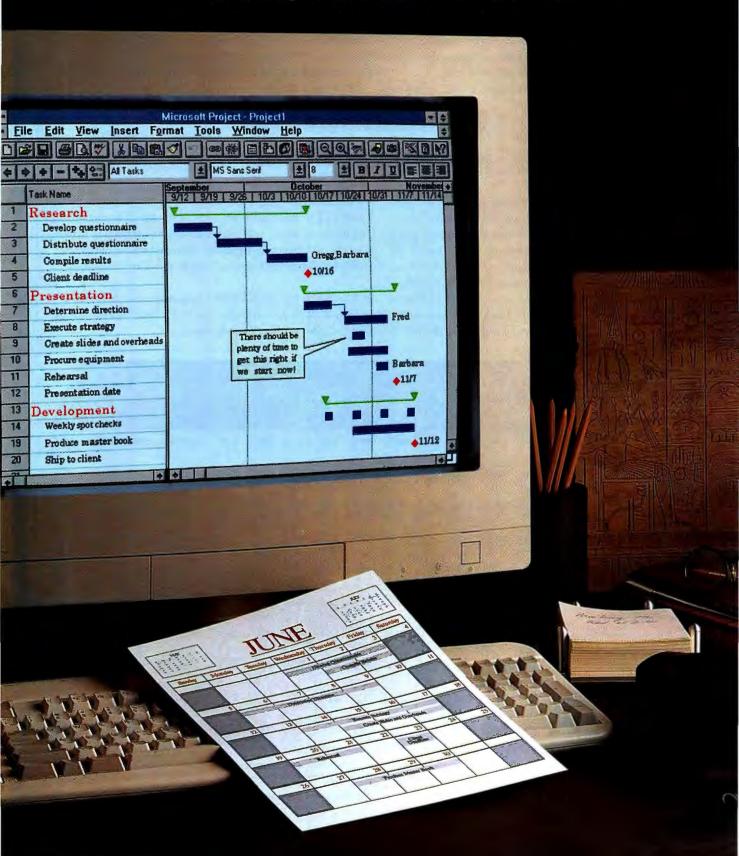

## Introducing new Microsoft\* Project version 4.0.

As long as people have had things to plan, they've always looked for better ways to organize and manage the process.

Now there's software that helps you do it more effectively than ever.

## It helps you plan, manage and communicate with ease.

With new Microsoft Project, planning is easier than you ever imagined. Simply type a list of what's to be done. By whom. And how long they'll need.

Your plan is automatically converted to easy-to-read reports.

Calendars. And charts. (Like the examples you can see at the left.)

## It watches how you work and guides you step by step.

Like other programs in the Microsoft Office family, Microsoft Project features IntelliSense™ technology. Simply stated, your software now senses what you want to do and helps you do it.

For example, PlanningWizards offer suggestions as you go, to help you avoid problems down the line.

Cue Cards help you set up your

plan with step-by-step instructions that stay on the screen as you work.

With GanttChartWizards, you just choose a great-looking format and it does the rest. (Just like the ChartWizard in Microsoft Excel.)

What's this all mean? Simply that you can get started right away. And learn as you go along.

## Now it's easy to keep everyone in the loop.

Chances are you're not the only one working on the project. Microsoft Project was developed with this in mind.

You can now distribute reports through your existing electronic mail system. Click on a button to collaborate. Click to delegate. Click to get the status of your plan. Even set reminders on important tasks.

To do all this (and a lot more) all you have to do is take the first step: Call Microsoft at (800) 671-3955, Dept. KZ5, for more information or for the name of a reseller near you.

You'll wonder how you ever managed without it.

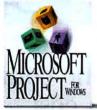

The world's most popular business project planning software just got better with Microsoft Project version 4.0.

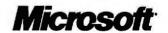

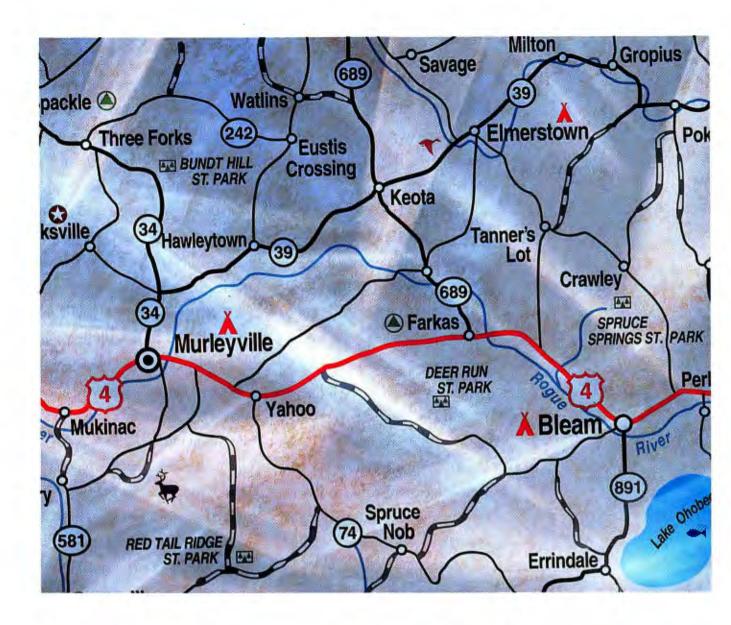

Same-day service. Anywhere in the country. For three years. At no extra cost.

Mission-critical PC Server 85/95 service from IBM\* Getting it from anyone else may be mission impossible.

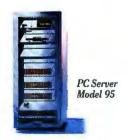

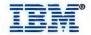

## Where Have All the

# Profits Gone?

It's every business's logistical nightmare:

the information logiam. We asked three consultants how they would use PCs to solve one office's real problem.

By Alice LaPlante

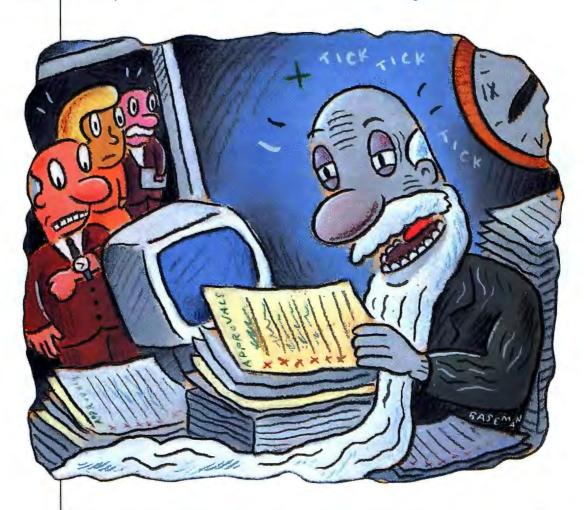

## WINDOWS MANAGEMENT

t's an intolerable way of working, but it's all too common. Information you desperately need—information you're entitled to—is beyond your reach until someone gets around to issuing a report. And that someone can't issue the report until a certain folder arrives on his or her desk. Where's that folder? Good

question. It's on any one of 100 desks, waiting to be signed off and sent to desk 101.

"A logistical nightmare" is how Robert Hughes of Meridian Oil describes his company's paper- and mainframe-based system for tracking expenses. As the senior regional

operations accountant at Meridian's Englewood, Colorado, office, Hughes tracks the costs of all Meridian activities in Colorado, Montana, North Dakota, Utah, and Wyoming, staying on top of an ever-increasing pile of purchase orders, sales slips, and invoices. If engineers at a Montana drilling site demand a dozen flashlights, or a North Dakota branch office buys a case of paper clips, Hughes and his staff must find the right set of paperwork.

Before any Meridian project gets the green light, a manila folder must move through the drilling, production, facilities, reservoir, accounting, and purchasing departments, before finally arriving in Hughes's group. Nor does the folder get to sit still once it's been approved, as clerks

add and track one expense after another. With 300 to 400 projects open at a time—including many that should be closed—it's almost impossible to get a reliable snapshot of a given project's current cost.

The center of all this activity is a paper document called an Authority For Expenditure (AFE) form. Through the AFE,

Reviewing costs is much too complex and cumbersome; there's no way to adequately track when a project is finished.

Meridian authorizes new projects and tracks their expenses over time. In theory, AFEs keep Meridian's central office informed as to whether engineers and managers are estimating the cost of their projects accurately. Hughes is supposed to close an AFE within 120 days of its project's completion, then compare the actual costs to the original estimate of costs.

In practice, "no one ever gets around to reviewing AFE costs," says Hughes. It's much too complex and cumbersome, and there's no way to adequately track when any one of the 300 to 400 projects is finished. As a result, it's virtually impossible to get useful, timely information from an AFE. If a project is costing more than anticipated, the person in charge may not know that

there's a problem until months after something should have been done about it.

Hughes is looking for a solution to these problems, and he has an important ally in Mark Hummel, a senior staff analyst who maintains about 120 386- or 486-based PCs at the Englewood site. "People want to know if we've completed the requirements

for drilling," Hummel points out.
"Have we got the property staked?
Have we got the drilling permit? All these things fall within the AFE tracking process, but there's no way to get a quick answer. The AFE could be sitting on a desk in operations and no one would know."

Luckily, Meridian gives Hummel the freedom to find the best solutions for his users' problems. The PCs under his care—all 386s and 486s—run several popular Windows applications, including Microsoft Word, Excel, PowerPoint, and BeyondMail. They are connected through a Banyan VINES network, which also keeps them in touch with the firm's IBM 3090 host mainframe in Fort Worth, Texas.

But finding a solution to this sort of problem is a lot harder than picking the right word processor or spreadsheet. The issues are complex, the testing is difficult, and the experts charge—quite steeply—by the hour. Three of those experts agreed to talk with us about Meridian's problem. Their suggested solutions follow.

## Meridian's Problem: Moving a Manila Folder Across Many Desks

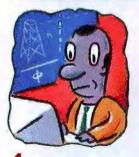

A drilling engineer writes a geological report on the chances of drilling successfully at a particular site.

Time: 2 to 5 days, not counting research.

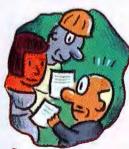

The report goes to designated employees in drilling, production, and facilities.

Time: 2 hours, but can sit for days.

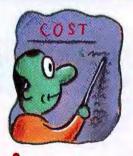

The engineer creates a drilling plan with preliminary cost estimates.

Time: 2 to 5 days.

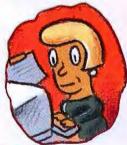

4- A secretary types a
4-page Authority For
Expenditure (AFE) form.
Time: About 30 minutes,
but can sit for days.

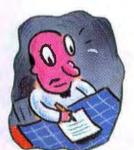

The drilling operations manager reviews and signs the AFE, which is sent to the reservoir department. Time: About 1 hour, but can sit for days.

## **SOLUTION 1**

## Take Time, Watch Closely, and Be Skeptical

## **Experts**

Jeff Alvis
Director of Business Development
Marc Gusmano
Director of Consulting
Lante Corporation, Chicago

## **Basic Recommendations**

Go slow. Don't jump at a complex solution to what may be a relatively simple problem.

wouldn't necessarily throw a lot of technology at something like this—especially when the problem isn't well defined," cautions Jeff Alvis, who sees the main concern as one regional accountant who can't complete AFE audits on time. "So what? Why is this so bad?" Before even thinking about a complex solution, Meridian needs to ascertain the problem's actual impact on its business, in terms of both day-to-day and long-term operations.

For instance, do projects typically cost a lot more than anticipated? Or is the compa-

ny wasting valuable time while AFEs sit on various desktops? "Are there missed opportunities because they can't shorten that cycle? Is the time that the AFE is in circulation necessarily dead time, causing Meridian's competitors to get a jump on it?" Hughes and Hummel must think about these questions before jumping into a possibly expensive technological solution.

"Maybe Hughes just needs more timely access to mainframe data," suggests Marc Gusmano. "In that case, a simple tool like Wall Data's Rumba or one of Attachmate's 'screen-scraper' products—which can save mainframe-produced text as ASCII files—will help him bang up against the 3090 and get more useful reports."

"And it might be that Meridian simply needs a good project management tool," says Alvis. "Microsoft Project might be worth investigating, especially since Meridian has already invested in other Microsoft applications. Microsoft is embedding intelligent E-mail capabilities in all its Windows applications. If this is done well, Meridian could route the AFE from employee to employee automatically without the major investment—and cultural change—of set-

ting up a fancy new system."

Meridian's employees might also want to look at a program to help them figure out how to improve the current situation. "ActionWorkflow System [from Action Technologies] is a good product to start with because it lets you explore your company's current work-flow process—mapping it out, step by step, in a graphical form—and helps you come to some conclusions about how well it's working," says Alvis.

Many practical solutions involve middleware, application layers that transform host data into something a user can work with. If Meridian's employees work largely with spreadsheets, for instance, they might consider Arbor Software's Essbase, a data consolidation, analysis, and sharing tool that uses Excel or 1-2-3 as a front end and just about any host database as a back end. An Essbase application can slice and dice mainframe data, massaging it into whatever form you want. On the downside, Essbase doesn't come cheap—starting at \$35,000 and it requires a programmer to set it up.

We asked Alvis and Gusmano for price estimates, but the number of unanswered questions made them reluctant to offer any. They did say that an analysis, including a detailed strategy, would probably cost \$10,000 to \$40,000 and take anywhere from two weeks to two months. Actually bringing a system up, even to a pilot test stage, would cost considerably more.

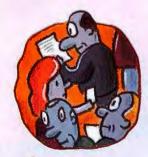

The reservoir department handles drilling permits and other paperwork, and notates the AFE form.
Time: 2 days to 2 months.

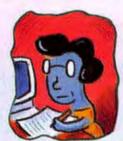

The reservoir manager signs the completed AFE and sends it back to drilling.

Time: About 1 hour, but can sit for days.

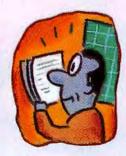

Time: About 1 hour, but

can sit for days.

The accountant logs the AFE into the mainframe accounting system, which assigns the

frame accounting system, which assigns the project an ID number. Time: About 20 minutes, but can sit for days.

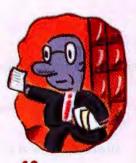

The accountant routes copies of the completed AFE to all departments. The project is open.

Time: 2 to 3 days.

THE CONTURA AERO

7.5 x 10.25 x 1.5 INCHES<sup>1</sup>

POWERFUL 486 PROCESSOR

BACKLIT VGA SCREEN

UP TO 6-HR. OPTIONAL BATTERY

INSTANT-ON FEATURE

OPTIONAL DOCKING BASE

ABOUT 3.5 POUNDS

OPTIONAL PCMCIA FLOPPY DRIVE

FREE 3-YEAR WARRANTY'

MONOCHROME FROM \$1,399'

COMPAQ

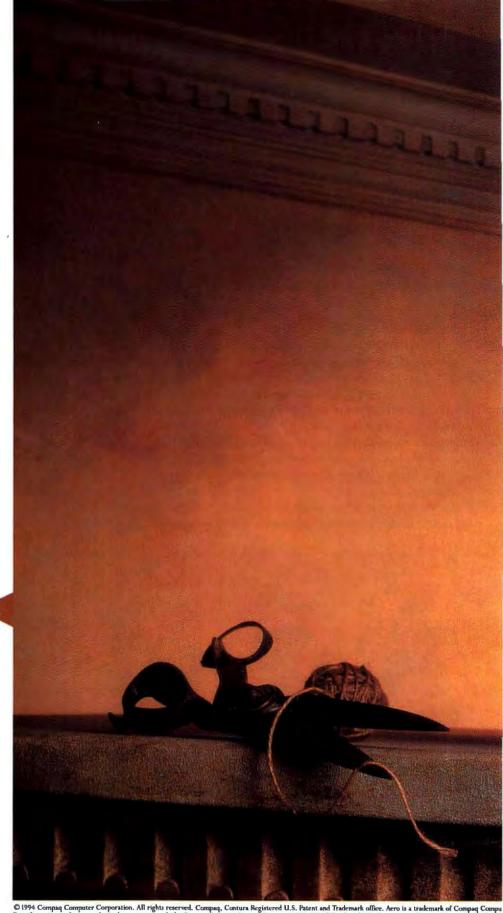

© 1994 Compaq Computer Corporation. All rights reserved. Compaq. Contura Registered U.S. Patent and Trademark office. Aero is a trademark of Compaq Computer For information via fax on our limited warranty, consult the Compaq Customer Support Center at 1-800-345-1518, select the PaqFax option and request document number 12

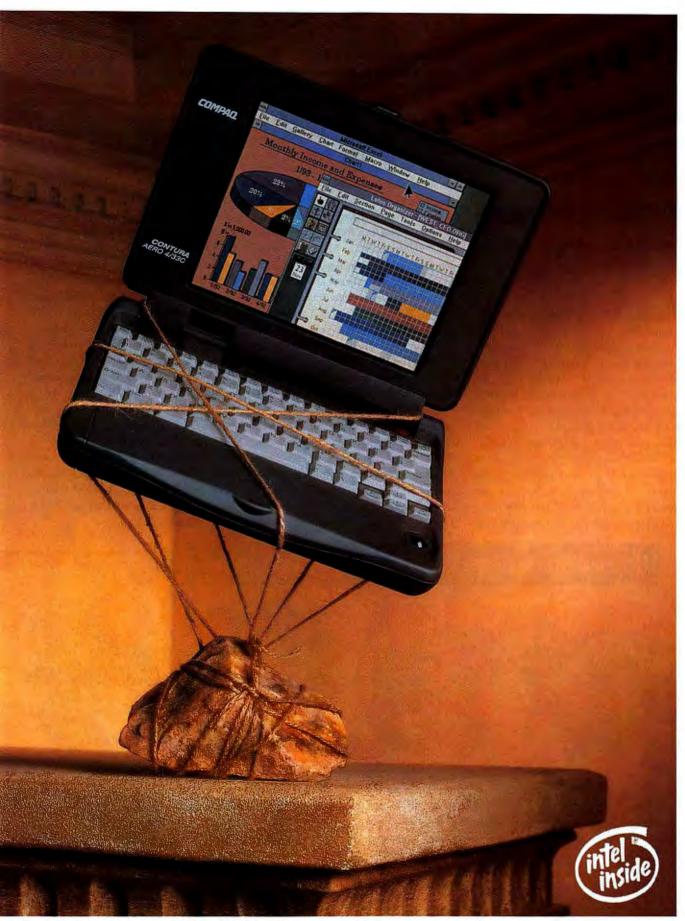

oration. "Size and weight indicated are for the Conturn Aero 4/25 Model 84 and Model 170, Model 4/33C pictured here weighs 4.2 lbs. "Batteries and certain options covered by a one-year warranty, Certain restrictions and exclusions may apply, eno product information, select document number 4010. "Estimated reselier price. Prices will wary. Model 4/33C pictured here starting at \$2,199. The Intel Inside logo is a registered trademark of the Intel Corporation.

## **SOLUTION 2**

## **Staying in Form**

## Expert

James A. Moyer
Director of Product Development
SmartFiller, Kitchener, Ontario

## **Basic Recommendations**

Delrina's FormFlow, with a modicum of expert help for setup.

Meridian's AFEs, geologic prognosis reports, drilling permits, invoices, and purchase orders are, quite literally, forms—forms that already define how information flows from one desk to another. For that reason, James Moyer believes that Meridian can solve many of its current problems relatively cheaply and quickly with a basic forms automation package, such as Delrina's FormFlow. "The great thing about FormFlow is that it works with the major E-mail and database packages, so people get going on it right away," he comments.

As Moyer points out, "filling in forms is

something most employees have been doing for years," and doing it on screen is no huge leap. It's easier, since electronic forms can tie drop-down lists and dialog boxes to related databases. Automated forms can supply answers to routine questions and insert ballpark figures based on past experiences, doing wonders to ease data entry.

If properly set up, FormFlow can also make it easier to get data out of the AFEs, with the click of an on-screen button bringing up a project's information. And Delrina's Intelligent Forms Language can route both forms and attendant data selectively across the existing Banyan VINES network via Email. "This ensures that Meridian's investment in LAN and E-mail technology is not only protected but enhanced," Moyer says.

FormFlow can also route the forms automatically from person to person, accumulating electronic signatures—another FormFlow feature—along the way. And it's easy to see who's sitting on the form rather than doing their thing and passing it on to the next point. "This should address the AFE 'black hole' problem nicely."

FormFlow isn't always the best program for queries and reports, but it can work with other programs that do those jobs better. For instance, although FormFlow has triggers to warn you when something requires your attention (for instance, when a project approaches its budget limit), they won't go

off if the database is changed by a program other than FormFlow. But Trinzic Corporation's Forest & Trees can run in the background, checking at preset intervals for certain conditions, and send you a message via E-mail if something needs your attention. FormFlow can also pass variables directly to Concentric Data Systems' R&R Report Writer, seamlessly generating reports. "The end users may not even know they're running a separate application."

How much would a FormFlow solution cost? Moyer estimates that Meridian would spend about \$9000 on FormFlow licenses, plus \$5000 on consulting services. It would take about two weeks to prepare a pilot application for testing. Including Forest & Trees would add a substantial \$55,000—enough to make one consider whether such dependable triggers are worth the money. On the other hand, R&R wouldn't add much to the cost, since a single-user copy allows one person to design reports and everyone else on the network to use them.

All and all, forms offer an easy fix for Meridian's problem, says Moyer: "Forms software can mimic the paper forms employees are already using, while making the task of filling out the forms much easier. And by using the existing E-mail system, forms provide an efficient and cost-effective solution with minimal effort by merely sliding in on existing technology."

## The Forms Approach: James Moyer's Solution to Meridian's Problem

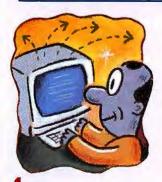

A drilling engineer writes a geological report as an electronic form; FormFlow automatically routes it.

Time: 1 day.

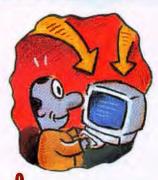

The engineer enters the drilling plan and initial cost estimates into an electronic AFE form, which uses menu prompts and historical database links to ease the job.

Time: 3 hours.

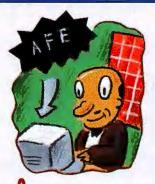

The AFE sends itself to the drilling operations manager for approval. The manager responds promptly to avoid triggering alarms.

Time: 1 working day.

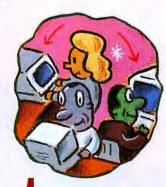

After the manager electronically signs the AFE,
FormFlow copies the Information onto various forms and routes them to the reservoir department.

Time: 10 seconds.

## **SOLUTION 3**

## The Corporate, and the Human, Point of View

## Expert

Susanna Opper
President
Susanna Opper and Associates,
New York and Alford, Massachusetts

## **Basic Recommendations**

Lotus Notes, with setup help from Quality at Work. Keep employees' needs in mind.

Denver's worrying about Denver; other regional offices are worrying about their specific problems. No one is taking a corporate point of view," observes Susanna Opper. She also warns that a workable solution will be neither cheap nor easy to implement. Her recommendation: Lotus Notes.

Along with routing information and setting triggers, Notes can give Meridian employees a virtual meeting room where people can "chat" about the difficulties of getting drilling permits in certain geographic areas, pose questions, or coach each other through technical or bureaucratic problems. "Hughes could purchase a forms-processing package that would route the work to appropriate people, but it wouldn't help employees work together collaboratively."

But Notes is an expensive proposition. The software itself costs around \$15,000 for 50 licenses. And you need an expert programmer to set it up, running up the costand time-still further. Third-party Notes applications, however, can help lower the price. One such package is Quality Decision Management's Quality at Work, which asks the system administrator a number of questions, then sets up a Notes-based solution. But software can only do so muchyou'll still probably need a Notes programmer to finish the system. It would take about two months to ready a pilot program for testing. Opper estimates that Meridian will spend upward of \$100,000-\$30,000 for Notes, \$15,000 for Quality at Work, and at least \$55,000 for consulting, programming, and training services.

When you spend that much money, you'd better be sure people like the results. Therefore, before doing anything else,

Hughes should ask interested employees and managers what they think needs to be changed. Opper suspects, for instance, that what people really hate most about preparing an AFE form is gathering numbers and estimating costs: "If the process gets bogged down, it's because people are avoiding the difficult jobs, not because they don't want to write something down on a piece of paper." Tricks like pull-down menus of common choices and automatically inserted ballpark figures can do wonders to make the job easier.

So how should Meridian improve its information flow? First, it needs to appoint an owner, or sponsor, to the problem—Robert Hughes being the natural candidate. Opper then recommends that the sponsor pick a prepilot team of business and technical people to solicit input from other employees and collect possible solutions. Eventually, the prepilot team will learn what it needs and find out who can build it. Then they'll be in the perfect position to teach their co-workers.

"Go slow," cautions Opper. "Keep evolving and refining the process by building little chunks of it, testing and refining repeatedly. Do things in a modular fashion." Always make sure each successive piece can stand independently before moving on. "Meridian won't be able to build the entire system at once. Don't even try."

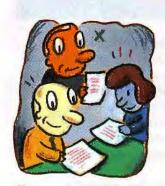

Reservoir employees research and fill out the forms, some of which may require that other forms be completed first.

Time: One or two weeks.

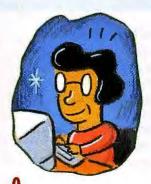

The reservoir manager signs the form electronically. Time: Completed within 1 working day to avoid triggering alarms.

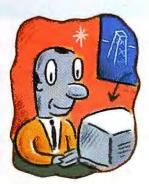

The form sends itself back to the drilling engineer, who reviews and signs it.

Time: Completed within 1 working day to avoid triggering alarms.

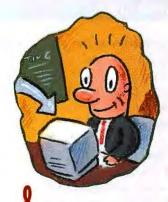

O. The form sends itself to accounting.
Time: 10 seconds.

## WINDOWS MANAGEMENT

### Where Does It All Flow to?

ixing a company or department workflow problem is like wrestling an octopus. It's slippery, hard to get a hold of, and has more arms than you do. And while you could probably hire someone to wrestle the octopus for you, that kind of work doesn't come cheap.

Our three experts offered workable, if divergent, suggestions. As Jeff Alvis and Marc Gusmano pointed out, you should think very carefully about what your problems are costing before you spend a lot of money trying to solve them. The solution can sometimes be worse than the problem. James Moyer recommended creating an automated version of the current system through forms software, offering perhaps the fastest and least expensive route to speed and dependability. Susanna Opper pointed out that Lotus Notes would provide an in-depth solution, but that listening to your employees is more important than any software you buy.

### What Are the Costs?

Any solution you choose is likely to cost a great deal of money. What's worse: You can't even get a useful estimate at the early stages of a job.

SmartFiller's James Moyer offered the lowest estimate: about \$14,000 for the barebones minimum. Susanna Opper's more extensive solution came closer to the \$100,000 mark. But these costs, like those

of renovating a house, are subject to change.

Understandably, Jeff Alvis and Marc Gusmano of Lante refused even to estimate costs beyond what it would take to do an analysis, and that varied from \$10,000 to \$40,000. Gusmano said it best: "If a client could tell us—with absolute certainly—exactly what the problem was, we could recommend an exact solution, which may well cost only \$5000. But the main challenge in most of these situations is figuring out exactly what the problem is."

## **The Final Analysis**

And what did Hughes and Hummel think about all this? They agreed that Jeff Alvis (of the Lante team) had a good suggestion about using ActionWorkflow Analyst as a modeling tool to diagram the current work-flow patterns. That package would be a reasonable investment for Meridian, because the company could use the same tool in a number of other situations.

They are now considering a forms solution, although Notes is also in the running. "We liked Jim Moyer's FormFlow ideas. We'd been thinking about some sort of forms-based solution tied in with our Email, and if we could have it send alarms over BeyondMail, that would be terrific.

But we'd still like to incorporate Lotus Notes into the solution somehow, as we like Notes' free-form querying and data sharing," says Hummel.

"Susanna Opper showed us a way to use Notes without spending too much. We'll investigate Quality at Work and other offthe-shelf Notes applications." Hughes and Hummel still have a lot of work ahead of them, but in the end they may have a more efficient office and easier lives.

Alice LaPlante is a freelance business and technical writer based in the Palo Alto, California, area.

## WHERE TO BUY

## **ActionWorkflow Analyst**

Action Technologies List price: \$495 800/967-5356, 510/521-6190, 510/769-0596 (fax)

Reader service no. 752

### Essbase 3.0

Arbor Software Corp. List price: \$35,000 and up 800/858-1666, 408/727-5800, 408/727-7140 (fax)

Reader service no. 753

## Forest & Trees 3.1 for Windows

Trinzic Corp. List price: \$695 standard, \$790 client-server 800/952-8779, 603/427-0444, 603/427-0385 (fax)

### FormFlow 1.0

Reader service no. 754

Reader service no. 755

Delrina Technology List price: \$399 for full program, \$129 for single user 800/268-6082, 408/363-2345, 408/363-2340 (fax)

## **Lotus Notes 3.0 for Windows**

Lotus Development Corp. List price: \$495 single user, \$995 starter pack (server plus two clients), site licenses available 800/346-1305, 617/577-8500, 617/693-0968 (fax)

## Microsoft Project 4.0

Reader service no. 756

### for Windows

Microsoft Corp. List price: \$695, upgrade \$149 800/426-9400, 206/882-8080, 206/936-7329 (fax)

Reader service no. 757

## Quality at Work 3.0

Quality Decision Management List price: Business Builder \$999 per server, Business Utility \$99 per seat 508/688-8266, 508/688-5181 (fax) Reader service no. 758

## R&R Report Writer 2.0 for Windows

Concentric Data Systems List price: Xbase \$249 single user, SQL \$395 single, multiuser pricing available (all copies include a royalty-free run time) 800/325-9035, 508/366-1122, 508/366-2954 (fax)

Reader service no. 759

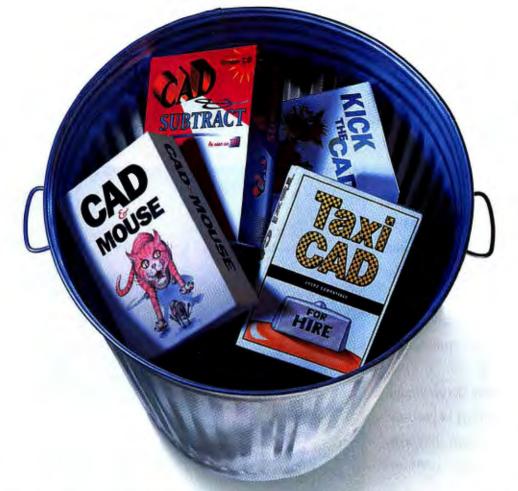

## The success of AutoCAD has inspired dozens of cheap imitations.

If you need a CAD package but don't need all the sophistication of AutoCAD® software, don't settle for a cheap imitation. Get new AutoCAD® LT for Windows. Unlike those "bargain" packages, it's based on the world standard—AutoCAD—and gives you features the others can't duplicate. Like more accurate 2D drawing tools

yourself with a question, you'll have access to on-line help as well as free 90-day product support. And since AutoCAD LT reads and writes data just like AutoCAD software, your work will be compatible with over a million AutoCAD users worldwide. Chances are your clients and colleagues are among them. So beware of cheap imitations. Visit your

for designing And one inexpensive one. Authorized

discrete parts. 3D design and layout tools and full support for layers and blocks. And drawings you can link, so changes on the master are automatically reflected in other drawings. What's more, making these drawings is as easy as using a few simple icons and tools. But if you do find

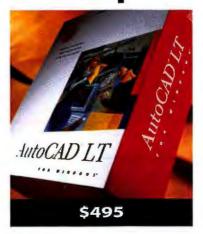

AutoCAD Dealer or leading retail software store. Or, for a free demo disk, call 1-800-228-3601 and ask us for Demopack A216. Outside the U.S. and Canada, fax 415-491-8311.

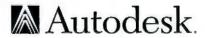

## 100 MHZ FAST! 1S7

INTEL® DX4 100 MHz NOW! Move to the forefront with an AMBRA™ I/VL computer featuring DX4 100 MHz or 486DX2 66 MHz power plus the industry's FIRST UPGRADABLE LOCAL BUS! You'll get VESA performance benefits today, and investment protection for tomorrow—through an easy upgrade to PCI!

Make no mistake. Even though their upgradability goes beyond the norm, these systems have all it takes to deliver dynamic performance from day 1:

- 256KB L2 WRITEBACK CACHE streamlines CPU and memory operations, optimizing system speed and efficiency overall.
- BUFFERED SERIAL PORTS improve modem performance under Windows, and help protect data from corruption or loss.
- LOCAL BUS IDE CONTROLLER supports VESA's 10MB/sec data transfer rate (up from the standard IDE rate of 2MB/sec)!
- LOCAL BUS VIDEO ACCELERATOR speeds graphics, with no need to use up an expansion slot.
- INTEGRATED DESIGN means standard components (like the video, HDD and FDD controllers) are integrated on the motherboard. This increases overall system reliability, and leaves expansion slots open for other use.

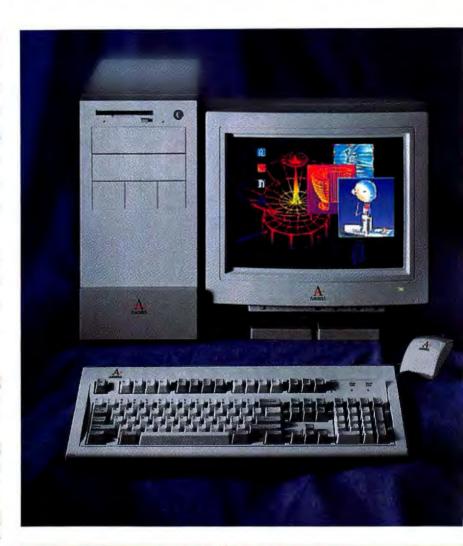

| COMPARE | <b>AMBRA</b> | DX2-66 | I/YL | SYSTEMS | T <sub>0</sub> | THE CO. | MPET | ITION! |
|---------|--------------|--------|------|---------|----------------|---------|------|--------|
|         |              | 202    |      | 200     |                | -       |      |        |

|                      | PC Bench<br>8.0<br>Processor | PC Bench<br>8.0<br>Video | PC Bench<br>8.0<br>Disk | WinBench<br>4.0<br>Graphics<br>Winmark | WinBench<br>4.0<br>Disk<br>Winmark |
|----------------------|------------------------------|--------------------------|-------------------------|----------------------------------------|------------------------------------|
| AMBRA<br>DX2-66 I/VL | 46.7                         | 6,760                    | 1,319                   | 14.6                                   | 1,150                              |
| DELL XPS<br>DX2-66   | 44.4                         | 5,788                    | 1,294                   | 11.5                                   | 1,080                              |
| GATEWAY<br>DX2-66    | 38.1                         | 3,753                    | 947                     | 2.7                                    | 830                                |
| 486DX2-66<br>average | 39.7                         | 3,359                    | 1,050                   | 9.5                                    | 861                                |

WEEKDAYS 8 am -11 pm WEEKENDS 10 am -7 pm (ET) CALL 1.

\*Dell and Gateway numbers reported in PC Magazine, 12/1/93; AMBRA results independently tested 1/31/94.

Please call for full details. Onsite service may not be available in certain locations. <sup>2</sup>Offerings may differ in Canada.

## JPGRADABLE BUS!

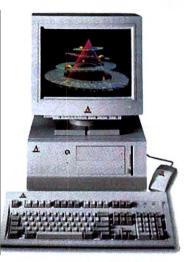

## D4100I/VL

Intel DX4, 100 MHz Upgradable to Pentium<sup>™</sup> technology 16KB L1 cache

256KB WriteBack L2 cache 8MB RAM, max: 64MB

4 16-bit ISA, 1 32-bit VL bus slot

Easy upgrade to PCI

540MB IDE hard disk

5 drive bays

Local bus IDE controller

Local bus graphics, IMB (upgradable to 2MB)

15" FST-NI color monitor, LR 3.5" 1.44MB diskette drive

Lexmark™ PS/2°-style 101-key keyboard MS-DOS° 6.2, Windows™ 3.1, mouse

**\$2,499** (Add \$50 for minitower.)

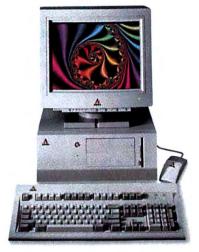

## D466I/VL

- · 486DX2, 66 MHz
- · Upgradable to Pentium technology
- 256KB WriteBack L2 cache
- 8MB RAM, max: 64MB
- 4 16-bit ISA, 1 32-bit VL bus slot
- · Easy upgrade to PCI
- 240MB IDE hard disk
- 5 drive bays
- · Local bus IDE controller
- Local bus graphics, IMB (upgradable to 2MB)
- 14" SVGA color monitor, LR
- 3.5" 1.44MB diskette drive
- · Lexmark PS/2-style 101-key keyboard
- MS-DOS 6.2, Windows 3.1, mouse

\$1,975 (Add \$50 for minitower.)

"The Ambra Desktop D466I/VL is a fine choice for those who need speed, upgradability and the capability to accommodate emerging technologies at a low price."

-INFOWORLD, April 4, 1994

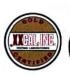

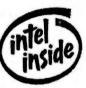

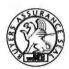

## D466I/VL/CD "BEST BUY"

- · 486DX2, 66 MHz
- · Upgradable to Pentium technology
- 256KB WriteBack L2 cache
- 8MB RAM, max: 64MB
- 4 16-bit ISA, 1 32-bit VL bus slot
- · Easy upgrade to PCI
- 440MB IDE hard disk
- · 5 drive bays
- · Local bus IDE controller
- Local bus graphics, IMB (upgradable to 2MB)
- 15" FST-NI color monitor, LR
- 2.4/9.6 kbps data/fax modem
- · PFS: WindowsWorks"
- Double-speed multisession CD-ROM drive
- 3.5" 1.44MB diskette drive
- · Lexmark PS/2-style 101-key keyboard
- MS-DOS 6.2, Windows 3.1, mouse

\$2,399

## WHY AMBRA

## Round-the-Clock IBM Support, Optional IBM Onsite Service!

At AMBRA, superior computing includes superior technical support. We're talking IBM, 24 hours a day, 7 days a week! For superior confidence at minimal cost, rely on the renowned IBM service organization. An IBM onsite service contract is only \$29 for the first year!

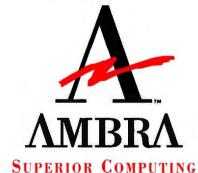

Machine and

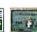

FOR THE PRICE CONSCIOUS

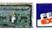

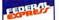

2 0 0 3 1 8 9

## D433SXA

- 486SX, 33 MHz
- 128KB L2 cache, max:256KB
- · 4MB RAM, max: 36MB
- 5 16-bit ISA slots
- · 240MB IDE hard disk
- 5 drive bays
- · Local bus IDE controller
- · Local bus graphics, 1MB
- 14" SVGA color monitor, LR

\$1,399

## S450DXA

- 486DX2, 50 MHz
- 128KB L2 cache, max:256KB
- · 4MB RAM, max: 36MB
- 3 16-bit ISA slots
- · 240MB IDE hard disk
- · 3 drive bays
- · Local bus IDE controller
- · Local bus graphics, 1MB
- 14" SVGA color monitor, LR

\$1,599

### D466DXA

- · 486DX2, 66 MHz
- 128KB L2 cache, max: 256KB
- 4MB RAM, max: 36MB
- 5 16-bit ISA slots
- · 240MB IDE hard disk
- 5 drive bays
- · Local bus IDE controller
- · Local bus graphics, 1MB
- 15" FST-NI color monitor, LR

\$1.799 (Add \$50 for minitower.)

## ALL AMBRA DESKTOPS AND TOWERS FEATURE:

- Pentium<sup>™</sup> technology upgradability
- 3.5" 1.44MB diskette drive
- · Lexmark™ PS/2\*-style 101-key keyboard
- MS-DOS\* 6.2
- Windows<sup>™</sup> 3.1
- Mouse

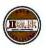

## UPGRADABLE BUS MODELS \_

## D4661/VL

- 486DX2, 66 MHz
- 256KB WriteBack L2 cache
- · 8MB RAM, max: 64MB
- 4 16-bit ISA, 1 32-bit VL bus slot
- · Easy upgrade to PCI
- 240MB IDE hard disk
- 5 drive bays
- Local bus IDE controller
- Local bus graphics, IMB
- 15" FST-NI color monitor, LR

\$2.099 (Add \$50 for minitower)

## D4100I/VL

- Intel DX4, 100 MHz
- · 256KB WriteBack L2 and 16KB cache
- 8MB RAM, max: 64MB
- 4 16-bit ISA, 1 32-bit VL bus slot
- · Easy upgrade to PCI
- · 540MB IDE hard disk
- · 5 drive bays
- Local bus IDE controller
- 15" FST-NI color monitor, LR \$2.499(Add \$50 for minitower.)

· Local bus graphics, 1MB

PENTIUM/PCI.

## DP60/PCI

- · Pentium processor, 60 MHz
- 64-bit CPU-memory-cache data path
- 256KB L2 and 16KB L1 cache
- 8MB RAM, max: 128MB
- 4 ISA, 2 PCI, 1 ISA/PCI slot
- · 340MB IDE hard disk
- · 6 drive bays
- Fast PCI IDE controller
- · PCI graphics, 2MB
- 15" FST-NI color monitor, LR
- · Double-speed multisession CD-ROM drive

\$2,549(Add \$75 for minitower.)

## DP90/PCI

- Pentium processor, 90 MHz
- 64-bit CPU-memory-cache data path
- · 256KB L2 and 16KB L1 cache
- 8MB RAM, max: 128MB
- 4 ISA, 2 PCI, 1 ISA/PCI slot
- · 440MB IDE hard disk
- · 6 drive bays
- Fast PCI IDE controller
- · PCI graphics, 2MB
- 15" FST-NI color monitor, LR
- · Double-speed multisession CD-ROM drive

\$2,999 (Add \$75 for minitower.)

## PENTIUM EISA/VESA

## DP60E/VL

- Pentium processor, 60 MHz
- · 64-bit CPU-memory-cache data path
- 256KB L2 cache
- 8MB RAM, max: 64MB
- 6 EISA, 2 EISA/VESA slots
- 540MB SCSI hard disk
- 6 drive bays
- Integrated SCSI-2 controller
- VESA 32-bit graphics, 2MB
- · 15" FST-NI color monitor, LR

\$3,479

## MOBILE SYSTEMS.

## SN425C-170

- 486SX, SL-Enhanced, 25 MHz
- 4MB RAM, max: 20MB
- 170MB removable hard disk • 7.8" STN color screen
- · 1 PCMCIA slot, Type II
- · 86-key keyboard
- · Integrated 16mm trackball
- · Suspend/Resume
- MS-DOS, Windows 3.1
- · Slip case
- · 4 lbs, including battery

\$1.899

## N450T-200

- 486DX2, 50MHz
- · 8MB RAM, max: 12MB
- 3.5" 1.44MB diskette drive
- 200MB hard disk
- 9.5" TFT active matrix color screen
- 1 PCMCIA slot, Type III
- · 86-key keyboard
- · Integrated 16mm trackball
- · MS-DOS, Windows 3.1
- · Slip case
- · 6.6 lbs, including battery

\$3,899

## SN Road Warrior:

 PCMCIA 2.4/9.6 kbps data/ fax modem • Extra battery, battery charger . Carrying case \$386

SN Quick Dock: · Port replicator · 14" SVGA color monitor • Full-size keyboard \$404

N Instant Office: Docking station • 15" FST-NI color monitor • Full-size keyboard \$927

## N Traveler:

 PCMCIA 2.4/9.6 kbps data/ fax modem • Extra battery \$288

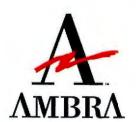

SUPERIOR COMPUTING

FOR THE

PRICE CONSCIOUS

WEEKDAYS 8 am -11 pm WEEKEND 10 am -7 pm (ET)

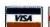

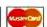

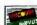

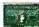

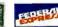

0.3 1 8

IN CANADA. 1-800-363-0066, EXT.3189

Offerings may differ in Canada.

©1994 AMBRA Computer Corporation. AMBRA is a trademark of ICPI Ltd. and used under license therefrom. The AMBRA logo and logotype are trademarks of AMBRA Computer Corporation. IBM and PS/2 are registered trademarks of International Business Machines Corporation. Intel is a registered trademark and Pentium is a trademark of Intel Corporation. Lexmark is a trademark of Lexmark International, Inc. MS-DOS is a registered trademark and Windows is a trademark of Microsoft Corporation. All other product names are trademarks or registered trademarks of their respective companies. Offerings, prices and products are subject to change without prior notice. Prices do not include shipping.

# Solving the Memory Shortage

indows 4.0 may eventually nudge DOS out of your computer, but for the moment this 13-year-old operating system is still the foundation of most PC-based business computing. Even if you use Windows 3.1, you have to deal with DOS and its quirky memory limitations. Therefore, you'll likely benefit from a memory manager, especially if your PC is loaded with RAM-resident programs such as device drivers or TSRs.

We looked at the memory managers in Microsoft's MS-DOS 6.2, Novell's DOS 7 (the descendant of DR DOS), and IBM's PC-DOS 6.1. We also examined the latest versions of the four third-party memory managers on the market—386Max 7.0, Memory Commander 4.0, Netroom 3.03, and QEMM 7.03—which retail for \$100 each and promise to do a better job with less effort. The big question: Are the added benefits of third-party managers worth the extra expense? First, a little background.

## Sleight of RAM

Once upon a time, your computer's conventional, or *lower*; memory—the lower 640K of RAM—was as empty as a conjur-

er's top hat. Now, with device drivers, RAM-resident utilities, and memory-hogging applications multiplying like rabbits, lower memory fills up fast. By the time you network your system, add a CD ROM drive, and load essential utilities such as DOSKEY, antivirus software, and a disk cache, you can end up having as little as 400K of free conventional memory—too little room for many of the more powerful DOS applications.

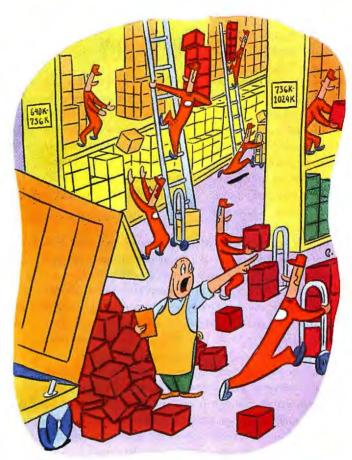

DOS's built-in memory manager frees up scarce memory for your applications. But can other programs eke out more? We compare four packages. By Scott Spanbauer

Enter memory managers. They work their magic by freeing up as much conventional RAM as possible. These behind-the-scenes utilities whisk drivers and TSRs out of conventional memory and into the space between 640K and 1024K (1MB)—called *upper memory*. Memory managers also give DOS access to the High Memory Area (HMA), a 64K area between 1024K and 1088K into which you can shunt a large portion of DOS

## DOS/WINDOWS MEMORY MANAGERS

or another program, further lightening conventional memory's load. Finally, memory managers let you configure extended memory (RAM above 1024K) as expanded memory. Expanded memory is a different method some programs use to access memory beyond the 640K barrier. All of these approaches, with the exception of using the HMA, require at least a 386 system.

### **Putting the Managers Through Their Paces**

We evaluated each of the third-party managers and MS-DOS 6.2's memory manager on a common test-bed PC running MS-DOS 6.2. We tested the managers in Novell DOS 7 and PC-DOS 6.1 in their host operating systems. We ran two sets of tests for each memory

**BEST BUY** 

386Max is the sole

Best Buy recipient-

and small wonder. It's

full featured, it's exceptionally

easy to use, and it frees up

almost as much conventional

memory as QEMM, yet doesn't

affect system performance.

manager—one set to see how much memory each manager could free up, and the other to judge its effect on system speed. For the latter test, we used the PC World Test Suite.

We were able to install PC-DOS 6.1 and configure its memory management features, but an incompatibility with its disk compression utility prevented our system performance tests from running. Likewise, a hardware incompatibility be-

tween the test-bed system and Memory Commander kept us from evaluating system performance with the memory manager installed.

Not surprisingly, all the managers moved most or all of our drivers, TSRs, and DOS out of lower memory. They varied dramatically, though, in the amount of total upper memory created, ease of installation and use, and bundled utilities. And while memory managers aren't supposed to hinder performance, a couple of the products slowed application execution by as much as 10 percent.

We also looked at the effect memory managers had on Windows operation—with inconclusive results. In certain system setups, a memory manager allowed us to open more Windows applications before running out of memory. On other systems, however, varying the amount of free conventional memory had no effect on the number of Windows applications we could run simultaneously.

After installing, exploring, and testing each memory manager, we awarded Qualitas's 386Max the sole Best Buy. This package provided the optimal combination of easy installation and configuration, as well as the most free memory without performance degradation.

### **Optimization—Automatic Versus Manual**

Getting the most memory out of your system can be a laborious undertaking if you install everything manually. After all, setting up the memory manager is only the first step—you may need to tell the memory management driver how and where to find upper memory blocks (UMBs), and whether to enable additional features such as expanded memory. In addition, you must tell the driver

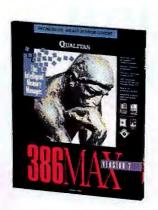

which programs to load high, which to leave low, and the order in which to move them into upper memory.

Most of us don't want to deal with all that juggling. That's why memory managers contain an optimizer along with the memory management driver. The optimizer offers set-and-forget convenience, blazing through memory management tasks. It also lets you control many of the product's ad-

vanced options, such as detecting unused ROM areas and using the monochrome video area for UMBs.

All the reviewed products except Novell DOS's memory manager have optimizers. Furthermore, all optimizers have both a default setup, in which you let them pick the optimization, and a custom setup. Whichever you choose, you'll find that optimization usually yields better results than an uninformed approach to moving and packing drivers and TSRs in upper memory. The optimizer quickly tests thousands of loading combinations and picks the best one.

The memory managers in MS-DOS and PC-DOS make the job a cinch, thanks to easy-to-understand optimizers that do their work quickly and require minimal user intervention. MemMaker, the optimizer in MS-DOS's memory manager, asks only if you need expanded memory before it optimizes your system. RAMBoost, the

## **QEMM and 386Max Lead the Struggle to Free More Memory**

| Numbers list memory freed for DOS/ Windows DOS sessions.  I/a = not available | Optimizer's default installation | Best cont<br>using optimizer | iguration<br>'s custom setup | Best manual configuration |           |  |
|-------------------------------------------------------------------------------|----------------------------------|------------------------------|------------------------------|---------------------------|-----------|--|
| / a - Tivi available                                                          | graphics mode                    | graphics mode                | text mode                    | graphics mode             | text mode |  |
| 386Max 7.0                                                                    | 606K/577K                        | 628K/609K                    | 628K/673K                    | n/a                       | n/a       |  |
| Memory Commander 4.0                                                          | 521K/489K                        | 585K/553K                    | 705K/553K                    | n/a                       | n/a       |  |
| Netroom 3.03                                                                  | 619K/601K                        | 619K/601K                    | 619K/601K                    | 619K/601K                 | 714K/701K |  |
| QEMM 7.03                                                                     | 634K/605K                        | 634K/605K                    | 634K/605K                    | 634K/605K                 | 698K/669K |  |
| HIMEM/EMM386 (MS-DOS 6.2)                                                     | 567K/541K                        | 608K/589K                    | 608K/589K                    | 614K/597K                 | 711K/597K |  |
| HIMEM/EMM386 (Novell DOS 7)                                                   | 486K/466K <sup>1</sup>           | 486K/470K1                   | 486K/470K <sup>1</sup>       | 594K/566K                 | 678K/566K |  |
| HIMEM/EMM386 (PC-DOS 6.1)                                                     | 523K/493K                        | 580K/557K                    | 580K/557K                    | 614K/597K                 | 711K/597K |  |

Best Buy 1 Tests performed using Novell DOS's memory management utility; Novell DOS's memory manager lacks a full optimizer

optimizer in PC-DOS's memory manager that IBM licensed from Central Point Software, also installs quickly. An accompanying setup utility lets you enable options such as expanded memory before RAMBoost allocates the UMBs and loads programs into them.

Because Novell DOS 7's manager lacks an optimizer, you must use a third-party memory manager to figure out the optimal load locations and load sequence, and to load programs high automatically. However, the Novell manager lets you create UMBs and gives you control over a few critical features, such as whether to create expanded memory.

The optimizers in the third-party memory managers give you more setup options than the DOS optimizers. All four—Netroom's Customize, QEMM's Optimize, 386Max's Maximize, and Memory Commander's integrated optimizer—let you choose whether to create expanded memory and whether to do a quick or a thorough optimization before testing for the best load configuration. Using each optimizer's advanced settings and features requires an education in DOS memory, or at least some pointers. Fortunately, all four come with thorough online help, as do the optimizers in the three DOSes. You may also want to investigate RYBS Electronics's optimizer, called ATLast, which is designed to work with any memory manager. We did not test it for this article, however, since it isn't a full memory manager.

Today, many people use multiconfiguration setups on their PCs—which allows them to load different sections of their initialization files depending on their specific needs at the time. An example is the notebook user who works on the road but also needs to connect to the office network using a docking station. In this case, she needs to use a configuration file that contains network drivers. While a good memory manager should free enough memory to eliminate the need for multiple boot-file configurations, you may still want to use multiconfiguration for other reasons. All of the third-party managers support multiconfiguration, but unfortunately, neither MS-DOS 6.2 nor PC-DOS 6.1 optimizes CONFIG.SYS and AUTO-EXEC.BAT files that are set up for multiconfiguration. IBM has promised to add this feature to PC-DOS 6.3, which should be available by the time you read this review.

### The Art of Freeing Up Memory

No one tops QEMM for freeing memory. Quarterdeck's product saved more memory in DOS graphics mode than any competitor's best configuration, whether default or custom. Netroom and 386Max also have excellent default optimizations—each shook loose over 600K in DOS. The custom installations for Memory Commander and the MS-DOS and PC-DOS optimizers yielded significantly better results than their default installations.

One big surprise: The DOSes recovered more memory with manual adjustment than using their bundled optimizers. Following a tip in the MS-DOS manual, we moved larger drivers and TSRs before moving smaller ones in CONFIG.SYS and AUTOEXEC.BAT, then we placed DEVICEHIGH and LOADHIGH commands as appropriate, and finally we stripped out MemMaker's load location parameters and rebooted. You can do the same thing in PC-DOS. Coaxing Novell DOS 7 up to 594K in DOS graphics mode required quite a bit more experimentation with program load order.

All managers allow you to extend conventional memory beyond the 640K barrier, which can prove very useful if you work on large

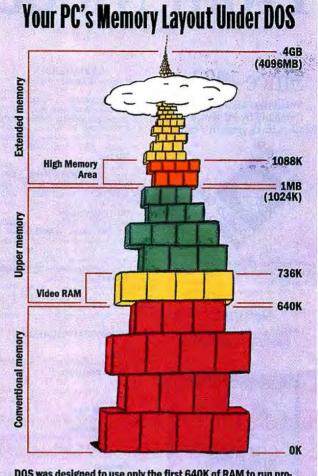

DOS was designed to use only the first 640K of RAM to run programs—barely sufficient for today's powerful applications. Memory managers move many smaller programs such as drivers and TSRs to upper memory, high memory, and even extended memory to give your DOS apps the space they need in the first 640K.

databases or worksheets using a text-mode program such as Borland's Paradox. This method annexes memory that sits just above 640K, beefing up conventional memory to 704K or even 736K. However, since the memory just above 640K is the video RAM area, you can't extend conventional memory if you're working with graphics programs. Netroom, 386Max, and QEMM let you reclaim video RAM for text-mode apps running in a Windows enhanced-mode DOS session. We give 386Max a gold star for its easy-to-use DOSMAX feature, but it can't extend conventional memory while in DOS. To activate DOSMAX, double-click its icon, which 386Max installs in Program Manager. A custom PIF editor in 386Max lets you change your existing DOS PIF files to use the extended DOSMAX session.

QEMM's VIDRAM utility and Netroom's Stretch take a little more effort to enable. Both extend Windows DOS-session memory, but require you to load DOS programs by using batch files that first load the video-RAM extender program. The remaining memory managers extend conventional memory in DOS but not in a Windows DOS session. Memory Commander even extends memory through the video area on the fly, by continued on page 197

## From Modems to PIMs,

## **Since 1982**

Voted Best Mail-Order Company by PC World Readers three years in a row!

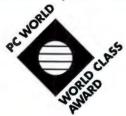

We carry more than 3500 products! If you don't see something listed, just call. Version numbers are current at press time. Products listed in red are Microsoft Windows Applications.

## HOURS:

8 a.m. Monday continuous thru 5 p.m. Sunday ET

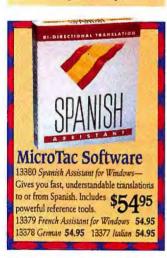

## Call for a FREE Catalog! 800-800-0003

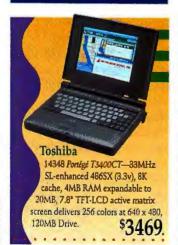

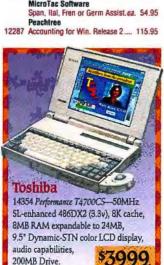

## COMPUTERS Monitors not included with systems.

|       | Compaq Computer 3 years                      |
|-------|----------------------------------------------|
| 13553 | Concerto 4/25 w/250MB, Win \$2179.           |
| 11420 | Contura 4/25 w/209MB, Windows 2099.          |
| 11417 | 4/25C w/209MB, Win. (white supp. last) 1879. |
| 11418 | 4/25CX, Windows (while supp. last) 2099.     |
| 11416 | 120MB 2599. 11415 209MB 2799.                |
|       | IBM Corp.                                    |
| 4263  | ValuePoint Si 4/25 w/120MB 879.              |
| 4273  | ValuePoint Si 4/33DX w/120MB 1249.           |
| 4107  | ValuePoint MT 4/33DX w/340, 4MB 1249.        |
| 3904  | ThinkPad 350 Mono w/250MB 2019.              |
| 3920  | ThinkPad 500 Mono w/170MB 1899.              |
|       | NEC Technologies Inc.                        |
| 13346 | Ready 433ES w/ 210MB 1229.                   |
|       | Texas Instruments TM 4000E Systems           |
| 13312 | WinDX 2/50 Mono w/200MB 2429.                |
| 6441  | WinDX 2/50 Active Matrix 200MB 3349.         |
| 8934  | WinSX/25 Mono w/120MB 1679.                  |
| 1620  | WinDX 4/75C Active Matrix 320MB 4499.        |
|       | Toshiba Satellite Laptops                    |
| 14354 | T4700CS Passive Color w/200MB 3999.          |
|       | T4700CS Passive Color w/320MB 4329.          |
| 14347 | T3400 Mono Subnotebook 2259.                 |
| 14348 | T3400CT Subnotebook 3469.                    |
|       |                                              |

### **BUSINESS APPLICATIONS**

|       | SUSINESS APPLICATIONS                        |
|-------|----------------------------------------------|
|       | Aldus                                        |
| 14335 | TouchBase for Windows                        |
|       | Borland International                        |
| 6788  | Quattro Pro 5.0 for Win. (31/2 only)         |
|       | while supplies last                          |
| 10710 | while supplies last                          |
|       | Caere OmniPage                               |
| 13082 | Direct 2.0 89.95 8933 Pro 5.0 489.95         |
|       | Claris Corporation                           |
| 6022  | ClarisWorks/Quicken (while supp. last) 95.95 |
|       | FileMaker Pro Windows 2.1 119.95             |
| 5228  | FileMaker Pro Win.Comp. Upgrd 95.95          |
|       | Compton's                                    |
| 2307  | Electronic Encyclopedia CD-ROM 79.95         |
|       | Delrina                                      |
| 2682  | The FarSide Daily Planner 39.95              |
|       | Intuit                                       |
|       | Quicken for DOS or Windows ea 42.95          |
|       | Lotus                                        |
|       | SmartSuite 469.95 11771 Upg. 299.95          |
| 2756  | 1-2-3 4.0 - Win. (2755 51/2) 309.95          |
|       | 1-2-3 4.0 - Win. Upg. (3424 51/7) 99.95      |
| 5005  |                                              |
|       | MECA 60 day MBG                              |
| 2798  |                                              |
|       | Microsoft                                    |
|       | Windows 3.11 (7010 5%') 95.95                |
|       | Windows NT (3%* & GD incl.) 319.95           |
|       | Word for Windows 6.0 299.95                  |
| 2931  | Access for Win. 2.0 (2932 514") 299.95       |
| 8138  | Office 4.2 for Windows 479.95                |
|       | MicroTac Software                            |
|       | Span, Ital, Fren or Germ Assist.ea. 54.95    |
| 40007 | Peachtree                                    |
| 12287 | Accounting for Win. Release 2 115.95         |

|       | Software Marketing                         |
|-------|--------------------------------------------|
| 9504  | AutoWorks \$39.95                          |
|       | PharmAssist Windows                        |
|       | Software Publishing                        |
| 4402  | Harvard Graphics 2.0 (4403 51/1) 299.95    |
|       | Symantec                                   |
| 1625  | ACT! DOS 2.11                              |
| 7435  | ACT! Windows 2.0 (31/2 anily) 259.95       |
|       | Timeslips                                  |
| 12638 | Timeslips Release 5 for Windows 189.95     |
|       | 3-D Visions                                |
| 8883  | Stanford Chart for Win. (31/5" only) 58.95 |
|       | WordPerfect Corporation                    |
| 15866 | InfoCentral 1.0 (31/5" only) 99.95         |
| 3795  | WordPerfect 6.0 DOS 279.95                 |
|       | WordPerfect for Windows 299.95             |

### **GRAPHICS & DESIGN**

13046 Design Own Home -Arch. Windows 31.95

Abracadata, Ltd.

WordPerfect DOS or Win. Ver. Upg. 99.95

|       | Adobe Systems                                                |
|-------|--------------------------------------------------------------|
| 2296  | Adobe Photoshop 569.95                                       |
| 5975  | Adobe Illustrator/Pshop Bundle 619.95                        |
| 13791 | PageMaker 579.95 6678 Upg. 145.95                            |
|       | FreeHand for Win. (31/2" only) 395.95<br>Altamira            |
| 15573 | Composer                                                     |
| 12979 | Fontomatic for Windows 1.0 38.95                             |
| 8675  | Fontographer for Windows 3.5 259.95<br>Corel Systems         |
|       | CoreiDRAWI 4.0                                               |
| 15885 | Font Worksl (April '94)                                      |
| 4356  | Painter 2.0 259.95 13218 X2 93.95<br>HSC Software 30 day MBG |
| 12867 | Digital Morph 1.0 (31/2" only) 89.95                         |
| 13956 | Kai's Power Tools Windows 124.95<br>Inset Systems            |
| 3820  | HiJaak PRO 2.0 for Win. (31/6" only) 84.95                   |
| 15742 | Windows Draw! 3.0 (31/2 only) 48.95                          |
| 7307  | Designer 4.0 (3½° only)                                      |
| 15884 | Morphology (April '94) 28.95                                 |
|       | PhotoMorph 1.0 for Windows 89.95<br>Shapewara                |
|       | Visio Express for Microsoft Office 49.95                     |
|       | Visio 2.0 for Win. (31/5" only) 119.95<br>T/Maker            |
| 4680  | Incredible ImagePak Windows 89.95                            |
|       | Studio Ser. Design Group CD-ROM 189.95<br>U-Lead Systems     |
|       | Image Pals II 119.95                                         |
| NET   | NODKING/COMMUNICATIONS                                       |

### **NETWORKING/COMMUNICATIONS**

|       | Asanté Technologies Hubs 5        | years   |
|-------|-----------------------------------|---------|
| 2775  | 8 Port 249.95 2772 12 Port        | 499.95  |
|       | Artisoft Simply LANtastic         |         |
| 15595 | Starter Kit 199. 14742 Add-on Kit | 99.95   |
|       | BOCA Research FaxModems           | 5 years |
| 8397  | M144IW 119.95 8398 M144EW         | 149.95  |
|       | Coactive Computing                |         |
| 14025 | Connect. DOS & Win. 1.0 (3%)      | 134.95  |
| 14028 | Starfer Pack 1.0 (31/2" only)     | 189.95  |
|       | Data Storm PROCOMM PLUS           |         |
| 4798  | 2.01 69.95 2006 2.01 Windows      | 95.95   |
|       | DCA/Crosstalk                     |         |
| 5811  | Crosstalk 2.0 for Windows         | 99.95   |
|       | Delrina Technology                |         |
| 2446  | WinFax PRO 3.0                    | 79.95   |
| 14072 | Communications Suite              | 114.95  |
|       |                                   |         |
|       |                                   |         |

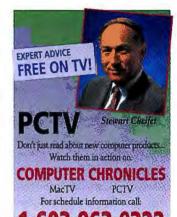

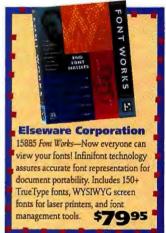

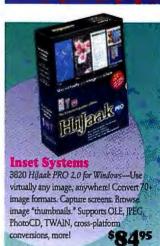

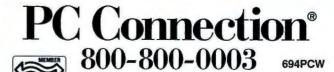

6 Mill Street, Marlow, NH 03456 SALES 603-446-0003 FAX 603-446-7791

## Laptops to SIMMs,

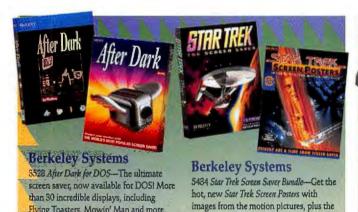

Flying Toasters, Mowin' Man and mor

| 986   | 5 After Dark for Windows                                                    |
|-------|-----------------------------------------------------------------------------|
|       | Hayes 2 years                                                               |
| 11396 | ACCURA 144+FAX144 (external) \$169.95                                       |
|       | ACCURA 288+FAX144 349.95                                                    |
|       | OPTIMA 288+FAX144 449.95                                                    |
|       | OPTIMA 144+FAX144 PCMCIA 289.95                                             |
| 0.0.  | Hilgraeve                                                                   |
| 12081 | HyperACCESS for Windows 109.95                                              |
|       | HyperACCESS for DOS 59.95                                                   |
|       | IBM                                                                         |
| 13207 | FaxModem (int.) (P/N MOD531) 49.95                                          |
|       | PCMCIA Ethernet Card 10BASE-T 239.                                          |
|       | Intel 3 years                                                               |
| 2994  | EthExpress 16 or 3021 16 TP ea 99.95                                        |
| 1531  | FaxModem 14.4/14.4 (int.) 159.95                                            |
|       | FaxModem 14.4/14.4 (ext.) 179.95                                            |
|       | SatisFAXtion Modem/400 285.95                                               |
| 12934 | 14.4 PCMCIA FaxModem 289.95                                                 |
| 8903  | 2400 bps Wireless Modern 649.95                                             |
|       | Megahertz 5 years                                                           |
| 10515 | C5144 14.4 FaxModem (Compaq) 419.95                                         |
| 12763 | XJ1144 14400 FaxMod. (PCMCIA) 289.95                                        |
|       | Microcom 30 MBG                                                             |
| 6234  | CarbonCopy for DOS 129 95                                                   |
| 4410  | CarbonCopy for Windows 129.95                                               |
| 14931 | DeskPorte FAST 28.8 ES 249.95                                               |
| 14932 | DeskPorte FAST 28.8 EP 339.95                                               |
|       | Microsoft                                                                   |
|       | Windows for Workgroups 3.11 144.95                                          |
| 6172  | Windows for Workgroups (single) 47.95                                       |
|       | Norton-Lambert                                                              |
| 2754  | Close-Up Host & Remote 5.0 119.95                                           |
|       | Novell Netware 4.01                                                         |
| 12058 | (10 user) 1999. 12056 (25) 3049.                                            |
|       | Practical Peripherals lifetime                                              |
| 10570 | PM14400FX MT                                                                |
| 9234  | PM14400FXPPM Pock. Fax/Mod. 299.95                                          |
| 2425  | PM14400FX SA 399.95                                                         |
| 6123  | PractiCARD 144 (PCMCIA card) 289.95                                         |
|       | Shiva                                                                       |
| 14837 | NetModem/E 1.5 1479.                                                        |
|       | Solectek                                                                    |
| 13083 | AirLan Bridge 3449.95                                                       |
|       | Starter Kit (ISA or MCA) ea. 1369.95                                        |
|       | Supra 5 years                                                               |
|       | 144LC FaxModem 149.95                                                       |
| 11441 |                                                                             |
| 4407  | Traveling Software LapLink V                                                |
| 440/  |                                                                             |
| 44000 | U.S. Robotics                                                               |
|       | Sportster 14.4 FaxModem Int 124.95                                          |
|       | Sportster 14.4 FaxModern Ext 149.95<br>WorldPort 14.4 PCMCIA FaxMod. 319.95 |
| 6631  | WorldPort 14.4 PCMCIA FaxMod. 319.95                                        |

## FaxModern VFPV .32 bis (int.)..... PROGRAMMING & SYSTEM UTILITIES

11922 WorldPort 14.4 Pocket FaxMod.

15364 FaxModern VFX 28.8 (external)... 4428 FaxModern VFXV .32 bis (ext.)....

Zoom Telephonics ... 7 years FaxModem VFP 24K (internal) ....

FaxModem VFP 28.8K (internal)

209.95

229 95

124.95

Berkeley Systems 14890 Marvel Comics Screen Posters ..... 19.95 6642 Disney Coll. Scrn. Saver (31/4" only) 29.95

| 3528   | After Dark 2.0 for DOS (31/4" only) \$29.95                   |
|--------|---------------------------------------------------------------|
|        | More After Dark Win. (3% only) 23.95                          |
|        | Star Trek: Screen Saver (31/2" only) 29.95                    |
| 9885   |                                                               |
| 0000   | Central Point Software                                        |
| 12833  |                                                               |
| 11395  | PC Tools for Windows 89.95                                    |
| 6161   | XTree Gold DOS (31/2" only) 95.95                             |
| 8957   | XTree for Windows 64.95                                       |
|        | Claris Clear Choice                                           |
| 13219  | Imaginaria for Win. (screen saver) 34.95                      |
|        | Dariana Software                                              |
| 9442   |                                                               |
|        | DataViz, Inc.                                                 |
| 6508   | Conv. Plus for Win. 1.0 (31/2" only) 89.95                    |
|        | Delrina                                                       |
| 9853   | Opus 'n Bill Screen Saver 29.95                               |
|        | Helix Software                                                |
| 9627   | Netroom 3 (single user) 59.95                                 |
|        | Hewlett-Packard                                               |
| 8731   | Dashboard 2.0 for Windows 46.95                               |
| 0000   | Kent Marsh, LTD                                               |
| 8262   |                                                               |
| 4.470  | McAfee Associates, Inc.                                       |
| 14761  |                                                               |
| 14787  | MicroHelp, Inc.<br>Uninstaller for Windows (31/3" only) 39.95 |
| 14/6/  |                                                               |
| 10164  | Microsoft<br>Visual Basic Std. 129.95 10437 Pro 319.95        |
|        | Visual C++ Pro1.5 (CD only) 399.95                            |
| 11304  | Pacific Microelectronics                                      |
| 13080  | Mac-In-DOS for Windows                                        |
| . 5563 | PC-Kwik                                                       |
| 8004   |                                                               |
| 0004   | Powersoft                                                     |
| 15847  | PowerBuilder Desktop 229.95                                   |
| 12930  |                                                               |
| 12929  |                                                               |
| .2023  | Qualitas                                                      |
| 12541  |                                                               |
|        | Quarterdeck                                                   |
| 3217   | OEMM 7.0 (3221 51/1)                                          |
|        | Softlogic Solutions (white supplies last)                     |
| 10868  | WinSense/Desk Optimizer for Win. 56.95                        |
|        | Stac Electronics                                              |
|        |                                                               |

1409 Stacker 4.0.

Symantec

5136 The Norton Utilities 8.0

11303 pcANYWHERE Windows

6250 Speedrive 4.0 (31/2" only).

Norton Desktop Windows

8535 pcANYWHERE DOS (31/2" only) ... 119.95

OUR POLICY

VISA, MASTERCARD, AMEX. No surcharge.

Your credit card is not charged until we ship.

If we must ship a partial order, we pay freight on shipment(s) that complete the order (in U.S.)

No sales tax, except OH (please add applicable tax)
 All U.S. shipments insured; no additional charge.

APO/FPO orders shipped First Class Mail.
 International orders: Add 2% surcharge and \$2.30

insurance. Manufacturer support and upgrade eligibility may be limited outside the U.S.A.

Some products not available for export, call or fax for information.

classic Star Trek: The Screen Saver for a

\$39

95.95

115.95

115.95

129,95

single, low pricel

# Was peresas

## MICROCOM

14932 DeskPone FAST EP 28.8 FaxModem-Experience 28.8 data transfer speeds up to 300,000 bps! MNP 10 for optimal reliability, 5 yr. warranty. Twice the speed of 14.4!

14931 DeskPorte FAST ES 28.8 ..... 249.95 14949 FAST 479.95 14930 14.4 ES 199.95

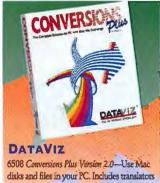

for most popular applications on both platforms. Only program to offer both file transfer and translation.

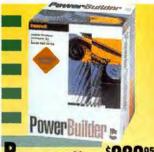

## owersoft

15847 PowerBuilder Desktop-Create and manage client/server Windows applications in record time. Powerful programming tools, client/server architecture, WATCOM SQL database, graphical development environment.

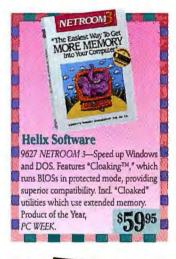

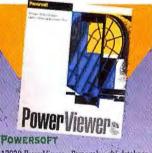

12930 PowerViewer-Personal multi-database query, reporting, and graphics tool. Access virtually any database and easily create sophisticated multi-table reports with integrated business graphics. QuickStyles simplify data formatting. \$4895

COD maximum \$1000. Cash or certified check COD orders require an additional \$4.50 charge. ship via UPS and may require addt'l UPS charges.

 120 day limited warranty on all products.
 Defective software replaced immediately. Defective hardware repaired or replaced at our discretion. All Items subject to availability. Prices and promotions subject to change without notice. We are not responsible for typographical errors.
 SHIPPING

Continental U.S.: Total shipping charge on any order is \$3. Barring events beyond our control, all credit card orders (no COOs) phoned in weekdays by

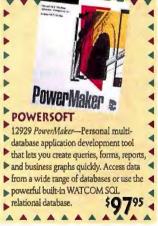

3:15 a.m. ET will ship Airborne Express for delivery the next business day. That's same day delivery for orders placed between midnight and 3:15 a.m.! (Some orders ship UPS Ground for next day delivery). Saturday delivery available to many areas upon request at no additional charge. Order all day Saturday thru noon Sunday for Monday delivery. Some areas required an extra day delivery. Hawali, Afaska, Canada, Puerto Rico & U.S. Virgin Islands: Shipping may req. additional time/charges. All other areas: Please call 603-446-3333 or FAX 603-446-7791 for information. Business offices: 603-446-7711 M-F 9 a.m. to 5:30 p.m. ET.

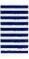

## We're Your Source.

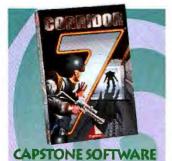

2347 Corridor 7-The year is 2012 and it's up to you to fend off an alien invasion! All-new interactive adventure features morphing monsters, animated walls, animated 3-D images, and more.

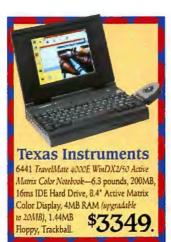

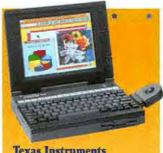

## **Texas Instruments**

Media Vision ... 3 years

12028 ProAudio Studio 16.

**Number Nine** 

Sony ... 1 year

Canon ... 1 year

14288 TravelMan &000E WinDX2/50 DualSam Color Notebook-50MHz 486DX2 with coprocessor, 8K cache, 4MB RAM, 9.4" passive matrix color VGA 640x480, 1MB VideoRAM, 200MB drive, 1.44MB floppy, Trackball, 6.3 pounds.

3031 MV 2000 Multimedia Upgrade Kit 359.95

3050 MV 4000 Multimedia Upgrade Kit 559.95 NEC MulliSync Monitors ... 2 years 14317 3V..... 499.95 11948 4FGE..... 659.95

1871 #9GXE (1MB) ISA 3230 VLB ea. 249.95

INPUT/OUTPUT Caere ... 1 year 4277 OmniScan (w/OmniPage Direct) 289.95

| Texas Instruments 8934 TravelMate 4000E WinSX/25 Mono |
|-------------------------------------------------------|

- 4865X 25 MHz, 4MB (60ns) RAM, 8K
- cache, 10° passive-matrix monochrome

PS23..... 1399. 13659 PS65..... 1599.

13514 ScanOFFICE for Windows ............ 739.95

- VGA with 64 gray scales
- (640x480), 120MB drive, full-travel keyboard,

Pacilic Data

13040 ProTracer II.

HMAY

TravelPoint pointing device.

Seiko ... 1 year

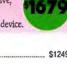

249.95

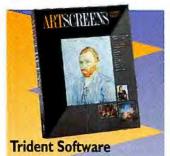

3614 AnScreens-Protect your screen with one of the Great Masters. Features 40 famous works of art, from Van Gogh to Velazquez, Rembrandt to Rubens. Use them as screen savers or Windows wallpaper (3 1/2 only).

**TouchStone Software** 

**Trident Software** 

3614 ArtScreens...

|                                                    | W 100                  |
|----------------------------------------------------|------------------------|
| 386 to 486 Clock-Doubled<br>Upgrade Microprocessor |                        |
|                                                    |                        |
|                                                    | Griz-                  |
| X <sup>2</sup> 33/66 Upgrade Microp                |                        |
|                                                    | Upgrade Microprocessor |

with a single chip upgradel Clock-doubled chip runs applications up to 100% faster. Fully compatible, affordable performance

Claris Clear Choice

14035 SRX2 20/40 Upgrade 386SX .... 239.95

| 15893 | IX4015 Scanner 999.95                     |
|-------|-------------------------------------------|
|       | Canon Bubble Jet Printers 1 year          |
| 15187 | BJ200E                                    |
| 9614  | BJ-600 Color 599.95                       |
|       | CoStar 1 year                             |
| 2365  | LabelWriter XL Plus 239.95                |
|       | Epson 2 years                             |
| 11800 | LQ570+ (80 col., 269 cps) 269.95          |
|       | Action Scanning System 799.95             |
| 11495 | Stylus 800 289.95                         |
|       | Hewlett-Packard 1 year                    |
| 6442  | LaserJet 4 (with toner) 1479.95           |
| 13682 | LaserJet 4P 1039.95                       |
| 12212 | LaserJet 4L 699.95                        |
| 14688 | ScanJet 2CX                               |
|       | ISM                                       |
| 13488 | Basic Keyboard (570) 57.95                |
| 13485 | KeyBoard Pro (571) 89.95                  |
|       | IBM Tape Drives 2 years                   |
| 13194 | TD630-250MB tape backup (int.) 159.95     |
|       | Kensington Mouse 1 year                   |
| 7899  | Expert 4.0 (ser.) 99.95 7900 (bus) 114.95 |
|       | Kraft 6 years                             |
| B346  | Thunderstick with JetFighter 2 39.95      |
|       | Logitech limited lifetime                 |
|       | Trackman2 (combo) 89.95                   |
|       | Mouseman (combo) 45.95                    |
| 9766  |                                           |
| 2468  | ScanMan256 w/OminiPage Dir. 199.95        |
| 7463  | ScanMan Easy Touch for Windows 229.95     |
| 13934 | Cyberman 3D Controller 79.95              |
|       | Microsoft Mouse lifetime                  |
|       | Serial Mouse 69.95 2898 w/Win. 144.95     |
| 1896  | Ballpoint Mouse 79.95                     |
|       | MicroSpeed 1 year                         |
| 6007  | PC-TRAC Trackball 59.95                   |

Microtek ... 1 year 13362 Scan-in-Dex 269.95 13361 Scooter 419.95 ScanMaker II 639.95 13360 IIsp 749.95 13359 ScanMaker IIG 479.95 5175 Ibs 899.95

Mouse Systems ... lifetime 7878 PC Mouse III (serial).

Okidata ... 1 year 6174 Okidata OL400E Laser Printer ....

1690 ScanMaker Ilie

15076 Okidata OL410E ....

NEC 14304 Slientwriter 1097...

### 6801 CDU-7811 Dbl. Speed CD-ROM. 459.95 ACCESSORIES/DISKS 14112 GDM-17se1 17" ... Amasinas Dawas

999 95

69.95

1459.

529.95

|       | American Power 2 years                  |
|-------|-----------------------------------------|
| 3819  | Back-UPS 250 115.95 3858 400 179.95     |
| 7107  | Back-UPS 450 215.95                     |
|       | Curtis lifetime                         |
| 7654  | Command Center Plus 78.95               |
|       | Cyrix                                   |
| 0538  | 486 DRX2 25/50 Micro. Upgrade 299.95    |
| 4035  | 486 SRX2 20/40 Micro. Upgrade 239.95    |
| 2563  | 486 DRX2 33/66 Micro. Upgrade 339.95    |
|       | Fuji Disks lifetime                     |
| 2215  | 3.5' HD (10) 10.95 2241 (50) 44.95      |
| 6287  | 3.5° HD Preformatted (20)               |
|       | intel lifetime                          |
| 4750  | 803875X 79.95 5409 80387DX 85.95        |
| 6418  | 486 DX2 OverDrive Proc. 486SX-25 369.95 |
|       | Kensington Full line avail 1 year       |
| 2582  | MasterPiece Plus 94.95                  |
| 7060  | MicroSaver Security System 39.95        |
|       | PC Power & Cooling 2 years              |
|       | CPU Cooler (386/33 up to 486) 21.95     |
|       | Turbo Cool 300 159.                     |
| 14748 | 110 Alert 19.95                         |
|       | Sony Disks/Cartridges                   |
|       | 3.5° HD (30) 32.95 11871 (100) 89.95    |
| 3369  |                                         |
|       | Targus Cases lifetime                   |
| 7369  |                                         |
|       | Tripp Lite 2 years                      |
| 6199  |                                         |
| 5550  | BC250 Battery Backup 119.95             |

15845 Check/lt Set Up: Advis. (31/2" only) \$19.95 11665 Check/lt Pro: Set (Vols. I & II incl.) 79.95

|       | Adobe Systems 120 day MBI          | G       |
|-------|------------------------------------|---------|
| 12891 | Premiere 1.0 for Win. (31/2" anly) |         |
|       | Advanced Digital Systems           |         |
| 13985 | VGA TV-Elite                       | 249.95  |
|       | VGA TV-Elite (internal)            | 219.95  |
|       | Altec Lansing Speakers             |         |
| 12924 | ACS50 69.95 15691 ACS300.1         | 239.95  |
|       | ATI Technologies 5 years           |         |
| 2100  | Graphics Pro Turbo 2MB             | 469.95  |
| 2236  | Graphics Pro Turbo 4MB             | 749.95  |
| 15929 | Graphics Wonder                    | 165.95  |
|       | Capstone Software                  |         |
| 2347  | Corridor 7 (Save the planet!)      | . 29.95 |
|       | Cardinal Technologies lifetin      | ne      |
| 1543  | Sensory Starter Multimedia Kit     | 330 05  |

| 13907 | From Alice to Ocean (Book & CD) \$46.95 |
|-------|-----------------------------------------|
|       | Creative Labs 1 year                    |
| 3225  | Sound Blaster Pro Value Editor 84.95    |
| 5770  | Sound Blaster 16 MCD ASP 199.95         |
| 3203  | Game Blaster Multimedia Upg. Kit 429.95 |
|       | Diamond Computer 5 years                |
| 1569  | Stealth 24 VLB 159.95                   |
| 3076  | Stealth 32 PCI 1MB 179.95               |
| 3077  | Stealth 32 VLB 1MB 179.95               |
| 1585  | Viper VLB 399.95 15008 PCI 449.95       |
|       | Hauppauge                               |
| 2442  | Win/TV Celebrity MTSC 399.95            |

|       | Diamond Computer 5 years             |  |
|-------|--------------------------------------|--|
| 1569  | Stealth 24 VLB 159.95                |  |
| 3076  | Stealth 32 PCI 1MB 179.95            |  |
| 3077  | Stealth 32 VLB 1MB 179.95            |  |
| 1585  | Viper VLB 399.95 15008 PCI 449.95    |  |
|       | Hauppauge                            |  |
| 2442  | Win/TV Celebrity NTSC 399.95         |  |
| 10593 | Win/TV w/Microsoft Video Win. 419.95 |  |
|       | Hercules                             |  |
| 15789 | Dynamite Pro 2MB                     |  |
| 15791 | Dynamite Pro VLB 2M8 219.95          |  |
| 15795 | Graphite Pro VLB 2MB 269.95          |  |
|       | Intel 3 years                        |  |
| 11587 | Smart Video Recorder . 499.95        |  |
|       | KOSS Speakers w/AC lifetime          |  |
| 11323 | HD-4 54.95 11700 HD-8 79.95          |  |
|       | Logitech 2 years                     |  |
| 2355  | SoundMan Wave 195.95                 |  |

## DRIVES

|       | Colorado Memory Systems 1        | year   |
|-------|----------------------------------|--------|
| 4354  | Jumbo 250 Tape Backup            | 179.95 |
| 1073  | Trakker 250 Tape Bckp. (parall.) | 349.95 |
|       | Conner Peripherals 1 year        |        |
| 3511  | CP30544 IDE Drive                | 589.   |
| 13503 | CP30540 540MB SCSI Drive         | 699.95 |
|       | lomega 1 year                    |        |
| 13803 | Bernoulli Insider 150 IDE        | 489.95 |
| 10602 | Bernoulli 150MB Cartridge        | 99.95  |
| 10452 | Transportable MultiDisk 150      | 559.95 |
| 10537 | PC Powered 150 PRO               | 479.95 |
| 2530  | 90MB Cart. 99.95 2467 Tripak     | 289.95 |
|       | MDS Removable Hard Drives        |        |
| 11851 | 105MB 3.5° Int. Removable IDE    | 279.95 |
| 4541  | CD-ROM Drive/Sound Card Bundle   | 299.95 |
|       | NEC CD-ROM Drives 2 years        |        |
| 13339 | CDR-400 MultiSpin 3Xp            | 449.95 |
| 13341 | CDR-500 MultiSpin 3Xi            | 499.95 |
| 13340 | CDR-600 MultiSpin 3Xe            |        |
|       | TEAC AT Drives 1 year            |        |
| 6951  | 1.2MB 55.95 7371 1.44MB          | 45.95  |
|       |                                  |        |

## PC Connection<sup>®</sup> 800-800-0003

6 Mill Street, Marlow, NH 03456 SALES 603-446-0003 FAX 603-446-7791

COPYRIGHT PC CONNECTION, INC., 1994. PC CONNECTION, PCTY AND THE RACCOON CHARACTER(S) ARE REGISTERED TRADEMARKS OF PC CONNECTION, INC., MARLOW, NH. ALL OTHER TRADEMARKS REMAIN THE PROPERTY OF THEIR RESPECTIVE COMPANIES

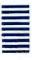

detecting which applications use graphics and which don't. The DOS-bundled memory managers, by comparison, force you to add cryptic parameters to their command lines manually.

If you tinker a lot with the memory manager, encounter a conflict, or simply want to see what's going on in your system, a utility for viewing the system configuration and memory allocation is a big help. QEMM, 386Max, and Netroom offer the most complete solutions. QEMM's Manifest is the classic, but 386Max's ASQ and Netroom's Discover are comparable tools. MS-DOS's memory utilities are less comprehensive, but they're still effective, especially when used with the MEM command. PC-DOS provides a bare-bones utility that simply sends a list of system features to the screen; it also comes with a version of MEM. Novell DOS's MEM command offers more detail than Microsoft's or IBM's, but lacks a comprehensive configuration viewer. Memory Commander's shell program gives you basic information about memory use but doesn't provide a separate system configuration viewer.

## **How Do They Do It?**

While most of the memory managers loaded all our drivers and TSRs into upper memory, the amount of conventional memory they recovered ranged widely. What gave top performers the edge?

One advantage is the ability to shochorn programs into tight UMB spaces by using the expanded memory specification (EMS) page frame (assuming there is one) for loading programs. TSRs and drivers usually require extra memory during loading, and the page frame temporarily provides the extra needed space. 386Max, Netroom, PC-DOS, and QEMM offer this feature.

Memory managers also excel by scavenging unused ROM areas for the UMBs. On most systems, for example, the 32K system BIOS area contains a duplicate of the BIOS; the manager uses this duplicate area for another purpose. Only Memory Commander and PC-DOS can't recover unused ROM areas.

Two of the most recent innovations for making UMBs available involve moving the system, video, and adapter BIOSes into the

## FEATURES COMPARISON

## **Memory Managers: How Their Features Stack Up**

| BEST                                                    |            |                     | 1            | ,         | ,                             | ī                     |                     |
|---------------------------------------------------------|------------|---------------------|--------------|-----------|-------------------------------|-----------------------|---------------------|
| • Yes                                                   | 38         | 203                 | 香            | 8         | 38E                           | 3 4 E                 | उड़ा                |
| ○ No                                                    | 388Max 7.0 | Memory<br>Commander | Netroom 3.03 | QEMM 7.03 | HIMEN<br>HIMEN<br>EMM386 8.21 | HIMEN<br>EMM386<br>T) | HIMEM<br>PCDOS 6.1) |
| Standard features                                       | 0          | 2                   | 8            | 2         | E /                           | LE ILS                | 1                   |
| List price                                              | \$99.95    | \$99.95             | \$99         | \$99.95   | Free with DOS                 | Free with DOS         | Free with DOS       |
| Memory management                                       |            |                     |              |           |                               |                       |                     |
| Auto-optimization                                       | •          | •                   | •            | •         |                               | 0                     | •                   |
| Uses page frame when loading programs high              | •          | 0                   | •            | •         | 0                             | 0                     | •                   |
| Supports DOS 6 multiconfigurations                      | •          | •                   | _ •          | •         | 0                             |                       | 0                   |
| Loads FILES, BUFFERS high                               | •          | 0                   | •            | •         | •                             | •                     | •                   |
| Loads FCBS high                                         | •          | 0                   | •            | •         | 0                             | •                     | •                   |
| Loads LASTDRIVE high                                    | •          | 0                   | 0            |           | 0                             | •                     | •                   |
| Copies BIOS ROMs into RAM                               | •          | •                   |              | •         | •                             | •                     | 0                   |
| Recovers unneeded ROM addresses                         | •          | 0                   | •            | •         | •                             | •                     | 0                   |
| Copies other ROMs into RAM                              | •          | •                   |              | •         | •                             | •                     | 0                   |
| Moves VGA ROM into unused ROM space                     | •          | •                   | •            | 0         | 0                             | 0                     | 0                   |
| Suggests new CONFIG.SYS and AUTOEXEC.BAT load orders    | •1         | 0                   | 0            | •2        | 0                             | 0                     | 0                   |
| Allocates expanded and extended memory from common pool | •          | •                   | •            | •         | •                             | •                     | •                   |
| Compatible with Windows 3.1 in standard mode            | 0          | •                   | •            | •         | •                             | •                     | •                   |
| Suspend-resume modes                                    | •          | •                   | •            | •         | •                             | •                     | •                   |
| Fail-safe installation                                  | •          | •                   |              | •         | •                             | •                     | •                   |
| Service and support                                     |            |                     |              |           |                               |                       |                     |
| Online help                                             | •          | •                   | •            | •         |                               | •                     | •                   |
| Daily support (hours)                                   | 7          | 9                   | 7.5          | 14.5      | 12                            | 12                    | 24                  |
| Weekend support                                         | 0          | 0                   | 0            | 0         | 0                             | 0                     | •                   |
| Toll-free number                                        | 0          | 0                   | 0            | 0         | 0                             |                       | •                   |
| Fax/BBS                                                 | 0/0        | 0/0                 | 0/0          | 0/0       | 0/0                           | 0/0                   | 0/9                 |

User must group order-dependent drivers before automatically rewriting AUTOEXEC.BAT and CONFIG.SYS.

User must manually reorder the items in AUTOEXEC.BAT and CONFIG.SYS.

## DOS/WINDOWS MEMORY MANAGERS

wide-open spaces of extended memory. QEMM's mysterious-sounding Stealth technology copies the contents of the various BIOS ROMs, as well as the DoubleSpace driver, into memory located above 1MB and returns them to DOS memory as needed via the EMS page frame. Netroom's Cloaking feature takes a different approach, with similar results. Instead of copying existing ROMs elsewhere, Netroom simply ignores them, using its own BIOS (codeveloped by Helix and BIOS manufacturer Phoenix Technologies), which it places in extended memory. Novell DOS

also takes advantage of extended memory by moving many of the bundled drivers and the TSRs there.

Both Stealth and Cloaking help their respective memory managers free the maximum amount of conventional memory on the first try—but impose a slight hit in system performance. Stealth slows your computer noticeably on disk-intensive tasks,

such as indexing a database file. Cloaking marginally reduces system performance. Unfortunately, we were unable to test Memory Commander's speed because of the manager's incompatibility with our test system's keyboard controller. (V Communications says Memory Commander has this problem with about 5 percent of all AMI BIOS-equipped systems.)

Another way to free memory is to move as much of DOS and its related utilities as you can to other areas. Every manager except Memory Commander moves at least some of the DOS BIOS data, including FILES, BUFFERS, FCBS, and LASTDRIVE tables, into either upper memory or the HMA. QEMM takes the prize, however, for carting all but about 5K of DOS out of lower memory, compared to the 10K to 15K of DOS the others leave behind.

No matter how well an optimizer works, it still has to deal with drivers and TSRs in the order in which they appear in CONFIG..SYS and AUTOEXEC.BAT. However, just as you would pack a suitcase starting with the largest items, memory managers will do a better job fitting all the pieces into upper memory if they get the biggest ones out of the way first. If your optimizer is unable to load all drivers and TSRs into upper memory, you may want to rearrange these programs, starting with the largest ones. (We recommend that you read the appropriate chapter of your DOS manual before attempting to do this.)

Because the memory managers lack the intelligence to know which programs must load before others, all but one of the memory managers are unable to reshuffle the order of the commands in your CONFIG.SYS and AUTOEXEC.BAT files. 386Max is an exception: It lets you group drivers and TSRs that need to remain in a certain order, and rewrites your boot files with a new load order if it needs to, taking into account the grouped programs. QEMM's Optimize lets you test different load orders, but you must reorder the files manually with an editor.

All memory managers let you allocate expanded and extended memory from a common pool, which doesn't give you more conventional memory but does make it easier to mix programs that require both EMS and XMS (extended memory specification). Without the common pool to draw from, you would have to either divide available RAM between the two specifications or reboot to switch between them.

## Presto-A Best Buy

If you're a TSR junkie, if your PC is jam-packed with driverenabled peripherals, or if you would rather not exit Windows every time you want to play Return to Zork, then you'll appreciate the convenience third-party managers provide.

The overall best memory manager is Qualitas's 386Max. In our tests this lone Best Buy achieved memory savings similar to the amounts saved by QEMM and Netroom, without the slight performance trade-offs incurred by these programs' Stealth and Cloaking

If you're a TSR junkie, if your PC is jam-packed with driver-enabled peripherals, or if you would rather not exit Windows every time you want to play Return to Zork, you'll appreciate third-party managers.

features. And while 386Max doesn't extend conventional memory past 640K for text-mode programs in DOS, it does so in a Windows DOS box, where that ability is often most needed. While performing excellently in most respects, QEMM and Netroom achieve their near-automatic optimizations at the expense (albeit minor) of overall system performance.

However, if getting as much lower memory as possible for text-mode applications is most important to you, then give Memory Commander serious consideration. While this manager excels at freeing memory far beyond the 640K boundary for text-mode applications, this program is a one-trick pony that can't repeat its performance within Windows. It does a poor job of freeing RAM for graphics-mode applications.

Of course, your Best Buy may well be the No Buy. The MS-DOS and PC-DOS memory managers are more full featured than Novell DOS 7's, but all three products are more than sufficient for standard business-computing operations. Few DOS business applications need more than 512K to run, and all the utilities we examined free a great deal more memory than that. The bottom line: Try out your DOS memory manager before you plunk down \$100 for an add-on manager. The DOS managers may not conjure up quite as much memory as their third-party counterparts, but they'll definitely foil the disappearing act in your wallet.

Scott Spanbauer is a contributing editor for PC World.

For more information about all products in this article, circle reader service no. 906.

## WHERE TO BUY

386Max 7.0 Qualitas

301/907-6700 Reader service no. 773

Nondor Service No. 770

**ATLast** 

RYBS Electronics 303/444-6073 Reader service no. 774 Memory
Commander 4.0

V Communications 800/648-8266

Reader service no. 775

Netroom 3.03 Helix Software 800/451-0551, 718/392-3100 Reader service no. 776

QEMM 7.03 Quarterdeck Office

Quarterdeck Office Systems 800/354-3222, 310/392-9851 Reader service no. 777

## RUNNING WINDOWS WITHOUT NORTON DESKTOP? YOU PROBABLY (W FRA BIG ME THEN RUN AROUND THE POOL WITH SCISSORS, TOO.

Listen up, you risk-takers. What would your mother say if she saw you now?

No doubt she would tell you to go right out and get the new Norton Desktop 3.0 for Windows before you damage yourself.

Or your computer.

That's because NDW 3.0 not only enhances your work, it's also the safest way

to run Windows short of tapping directly into Bill Gates' subconscious. Made by Peter Norton, it's packed full of utilities to provide a safer working environment.

Like our new Norton AntiVirus 3.0, which protects your system against over

2,300 known viruses, and our new Norton BackUp" 3.0 with enhanced support for SCSI drives. There's also the new UnErase, to recover accidentally erased files. Disk Doctor for automatic disk diagnosis and disk repair. And a Fix-It disk with a full collection of DOS utilities to recover and repair files or entire disks, even if you can't run Windows. And now for the first time, you'll be able to run Speed Disk under Windows to boost performance.

In addition, NDW 3.0 simplifies Windows for you by integrating file and program management. And while the new FileAssist will allow you to easily manage your files without having to leave your applications, the new Day Planner will allow you to easily manage your life. And who doesn't need a little help with that?

Plus, the new "push button" Control Center allows you to customize pull-down menus, icons, toolbars and a lot more to make sure that Windows looks and works exactly the way you want it to.

So the choice is yours. Either see your local dealer, call 1-800-628-4777, ext. 9213 to order, or live a life full of danger and recklessness, running Windows without Norton Desktop 3.0 for Windows and

sprinting around pools with sharp objects until you finally put somebody's eye out.

Of course, you would be absolutely

crazy not to pick up your own copy of NDW 8.0 today. And remember, don't run Windows' without it!

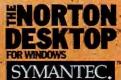

For information in Europe, call 31-71-363111. Australia, 61-2-879-5577, Canada, 1-800-667-8661, Eisewhere outside U.S., 402-252-3570. The Norton AntiVirus and Norton Dektop and Speed Disk are trademarks and Norton BackUp, Norton Dektop and Speed Disk are trademarks of Symantee Corporation. O1994 Symantee Corporation. All rights reserved.

## AWARD-WINNING PERFO

## 90MHz PENTIUM SYSTEMS

Micron Systems offer you a unique built-in feature — a family tradition of technical excellence. This tradition began 15 years ago when Micron introduced its 64K DRAM. Today Micron is among America's largest memory manufacturers and produces a full line of award-winning high-performance personal computer systems. Micron currently employs more than 5,000 people with facilities spanning over a million square feet worldwide.

## AWARD-WINNING PERFORMANCE

Micron brought home an impressive array of industry awards. Micron's newest semiconductor facility was named "Top U.S. Fab of 1993" by Semiconductor International Magazine; Micron computer systems

received 2 PC Magazine Editors' Choice Awards; 3 PC World Best Buys; Windows Sources' Experts' Pick; and Byte Magazine's Best Value for both Windows and UNIX applications. PC Digest gave Micron systems a 4-star rating based on performance and price. In PC Magazine's 1994 Readers' Choice Service & Reliability Awards, Micron received the highest ratings available in the categories of Overall Reliability, Satisfaction with Technical Support and Future Likelihood of Buying again. That's why Autodesk selected Micron as PC supplier for 1994 tradeshows.

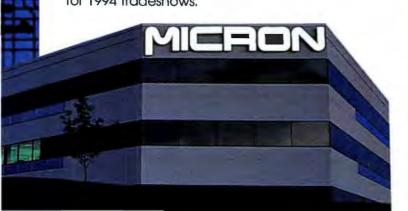

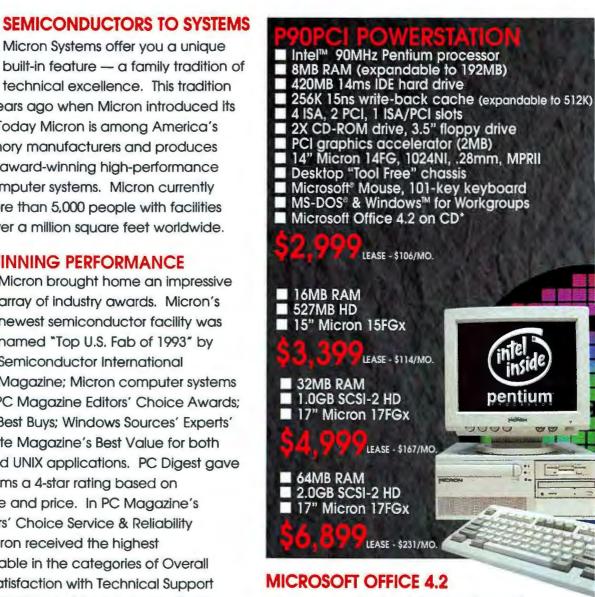

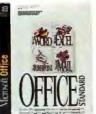

Most Micron systems ship standard with Microsoft's latest version of Office on CD, including on-line documentation. You get Microsoft Word, Microsoft Excel, Microsoft PowerPoint presenta-

tion graphics and Microsoft Mail in this award-winning suite. Full documentation pressed on a single CD brings complete manuals on-line at the click of an icon.

'MS-WORKS AND OFFICE DOCUMENTATION ON-LINE. HARD COPY AVAILABLE FOR ADDITIONAL CHARGE.

## MANCE FROM MICRON

## **433VL VALUELINE**

- Intel 486SX 33MHz processor
- Pentium™ Technology Ready (ZIF)
- 4MB RAM (expandable to 32MB)
- 210MB 14ms IDE hard drive
- Upgradeable cache (to 256K)
- 6 expansion slots: 2 VESA, 6 ISA
- 2X CD-ROM drive, 3.5" floppy drive
- Diamond SpeedStar Pro VLB (1MB)
- 14" Micron 14FG, 1024NI, .28mm, MPRII
- Desktop "Tool Free" chassis
- EPA Energy Star compliant
- Microsoft Mouse, 101-key keyboard
- MS-DOS & Windows for Workgroups
- Microsoft Works Multimedia on CD\*

\$1,399 LEASE - \$49/MO.

## 4100PCI MAGNUM

- Intel DX4 100MHz processor
- Pentium Technology Ready (ZIF)
- 8MB RAM (expandable to 64MB)
- 420MB 14ms PCI IDE hard drive (PCI)
- 256K 15ns write-back cache, Flash BIOS
- 4 ISA, 2 PCI, 1 ISA/PCI slots
- 2X CD-ROM drive, 3.5" floppy drive
- PCI graphics accelerator (2MB)
- 14" Micron 14FG, 1024NI, .28mm, MPRII
- Desktop "Too! Free" chassis
- Microsoft Mouse, 101-key keyboard
- MS-DOS & Windows for Workgroups
- Microsoft Works Multimedia on CD\*

\$2,399 LEASE - \$85/MO.

- I6MB RAM
- 527MB hard drive
- 15° Micron 15FGx
- MS Office 4.2 on CD

\$2,999 LEASE - \$106/MO.

- Diamond Viper 2MB add: \$200
- Matrox MGA-II 2MB add: \$200

## 433VL MAGNUM

- Intel 486DX 33MHz processor
- Pentium Technology Ready (ZIF)
- 8MB RAM (expandable to 64MB)
- 420MB 14ms IDE hard drive (VLB)
- 256K 15ns write-back cache, Flash BIOS
- 7 expansion slots: 2 VESA, 7 ISA
- 2X CD-ROM drive, 3.5" floppy drive
- Diamond SpeedStar Pro VLB (1MB)
- 14" Micron 14FG, 1024NI, .28mm, MPRII
- Desktop "Tool Free" chassis
- EPA Energy Star compliant
- Microsoft Mouse, 101-key keyboard
- MS-DOS &Windows for Workgroups
- Microsoft Works Multimedia on CD\*

\$1,899 DX2 66MHz - ADD \$150 DX4 100MHz - ADD \$350

## P66PCI POWERSTATION

- Intel 66MHz Pentium processor
- 8MB RAM (expandable to 128MB)
- 420MB 14ms IDE hard drive (PCI)
- 256K 15ns write-back cache, Flash BIOS
- 4 ISA, 2PCI, 1 ISA/PCI slots
- 2X CD-ROM drive, 3.5" floppy
- PCI graphics accelerator (2MB)
- 14" Micron 14FG, 1024NI, .28mm, MPRII
- Desktop "Tool Free" chassis, 3 fans
- Microsoft Mouse, 101-key keyboard
- MS-DOS & Windows for Workgroups
- Microsoft Office 4.2 for Windows on CD\*

\$2,799 LEASE - \$99/MO.

- 16MB RAM
- 527MB hard drive
- 15" Micron 15FGx

\$3,199 LEASE - \$107/MO.

- 32MB RAM
- 1.0GB SCSI-2 hard drive
- 17" Micron 17FGx

\$4,799 LEASE - \$161/MO.

## **466VL MAGNUM**

- Intel 486DX2 66MHz processor
- Pentium Technology Ready (ZIF)
- 16MB RAM (expandable to 64MB)
- 527MB 12ms IDE hard drive (VLB)
- 256K 15ns write-back cache, Flash BIOS
- 7 expansion slots: 2 VESA, 7 ISA
- 2X CD-ROM drive, 3.5" floppy drive
- Diamond Viper VLB (2MB VRAM)
- 15" Micron 15FGx, 1280NI, .28mm, MPRII
- Desktop "Tool Free" chassis
- EPA Energy Star compliant
- Microsoft Mouse, 101-key keyboard.
- MS-DOS & Windows for Workgroups
- Microsoft Office 4.2 for Windows on CD\*

\$2,799 LEASE - \$99/MO.
DX4 100MHz - ADD \$200

## P66PCI POWERSERVER

- Intel 66MHz Pentium processor
- 16MB RAM (expandable to 192MB)
- 527MB 12ms SCSI-2 hard drive
- PCI 32-bit Fast SCSI-2 controller
- 512K 15ns write-back cache, Flash BIOS
- 1Mb Flash BIOS by Phoenix
- 5 EISA, 2PCI, 1 EISA/PCI slots
- 2X SCSI-2 CD-ROM drive, 3.5" floppy
- PCI graphics accelerator (2MB)
- 14" Micron 14FG, 1024NI, .28mm, MPRII
- Tower: 10 drive bays, 3 cooling fans
- Microsoft Mouse, 101-key keyboard
- MS-DOS & Windows for Workgroups
- Microsoft Office 4.2 for Windows on CD\*

\$3,799 LEASE - \$127/MO.

- 32MB RAM
- 1.0GB SCSI-2 hard drive
- 15" Micron 15FGx

\$4.599 LEASE - \$154/MO.

- 64MB RAM
- 2.0GB SCSI-2 hard drive
- 17" Micron 17FGx

\$6.999 LEASE - \$234/MO.

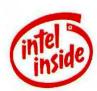

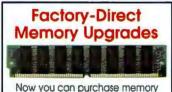

upgrades for your new or existing personal computer direct from Micron!

Call for Factory Direct Pricing!

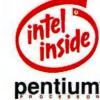

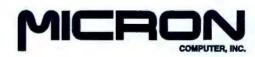

800-223-6571

MON-FRI 7AM - 8PM, SAT 8AM - 5PM(MST) • 915 E. Karcher Road • Nampa, Idaho 83687 • (208) 465-3434 • FAX (208) 465-3424

Historia Computer, Inc., Al ligitor reserved. All prices and specifications audited to change willout notice. Microin Computer, Inc. cannot be responsible for omissions, errors in hypography or photography. Inside, Personan and Oversome are regulated touterwarks of the list Composation. Moreouth is a regulato believe the second of the product of words. All other company indimension are such insines of each regulated company. Physics do not include shipping and hardeling.

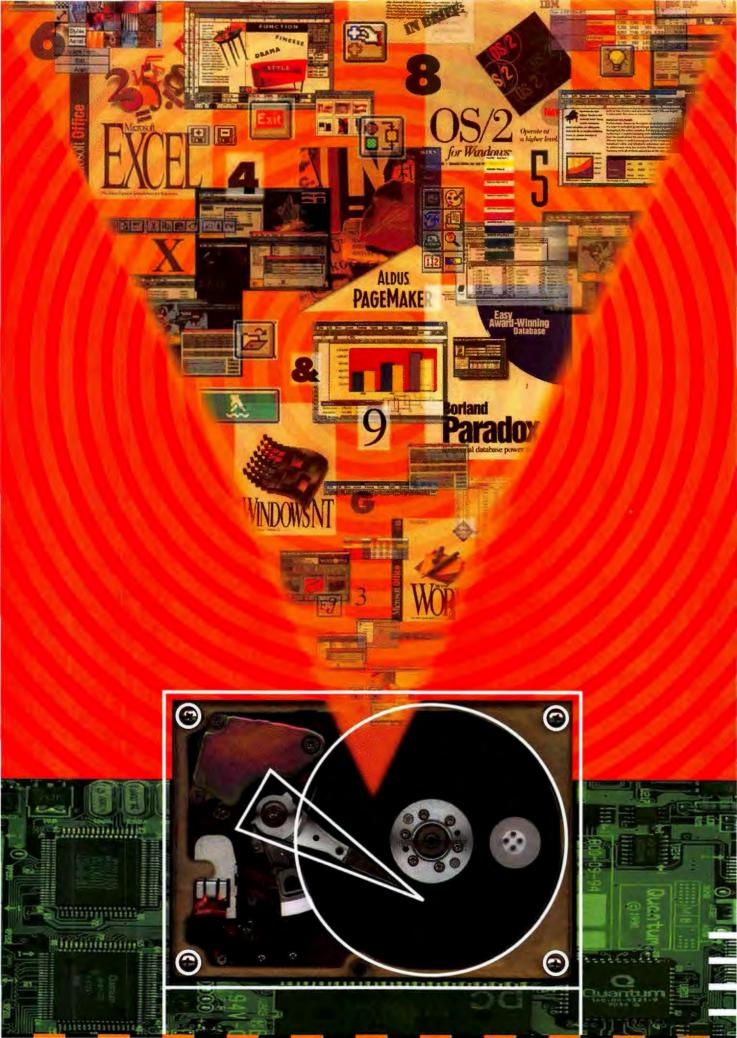

Is Windows putting a squeeze on your disk space? Try one of these 42 high-capacity hard drives from \$260 up.

# HARD DRIVES: 300MB and Counting

Remember when your PC's 200MB hard disk seemed like a digital Grand Canyon? A yawning gorge ready to swallow every space-gobbling Windows program you could throw into it? Those days didn't last long. Install Microsoft's Word 6.0 for Windows and Excel 5.0, and they alone can easily devour 50MB. Dump in a few program upgrades, add font and screen saver collections, and shovel in a bunch of data files—and that magnificent chasm begins to look more like a slit trench.

If you're faced with the regular chore of archiving data and removing programs to maintain a bare minimum of working space, maybe it's time to take the storage plunge again. Depending on the vintage and power of your PC, you may need to

toss or augment your old hard disk with something heftier and faster—say, a 300MB, 500MB, or even 1626MB IDE hard disk.

By Robert Luhn

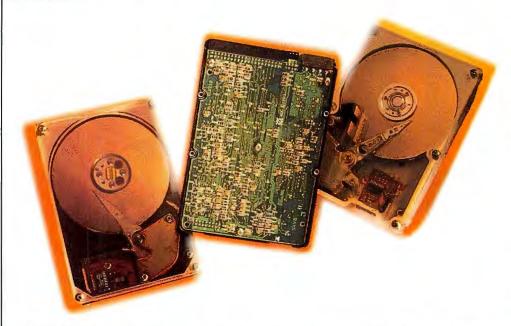

IDE HARD DISKS WITH JUMBO CAPACITIES—like these 546MB, 541MB, and 732MB drives from Maxtor, Western Digital, and Quantum—are becoming the rule when it comes to disk-intensive apps.

## **IDE Spells Economy and Reliability**

Today's high-capacity IDE drives are fast, reliable, and surprisingly cheap—about a dollar per megabyte or less. Economy is the reason this is a guide to IDE rather than SCSI drives. Most PCs already come with an IDE adapter, making upgrades cheaper and easier. IDE also offers excellent performance on most stand-alone sys-

tems. It takes a heavy-duty server or workstation application to take advantage of advanced features such as request queuing.

Sticking with IDE doesn't limit your selection, either: We've included information on 42 internal drives with capacities ranging from 340MB to an astounding 1626MB (see "Super IDE Hard Drives"). We also provide a rundown on the new Enhanced IDE standard that is helping IDE evolve from its humble econobox beginnings into a storage standard fit for power users (see "Enhanced IDE: Buying for the Future").

## They Don't Build Them Like They Used To...

You reap a benefit you may not expect with today's hard drives: Their lower prices don't translate into lower reliability standards. "I haven't seen any junky high-capacity drives on the market," says Doug Anderson, the author of *The Hard Disk Technical Guide*. "Drives are so well made today, MTBF [mean time between failures] ratings are moot. You'll never reach a drive's 150,000-hour

## **Enhanced IDE: Buying for the Future**

A number of leading PC, disk drive, and BIOS manufacturers, spearheaded by Western Digital, are getting together to revamp the IDE spec so that new IDE drives will be fast enough and big enough to keep up with today's hot DX2, DX4, and Pentium systems. The proposal boils down to a few key improvements: Enhanced IDE drives won't be limited to 528MB (a constraint imposed by the PC's original BIOS) and will offer disk partitions as big as 8.4GB. They'll also sport SCSI-like data transfer rates (up to 13.3MB/sec). Finally, systems will support four IDE channels and devices other than hard disks-IDE CD ROM players and tape drives, for example.

The changes necessary to deliver the new IDE standard are already in some BIOSes from AMI and Phoenix, for example, and will be included in some new PCs by the time you read this. Storage pundit Doug Anderson suggests that anyone buying an IDE drive above 528MB should consider models offer-

ing the following new features:

- Logical Block Addressing (LBA). This addressing scheme allows a PC to recognize drives above 528MB. Most PCs made in 1994 will have BIOS chips that support LBA—as will IDE drives above 528MB.
- Mode 3 PIO and I/O Channel Ready. Mode 3 PIO is a new protocol that gives the disk drive (not the CPU) control over data transfers. The I/O Channel Ready line is used to control how much data your IDE drive puts out. If your drive supports both functions, it senses when your PC's electronic highway is clear and spits out data at rates exceeding 11MB/sec, according to manufacturer claims. Multimedia programs, Windows, and other applications that transfer big blocks of data should benefit especially. Chances are, the local bus system you buy today has built-in Mode 3 PIO and I/O Channel Ready support.
- Multiword Direct Memory Access. DMA
   Is a tried-and-true technique for speeding

data transfers. Typically, the hard disk transfers data directly to the PC's memory without involving the CPU. A PC with an IDE drive that supports Multiword DMA should be able to boost data transfer rates to as high as 13.3MB/sec.

But, with the exception of LBA, the practical potential of these new features in typical business applications is unclear. Steve Gibson, for one, remains skeptical, noting that "there's almost no difference anymore between these [big IDE] drives." To Gibson and some other hard disk mayens, new features like Mode 3 PIO are competitive smoke screens aimed at swaying PC vendors into choosing one manufacturer's drive over another's but adding little to hard disk performance. Whether these features are just window-dressing or the greatest thing since standard SIMMs, there's no denying Enhanced IDE's main benefit to average users: vastly increased capacity and support for greater numbers and types of drives.

### MTBF breakdown point."

You'll also find that today's drives are smaller (an inch high or shorter), they sip energy (many offer lowpower sleep modes), and they offer truly astounding G shock ratings. That means the average user no longer has to sweat reliability as a point of evaluation. In extensive tests last year using our business application suite, the PC World Test Center found minimal performance differences. That strongly suggests that unless yours is an unusually demanding application, forget most of the tech specs and base your choice on other factors-capacity, price, and support.

## Old PC, New Drive, Big Hassles?

In general, the newer the system, the more sense a hard disk upgrade makes. But whenever you mix new

components with old, you face possible incompatibilities, smaller speed improvements than expected, and other unpleasant surprises. If you own just about any PC based on a 486 or more powerful CPU, don't hesitate to pick one of these drives. But if you're using anything older and slower than a 33-MHz 386, you may be putting a Ferrari engine into a Volkswagen chassis. Your new drive won't live up to its potential, since it's saddled with a putt-putt microprocessor, bus, RAM, and video setup.

Note too, that fast IDE drives offering next-generation highspeed features may not function properly in an older PC. For example, Western Digital notes that its 341MB and 425MB drives should work fine in older ISA systems but recommends testing its new 541MB Caviar drive in non-local

Speaking of local bus, does upgrading a non-VESA local bus (VLB) or non-PCI system mean you have to settle for inferior performance? Well, no and yesdepending on the applications you use. Tests conducted by the PC World Test Center show that a Conner CFA540A drive installed in a PC that uses a 4MB VLB caching controller didn't run much faster overall on our mixed suite of business applications than the same drive using a 16-bit IDE adapter and a 4MB Windows SmartDrive software cache. The VLB cache paid off in only one area, the Paradox for DOS database test, where the local bus caching controller yielded about a 20 percent perfor-

bus PCs before you buy.

## IDE vs. SCSI: Dollars for Data

| Size   | Cost per MB |        |
|--------|-------------|--------|
| 210MB  | IDE         | \$1    |
| 210MB  | SCSI        | \$1.07 |
| 250MB  | IDE         | \$196  |
| ZOUMB  | SCSI        | \$1    |
| 240140 | IDE         | \$.91  |
| 340MB  | SCSI        | \$1.03 |
| 450MB  | IDE         | \$.86  |
| 43UMB  | SCSI        | \$1.20 |
| 540MB  | IDE         | \$1    |
| SHUMB  | SCSI        | \$1.11 |
| 1050MB | IDE         | \$.86  |
| TOSOMB | SCSI        | \$.95  |

IDE DRIVES GENERALLY HAVE a slight price advantage over SCSI hard disks. These costs per megabyte don't include the price of a SCSI adapter.

mance increase over the software cache. The results with SmartDrive were virtually the same using either a standard 16-bit or a noncaching VLB adapter. Some hard disk manufacturers suggest that IDE drives not specifically designed for local bus systems can malfunction when connected to a local bus slot, because they can't move data faster than 5MB/sec. None of our past tests have verified or disproved this assertion, however.

So don't feel you have to lay out big bucks for a local bus system to get speedier hard disk performance in most business applications. But if you're a database jock, a local bus PC and caching controller may be worth the investment. And a new PC will yield another benefit: All the components will be new and designed to work together at maximum speed.

If your existing PC is a good performer and you have decided to upgrade, how do you get all the storage that a 540MB, 976MB, or even 1626MB IDE drive offers? If your PC doesn't have a spanking new BIOS, you'll need a driver from the hard disk vendor, a third-party utility such as Micro House's EZ Drive or OnTrak's Disk Manager, or an Enhanced IDE adapter before you can get over the original PC BIOS's 528MB barrier. This last option might be your best bet—especially if you want to be able to retain an older drive type or install additional devices. Adapters such as the 16-bit ISA Model 4C Accelerator Board from GSI (800/486-7800) essentially give your PC an updated BIOS. Not only can you tap into disk partitions of up to 8.4MB, but you can add an IDE drive

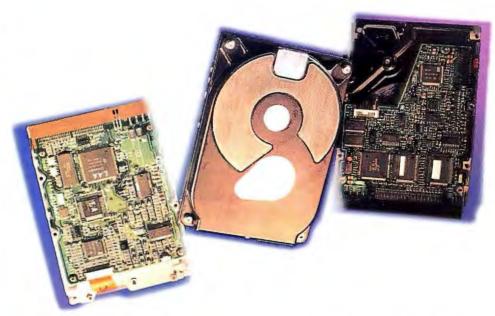

AS WITH SCSI DISKS, CONTROLLER ELECTRONICS for IDE hard disks are integrated on the drive. But current PCs generally come with an IDE interface, so you don't need an adapter to install your new drive.

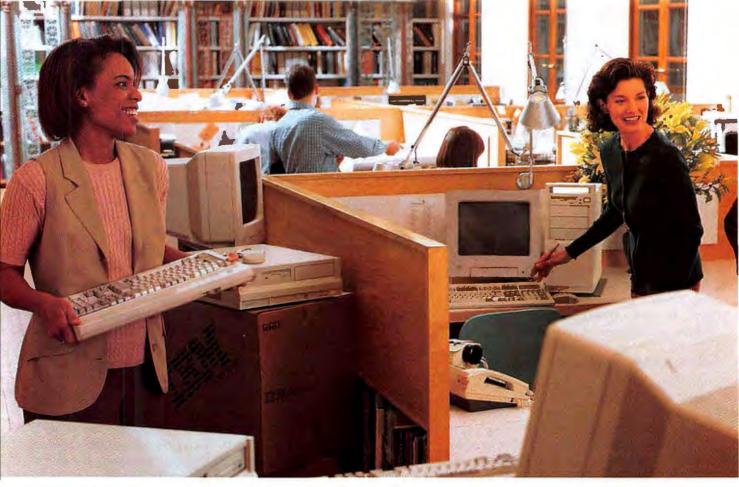

## Before connecting your people, connect

## Now IBM PC Direct saves you time and a customized LAN that's loaded, tested

Franklin Nanney is part of our exclusive team of Network Specialists who are specially trained to configure a customized LAN right over the phone.

That's right, we deliver. Introducing

NET Select™ — a complete Local Area

Network from IBM PC Direct™.

Servers. Client workstations. Network

and operating system software.

Network interface cards. Cabling.

The works.

NET Select can increase your productivity almost immediately. Just connect and plug in your systems to get started.

If you need onsite installation, we offer optional setup and cabling services. And if you order any of our ValuePoint™ client workstations, we can even preload popular business software available from IBM Soft Select™.

The net result? You save time, money and frustration. Just call one of our IBM PC Direct Network Specialists. They're trained to help you configure your dream LAN. On the phone. At a price you'll like.

## IBM quality from one end to the other.

For your server, choose a customized IBM ValuePoint Mini-Tower® or IBM PS/2® Server 85. Then pick any IBM ValuePoint system for your client workstations. Your choice of NetWare® from IBM or IBM OS/2® LAN Server is part of the package, too, plus the choice of preinstalled Ethernet® or Token-Ring™ cards.

## IBM HelpWare® support around the clock.

Here's one of the best support programs anywhere, with around-the-clock assistance from the Personal Systems HelpCenter® for your IBM hardware (via phone, fax or electronic bulletin board), plus a 30-day moneyback guarantee. And there's onsite service anywhere in the U.S.² from dedicated IBM customer engineers.

There's more. Network Support HelpPacks give you the flexibility to buy the technical assistance — for both hardware and network operating systems — that's right for your entire network. At affordable prices.

## **IBM PC Direct**

We're putting the personal in personal computing.

\*IBM PC Direct prices only, Includes \$10 Soft Select preload fee per cilent system. The offerings, prices and products are subject to change or withdrawal without prior notice.

Offer is not available outside the United States. Products you acquire may not be counted under any existing Volume Purchase Agreement. The same offerings and products may
be available through IBM Authorized Remarketers. Remarketer prices may vary. Shipping and handling charges are extra. \*\*Some 466(DX/33MHz chicky may be manufactured by
IBM. 1. Copies of warranty and 30-day moneyback guarantee information available through IBM and IBM Authorized Dealers. Please call 1 800 425-2968 for details regarding

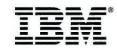

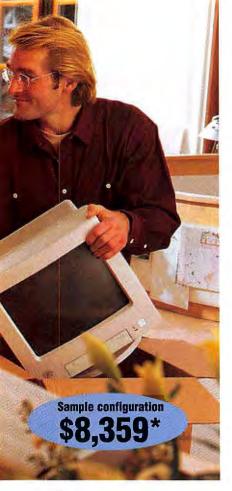

## NET Select: A complete LAN, from server to clients and everything in between.

Whether you're networking 2 or 250 users, there's an IBM server that can do the job. Through NET Select, you can choose from either an IBM ValuePoint Mini-Tower or an IBM PS/2 Server 85 466.

## ValuePoint Mini-Tower 6387

- CPU: 486DX/33MHz\*\* or i486DX2/66MHz processor
- Storage: 527MB Hard Disk, and one optional 170, 245, 340, 424 or 527MB Hard Disk
- Memory: 8MB RAM standard, upgradable to 64MB
- Network Interface Card: Ethernet or Token-Ring
- Operating Environment: IBM DOS with NetWare from IBM V.3.12 or IBM OS/2 LAN Server 3.0, Entry
- Prices start at \$3,029\* (monitor not included)

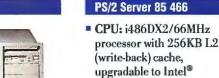

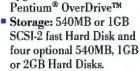

Standard SCSI-2 fast and wide data streaming busmaster controller

- Memory: 8MB RAM standard, upgradable to 232MB
- Network Interface Card: Ethernet or Token-Ring
- Operating Environment: IBM DOS with NetWare from IBM V.3.12 or IBM OS/2 LAN Server 3.0, Entry
- Prices start at \$5,779\* (monitor not included)

## with us. money with and network ready.

## An affordable three-user LAN

Our sample configuration (shown above) is the economical and easy way to set up a network for three users. It's delivered preloaded with the operating system and network software to meet your needs.

## ValuePoint Mini-Tower 6387 Server

- i486™DX2/66MHz processor
- 527MB Hard Disk
- 8MB RAM
- IBM 14L8 14" Color Monitor (SVGA)
- Ethernet interface card
- IBM DOS and NetWare from IBM V.3.12 – 5 users

## ValuePoint Si Clients (3)

- i486SX/25MHz processor
- 120MB Hard Disk4MB RAM
- IBM 14L8 14" Color Monitor (SVGA)
- Ethernet interface card
- IBM DOS and NetWare from IBM Client

Price: \$8,359\*

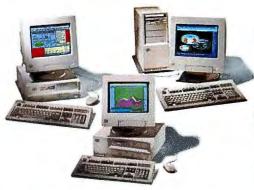

There's a ValuePoint client workstation that's right for your business.

Your NET Select LAN comes with one of the world's favorite PCs as clients: the IBM ValuePoint.

Most ValuePoint systems can be preloaded with your network requester and popular application software, through IBM's Soft Select service. You choose from the world's best-selling business software at great prices. And we'll preload, test and optimize all your selections on your LAN for a single fee of just \$10 per client.

## ValuePoint client configuration options

- CPU: i486SX/25MHz to i486DX2/66MHz processor
- Storage: 120MB Hard Disk, up to 527MB
- Memory: 4MB RAM standard, upgradable to 64MB
- Monitor: IBM 14L8 14" Color Monitor (SVGA)
- Network Interface Card: Ethernet or Token-Ring
- LAN Requester: NetWare from IBM Client, or OS/2 LAN Server Requester
- Applications: Choose from popular business software applications available preloaded from IBM Soft Select
- Prices start at \$1,519\* (prices may vary depending on configuration selected)

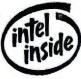

To order: Call 1 800 426-7559

8am-10pm M-F, EST 9am-5pm Sat., EST

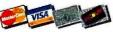

Purchase orders available for qualifying customers.

IBM's moneyback guarantee and limited warranty. 2. Al no additional charge during warranty period. Onsite service available Monday-Friday Bam-5pm in your time zone. IBM, PS/2, DS/2, Mini-Tower, Help/Center and Help/Mare are registered trademarks, and Value-Point, NET Select and Soft Select are trademarks of International Business Machines Corporation. All other brands and product names are registered trademarks, trademarks or service marks of their respective holders. PC Direct is a trademark of Ziff Communications Company and is used by IBM under ticense. © 1994 International Business Machines Corporation.

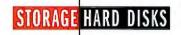

## **Super IDE Hard Drives: 300MB and Counting**

| • •                                             | KEY FE                                                                                                    |                                               |                                                                                                    |                                                     | ORMANCE                                              |                                                                                       |                                                               |                                        | ·                                             |           | _    |
|-------------------------------------------------|----------------------------------------------------------------------------------------------------|-----------------------------------------------|----------------------------------------------------------------------------------------------------|-----------------------------------------------------|------------------------------------------------------|---------------------------------------------------------------------------------------|---------------------------------------------------------------|----------------------------------------|-----------------------------------------------|-----------|------|
| = Yes<br>= No<br>/a = not available             | Capa                                                                                                    | Formatted<br>street price                     | Estimated or                                                                                           | Cost por MB                                         | Shood (Library)                                      | Secretary  Take (MB per Secretary)                                                    | Burst transfer<br>Burst transfer                              | Average seek                           | Cache on (K)                                  | WESA (VI) | PC!  |
| ompany                                          | Model                                                                                                    | =                                             |                                                                                                    |                                                     |                                                      |                                                                                       | *                                                             |                                        |                                               | 1         |      |
| AREAL TECHNOLOGY<br>408/436-6842                | A340<br>A525                                                                                                    | 395<br>526                                    | \$495<br>\$695                                                                                         | \$1.25<br>\$1.32                                    | 3600<br>3600                                         | 2.4 to 3.9<br>2.4 to 3.9                                                              | 4 4                                                           | 13<br>13                               | 32<br>32                                      | :         | :    |
| CMS ENHANCEMENTS<br>714/222-6000                | 8340A2-N<br>8425A5<br>8500A5<br>K1.0A1                                                                                   | 341<br>452<br>528<br>1020                     | \$396<br>\$485<br>\$572<br>\$1299                                                                      | \$1.16<br>\$1.07<br>\$1.08<br>\$1.27                | 3652<br>4500<br>4467<br>5400                         | 2.25<br>2.6 to 4.5<br>2.6 to 4.5<br>1.9 to 3                                          | 5.75<br>8.3<br>8<br>8                                         | 11<br>12<br>10<br>10                   | 128<br>256<br>256<br>512                      |           |      |
| CONNER PERIPHERALS<br>800/426-6637              | DiskStor 340<br>DiskStor 540<br>Filepro 810<br>Filepro 1080                                                              | 343<br>546<br>810<br>1080                     | \$275<br>\$482<br>\$559<br>\$675                                                                       | \$.80<br>\$.88<br>\$.69<br>\$.63                    | 4011<br>4500<br>4500<br>4500                         | 2.9 to 4.1<br>2.8 to 4.3<br>3.5 to 5.8<br>3.5 to 5.8                                  | 2.8<br>5.7<br>10<br>10                                        | 13<br>10<br>12<br>10.5                 | 64<br>256<br>256<br>256                       | :         | 0000 |
| FUJITSU COMPUTER<br>PRODUCTS<br>800/626-4686    | M2705<br>2682<br>M2706<br>2684                                                                                           | 350<br>350<br>530<br>530                      | \$395 <sup>2</sup><br>\$295 <sup>2</sup><br>\$550 <sup>2</sup><br>\$375 <sup>2</sup>                   | \$1.13<br>\$.84<br>\$1.04<br>\$.71                  | 5400<br>4500<br>5400<br>4500                         | 3.3 to 6<br>2.8 to 4.7<br>3.3 to 6<br>2.8 to 4.7                                      | 8<br>8<br>8                                                   | 12<br>14<br>12<br>14                   | 256<br>256<br>256<br>256                      |           |      |
| IBM PC COMPANY<br>800/426-7299,<br>800/772-2227 | IBM 364MB AT<br>IBM 527MB AT<br>IBM 728MB AT                                                                             | 364<br>527<br>728                             | \$329 <sup>2</sup><br>\$459 <sup>2</sup><br>\$629 <sup>2</sup>                                         | \$.90<br>\$.87<br>\$.86                             | 4500<br>4500<br>4500                                 | 3.87 to 5.62<br>3.87 to 5.62<br>3.87 to 5.62                                          | 8.3<br>8.3<br>8.3                                             | 12<br>12<br>12                         | 96<br>96<br>96                                |           |      |
| MAXTOR<br>800/262-9867                          | 7345A<br>7546                                                                                                    | 345<br>546                                    | \$276<br>\$397                                                                                         | \$.80<br>\$.73                                      | 3551<br>4500                                         | 3.75<br>3.5 to 5.6                                                                    | 8<br>11.1                                                     | 14<br>12                               | 64<br>256                                     | :         | :    |
| MICROPOLIS<br>800/395-3748                      | 2210A<br>2217A                                                                                                    | 976<br>1626                                   | \$860<br>\$1185                                                                                        | \$.88<br>\$.73                                      | 5400<br>5400                                         | 5<br>5                                                                                | 5<br>5                                                        | 10<br>10                               | 512<br>512                                    | :         | 00   |
| PROCOM TECHNOLOGY<br>800/800-8600               | PR-IDE 340I<br>PR-IDE 500I                                                                                               | 340<br>527                                    | \$441<br>\$660                                                                                         | \$1.30<br>\$1.25                                    | 4011<br>5400                                         | 2.9 to 4.1<br>3.22                                                                    | 7<br>10                                                       | 13<br>10                               | 64<br>256                                     | :         | :    |
| QUANTUM<br>800/624-5545                         | ProDrive LPS 340 Quantum Lightning 365 Quantum Maverick 540 ProDrive LPS 540 Quantum Lightning 540 Quantum Lightning 730 | 343<br>366<br>540<br>541<br>541<br>732        | \$299<br>\$325 <sup>2</sup><br>\$480 <sup>2</sup><br>\$479<br>\$530 <sup>2</sup><br>\$598 <sup>2</sup> | \$.87<br>\$.89<br>\$.89<br>\$.89<br>\$.98<br>\$.98  | 3600<br>4500<br>3600<br>4500<br>4500<br>4500         | 1.6 to 2.8<br>2.5 to 5<br>1.8 to 3.6<br>2.4 to 4.8<br>2.5 to 5<br>2.5 to 5            | 6 to 13.3<br>6 to 13.3<br>6 to 13.3<br>6 to 13.3<br>6 to 13.3 | 12<br>11<br>14<br>12<br>11             | 128<br>128<br>128<br>128<br>128<br>128<br>128 |           | •    |
| SAMSUNG ELECTRONICS<br>800/726-7864             | SHD-3172A                                                                                                    | 357                                           | \$260                                                                                                  | \$.73                                               | 3600                                                 | 8                                                                                     | 8                                                             | 13                                     | 64                                            | •         | 0    |
| SEAGATE TECHNOLOGY<br>408/438-8111              | ST3390A<br>ST3391A<br>ST3491A<br>ST3550A<br>ST3600A<br>ST3655A<br>ST5660A                                                | 341<br>341<br>428<br>452<br>528<br>528<br>546 | \$290<br>\$290<br>\$385<br>\$410<br>\$600<br>\$525<br>\$545                                            | \$.85<br>\$.85<br>\$.90<br>\$.91<br>\$1.13<br>\$.99 | 4500<br>3811<br>3811<br>4500<br>4500<br>4500<br>4500 | 4.3 to 13.3<br>4.3 to 13.3<br>4.3 to 13.3<br>4.3<br>4.3<br>4.3 to 13.3<br>4.3 to 13.3 | 13.1<br>13.1<br>13.1<br>4.3<br>4.3<br>13,1                    | 12<br>13<br>14<br>12<br>11<br>12<br>12 | 256<br>120<br>120<br>256<br>256<br>256<br>256 | • • • • • |      |
| TOSHIBA DISK PRODUCTS<br>714/457-0777           | MK2326FC<br>MK2428FC                                                                                                    | 340<br>524                                    | \$350<br>\$550                                                                                         | \$1.03<br>\$1.05                                    | 4200<br>4000                                         | 3.7<br>4                                                                              | 4 6                                                           | 12<br>12                               | 512<br>512                                    | 0         | 0    |
| WESTERN DIGITAL<br>800/832-4778                 | Caviar 2340<br>Caviar 2420<br>Caviar 2540                                                                                | 341<br>425<br>541                             | \$275<br>\$340<br>\$489                                                                                | \$.81<br>\$.80<br>\$.90                             | 3322<br>3314<br>4500                                 | 2.2 to 3.75<br>2.2 to 3.75<br>2.8 to 4.5                                              | 2.1 to 3.9<br>2.1 to 3.9<br>2.9 to 5.6                        | 13<br>13<br>12                         | 128<br>128<br>128                             | •         | 000  |

<sup>&</sup>lt;sup>1</sup> Drives under 528MB need not support this function.

to a system with older ESDI and MFM drives. GSI's adapter costs \$169; it gives you four IDE channels, allowing you to attach up to eight IDE devices including tape drives and CD ROM players.

## Performance, Specs, and Specsmanship

As Mark Twain might have said, there are three kinds of lies: lies, damned lies, and hard disk specs. At best, specs can be computed using different (though legitimate) methods. At worst, they are downright misleading. Nonetheless, the differences between a pre-

mium and an economy hard drive boil down to data transfer rates, cache size and type, disk speed, and warranty. Does your application demand razor's-edge performance? Or do you want the maximum warranty protection? Here are the most important factors.

• Data transfer rate from disk to system memory. According to Rebecca Black, a quality assurance analyst with Symantec, this may be the most important factor affecting performance in demanding applications. "This number incorporates everything from DMA to the disk's encoding scheme to its bus structure." IDE drives are typi-

<sup>&</sup>lt;sup>2</sup> Vendor list price.

| ANCED FEATU                                                                                                    | JRES       |             | RELIA | ABILITY AN         | D SUPPORT S                                                        | SPECIFICATION                                                | IS            |                                               |
|----------------------------------------------------------------------------------------------------|------------|-------------|-------|--------------------|--------------------------------------------------------------------|--------------------------------------------------------------|---------------|-----------------------------------------------|
| ANCED FEATURE ANCEL DESCRIPTION OF THE PROPERTY OF THE PROPERTY OF THE PROPERT | Mode 3 PIO | 1/0 Channel | RELL  | Warranty<br>Orches | nonoperaturo<br>Contact<br>Contact                                 | G Shock                                                      | number number | Reader                                        |
| 0 0                                                                                                    | 0          | 0           | 0     | 2 2                | 50,000                                                             | 150/300<br>150/300                                           | :             | 627<br>627                                    |
| 0000                                                                                                    | 0000       | 0000        |       | 3<br>2<br>2<br>5   | 20,000<br>20,000<br>20,000<br>20,000                               | 10/75<br>2/75<br>10/75<br>5/10                               | •000          | 628<br>628<br>628<br>628                      |
| 0                                                                                                    | 000        | 000         |       | 1<br>1<br>2<br>2   | n/a<br>n/a<br>20,000<br>20,000                                     | 5/75<br>5/75<br>5/75<br>5/75                                 |               | 629<br>629<br>629<br>629                      |
| 0000                                                                                                    |            |             |       | 2<br>3<br>2<br>3   | 30,000<br>n/a<br>30,000<br>n/a                                     | 10/100<br>5/50<br>10/100<br>5/50                             |               | 630<br>630<br>630<br>630                      |
|                                                                                                    | 000        |             | •     | 2<br>2<br>2        | 40,000<br>40,000<br>40,000                                         | 30/75<br>30/75<br>30/75                                      |               |                                               |
| 0                                                                                                    | 0          |             |       | i                  | 40,000<br>40,000                                                   | 10/70<br>10/70                                               |               | 632<br>632                                    |
| 00                                                                                                    | 0.0        | 00          | •     | 5<br>5             | 10,000                                                             | 5/60<br>5/60                                                 | •             | 633<br>633                                    |
| 0                                                                                                    | 00         | 00          |       | 2 2                | 20,000                                                             | 5/75<br>5/75                                                 | :             | 634<br>634                                    |
| 0                                                                                                    | •          | •           |       | 2 2 2 2 2 2 2 2    | 20,000<br>20,000<br>20,000<br>20,000<br>20,000<br>20,000           | 10/70<br>10/60<br>10/70<br>10/60<br>10/60<br>10/60           |               | 635<br>635<br>635<br>635<br>635<br>635        |
| 0                                                                                                    | 0          | Ø           | •     | 2                  | 50,000                                                             | 5/75                                                         | •             | 636                                           |
| 0.00000                                                                                                    | 000        | 000         | 000   | 2 2 2 2 2 2 2 2    | 20,000<br>40,000<br>40,000<br>20,000<br>20,000<br>20,000<br>40,000 | 2/75<br>2/75<br>2/75<br>2/75<br>2/75<br>2/75<br>2/75<br>2/75 | 0             | 637<br>637<br>637<br>637<br>637<br>637<br>637 |
| •                                                                                                    | 0.0        | 00          | 0.0   | 1 1                | 40,000<br>40,000                                                   | 10/100<br>10/100                                             | :             | 638<br>638                                    |
| 000                                                                                                    | •          | :           | •     | 3 3 3              | 10,000<br>20,000<br>50,000                                         | 10/70<br>10/70<br>10/70                                      |               | 639<br>639<br>639                             |

For more information about all products in this table, circle reader service no. 904.

cally limited to a maximum of 5MB/sec, although drives geared toward local bus PCs can be faster. Burst-transfer figures indicate how fast a single block of data can blast into system memory.

- Rotational speed. Black puts it succinctly: "Since all high-capacity drives these days use 1 to 1 interleaving, the faster a disk spins, the faster data will be scooped up."
- Cache (dedicated RAM built into the drive). The smallest on-disk cache buffer is 64K, and though some vendors claim that the benefits of caching diminish above 128K, sizes range up to 512K. The size of

the cache is certainly a factor, but its "intelligence" also plays an important role. In the best of all worlds, the cache reads ahead, anticipating what data you'll probably need next and pulling it into the buffer, it then writes the data back to disk-efficiently-in one gulp when the system is idle. A smart cache is also adaptive and segmented—it calculates the amount of cache that's needed for each read and write; then it dynamically sizes the RAM segments so that the data is stored in one contiguous block. Steve Gibson is the author of SpinRite, the original utility (and still one of the best) for maintaining hard disk health. He says, "Go for a cache that offers many small segments." Gibson claims that these smaller segments can make caching more efficient.

- · Warranty. Of course longer is better. The average warranty is about two years; but CMS, Fujitsu, Micropolis, and Western Digital offer some three- and five-year warranties. Also look for convenience. Both Conner and Maxtor, for example, provide 48-hour turnaround on warranty work and drive replacement. You may also discover that while a retailer may offer only a one-year warranty, the original manufacturer may back the drive for three years. Then again, buying a hard drive either installed in a system or from a thirdparty vendor may negate any manufacturer's warranty beyond what the vendor provides. When in doubt, ask. All the manufacturers we surveyed confirmed that they'll repair a drive that fails during its warranty period, but most say to check first with the company that sold you the drive.
- Durability. A solid warranty is the best indicator of a well-made product, but also check out the contact start-stop (CSS) and shock ratings. The CSS rating measures how many times you can start up the drive before the read/write head damages the platter—an important factor now that more hard disks offer power-saving sleep modes. The shock rating shows how the drive withstands jostling, bumping, and other abuse.

### **Leaving Room Enough to Grow**

Before you buy a hard disk, figure out how much storage you really need. If you own a new 486 or Pentium and your disk is full, buy as much storage as you can afford—operating systems such as

Windows NT and OS/2, and applications ranging from PageMaker 5 to Corel Draw 4, eat up megabytes by the score. If you've got a 386 with a serviceable drive, the general rule of thumb is to buy 150MB of storage for each year you plan to keep the system. That should give you enough storage to upgrade programs and accumulate files without running out of space.

Contributing Editor Robert Luhn also cowrites "The Green PC," a syndicated column on the environmental impact of personal computing.

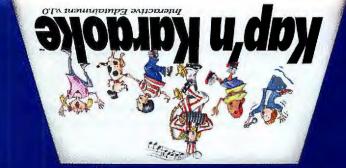

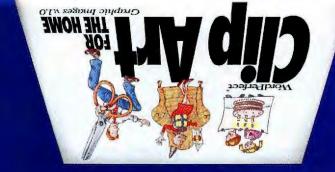

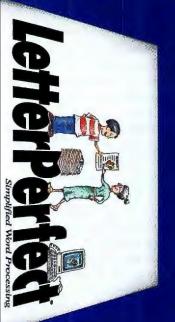

# Take a q around N

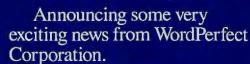

It's a remarkable new line of easy-to-use software programs.

We call it WordPerfect Main Street."

And if you're looking for the perfect software for your home or office, Main Street is right up your alley.

You just can't find a better or more convenient place to shop for software. Whether its useful tools for your business, easy-touse applications for your home, or fun entertainment for your kids, just look on Main Street.

Want to organize and easily find all your personal business information in one place? Look for *WordPerfect InfoCentral*. Looking for the best way to keep on top of all your home and small office projects? Pick up *WordPerfect Works*.

Looking for something for the kids? Try one of the Wallobee

WordPerfect, LetterPerfect, and Grammatik are registered trademarks of WordPerfect Corporation, Main Street, InfoCentral, ExpressFax+, Kap'n Karaoke, WordPerfect Works, and WordPerfect Clip Art are trademarks of WordPerfect Corporation worldwide, Wallobee Jack "The

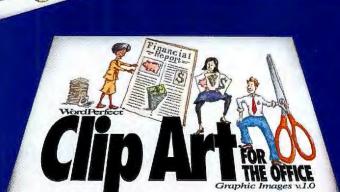

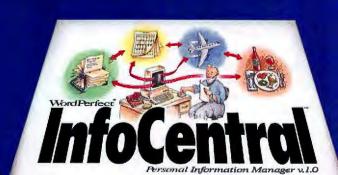

*strandom House Webster's Vandom & loods* 

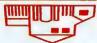

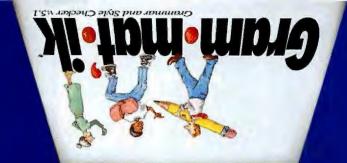

# ick look ain Street.

Warderfect
Warderfect
PREMIUM
COLLECTION
Professional Graphic Images A.O.

ack adventures. You'll find all hese programs – and over two lozen more – on Main Street.

Even the prices on Main Street are friendly. Because every product is in the neighborhood of \$29 to \$149.

And every Main Street proluct is backed by WordPerfect Corporation's unbeatable moneyback guarantee.

If you're not completely satisfied after 90 days, you can return your program for a full refund.

So head for your favorite software dealer, and take a stroll down WordPerfect Main Street.

There's no better place to bring the best software home.

Call 1-800-526-0509 or see your local retailer for more information.

WordPerfect®
Main Street.

Bringing the best home.

ingi Burra Stone" and Wallobee Jack "The Thai Sun Adventure" are trademarks of Megatoon Corporation. All other brand and product ames are trademarks or registered trademarks of their respective companies.

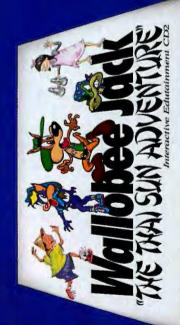

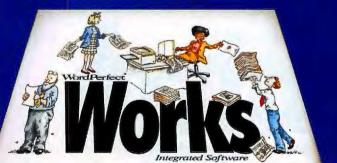

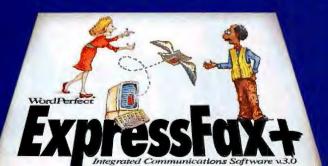

# The best way to organize people, places and things.

Get more done in less time and manage your contacts and activities more efficiently. Introducing WordPerfect InfoCentral, the intelligent information manager.

Using iConnect technology, InfoCentral connects information about people, places, things and events. It then displays the information in an easy-to-read outline that lets you see it from any perspective.

Information from any Windows application can be connected to items within InfoCentral. You can even manage your contacts and "to-do" lists using InfoCentral's calendar and address views.

InfoCentral also includes information

bases (iBases") on consumer goods, computer products, travel, and wines.

InfoCentral. It's one of the many products you'll find on Main Street, the new family of easy-to-use software from WordPerfect Corporation.

Call 1-800-526-0509 or see your local retailer for more information.

WordPerfect®
MainStreet.

Bringing the best home.

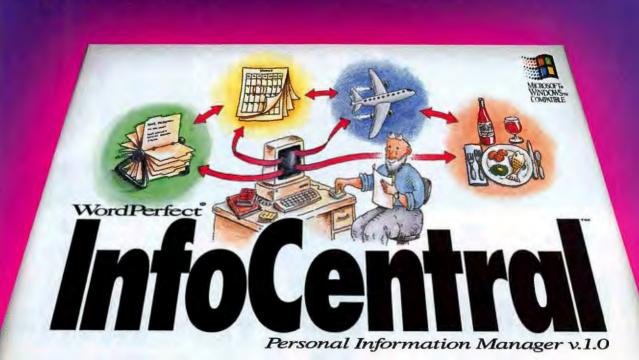

lleriect is a registered tridemark of Wordferiect Corporation, Mail oration wardwide, All (shee being and proxile) nums are tridenta

# The easiest way to send and receive fax and data.

Now you can turn your office, den, or even your dining room table into a complete communications center with the new WordPerfect ExpressFax+.

ExpressFax+ combines fax and data communication into one easy-to-use package. You can send faxes directly from your computer to anyone, anywhere, right from the Windows program you're working in. Or hook up to the information superhighway with the ExpressFax+ communications feature.

With its TextBridge OCR technology from Xerox Imaging Systems, you can take the faxes you receive directly into your word processor for editing, so you never have to re-type. Add to this a phone book, group fax capability, and hundreds of other helpful features.

ExpressFax+. It's one of the many products you'll find on Main Street, the new family of easy-to-use software from WordPerfect Corporation.

Call 1-800-526-0509 or see your local retailer for more information.

WordPerfect®
Main Street.

Bringing the best home.

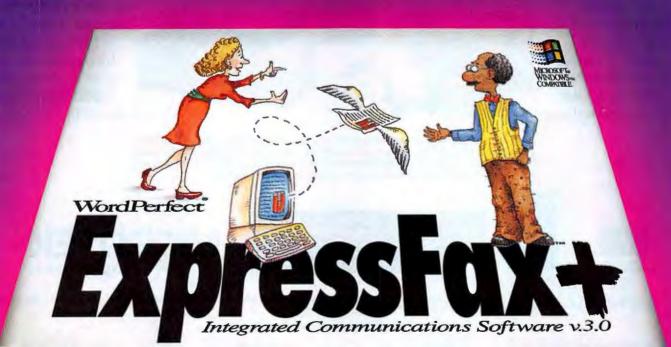

Corporation workshile. All other brand and product manes are trademarks or registered trademarks of their respective companies.

# We ScanCorrected.

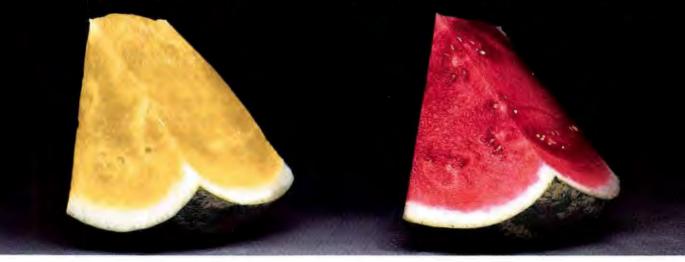

You expect a scanned image to accurately reflect the color found in your original. Getting there, however, is usually no picnic. After scanning, precious hours are often spent adjusting the image in software to capture the truest blue, a faithful fuchsia, or for example, just the right kind of red in a ripe watermelon. But DCR™ has changed all that.

Now, when you purchase the new, low-priced ScanMaker® IISP single-pass color scanner, you also get DCR, Dynamic Color Rendition, an advanced, yet easy-to-use color calibration and

correction system.
DCR actually
calibrates the
ScanMaker IISP to a
photographic
industry-accepted
calibration target,
creating a custom
color profile of your

specific scanner, ensuring the most accurate color possible as you scan the image. But don't take our word for it. Here's what *PC Magazine* said in their February 8, 1994 issue: "...this mechanism (DCR) seems to have worked well, because the ScanMaker IISP's color output was clearly the best of any scanner in our survey."

So, even if you need to capture the bright yellow flesh of a Honeyheart watermelon, like the wedge on the left, the quickest way to do it is with the new ScanMaker IISP with DCR.

For more information about the ScanMaker IISP, DCR, your nearest authorized Microtek reseller, or a FREE copy of The Scanned Image — a scanning primer, call 1-800-654-4160 or fax (310) 297-5050.

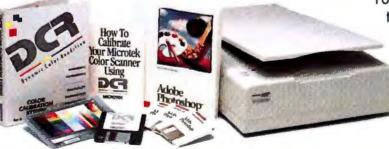

The ScanMaker IIsP accurately captures millions of brilliant colors at resolutions up to 1200 x 1200 dpi ibrough software interpolation (300 x 600 dpi optically). In addition to the DCR color calibration/correction system, the ScanMaker IIsP is bundled with Adobe Photoshop 2.5 LE for either Windows or Macintosh. Windows users also get Caere's PageKeeper Portfolio document and image management software.

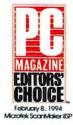

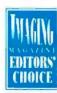

Get a hands-on demonstration of the ScanMaker HSP with DCR and find out more about accurate color scanning by attending Focus Seminars' "ColorRight. Color Correction & Reproduction Workshop." For dates and locations, call Microtek at 1-800-654-4160.

MICROTEK
Better Images Through Innovation.

The DCR color calibration / correction system is a proprietary system of Microtek Lab, Inc., The following are trademarks or registered trademarks of their respective companies: Microtek, ScanMaker and DCR (Dynamic Color Rendition) of Microtek Lab, Inc. Adobe Photoshop LE of Adobe Systems, Inc. PageKeeper Portfolio of Caere Corporation. SMIISP294

#### FROM HIGH-RISE TO HOME

How to set up a small office that works.

EDITED BY STEVE FOX AND ROBERTA FURGER

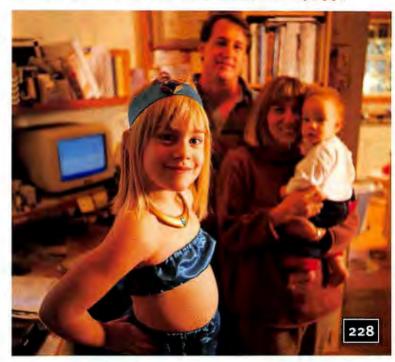

#### **BALANCING ACTS**

Time-saving strategies and other advice for managing work at home.

BY STEVE FOX

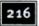

#### SPECIAL DELIVERIES

When it has to get there overnight, which shipper is right for you?

BY PETER SCISCO

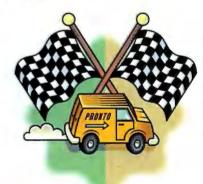

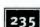

#### IT'S ALL IN THE PLAN

Business planning is tedious and timeconsuming. There's software to help, but don't expect the packages to do all the work.

BY THOM FOULKS

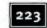

#### **HOT PICKS**

These are a few of our favorite things.

BY STEVE BASS

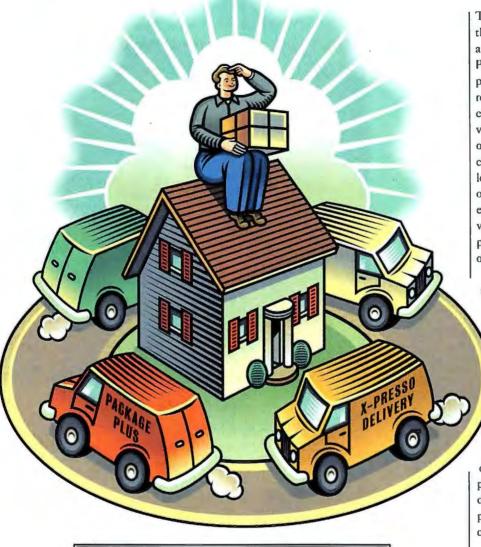

# Special Deliveries

# When it has to get there overnight, which shipper is right for you? By Peter Scisco

SOMETIME IN THE LAST FIVE YEARS or so, we all ran out of patience. How else to explain the boom in faxes, E-mail, and overnight shipping? Once upon a time we were happy to wait days for a letter. Now, if it can't get there tomorrow, you might as well not send it. And while faxing and E-mail are great for some documents, others demand overnight mail.

But which overnight shipper is right for you? You need to consider three factors: 1) Reliability—you want to be sure your package actually gets where it's going on time. 2) Price—pricing varies from service to service and depends on what you're sending and when it has to get there. 3) Convenience—whether and how the service picks up your parcel and how well it tracks your package on its journey.

So how do the various services stack up? You have five major companies to choose from—Airborne Express, DHL, Federal Express (FedEx), United Parcel Service (UPS), and the United States Postal Service (USPS). To assess reliability, we used four of these five carriers to ship packages around the country (see "The Great Package Race"). (DHL declined to participate in our tests; company representatives said they preferred to emphasize DHL's international service.) To compare pricing, we found out how much these four carriers charge for sending a standard business letter and a 10-pound package overnight and via two-day mail. To evaluate convenience, we asked each vendor to tell us about its pick-up policies, tracking services, and any other amenities.

A couple of important points to remember when comparing these services: First, overnight doesn't always mean overnight. You'll

find gaping holes in most service guarantees. Also, a service may guarantee delivery by 10:30 a.m. the next day to major cities, but not to outlying areas; rural recipients may have to wait until later in the afternoon. Second, most services

offer a discount for frequent shippers. What kind of volume merits a discount? Ask the carrier. Finally, all prices are subject to change. Call the courier for the latest tariffs.

#### **Airborne Express**

If saving money is your top priority, Airbome Express is your best bet.

Let's say you're shipping a letter ovemight and don't mind noon delivery. Airborne's standard ovemight service, the Growing Business Program (GBP), costs just \$9.50 for door-to-door service. For afternoon delivery, Airborne charges just \$8. Airborne also offers the best deal if you're shipping large parcels. The company ships a 10-pound box overnight for just \$26 (including pick-up)—20 to 45 percent less than its competitors.

Despite the low prices, we had no problem shipping with Airborne. Every package we sent via Airborne in our cross-country package race arrived at its destination on time, even when a raging blizzard shut down much of the East Coast. Airborne picks up at your door—all you have to do is call. (For faster service, set up an account and then ship a minimum of five packages a week.) Like the more expensive carriers, Airborne says it can locate your package within 30 minutes.

So what's wrong with Airborne Express? For one thing, the com-

pany doesn't have as many drop boxes as the other shippers, so you might find it difficult to ship something while you're on the road. In addition, like every service except the U.S. mail, Airborne charges extra for Saturday delivery and doesn't ship to P.O. boxes. Still, Airborne is an excellent option for anyone looking to save bucks.

#### Federal Express

Federal Express is one of those names, like Kleenex or Xerox, that are synonymous with the products they identify. How did the company come to symbolize overnight shipping? By emphasizing dependability and convenience over price.

FedEx has marshaled all the high-tech tools it can, including

#### The Great Package Race

There are plenty of ways to play the overnight shipping game, but the best strategy is to get the goods on the shipper before the shipper gets your goods.

That's why I ran an experiment. I call it
The Great Package Race. I got a friend in
San Francisco to send four packages, one
by each of the big overnight shippers, to
a buddy in Boston (he enclosed preaddressed labels and postage when necessary). The friend in Boston used the same
services to send the packages to my cousin
Judy in Wisconsin. When Judy got them, she
forwarded them to me in North Carolina.
Then we did the same thing three more
times, just for good measure.

When we were done, I asked my helpers what they thought of overnight shipping. Subtract some colorful language, and here's what they said.

#### Neither Snow nor Rain?

The good news from our test: All 16 of the packages mailed from San Francisco made it to North Carolina. Only 2 of the 16 packages failed to make it to their destination overnight, but that was nature's fault, During the third round of shipping, an ice storm left roads all over the Eastern Seaboard as cold and slick as a carnival preacher. Everybody's trucks were running late, if they were running at all. Despite the ice, Airborne and FedEx got each of the packages to its destination on time-I don't know how. The USPS ran a day late, as did UPS. If you take a close look at the fine print, you'll find that bad weather is enough to void an overnight guarantee with all four shippers.

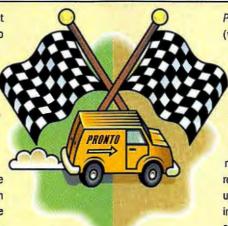

#### **Courtesy Counts**

Even when the mail went through, however, it wasn't necessarily pleasant being on the sending or receiving end. Service is one of those concepts some people just don't get.

Take the U.S Postal Service—please. The outfit that's made an art form of making people stand in line could use a little help in the human relations department. One worker insisted the USPS couldn't deliver Express Mail to me in High Point, North Carolina. Well, I've got news for that pencil-pushing pension hound: I get Express Mail all the time. After Judy convinced this guy to take the packages and give it a try, they arrived without a hitch.

A similar thing happened with UPS. My friend in Boston told me her UPS driver wouldn't accept a package that had been paid for or preaddressed by a third party. Instead, my friend had to haul the whole mess to the local UPS office, through downtown Boston traffic in the middle of the day.

Pain in the butt was the phrase she used (whether she was describing UPS or me, I'm not sure).

#### **Pickup Trucks**

If we learned anything from this exercise, it's that it pays to know your driver. Most of the time, the same people drive the same routes. Learn their faces, learn their names, and be sure your packages are ready to go when the drivers arrive for pickups. That's how you get courtesies like having packages left on your back deck instead of out front when you're not home.

Another way to get good service: Use FedEx. When you call for a pick-up, you can expect to see the FedEx truck within an hour or less. You can also get software from the company that plugs directly into FedEx's in-house tracking system, so you can locate your packages in seconds. The software communicates only at 2400 bps, but that's 2400 bps faster than the software you get from anybody else.

Sure, the other services offer tracking, but nothing as neat as FedEx's. Airborne and UPS say they'll find your package in 30 minutes or less, but in our experience an hour's more like it. With the USPS (surprise, surprise), you'll have to wait a lot longer to find out where you package is—like, maybe all day.

So what did we learn from four weeks of bad weather and geographically challenged clerks? That spending a little time up front thinking about how you want to ship overnight can save you plenty of grief and money down the road.

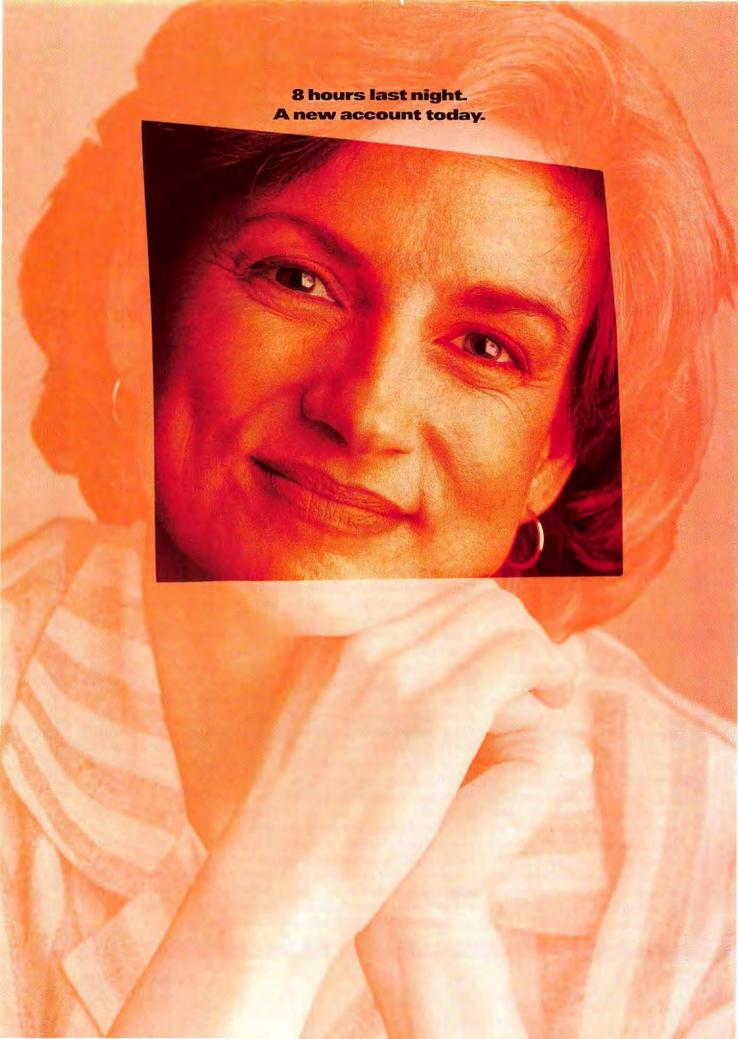

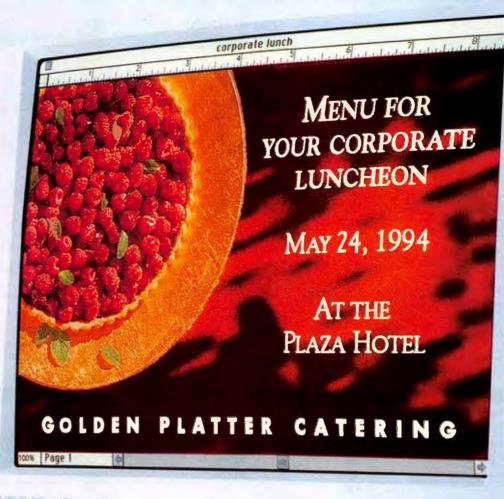

NEC MultiSync 3V

## Introducing the MultiSync® 3V. Designed for people who make their office a home.

These days more and more people are turning their homes into offices. Luckily the 15"\* MultiSync® 3V monitor was designed for the home that's become a business. With vivid colors and sharper images you get the superior display quality you deserve. It works with Macs or PC's, so it's compatible with a wide range of computers. And it's also more affordable, so you won't have to settle for an inferior monitor. So there you have it, you get proven quality and reliability from the leader in the business, at a price that would make anyone feel at home. Questions? Call 1-800-NEC-INFO. Or, for info via fax, call 1-800-366-0476 and request document #153501. The easiest monitors to live with for hours and hours: Ours.

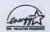

## How the Overnight Shipping Services Stack Up

|                                                            | AIRBORNE EXPRESS                        | FEDERAL EXPRESS                                                                                                    | UPS                                                                                                    | USPS                 |
|------------------------------------------------------------|-----------------------------------------|----------------------------------------------------------------------------------------------------|----------------------------------------------------------------------------------------------------|----------------------|
| LETTERS                                                    |                                         |                                                                                                    |                                                                                                    |                      |
| Overnight priority                                         |                                         |                                                                                                    |                                                                                                    |                      |
| Name of service                                            | GBP                                     | Priority Overnight                                                                                                    | Next Day Air Letter                                                                                                    | Express Mail         |
| Guaranteed delivery by                                     | noon¹                                   | 10:30 a.m. <sup>2</sup>                                                                                                    | 10:30 a.m.²                                                                                                    | 12 p.m. <sup>3</sup> |
| Price with pick-up                                         | \$9.50                                  | \$15.50                                                                                                    | \$13.75 4                                                                                                    | \$14.45              |
| Price without pick-up                                      | \$9.50                                  | \$13                                                                                                    | \$9                                                                                                    | \$9.95               |
| Weight limit (oz.)                                         | 8                                       | 8                                                                                                    | none                                                                                                    | 8                    |
| Tracking                                                   | Υ                                       | Υ                                                                                                    | Υ                                                                                                    | Υ                    |
| Overnight regular                                          |                                         |                                                                                                    |                                                                                                    |                      |
| Name of service                                            | SDS                                     | Standard Overnight                                                                                                    | n/a                                                                                                    | n/a                  |
| Guaranteed delivery by                                     | 3 p.m. <sup>5</sup>                     | 3 p.m. <sup>6</sup>                                                                                                    | n/a                                                                                                    | n/a                  |
| Price with pick-up                                         | \$8                                     | \$11.50                                                                                                    | n/a                                                                                                    | n/a                  |
| Price without pick-up                                      | \$8                                     | \$9                                                                                                    | n/a                                                                                                    | n/a                  |
| Weight limit (oz.)                                         | 8                                       | 8                                                                                                    | n/a                                                                                                    | n/a                  |
| Tracking                                                   | Y                                       | Υ                                                                                                    | - n/a                                                                                                    | n/a                  |
| wo-day delivery                                            |                                         |                                                                                                    | 1                                                                                                    |                      |
| Name of service                                            | n/a                                     | Economy Two-Day                                                                                                    | and Day Air Letter                                                                                                    | Priority Mail        |
| Guaranteed delivery by                                     | n/a                                     | 4:30 p.m:                                                                                                    | n/a                                                                                                    | n/a                  |
| Price with pick-up                                         | n/a                                     | \$13                                                                                                    | \$8.754                                                                                                    | \$7.40               |
| Price without pick-up                                      | n/a                                     | \$10.50                                                                                                    | \$5.75                                                                                                    | , \$2.90             |
| Weight limit (oz.)                                         | n/a                                     | 16                                                                                                    | 10                                                                                                    | none                 |
| Tracking                                                   | n/a                                     | Υ                                                                                                    | Υ                                                                                                    | N                    |
| PACKAGES (10 lbs.)                                         | Silveteise Täne                         |                                                                                                    |                                                                                                    |                      |
| Overnight priority                                         | - Company of the Company of the Company | The second second secon | ACCOUNT THE PROPERTY OF THE PROPERTY OF THE PR |                      |
| Name of service                                            | GBP                                     | Priority Overnight                                                                                                    | Next Day Air                                                                                                    | Express Mail         |
| Guaranteed delivery by                                     | noon <sup>1</sup>                       | 10:30 a.m. <sup>2</sup>                                                                                                    | 10:30 a.m.²                                                                                                    | noon3                |
| Price with pick-up                                         | \$26                                    | \$46.25                                                                                                    | \$33.25 4                                                                                                    | \$32.10              |
| Price without pick-up                                      | \$26                                    | \$43.75                                                                                                    | \$30.25                                                                                                    | \$27.60              |
| Tracking                                                   | Υ                                       | Υ                                                                                                    | Y                                                                                                    | Y                    |
| Overnight regular                                          |                                         |                                                                                                    |                                                                                                    |                      |
| Name of service                                            | n/a                                     | Standard Overnight                                                                                                    | n/a                                                                                                    | n/a                  |
| Guaranteed delivery by                                     | n/a                                     | 3 p.m. <sup>6</sup>                                                                                                    | n/a                                                                                                    | n/a                  |
| Price with pick-up                                         | n/a                                     | \$28.25                                                                                                    | n/a                                                                                                    | n/a                  |
| Price without pick-up                                      | n/a                                     | \$25.75                                                                                                    | n/a                                                                                                    | n/a                  |
| Tracking                                                   | n/a                                     | Υ Υ                                                                                                    | n/a                                                                                                    | n/a                  |
| wo-day delivery                                            |                                         |                                                                                                    |                                                                                                    | .4-                  |
| Name of service                                            | SDS                                     | Economy Two-Day                                                                                                    | 2nd Day Air                                                                                                    | Priority Mail        |
| Guaranteed delivery by                                     | 5 p.m. <sup>7</sup>                     | 4:30 p.m.                                                                                                    | n/a                                                                                                    | n/a                  |
| Price with pick-up                                         | \$18                                    | \$22                                                                                                    | \$18.254                                                                                                    | \$10.85-\$17.30      |
| Price without pick-up                                      | \$18                                    | \$19.50                                                                                                    | \$15.25                                                                                                    | \$6.35-\$12.80       |
| Tracking                                                   | Y                                       | Υ Υ                                                                                                    | Υ Υ                                                                                                    | N N                  |
| OTHER SERVICES                                             |                                         | - retreamment                                                                                                    |                                                                                                    |                      |
|                                                            | Υ                                       | Υ                                                                                                    | Υ                                                                                                    | γ                    |
| annual annual appropriate and a second                     |                                         |                                                                                                    |                                                                                                    |                      |
| Saturday delivery                                          |                                         | N                                                                                                    | M                                                                                                    | V                    |
| Saturday delivery Delivery to P.O. boxes                   | N                                       | N                                                                                                    | N                                                                                                    | Y                    |
| Saturday delivery Delivery to P.O. boxes Prepaid packaging | N<br>Y                                  | Υ                                                                                                    | Υ                                                                                                    | Y                    |
| Saturday delivery Delivery to P.O. boxes                   | N                                       |                                                                                                    |                                                                                                    |                      |

<sup>&</sup>lt;sup>1</sup> By 5 p.m. to outlying areas. <sup>2</sup> By noon to outlying areas, 5:30 p.m. to remote areas. <sup>3</sup> By 3 p.m. outside of major cities. <sup>4</sup> \$5 to \$7 per week for daily pick-ups. <sup>5</sup> By second or third business day outside of major cities and their environs. <sup>6</sup> By 4:30 p.m. to outlying areas, second morning to remote areas.

n/a = not applicable

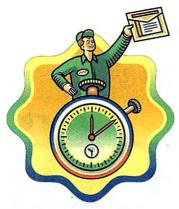

satellite communications and scanning devices, to give customers a real-time picture of where each package is and when it was delivered. Recently, FedEx extended these tools to desktop PCs, with software that lets you track a package yourself.

FedEx used its head start in the marketplace to expand its service; at last count FedEx had nearly 30,000 drop boxes and 1300 offices worldwide. If you'd rather stay at home and have your parcels picked up, just call FedEx's 800 number—no account required. Despite the high-tech paraphernalia, FedEx has a human side, too: Participants in our package race consistently noted how friendly their FedEx drivers were.

If price matters more to you than reliability and convenience, however, forget FedEx. The company's pricing is consistently higher than the competition's. Its Priority Overnight letter service costs at least \$1 more than anybody else's. The Standard Overnight letter service isn't a bad deal, but at \$11.50 with pick-up, it can't beat Airborne. FedEx is a particularly bad choice for heavy overnight packages: Priority delivery is nearly \$50 for a 10-pound package.

Pricing aside, if your business life depends on reliable deliveries, FedEx is for you.

#### UPS

If you had to choose just one company for all your shipping, you'd do best to go with UPS.

Take overnight letters. If you're willing to do without pick-up, UPS costs less than Airbome Express; with pick-up, UPS costs more than Air-

# Spending time up front thinking about how you want to ship overnight will save you grief—and money.

bome but still less than FedEx or the USPS. However, UPS says it will deliver your letter by 10:30 the next morning—unlike Airborne, which gives itself until noon. UPS offers next-morning delivery (without pick-up) for about 30 percent less than FedEx. One added bonus: UPS's Next Day Air Letter service has no weight limit; you're allowed to ship anything that fits into the Next Day Air Letter cardboard envelope.

For second-day letters and packages, UPS is also a better deal than FedEx (although it still can't beat the U.S. mail). Door-to-door service for letters runs \$8.75, but you can cut that to \$5.75 if you drop the letter in a box yourself.

The trick to saving money with UPS is to set up an account. You normally pay an additional \$3 per individual pick-up (\$4.75 for Next Day Air Letter), but with an account you can get daily pick-ups for \$5 a week.

As for the quality of UPS service, participants in our package race had just two complaints. The company failed to make one delivery on time, but that was during a massive snow storm that delayed the U.S. mail as well. Anecdotally, our package race participants rated UPS lower than FedEx or Airborne for friendliness, but it's hard to generalize too much from our limited sample size.

UPS's biggest disadvantage is that, for any given level of service, there's always someone cheaper. If you're willing to deal with more than one carrier, you can save money. If, on the other hand, you want the convenience of dealing with just one shipper, UPS is the way to go.

#### IISPS

The U.S. mail may be the best option for sending a birthday card to Aunt Tillie in Omaha, but when it comes to overnight mail, it has a hard time competing with the specialists.

That's not to say the USPS can't compete. It's a great choice for sending letters by second-day mail. For \$2.90 (\$7.40 with pick-up), you can count on your letter getting to its destination within two days. In addition, there's no weight limit; you can mail anything that fits in the Priority Mail envelope. Mailing packages is trickier: Since the postage depends on the destination, you'll probably have to make a trip to the post office. In either case, with Priority Mail you get no guarantee, no confirmation of delivery, and no tracking. And except for second-day mail, the USPS can't compete with the other services on price. Express Mail costs more than Airborne or UPS for overnight letters.

What makes the USPS worth considering for business mail is its convenience. It's the only service that delivers on Saturdays for free and to P.O. boxes. Also, you can leave your package out with your regular mail or drop it in the corner mailbox. The only problem with these two methods: You may miss the local post office's daily deadline for overnight mail. If you want to guarantee that your package gets into the overnight pipeline on time, order a special pick-up (which costs \$4.50), drop the package in a special Express Mail box, or drop it off at a post office.

If you do go to the post office, there's no telling what kind of service you'll get. Furthermore, compared with other shippers, the USPS is not as well equipped to track packages—it can do it, but don't expect it to be fast. And despite its "Neither snow nor rain..." motto, the USPS took an extra day to deliver one of our packages through that ferocious blizzard.

Still, you can't beat the U.S. mail's convenience—just pray it doesn't snow.

Peter Scisco is a writer based in High Point, North Carolina.

## The new HP DeskJet printers let you

# show off.

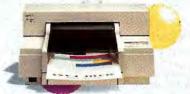

Black & white and color. Starting at under

\$485.

It's hard to be modest when you have one of the new DeskJet printers from Hewlett-Packard. That's because the HP DeskJets now print 600 x 300 dots per inch and use Resolution Enhancement technology for even clearer, sharper black & white printing. For better looking color, the DeskJet 560C has a new technology called ColorSmart. By automatically adjusting the printer settings for you, ColorSmart makes printing impressive colors easier than ever. A ColorSmart upgrade disk is also included with the HP DeskJet 500C.

So if you want your documents to look as good as the output sample shown here, get a new HP DeskJet printer and start printing things you can really be proud of. Look in your local Yellow Pages for the name of the HP authorized dealer nearest you!

DeskJet Printers Make it happen.

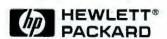

\*Suggested U.S. list price. Dealer price may vary significantly. Hn Canada call 1-800-387-3967, 01994 Hewleu-Packurd Company. PE12403

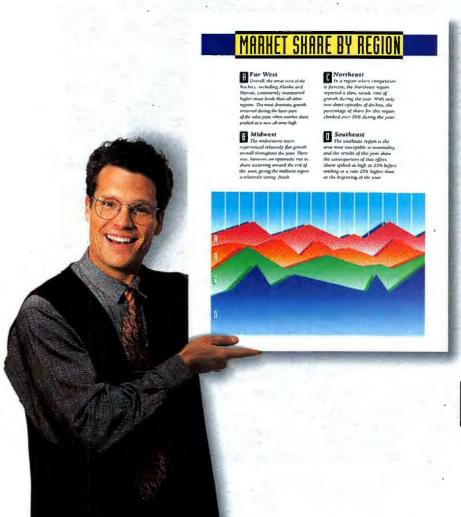

## Hot Picks for the Home Office

#### These are a few of our favorite things. By Steve Bass

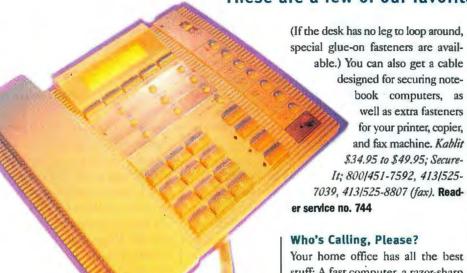

AT&T's tapeless **Digital Answering** System 1545 offers four voice mailboxes and multiple outgoing messages.

IF YOU WORK IN A SMALL OFFICE. there's no room for compromise: You need high-quality equipment at the lowest available prices. Consider a portable copier for about \$250. How about a \$120 surge suppressor that guarantees your equipment against up to \$25,000 in damage? Or a large hard disk you can store in your shirt pocket? Read on to discover how these sizzling new products can keep your small office cooking while saving you time and money.

#### Home Security, PC Style

Now that you've invested in all the right equipment, it's time for you to think about protecting it from theft. You can hire round-the-clock security guards, or-for a lot less moneyinvest in a Kablit security cabling system from Secure-It. For as little as \$35, you get a 10-foot cable/fastener combo that secures your computer and keyboard to your desk. The cable threads through each fastener and wraps around a leg of your desk.

AT&T Digital Answering System 1545 \$229.99; AT&T; 800/222-3111.

Reader service no. 745

#### The Portable Copy Store

Okay, so you need only a few photocopies each week. But the number's growing and the trip to the copy store is getting to be a pain. You don't want to invest much money in a copying machine, and you certainly won't give up precious desk space. The answer? Xerox's X-note, a 4pound portable copier due out sometime in May. Powered by a rechargeable NiCd battery, the photocopier will accept documents as small as an index card and as large as 8½ by 17 inches.

The X-note is small enough to fit into a briefcase-ideal if you need to take it with you to a client's office. The lightweight copier also comes with a three-year warranty and Xerox's stellar three-year X-tra Protection Program—the company guar-

Your home office has all the best stuff: A fast computer, a razor-sharp monitor, and a modem that's speedy enough to heat up the phone wires. But I'll bet your answering machine is a noisy relic from the past. If it is. reach out for AT&T's tapeless Digital Answering System 1545. The 1545 is loaded with sophisticatedand useful-features, such as four voice mailboxes and multiple outgoing announcements. Small business-

es can use each mailbox for different announcements, perhaps giving the address and business hours on one and using another mailbox for, say, announcing new products. Alternatively, each mailbox can be used by a different individual for voice mail. Because the unit is tapeless-voices are digitized on a microchipmessages are instantly played

and repeated and can be individually stored or deleted. If you're busy and not answering calls, you can give important customers a code to set off a special tone, alerting you to their call. The 1545 has a regular handset so you can answer your own calls, and it also features, among other things, a speakerphone, 16-number memory, a hold button, and redial.

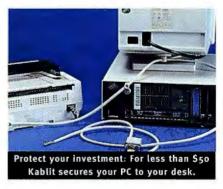

antees exchange or replacement of faulty units within 48 hours. Xerox X-note Portable Copier \$249; Xerox Corp.; 800/832-6979. Reader service no. 746

#### Storage to Go

Even if you work from a home office, it's not uncommon to take your notebook or handbook to a client's office.

#### I'll bet your answering machine is a noisy relic from the past.

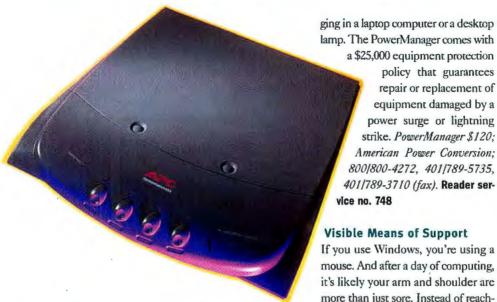

Say good-bye to endless cords with PowerManager. It's more than just a surge protector.

Is there a way to quickly grab the important data from your desktop and take it along? Yes, it's possible with Maxtor's MobileMax, a cool new 105MB PCMCIA Type III hard disk. While not cheap-about \$499 on the street-the MobileMax is portable and has lots of storage space. Maxtor's DeskRunner, an internal PCMCIA slot you install on your desktop, lets you use any PCMCIA device. For about \$148 on the street. this slot lets you use your notebook's fax-modem card, flash-memory card, or even sound card on your desktop PC. MobileMax \$539, DeskRunner \$175; Maxtor; 800/262-9867, 408/ 432-1700, 408/432-4510 (fax). Reader service no. 747

#### **Control Central**

Have you looked under your desk recently? If it looks like Olivia de Havilland's nightmare in The Snake Pit, it's time you rounded up that mass of coils with American Power Conversion's PowerManager. Just flip the lid and neatly wrap the cords inside the unit, below the cover. The sleek PowerManager not only stores your cords, it also provides surge protection and power control for up to five computer devices. There's even a convenient outlet on the unit's side for pluglamp. The PowerManager comes with a \$25,000 equipment protection policy that guarantees repair or replacement of equipment damaged by a

power surge or lightning strike. PowerManager \$120; American Power Conversion; 800/800-4272, 401/789-5735, 401/789-3710 (fax). Reader service no. 748

#### Visible Means of Support

If you use Windows, you're using a mouse. And after a day of computing, it's likely your arm and shoulder are more than just sore. Instead of reaching for the heating pad, why not take a preventive measure: Attach a Mouse Arm to your chair's armrest. One end of the device supports your arm with a sturdy rest while the other end widens, providing a platform for you to roll your mouse. With the mouse in easy reach, your posture and hand position become more natural, decreasing fatigue and reducing the chances of developing carpal tunnel syndrome. Mouse Arm \$39.95; Ring King Visibles; 800/272-2366, 319/263-8144, 800/272-2382 (fax). Reader service no. 749

#### All Aboard the InfoCentral **Express**

Don't let anyone kid you-a good personal information manager is worth its weight in gold, especially for a one-person office. Plenty of PIMs are already on the market, and most offer the usual featurescalendars, dialers, to-do lists, and address books. But one new PIM is unique-and amazingly powerful.

Stealing the spotlight is Word-Perfect's InfoCentral, a PIM that knows how to pull together every last scrap of information and show it in a meaningful way.

What makes InfoCentral tick is object orientation, which means it grabs your data-such as people, events, and places-as separate objects, connects them, and describes each object's relationship to the other object. The translation? As you enter data, the program intelligently-and automatically-sorts it and makes it available for instant retrieval in your choice of formats: outline, calendar, or address book.

InfoCentral also lets you connect objects to other applications. For example, clicking a name in the address book or calendar automatically launches your favorite word processor-with the person's name and address, the opening salutation, and the closing ready to go. Info-Central ships with four information bases covering a range of useful topics, including the top 500 consumer

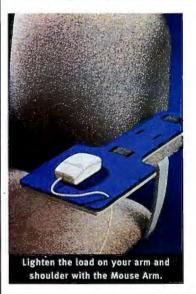

product companies, computer hardware and software vendors, worldwide business-travel services, and wines of the world. InfoCentral \$139; WordPerfect; 801/225-5000, 8011228-5077 (fax).

Reader service no. 750

PC World contributing editor Steve Bass is president of the Pasadena IBM Users Group.

For more information about all products in this article, circle reader service no. 903.

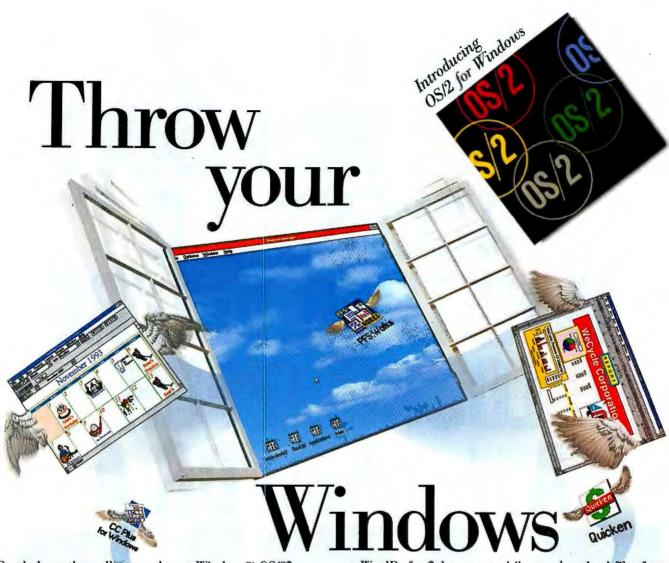

Break down the walls around your Windows.™ OS/2® for Windows rises above the limitations of DOS, Program Manager and File Manager, unlatching a higher level of power and performance.

Add OS/2 for Windows to your current Windows 3.1 setup. Now you can multitask
DOS and Windows programs

with more speed and reliability than ever before. Print out

HOW OS/2 AIRS OUT YOUR WINDOWS:

Brings your PC up to speed: exploit the 32-bit power and performance of 386SX processors—and beyond.

Increases your productivity: run more than one program at a time with greater reliability.

Gives you more programs to choose from: run DOS, Windows and OS/2 programs.

Saves you money: no need to buy various utilities to improve Windows performance.

a WordPerfect® document while you download files from CompuServe,™ without fear of the dreaded General Protection Fault. Watch your multimedia programs really sing—and dance—with incredible audio/video synch. Right from Windows, launch into 32-bit OS/2 programs that take advantage of the full power of your PC. Or break free from the confines of Windows. The object-oriented OS/2 Workplace Shell™ interface brings "drag and drop" ease to file and print management, customiza—

tion and more.
To order or
to find out more,
call 1 800 3-IBM-OS2.
In Canada, call 1 800 465-7999. OS/2 for

Windows is also available at local software dealers. If you use Windows, this is one window of opportunity that's wide open.

Operate at a higher level.™

This ad was created by LINTAS and got to this publication on time using DOS, Windows and OS/2 programs running on OS/2. IBM and OS/2 are registered trademarks and "Operate at a higher level" and Workplace Shell are trademarks of International Business Machines Corporation. Windows is a trademark of Microsoft Corp. All other products are trademarks or registered trademarks of their respective companies. © 1993 IBM Corp.

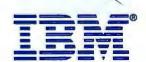

YOU'LL LIKE NEW MICROSOFT ACCESS 2.0 WHETHER YOU'RE LOOKING FOR A database OR A

\*\*Rebate officet Licensed users of Microsoft Access and Microsoft Office 4.0 or later qualify for \$30 rebate upon acquiring Microsoft Access 2.0 (1)29 upgrade SRP). Licensed users of Office Professional, Office Seandard, Word, Microsoft Access, and a workstation locinic for Microsoft Access, and software acquired separately). In the 50 United States, call (800) 570-8996, Dept. CN3. For info only: In Canada, call (800) 563-90

They say you can't be all things to all people. But one database comes really close: new Microsoft Access database management system 2.0. The first relational database for everyone.

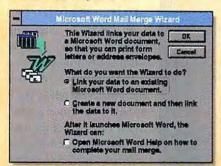

Mail Merge Wizard works directly with Microsoft Word to place your selected data into the document of your choice.

If you need a database with a small "d," you've found it. Microsoft Access is easy to use. So easy, you can create tables, make forms, and print reports right from the start.

Want that capital "D" variety?

Then fasten your seat belts.

Microsoft Access packs speed, power, and control. Helping database developers quickly create sophisticated database applications.

The fact is, Microsoft Access has something for everyone. Or more precisely, a lot for everyone.

Like new Rushmore query optimization, a technology that makes queries lightning fast. So you get your data quicker.

Like Table Wizard, a feature that takes you step-by-step through table setup and design.

Like Query Wizard, a helpful assistant who walks you through the steps of finding your data.

In fact, thanks to IntelliSense™ technology, a Microsoft Office

feature, many of your

event model for added control and flexibility similar to Microsoft\*

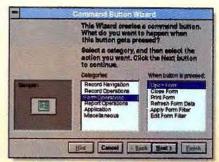

Add fully functional buttons to a form using the Button Wizard. Microsoft Access does all the work of writing the code behind the button.

Visual Basic programming system.

Microsoft Access even makes it easy to tap into any current database you have, from Paradox to Microsoft SOL Server.

You can also count on unlimited no-charge product support

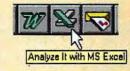

With OfficeLinks, send data directly to Microsoft Excel using the Analyze It toolbar button.

by phone (toll charges may apply).

And for as little as \$99\* for an upgrade or \$359° for the Office Professional upgrade, Microsoft Of course, when you're ready to Access couldn't be more, well, accessible. For a reseller's name, or to

order, call 800-370-8996, Dept. CN3.

ming language

featuring an

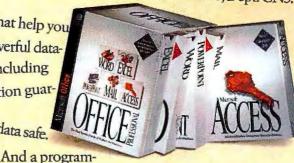

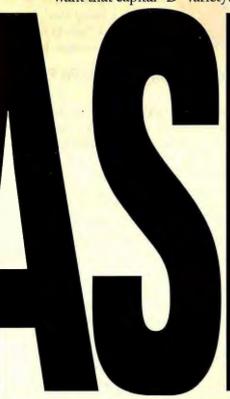

routine tasks will be automatic. And your complex tasks become much easier. venture beyond the basics, Microsoft Access is, too. With tools that help you develop powerful database applications. Including engine-level validation guaranteed to keep your data safe.

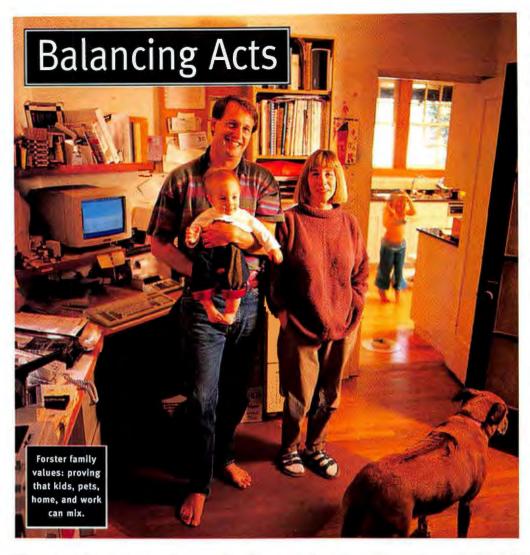

California. He and his wife, Holly, a nurse-practitioner, have a teeming house—three kids, two cats, and a rambunctious dog. The Forsters quickly learned they needed a home office "with closable doors." Before they created a defined space, John says, "if I put something down, it wouldn't be there when I tumed around."

And remember, wherever you locate your office, you'll be healthier and more productive if the quarters are comfortable and attractive. After all, you'll be spending long hours there. Irwin H. Doben, who runs an accounting and tax preparation practice, took over two upstairs bedrooms in his Long Island, New York, home. Both offices have natural sunlight, U-shaped desktops so that everything is just a chair swivel away, and separate radios so that he and his assistant next door can each listen to their own music. "If you're in a dismal place, it's tough to work," says Doben. "A lot of accountants have

#### Time-saving strategies and other advice for managing work at home. By Steve Fox

WHO WOULDN'T RATHER WORK AT home? No boss breathing down your neck, no time clock, no dress code, no commute. It sounds like paradise. But down here on planet Earth, paradise gets lost in a hurry. Small distractions loom large, from the kids' violin lessons and the cat's litter box to *Geraldo*. And of course, that pint of Häagen-Dazs in the back of the freezer keeps calling your name.

Okay, so you're human. Still, it is possible to gain control of your home work. Here are a few strategies that have stood the test of time.

That office back at corporate headquarters has one thing going for it: lt's not home. In fact, it practically screams "Work!"—a good thing, in this case. So when you set up a home office, try to create boundaries that separate it from the rest of your house. "If you have a spare room, that's ideal," says Janet Attard, author of *The Home Office and Small Business Answer Book* (Henry Holt & Co., New York, 1993). "Then you can say, 'I'm walking into my office.' You are telling yourself this is your time to work, and you're telling your family that, too. If you can't spare a separate room, you can always set off a corner of your living room with an inexpensive folding screen."

For some home workers, a more permanent barrier is a must. John Forster runs his general contracting business from home in Oakland,

dreary offices in basements. I've put art on the wall, not just diplomas. It gives me something nice to look at."

#### I Have a Little List

As a home worker, if you don't tell yourself what to do, no one else will. The best solution is to make a daily to-do list. The satisfaction you get in crossing off each item is a built-in reward system. You can commit your list to paper, but when it comes to keeping track of appointments and contacts, you can't beat computer-based personal information managers (PIMs). A PIM organizes your to-do list according to priority and due date, tracks task status, and even beeps at you when a meeting time approaches.

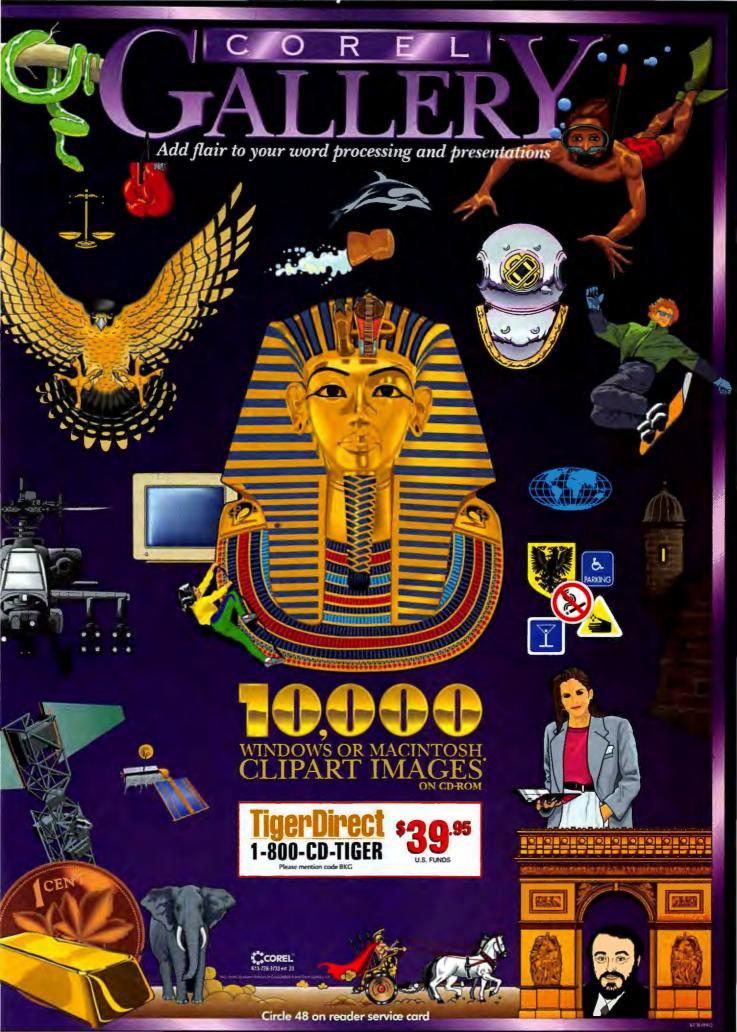

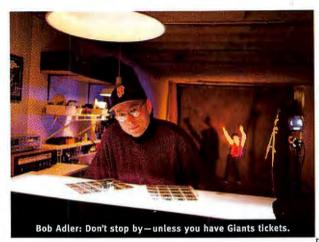

Of the dozens of PIMs available, each takes a different approach to organizing your lifefrom Day-Timer look-alike Lotus Organizer to WordPerfect's InfoCentral for Windows, which links related information about people, places, and events. Other PIMs include Contact Software's Act, Okna's DeskTop Set, Arabesque's Ecco, and Polaris's PackRat. (This writer is a fan-and user-of Ecco and Organizer and is toying with a switch to InfoCentral.)

Even if you're a model of efficiency, life's demands keep intruding. Should you feel guilty about paying business bills, cleaning the office, or installing a CD ROM drive? No. Upkeep is written into your job description. Simply add those tasks to your to-do list.

#### **Making Time**

Parcel your time prudently. Get an answering machine, voice mail, or an answering service. Then screen your calls and return them later that day. Paul and Sarah

Edwards, authors of Working From Home (Jeremy P. Tarcher/Perigree, 1990), suggest you set a specific hour for returning calls. "Then you, not the callers, set priorities."

Meetings and errands are also a time drain. Think twice before calling a meeting or running off to pick up a package. Ask yourself, Can this be handled by phone or mail? You can have overnight-mail and courier services come to your door, order stamps from the U.S. Postal Service (call 800/782-6772), and even have your dry cleaning or groceries delivered to your doorstep. And when tasks pull you out of the office during the workday, try to schedule them to avoid rush-hour traffic.

#### It's a Family Affair

Sometimes the work itself is easy-the tough part is getting family members to understand that, though you work at home, you have a real job. "I'll let my sons play quietly on the computer, as long as they don't ask me questions," says Kare Grams, who runs a desktop publishing business in Orange County, California. "Sometimes my ten-year-old folds newsletters with me, and my five-year-old helps out, too."

Though this strategy may work for older kids, tots require more attention. "It's unrealistic to think you can take care of an infant full-time while working full-time," says nurse-practitioner Forster, who does quality assurance work and writes protocols from home. "It's hard to meet deadlines, because kids' patterns don't know deadlines. I do most of my work when my baby sleeps."

Forster's experience is typical. "Don't try to play superwoman or superman," advises Attard. If your schedule won't conform to your child's sleeping habits, consider a more

SEE TO IT THAT THE PRINTER YOU CHOOSE TO

Insist upon a printer with genuine Adobe" PostScript" software inside. It's the industry standard and the only way to guarantee that your printer will work with virtually every software application and hardware environment, today and tomorrow. Adobe PostScript software sets the standard for new color and network printers. In fact, leading printer manufacturers offer over 300 Adobe PostScript printers. Adobe PostScript is your assurance of the highest-quality output-every time-whether you're printing from DOS, Windows", OS/2°, Macintosh°, or UNIX°. So if

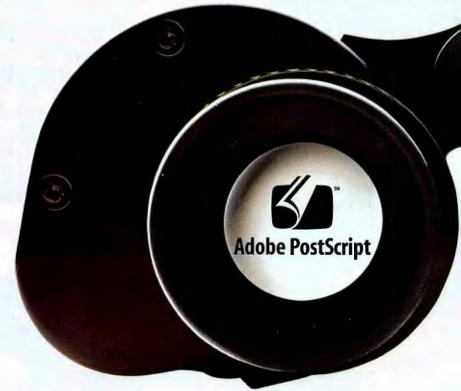

structured day-care arrangement—either in your home or outside it. If your budget permits, have someone come in once a week to clean house. Your time is precious.

"I've had friends taking days off from work who think they can just stop by to shoot the breeze," explains Bob Adler, a San Francisco photographer. "I used to accommodate them, but I've learned to say no—unless, of course, they happen to have tickets for a Giants game that day."

It may sound like pop psychology, but learning to say no is invaluable—whether you say it to friends, family, or even clients.

"People know you're at home," says accountant Doben. "If clients call my home number on a Sunday, I tell them to hold the question and call back on my business line on

Monday. You can't be at the beck and call of clients 24 hours a day. And clients will learn to respect you for that."

But all the time-saving tricks in the world won't make you a successful work-at-homer if you overdo it. "You'll get more work done when you're alert than when you're burned out," notes Attard. "If your work keeps you cooped up, force yourself to take a break." Julian Guthrie, a San Francisco freelance writer, is thankful for her dog Oliver. "He needs to be walked at least twice a day, which gets me outside, breathing fresh air."

Actually, breaks are good for the body as well as the mind. Hours spent at a keyboard or on a phone can lead to crippling injuries like carpal tunnel syndrome. So take frequent breaks, and vary your activities; your wrists, neck, and back will thank you.

However you choose to chill out—listening to music, weeding your garden, or chatting with a neighbor—don't be too hard on yourself. Take an hour break and go to the tain professional contacts. Gale's Encyclopedia of Associations is a great place to look for organizations. If you can't find a group, Sarah Edwards suggests you create one. "It could even be a group of people who serve the same types of clients—say, a group for people who do weddings. You'll network and give each other business."

Isolation, distractions, repetitive-strain injuries—these are the obvious hazards. Less obvious, and more insidious, is workaholism. Too many home workers fail to set limits on their hours. They get up, work all day, have dinner, and work some more at

# You can't be at the beck and call of clients 24 hours a day. They'll respect you for setting limits.

gym, or get online and network on the digital superhighway. "CompuServe has been a lifesaver for me professionally—when new programs come out, the desktop publishing forum is invaluable," says Grams. "And it's given me a network of people in New York, Seattle—all over the country."

Professional associations can ease the burden of isolation. They also help you mainnight. Weekends, holidays, even vacations become fond memories. Our advice: Don't let this happen to you. You struck out on your own so you could be your own best boss—don't become your worst.

Steve Fox, a senior editor at **PC World**, is guilty of playing far too much Solitaire on his home office computer.

## DAY IS THE PRINTER YOU'LL USE TOMORROW.

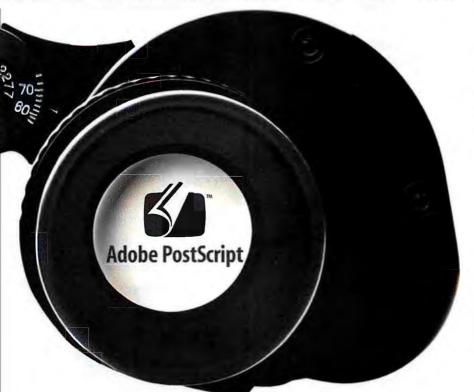

you're anyone from a small business owner to a professional publisher, an Adobe PostScript printer is the best long term value for your company, today and tomorrow. For a free guide on how to choose a printer, call 1-800-833-6687, Dept F, Ext. 1606.

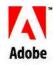

It's not just printing, it's Adobe PostScript printing.

Adobe, the Adobe logo, PoatScript, the PoatScript logo and the tagline, "It's not jost printing, it's Adobe PoatScript printing," are raidemarks of Adobe Systems Incorporated which may be registered in certain purisdictions. All other marks and trademarks are the property of their respective companies. ©1994 Adobe Systems Incorporated. All rights reserved.

# YOUR NEXT COMPUTER IF YOU CAN'T FIND

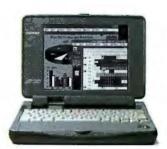

#### Compaq Contura Aero

Weighing in at a mere 3.5 lbs., the Or \$50 Contura® Aero is the perfect traveling companion. Though lightweight, it's packed with features, including a 486 processor that can run a range of applications with ease, as well as an integrated Compaq trackball that allows for comfortable use on the road.

#### Aero" Features:

Only 3.5 lbs. and 7.5" x 10.25" x 1.5"

25MHz 486SX, 4MB RAM

84MB Hard Drive (170MB available)

8" Monochrome Backlit VGA Display

Integrated Compaq EasyPoint™ Trackball

**PCMCIA Type II slot** 

NiMH Battery & AC Adapter

Preinstalled MS-DOS\* 6.2. MS-Windows™ 3.1, and TabWorks\*

CALL FOR AVAILABILITY.

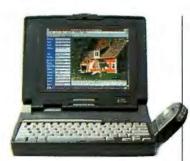

#### Compag Contura

Monochrome

Or \$64

An affordable notebook with the power and expandability for demanding business applications, and support for communications options. Power management features extend battery life, and security features protect data.

#### Contura Features:

25MHz 486SL(DX), 4MB RAM

120MB Hard Drive (209MB available)

3.5" Diskette Drive

9.5" Monochrome VGA or 9.5" Color Advanced Passive VGA Display

Compaq Trackball

**Battery & AC Adapter** 

Only 6.2 lbs.

Preinstalled MS-DOS 6.2. MS-Windows 3.1, & TabWorks

**NEW LOW PRICE.** 

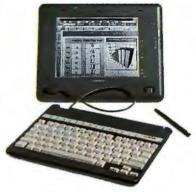

#### Compaq Concerto

The power of a desktop, the convenience of a notebook. Lets you work however and wherever you want-with a keyboard or a pen. Features Compaq MaxLight™ 9.5" Monochrome VGA backlit display, and power conservation features.

#### Concerto™ Features:

25MHz 486SL(DX), (33MHz available)

**4MB RAM** 

120MB Hard Drive (250MB available)

3.5" Diskette Drive

Integrated High-Resolution Digitizer with cordless, intelligent pen

Local Bus Video

2 PCMCIA Type II slots (or single Type III)

Preinstalled MS-DOS 6.2, MS-Windows for Pen Computing 1.0a, PenPower for MS-Excel, InkWare NoteTaker, and TabWorks

**NEW LOW PRICE.** 

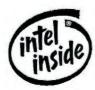

"Leasing is provided by GE Capital Services for a term of 36 months and is subject to approved credit and certain terms and conditions. Call for details. 'Restrictions and exclusions apply, Monitors, battery packs and certain options are covered by a one year warranty, © 1994 Compaq Computer Corporation. All rights reserved. Compaq and the Compaq Logo Registered U.S. Patent and Trademark Office. Contura is a registered trademark; Coucerto, ProLinea, Aero, EasyPoint and MaxLight are trademarks, and Compaq DirectPlus and Solution Paq are service marks of Compaq Computer Corporation. Products, prices and programs are subject to change without notice. Other products are trademarks or registered trademarks of their respective companies. Microsoft and MS-DOS are registered trademark, and Windows is a trademark of Microsoft Corporation. TabWorks is a registered trademark of Serox Corporation. The Intel Inside Logo is a registered trademark and Pentium is a trademark of Intel Corporation. Offer available in the U.S. only.

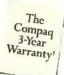

# MAY BE ON THIS PAGE. IT, CALL FOR HELP.

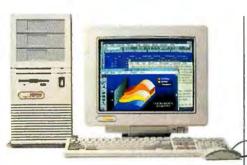

#### Compaq ProLinea MT

MT 4/33s

MT 4/66

\$1,849

\$2,499

Or \$66 per month Or \$89 per month\*

Minitower case with EasyAccess side panel has five expansion slots and five drive bays for superior expandability. Just add options like a fax/modem, tape drive, or CD-ROM drive. Upgradable to Pentium™ technology.

#### ProLinea™ MT Features:

33MHz 486SX or 66MHz 486DX2 (upgradable to Pentium Technology ZIF socket)

4MB RAM (upgradable to 64MB)

340MB Hard Drive

3.5" Diskette Drive

•

Local Bus Video with 1MB

14" SVGA Color Monitor (1024 x 768)

Preinstalled MS-DOS 6.2, MS-Windows 3.1, and TabWorks

Preinstalled Multimedia Solution Pag available.

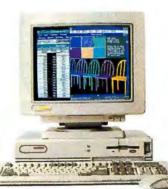

#### Compaq ProLinea 4/33s

Affordable, powerful, feature-rich, and ever popular.

\$1,625 Or \$58 per month\*

#### Multimedia Solution Paq"

With SoundBlaster 16-sound board, internal dual-speed CD-ROM drive, external stereo speakers, microphone & multimedia software, Starts at \$499.

#### ProLinea 4/33s Features:

33MHz 486SX (upgradable to 486DX2/66)

4MB RAM (upgradable to 32MB)

♦ 240MB Hard Drive

3.5" Diskette Drive

Local Bus Video with 1MB

14" SVGA Color Monitor (1024 x 768)

Preinstalled MS-DOS 6.2, MS-Windows 3.1, and TabWorks

Preinstalled Multimedia Solution Pag available.

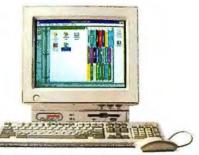

#### Compag ProLinea Net 1/25s

An ideal choice if you're looking for excellent performance at an affordable price. The all-in-one styling saves desktop space and makes set-up as simple as plugging the unit in. TabWorks, a Compaq exclusive, is preinstalled for greater ease of use. Network-ready and ideal for peer-to-peer communications.

#### ProLinea Net1/25s Features:

25MHz 486SX (upgradable to 486DX2/66)

4MB RAM

100MB Hard Drive (200MB available)

3.5" Diskette Drive

Built-in 14" SVGA Color Monitor (1024 x 768)

Integrated Ethernet controller (Token Ring available)

**Energy Star Compliant** 

Preinstalled MS-DOS 6.2, choice of MS-Windows 3.1 or MS-WFW 3.11

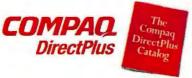

1-800-888-4406

Weekdays 7-7, Sat. 10-4 CST

Ask for our new free catalog.

# TURN A LITTLE MONEY INTO A SOLID INVESTMENT.

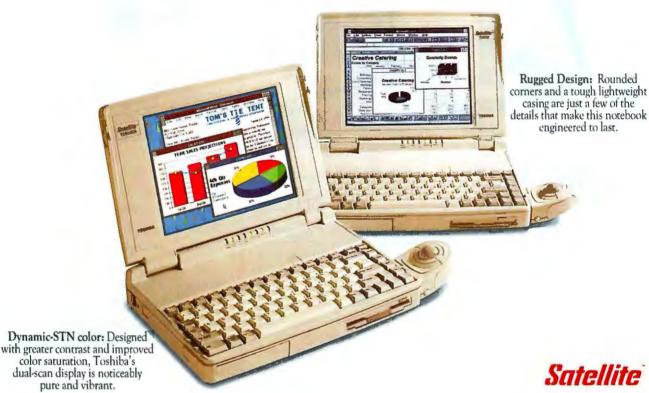

Introducing the Ultra Affordable T1910 Series. Our new Satellite Series notebook is light enough to go everywhere, yet rugged enough to come back in one piece. It features a fast 33MHz SL Enhanced i486™SX processor. There's Toshiba's unique 14.5mm Type III oversized PCMCIA slot for the ultimate in expansion possiblilites. And a choice of sharp, brilliant displays, either color or monochrome. So get your hands on the new T1910 Series.

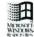

It has everything you want in a notebook. Including a great price. Call 1-800-457-7777 for the Toshiba dealer nearest you.

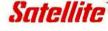

- 9.5" dia. monochrome STN-LCD display
- . 6.5 lbs.

9.5" dia. color Dynamic-STN dual-scan display • under 7 lbs.

#### **BOTH MODELS**

- 33MHz SL Enhanced Intel 486 SX, 3.3v
- 200MB HDD 4MB RAM.

inside

4MB RAM, upgradable to 20MB
 8KB cache
 14.5mm Type III PCMCIA slot (supports Type I, II, and III cards)
 BallPoint\* Mouse with OuickPort\*
 NIMH pattery for extended.

 NiMH battery for extended battery life with Toshiba Max Time\* Power Management

# In Touch with Tomorrow

@1994 Toshiba America Information Systems, Inc. The Intel Inside logo is a trademark of Intel Corporation. All products indicated by trademark symbols are trademarked and/or registered by their respective companies. \*T1910, 200MB HDD, Reseller prices may differ. All prices and specifications are subject to change. Shipping, handling, and applicable sales tax not included

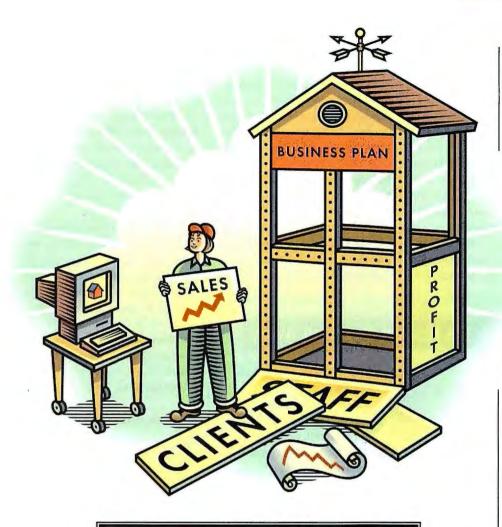

# It's All in the Plan

Business planning is tedious and time-consuming. There's software to help, but don't expect the packages to do all the work. By Thom Foulks

> THE ENTREPRENEURIAL SPIRIT HAS grabbed you. It's time to break those 9-to-5 chains and invest in your own business. Step One: You must have a business plan. And if you need justification for that statement, your business is in trouble before you even give it a name.

> If you launch your own enterprise, you'll join one of the fastest-growing segments of the U.S. economy. According to the Small Business Administration (SBA), the number of small businesses grew 54 percent during the eighties.

Those are glowing stats, to be sure. But the news isn't all rosy. Nearly one out of seven businesses that started in the first half of 1992 failed. And with those failures went their owners' dreams of independence-along with a sizable investment.

A healthy percentage of those business failures can be chalked up to bad ideas. But without planning, even brilliant ideas can end in failure.

#### Advisers in a Box

Just a decade ago, preparing a business plan involved a lot of drudgery. No longer. Now, a rich variety of software tools can help guide you through the process. In this article we look at six products that do everything from helping you summarize your business goals to projecting revenues and profits. They can show you examples of successful business plans and help you find potential problems in your plan before it

ever hits the desk of a lender or investor.

First, some cautionary notes: Software or no, don't delude yourself into thinking it's an easy task to prepare a business plan. It's not something you whip together in one weekend and sail by your banker over a cup of coffee on Monday morning. A business plan requires forethought, information, analysis, and projections. Newcomers to business planning also typically believe in some magic list of standard financial statements and forms for the plan. No such luck. Although some personal and financial information categories are common to all plans, each plan for a newborn business requires customization.

That's why many first-time users run into problems with business planning software. They assume that once they go through and answer all the questions, they'll have a finished plan. Not so, say the bankers and SBA officials we spoke with. Sure, all the packages produce a "final" document, but that doesn't mean it's the plan you want to present to a wouldbe lender.

Rather than relying solely on software, SBA and banking officials recommend using a planning package only as a guide to preparing the allimportant final document.

"If business owners put the effort into using one of these planning packages, they at least have their basic data organized," says Harry Martinez, director of the SBA's Colorado Springs Small Business Development Center. But, he adds, "we just look at this as one step in getting a polished plan." Martinez's views

(echoed by nearly every SBA official we spoke with) should be taken to heart, since most lending institutions follow SBA guidelines.

All the products discussed here can guide you through the planning process. The principal differences between products are the additional software they require (only Plan Write is truly stand-alone) and whether they organize primarily financial or narrative information.

Despite claims to the contrary, most of these packages don't produce presentation-quality output, so The menu-driven First Step Business Plan prompts you through the process of entering the elements of a minimal plan. It includes one sample—a start-up plan for a delicatessen. Unlike the other products, First Step Business Plan can't prepare a balance sheet. But it does include a compact reference file on typical loan requirements—information not easily found elsewhere.

Other available NBA modules (all of which are free to association members) include Profit or Loss Statement, Cash Flow Analysis, and Windows product that includes a full-powered word processor (complete with spelling checker) and business plan outliner, along with an integrated spreadsheet-charting module. With such helpful features as a business term glossary and advice for various elements of your plan, you should be able to prepare every document you need from within Plan Write.

Plan Write is so new that none of the SBA or banking officials we spoke with were familiar with it; still, of all the products in this group, its final report most closely meets the criteria experts define as critical. At \$129.95, it's our top choice.

#### Plan Write, \$129.95

Business Resource Software, Inc. 800/423-1228

Reader service no. 766

#### BIZPLANBUILDER

BizPlanBuilder, from Jian Tools for Sales, is the granddaddy of this group, boasting more than 55,000 users since its 1988 release.

The one-disk install routine builds you a set of WordPerfect or Word narrative files and Lotus 1-2-3 (WKS or WK1) spreadsheet files. The manual explains the various templates, describing what kinds of information each should contain. This straightforward process can be helpful because it forces you to think carefully about your venture. Unfortunately, you also spend too much time concentrating on which template you just completed and whether the information it contains duplicates data you've entered in another template. And you must keep the manual close at hand, since BizPlanBuilder's inputting process is not intuitive.

At this point, the neophyte entrepreneur may well stumble. BizPlan-Builder suggests inputting gobs of information on numerous topics. It's definitely overkill, unless you heed the following comment from the manual: "If a particular passage does not make sense to you or does not

#### Free Business Help: It's Just an 800 Call Away

Few, if any, federal government agencies can match the SBA's extensive online system. Operating with 48 phone lines, SBA On-Line is a treasure trove of information for any business—and it's free. For general information, just dial 800/697-4636 to log on at either 2400 bps (14 lines available) or 9600 bps (34 lines available). In the system's first year of service (beginning in October 1992), SBA On-Line received more than 560,000 calls; at last

report, it averaged more than 1800 calls a day.

SBA On-Line boasts hundreds of files with information on SBA services and publications. Most files can be read online or downloaded for later review. Also available are shareware and free downloadable software, as well as statistics about

U.S. businesses. It's an information service that every entrepreneur should be using—you can bet your competitors are.

your final document will need to be formatted using a good word processor. The spreadsheet-based products tend to concentrate more on numbers than on narrative information. Although most of the packages promise to create a "complete" plan, bankers and SBA officials say that's simply not true; you'll likely need to gather additional information and prepare more paperwork even after the software says you're done.

#### FIRST STEP BUSINESS PLAN

The fastest, least-expensive way to get a taste of business plan development is by ordering First Step Business Plan, a \$5 package from the Dallas-based National Business Association (NBA).

Review. If your start-up plans include an SBA loan, Review will be the most helpful—it asks you questions about your business plan and rates your chances of meeting the necessary qualifications.

For \$5 a disk, you can't go wrong. You'll likely also want one of the other companies' packages for their full-featured output, but the First Step series provides a fast overview of the plan preparation process.

First Step Business Plan, \$5 National Business Association 800/456-0440

Reader service no. 765

#### PLAN WRITE FOR WINDOWS

At the other end of the functionality spectrum is Plan Write, a sparkling

seem appropriate for your business, then simply delete it."

Although BizPlanBuilder's marketplace popularity is notable (every banker and analyst we talked with mentioned it), you should use it with care—and considerable forethought.

#### BizPlanBuilder, \$129

Jian Tools for Sales, Inc. 800/346-5426

Reader service no. 767

#### THE BUSINESS PLAN TOOLKIT

If you need an all-in-one package that covers everything from financial analysis to market forecasting, take a look at The Business Plan Toolkit from Palo Alto Software.

The package includes a robust set of spreadsheet templates and an ingenious text editor for writing a business plan. The Business Plan Text Writer walks you through 46 topics, with a short explanatory note of what each section covers. As you type in your comments, it automatically creates a database of your plan's various elements, making later revisions a snap.

The Toolkir's outstanding feature is its 218-page manual. It not only explains the software but gives clear, sensible advice on plan preparation, including tips on what to leave out of the plan, depending on the type of business you're starting.

The \$149.95 Business Plan Toolkit is a top choice for start-up entrepreneurs who expect strong financial growth and expansion, and who need to perform complex calculations to demonstrate those potentials.

The Business Plan Toolkit, \$149.95

Palo Alto Software 800/229-7526

Reader service no. 768

#### PLANMAKER

PlanMaker from PowerSolutions for Business features a menu-driven interface that's both handsome and easy to use. It comes with three sample business plans for guidance.

Although PlanMaker has no true spreadsheet component, it includes financial tables to help you organize

such information as projected operating expenses, loan amortization schedules, and an overall balance sheet. However, you'll have to supply the numbers from elsewhere. PlanMaker doesn't calculate your profit-and-loss statement; it only provides blanks for you to fill in.

For the narrative portions of your plan, PlanMaker offers a split-screen text editor—instructions appear in the top half, while you enter relevant data in the bottom half. PlanMaker is billed as a total plan preparation package, with no extra software necessary—which is both its strongest and its weakest point. The output goes directly to your printer, with few formatting options, or to a raw text file. If you don't like the bare-bones output, you'll have to reformat the report in your word processor.

#### PlanMaker, \$129

PowerSolutions for Business 800/955-3337

Reader service no. 769

#### BUSINESS BLUEPRINT

Business Blueprint from Spreadware is an add-in worksheet with linked templates for Excel 4.0 (and later versions). The \$149 onc-disk package, which includes a highly functional "control panel" to guide you through 12 charts of text and financial information, takes advantage of Excel's ability to deal with numerical and text information. Blueprint is the most potent package in this group for an entrepreneur grappling with complex financing mechanisms.

Blueprint also possesses the texthandling power necessary to produce the plan's narrative, with full Wysiwyg font display capabilities. That means you can produce a business plan with a Fortune 1000 appearance (although a winning look obviously doesn't guarantee a winning plan).

Unfortunately, Business Blueprint suffers from the slimmest manual of the group—only 45 pages, most of which illustrate the template collection's menus in Macintosh format. You get no instructions on the busi-

#### **Business Planning 101**

Not sure what belongs in a business plan?
Here's what the SBA looks for:

- I. The Business
  - A. Description of business
  - B. Marketing
  - C. Competition
  - D. Operating procedures
- II. Financial data
  - A. Loan applications
  - B. Capital equipment and supply list
  - C. Balance sheet
  - D. Break-even analysis
  - E. Pro forma income projections
  - F. Pro forma cash flow
- ili. Supporting documents
  - A. Tax returns
  - B. Personal financial statement (all banks have these forms)
- C. For franchise businesses, copy of franchise contract and all supporting documents provided by the franchiser
- D. Copy of proposed lease of purchase agreement for building space
- E. Copy of licenses and other legal documents
- F. Copy of résumés of all principals
- G. Copies of letter of intent from suppliers

ness planning process, no guidance to SBA assistance, and no cautionary comments about information over-kill. It would be easy to generate 30 to 40 pages of financial data from Blueprint and wind up with only a few pages that are meaningful for a start-up business plan.

A spreadsheet guru, however, would likely choose this package over any other in the group.

**Business Blueprint, \$149** 

Spreadware

619/347-2365

Reader service no. 770

Thom Foulks is a business computing consultant and freelance writer in Colorado Springs.

For more information about all products in this article, circle reader service no. 905.

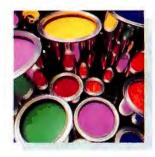

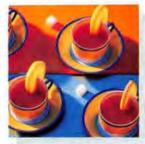

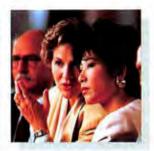

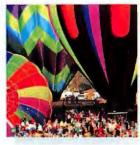

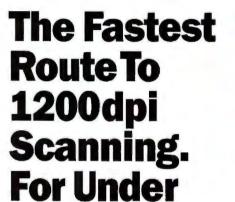

CALL NOW FOR YOUR
FREE
GUIDE TO BETTER SCANNING

\$1,400.

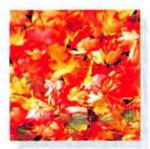

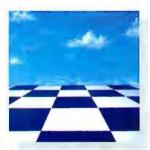

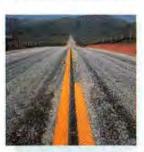

Only one company offers 1200dpi flatbed color scanning that performs at speeds that justify its purchase.

UMAX\* is the company. UC1260 is the scanner.

This versatile legal-sized scanner delivers incredible resolution at faster speeds than any other scanner around (see chart). And not just at the lower dpi levels where

black & white or simple color images are used. But at the higher dpi levels where crisp, brilliant resolution is critical. Where image quality is directly related to your

|                       | UMAX'<br>UC1260       | HP IIcx        | Epson 800C     |
|-----------------------|-----------------------|----------------|----------------|
| Hardware Resolution   | 1200 x 600dpi         | 400 x 400dpi   | 400 x 400dpl   |
| Maximum Resolution    | 2400 x 2400dpl        | 1600 x 1600dpi | 1600 x 1600dpi |
| Maximum Scanning Area | 8.5 x 14"             | 8.5 x 11.5"    | 81 x 11.0"     |
| Scanning Throughput*  |                       |                |                |
| 300dpi/8.5 x 11"      | 2:00 Minutes          | 1:55 Minutes   | 4:05 Minutes   |
| 600dpi/8.5 x 11"      | 5:22 Minutes          | 9:27 Minutes   | 17:35 Minutes  |
| 800dpi/4 x 5"         | 2:20 Minutes          | 3:38 Minutes   | 6:36 Minutes   |
| 1200dpi/4 x 5"        | 5:28 Minutes          | 9:05 Minutes   | 13:00 Minutes  |
| Single Lamp Design    | Yes                   | Yes            | No             |
| Software Bundles      | Complete<br>PhotoShop | Photoshop LE   | PhotoShop LE   |
| Descreening           | Yes                   | No             | No             |
| Unsharp Masking       | Yes                   | No             | No             |
| Suggested Retail      | \$1,395               | \$1,179        | \$1,500        |

reputation and your company's image.

The UC1260 offers unparalleled value with features previously found only on more expensive flatbed scanners. Like auto calibration that allows for maximum color accuracy and control. 16.8 million 24-bit colors. 256 shades of gray. Built-in SCSI II for the high performance speed needed for high resolution graphics. 2400 x 2400dpi through software interpolation. And, it performs on the Macintosh, Windows, and UNIX platforms.

Could there be more? With UMAX there is.

The complete Adobe\* PhotoShop\* software is bundled with every UC1260. Free.

Call now and find out how fast you can get true 1200dpi scanning at a price that may just get you to buy two.

Call toll free 1-800-866-UMAX (8629).

\*These tests were carried out on a Centris 650 with 40MB RAM; 300MB Hard Drive and Adobe PhotoShop 2.5. Results on Macintosh and PC were virtually identical.

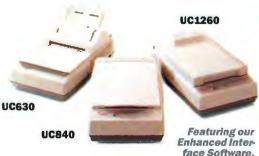

Enhanced Interface Software, optional Transparency Unit and optional Automatic Document Feedez.

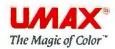

# @Think

|    | COMPANY          | ADD1                     | CITY           | TEL      | HOURS                    |
|----|------------------|--------------------------|----------------|----------|--------------------------|
| 2  | Hacy's           | Clifton Cunter, Wolf Rd. | Albany         | 555-3865 | M, T, W 10-6; Th-Fr 10-9 |
| 2  | Audio Lab        | 298 Congress St.         | Troy           | 555-2860 | M.T.W 10-6; Th-Fr 10-9   |
| 3  | Radio Shack      | 110 Waterviset Ave.      | Matervilet     | 555-1125 | M.T.W 10-6; Th-Fr 10-9   |
| 4  | Lechmere         | 89 Federal May           | Albany         | 555-7927 | M. T. N 10-6; Th-Fr 10-9 |
| 5  | Dalton's Audio   | 310 State Street         | Albany         | 555-4500 | M.T.W 10-6; Th-Fr 10-9   |
| 6  | B.J.'s Wholesale | 97 Third St              | East Greenbush | 555-5091 | M, T, W 10-6; Th-Fr 10-9 |
| 7  | Hippo's          | 1500 Central Ave.        | Albany         | 555-5538 | M.T.W 10-6; Th-Fr 10-9   |
| 8  | K-Hart           | 80 Washington St         | Penselaer      | 555-1519 | M, T, W 10-6; Th-Fr 10-9 |
| 9  | Elmere           | Village Plana, Pt. 146   | Schenectady    | 555-9047 | M. T. W 10-6; Th-Fr 10-9 |
| 10 | Erment's Stereo  | 76 O'Brien Way           | Loudonvilla    | 553-4230 | M, T, W 10-6; Th-Fr 10-9 |
| 11 | Caldor's         | 1423 Heath St.           | Albany         | 555-1987 | M, T, W 10-6; Th-Fr 10-9 |
| 12 | Comof s          | Northern Plaza, Rt. 152  | Albany         | 555-2921 | M, T, W 10-6; Th-Fr 10-9 |
| 13 | Belton Stereos   | 150 State Street         | Troy           | 555-1473 | M,T,W 10-6; Th-Fr 10-9   |
| 14 | Concord Audio    | 1999 Railroad Awa.       | Albany         | 555-0200 | M, T, W 10-6; Th-Fr 10-9 |
| 15 | Radio Shack      | 872 Johnson St           | Watervillet    | 555-0711 | N. T. W 10-6; Th-Fr 10-9 |
| 16 | K-Mart           | 89 Albany Street         | Albany         | 555-2205 | M, T, W 10-6; Th-Fr 10-9 |
| 17 | Rippo's          | 45 Wadsworth Circle      | Henands        | 555-6099 | M, T, W 10-6; Th-Fr 10-9 |
| 18 | Sam's Club       | 870 Central Ave.         | Albany         | 555-3155 | M,T,W 10-6; Th-Fr 10-9   |
| 19 | Austio Lab II    | 1145 Lawler Ave.         | Albany         | 555-8049 | M,T,W 10-6; Th-Fr 10-9   |
| 20 | Wilton Stermo    | 189 Central Ave          | Albeny         | 555-4995 | M,T,W 10-6; Th-Fr 10-9   |
| 21 | Caldoc's         | 45 Branch St             | Colonie        | 555-8606 | M, T, W 10-6; Th-Fr 10-9 |
| 22 | Rettig's Stereo  | 2764 Consort Rd.         | Schenectady    | 555-8424 | M, T, N 10-6; Th-Fr 10-9 |
| 23 | Bomer's          | 619 Crusty May           | Loudonville    | 555-1965 | M, T, W 10-6; Th-Fr 10-9 |

Handling the vast amount of data flowing into your company is like trying to drink from a fire hose. You need a better way to correlate it. To think about it. To interpret it. To visualize it. To form a comprehensive picture of what it really means.

MapInfo is that better way. Because all data has one thing in common. Location. It all occurs somewhere. And when you use MapInfo solutions to link data together by location, dynamic pictures of

what your organization really looks like begin to appear. Clear pictures of opportunities you've been missing. New insights for better, faster decisions. New ways to use data as a competitive weapon. To slash waste.

To directly impact the bottom line in every corner of your organization. From

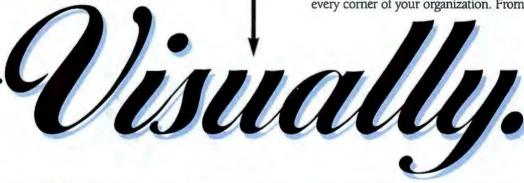

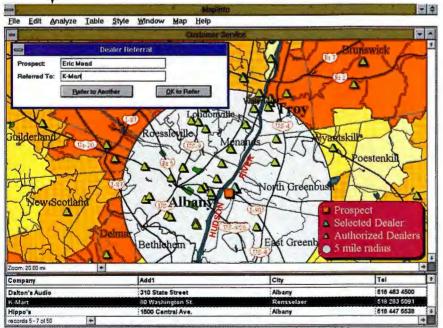

sales and marketing to customer service, operations and planning.

Inside every fat database are a thousand beautiful ideas just trying to get out. MapInfo is the key.

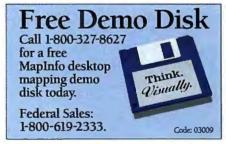

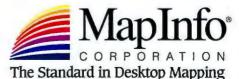

MapInfo is completely open. Use data wherever it is stored (Oracle, DB2, Sybase, Ingres, dBase, Lotus 1-2-3, Excel and many others). With our MapBasic Development Environment, you can easily integrate mapping into your client/server applications, too.

On any desktop you want (Windows, Sun, HP, Macintosh, DOS).

All trademarks are the property of their respective owners. MapInfo is a registered trademark of MapInfo Corporation. UK: [44] 332 824 782. Benelux: [31] (3450) 31300 Germany: [49] 2104-13093

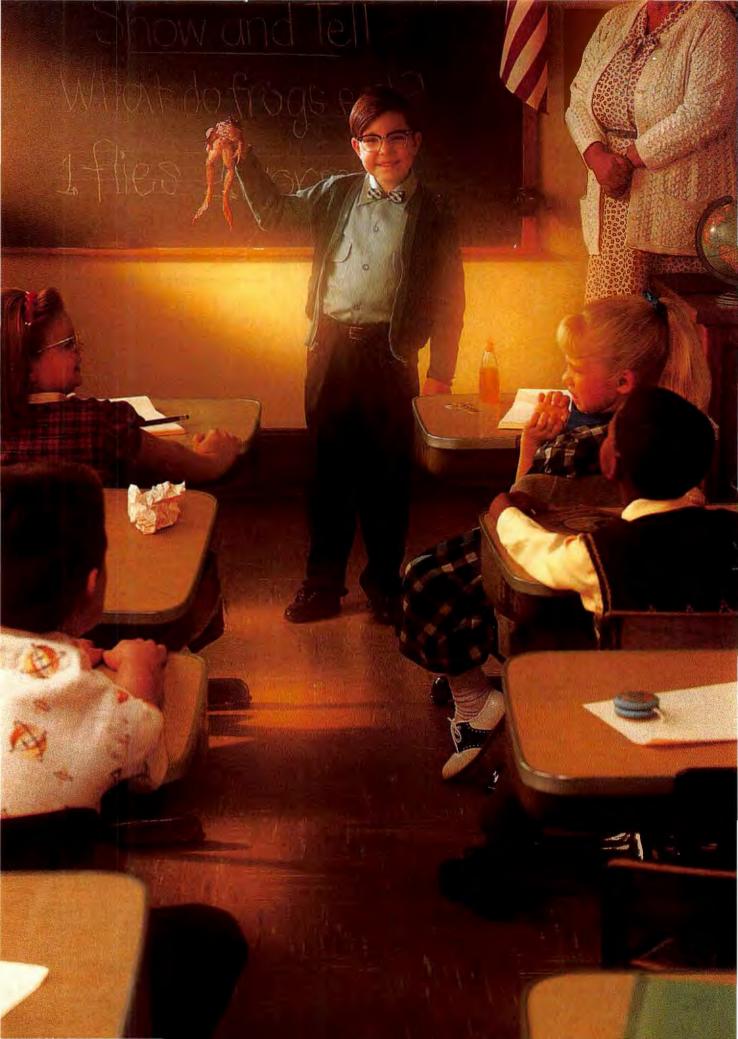

# NOW YOUR PRESENTATIONS CAN BE AS EASY AND EFFECTIVE AS THEY USED TO BE.

#### Introducing Microsoft PowerPoint 4.0.

Remember when presentations were no big deal? Organizing your material was a cinch. You always made an impact on the crowd.

Welcome back to simpler days, with new Microsoft\* PowerPoint\* presentation graphics program 4.0. The easy way to create powerful, convincing presentations that produce the results you want.

Getting started is always the hard part, right? Not anymore.

Using an innovative feature called AutoContent Wizard, pick a

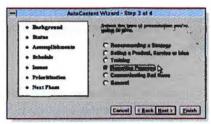

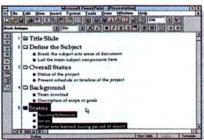

With AutoContent Wizard, first select a presentation type, then simply enter your content in the outline provided.

presentation type. Then, the Wizard helps you quickly turn your ideas into a fully formatted presentation.

It's all part of IntelliSense™ technology, built-in intelligence that makes routine tasks automatic and complex tasks easier: a unique feature of the Microsoft Office family.

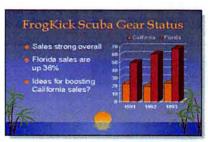

Get your point across clearly. On paper, overheads, slides or electronic presentations.

For more help, you don't have to look far. AutoLayout makes it easy to add new slides, with 21 formats, including two-column text and tables. Finally, use Rehearsal to practice your presentation against the clock. So you're sure to cover your points in the allotted time.

The fact is, PowerPoint 4.0 is so easy to use, you may already know how. Why? Over 100 PowerPoint tasks are done exactly the same way in Microsoft Excel and Word. And now with OfficeLinks, turn a Word 6.0 document into a presentation in PowerPoint with a click.

All told, new PowerPoint 4.0 makes it easy to give more effective presentations. So you'll once again master the art of show-and-tell. Visit a reseller or to find one near you call (800) 695-2850, Dept. KZ8.

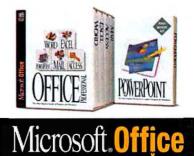

Contents: Spreadsheets 246 | Word Processing 254 | Windows 258 | OS/2 260

#### HELP LINE Q & A

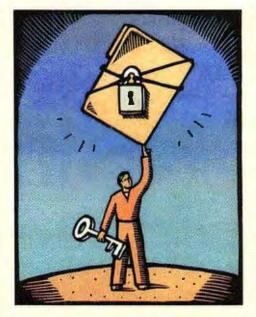

### Tip of the Month

PROGRAM MANAGER SECURITY: To protect your Windows Program Manager's File menu and Setup functions, place some restrictions on Program Manager's use by editing your PROGMAN.INI file.

In Program Manager, select File • Run, type PROGMAN.INI, and press < Enter>. If the file doesn't have a [restrictions] section, start a new line at the bottom, type [restrictions], and below that type the entries you want to use, one per line. If you do have a [restrictions] section, edit its entries as appropriate. When you're done, exit and restart Windows so the changes will take effect.

The entry NoRun=1 disables the File • Run command so that a user can't run an application from Program Manager unless you've set up an icon for it. NoFileMenu=1 removes Program Manager's File menu entirely. NoClose=1 prevents a user from exiting Windows. NoSaveSettings=1 disables the Options • Save Settings on Exit command, so any changes made to the placement of your Program Manager group windows and group and application icons cannot be saved upon exiting Windows. To nullify any of these entries, remove it or change the value from 1 to 0.

Shane Rau, Assistant Technical Editor

#### What's So Super About SVGA?

Pm confused about the different video modes out there. Everyone knows Windows uses the term VGA for 640 by 480 resolution and the term super VGA for 800 by 600. But many DOS programs seem to mix the two. For example, Microsoft Flight Simulator 5.0 calls the 640 by 400 256-color mode super VGA, and Virgin Games' The 7th Guest calls the 640 by 480 256-color mode super VGA as well. Who is right? Raymond Chi, San Francisco

They're all right. IBM introduced the Video Graphics Array (VGA) display standard with the PS/2 line in 1987; VGA's graphics display modes included resolutions of 640 by 480 in 16 colors and 320 by 200 in 256 colors. IBM's XGA and 8514/A video boards offered higher resolutions and more colors (640 by 480 in 256 colors, for example), but most competing manufacturers chose not to clone these incremental improvements on VGA and began producing lower-cost adapters offering even higher resolutions. Unlike the modes offered by IBM's CGA, EGA,

and VGA, the new graphics modes were more or less proprietary. Since there was no standard way for programs like 1-2-3 and Windows to select display modes on all the different boards, manufacturers had to ship custom drivers for a range of programs.

To make life easier for themselves, several of these companies formed the Video Electronics Standards Association (VESA) and created a specification that outlined a standard way to select modes. The current VESA super-VGA standard covers just about every video resolution and color-depth combination currently available, up to 1280 by 1024 with 16,777,216 (24-bit) colors.

Does this mean that your board will work with any old VESA driver? Not necessarily. Not all video boards are compatible with the VESA SVGA spec. Even if a board claims to be VESA compatible, it still may not work with a particular driver, such as the 800 by 600 256-color super-VGA driver that comes with Windows 3.1. In practice, manufacturers continue to provide their own driver software. All you really need to know before you buy is: Does a particu-

lar board support your software's display modes, and are the necessary drivers (for Windows, OS/2, Windows NT, or individual DOS applications) included or easily available? Most companies maintain computer bulletin boards from which you can download updated drivers, or they will mail you a disk.

#### **Technology and the Disabled**

Q I recently became disabled with post polio syndrome and had to quit my job. I'm on a fixed income, live in a HUD-subsidized high rise, and use a wheelchair all the time. Because I have a computer, I volunteer to do the monthly calendar and newsletter for the tenants—senior citizens and disabled people—of our 162-unit building. I also recently purchased a copy of Voice-Assist by Creative Labs and hoped to help some quadriplegic residents use the computer hands-free.

Unfortunately, I find that my 16-MHz 386 is underpowered for many tasks (notably Voice-Assist), and its 40MB hard disk is too small (several times I've spent hours working on a calendar only to lose it because of a full disk). I would

#### Data Management 266 | Publishing & Presentations 272 | Communications 277 | Hardware 278 | Star-Dot-Star 282

like to continue my interest in computers and also provide more services to my community. Do you know of an organization that can help with upgrading my system?

Jerry Tollefson, Brainerd, Minnesota

Besides your state's Department of Rehabilitation, I know of three organizations that may be able to help you or at least direct you to other helping hands in your locality. The first is the Foundation for Technology Access, a network of 47 community-based technology resource centers in 33 states and the Virgin Islands, from which you can find out about technologies and products for the disabled.

Most state governments provide some kind of assistance to the disabled in accordance with the federal Technology-Related Assistance for Persons With Disabilities Act (also known as TechAct). RESNA (the group dropped its original name but kept the acronym) is an Arlington, Virginia-based association that helps states develop TechAct programs for the Department of Education's National Institute on Disability and Rehabilitation Research (NIDRR). If you're unable to find your state's TechAct program, RESNA can help put you in touch.

The United Cerebral Palsy Association has a grant from IBM to help people with cerebral palsy and other disabilities acquire assistive equipment. Contact your local United Cerebral Palsy affiliate, or call the national organization's 800 number for information about available services, providers, and funding. The association also has a program called Access Group that provides expertise and funding for the purchase of equipment and software.

Finally, if PC World readers or their company has computers and software to donate, they should contact the National Cristina Foundation, which transfers equipment to reputable nonprofit organizations that assist the disabled. For more information about organizations that accept donations of equipment for

use by other disadvantaged groups, see the December 1993 Consumer Watch.

- Foundation for Technology Access 415/455-4575
- RESNA 703/524-6686
- · United Cerebral Palsy Association 800/872-5827
- National Cristina Foundation 800/274-7846

#### To DoubleSpace or Not to DoubleSpace

I've just "Stepped Up" to DOS 6.2 with Microsoft's upgrade kit. Using the multiconfiguration feature, I can choose from several setups, some of which do not need access to my DoubleSpaced drives. One of DOS 6.2's features lets you bypass loading the DoubleSpace driver by pressing <Ctrl>-<F5> or <Ctrl>-<F8 > at startup. Not loading that driver means I have more room in upper memory blocks for other drivers and TSRs. But <Ctrl>-<F5> causes DOS to skip the entire contents of my CONFIG.SYS and AUTOEXEC.BAT files, and <Ctrl>-<F8> requires me to press <Esc> to continue processing those files or to press Y or N for each command in those files. So at present I'm pressing <Ctrl>-<F8>, then <Esc> every time I want to prevent the DoubleSpace driver from loading. Is there a way to automate this process?

Larry Crosson, Topsham, Maine

You save almost 40K by not loading A DoubleSpace, and it would be great to automate the keystrokes to bypass it. Unfortunately, it can't be done. If the file DBLSPACE.INI is in your boot drive's root directory, DOS loads the hidden DoubleSpace driver (DBL-SPACE.BIN) before it starts processing CONFIG.SYS.

If you aren't trying to prevent access to your DoubleSpaced drives and you have enough upper memory for the drivers you want, my first suggestion is that you simply load the driver in upper memory (using DEVICEHIGH= C:\DOS\DBLSPACE.SYS /MOVE in CONFIG.SYS) and live with it.

USER GROUP OF THE MONTH

#### Anderson PC Users Group

June's user group tips come from the Anderson PC Users Group in Anderson, South Carolina. The group holds informal meetings on the second Tuesday of each month in the United Way Building at 114 West Greenvill Street In Anderson. Its monthly newsletter features a report on the previous month's meeting, product reviews, industry perspectives, and members' PC-related experiences. APCUG's beginners' special interest group is popular with new members. The group's electronic bulletin board has more than 650MB of shareware and public-domain software that's readily available to members and nonmembers alike.

For more information, write to APCUG at 110 Blake Dr., Townville, SC 29689, or call 803/ 287-9080. APCUG's Electric City BBS number is 803/226-5287 (up to 14.4 kbps). Membership costs \$12 per year, and there's a \$10 initiation fee for new members.

Reader service no. 611

51/-INCH DISKS IN A 31/-INCH DRIVE: I recently had to transfer an application on 5%-Inch disks to a portable system that had only a 31/2-inch floppy drive. Fortunately, my desktop system had a 5%-inch floppy drive and DOS 6's Intersyr utility, and my portable system had DOS 6's Interink utility. So I connected the systems with a serial cable and set up a client-server link between the two, with my desktop's floppy drive represented as drive E: on my notebook. I inserted the first application disk into my desktop's floppy drive, and then it was easy to install the app on the portable's hard drive.

> **Gene Welsskopf Anderson PC Users Group**

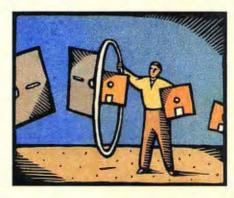

If you absolutely must prevent DoubleSpace from loading, you have three choices, all of which require more effort than pressing <Ctrl>-<F8> followed by <Esc>. First, you can simply boot from a floppy disk that contains copies of your CONFIG.SYS and AUTOEX-EC.BAT files but doesn't contain the DBLSPACE.BIN hidden file. Second, you can rename DBLSPACE.BIN or, even better, DBLSPACE.INI-use ATTRIB -S -H -R DBLSPACE.INI to remove the system, hidden, and readonly attributes first. (You could write a pair of batch files-one to rename the files and another to restore the namesto automate this process.) Finally, you can purchase a third-party disk compression program that relies on CON-FIG.SYS to load its compressed-drive driver and set up a DOS 6.2 multiconfiguration menu with choices for loading and not loading that driver.

If you can live with using just 17K of memory below 1MB, get Stac Electronics' Stacker 4.0. It loads the rest of its code in extended memory, delivers better compression, and will convert your DoubleSpace drives to Stacker format during installation.

#### **DoubleSpace Ratios Gone Awry**

In October 1993's Help Line, you suggested using the DOS command DBLSPACE /RA to update the compression ratio that MS-DOS 6.x's DoubleSpace uses to estimate the amount of available space on a compressed disk. I checked the actual compression ratio of my disk, which DoubleSpace reported as 1.6:1. Nevertheless, the program also estimated remaining free space using a ratio of 2:1. When I tried to adjust the estimated ratio to 1.6:1, I got an error message saying that valid compression ratios for the disk were between 2:1 and 4.7:1! Can you tell me what's happening here?

Lee Siler, Belmont, Massachusetts

I've received several letters complaining of the same problem. Unfortunately (or, rather, fortunately), I've been unable to duplicate the problem on my own system. According to Microsoft, the error is caused by excessive file

fragmentation on your hard disk. Use DOS's DEFRAG /F command to solve the problem, but wait until the end of the day-defragmenting even a moderately scrambled compressed hard disk can take you a number of hours.

#### **Computers and Education**

I am desperately looking for suppliers of educational computer products, as well as computer trade shows that serve the education market. Where should I start looking?

Charlotte Boyer, America Online

Here are a few resources that may be hable to help you locate suppliers of educational products:

- Association for Computing Machinery SIG on Computer Uses in Education (special interest group); 212/869-7440, 212/302-5826 (fax)
- · Association for Educational Communications and Technology (special interest group); 202/347-7834
- EDUCOM: 202/872-4200
- · Quality Education Data (market research firm); 303/860-1832

#### **Shutter Shuck**

I recently received a software upgrade on a 31/2-inch floppy, and although it was packaged extremely well, the disk's shutter was askew and wouldn't open properly. To use the disk, I gently pried the shutter off and found an additional part, the spring, which I also removed.

This is the second disk I've received with a damaged shutter. Surely I'm not the only one who's had this problem. Is there a way to reassemble a shutterless floppy, or shouldn't I bother?

Charles Beck, America Online

If you spend enough time trying to reassemble your shattered shutter, you'll find that it's a job made for a machine, which, no doubt, is how floppies are assembled in the first place. It's just as well, because the shutter isn't a make-or-break feature. Like the Tyvek sleeves that protect 51/2-inch floppies, the shutter exists only to protect the floppy's surface from dust, fingerprints, coffee spills, and so forth. Such contam-

inants, in addition to making the disk's data irretrievable, can soil the floppy drive's head, in which case the drive may not be able to read any floppy disks. You can safely continue to use the shutterless disk as long as you take steps to protect the exposed media.

The best course of action is simply to copy the contents to a new disk and chuck the broken floppy. Whatever you do, watch out for the metal shutter, which is quite sharp. Be careful when you tear open the plastic package on application disks (I recently injured myself this way in an overzealous rush to install a new program), and keep broken shutters away from children.

#### Another Side of CD ROM

My desktop system rests on its side. Can I install a CD ROM drive with a caddy and operate it sideways? I was told by someone that CD ROM drives operate differently from hard and floppy drives and need to be resting horizontally. Is this true?

Michael Rosen, America Online

CD ROM drives do operate differhently from magnetic disk drives in many respects; however, most newer drives will work fine horizontally or vertically. The only way to be sure is to check your drive's documentation or call the manufacturer. One company I spoke with, Texel, warns that its drives can be used only in one vertical position—with its eject button at the top. Flipping the drive over (with its eject button at the bottom) will prevent the caddy from seating properly.

Naturally, caddyless drives are the exception to this general guideline-a CD ROM would fall out of position in a vertically mounted tray drive, assuming you could even insert the disk in the first place. An exception to the exception is Toshiba's new XM-3401B drive, which adds a spindle clip to its tray, much like those found in CD cases.

By Scott Spanbauer

Scott Spanbauer is a contributing editor for PC World. Help Line welcomes your questions (see page 12 for contact information).

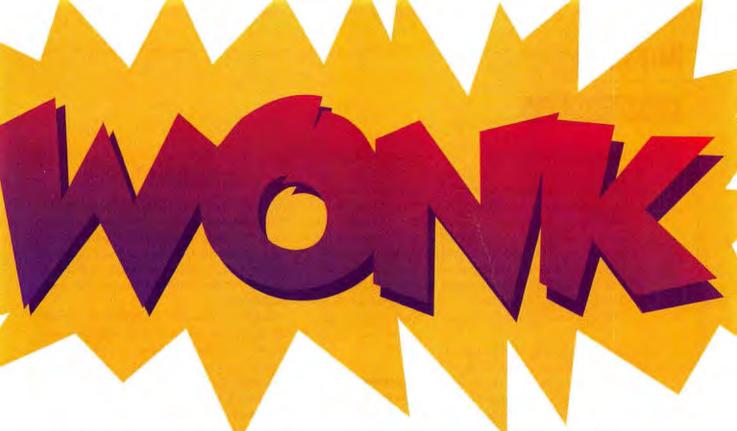

# SideBar Wonks Your Windows to Perfection

SideBar eliminates the last bit of DOS clunkiness from MS Windows.

Object-oriented interface makes it easier to manage files, disk drives and printers.

Simply drag and drop files to copy, move or print them.

SideBar is the efficient desktop for Windows—a small, fast shell that automatically creates objects that make it simpler to manage applications, documents, folders, drives, TSRs,

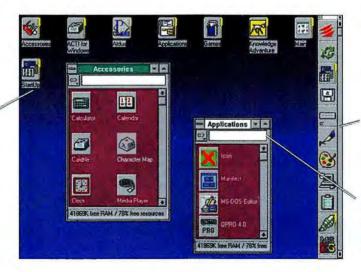

Now opening, copying, moving, deleting, renaming and printing are intuitive.

Speed up the way you work by customizing SideBar to conserve desktop space.

Sometimes prefer to key-in DOS commands? The command line's always there.

printers, etc. All you need to do is point and click.

SideBar simply makes Windows more 'windows-like.' And that makes your work go quicker and easier. It's an

idea incorporated in Microsoft Office, but we've taken it to its obvious conclusion.

SideBar makes MS Windows a better place to work.

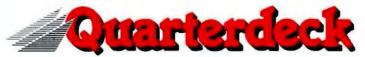

Quarterdeck Office Systems, 150 Pico Boulevard, Santa Monica, CA 90405 (310) 392-9851 Fax (310) 314-4219 Quarterdeck International Ltd., B.I.M. House, Crofton Terrace, Dun Laoghaire Co. Dublin, Ireland Tel.(353) (1) 284-1444 Fax: (353) (1) 284-4380

61997 Ourstandark Office Systems Tradomarks are removing of their persective owner

#### SPREADSHEETS Q & A

#### **Keeping Graphs Current in 1-2-3**

I have a 1-2-3 release 2.4 worksheet that tracks monthly production. The worksheet contains six named graphs, each displaying data for a different product. Each month, I add a new row of data at the bottom and have to extend every graph's X and data ranges to include it. Can I write a macro to update all the graphs automatically?

Minh Tran, Charlotte, North Carolina

You could, but first try the following trick—you may decide the macro's not necessary. Simply assign range names to the X and data ranges, then, after you've added a new month, reset the range names to include the new data. 1-2-3 will automatically update all the named graphs that use those ranges.

The worksheet in FIGURE 1 contains three named graphs (only the A-RANGE graph is shown). The worksheet plots the values for PROD\_A in column B; B-RANGE plots the values in columns B and C; and C-RANGE plots columns B, C, and D. We've used the /Range•Name•Create command to assign the range names that are shown in the table at F2.

Let's say you enter the September data beginning at A10. Without range names, you'd use /Graph•Name•Use to retrieve each graph, then extend its X

range and data ranges to include the new values, and then use /Graph Name Create to update the graph. Instead, to display the new data for each of the four range names, just execute /Range Name Create, select the range, and extend it to include row 10.

#### Skipping Over Nothing, Again, in 1-2-3

You suggested a 1-2-3 macro that prints a range but skips all the rows with zeros in the Quantity column [see "Skipping Over Nothing in Quattro or 1-2-3" in Spreadsheets Q&A, January 1994]. There is a simpler way. Let's say that the labels and the data are located in

B1..D10, with the quantities in column B; in cell A2, enter the formula @IF(B1=0,"|SKIP","") and copy it to A3..A10. Now select A1..D10 as the print range and print it. The formula

displays the label ISKIP whenever the quantity is zero; because the label begins with the nonprinting label prefix (I), 1-2-3 skips that line in the report. By adjusting the logical expression in the @IF formula, you could select any subset of rows to print—for example, just those rows that have 'ENGR' in, say, the Department column.

Shane Devenshire, Walnut Greek, Galifornia

### **Spreadsheet Toolbox**

This month's Master Class talks about importing data from database-style text files into your spreadsheet using the parse procedure. The methods described work fine if your ASCII data is in tidy rows and columns. If that's not the case, TransPlus, a pricey but intelligent Windows utility from Intex Solutions, might be just the ticket.

TransPlus is a stand-alone application that turns a messy ASCII text file, such as you might download from the company mainframe, into a 1-2-3-format WK1 file, which you can then open in any spreadsheet application. The program is highly automated: Specify the source file, provide a name for the WK1 file, and ba-boom, it's done. The only significant user options are whether to recognize common fractions and whether to ignore repetitive page headers. Yet it's surprisingly robust: TransPlus can interpret negative values in a variety of formats and generally assigns the correct format to numeric data. However, it doesn't recognize date formats, and it gets confused if data values are too closely spaced. Fortunately, Intex offers a 30-day money-back guarantee, so you can try It out first. Intex Solutions, \$225; 617/449-6222.

Reader service no. 626

Thanks, Shane. I tried this trick years ago and found it didn't work with 1-2-3's /Print commands. But times change: Now it works with both the /Print commands and the Wysiwyg: Print commands, except in 1-2-3 release 2.4, where using /Print won't do the trick. It also works in 1-2-3 for Windows, but unfortunately not in either Excel or the DOS or Windows versions of Quattro Pro.

## Changing the Default Font in 1-2-3 for Windows

You can change the font for an entire worksheet page in 1-2-3 for Windows by selecting the command Style• Worksheet Defaults. But how do you set the default font for all newly created worksheets? I don't want to have to change the font every time I open a new sheet.

Bill Alione, Cincinnati

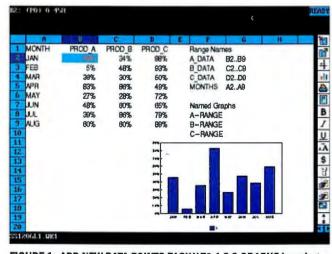

FIGURE 1: ADD NEW DATA POINTS EASILY TO 1-2-3 GRAPHS by using range names for the data ranges.

It's not

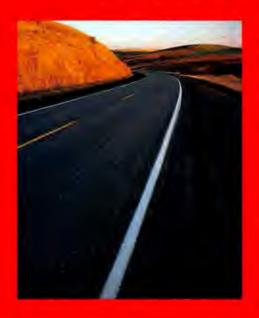

about the

highway.

It's about

YOU.

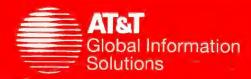

# We have what YO

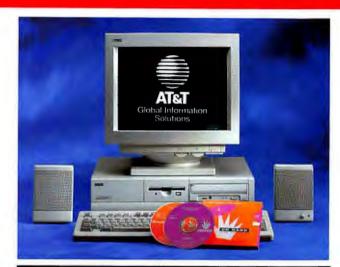

Multimedia Package \$1,895 or \$70/mo.

### The easiest way to get multimedia. For the home or office.

### Intel Pentium™ OverDrive Ready

Intel486<sup>TM</sup> SX/33 170MB Hard Drive 4MB RAM 14" SVGA .28mm Monitor 1-Year On-Site Warranty Pre-loaded Microsoft Works

### Includes a complete multimedia package:

Dual Speed CD-ROM Drive Stereo Speakers Softbank™ Software 16-Bit Soundblaster™ Compatible Sound Card Multimedia Encyclopedia

### **Multimedia Store**

### FREE SOUNDBLASTER™ CARD! \$150 VALUE

With purchase of any Intel486™ Overdrive Upgrade. Increase your application performance up to 70%.

# MULTIMEDIA UPGRADE KIT! ONLY \$345 with AT&T PC Purchase

Includes 16-Bit Stereo Soundblaster-Compatible Sound Card, Double speed CD-ROM drive, Stereo Speakers, Multimedia Encyclopedia, Softbank™ CD-ROM. Free installation.

### FREE SOFTBANK™ CD-ROM! \$200 VALUE

With any CD-ROM drive purchase. Access to over 100 applications. Try, then buy. Anytime day or night.

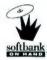

MULTIMEDIA PACKAGES! YOUR CHOICE ONLY \$45 EACH

Special introductory offer!

With purchase of any AT&T PC. 3 titles per package:

Business Productivity, Business Reference, Family Discovery, Family Entertainment.

Comproad mance

Intel486"

Act

170MB H 4MB RAM 9.5" DS P Floppy, To Pre-loade AT&T Ma

# Putting YOU into compu

### "Feeds and Speeds"

That's what you hear from folks who sell PCs like they're hotrods for the Information Superhighway. But after all the octane gets drained from their pitches, don't you wonder "Do I need all this stuff?" Maybe you don't. Maybe you do. That's where we can help.

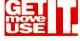

At AT&T we don't build PCs for the highway. We build 'em for you. And that means our

PC's are designed not just for computing, but for communications, too. Because we know your PC should help you work with others easily and naturally.

### Hop into the PC that's right for you.

Pick the model you want. Multimedia? We have it. Network addition? It's here. Bundled upgrades? Of course. But we don't want you cruising into the sunset with something that fits you like a funny car. That's why we train our salespeople to consult, not take orders. So if they ask a few questions, don't think they're being pushy. They're helping you find what you need.

### We make it easy.

How do you like to shop? Direct? Through a reseller? Or from a national retailer like Sears? With AT&T, it's always easy.

### Gotta glitch? We

Even the best beasts may need roadside a crew of more than Technicians in over come to you with the your PC up and rur come with a FREE

Take 30 days to Drive our PC as had

doesn't feel right, poor refund your mon Only with AT&T.

Get next business-d

# J need in bundles.

table Color Power

1,895

ve Color Notebook \$2,495

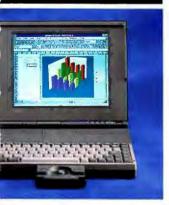

lete package for the varrior! 100% perfore at the office or on ad!

SX/25 ard Drive

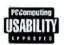

assive Color Screen ackball and PCMCIA Slot d DOS, Windows, Bitfax, Tourguide, il and more!

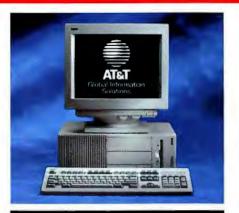

Business Powerhouse \$2,995 or \$110/mo.

A fantastic powerhouse with outstanding upgradability! 6 slots, 5 bays, maximum 2GB HDD, 2MB VRAM, 64MB RAM and more!

### Intel Pentium™ OverDrive Ready

Intel486<sup>M</sup> DX2/66 2 VESA Expansion Slots/4 ISA Slots 520MB Hard Drive 16MB RAM Network Adapter Card (10Base2 or 10BaseT) 256KB Cache 14" SVGA .39mm Monitor

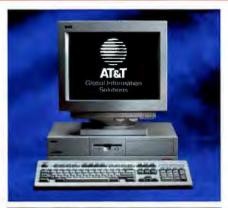

On-Line Computing \$1,495 or \$55/mo.

Complete on-line computing power! Includes super-fast modem and six on-line software packages!\*

Intel Pentium™ OverDrive Ready

Intel486™ SX/33 170MB Hard Drive 4MB RAM 14,400 Data/14,400 Fax Modem Pre-loaded On-Line Software Pkg

Pre-loaded On-Line Software Pkgs. Pre-loaded Microsoft Works 14" SVGA .28mm Monitor

\*AT&T EasyLink™, America On-Line, CompuServe, GEnie, Prodigy and Sierra Network.

### WATCH FOR AT&T'S ROAD SHOW THIS SUMMER!

We're taking the latest AT&T technology on the road this summer. We're "Putting YOU into Computing and Communications" and coming to a retailer or office park near you. Stay tuned for an upcoming schedule of events. Then make plans to see how AT&T makes it easy for you to stay connected — anytime, anywhere!

# ting & communications!

gotta crew.

on the electronic highway ssistance. That's why we keep 5,000 AT&T Service 700 locations nationwide. We e parts and skills that'll get ning. (And most AT&T PCs hree-year warranty to boot.) kick the tires.

d as you want. And if it rk it. We'll get you another, ey. No questions asked.

y service and 24-hour tech-

nical support. And a FREE 3-year warranty — parts and labor included — even on the monitor! Use your AT&T Direct Card and save up to 2%! We also accept VISA, MasterCard or American Express. Ask about business financing through AT&T Capital Corporation and our personal financing options.

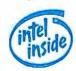

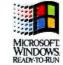

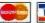

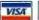

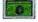

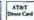

Hours: 8-8, M-F; 10-6, Sat. (EDT)

Call AT&T Direct: 1-800-229-7065

For the reseller nearest you: 1-800-624-7187

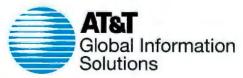

AT&T and the AT&T globe design are registered service marks and trademarks of American Telephone and Telegraph Company. The Intel Inside logo is a trademark of the Intel Corporation. DOS and Windows are trademarks of the Microsoft Corporation. All other trademarks acknowledged. Prices, configurations and availability subject to change without notice. Price and money-back guaratte do not include shipping, Shipping charges are calculated according to weight and distance. Appropriate alsets tas will be added. AT&T Global Information obtuines as not responsible for errors in typography or photography. (C) June, 1994 AT&T Global Information Solutions.

lt's

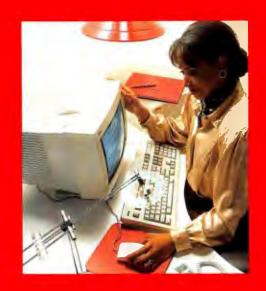

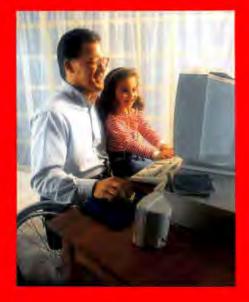

EASY

with

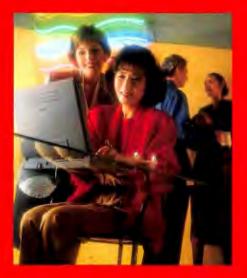

AT&T.

Color Noteboli.

### Master Class: The Fine Art of Importing Text Data

It's lonely, frustrating work, but sometimes everybody's gotta do it. Sometimes you're importing a mainframe database report, sometimes a stock price history you've grabbed off CompuServe. Wherever the data came from, it's an ASCII text document you need to put into your spreadsheet. This month, we'll show you how.

In simple cases, the data in ASCII files is organized as a database, in rows and columns, with every row containing a similar set of data values. If you're lucky, you can get your host system to produce a delimited text file, in which each value is separated by commas, with quotes surrounding the labels (Comma Separated Value format). A single line of delimited data might look like this:

"JAN",4015,3.18678, "7/3/32", "628C"

In this example, the first value is a label, the next two, numbers, the fourth, a date. The last, an account code, is a label that begins with digits. You'll want the data to appear in five separate columns: The delimiters tell your spreadsheet where to split the lines.

If you're using 1-2-3 or Quattro, you need to import the data into a worksheet; in Excel, you open the ASCII file itself, which gets converted to a worksheet in the process. If you're using 1-2-3 for Windows, ignore the advice of the documentation to use File • Open, which doesn't always work properly, and use the Classic menu command / File • Import instead. Here are the commands for moving delimited data into your spreadsheet:

1-2-3 for DOS and Windows: /File • Import • Numbers.

Quattro Pro for DOS: Tools . Import . Comma & "" Delimited File.

Quattro Pro for Windows: Select Tools • Import, then check Comma and " Delimited File In the Option box.

Excel 4.0: Select File • Open, click the Text button, select Comma and the File Origin, click OK, then enter the file name.

Excel 5.0: Open the file and follow the steps in the Text Import Wizard. Select Delimited in Step 1, check Comma in Step 2, click each sample column, and specify its proper field type in Step 3.

in cases where your data source is not able to provide your data in a delimited format, the data is arranged in lines of equal length, with spaces separating the values:

JAN 4015 3.18678 7/3/32 628C FEB 443 2.14321 11/12/54 543

When you open (or import) such a text document, each row is in a single cell, and you must parse it to separate the field values into columns. The parse procedure inserts a format line, indicating where to split the lines of data and the type of data in each column.

FIGURE 1 shows a typical parse setup in Quattro Pro 5.0 for DOS, with the format line in cell A1. The imported text data is shown in A2..A8, one record per cell. The parse format line in cell A1 appears in the formula bar. The parsed data, arranged in six columns, is in A11..F17. At the outset of the procedure, before the format line was created, the data was in A1..A7.

To parse it, I left the selector on the first cell (A1) of the Imported data and selected /Tools  $\circ$  Parse  $\circ$  Create; Quattro inserted a rough format line above the data. I then selected Edit and altered the format line—L shows that the values in that position become labels, V indicates values, and so on. Note that each closing angle bracket (>) indicates a character or value and each asterisk ( $^*$ ) a space—you must fill the format line completely.

The next step was to select *Input* and specify A1..A8 (notice that the input range includes the format line). Then I selected *Output*, specified cell A11, and selected *Go.* Finally, I formatted the date values in D11..D17 to Long International format.

To parse data in other spreadsheets, use these commands:

1-2-3 for DOS: /File • Import •
Text to import the ASCII data,
then /Data • Parse.

1-2-3 for Windows: /File • Import • Text, select the range, then Range • Parse.

Quattro Pro for Windows: Import the file, then Data • Parse.

Excel 4.0: Select the cells in the column containing the ASCII text, select Data • Parse • Guess.

Excel 5.0: Open the ASCII file, select Fixed Width in Step 1 of the Text Wizard, and follow the remaining steps.

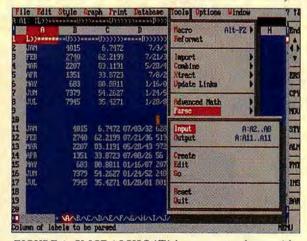

FIGURE 1: SLICE ASCII DATA into separate columns with the parse procedure in any spreadsheet.

Use the Windows Notepad (or another text editor) to open the file 1-2-3R4.INI in your Windows directory. Look for the [DEFAULT\_FONT] section, and find the line 'DefaultFont= Arial' or simply 'DefaultFont='.

Edit the line to change the font name. Similarly, you can change the default point size by changing (or adding) a number in the line under [DEFAULΓ\_SIZE] that says Default-Size=number: Save the file, and the next time you launch 1-2-3, the changes will take effect. (Thanks to Joe Marrone, a reader from Lynhurst, New Jersey, for providing this tip.)

### **Graph Plots With Multiple Series**

I'm using Quattro Pro for Windows to plot lab data. I need to set up a graph that compares several different variables on a single XY graph but can't figure out how [see FIGURE 2].

No matter how I try to plot these values, I get three lines with a point in

### SPREADSHEETS Q & A

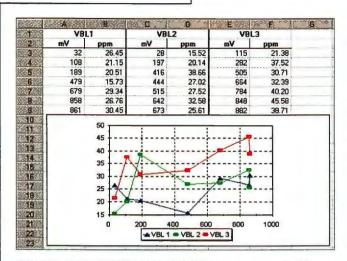

FIGURE 2: THE PROBLEM—DATA SERIES that plot incorrectly with common x-axis values.

VBL1 26.45 21.15 3 108 189 20.51 479 15.73 45 679 29.34 35 861 28 10 15.52 25 416 30.66 12 19 ÄAA 27 02 515 642 14 15 ann 1000 673 115 25 61 21.38 37.52 30.71 1 ± VBL1 = VBL2 = VBL3 282 505 18 18 32 39 20 664 21 22 784 40.20

FIGURE 3: THE SOLUTION—SET UP the graph data series as shown to create a graph with three independent series.

each lined up at the x-axis values 32, 108, 189, and so on. How can I make each line plot independently?

Tom Williams, Pontiac, Michigan

A The answer isn't obvious, but it works in every spreadsheet program. Lay out the data as in FIGURE 3, with the values in col-

umn A arranged in ascending order within each variable group (exactly as shown).

Create an XY chart and set the graph data series as follows: The x-axis is A3..A23, the first series is B3..B23, the second is C3..C23, and the third is D3..D23. Note that the data series include the blank cells in columns B, C, and D. You'll end up with a graph like

the one shown in the figure, with three independent series.

**By Richard Scoville** 

Contributing Editor Richard Scoville is a training consultant in Chapel Hill, North Carolina. Spreadsheets welcomes your questions (see page 12 for contact information).

### **GREAT THINGS COME IN SMALL PACKAGES**

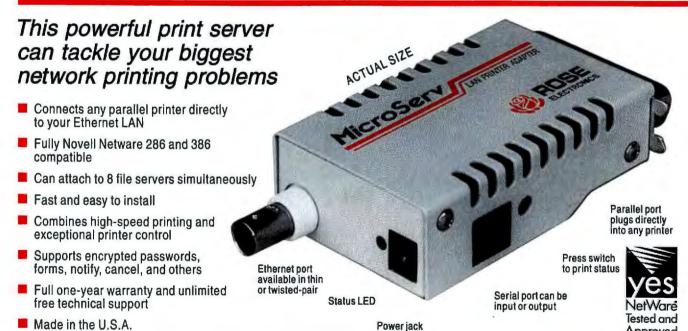

### Make the Rose Connection

ROSE

# **MAKE YOUR WINDOWS 3.1** FAR.

Microsoft® Windows™ for Workgroups 3.11 is fast. Very fast.

In fact it might be more appropriate to call it Microsoft Windows GTI. Because, for local disk access, it's now up to 150% faster than Windows 3.1 operating system. This added speed, powered by 32-bit technology from our "Chicago" project, means applications can be loaded at twice the speed. It also

makes searching for files and loading Windows up to 100% faster.\*

You'll be happy to hear that this new version of Windows can be used by everyone, whether you're stand-alone, networked, or dialing into your office from the road. Windows for Workgroups just installs what you need and you're off to the races.

Packed with new features like

Microsoft At Work™ fax technology and super-fast networking that works with Novell® NetWare®, Windows NT™ and other standards, Windows for Workgroups 3.11 is an essential upgrade for any Windows 3.1 user. But there's only one way to experience this speed and power. Drive it.

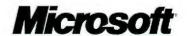

### WORD PROCESSING Q & A

### Table Drag-and-Drop Problem in WinWord 6.0

I think I've found a bug in Word 6.0 for Windows. I created a three-cell by three-cell table, then used the Table • Merge Cells command to merge the top row into a single cell. Later, I needed to move the table, so I highlighted the cells with the mouse, and dragged the table to a new location on the page. After the move, two extra cells were attached to the right of the top row. What's the story here? Is there a way around this situation?

Emmanuel Okoye, Upland, California

WinWord seems to have restored the two cells you deleted in the merge. I'd call that a bug, but not a serious one, since there's an easy solution.

Rather than selecting all the cells in the table with the mouse, position the cursor anywhere in the table and use Table • Select Table or press < Alt> < Num Pad 5> to select the entire table. Then you can drag the table wherever you wish without seeing those extraneous cells.

### A Clean Editing Screen for WinWord

Ami Pro lets you edit your document on a clean screen, with no menus, tool bars, or anything else to get in your way. That's great, but I use Word 2.0 for Windows, not Ami Pro. Is there a simple way to clear the screen in WinWord?

Dan Fulbright, Tulsa

A There sure is. You could use Win-Word's View menu to turn off the tool bar, ribbon, and ruler. But to clear the screen completely, select Tools. Options. View. Add a check to the Full Screen check box, then click OK. Presto!

You see nothing but your document. To get back to the normal display, press **< Esc>**.

If you upgrade to version 6.0 of WinWord, you'll find the same feature right in the *View* menu: Select *View* • Full Screen. To return to the normal display in 6.0, click the Full icon that floats on your clean screen.

So what happens if you want to issue a menu command while you're in full-screen mode without switching back to normal view? Just hold down <Alt> while you press the underlined letter for the menu you want-E for Edit, V for View, and so on. The menu will pop right up. If you can't remember the letter, press <Alt>-F to display the File menu, then use USER GROUP TIP

# Keeping Program Configurations

If you want to protect your Word-Perfect 5.1 for DOS setup, back up the file WP{WP}.SET, which is located in the application's program directory. This file stores changes that you made in the WordPerfect Setup menu (reached by pressing <Shift>-<F1>); If you ever lose or damage it, you can restore it from the backup to reinstate your settings. You can also copy this file to another computer if you want to customize that system's settings quickly.

John Luzar Anderson PC Users Group

the left and right cursor keys to scroll across the menus until you reach the one you want.

### Strange Keyboard Action in WordPerfect 5.1 for DOS

Susan Angstrom, Buffalo

WordPerfect 5.1 has been acting very strange lately. I was away from my job for about six weeks, and while I was gone, my company hired a temporary worker to do my work. When I came back, though, I discovered that many of WordPerfect's keystroke commands didn't work any more. Nobody in my office has any idea what's happened. Do you?

What a shocking development! I suspect the temporary worker who took your place reconfigured your keyboard for you. He or she installed a customized keyboard file for WordPerfect 5.1 for DOS and never took it off.

Fortunately, fixing your problem is easy. To revert to WordPerfect's default keyboard setup, change to your Word-

### **Word Processing Toolbox**

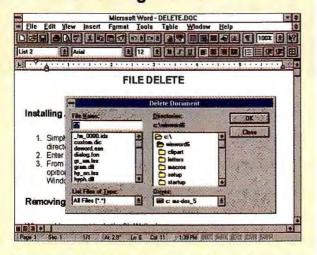

WINDOWS 6.0, the program still doesn't have a delete command in the file menu. What you need is a copy of Gerald Henson's FileDelete. It's a WLL file, a special type of add-on enabled by WinWord 6.0. To Install FileDelete, just copy the WLL file into the WinWord STARTUP directory. Once you do that, you'll find a delete command on the file menu. When you select it, you'll get the FileDelete dialog box; choose any file for deletion. Best of all the add-on is free. You can download it as WDDEL.ZIP on PC World Online (see page 12 for information).

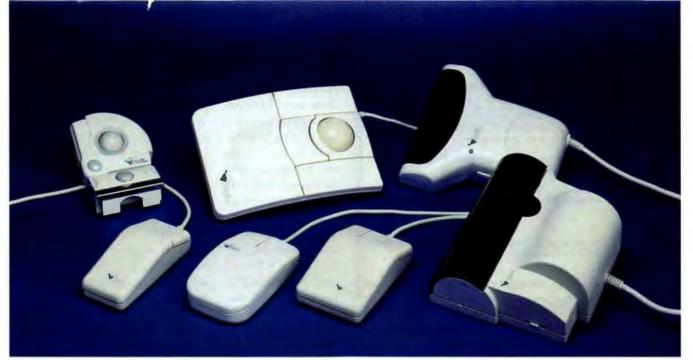

High performance, low prices and a name people have trusted for over ten years!

# "Why your next mouse, trackball or scanner should say Mouse Systems on it"

Mouse Systems has been setting industry standards since 1982, and has more experience than virtually any other input device manufacturer. Millions of people around the world have discovered that Mouse Systems is a tough act to beat! And here's why.

The Mouse Systems name stands for superior quality, performance, compatibility and value.

### QUALITY

Mouse Systems designs products to the world's most exacting standards -- <u>YOURS!</u> And every product benefits from over ten years of industry leading experience. All products are built to the most stringent manufacturing standards and tested to assure superior reliability.

### **PERFORMANCE**

Put a Mouse Systems product on your desk and suddenly you'll realize, this is the better way! From mice offering pin-point accuracy to scanners with amazing clarity, all Mouse Systems products provide outstanding performance. For example, Mouse Systems optical mice are accurate to within ± 1%. It's this extreme accuracy that has made them so popular on high-end CAD and Graphics PCs as well as workstations.

### COMPATIBILITY

As PC Magazine said, "... If you want to play it really safe just remember one very basic rule: If the product is not Microsoft Mouse compatible, or Mouse Systems compatible at the very least, do not buy it."

Mouse Systems has been regarded as an industry standard for over ten years. In fact, many of our competitors promote their products by stating that they are Mouse Systems compatible. Wouldn't you rather have the original!

### VALUE

Mouse Systems offers superior quality, performance, compatibility, lifetime warranties and low every-day prices. It all adds up to an extraordinary value!

For faxed information on specific products, call (800) RU-MOUSE. For a dealer near you, call (800) 886-MICE.

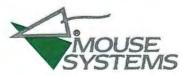

"Maker Of The World's Most Accurate And Reliable Input Devices Since 1982!"

Copyright 1993, Mouse Systems Corporation. All trademarks are the sole property of their respective companies.

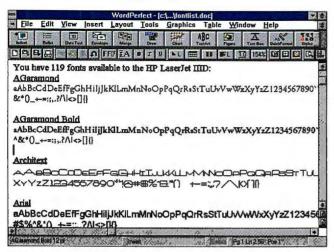

FIGURE 1: GET A LIST OF FONT SAMPLES in WordPerfect 6.0 for Windows with the included ALLFONTS.WCM macro.

Perfect directory, then start the program with the command WP /X. The /X switch will temporarily restore all Word-Perfect defaults. To change back to WordPerfect's original keyboard layout for good, press <Shift>-<F1>56<Enter>. If you had your own custom keyboard layout, you can select it by pressing <\$hlft> <f1>5 and choosing your layout from the list. If you had a custom keyboard layout but can't find it on the keyboard layout list, the file containing the layout may have been moved or deleted. First, check your hard drive for all files with the extension WPK. If that doesn't turn up your layout file, you'll have to restore the file from a backup.

### A Font List for WordPerfect 6.0 for Windows

Help! I have too many fonts, and the list gets longer every week. I thought of creating a document in WordPerfect 6.0 for Windows that would show samples of all my fonts, but it was just too much trouble. Could you create a macro to do this job and put it on PC World Online?

Anna Wilkins, Brooklyn

A I could write that macro, but there's no need to: WordPerfect 6.0 for Windows ships with the macro you're looking for. It's called ALLFONTS.WCM, and it creates a document that shows samples of every font on your system. You should be able to find ALLFONTS.WCM in the default Word-

Perfect macro directory (if the macro isn't there, do a custom installation now to copy WordPerfect's built-in macros onto your system). With the macro installed, select Tools . Macro . Play, and then press <F4> to display the list of macro files. Choose the ALL-FONTS.WCM file and click OK and then Play. It will take a few minutes for WordPerfect to create the font sample document. When it's done, you can either

print the document or keep a copy on your system to consult whenever you want to choose a font.

### A Faxing Dilemma In WordPerfect 6.0 for DOS

I do most of my faxing with Delrina's WinFax Pro and a Class I faxmodem. As long as I'm using Windows, everything works just fine, but Word-Perfect 6.0 for DOS is my word processor. I know it's supposed to handle faxmodems, but I can't seem to make it work. In fact, the Fax Services option is grayed out in the Print•Fax dialog box. The manual hasn't been much help. Can you tell me how to get this fax feature to work?

Jack Drooger, Hagerstown, Maryland

A You're right, the main manual's entry on Fax Services is pretty limited. "Appendix S" in your manual is more informative. It'll tell you how to install the FaxDirect software that shipped with your copy of WordPerfect. Read this appendix carefully and follow its instructions to the letter. You should also find README.FAX in your main WordPerfect program directory. It offers additional tips and hints. Load the file right into WordPerfect and print it out as a reference.

### Mixing Bullets and Numbers in Aml Pro

I'm a heavy user of numbered lists in Ami Pro 3.01. I like the way Ami Pro handles these lists, except for one thing: Sometimes I need to embed a bulleted list inside a numbered list. When I do that, Ami Pro starts the numbers at 1 again after the bullets. I can't find a way to continue the numbering in sequence. Any ideas?

Dave Williams, Utica, New York

A Your problem comes from the way Ami Pro handles numbered list styles. It numbers items in the list sequentially until it comes to a different style, such as your bulleted lines. When you revert to a numbered list style, Ami Pro thinks you're beginning a new list and starts the numbering over again.

The solution to this problem is fairly simple, but not obvious. Rather than change to the bullet style right in your text, put your bulleted text in a separate frame. That way, you fool Ami Pro into thinking that the list is continuous. Here's how to proceed.

Start by creating your numbered list as you normally do, choosing a numbered list style. Then, with the cursor located where you want to insert a bulleted section, select *Frame®Create Frame®OK* to insert a default frame.

Now, right-click the selected frame to pop up the *Modify Frame Layout* dialog box. In the Placement section, select *Flow with text*. Click the *Size & position* option, then select *Clear Margins* to line up the text in the frame with your numbered list. You won't want any borders, so select *Lines & shadows*, then uncheck all options in the Lines section and specify *None* under Shadow. Finish by clicking *OK*. To position and size the frame the way you want it, just select the frame (if it's not already selected), then move and size it as you wish.

To enter the bulleted list in the frame, double-click inside the frame, then select a bullet style and type your list. Your bulleted list will appear in your text, but it won't disrupt your numbering sequence.

By George Campbell

George Campbell is a contributing editor for PC World. He can be reached on PC World Online as PCW George. Word Processing welcomes your questions (see page 12 for contact information).

# EXPLORE WINTERNET!

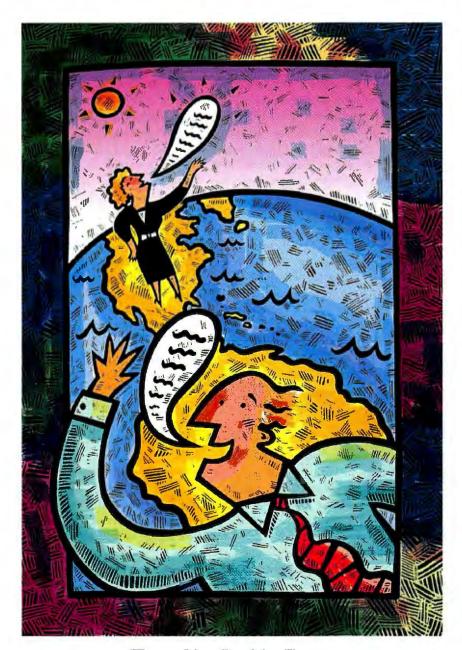

DELPHI is the only major online service to offer you full access to the Internet. And now you can explore this incredible resource with no risk. You get 5 hours of evening/weekend access to try it out for free!

Use DELPHI's Internet mail gateway to exchange messages with over 20 million people at universities, companies, and other online services such as CompuServe and MCI Mail. Download programs and files using FTP or connect in real-time to other networks using Telnet. You can also meet people on the Internet. Internet Relay Chat lets you "talk" with people all over the world and Usenet News is the world's largest bulletin board with over 4500 topicsl

To help you find the information you want, you'll have access to powerful search utilities such as "Gopher," "Hytelnet" and "WAIS." If you aren't familiar with these terms, don't worry; DELPHI has hundreds of expert online assistants and a large collection of help files, books, programs, and other resources to help get you started.

Over 600 local access numbers are available across the country. Explore DELPHI and the Internet today. You'll be amazed by what you discover.

FREE TRIAL

Dial By Modem 1-800-365-4636, Press return until you get a prompt At Username, enter JOINDELPHI. At Password, Enter PCW46A

Offer applies for new members only. A valid credit card is required for immediate access Other restrictions apply. Complete details are provided during the toll-free registration.

Attention Current Internet Users: See what DELPHI can offer you! Stock quotes, Grolier's Encyclopedia, newswires, and hundreds of other services are just a few keystrokes away. Telnet to delphi.com and enter the username and password above for a free trial.

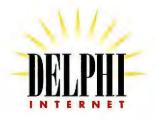

Questions? Call 1-800-695-4005. Send e-mail to INFO@delphi.com

### Here's How

### WINDOWS Q & A

### **Cheap Reminders**

I'm supposed to do hand exercises twice a day for the next two weeks. Can you recommend a Windows program that will remind me?

Abraham Wraith, San Francisco

No need to go shopping—the Calen-A dar utility that comes with Windows does this trick for free. Depending on how you set it up, a Calendar alarm can flash its icon, beep, or even display a message. To make it work automatically, you must load Calendar and the accompanying file you create whenever you run Windows.

Here's how to turn Calendar into your digital nag: Double-click the Calendar icon; the program displays the daily calendar view by default. Place the cursor at the first hour of the workday and press <F5> to set an alarm. Press <Cursor Down> twice to move down 2 hours, press <F5> to set the second alarm, and so on. If you want to see a message when an alarm goes off, simply type in the text next to the appropriate time. You can repeat a message elsewhere by copying and pasting. To set alarms for each day in the following two weeks, press < Ctrl>-< Page Down> to display the next day, and repeat the steps outlined previously.

If alarms on the hour aren't precise enough for you, select Options . Special Time, type in the time (for example,

> **6:17)**, specify a.m. or p.m., and click OK. If you want all alarms to go off a bit early, choose Alarm . Controls specify an early ring between 1 and 10 minutes. While you're in the Alarm Controls dialog box, you can also tell Calendar whether an alarm should beep. When you're finished, click OK. Finally, save the calendar to a file and exit the program.

To automatically load both this file and Calendar whenever you load Windows, run File Manager, locate the file, click and drag it over to the StartUp group icon, and let go. A Calendar icon will be tucked into the StartUp window. If you want to keep Calendar out of the way when it loads, open the StartUp window, select the icon, and press <Alt> <Enter>; in the Program Items Properties dialog box, click the Run Minimized check box, then click OK.

The next time you start Windows, the Calendar icon will appear minimized on the desktop. When an alarm goes off, the icon will flash-and make a sound if you chose that option. To turn off the alarm, click the icon once; to view your personalized message, double-click the icon. If you specified a sound alarm but it doesn't go off, Windows may not be set up to play back sounds. Open the Control Panel, double-click the Sound icon, and make sure Enable System Sounds is checked.

### **Relocating Bit Maps**

I want to move all the bit-map (BMP) files out of my crowded WINDOWS directory and into a directory of their own. But if I move the bit maps, can I still use them as wallpaper? Judy DeVos, Cincinnati

You bet. You can move the bit maps to any existing directory or create a new directory in File Manager with File • Create Directory and move the files there.

To select your wallpaper image, launch Control Panel, then open the Desktop option and locate the Wallpaper section. Although the Wallpaper drop-down list shows '(None)', you can specify a wallpaper image by typing its path and file name using DOS conventions. For example, if you want to display the zigzag bit map that you moved to your D: drive's PIX directory, type D:\PIX\ZIGZAG.BMP, press <Enter>, close the Control Panel, and you're finished.

### **Windows Toolbox**

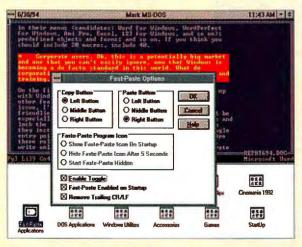

It's great that Windows lets you run DOS programs, but copying and pasting data between windows is a drag. Instead of digging through the DOS window's control menu for the Edit • Mark • Copy • Paste commands, try Fast-Paste instead. For a measly \$10, this shareware offering reprograms your mouse's buttons in DOS windows so that selecting with the left button copies, while clicking with the right button pastes. (You can assign these options to middle buttons as well.) You can even configure Fast-Paste to remove the carriage return from the end of pasted text. If you normally use the mouse to run your DOS application, a quick click can deactivate Fast-Paste. Download PASTE113.ZIP from PC World Online and other online services (see page 12 for information), or contact Robert F. Nee, 201/798-1344. Reader service no. 710

### **Nudging Wallpaper**

Control Panel only lets you center or tile wallpaper images. I'd like to keep Program Manager on one side of the screen and my wallpaper picture on the other side. Can I do this? MaryAnn Saunders, Buffalo

Sure enough—and it only takes a nuick change to the WIN.INI file. You just specify how far down and over,

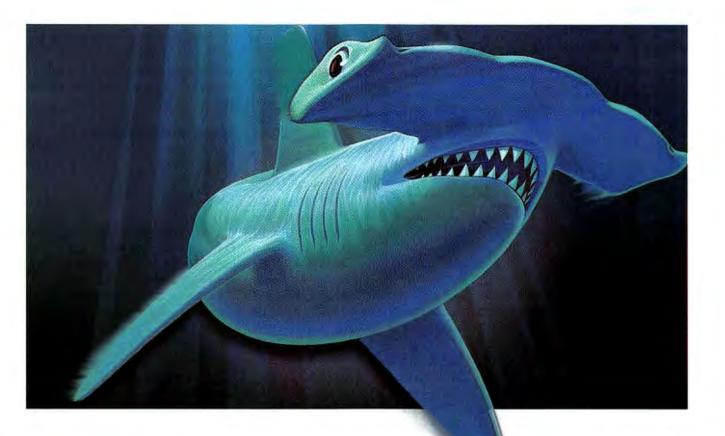

# IN THE WILD, THEY'RE KILLERS. IN BUSINESS, THEY'RE LIFESAVERS.

QMS 860 Hammerhead Print System 600x600 dpi • 11" x 17"/A3 • SRP \$4595 QMS 860 Plus Print System 1200x600 dpi • 11" x 17"/A3 full edgeto-edge • SRP \$5999

Dominant. Powerful. Precise. That's the formidable character of the QMS® 860 Hammerhead™ Print System. It's fast, compact and capable of remarkably accurate printing without hesitation.

And now the world's most popular 11 x 17/A3 laser printer is available with all of the features of the QMS 860, plus 1200x600 dpi resolution output...the powerful 24 MB QMS 860 Plus!

These desktop printers are creatures like no others - able to operate in mixed environments of PC, Macintosh® and workstation systems with standard and optional interfaces. Yet, with all their impressive power, they are both surprisingly affordable.

Others see them as killers. You'll see them as lifesavers. The QMS 860 and 860 Plus Print Systems. The perfect printing machines.

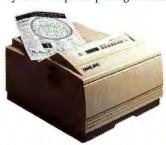

HAMMERHEAD
THE PERFECT PRINTING MACHINE

| FEATURES                                                                                                    | BENEFITS                                                                                                    |
|----------------------------------------------------------------------------------------------------|----------------------------------------------------------------------------------------------------|
| <ul> <li>QMS 860 – 600x600 dpi output</li> <li>QMS 860 Plus – 1200x600 dpi output</li> </ul>                                                                      | High resolution for camera-ready originals or accurate prepress proofs                                                                                                    |
| <ul> <li>QMS 860 – Up to 11x17/A3 output</li> <li>QMS 860 Plus – Up to 11x17/full bleed output<br/>(11x17 full edge-to-edge)</li> </ul>                           | More flexible page layout, B-size check plots and no need for tiling                                                                                                    |
| <ul> <li>QMS Crown™ technology, featuring multitasking,<br/>advanced job spooling, compile-ahead processing, context<br/>switching and virtual memory</li> </ul>  | Increases print job responsiveness, provides a platform<br>for convenient, cost-effective enhancements and enables<br>peak performance as a network node with interfaces<br>supporting protocols that include EtherTalk, <sup>TM</sup> NetWare <sup>®</sup><br>and TCP/IP |
| <ul> <li>Compatible with a variety of languages including<br/>PostScript™ Level 2 and Level 1, HP PCL® and HP-GL®</li> </ul>                                      | Accommodates the latest application software on all<br>major platforms                                                                                                    |
| SIO (Simultaneous Interface Option)                                                                                                    | Accepts data streams on all ports simultaneously to<br>increase system responsiveness for all users                                                                                                    |
| ESP (Emulation Sensing Processor)                                                                                                    | Eliminates user intervention to select compatible<br>printer language                                                                                                    |
| 39 resident type fonts, all with multilingual character sets                                                                                                    | Flexibility and creativity for document production                                                                                                    |
| <ul> <li>An international network of service and support<br/>organizations in over 230 metropolitan areas throughout<br/>the U.S. and around the world</li> </ul> | Fast, local response to service and support requirements                                                                                                    |
| <ul> <li>Several convenient service plans that include on-site<br/>response within an average of 4 hours, emergency service<br/>and other options</li> </ul>      | Flexible programs designed to be just right for your needs                                                                                                    |
| Our exclusive Q-Fax (800-633-3850 or 205-633-3850) and<br>CompuServe* (GO DTPVEN) services at your fingertips<br>24 hours a day                                   | Quick and easy access to a full range of information and support                                                                                                    |
| Full one-year warranty                                                                                                    | Parts and labor coverage for the important components of your print system                                                                                                    |
| Emergency telephone support                                                                                                    | Direct dialog with technical experts                                                                                                    |
| On-site installation available                                                                                                    | Experts to assure fast, trouble-free installation                                                                                                    |

To get your business "Lifesaver" now or for the dealer nearest you, call 800 972-6695 or 205 633-4300.

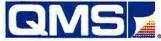

Q-Fax 800 633-7213 • E-mail: info@qms.com • Canada 800 263-5508

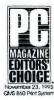

OMS, the QMS logo, and Hammerhead are trademarks or registered trademarks of QMS, Inc. PostScript is a trademark of Adobe Systems Incorporated which may be registered in certain jurisdictions. All other product and company names are trademarks or registered trademarks of their respective companies.

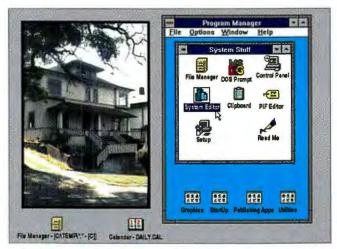

PASTE YOUR WALLPAPER WHEREVER YOU WANT—just add the proper horizontal and vertical coordinates to your WIN.INI file.

in pixels, the image should appear.

First, make a backup copy of WIN.INI to be safe. Next, in Program Manager, open WIN.INI by choosing *File • Run*, typing **WIN.INI**, and pressing **<Enter>**. Locate the [Desktop] section and add the following two lines:

WallPaperOriginX=10
WallPaperOriginY=10

ify horizontal and vertical screen coordinates respectively. For example, on a VGA setup, entering 0 for x and 0 for y would place the image in the center of the screen. Using the coordinates 1,1 would place the image flush left at the top of the screen. The results, and the coordinates, will vary depending on your video mode

The numbers spec-

and resolution. You'll have to play with these numbers until you find the combination that works best.

While you're in the [Desktop] section, you might as well specify your wallpaper file. Find the line that begins 'Wallpaper=' and type in the path and name of your file, such as Wallpaper=c:\PIX\akbar.bmp. Save

WIN.INI and exit and restart Windows. If the picture isn't in the right place, experiment with different x and y values.

### **Reconstructing Notepad Defaults**

How can I change Notepad's default margins permanently from .75 inch to .25 inch?

Joseph Li, Boston

A You do this by using Windows Write to change the margin values in Notepad's executable file. The only limitation? When you modify an executable file, the new values must be *exactly* the same character length as the ones you replace. In this case, that means the left and right margin values must be three characters long (counting the decimal point) while your top and bottom margins can be only one digit each (1, 2, and so on).

Here's how. First, make a backup copy of NOTEPAD.EXE to be safe. Then start Write, open NOTEPAD.EXE, and click *No Conversion*. Since you want to change just the left and right margins, choose

# COMING UP

### Experts' Choice of Top Products

Experts pick the top products in over 60 categories, including desktop and notebook PCs, suites, CD ROM titles, and more. Plus the Product of the Year and Most Promising Newcomers!

### 80 Cool Windows Tips and Tricks

Breeze through Windows with tips to make it faster, easier, and trouble free, including 20 classics every user should know.

### Color Scanners From \$699

Lower prices, improved image quality, and ease of use are bringing scanners into the business mainstream. We ferret out the best buys among nine products.

### Plus:

- Graphics Boards Top 10 Goes Monthly
- Top 20 Budget and Power Desktop and Mobile PCs
- Special Section on Multimedia
- 15 Removable-Media Storage Products Reviewed

**PC WORLD** 

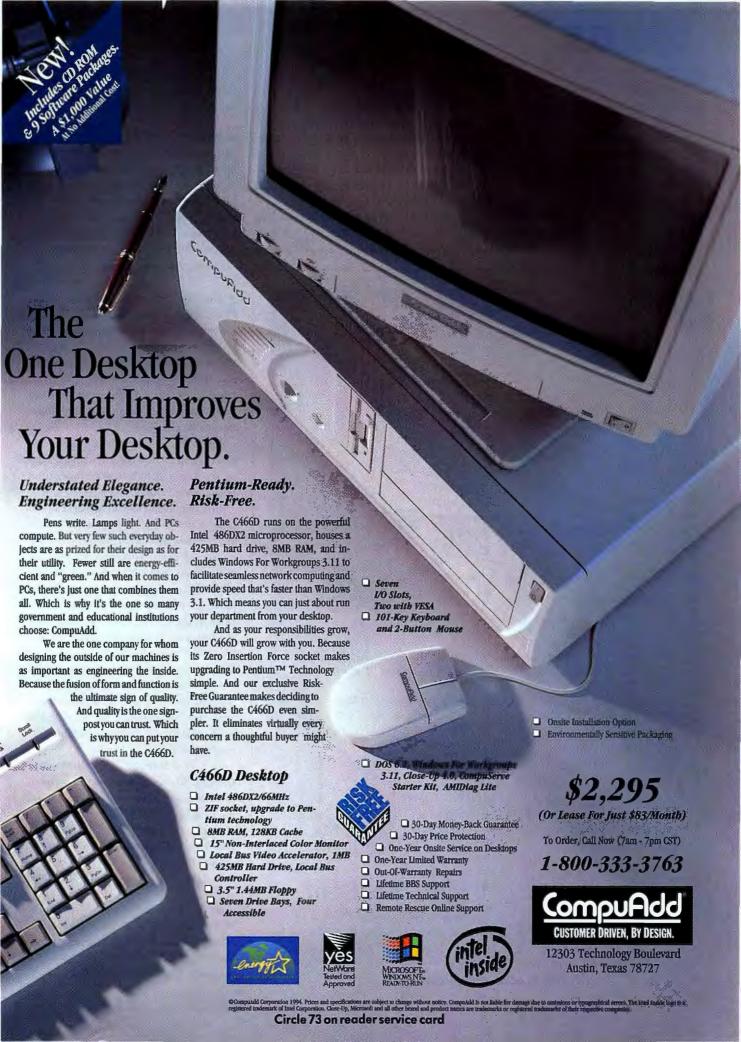

Find • Replace. In the Find What text box, type .75; for Replace With, type .25. Click Replace All, then Close.

Note: If you also want to change the default top and bottom margins, which are set at 1, don't use the Replace command. There are oodles of 1s in the file, so you must be careful to change only those that set the top and bottom margins. To do that, search for unique characters that are located nearby in the file, such as the left and

right margin values. Select Find • Find, type .75 (or whatever you have set the margins to) in the Find What text box, and click Find Next. Locate the swatch of code that looks like this:

### Page &p - .75 - .75 - 1 - 1

Change each 1 in this passage to 2 or 3, or any other single digit.

When you have finished making the changes, save and exit Write. The next time you start Notepad and choose File•Page

Setup, you'll see your new default margins in place.

### **Hiding Out**

Sometimes at lunch I play Solitaire on my PC. But if my boss walks by, I don't want her to get the wrong impression. If I minimize the program, the Solitaire icon still sits on the desktop, giving me away. How can I hide a Windows icon on the desktop? P.S. Don't print my real name! Joe Worker Bee, Austin, Texas

Well, we're always happy to do our part to boost American productivity. The simplest ruse is to run Program Manager maximized (filling the screen), then run Solitaire. When you minimize Solitaire, the icon will automatically be hidden behind Program Manager. You can also press <a href="#">Alt>-<Tab></a> to bring some other maximized application front and center.

But, if you're one of those people who like to see their desktop and wallpaper and so on, you can hide that Solitaire icon behind another icon.

First, minimize Program Manager so you can see the entire desktop. Then launch any business application. This is your camouflage program. Minimize this program and position its icon in the lower-left corner of the screen. If an icon is already there, move it out of the way. Then press < ctrl>-**Esc>** to display the Task List, and click Arrange Icons to make things tidy. Finally, launch Solitaire, minimize it, and place its icon on top of the business icon you put in the lower-left corner. Double-click the Solitaire icon to restore its window. Then next time you minimize the window, the Solitaire icon will disappear behind your camouflage icon.

By Scott Dunn

Scott Dunn is a contributing editor for PC World and coauthor of 101 Windows Tips (Peachpit Press, Berkeley, California, 1992). Windows Q&A welcomes your questions. See page 12 for contact information.

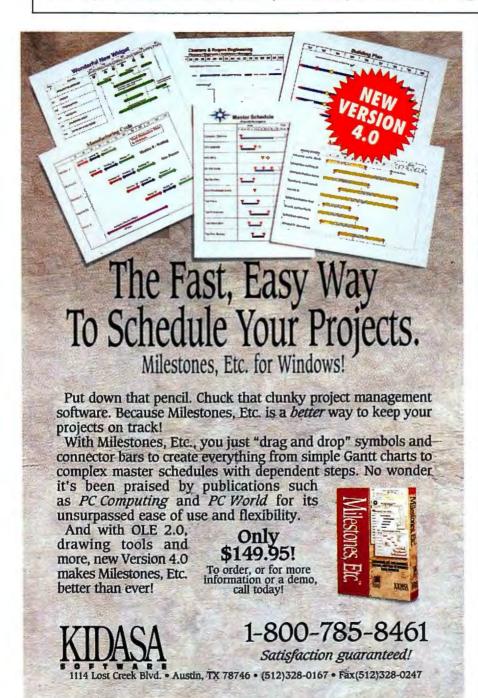

New Microsoft Office 4.2

# Powerful, Easy-To-Use

"For power with an integrated edge, it has no peer today..." (PC Magazine 1/25/94). Includes Microsoft Excel 5.0, Word 6.0, Mail 3.2 and PowerPoint 4.0.

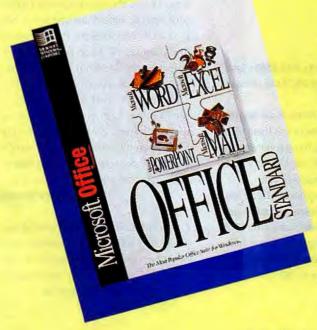

# **Unbeatable Price** \$262°

Call Now! 800-243-6292

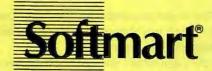

We Sell Productivity

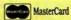

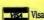

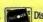

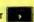

MasterCard Visa Discover American Express Accepted

\*This is a competitive/version upgrade product. Upgrade requirements apply.

Offer good until June 30, 1994, or while supplies last. Prices and product are subject to change without notice. Prices do not include shipping and handling. Sales tax charged where applications are subject to change without notice. able. Microsoft and PowerPoint are registered trademarks and Windows is a trademark of Microsoft Corporation. Softmart is a registered service mark of Softmart, Inc. Copyright @ 1994 by

Promo Code-PCD

### 0S/2 Q & A

### **OS/2 for Windows Compatibility**

Can I install OS/2 for Windows from my 3½-inch B: drive? Also, before I upgrade, are there any compatibility problems with DOS or Windows that I should know about?

Stephen P. Shierling, CompuServe

Sorry, but you have to boot OS/2 A from a floppy before you can install it, and there's no way to boot from drive B:. Luckily, there's a 51/4-inch version of OS/2 for Windows available.

Since OS/2 for Windows actually runs the Windows that's already on your computer, virtually everything is compatible with it. Here are the only incompatibilities I know of:

Disk compression: OS/2 doesn't support DOS 6's DoubleSpace; decompress any DoubleSpace volumes before installing OS/2. However, there's an OS/2 version of Stacker. • Stacker for OS/2 and DOS 1.1 \$139.95; Stac Electronics; 800/522-7822. Reader service no. 761

VxDs: OS/2 doesn't work with any Windows program that uses Virtual Device Drivers (VxDs). That includes Windows for Workgroups, Visual C++, and some parts of Norton Utilities 8.0. Fortunately, there are very few other Windows programs that use VxDs.

Memory managers: OS/2 doesn't need memory managers, so the fact that they don't work with it is no problem.

Fonts: Your Windows True Type fonts will work in Windows applications that are running under OS/2, but not in native OS/2 applications (see "From Windows to OS/2".)

Word 6.0 for Windows: WinWord can't find its help files when running under OS/2. Other than that, it works fine.

OLE: Neither version 1 nor 2 works between separate Windows sessions in OS/2, but both work fine for programs running in the same Windows session.

### **Quick Access From the Desktop**

I have several utilities that I want to access easily, but I don't want to clutter the desktop with more icons. Can I add them to the Window List? Janet King, Atlanta

If you add your programs to the Win-Adow List, OS/2 will launch them whenever you boot. But every running application takes resources away from the system, so it's not a good idea to put too many programs there.

A better solution is to add your utilities to the Desktop's pop-up menu (the menu that appears when you right-click the desktop). That way you can get to them quickly and easily without running the utilities all the time.

To add items to the desktop's menu, open the Desktop Settings notebook by right-clicking the desktop, clicking the Open arrow, and selecting Settings. Then click the Menu tab in the Settings notebook. Under Available Menus. make sure the Primary pop-up menu option is selected.

Then right-drag the appropriate icons from their folders to the Actions on Menu list box. Close the Desktop Settings notebook by double-clicking the icon in the upper left corner. Now when you right-click the desktop, the Desktop menu comes up and your application is listed at the bottom.

But when you start your application, you may get an error message about an incorrect command line parameter. That's because OS/2 sends the desktop's directory name (usually C:\DESKTOP) to the application as a parameter. Some programs may object to this, although it shouldn't cause any real problems. To get rid of the error message for good, create a copy of your application object by <Ctrl>-right-dragging it. Then open its Settings notebook by right-clicking the object, clicking the Open arrow, and selecting Settings. On the Program page, enter a percent sign (%) in the Parameters text box to tell OS/2 to truncate the command line parameters. Then drag your new object to the Desktop Settings notebook as described above.

If you really want to add a utility to the Window List, create a shadow of the application in the Startup folder. First open the Startup folder inside your OS/2 System folder, then <shift> <ctr>-right-drag the utility's icon to it.

By Lou Miranda

Lou Miranda is a PC World contributing editor and an OS/2 programmer and consultant based in Minneapolis-St. Paul. OS/2 welcomes your questions (see page 12 for contact information).

### From Windows to OS/2

### **Fun With Fonts**

Windows 3.1 uses TrueType to give you scalable fonts, while OS/2 comes with Adobe Type Manager. The complicated part is that Windows programs running under OS/2 can still use TrueType fonts, but native OS/2 applications can't.

If you're going to use OS/2 applications, you need PostScript Type 1 fonts—the kind ATM can read. Type 1 fonts are widely available, but how easily you'll be able to use them with your Windows applications depends on the version of OS/2 you're using. The regular version of OS/2, which has Windows code built in, includes a version of ATM for Windows that allows you to use the same PostScript fonts in your Windows and OS/2 applications.

OS/2 for Windows, on the other hand, comes with only the OS/2 version of ATM. If you want the Windows version, you have to buy yourself a copy of ATM for Windows. Actually, you may already own one: Many Windows programs, including most from Lotus, come with ATM bundled in (although your version may not be the most recent). Another option is to use True-Type fonts for your Windows apps and PostScript fonts for your OS/2 apps. • Adobe Type Manager version 2.6 \$149; Adobe Systems; 800/833-6687. Reader service no. 763

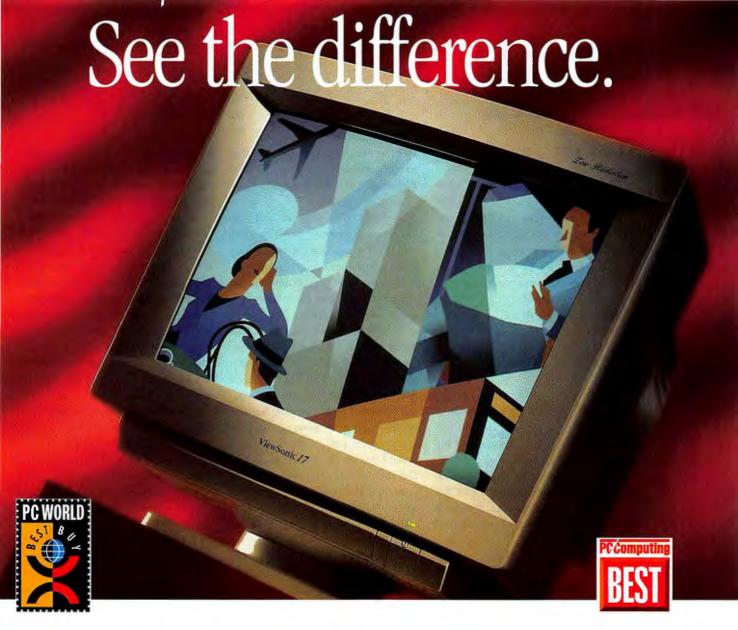

Is there really a difference in monitors? You bet there is! There's also a difference in the companies that produce them! So, what's the difference? Well, it's in the performance, price.

it's in the performance, price, service and support. In fact, the editors of several major magazines, including PC World and PC Computing, found out that all monitors are not created equal. That's why they named the ViewSonic 17 the "BEST" monitor in their roundup. Here's what they said:

"Some folks crave performance. Some look for price. And then there are those who want it all. If you belong to the third crowd, the ViewSonic 17 is the monitor for you. The ViewSonic 17 stands out as the best all-around value in the review."

- PC World: April 1994

"Best color quality, best sharpness and best versatility — what more could we ask of the ViewSonic 17? Frankly, we were surprised that one monitor could do it all."

- PC Computing: January 1994

What sets this, and all ViewSonic color monitors, apart is the dedication by the company to supply high-performance, award-winning products at a reasonable price. And, our reputation bears out the

# The editors do.

excellent service and support we provide to our distributors, resellers and end-users. When they call with questions, they get action.

For information on any of our full line of color monitors, call **800-888-8583**. FREE MAC ADAPTER AVAILABLE.

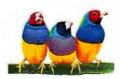

### ViewSonic® See The Difference!™

20480 Business Parkway Walnut, CA 91789 Tel: (800) 888-8583 or (909) 869-7976 Fax: (909) 869-7958 AppleLink: VIEWSONIC, Compuserve: 73374, 514 or FaxSonic: (909) 869-7318

\*17" CRTs yield 15.5" to 15.7" diagonal viewable screens. All products and brand names are registered trademarks of their respective companies.

### DATA MANAGEMENT Q&A

### Carry On dBASE

Following your suggestion in "Getting dBASE Ready for Work" (January 1994), I placed the SET CARRY ON command in my start-up program. Now when I try to enter data, dBASE brings up the last record in my data file. This doesn't do me any good at all. Also, in one of your programs you put a SELECT command after a USE command. According to a dBASE book I consulted, SELECT should come before USE.

Eric M. Davitt, Toronto

That's not an old record you're seeing: If the SET CARRY option is ON when you APPEND, dBASE makes the new record a copy of the previous one. This is a wonderful timesaver if you're entering records that contain a lot of repeating values. But if that isn't your situation, take the SET CARRY ON command out of your start-up program.

About SELECT: dBASE lets you open more than one data file at a time, and it keeps track of these files by putting each in its own work area. You use the SELECT command to move from one work area to another. By default, dBASE is in work area 1 when you start the program. Thus, you can employ the USE command to open a file without first selecting a work area.

To open another data file without closing the active file, use **SELECT** followed by a number, as in **SELECT 2**. Then enter a **USE** command to open the second file. To go back to the first file you opened, enter **SELECT 1**.

### Special Characters in dBASE

I'm trying to print the British pound sign (£, ASCII 156) as part of a character field in a dBASE report. I discovered that I could display it on screen from the dot prompt by entering the string '? CHR(156)', but this doesn't work in a field.

Borland technical assistance suggested holding down <Alt> and typing in 156, but this doesn't work either. Can you help me?

Richard H. Byne, San Antonio

A Borland's tech support staff was essentially correct, although from your letter it sounds as if they may have failed to include some important information. But whether you can print the character once you have entered it depends on your printer.

To enter the British pound sign, hold down **<Alt>** as you enter **156** on the numeric keypad (using the typewriter number keys won't cut it). If you use a notebook computer that lacks a separate numeric keypad, a special function key probably turns some regular keys into a number pad.

Once you see the pound sign in your file, the next challenge is to put it in your printed reports. The problem is, when using high ASCII codes—those above 127—not all printers print the same characters. Depending on which character set your printer uses, you may get a different character or a blank in place of the one you want. If this happens, check your printer manual; there may be a way to specify either the IBM character set (the one DOS uses on screen) or an ASCII code in its native set for the pound sign.

### **Sorting Out Sorts in Paradox**

I use Paradox 3.0 at home and at the office. When I try to load a table that I brought from work on my home PC, or vice versa, I get the unsettling error message 'b:Htdist table and index based on different sort orders', and I can't access my table. How can I get around this problem? I certainly hope I can use the same data on both PCs.

Kerry Munson, Plano, Texas

You're getting that message because your two copies of Paradox were installed using different sort orders. Paradox's sort order, which is set when you install the program, determines the order of data when you sort it and

affects the way a table's index is created. You can fix the problem easily by reinstalling one of the copies and changing the sort order as you do so. The country you specify during installation determines the sort order.

Before you reinstall one copy of Paradox, find out what sort order the other uses: In your Paradox directory, enter TYPE PARADOX.SOR at the DOS prompt. A message will appear that looks something like 'Paradox "ascii" sort definition version 3.0'. The part in double quotation marks is the sort order; "ascii", for example, is the sort order for the United States.

Be aware that once you change the sort order, you'll have to reindex any keyed tables. For each table, delete its PX file using DOS. Then use *Modify®Restructure*, mark the key fields with asterisks, and press <**F2>**.

### Adding a Pick List to an Access Form

I created a data entry form in Access for a table of customer service records. I'd like this form to display a pick list of valid customer numbers. Can you tell me how to do this? Also, is there a way to show customer names and numbers on the list?

Cindy Turner, Atlanta

When you're designing an Access A form, you can use the List Box tool to create a pick list of values stored in another table. Then, by changing the properties sheet for the box, you can have Access include more than one field from the table of lookup values. For this example, I'm assuming that your customer number, last name, and first name fields are the first three fields of your customer table. If they aren't, restructure your table so that they are. I'm also assuming that you have already defined a relationship where the link between your table of customer service records and your customer table is the customer number field.

With your form up in Design mode, open the field list window by clicking

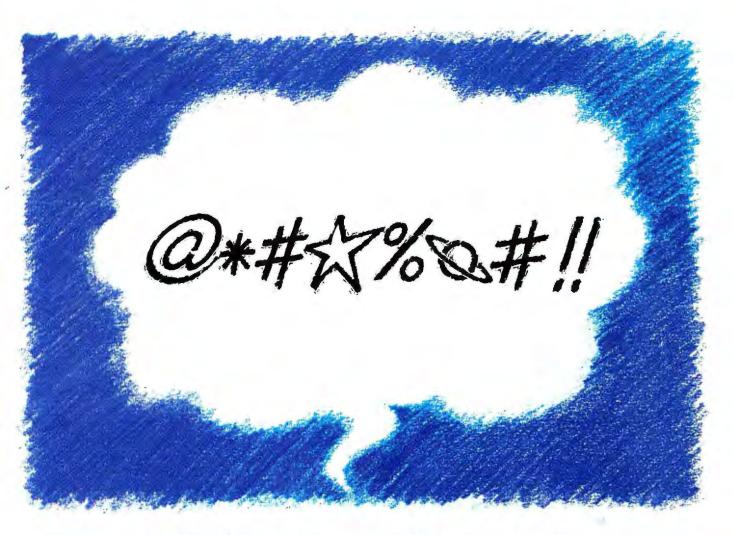

# Sounds like it's time to call CompuServe for hardware and software support.

As advanced as computers are these days, they still manage to bring out the primitive in us sometimes. Why not put your verbal skills to better use, with CompuServe?

We offer a whole world of support. Including hardware and software forums filled with people from all over who have faced the problems you're dealing with now. No matter how basic — or complicated — your question, you can rely on your CompuServe friends to provide an answer.

We also have representatives of the most popular hardware manufacturers and software publishers online. They'll address your problems quickly, and provide you with information that's not available in any manual.

And then there are our vast reference resources.

Whether you want more in-depth information, or just to keep up to date, you can take advantage of our extensive computer libraries as well as a comprehensive collection of articles from leading industry publications.

So lower your voice—and your blood pressure—because help is on the way. For more information or to order, see your computer dealer or call 1 800 848-8199.

Outside the U.S. and Canada, call 1 614 529-1349.

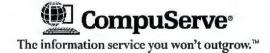

### DATA MANAGEMENT Q&A

the *Field List* icon on the button bar (if the window is already open, skip this step). Next, click

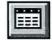

the List Box icon in the Toolbox. Click your

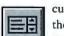

customer ID field name within the field list window, then drag the mouse to the place on the

form where you want the list box to appear. Release the mouse button, and resize the new box to make it wide enough to show the customer number and name fields.

Next you must add the name fields to the pick list. Double-click the border of the new list box to open its properties sheet. Click the Row Source text box and select the name of your customer table from the resulting pick list. Then press

✓ab> to go to the Column Count text box, and enter 3. This tells
 Access to show the first three fields of the customer table on the pick list.

You may also want to change the list box's

label's properties. Change the Caption entry to something more descriptive, like **Customer**. Once you've made these changes, select View • Form to see the form in action. You'll

Once you've made these changes, select View Form to see the form in action. You'll be able to scroll through the list to select the desired customer for each new record.

caption. Click the label to the left of the list

box. The property sheet will now show the

If you'd prefer not to give up precious real estate for the open list permanently, use the Combo Box tool—which gives you a drop-down list—instead of the List Box tool. If you choose this option, be sure to change the properties sheet setting for 'Limit' To List' to Yes. This way, you can be sure that no one will enter new customer numbers from this form.

### **Getting Totals With Approach**

I use Approach to track the temporary employees in my department, noting how many hours each temp works each week. I set up a form for entering information about each person into two data files. The main table is called TEMPS; another table called HOURS is joined to TEMPS using an ID number.

The form works okay, but I can't get a report with a separate total of all the hours worked to date by each person. I created a new report with a summary, but my summary total field always turns up blank. How can I get the totals?

Ann Werner, San Francisco

A If you get blank totals on screen when you switch to Browse, make sure File•

Preview is checked. If it's not, Approach won't show your summaries on screen.

If the totals won't print, your calculated field may not be designed properly. Select View • Design and double-click your calculated field. In the resulting dialog box, click Field Definition, then Options. In the 'Summarize on' pick list at the bottom of the new dialog box, select Report #: Trailing summaries for..., where # is the number of your report.

**By Celeste Robinson** 

Celeste Robinson is a contributing editor for PC World and the author of The Paradox 4.0 Handbook (Bantam Computer Books, New York, 1992). Data Management welcomes your questions. See page 12 for contact information.

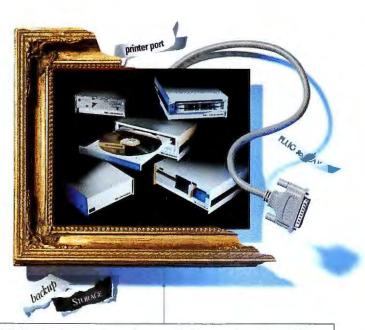

With Backpack's unique printer port connection, family support has never been easier.

Adding additional storage to your IBM compatible, laptop or notebook has never been easier. The backpack\* family of no-slot drives plugs directly into your parallel printer port to provide you with additional storage instantly. Using them one at a time, or daisy chaining up to four together, there are no interface cards to install so you don't have to open the cabinet of your computer. And because your printer attaches directly to the backpack drive,

you don't have to disrupt your print operations. With the backpack family of diskette, hard, tape or CD-ROM

of diskette, hard, tape or CD-ROM drives, you can easily transport your information wherever you go—just plug backpack into the parallel printer port of any IBM compatible or portable. And, of course, all backpack drives work with Windows." With backpack, there's no hassle. Just sit back and enjoy the new member of the family.

Just plug and play. It's the no-hassle approach to additional storage.

MicroSolutions

132 W. Lincoln Hwy. DeKalb, Illinois 60115 Telephone 815.756.3411 FAX 815.756.2928 Call Toll Free 800.294.1214

# SOMEWHERE DEEP IN WINDOWS, SOMETHING IS EATING AWAY AT YOUR DISK SPACE AND OPERATING SPEED.

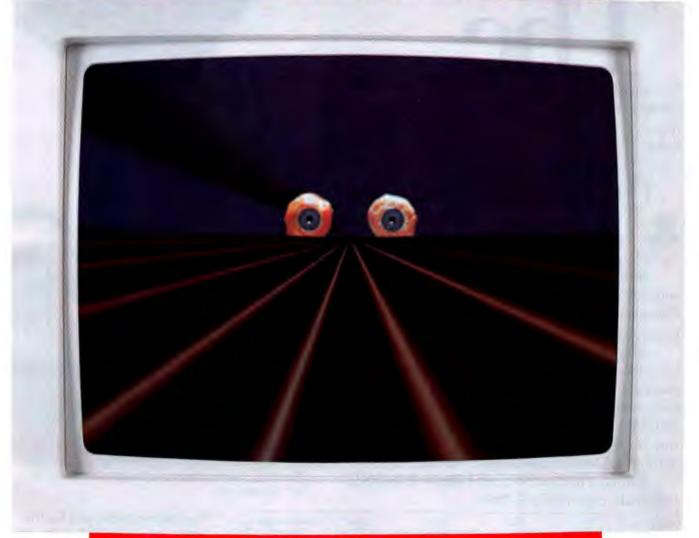

Inside Windows lurk the zombies of unused applications and the ghosts of every program you thought you had deleted. They're there, slowly but inexorably eating up storage and speed. UnInstaller tracks down these hidden menaces and exorcises them. All of them. Completely. For a suggested price of only \$69.95, UnInstaller restores speed and disk space and keeps Windows as clean as the first time you used it. Only UnInstaller cleans Windows.

# UNINSTAL ER

UnInstaller is available at resellers everywhere. Or call 800-922-3383 to order your copy today.

Laborabler is a trademark of Microbiolp Inc. Windows is a trademark of Microbiol Corp Circle 161 on reader service card

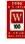

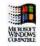

Now there's a great new way to live off the LAN. Whether you're heading out of town or just heading home, LAN Distance lets you easily connect to your office network from .

your Windows™ or OS/2\* remote PC.

Use LAN Distance to dial into the LAN and do everything you could do if you were at the office. It's your network node on the road.

An in-house network in your house.

With hostlike security features, the integrity of your LAN resources is rock solid. LAN Distance even filters and directs WAN traffic to minimize gridlock, so your road node can really move.

All you need is the modem-LAN Distance is a software-only solution. And since it's network operating system

independent, it works with IBM LAN Server

Novell' NetWare,

Artisoft LANtastic and Banyan VINES

For more information, call 1800 3-IBM-OS2. In Canada, call 1 800 465-7999.

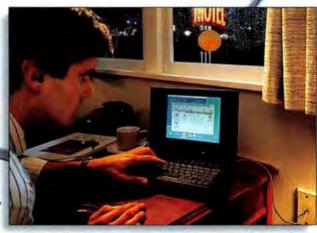

Introducing Distance
Nersion 1.1

Shorten the distance between you and your LAN-make the LAN Distance call.

| How they compare:                                                                                              | IBM<br>LAN Distance      | DCA<br>Remote LAN Node | Shiva<br>LANRover     | Novell NetWare<br>Connect |
|----------------------------------------------------------------------------------------------------|--------------------------|------------------------|-----------------------|---------------------------|
| Connectivity Options Remote to LAN Remote to Remote LAN to Remote LAN to LAN                                   | Yes<br>Yes<br>Yes<br>Yes | Yes<br>No<br>No<br>No  | Yes<br>No<br>No<br>No | Yes<br>No<br>Yes<br>Yes   |
| Remote Connectivity Sync, ISDN, X.25 (In addition to ASYNC)                                                    | Yes                      | No                     | No                    | Yes                       |
| LAN Application Interfaces NetBiOS, NetBEUI, 802.2 (In addition to IP and IPX)                                 | Yes                      | Yes                    | Yes                   | No                        |
| Security WS Addr., Sec. Admin., Logon Policies, Logon Day/Time (In addition to User ID, Password and Callback) | Yes                      | No                     | No                    | No                        |

And the next time you hit the road, it'll be like you never left.

We're in the business of connecting yours.

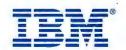

# GET YOUR BUSINESS MOVING WITH PC-ANIMATE.

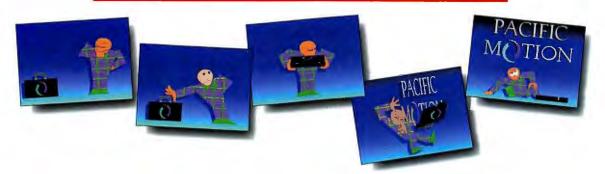

You've seen it happen. A major presentation.

A large conference room. Twelve important people.

Three asleep. Two reading memos. One checking their beeper. Others seem to paying attention, but in fact, they're in a slight coma. Hard to tell.

### That's the way things were.

Pacific Motion<sup>™</sup> introduces the way things will be. Color, graphics, sound, motion, special effects, and more. All wrapped up in one easy-to-use software package — PC • Animate<sup>™</sup>.

It can energize your presentations and create dynamic forums for discussion and interaction. And isn't that what you want? It's easy and it's possible with PC • Animate. In a matter of minutes you can create animated presentations using your PC.

Whether you're developing sales and marketing presentations, training programs, corporate videos, animated cartoons, or educational presentations—you can do it, and do it better with PC • Animate.

Call now at **1-800-208-1515** and get your business moving in the direction you want it to be. Forward.

Suggested Retail Price:

\$299

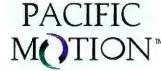

### PUBLISHING & PRESENTATIONS Q & A

### **No-Sweat Graphics for Publisher**

I want to import an image I created in Windows Paintbrush into a Microsoft Publisher 2.0 document. Once it's in my document, I may have to edit it, but I don't want to mess with the original image and then reimport it. So far, I've been unable to copy and paste the image from Paintbrush into a Publisher picture frame. Can you please describe in simple terms how to import and edit the image?

Sam Neiditch, San Diego

Using the Windows Clipboard to A copy a Paintbrush image into a Publisher document is a good idea if you intend to edit the image after you paste it. That's because you can paste the image as an embedded object, which makes it easier to use Paintbrush's tools to change the image later on. You can also paste the image as a linked object. The key difference is that changes made to an embedded object change that object only, whereas changes made to a linked object also change the original file. Since you don't want to change the original Paintbrush file, we'll just focus on pasting embedded objects this time. Here's how to do it:

Start both Paintbrush and Publisher. In Paintbrush, load the image you want to paste. Select the Pick tool (the scissors and rectangle) and use it to draw an outline around the image you want to paste. Select Edit • Copy. Now switch over to Publisher, go to the publication and page where you want to paste the image, and select Edit Paste Object. Publisher will create a picture frame and paste the image from the Clipboard into the frame as an embedded Paintbrush Picture Object.

That's it. You can now move, resize, and crop the Paintbrush image just as you would any other graphic in a Publisher picture frame.

To edit the embedded picture, choose the Selection tool (the arrow), then double-click the image. Paintbrush will start up with the image loaded and ready to edit. After you've made your changes, select Paintbrush's File • Update and then File • Exit & Return to close Paintbrush and return to your Publisher document.

A final tip: You can also use Windows' drag-and-drop capabilities to import graphics files into a Publisher document. Just open File Manager alongside Publisher, use the directory window to locate and highlight a graphics file you want to add, then drag it from File Manager onto a page in your Publisher document. You can also select a group of files manually (hold down <Ctrl> as you click each file). Or you can use File

> Manager's File Search command to locate multiple files in different directories and then drag and drop them from the Search Results window. However, you should be aware that this drag-and-drop technique won't embed the images in your publication the way the technique outlined above does. Use the drag-anddrop method only if you will not need to edit images once they're in your document.

### Lost in the Freelance Zone

Help! I sent a Freelance Graphics 2.0 presentation (PRE) file on a disk to a friend who has the same version of Freelance, but when he opened the file, a scanned image was missing. Yet on my system, the image shows up just fine. What's wrong?

Jim Brulet, Berkeley, California

Nothing you can't easily fix. You for-In got to tell Freelance to include the image itself in the PRE file, so Freelance saved a reference to the image file's location on your computer. When your friend opened the presentation on another system, Freelance couldn't find the referenced image file and reported it missing.

There are two solutions to your problem. First, you could just send your friend the missing file on a disk and have him copy it to his hard disk. The only problem: If the file was originally in, say, your C:\FLW\WORK subdirectory, your friend will have to put the file in a subdirectory with the same name or Freelance won't know where to find it.

The second solution is a tad more elegant since it doesn't require any extra work on your friend's part. Tell Freelance to embed the image in the PRE file rather than merely saving a reference to its file location. Here are the steps:

- 1. Start Freelance and open your presentation. Go to the page that contains the scanned image, select it with the Selection tool, and delete it by selecting Edit . Cut.
- 2. Select File Import, then select the file containing the image you want to import. Next, check the Include Image With File box, and click OK to finish importing the file.
- 3. Move, resize, or manipulate the imported image as necessary to restore its original position on the page. When finished, select File • Save.

Now you can copy the PRE file onto a disk and send it off. Although including embedded images in a presentation

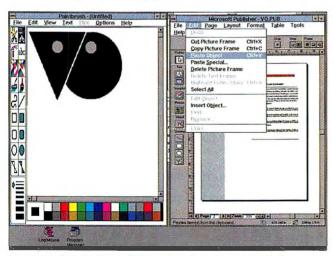

**EMBED GRAPHICS IN MICROSOFT PUBLISHER DOCUMENTS by** copying them in the original app, then pasting them as objects.

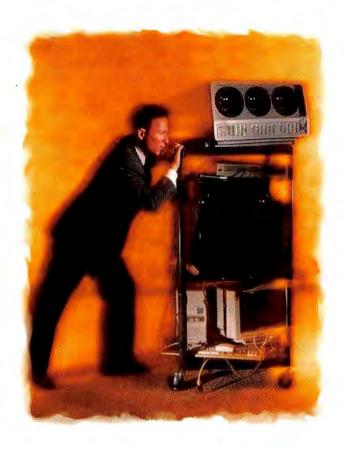

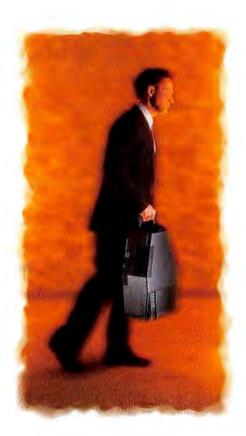

# A LA CARTE vs. ALL IN ONE.

**New LitePro®** integrated projection systems. Now you can get everything you need to deliver powerful electronic presentations and training sessions—in one portable projector. It's the easiest way to impress your audience without carting around the entire audio/visual department.

You get a bright, 400-watt halogen light source, a stereo sound system complete with amplifier and speakers, plus the very latest in color active-matrix LCD technology for projecting from computers.

With the LitePro 550, you also get unsurpassed video projection from VCRs, laserdiscs and camcorders, as well as from computers.

And LitePros are available with our unique built-in electronic slide system,

tronic slide system,

LiteShow,™ that lets you present without a computer.

Only the leader in LCD projection could fit all this into the world's most complete portable projec-

tor system. As a matter of fact, most people have a hard time fitting it all on a cart.

Global Markets

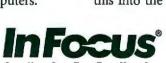

Great ideas. Brought to light.™

Call 1.800.294.6400 for a free guide to giving effective electronic presentations.

### PUBLISHING & PRESENTATIONS Q & A

makes a PRE file much larger, it'll be a lot easier to copy and move your show from one location to another.

### **OCR Scanning Banishes Retyping**

Q I've used Picture Publisher 4.0 with a desktop scanner to scan invoices and sales orders for filing. Now I want to use my scanner to import text from printed reports into a company newsletter. Can I do this? D. Pham, MCI Mail

A If you don't need to edit the text in the documents you're scanning, you can continue using Picture Publisher for electronic archiving. But if you want to edit or reformat the text in a document after you've scanned it in, you need optical character recognition software.

The great thing about OCR software is that it eliminates the drudgery of retyping typewritten, faxed, photocopied, and dot matrix—and laser-printed documents. OCR automatically converts scanned text into editable, searchable, electronic text. Most OCR software can also save converted text in the file formats of many popular word processing, desktop publishing, spread-sheet, and database applications.

This is not to say OCR software is a perfect technology. You can expect to correct at least a few mistakes on every page. But even with these corrections, it should take you far less time and effort to import text through a scanner and OCR program than it would to retype a stack of printed pages from scratch.

Depending on your budget and needs, there are several OCR products to choose from, ranging from low-end packages costing about \$100 to high-end packages that will run you \$700 or more. For the kind of general OCR work you want to do, two of the best Windows packages are Caere's OmniPage and Calera's WordScan.

Both of these programs are available in multiple versions of varying degrees of sophistication. OmniPage Direct and Word-Scan are good for importing straight text from legible originals. OmniPage adds the ability to import graphics and better support for documents containing mixed fonts. OmniPage Pro and WordScan Plus add the ability to read poor-quality originals plus bells and whistles such as spelling checkers. OmniPage Pro and WordScan were chosen by *PC World* readers as the top OCR software products in last year's World Class Awards.

One bit of buying advice: Whichever package you decide is right for you, be sure it supports the scanner you'll be using.

Omnipage Direct \$119, OmniPage Pro 5.0
 \$695, OmniPage 5.0 \$495; Caere Corp.;
 800/535-7226, 408/395-7000, 408/395-1994 (fax)

Reader service no. 616

 WordScan 2.0 \$249, WordScan Plus 3.0 \$595; Calera Recognition Systems, Inc.; 800/422-5372, 408/720-1330 (fax)
 Reader service no. 617

By Richard Jantz

Contributing Editor Richard Jantz is an electronic publishing and presentations consultant in Berkeley, California, Publishing & Presentations welcomes your questions and makeover candidates. See page 12 for contact information.

### SAVE THE WORKOUT FOR THE GYM

TRADITIONAL KEYBOARDING CAN BE A
REAL WORKOUT. TWISTING WRISTS,
ARCHING FINGERS, S T R E T C H I N G
HANDS: THE USUAL GYMNASTICS. BUT
WITH A KINESIS. KEYBOARD, KEYING'S
NO SWEAT. YOUR KINESIS KEYBOARD
WORKS WITH YOU, HOWEVER YOU WORKS

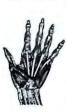

IN QWERTY, DVORAK OR A KEY LAYOUT YOU DESIGN. WITH ENERGY-SAVING MACROS. PALM RESTS. FOOT SWITCHES. FOR KEYBOARDING MINUS THE WORKOUT, CALL 800.454.6374. USE A KINESIS KEYBOARD FOR A MONTH. IF IT DOESN'T WORK OUT, WE'LL REFUND YOUR MONEY.

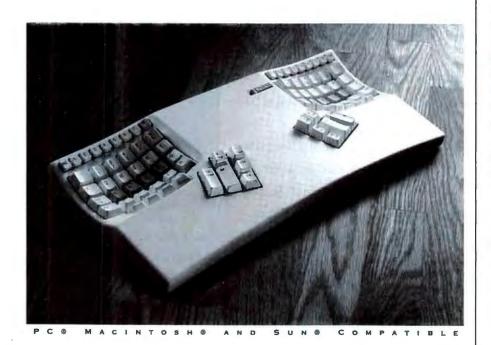

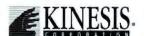

915 118TH AVENUE SE BELLEVUE WA 98005 800,454,6374 FAX 206,455,9233

### DECpc LPx 560

- Pentium™ 60MHz processor
- 256KB auche
- 81IB RAM
- JOMB IDE bard drive
- 14" SVGA 1024(i) color monitor
- PCI local bus
- 6 dots (3 ISA, 2 PCI, 1 interleaved)
- S5 928 video adapter
- 5 Year Warranty

\$2,798

\$97/mo. lense

### DECpc LPx 566

Pentium 66/11Hz processor

\$3.098

\$108/ma leave

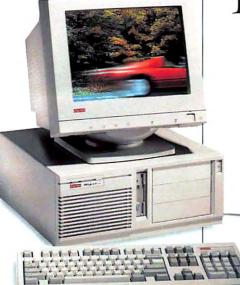

Who said all Pentium™ processor systems go at the same speed?

local bus for blink-of-an-eye graphics and Windows'\* performance.

# How fast will our new

Not us, that's for sure. That's because our 60MHz DECpc LPx 560 isn't saddled with the hefty

60MHz not your speed? No problem. Ask for our 66MHz DECpc LPx 566 model.

# Pentium chip PC go?

price tag that Pentium technology usually comes with.

Fact is, you can get one of these hot boxes for a mere \$2,798. And that's not

At either speed, one feature that won't zoom past in the blink of an eye is the warranty. You can count on it for

# At only \$2,798

for some stripped down job, either. It's got an 8MB system memory, 340MB

hard drive, a 14" SVGA

one feature even the

color monitor - the works.

Why, you'll also get

big-ticket Pentium chip PCs may not have at any price: the new, high-speed PCI

a full three years?

One thing's for sure: to catch up with PCs this fast, priced this low, you'd better

# darn fast, we expect.

To order, or for the name of the Digital reseller near you, call

800 700-5897

move darn fast yourself. Call 1 800 700-5897 now. Before they're gone for good.

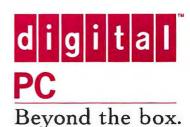

8:30 a.m. to 8:00 p.m. ET, Mon.-Fri. Please reference BQW when you call.

# Actually, we expect our whole lineup to go pretty darn fast. So call now.

### **NOTEBOOKS**

### Modular notebooks that let you upgrade processors, disk drives, and more

NEW!

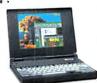

25MHz i486 SE (mono) \$1,549 25MHz i486 SE (color) \$2,299 Lease for as low as \$54/month

33MHz i486 SLC Premium (color) \$4,199 Lease for as low as \$146/month 4MB RAM (expandable to 20MB) 120MB hard drive I PCMCIA Type I, II or III slot

4MB RAM (expandable to 32MB) 200MB removable hard drive I PCMCIA Type III slot, or 2 Type I or Type II slots 3.5" floppy drive
8KB cache
MS-DOS" and Windows"
Embedded numeric keypad
NiMH battery
Advanced power management
AC adapter
3 Year Warranty

### LPv+ SYSTEMS Energy Star compliant systems

NEW!

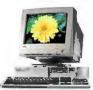

| 25MHz i486 SX           | \$1,348 |
|-------------------------|---------|
| 33MHz i486 SX           | \$1,448 |
| 33MHz i486 DX           | \$1,698 |
| 50MHz i486 DX2          | \$1,798 |
| 66MHz i486 DX2          | \$2,098 |
| Lease for as low as \$4 | 7/month |

Local bus SVGA video
GUI accelerator
4MB RAM (expandable
to 64MB)
S3\*\* 805 1MB graphics accelerator
170MB hard drive
3 ISA slots
4 drive bays

Over Dri
3.5\*\* flop
14\*\* SVG
MS-DO
Workg
Mouse
101-key

OverDrive processor upgrade 3.5" floppy drive 14" SVGA(i) color monitor MS-DOS and Windows for Workgroups" 3.11 Mouse 101-key keyboard Energy Star compliant 3 Year Warranty

### LPx SYSTEMS

### 

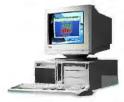

| DOMINIZ 1400 DV         | \$1,097            | VESA-VL bus G              |
|-------------------------|--------------------|----------------------------|
| 33MHz i486 DX           | \$1,847            | 4MB RAM (expa              |
| 50MHz i486 DX2          | z i486 DX2 \$1,947 | to 64MB)<br>S3 805 1MB gra |
| 66MHz i486 DX2          | \$2,247            | 170MB hard driv            |
| Lease for as low as \$5 | 6 slots (2 VESA    |                            |
|                         |                    | 5 drive bays               |
|                         |                    | 3.5" floppy drive          |

VESA-VL bus GUI accelerator 4MB RAM (expandable to 64MB) S3 805 IMB graphics adapter 170MB hard drive 6 slots (2 VESA-VL, 4 ISA) 5 drive bays 3.5" floppy drive

Pentium OverDrive processor upgrade
14" SVGA(i) color monitor
MS-DOS and Windows for
Workgroups 3.11
Mouse
101-key keyboard
3 Year Warranty

NEW

60MHz Pentium chip \$2,798 66MHz Pentium chip \$3,098 Call for complete specs.

Lease for as low as \$97/month

### XL SYSTEMS

### Pentium processor upgradable, with PCI local bus

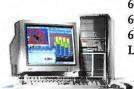

33MHz i486 DX \$2,549 66MHz i486 DX2 \$2,649 60MHz Pentium chip \$3,199 66MHz Pentium chip \$3,449 Lease for as low as \$88/month

8MB RAM (expandable to 192MB onboard) 340MB SCSI hard drive 3.5\* 1.44MB floppy drive S3 928 PCI graphics accelerator 1MB video RAM (expandable to 2MB) Double-speed SCSI CD-ROM\* 15" SVGA, LE, N1 color monitor\*

\*Optional. Not included in price.

6 slots (2 PCI, 3 ISA, 1 ISA/PCI interleaved) 128/256KB cache 5 drive bays Onboard PCI SCSI-II MS-DOS and Windows for Workgroups 3.11 Upgradable to Pentium OverDrive and full Pentium processors 3 Year Warranty

Get the latest processors as soon as they come out. Call

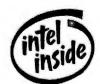

1 800 700-5897

Please reference BQW when you call. 8:30 a.m. to 8:00 p.m. ET, Mon.-Fri. Call us for ordering information or the name of your local Digital reseller.

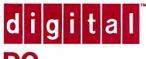

PC

Beyond the box.

### COMMUNICATIONS Q & A

### Clearing Up the Gibberish Bit Stream

What's the difference between bps, baud rate, and cps?

William Cai, Bethesda, Maryland

A The term *lips* stands for bits per second. It's a measure of the number of data bits that a modem transmits over a phone line. Modem speeds are measured in bits per second, as in 2400 bps or 14.4 kbps.

Baud rate is often used to refer to bps, but technical purists—and old-timers like myself—blanch at this because the two measure different commodities. Baud rate is a measure of the number of signaling elements (electrical pulses) that are transmitted over a communications line, while bps is a measure of the information elements. However, in common usage this distinction has become blurred, and baud rate is now synonymous with bps.

Whichever measurement a vendor uses, look out for the phrase effective throughput. Effective throughput is nothing more than a theoretical, pie-in-the-sky estimate of how fast a modem might be able to transmit data should the phone line be perfectly clear, the receiving computer ultrafast, and the file type and protocol optimal.

While bps and baud rates measure the speed of modems, *cps* (characters per second) measures the speed of file transfer protocols such as ZMODEM and XMODEM. When you download a file from a bulletin board service or an online service, a box will usually pop up on screen and tick off a list of statistics about the transfer. This is where you'll see the cps rate.

Savvy telecommunicators keep an eye on the cps rate during file transfers. If the cps rate isn't as high as experience suggests it should be, they tweak things a bit by boosting their computer's port speed, deactivating the modem's compression (if the file they're transferring is already compressed), or changing to a different protocol before they try another file transfer.

### **Supersonic File Transfers**

I'm on a scientific drilling ship off the coast of Greenland and have to transfer 100K files every day by satellite to a computer at Texas A&M University. Since satellite time costs \$10 per minute, I need to make my file transfers as fast as possible.

I'm currently using the Blast transfer protocol, which performs bidirectional

transfers. We are using U.S. Robotics' Dual-Standard HS Γ 14.4-kbps modems at each end. Both the sending and the receiving computers have high-speed

serial ports with 16550 UARTs and 8K buffers. The files are compressed with PKZip, and the modems' data compression is turned off. Can you suggest anything else? Any protocol we use should be bidirectional so that we can save time by sending and receiving files simultaneously.

P.S. By the time this appears in print, the ship will probably be in Barbados. Lew Weingarth, Internet

A Sorry about the delay in response. I've been trying to convince PC World that this is one comm problem I need to troubleshoot in person—preferably in Barbados. I've got my beach bag ready, stuffed with alligator clips and my handy waterproof modem command chart, but so far it's been a no-go.

It sounds like you've done just about everything you can to make your transfers as fast as possible. However, I do have a couple of suggestions that might help you speed things up even more.

First, try using the HS/Link file protocol. It's bidirectional, faster than even ZMODEM (especially on noisy lines), and offers great error correction and crash recovery. It's also tolerant of delays, which means it will work with satellite transmission. In fact, the Canadian Coast Guard uses it to communicate with its ships at sea through a cellular link. Unfortunately, HS/Link is not

built into any communications programs. You can download it direct from The Tool Shop BBS at 213/851-2127 or as HSLINK.ZIP from PC World Online and then add it to your communications software. Fortunately, this isn't hard to do; you can download specific instructions for your software from The Tool Shop BBS. Shareware registration for HS/Link is \$20, for the Procomm for

### Look out for the phrase effective throughput. It's nothing more than a theoretical estimate of how fast a modem might be.

Windows version \$25. For more information, call The Tool Shop at 213/851-9969 or contact author Sam Smith on CompuServe at 71150,2731.

Second, be sure to disable your modems' HST mode if you haven't already done so. In HST mode, the modem sends files in one direction at 14.4 kbps, while receiving data through a second channel at 4500 bps. You'll find the command to disable HST mode in your manual.

Finally, check out one of Hayes's new 28.8-kbps modems. They use the Rockwell-Hayes-designed V.fast-class chip that's serving as an interim between V.42 and the not-yet-announced V.32 high-speed standard. They clock top speeds under all latitudes and sunspot conditions and will be compatible with future V.32 modems. They should be available for around \$450 on the street. Hayes also sells them for \$288 in a special BBS SysOps' deal.

 Optima 28.8 V.FC+Fax \$579; Hayes Microcomputer Products; 404/441-1617
 Reader service no. 780

By Judy Heim

Judy Heim is a contributing editor for PC World and the editor of Online Investor, a newsletter about using online services to manage investments. Communications welcomes your questions (see page 12 for contact information).

### HARDWARE Q&A

### **Directory Double Take**

Q I have a problem with my floppy disk drive. When I change disks and type DIR, I get a directory of the previous disk. Do I need a new floppy drive? Jonathan Bishop, Greenwood, Indiana

Not at all. Like a surprising number of systems, yours can't detect that a disk has been replaced. When you swap disks and run a DIR, the system as-

sumes you're asking for a directory listing from the same disk. So instead of reading from the floppy again, it saves time by reeling off the previous listing, which is already in memory. This problem affects any application (Windows' File Manager, too) that reads directories, and it can damage data if the first disk's directory is written to the second disk. Fortunately, the solution is simple: Change drives (to **C**:, for example)

> after you insert the second floppy, then change back to your floppy drive.

### Old PCs and Fast Modems

Do I need a 486 PC to use a 14.4-kilobits-per-second fax-modem, or will my 286 suffice? Steve Laponmeray, Quebec, Canada

You don't necessari-Ily need a 486, but whether you can use a 14.4-kbps modem with your old 286 depends on whether you buy an internal or an external model. Why? Because the serial ports on older PCs (like yours) can't keep up with high-speed modems. However, this is a problem only with external models, since internal modems come with their own serial ports. The bottom line: An internal 14.4-kbps model should work in your PC.

If you don't have a free slot for an internal modem, there's still hope. The heart of any serial port is its Universal Asynchronous Receiver-Transmitter (UART) chip, and in many PCs this chip fits in a socket and is replaceable. Older systems usu-

ally come with an 8250 or a 16450A UART; you want a 16550A. To find out what kind you have, check your manual, call your vendor, or fish around the motherboard near the back of your PC to find a chip with 8250 or 16450 on it, and see whether it's in a socket. You can buy a replacement UART chip from most mail-order houses for about \$15.

### **Bust That Dust**

My computer lives in a very dusty environment. I'm worried the fan is sucking dust inside, where it will accumulate and do damage. Should I get inside and vacuum with the DustBuster? Jeff Jones, Middletown, Ohio

A Do it! Dust inside your PC keeps things running hot, and heat is the enemy of all electronic components (especially if you turn your system on and off more than once a day, since temperature *change* does the most damage). Dust clogs your PC's air passages, making the cooling fan less efficient.

As anyone who's ever had a tape deck for a while can tell you, dust also causes problems with read/write heads. Enough buildup can actually cause floppy drive errors and damage floppy disk surfaces. So by all means, use a portable vacuum. It's much better than a piece of cheesecloth or a can of compressed air, both of which move dust around more than they remove it.

If you're really wallowing in filth, you might want to check out industrial PCs designed for environments like yours. They have sealed cabinets, and filters over the air intakes, not to mention membranes over the keyboards to keep dust from getting in the way of key contacts. Texas Microsystems (713/541-8200) is one company that specializes in this type of PC, offering a full line of battle-hardened systems.

### The Best Way to Swap Hard Disks

I'm thinking about replacing my old 212MB hard disk with one that holds 400MB or more. Should I back

### **Hardware Toolbox**

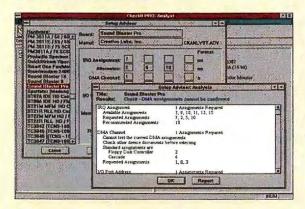

Most diagnostic utilities test your PC exhaustively, give you a load of information on system settings, and try to impress you with an unintelligible memory map. TouchStone Software's CheckIt Pro: Analyst will do all these things, if you like—under DOS, Windows, or OS/2—but it also offers more commonsense advice on how to prevent problems than any other program I've seen.

What makes Checkit Pro: Analyst worth its \$85 street price is a routine that recommends configurations for expansion boards before you install them. The trick iles in a database of settings for 103 different boards and system requirements for more than 1800 software packages

Keep in mind that software diagnostics is an inexact science. The manual admits that you may get different results running under DOS than under Windows. (Under Windows, after Checkit Pro collected its info, my mouse cursor disappeared until I rebooted, and the program still maintains I have a temporary swap file when in fact I have a permanent one.) This is par for the course for diagnostic utilities, because software can't reliably detect all the settings on ISA bus systems. The only foolproof way to avoid conflict is to keep the documentation for every expansion board and make sure you write down every setting. TouchStone Software; 800/531-0450, 714/969-7746. Reader service no. 751

# At Last, Tape Backup That's Easy To Use...

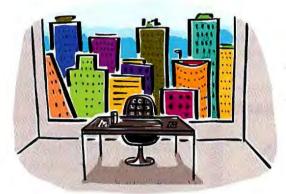

Here.

here.

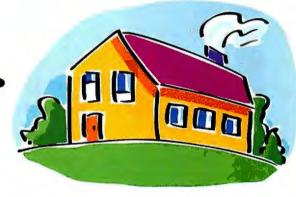

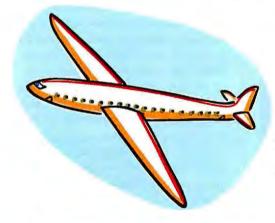

Everywhere.

### FREE carrying case with every Parallel Port tape drive. A \$49 Value.

No matter where you go, Conner's Tape•Stor™ 250 Parallel Port is the easiest and most reliable portable backup system around. Simply plug it into your computer's parallel port and it's ready to go to work. Tape•Stor 250 Parallel Port's sleek enclosure also takes up a minimum amount of space and contains an integrated power supply. And since it automatically adjusts to domestic and international power requirements, you can use it anywhere.

It's QIC-80 and AccuTrak 250 compatible. And, it includes Conner's

Backup Basics" for DOS® and Windows," a simple two button software program. What's more, Conner backs up everything with a two-year warranty.

The Conner Tape Stor 250 Parallel Portfor people who are going places. Call Conner at

1-800-230-5638 for more information or visit your nearest retailer. And leave your backup worries behind for good.

| Feature            | Conner<br>Tape Stor 250 MB<br>Parallel Port | Colorado<br>Memory Systems<br>Trakker 250 MB |
|--------------------|---------------------------------------------|----------------------------------------------|
| Carrying Case      | FREE                                        | \$49.00                                      |
| QIC & AccuTrak     | Total Compatibility                         | No AccuTrak Compatibility                    |
| Warranty           | 2 years                                     | Lyear                                        |
| WIBE               | 100,000 hours                               | 40,000 hours                                 |
| Power Requirements | Internal Power<br>Supply                    | Wall Adapter<br>Required                     |

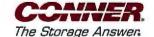

Tape-Stor 250 MB Parallel Port Tape Backup System

<sup>\*</sup> For a limited time, every Tape-Stor 250 Parallel Port System shipped will include a free tape drive carrying case. Now available at: Best-Buy, CompUSA. Computer City, Fry's Electronics and all authorized Conner retailers. Conner Peripherals World Headquarters, 3081 Zanker Road, San Jose, CA 95134.

Tel: 408.456.4500. © 1994 Conner Peripherals, Inc. All trademarks or registered trademarks are property of their respective owners

### HARDWARE Q&A

up my data on tape and restore it on the new hard disk? Or should I install the new drive as drive D:, copy the data onto it, unhook the old drive, and reconfigure the new drive as drive C:?

Roland Soe, Indianapolis

A You should always back up your data before you change hard disks—what if your new drive had problems, and you damaged the old one as you removed it? I suggest you use the tape backup method. Copying data from drive to drive would be faster, but configuring the two drives to work in the same system could easily become time-consuming. And that's *your* time we're talking about, not the PC's.

At \$200 or less for a basic model, a tape backup is a worthwhile investment for anyone with an 80MB or larger hard disk. It's the only way to avoid wasting hours swapping floppies as you perform regular full backups. You should have no problem restoring the data to the new hard disk as long as you've installed the thing properly. For help with IDE drive installation, see the June 1993 *Hardware* column ("Third-Party Hard Disks"); for tips on SCSI drive installation, see the September and December 1993 columns ("So That's Why They Call It SCSI," and "More SCSI Horrors").

### **Restoring Hard Disks**

1 read with interest "Seven Steps to Drive C: Recovery" in your January column. At one point, you suggest using Spin-Rite to do a low-level format. Most people these days buy IDE drives, which I've heard don't support low-level formatting. What gives?

Steven Kelly, Cambridge, Massachusetts

You're right. You can't low-level format an IDE drive-or a SCSI or ESDI drive for that matter, which pretty much accounts for all the hard disks sold today. Low-level formatting, which recalibrates a hard disk's basic sector and track information, can be performed only on older, AT- or XT-type drives; IDE, SCSI, and ESDI drives monitor and self-correct, so you don't need (nor is it possible) to use a utility to ensure that sectors and tracks are properly aligned with the read/write heads. However, the problem I mentioned-a hard disk that won't boot until it warms up-is more likely to occur with an older drive that can be low-level formatted. I should have made this clear.

All this doesn't mean SpinRite is useless on new drives. The latest version, 3.1, does far more than low-level format. Run it overnight, and it will scan your hard disk's surface bit by bit to detect and correct the smallest errors, including those beyond the reach of Norton Utilities, PC Tools, and the self-correcting hardware itself. Steve Gibson, SpinRite's author, also claims his program can recover data from hard disks other utilities write off as fatally trashed. I recommend it both as preventive medicine and as a last-ditch measure when other utilities fail. Gibson Research; \$89 until June 30, \$129 thereafter; 800/736-0637. Reader service no. 771

Eric Knorr is a contributing editor for PC World. Hardware welcomes your questions (see page 12 for contact information).

By Eric Knorr

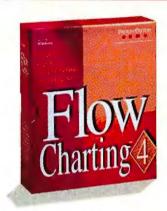

## Flowcharts Any Way You Want!

Introducing Flow Charting™4 for Windows!

We've re-worked the basics to make flowcharting easier and more flexible than ever. We call it *sensible* technology. The end result is a flowcharting program that is incredibly powerful, yet remarkably quick to learn and use. And it's packed with everything flowcharters want. Here's a sampling:

- SensibleLines<sup>™</sup> are totally editable. You've never experienced anything like it. Experiment with the look of your charts!
- Get your point across thanks to distortion-free shape sizing with SensibleShapes<sup>1\*</sup>.
- SensibleText Word processing masterfully designed for flowcharts — it works the way you expect!
- Job-specific shape templates let you create the perfect chart for the task at hand.
- Snapshot<sup>™</sup> your preferences. Your charts look great every time.

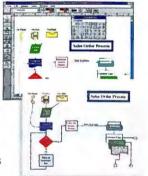

And Flow Charting 4 is backed with a 90-day no-risk guarantee. Our legendary post-buy support includes free unlimited technical support, free subscription to The Flow Charter™ and access to valuable flowcharting resources.

For flowcharts exactly the way you want, you need Flow Charting 4 for Windows! See your local dealer today, or for a free interactive demo, call now:

(800) 283-4080 ext. 877 International; (408) 980-7301

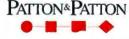

scalings in charting the flow of Ideas

Patton & Patton Software Corporation 485 Cochrane Circle, Morgan Hill, CA 95037 All company and product names are trademarks or registered trademarks of their respective owners.

Circle 233 on reader service card

# Now You Can Put Document Imaging Where It Can Do The Most Good.

HERE.

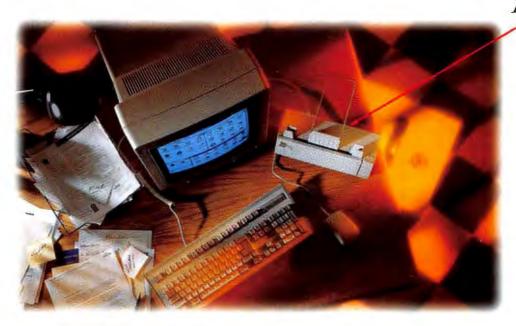

### Introducing the ScanPartner™ Jr.

At last! Fujitsu's new ScanPartner Jr. Now you can image enable every PC and put document imaging where it'll do the most good...on everyone's desk.

ScanPartner Jr. is the ultimate way to maximize personal productivity. When combined with the leading document imaging software and general-office applications,

ScanPartner Jr. gets the most out of desktop computers and peripherals. It can turn a PC into an electronic filing cabinet. Image enable a fax/modem. And turn a laser printer into a personal copier. ScanPartner Jr. electronically links PCs to the world of paper so everyone can scan, file, retrieve, fax, route, e-mail and share paper-based information. All with the click of a

mouse and the convenience of staying right at their desk.

ScanPartner Jr. is a six-page-per-minute, 200/300 dpi and binary/gray scale document image scanner, complete with 10-page automatic document feeder, that's small

enough to fit any desktop. And with a suggested retail price of \$599, it's so affordable you can put it on each and every one.

What about software? You're covered. Because we've been working with the industry's top document imaging software manufacturers to make sure ScanPartner Jr. is supported by the most popular ISIS- and TWAIN-compatible applications.

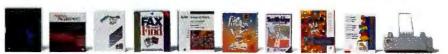

ScanPartner Jr. already bas the full support of industry software leaders such as Caere, Compulink, Keyfile, PaperClip Imaging Software, Teamworks, Watermark, Westbrook and Xerox Imaging Systems.

So call Fujitsu today. Then make ScanPartner Jr. the standard for every desktop. After all, isn't that where document imaging was meant to be?

1-800-831-4094

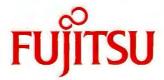

COMPUTERS, COMMUNICATIONS, MICROELECTRONICS

© 1994, Fujitsu. ScanParuner is a tradernark of Fujitsu. Computer Products of America, inc. All brand nances and product nances are trademarks or registered trademarks of their respective holders.

### STAR-DOT-STAR TIPS

### **DoubleSpace at Double Speed**

I've discovered a way to compress multiple blank 1.44MB floppies without having to endure DoubleSpace's long compression process for each disk.

First I compress a blank 1.44MB floppy using DoubleSpace. Next I use DISKCOPY to replicate this disk to others (a process that requires only one disk swap with DOS 6.2). It doesn't matter if these disks were previously formatted before I started the DISKCOPY process. I then copy the files I need to the blank, compressed disks.

How much time do I save? On my 486DX2-66 system, compressing a blank, formatted 1.44MB disk with DoubleSpace takes 3 minutes, while using DISKCOPY takes 1 minute, 42 seconds (including the disk swap).

Ronald R. Sexton,

North Las Vegas, Nevada

Editor's note: Using DISKCOPY to clone an empty, freshly DoubleSpaced floppy disk is faster because DISK-COPY isn't trying to compress nonexistent data. However, because Double-Space can cause massive data loss on disks with errors, it's a good idea to use DISKCOPY's /V (verify) command line option to check the accuracy of the copy. (This verification will slow the operation slightly.)

### **Avoid DISKCOPY Disappointment**

The latest, greatest version of Microsoft's DISKCOPY program allows

you to copy a floppy in one pass. In most cases, you only need to insert the source and destination disks once each. But sometimes, without warning, DISKCOPY may revert to its old ways and ask you to swap disks several times. If this happens, don't panic—it just means that the directory the TEMP environment variable points to or your DOS boot drive (if there's no TEMP directory specified in your AUTOEX-EC.BAT file) can't hold a complete image of the source floppy. This reversion usually happens when there isn't enough space left on the hard disk.

To restore DISKCOPY's convenient, one-swap operation, make sure the drive specified in TEMP has at least 1.5MB free. You can free space by deleting or moving files or by using the SET command to point the TEMP variable at another drive or directory. For example, if C: is unavoidably full, you can create a directory called D:\TEMP and then issue the command SET TEMP=D:\TEMP. To make the change permanent, replace the existing SET TEMP command in AUTOEX-EC.BAT with the new one.

Georgios Kilitzirakis, Astoria, New York

Editor's note: It's always a good idea to leave lots of room on the disk where your TEMP directory resides, because DOSSHELL, compilers, and many other programs use it rather freely to store temporary files. In particular, if you're running Windows with a tempo-

rary swap file (which can grow to consume most of the drive), keep it on a different drive from TEMP. You can move a swap file by opening the Windows Control Panel, double-clicking 386 Enhanced, and clicking Virtual Memory. The Virtual Memory dialog box lets you select a drive for the Windows temporary swap file; I recommend that you use the drive with the most free space.

### **Immediate Eject**

Many laser printer users are frustrated by the way a PC's <Print Screen> key works. Because the key dumps the contents of the screen to the printer but doesn't eject the page afterward, you must eject the page manually (or press <Print Screen> several times).

In June 1993's Help Line, Robert Lauriston suggested a shareware program, LJVGA, to solve the problem. However, this program (designed to print graphics screens) is overkill and costs money to use. Here at the Dairy Management Lab at Michigan State University, we have a better way: a small TSR called FORMFEED.COM. This TSR watches for print screen commands and automatically ejects the current page from the printer afterward.

The DEBUG script in FIGURE 1 can be used to create FORMFEED.COM. Transcribe it into a plain ASCII text file (the EDIT program that comes with DOS 5.0 and later versions works fine for this job), and save it with the name FORMFEED.SCR. Enter the command DEBUG < FORMFEED.SCR at the DOS prompt. The program FORMFEED.COM will appear in the current directory. Load it from AUTOEXEC.BAT so it's ready whenever you want to print the screen. Paul Kimmel,

Okemos, Michigan

handy for network users, since pressing the formfeed button on a network printer can disrupt someone else's job. I've modified it slightly so that it requires less typing and takes a bit less space. Note that if you do use this TSR with a network, it should be loaded after the network printer driver to make sure it takes effect. If you don't want to type in the DEBUG script, you can download FORMFEED.COM from PC World Online.

### Take a Break With Visual Basic

My doctor recommended that when I become fatigued and sore after long hours at the computer, I stretch, do

### nformfeed.com

E100 EB 24 00 00 00 00 50 53 51 52 57 56 1E 06 9C 2E E110 FF 1E 02 01 B4 00 30 0C BA 00 00 CD 17 07 1F 5E E120 5F 5A 59 5B 58 CF 30 05 B4 35 CD 21 2E 89 1E 02 E130 01 2E 8C 06 04 01 BA 06 01 B0 05 B4 25 CD 21 BA E140 27 01 CD 27

rcx

44

W

q

FIGURE 1: AUTOMATE PAGE EJECTS after print screens with FORM-FEED.COM, a TSR that you create from this script.

## DON'T BUY A SOUND BOARD UNTIL YOU'VE HEARD US TOOT OUR HORN.

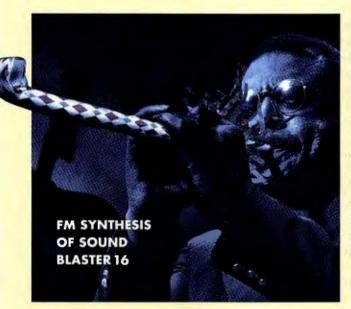

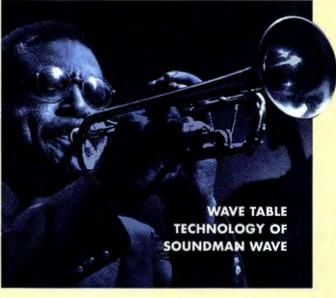

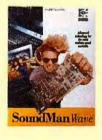

## SOUNDMAN' WAVE: GENUINELY BETTER SOUND, FULLY LOADED.

Maybe you've read\* how wavetable synthesis uses actual recordings of instruments to create synthesized sounds.

And how fantastic it sounds versus

regular FM synthesis. Well it's true. SoundMan Wave lets gamers rock and roll with the real thing for an affordable price. And it comes loaded with great software like Recording Session\*and MCS MusicRack."

## COMPLETE COMPATIBILITY GUARANTEE.

SoundMan Wave's Yamaha

OPL4 chip is completely

compatible with the Adlib/Sound Blaster

standard so it is backed by a 100% money-back

COMPUSA

**WAL\*MART** 

compatibility guarantee, and to back that up we'll give \$500 to the first person that comes across a game with which SoundMan Wave isn't fully Sound Blaster compatible. Right now, hot games like X-wing, 7th Guest, Doom and Space Quest 5 already take full advantage of our wave technology. Dozens more are expected to hit the market each month.

DON'T BELIEVE US? CALL NOW FOR OUR FREE SOUND ADVICE AUDIO CD AND GET A \$ 10 REBATE.

Listen to expert advice about adding

sound to PCs, and hear for yourself the incredible difference between SoundMan Wave and run-of-the-mill 16-bit boards. Call for our Sound Advice Audio CD before supplies run out, and we'll enclose a \$10 rebate coupon:

1-800-936-0011, OFFER #8A

\*See PC Magazine, 12/21/93, p 95. 74/®-properties of registered owners.

EGGHEAD SOPTWARE

The Senseware Company

USER GROUP TIP

## Using Imaginary Printers

I do a lot of work setting up WordPerfect documents and templates for other people. Even if I don't have the same printer a client has, I can still format the document perfectly by loading that printer's WordPerfect driver in my copy of WordPerfect. When I press <Shift>-<F7>V to view the document, I can see just what it will look like when printed on the client's printer.

Carole Ford
Anderson PC Users Group

hand exercises, and refocus my eyes on distant objects once an hour. Since I tend to get absorbed in my work, I needed some sort of alarm to remind me to take a break. So I developed a Visual Basic program, which I call HOURLY.EXE, to produce a 10-beep alarm on the computer's speaker once every hour. I placed this program in my StartUp group, and it now reminds me to take breaks whenever I'm working in Windows.

Here's how to build the program with Visual Basic. First, start a new project, go to the Project window, and remove all extraneous modules and custom controls except Form1. (You can remove such items by highlighting each in turn and selecting File • Remove File.) Next, go to the Properties window, set the Caption property to Hourly, and give the form an icon by setting the Icon property (double-clicking the Icon property brings up a file-browse dialog box). I use an icon included with Visual Basic that shows an image of a pendulum wall clock; you can find it under VB\ICONS\MISC\-CLOCK(04.ICO.

This application will display as an icon at all times, so the next step is to set the Min-Button and MaxButton properties to False and the WindowState property to I (minimized). To prevent the blank form from displaying when you double-click the icon, you must add an event handler to the form: Double-click the form to open the code

window, select the *Paint* event from the Proc list, and type **WindowState = 1** on the blank line between the Sub and End Sub statements.

Next you need to make the program keep time. Click the Timer icon (which looks like an alarm clock) in the Visual Basic Toolbox, and draw a timer anywhere inside the form. Go to the Properties window and set the Interval property to 1000 (that's 1000 milliseconds, or 1 second). Then return to the code window, select Timer from the Object list and Timer() from the Proc list, and enter If Mid\$(Time\$,4,4) = "00:0" Then Been between the Sub and End Sub lines. This single line does all the real work in the program: Once every second, it checks four characters in the middle of the Time\$ function's output (which is formatted HH: MM:SS) to see if the time is within the first 10 seconds after the hour. If it is, the speaker beeps.

Finally, you create the finished application by selecting File • Make EXE file. Give the application the title Hourly and use the clock icon from Form1. Save the application as HOURLY.EXE in any convenient directory, and add the program to the Program Manager's StartUp group. From then on, whenever you launch Windows, the speaker will automatically chime on the hour.

Phil Europe, San Francisco

**Editor's note:** This application is a good example of how to write a Visual Basic *daemon*—a program that runs in the background, displays only an icon, and performs a function at regular intervals.

Scott Dunn offers another answer to a similar problem in this month's *Windows* column ("Cheap Reminders"). If you like Mr. Europe's suggestion, you can find his program in the PC World forums on CompuServe and America Online.

## **Recording Right**

The macro recording feature in Borland's Quattro Pro for Windows can be handy, but it doesn't always do what I expect. I recently attempted to record a macro that would edit a formula within a cell, adding an @Round function to round the result to two decimal places. To add the function manually, the typical keystrokes are simple: You type <F2> to edit cell contents and <Home> to place the cursor before the existing contents. You then type in the

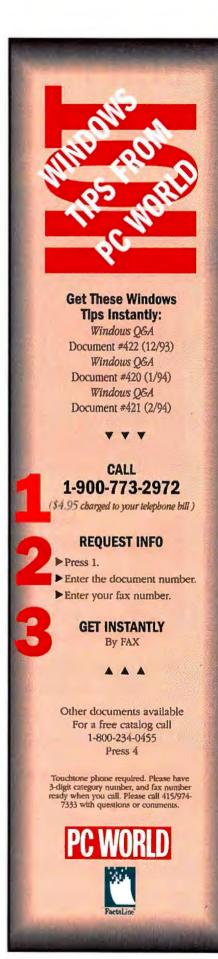

## STAR-DOT-STAR TIPS

function itself: @Round, an opening parenthesis, <End> to move past the data being rounded, <Comma>, 2, a closing parenthesis, and <Enter>. But if you record this procedure as a macro, you'll notice that it looks something like {PutCell "@Round(exp,2)"}, where exp is the expression or value in the current cell when you started recording the macro—which, of course, isn't what you want.

Fortunately, there's a way to make Quattro Pro record a macro that functions properly. Select *Tools • Macro • Options* and change the Recording setting from Logical (the default) to *Keystroke*. This command instructs the program to record the keystrokes you type without attempting to interpret your actions. The result: When you record the same keystrokes, you get a macro that looks like {Edit}{Home} @Round({End},2)~.

This macro performs perfectly, adding @Round and its parameter correctly to the contents of the cell.

Michael Trombetta, Manhasset, New York

Editor's note: Both logical and keystroke recording modes are useful. In general, if you're creating a macro that edits the text of a formula within a cell, you'll want to be in keystroke mode, as Mr. Trombetta indicates. However, if you're copying whole cells from one place to another or performing numerical calculations, logical mode will usually produce the result you want.

## Clarification

If you tried using the technique described in "Once a Day, Week, Year" (Star-Dot-Star, February) and found that it did exactly nothing, chances are excellent you're using DOS 5.0 or an even earlier version of DOS. The FIND command used in CHECKDAT.BAT did not start returning ERRORLEVEL codes until DOS 6.0. We apologize for failing to mention this important fact. The batch file can still be used with DOS 5.0 and earlier, however, if you incorporate the trick mentioned in the tip "FINDers Keepers" (Star-Dot-Star, November 1993).

**By Brett Glass** 

Brett Glass is a contributing editor for PC World. Star-Dot-Star welcomes your tips, macros, batch files, and short programs. See page 12 for contact information.

## Save Disk Space

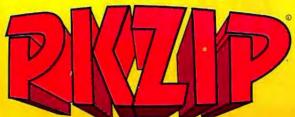

## PKZIP version 2.0

PC WORLD

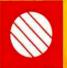

PKWARE\* introduces the next generation of its award winning compression utility. PKZIP 2.0 yields greater performance levels than achieved with previous releases of the software. PKZIP compresses and archives files. This saves disk space and reduces file transfer time.

WORLD CLASS AWARD Software developers! You can significantly reduce product duplication costs by decreasing the number of disks required to distribute your applications. Call for Distribution License information.

## Put Your Executables on a Diet

Software developers! Save disk space and media costs with smaller executables. You can distribute your software in a compressed form with PKLITE Professional. PKLITE Professional gives you the ability to compress files so that they cannot be expanded by PKLITE. This discourages reverse engineering of your programs.

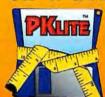

PKLITE increases your valuable disk space by compressing DOS executable (.EXE and .COM) files by an average of 45%. The operation of PKLITE is transparent, all you will notice is more available disk space!

## Compression for YOUR Application

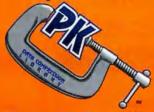

The PKWARE Data Compression Library ™ allows you to incorporate data compression technology into your software applications. The application program controls all the input and output of data, allowing data to be compressed or extracted to or from any device or area of memory.

All Purpose Data Compression Algorithm compresses ASCII or binary data quickly. The routines can be used with many popular DOS languages. A Windows DLL and an OS/2 32-bit version is also available!

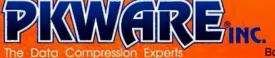

Booth 2471-73

9025 N: Deerwood Drive Brown Dees WI 53223-2437 (414) 354-8699 fax (414) 354-8559

COM DEX Booth 5250

PRWARE thata Compression Library for DOS 5275 PRWARE thata Compression Library for OS/2 \$350 PRWARE Data Compression Library DLL for Windows \$350 PRZIF \$45,00 PRLITE \$46,00 PRLITE Professional \$146,00 PRLITE \$46,00 PRLITE Professional \$146,00 PRLITE Professional \$146,00 PRLITE Professional \$1,25 overseas, Wisconsin residents add appropriate state sales lax & county sales tax, Visa and Mastercard accepted, no COD orders.

PCW6/94

## PC WORLD

## CLASSIFIED

FOR ADVERTISING RATES AND INFORMATION

CALL 1-800-262-9885

## STATIC ELIMINATION

## "Tame the Static Beast!"

Designed to protect all computers and televisions, the UltraStat FST is the only product in the world that automatically and effectively drains harmful static charges from both, system and user. Eliminates on-screen dust, costly static related down time, keyboard freeze-ups and rebooting. Dangerous ELF radiation is also dramatically reduced. You'll enjoy seeing "Ernie" (our custom LCD) as he takes the zap instead of your computer. Manufactured in America, the UltraStat comes with a 30 day money back guarantee and a full 5 year warranty. Call to order now and save \$15.00. Only \$59.95. Reg. \$74.95

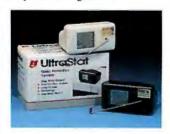

SEE US AT COMDEX. **BOOTH #2756** 

## **ULTRASTAT, INC.**

4491 Bent. PO Box 791 Colorado City, CO 81019

TEL: (800) 460-7828 FAX: (719) 676-4012

CIRCLE 449 ON READER SERVICE CARD

## NETWORK

## **Network Printer Server Handles 3 Printers**

When it comes to attaching printers to your Novell Network, nothing is more convenient, cost effective, or speedy than the PrintStation. Why buy expensive snap-on units or plug-in cards when PrintStation gives you access to three printers for about the same cost!

- · Low cost per port
  - 3 Printer Ports
  - 1 Ultra Fast Parallel Port
  - 1 Medium Speed Parallel Port
  - 1 Serial Port
- 3 Lan Connections BNC, RJ45, and AUI Easy to Use Automatically self installs

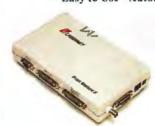

\$495.00

## Western Telematic Inc.

5 Sterling Irvine, CA 92718

TEL: (800) 854-7226 (714) 586-9950 FAX: (714) 583-9514 CIRCLE 459 ON READER SERVICE CARD

## ONLINE SHOPPING

## PC WORLD EXEC/DIRECT Online Shopping

Advertisers can sell computer products directly to users of CompuServe through PC World's exciting new Exec/Direct Service, on the PC World Online area. Forming a "virtual shopping mall", Exec/Direct enables 1.5 million online subscribers to shop for, preview and purchase PC hardware, software and accessory products using their credit cards.

The new service lets buyers browse and place orders 24 hours a day, at any location where they have their PC's. They can preview products as VGA graphics or text-based descriptions, or download a software demo for a test drive.

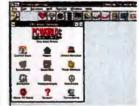

To advertise on the PC World Online Exec/Direct Service: please contact your PC World advertising sales representative or call 1-800-PC WORLD.

> To join PC World Online, please consult ordering information located elsewhere in this issue

CIDCLE 494 ON DEADED SERVICE CADO

## INPUT/OUTPUT CARDS

## From DWC µPLC...

## Our Hottest New Product!!!

Smart Input, Output Devices for Your PC Plugs Into Your Serial Port

Read or write to inputs or outputs. Program events to occur based on time of day or any event. Sequence events based on input conditions or time. Transmit data based on event or time, ASCII communications,

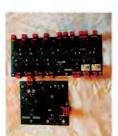

Digital IO - 8 in 8-24V 8 out 120VAC 3A \$198.00 Analog IO - 8 10 bit 30uS in 4 out \$291.00 Network Manager RS232/RS485 Smart \$299.00

## DAVISON-WORTH

CORPORATION

638 Grenfell Drive London, Ontario, Canada, N5X 2N2

1 (800) 668-2707 Voice: (519) 850-0637 FAX: (519) 660-1602 CIRCLE 478 ON READER SERVICE CARD

## **ACTION CARDS**

## PC WORLD Action Cards

Advertisers use PC World Action Cards to get direct access to 150,000 managers who buy and use PC's for business. Mailed six times a year, PC World Action Cards is a uniquely effective card deck advertising program delivering PC-proficient managers who buy direct, and have bought a PCrelated product within the last 90 days via Direct Response, 60% of them receive no other card deck! Frequency discounts are available to advertisers in PC World's Classified Advertising section.

For more information on selling products by advertising in PC World Action Cards, please call:

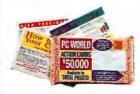

PC World **Action Card Sales Department** 

> **501 Second Street** San Francisco, CA 94107

Eastern U.S.: 508-820-8113 Western U.S.: 415-978-3353

CIRCLE 471 ON READER SERVICE CARD

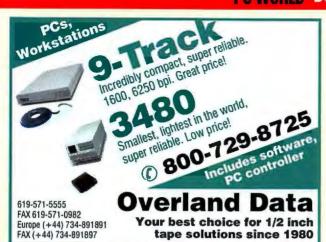

CIRCLE 430 ON READER SERVICE CARD

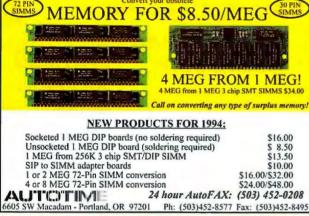

CIRCLE 467 ON READER SERVICE CARD

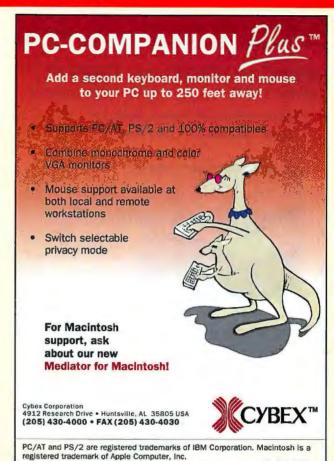

CIRCLE 516 ON READER SERVICE CARD

## CHARLERS.

## and a lot more..

## HIGH PERFORMANCE

At 180,000 cps parallel and 115,200 bps serial, Buffalo boxes are the fastest. Up to 16mb of buffer available.

## **FASTER PRINTING**

Sharing devices so fast they speed up printing using Windows. It's twice as fast as the new Windows Printing System.

## **EASE OF USE**

Transparent to users. Optional printer selection software included. Connect with standard parallel and serial cables.

## FLEXIBILITY

Eleven models in all parallel, all serial or in combination.

Configurable I/O options. Models are easily cascaded together.

## VALUI

With non-buffered autoswitches starting at \$59 and intelligent sharing devices from \$349, Buffalo has the right sharing solution for you.

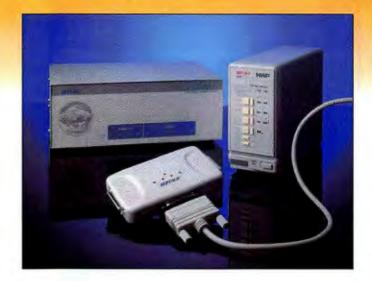

We also make 72 contact

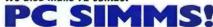

Dealer Program Available

1-800-345-2356

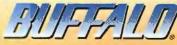

2805 19th St. SE, Salem, OR 97302 (503) 585-3414 • FAX (503) 585-4505

Buttalo is a registerest traderoush of Melco, Inc. Other brands and product names are trademarks or registerest traderoush of their respective previous

Made in USA

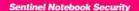

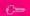

## STOP NOTEBOOK THEFT!

with the Kablit™ Sentinel's Dual Security Features:

Secure Notebook to desk, table, etc.

Lock disk drive — Protect Data

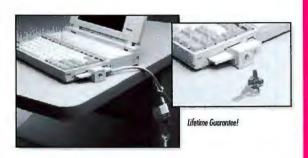

Portable — Travels with your Notebook Quick and Easy to Install

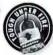

Order nawl Call 800-451-7592...

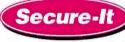

The particular Menter Lock Trademarks used are trademarks of the Master Lock Company and are used by Secure-It, loc. under leasure

CIRCLE 433 ON READER SERVICE CARD

## Recognized as the TWO BEST PC-diagnostic tools on the market.

The only "Power-On Self-Test" card you need to debug any "dead" PC!

- probe to determine actual chip
- DETAILED MANUAL— includes EASY-TO-READ LED P.O.S.T. HEX chip layouts and detailed POST

procedures for all major BIOS's.

- card works with all architectures: ISA, EISA, and Micro-Channel.
- DISPLAY all codes available in the newly revised manual.

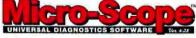

UPGRADE

## Fully operating system independent diagnostic software!

- O/S INDEPENDENT—Does not rely on O/S for diagnostics. All tests are full function regardless of O/S (Novell, UNIX, OS/2, etc.).
- LOW LEVEL FORMAT— Performs Low-Level format on all drive types including all IDE drives.
- TRUE HARDWARE DIAGNOSTICS-Accurate testing of CPU, IRQ's, DMA's, memory, hard drives, floppy drives, video cards, etc.

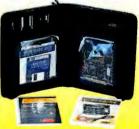

Call Now for Special Savings • 1 (800) 864-8008 • Fax (818) 547-0397 1100 East Broadway, Suite 301, Glendale, California 91205, USA

CIRCLE 457 ON READER SERVICE CARD

## for Home, Office and Travel Computing! Mobile Disk packs up to 680MB\* into a compact. portable unit. Simply plug into any portable or PC printer port and you're ready to gol Great Backup! Simply use DOS/Windows copy to do backup. It's easy, faster than tape and your backed up data is instantly accessible. Plus if your internal drive fails, it fills in as your primary disk.

Mobile Disk 120/240MB\*

Call for higher capacities, battery and OS/2 models.

ry and OS/2 models.

FAX
(408) 437-9333

FIVE Security!

Secure your data easily.

Unplug Mobile Disk and lock it away safety.

## **FUZZY SPREADSHEET** SOLVES MESSY PROBLEMS

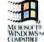

- Fuzzy numbers get a handle on uncertainty without statistics or
- Ideal for financial models, business plans, forecasts and estimates
- stand-alone, special purpose Windows spreadsheet; requires a 386 w/math coprocessor, 4MB RAM and 4MB HD space
- call now: 800-472-6183

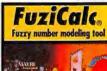

FuziWare, Inc. ville TN 37939-1287

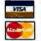

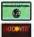

Introductory special and risk-free 90 day money back guarantee. Karl E. Thorndike, Founder

CIRCLE 428 ON READER SERVICE CARD

## Explore the Internet - FREE!

DELPHI, a leading international online service, now offers full access to the Internet. You can explore this incredible electronic network with no risk. You get 5 hours of evening/weekend access to try it out for free!

Use electronic mail to exchange messages with over 10 million people

throughout the world. Download programs and files using "FTP," connect in real-time to other networks using "Telnet," and participate in "Usenet Newsgroups" the world's largest bulletin board with over 3500 topics. If you're not familiar with these terms, don't worry; DELPHI has expert online assistants and a large collection of help files, books, and other resources to help you get started.

After the free trial you can choose from two low-cost membership plans. With rates as low as \$1 per hour, no other online service offers so much for so little.

## 5-Hour Free Trial!

Dial by modem, 1-800-365-4636\* Press Return once or twice At Username enter JOINDELPHI At Password, enter PCW46

Questions? Call 1-800-695-4005 (voice) Send e-mail to INFO@delphi.com

"Current Internet users can Teinet to delphi.com instead. Complete details provided during the toll-free registration."

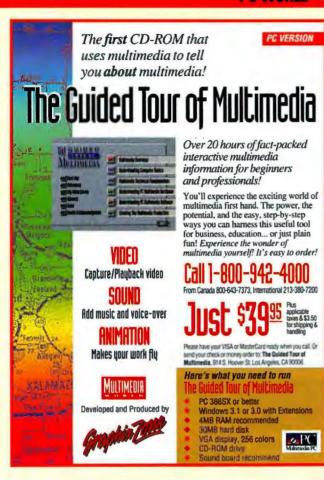

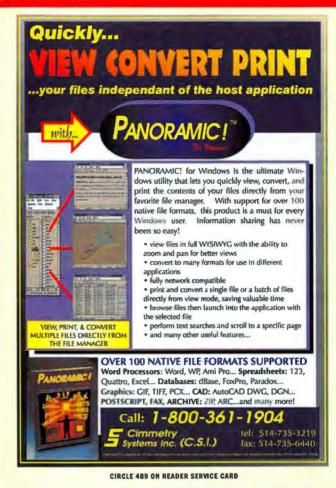

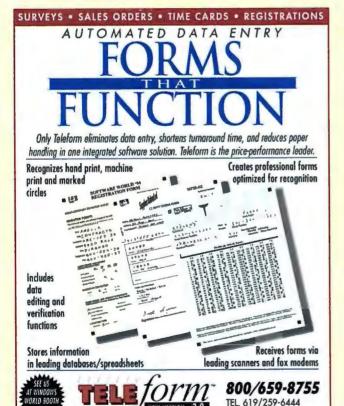

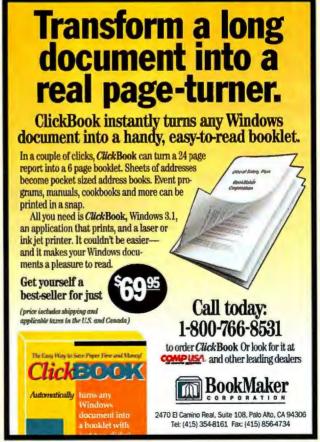

NEW VERSION - 3.0

INSURANCE CLAIMS . PATIENT HISTORY . CREDIT APPLICATIONS

by Cardiff Software

FAX 619/259-6450

## Hardware

## COMMUNICATIONS/MODEMS

- 14.4K fax & modem speeds FaxWorks Voice 3.0 Included
- Easy touch-tone operation
  Supports 1000 Voice & Fax boxes
  Fax-on-Demand & Fax Forwarding

800 • 283 • 7742 24 hour ordering Visa/MC/AMEX Versicom 513 • 438 • 3700

Voice/Fax/Modem

he Perfect Phone Answering and Fa System for your Business or Office!

- System for your business or Cincal Full Fax Editing & Drawing Tools Remote access to Messages/Faxes Pager/fax notification of messages Requires 386+ PC & Windows 3.1 Boca Support & 5-Year Warranty Call for Info on Multi-line products & Custom Programming!

CIRCLE 438 ON READER SERVICE CARD

## FAX-ON-DEMAND + VOICE PROCESSING

dVOICE's" features include:

- · One call fax mode
- Fax back mode
- Voice mail
- Text to speech
- · High level programming language
- . Inbound and outbound capabilities
- · Automated receptionist
- · Built-in database capabilities

MULTIVERSE • 212-580-0541

## PERIPHERALS

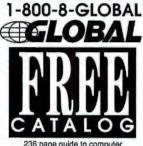

236 page guide to computer furniture, supplies, and accessories

COMPUTER SUPPLIES 11 Harbor Park Dr. Dept. 94 PCW Port Washington, NY 11050

CIRCLE 443 ON READER SERVICE CARD

FACT: 73% of PC WORLD

subscribers use Windowsl

## FAX/MODEM BLOW OUT

SMARTLINK FAX/MODEMS: 96/24, INTERNAL

96/24, POCKET, EXT. 14/14, INTERNAL 8119 14/14, EXTERNAL 19. 2, INTERNAL \$169 VOICE MAIL/ FAX/MODEM \$79

2 Yr Warranty, Toll Free Tech Support. Call for Dealer pricing & Qty Discount on all computer systems and peripherals,

NICOM COMPUTERS

WORLDWIDE DISTRIBUTORS OF SYSTEMS PERIPHERALS AND SOFTWARE

1-(800)475-4565

TEL:310-475-4565 • Fax: 310-475-1526

CIRCLE 473 ON READER SERVICE CARD

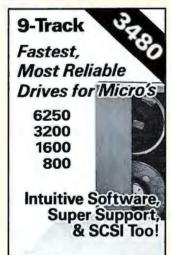

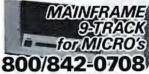

HAUPPAUGE, NY . 516/273-5900

PERIPHERALS

The Only Professional Choice

CIRCLE 513 ON READER SERVICE CARD

**FACT:** 84% of PC WORLD'S employed subscribers are managers

## Miscellaneous

## FACT:

54% of PC WORLD'S managers purchased the advertised product within a short time of seeing the ad.

## ACCESSORIES

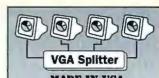

- MADE IN USA Works with all VGA, SVGA,
- and RGBS monitors
- 200 MHz bandwidth
- Extension cables to 250'
- 2-, 4-, and 8-channel splitters available

1-800-959-6439

#27 H&R TECHNOLOGY 714641-6607 - 966-1770 FAX

CIRCLE 508 ON READER SERVICE CARD

## BAR CODING

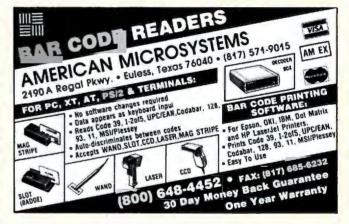

## COMPUTER SERVICES

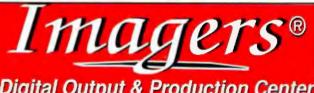

Digital Output & Production Center

- Slides & Overheads
- Kodak Portfolio Services
- Docutech Xerox Printing
- Large Color Posters
- Canon Fiery Lasers
- Slide Duplication
- 4x5 Neg/Pos/B&W
- Files to Betacam SP
- Dye-Sub Output Short-Run Color Printing

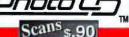

22-7th St. (800) 232-5411 Atlanta, GA 30308 · 404-873-5353

CIRCLE 409 ON READER SERVICE CARD

## BAR CODING

## Bar Code Headquarters

Offices in **USA** and Europe

## **Labeling Software** For PC with Dot Matrix or LaserJet

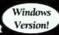

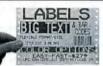

- Any Format, Any Size
- Formats for Sears, TCIF. K-Mart, Penney's, AIAG, WalMart, Logmars, etc.
- WYSIWYG Design
- Bar Codes: UCC-128, UPC/EAN, 2of5, 128, Code 39, etc.
- Big Text and PCX Graphics too!
- Powerful, Versatile, Easy to Use
- Imports ASCII data files from dBase, etc.
- LabelRIGHT<sup>™</sup> for Windows –\$379
- Above Label Printed by LabelRIGHT<sup>™</sup> DOS-\$279

## **Cordless Radio Frequency Bar Code Reader**

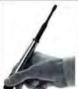

- IBM or Macintosh Attachment
- Keyboard or Serial Interface
- No Software Needed
- Wireless range up to 100°
- No License Required!
- Approved for USA and Canada
- Optional Pocket Beeper \$395
- Base Station, Cable, and Wand Complete \$695

## **Bar Code Readers**

for PC, XT, AT, PS/2, Macintosh and RS-232 Terminals

- Attaches as 2nd Keyboard
- UPC/EAN, Code 128. 2of5, MSI, Code 39
- Wand, Magstripe, CCD Slot Badge or Laser Scanner
- Top Rated by Independent Review
- Complete With Laser Scanner \$1250
- CompleteWand only Reader \$329

## Portable Bar Code Readers

for PC,XT,AT,PS/2,Macintosh,

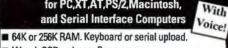

- Wand, CCD, orLaser Scanners
- UPC/EAN, 128, 2of5, Code 39
- Display messages and optional Voice Messages tell operator what to do. Any Language.
- Download tables and Pick Lists
- 2 Built-in Inventory Programs
- Easily create Custom Programs
- Complete 64K Unit with Wand & Voice \$799

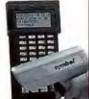

## Our Catalog

## **Ordering is Easy!**

- Same Day Shipping USA Made
- Free UPS Blue in USA
- Qualified P.O.'s Accepted
- Free "800" Support
- 30 Day Money Back Guarantee

European Office: (353) 1 6614 566

DATA SOLUTIONS

Fax: 408-458-9964

## COMPUTER INSURANCE

## SAFEWARE

The Computerowners™ Policy insures your computer against theft, fire, accidental damage, power surge and more! Rates as low as \$49 a year. Now available in Ontario. Call for immediate coverage or information.

1-800-SAFEWARE or 1-800-800-1492

## SAFEWARE

The Insurance Agency Inc 2929 N. High St., PO Box 02211 Columbus, OH 43202

## DATA RECOVERY

## ABSOLUTE DATA RECOVERY!

We rescue data from drives that won't spin, bad tracks, bad FAT tables, flood/fire damage and other catastrophic failures. DOS, Macintosh and Novell operating systems. Recommended by major manufacturers. Small evaluation fee, fast turnaround and reasonable recov-

## TOTAL RECALL™

The Data Recovery Experts™ 2440 Waynoka Rd., Colo. Springs, CO 80915

800/743-0594 • 719/380-7022 Fax CIRCLE 437 ON READER SERVICE CARD FACT: 82% of

PC WORLD subscribers have advised an average of 5 people each month on PC purchases.

## **PRESENTATIONS**

## Infiniter<sup>TM</sup>

Laser Pointer Attracts the attention of your audience

\$68 Black or Silver

\$88 Gold

2 "AAA" Batteries included 1 year warranty

FDA APPROVAL PATENTED

See Us At COMDEX & CES

- Conferences
- \*Presentations
- \*Marketing Sales \*Lawyers \*Doctors
- \*Real Estate Brokers \*Lectures \*Teachers
- \*Executives \*Engineers
- \*Scientists \*Inspections

Please Call 800-520-8435

## Quarton USA, LTD. CO.

7042 Alamo Downs Parkway, Suite 250, San Antonio, Texas 78238-4518 Tel: (210) 520-8430 Fax: (210) 520-8433

CIRCLE 450 ON READER SERVICE CARD

## DISK COPY SERVICE

## DUPLICATION FROM \$.49

## HIGHEST QUALITY MEDIA

From \$.49 (5.25") and \$.80 (3.50")

- All Diskette Formats
- Custom Labels
   Diskette Mailers / Accessories
- Assembly Services
- Generous Volume Discounts

## FORMATTED DISKETTES

| QTY<br>250 | SONY (<br>VERBATIM GE |       |
|------------|-----------------------|-------|
| 3.5°DD     | \$.47                 | \$.45 |
| 3.5°HD     | \$.57                 | \$.53 |

- 10% Discount on First Order
- . DOS, Macintosh, or Custom Formats
- Colored Media add \$.05
- Private Labeling / Volume Discounts

## 800-255-3142

Diversified Systems Group, Inc. PO Box 1114, Issaguah WA 98027

## DISK COPY SERVICE

## MIRROR IMAGES MIRROR IMAGES

DISKETTE DUPLICATION Superior duplication . . . Your reputation depends on it.

- Our reputation assures you of it.
- ALL DISK FORMATS FAST 24 HOUR TURNAROUND
- EXCEPTIONAL PRICING AND SERVICE

Call for more information and quotation.

800-322-0577

FACT: PC WORLD subscribers who are involved in the buying process buy for an average of 86 PC's each.

## **SUPPLIES**

## QUALITY TONER CARTRIDGES New • Remanufactured • Recycled Apple, Canon, HP, IBM, etc.

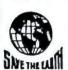

Quality Recharge Co. 3965 Park Ave. St. Louis, MO 63110

· We Buy Empties -- Call 1-800-238-2333 314-865-0929

CIRCLE 501 ON READER SERVICE CARD

## LASERWRITER TONER CARTRIDGES

· Prices Starting At \$25

Remanufactured cartridges for HP, Apple, IBM, Canon, and others. \$34.95

Ink Jet Refills - We Buy Empties Visa Accepted

L.C. Products 2331 W. Hampden #109 Englewood, CO 80110 1-(800)-817-3758 Fax (303) 783-0240

CIRCLE 480 ON READER SERVICE CARD

## **FACT:**

84% of

PC WORLD'S

employed subscribers are managers

## **Software**

## **BUSINESS APPLICATIONS**

## **UPS Shipping Software**

Direct interface to Macola, DacEasy, RealWorld, Great Plains and Platinum. Used as TSR can work with almost any software. Also works great stand-alone. Computes zone & charges. Prints Manifests, COD tags, shipping labels, etc. Optional 100WT, GSV, RPS, USPS, FedEx, scale intf. Guaranteed UPS acceptance. 60-Day money back.

V-Technologies P.O. Box 6261 Wolcott, CT 06716 (203) 879-6960 Fax (203) 879-6962

CIRCLE 461 ON READER SERVICE CARD

## CELLULAR

## TWO CELLULAR PHONES **ONE NUMBER**

Change ESN and NAM info on these cellular phones:

MOTOROLA - MITSUBISHI PANASONIC - NEC No soldering! Software comes with cabling diagrams to connect your phone to your PCI

Only \$495.00 for the complete package!

## **CELLULAR PRESS**

421 N. Rodeo Dr. #15318 -Beverly Hills, CA 90210 PHONE: 310-289-2174

FAX on demand:1-800-438-4511 or 305-346-7674 Call from your fax handset - follow the voice prompts to eive complete technical specifications

Sold for educational purposes only

## BUSINESS APPLICATIONS

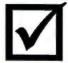

Blank Check prints MICR-encoded checks on blank forms in 1 pass using an HP laser printer and your accounting software. Quicken, DacEasy, Peachtree, Accpac Plus, BPI & others.

910-786-1336

MAGNETIC SOFTWARE
P. O. Box 1703, Mr. Airy, NC 27030

Starting

at......\$149.95

CIRCLE 427 ON READER SERVICE CARD

## CHURCH APPLICATIONS

## CHURCH SOFTWARE

Discover for yourself why more churches are choosing Power Church Plus.® Try out the leading membership and accounting package. Call today for your FREE full-working DEMD.

F1 SOFTWARE, 208 Ridgefield Drive, Asheville, NC 28806' 800/486-1800

CIRCLE 482 ON READER SERVICE CARD

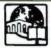

## Church Management Systems

## Expect the best!

- Outstanding Reporting
- Superior Support
- Integrated Modules
- Over 1500 Users
- •Free Preview Disk

## 1-800-247-8044

TSL - 3300 Bass Lake Road, -#304 Brooklyn Center, MN 55429 FAX 612-566-2250

CIRCLE 415 ON READER SERVICE CARD

## Church Partner

New accounting, new features - the best has gotten better. Before you buy -- look at our system's power, simplicity, and unique ability to fit into your church needs -- now, one of the most affordable systems around with 10 years of use by hundreds of churches. For IBM compatibles. networks

Summit Systems Inc. Suite 121, 16 Berry Hill Road Columbia, SC 29210 USA 803/798-9749, 800/228-5857 Fax: 803/731-0349

## **Bible Book Store on Disk**

Full featured, fast and friendly Bible Study Software. As the leader in Bible Study Software since 1981 we have continued to listen to our customers and provide them with the tools they need. We offer a complete line of Windows and DOS Bible Study Tools. Call for free Catalog.

**Bible Research Systems** 2013 Wells Branch Pkwy #304 Austin TX 78728 800/423-1228 • 512/251-7641

## COMMUNICATIONS

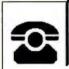

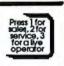

## Voicemail Cash Machine

Make thousands of dollars effortlessly by installing our voicemail in your 286/ 386. Use it to answer your home office phone, rent pocket-pagers, advertise products or operate a pay-per-call service using credit cards, passwords or a 900#. Systems start at 295.

The Call 24 hours: 800.283.4759 intl & Demo line: 818.718.9560

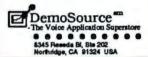

CIRCLE 493 ON READER SERVICE CARD

## SCHOOL APPLICATIONS

## **School Partner**

New accounting, new features -and still costs a fraction of lesser

- systems, yet does much more! Teacher-student scheduling.
- · Classes, rosters, attendance
- tracking
   Billing & receivables
   General Ledger, Payables, Payroll and more!
- · This is what you need to manage your school!

For IBM compatibles, networks

Summit Systems Inc. Suite 121, 16 Berry Hill Road

Columbia, SC 29210 USA 803/798-9749, 800/228-5857

Fax: 803/731-0349

FACT: 54% of PC WORLD'S managers purchased the advertised product within a short time of seeing the ad.

## DATA ENTRY

Replace dedicated data input systems Front-end mainframe applications

## KeyEntry III

- ☐ LAN or stand-alone environments☐ ScreenPainter and MenuManager
- included
  Batch Control System and Reformat utility
- □ Spanish, German, and French versions
   □ Outstanding customer support
- Thousands of users worldwide

800-533-6879

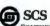

FREE DEMO DISK AVAILABLE TO QUALIFIED COMPANIES!

SOUTHERN COMPUTER SYSTEMS, INC. (205) 251-2985 • FAX (205) 322-4851 In UK: SCS Europe, Ltd 0753-36550/ FAX 0753 36765

## THIR DATA ENTRY EMULATOR' Full featured, heads-down entry, with two-pass verification, batch control, output record reformat, operator stats, edit language, customizable menus, help text. Free technical support. PC from \$395 Also for LAN's, IBM AS/400", IBM \$/36 BIN FREE (IIIa) COMPUTER KEVES 21929 Makah Rd. Woodway, WA 98020 206/776-6443

## FLOW CHARTING

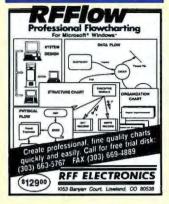

GRAPHICS

pac

FOR WINDOWS

documents will come alive

WMF graphics. Includes:

cartoons, food, healthcare,

hature, sports, presentation

helpers, travel and more!

Available on disk and CD.

ONLY \$59.95 (Sug Retail \$119.95)

At a retailer near you or call:

1-800-456-0234

phys. Inc. Edmonds WA 98020 (206)774-3518

CIRCLE 419 ON READER SERVICE CARD 6000 FONTS

2500 TrueType, 2500 Type 1

2500 TrueType, 2500 Type 1

& 1000 Geoworks Format

\*CD-ROM 'Not Shareware 'All Original
'Unlocked 'No Duplicates 'Categorized
'Sample Book 'Highest Quality Available
All this for only \$49.99\*

3000 FONTS

1000 In Each Format

Order today for Only \$29.99\*

Does not include shipping
These collections were created for those
who are tired of the 'same old fonts'

Disk sets also available 'Sounds too good to be true???

"Ask for free font sample listing'
Fantazia Concepts, Inc.

Fantazia Concepts, Inc. 35143 Vine Street Eastlake, OH 44095 800-951-0877 or 216-951-5666 Voice

216-951-9241 Fax- For faster service

CIRCLE 403 ON READER SERVICE CARD

MEDICAL

with over 1,000 high-impact

Your presentations and

IMAGES WITH

## MAIL ORDER

## Mail Order Manager (M.O.M.)™

America's most popular, complete, and affordable solution for the mail order business - order entry/review, credit card processing with draft capture, UPS manifesting, profit analysis, accounting, telemarketing, list management. Clipper compiled, dBase III + files. Single and Multiuser versions. Find out why more people buy MOM after comparing! Call for demo kit.

Dydacomp Development Corporation 150 River Road, Suite N1, Dept. PCW Montville, NJ 07045 (800)858-DMOM (201) 335-1256

## The Mail Order Wizard

catalog, inbound telemarketing, or ing, inventory mgt, ad forecasting, sales/banking, list mgt, modem charge approval, EDC, UPS manifest w/scale interface. Single and Multi User Systems. Inbound/Out-

Haven Corporation 1227 Dodge Ave., Dept. W93 Evanston, IL 60202

Complete management system for a mail order company. Order processbound Editor's choice.

800/676-0098, 708/869-3434

## MUSIC

## SongWright V

MUSIC PROCESSOR prints professional sheet music, songs, scores with text, chords, dynamics. Compose, edit, record, play, transcribe, copy, transpose, extract import, publish - all in standard notation. Symbol editor/librarian. PC, MIDI/AdLib, or SMF entry & playback. Matrix/laser/Deskjet printers. \$119.95+\$5 s/h. Free samnle output.

SongWright Software 7 Loudoun Street, S.E. Ste 5B Leesburg, VA 22075 1-800-877-8070, 703-777-7232j2

CIRCLE 462 ON READER SERVICE CARD

## NETWORKING

## Little Big

## A very flexible network

- Connect via Ethernet/Arcnet or
- Connect via serial/parallel/modem
  Up to 250 peer nodes, approx 40k ram
  Windows compatible, DOS 2.0 up
  Share most any device, any file, any time
  \$75/network, Not Nodel Version 1.0m

## Skeptical? We make believers!

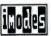

Information Modes Drawer F, Deaton, TX 7620 817-387-3339 Technical 1-800-628-7992 Orders

CIRCLE 487 ON READER SERVICE CARD

## DATA ENTRY

## Vikina Data Entry

Professional Quality Software

- · Used by U.S. Census
- Advanced Validation
- · Sequential/ISAM files
- · MS/DOS, UNIX, XENIX, VMS, AIX
- · Technical Support
- · Re-key verify

Viking Software Services 4808 E. 67th St. Ste. 100 Tulsa, OK 74136 918/491-6144

FAX: 918/494-2701 800/324-0595

**EXEC-AMORT.** Replace Desktop Financial Calculators, Avoid Inaccuracies, Quit Using Your Spreadsheet, Store Loans to Disk, Solve for PV. FV. I. PMT. N. Easy to read amortization reports, fixed & ARM's, APR's per Reg Z, Points & Fees, Balloons, irregular & skipped payments. \$149.95 US + \$5 s/h. Int'l add \$25

FINANCIAL

ELECTROSONICS

Loan-Amortization

36380 Carfield Suite 1 Fraser, MI 48026 USA 800-858-8448, 313-791-3010 fax Int'l phone: 313-791-0770

FACT: PC WORLD subscribers who are involved in the buying process buy for an average of 86 PC's each.

## **EDUCATION**

## Student-Teacher-School Discounts!

PageMaker 5.0 \$ 299 Illustrator 4.01 199 FrameMaker 4.0 249 Fractal Painter 2.0 199 Corel Draw 4.0 279 Mathematica 2.2 199 MS Office 4.2 \$ 239 SmartSuite 2.1 229 MSFT Word 6.0 149 Paradox 4.5 109 Visual Basic 3.0 99 Lotus Organizer 69

Photoshop2.5.1 \$ 269 Wordperfect 6.0 169 MSFT Excel 5.0 149 Borland C++ 4.0 199 Coda Finale 2.2(3) 250 ch more...School IPO. Welcome!

Info/Car (201) 569-6262 Orders Toll Free (800) 377-9943 V/MC/MO/COD SOFTWARE PLUS Academic Inc., 50 East Palisade Ave.#200, Englewood, NJ 07631

## BS & MS In Computer Sciences

- ALL COURSES BY CORRESPONDENCE.
- Increase your earning power.
- Join students from leading computer companies.
- Most courses fully interactive.

AMERICAN INSTITUTE COMPUTER SCIENCES

For free information write 2101-WO Magnolia Ave. Suite 200 B'ham, AL 35205 USA or call 1-800-767-2427

## FACT:

54% of PC WORLD'S managers purchased the advertised product within a short time of seeing the ad.

## Lytec Medical

Advanced practice management for both DOS and WINDOWS. According to PC World: "This program is packed but costs only a tenth of what its competitors charge... The key features are all here." Billing and accounts receivable, practice management, personal finance, scheduling, graphics, multi-user, multi-provider.

Lytec Systems, Inc. 7050 Union Park Center Suite 390 Midvale, UT 84047 Tel: 1-800-735-1991

## MUSIC

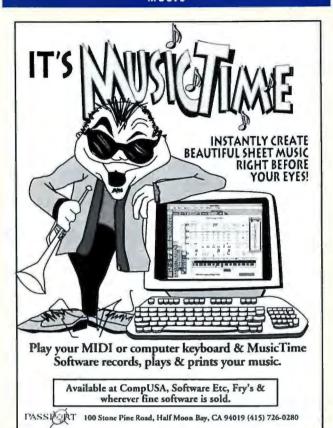

CIRCLE 401 ON READER SERVICE CARD

## ON-LINE SERVICE

Download some of the most Entertaining Images from our On-Line Magazine - FREE!

LACE is an On-Line Magazine that offers you:

- ABSOLUTELY the best Color Photographs and Color Scans In the WORLD & not available on any other BBS !
- SWIMWEAR, LINGERIE & FIGURE MODELS who create images that stir your imagination.
- VIDEO for Window's Files, the latest and hottest Microsoft Product. Play these Video Movies on your Computer and watch our models come to life on your computer screen.
- · LOCAL ACCESS #'s for over 800 cities in the U.S.
- · HIGH SPEED access available. (14.4k down to 1200 baud)
- AND . . . RATED #1 BY OUR USERS!!

Set your Modem to 8-N-1 and your terminal to ANSI Graphics

(818) 709 - 4275

the on-line magazine

CIRCLE 447 ON READER SERVICE CARD

## es in the

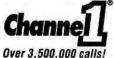

■ 200 new Shareware programs every day ■ Music Graphics Business/Finance Windows Adult ■ INTERNET FTP\IP and 2500+ Newsgroups ■ No obligation Special FREE downloads Area

8-N-1 617-354-3230 2400 and bis

## ON-LINE SERVICE

**Lively Network Chat** 100,000 Shareware &

GIF's, Windows, Mac and DOS files

Free Internet Accounts **UNLIMITED ACCESS Unlimited Downloads** 

Up to 16.8k on all 96 Lines New GIF's posted daily by our photographers

CIRCLE 445 ON READER SERVICE CARD

**FACT:** 84% of PC WORLD'S

employed subscribers are managers

## SURVEYS

## The Survey System

Analyzes: marketing, public opinion, customer satisfaction, employee attitude surveys. Handles mail, personal, phone, scanner, disk-by-mail or computer interviews. Records verbatim text and actual voice answers. Graphics, network version, user friendly. Free support.

Creative Research Systems 140 Vista View - Ste 101 Petaluma, CA 94952-4728 Ph (707)765-1001 Fax (707)765-1068

## STATISTICS

## NCSS 5.x Series - \$125

Easy-to-use menus & spread sheet. Multiple regression. T-tests. ANOVA (up to 10 factors, rep. measures, covariance). Forecasting, Factor, cluster, & discriminant analysis. Nonparametrics, Cross Tabulation. Graphics: histograms, box, scatter, etc. Reads ASCII/LOTUS, Many new add-on modules.

329 North 1000 East Kaysville, UT 84037 Phone: 801-546-0445 Fax: 801-546-3907

## PUBLIC DOMAIN/ SHAREWARE

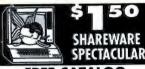

FREE CATALOG

OVER 600 PROGRAMS
OVER 600 PROGRAMS
NO Minimums, NO Gimmicks, NO Clubs
Business, Windows, Games, Education
24-Hour, Toll Free Ordering
SHAREWARE EXPLOSION
CD-ROM = 54.9

Over 5,000 Programs - Menu Driven We Carry a Full Line of Adult CD-ROMS and FULL-LENGTH ADULT MOVIES ON CD-ROM

3-D SWIMSUIT CD-ROM/500+ pictures \$69 S Software, 2880 Bergey Rd., Dept 600BY Hatfield PA 19440 • (800) 243-1515 / 24 Hrs.

CIRCLE ANS ON READER SERVICE CARD

## **ICA Software** DARE TO COMPARE

**Highest Quality Lowest Price** SHAREWARE Guaranteed!!!

Free Catalog 800-331-3065

P.O. BOX 1011-354 Trumbull, CT 06611

CIRCLE 483 ON READER SERVICE CARD

FACT: 73% of PC WORLD subscribers use Windows!

## UTILITIES

## FREE PROGRAMS

That's right! Now you can free your software from those troublesome hardware locks. Don't buy a new program because they won't replace your lost ore stolen hardware lock.

Our SAFEKEY software programs are quaranteed to UNLOCK the following: TANGO PRO CADKEY 3D-STUDIO SURFCAM4 MASTERCAM TOPAS MICROSTATION & MORE EZCAM

\*NEW- If your program uses ANY Rainbow Technologies Inc. lock, protect it from being lost or stoler with the PC-KEY and now the WINKEY

From \$300 plus S&H (609) 390-2799 (609) 390-3750 FAX

> **IMAGINE THAT** EVERGREEN DR. SEAVILLE, NJ 08230

CIRCLE 486 ON READER SERVICE CARD

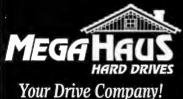

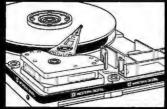

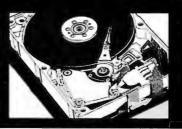

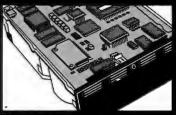

## UNEQUALED REPUTATION

Nobody knows drives like MegaHaus. We have specialized in storage solutions for over 8 years. Repeat business from satisfied customers is the backbone of our business. We satisfy our customers

## DIRECT REPLACEMENT WARRANTY

During the first year of your warranty, we replace: not repair, any defective items. All items receive lifetime technical support from our factory trained techs.

## SHIPPING

Our multi-million dollar inventory offers you the best diversity and availability in the market. We ship most orders the same day. Each order is checked at least four times for accuracy

## FAST, EASY INSTALLATION

Anyone can sell you a hard drive. We sell easy to install storage solutions. We spend countless hours researching the best solutions, then create our quick precise installation guides for each kit.

## SAVE SOME SERIOUS BUCKS WITH OUR MEGA BUNDLES

| IDE DRIVE BUNDLES                        |        |
|------------------------------------------|--------|
| 420MB Drive, GSI-21 accelerator card     | \$339  |
| 420MB Drive, Local Bus Cache card        | \$419  |
| 420MB Drive, GSI-21, 250MB Tape, 2 tapes | \$495  |
| 540MB Drive, GSI-21 accelerator card     | \$449  |
| 540MB Drive, GSI-21, 250MB Tape, 2 tapes | \$609  |
| 540MB Drive, Local Bus Cache card        | \$529  |
| 1Gig Drive, GSI-21 accelerator card      | \$799  |
| 1Gig Drive, GSI-21, 250MB Tape, 4 tapes  | \$939  |
| WIDE SCSI BUNDLES                        |        |
| 1Gig Drive, 32Bit EISA card              | \$1399 |

| SCSI DRIVE BUNDLES                 |        |  |
|------------------------------------|--------|--|
| 1Gig Drive, 16Bit ISA              | \$869  |  |
| 1Gig Drive, Local Bus Cache Card   | \$1079 |  |
| 1Gig Drive, 2Gig DAT, 1 tape       | \$1599 |  |
| 1Gig Drive, 32Bit Local Bus        | \$929  |  |
| 1.7Gig Drive, 16Bit ISA            | \$1099 |  |
| 1.7Gig Drive, Local Bus Cache Card | \$1309 |  |
| 1.7Gig Drive, 2Gig DAT, 1 tape     | \$1839 |  |
| 1.7Gig Drive, 32Bit Local Bus      | \$1169 |  |
| 2Gig Drive, 32Bit EISA card        | \$2099 |  |

## **SyQuest**

IDE Drive Bare 105 / 270 with GSI-18 & 1 disk Portable external, attaches to printer port with 1 cartridge

\$300 / \$610

3 1/2" Removable Media Drives. The #1 storage solutionfor the 1990's, Hard drive speed, low cost per MB. Mounts is 3 1/2" or 5 1/4" bay. Great for unlimited upgradability, data archival, etc 105MB 14.5ms, 64K buffer. 270MB 13.5ms, 128K buffer. SCSI Drive Bare 105 / 270 with Adaptec 1522 & 1 disk with Adaptec 1542 & I Disk \$399 / \$629 \$329 / \$519 External for MacIntosh & 1 Disk \$399 / \$629

GSI drive accelerators increase the data transfer rate of your IDE drive 30 to 80%. Works by enabling the drives Read Multiple & Write Multiple commands to greatly increase performance. We highly recommend these products for WD, Conner, Quantum, Seagate, Micropolis, Maxtor, & Fujitsu. Alone w/Drive GSI-21 Board supports 2 IDE, 4 floppy drives. Doubles QIC-80 tape drive speed \$65 \$55 GSI-18 Board supports 2 IDE drives. Works in conjunction with MFM, RLL, etc. \$55 \$45 GSI-32 Board same as -21 adds 2 16550 serial ports & 1 bi-directional parallel port \$139 \$119 GSI MaxIDEA Software solution works on existing IDE configuration (requires less than 1K of memory). Includes performance benchmark test. \$34 \$25

## CCANER

IDE

| 210MB         | 14ms | CFS210A     | \$202 |
|---------------|------|-------------|-------|
| 340MB         | 13ms | CFA340A     | \$272 |
| 420MB         | 14ms | CFS420A     | \$290 |
| S41MB<br>SCSI | 12ms | CFA540A     | \$399 |
| 1060MB        | 9ms  | CFP1060S    | \$789 |
| IDE           | May  | <b>Ator</b> |       |
| 1DE<br>245MB  | 15ms | 7245A       | \$249 |
|               |      |             |       |
| 345MB         | 14ms | 7345A       | \$278 |
| 540MB         | 12ms | 7546A       | \$392 |

| 245MB         | 15ms  | 7245A   | \$249 |
|---------------|-------|---------|-------|
| 345MB         | 14ms  | 7345A   | \$278 |
| 540MB<br>SCSI | 12ms  | 7546A   | \$392 |
| 340MB         | 14ms  | 7345S   | \$349 |
| N             | MICRO | POUS    |       |
| IDE           |       |         |       |
| 1050MB        | 10ms  | MC4110A | \$819 |

| 10ms         | MC4110A                                               | \$819                                                                                       |
|--------------|-------------------------------------------------------|---------------------------------------------------------------------------------------------|
| 10ms         | MC2217A                                               | \$1099                                                                                      |
|              |                                                       |                                                                                             |
| 8.5ms        | MC4110                                                | \$819                                                                                       |
| 10ms         | MC2217                                                | \$1122                                                                                      |
| 11ms         | MC1936                                                | \$2099                                                                                      |
| idio / Visua | i tuned drives                                        |                                                                                             |
| 10ms         | MC2210AV                                              | \$925                                                                                       |
| 10ms         | MC2217AV                                              | \$1229                                                                                      |
| m-           |                                                       |                                                                                             |
| 97           | eagace                                                |                                                                                             |
|              | 8.5ms<br>10ms<br>11ms<br>idio / Visus<br>10ms<br>10ms | 10ms MC2217A  8.5ms MC4110 10ms MC2217 11ms MC1936 dilo / Visual tuned drives 10ms MC2210AV |

| IDE       |           |                |        |
|-----------|-----------|----------------|--------|
| 213MB     | 16ms      | ST3243A        | \$204  |
| 260MB     | 16ms      | ST3290A        | \$222  |
| 341MB     | 13ms      | ST3391A        | \$280  |
| 452MB     | 12ms      | ST3550A        | \$323  |
| SCSI (WII | DE SCSI a | Iso available) |        |
| 1690MB    | 8ms       | ST11950N       | \$1469 |
| 2145MB    | 8ms       | ST12550N       | \$1639 |
| 2148MB    | 9ms       | ST12400N       | \$1399 |
|           |           |                |        |

## **WESTERN DIGITAL**

| IDE    |      |         |       |
|--------|------|---------|-------|
| 256MB  | 12ms | AC2250  | \$239 |
| 341MB  | 12ms | AC2340  | \$269 |
| 425MB  | 12ms | AC2420  | \$295 |
| 540MB  | 11ms | AC2540  | \$395 |
| 730MB  | 10ms | AC2700  | \$629 |
| 1083MB | 10ms | AC31000 | \$799 |

## HARD

## Quantum'

| 14ms  | LPS170A                                                      | \$199                                                                                                    |                                                                                                    |
|-------|--------------------------------------------------------------|----------------------------------------------------------------------------------------------------|----------------------------------------------------------------------------------------------------|
| 12ms  | LPS270A                                                      | \$229                                                                                                    |                                                                                                    |
| 12ms  | LPS340A                                                      | \$269                                                                                                    |                                                                                                    |
| 12ms  | LPS540A                                                      | \$425                                                                                                    |                                                                                                    |
| 14ms  | LPS170S                                                      | \$199                                                                                                    |                                                                                                    |
| 12ms  | LPS270S                                                      | \$229                                                                                                    |                                                                                                    |
| 12ms  | LPS340S                                                      | \$289                                                                                                    |                                                                                                    |
| 12ms  | LPS540S                                                      | \$449                                                                                                    |                                                                                                    |
| 10ms  | IMP1080                                                      | \$769                                                                                                    |                                                                                                    |
| 10ms  | PD1800S                                                      | \$969                                                                                                    |                                                                                                    |
| 9.5ms | IMP2160S                                                     | Call                                                                                                    |                                                                                                    |
|       | 12ms<br>12ms<br>12ms<br>12ms<br>12ms<br>12ms<br>12ms<br>12ms | 12ms LPS270A<br>12ms LPS340A<br>12ms LPS540A<br>14ms LPS170S<br>12ms LPS270S<br>12ms LPS340S<br>12ms LPS540S<br>10ms IMP1080<br>10ms PD1800S | 12ms LPS270A \$229<br>12ms LPS340A \$269<br>12ms LPS540A \$425<br>14ms LPS170S \$199<br>12ms LPS270S \$229<br>12ms LPS340S \$289<br>12ms LPS540S \$449<br>10ms IMP1080 \$769<br>10ms PD1880S \$969 |

## diqital

| 2103MB<br>4000MB | 9ms<br>11ms      | DSP3210<br>DSP5400 |  |
|------------------|------------------|--------------------|--|
|                  | AND DESCRIPTIONS | TO STREET          |  |

## PS/2 DRIVES

| Complete solution | ons for yo | ur IBM. L | arger |
|-------------------|------------|-----------|-------|
| sizes in stock!   | 170MB      | 270MB     | 340ME |
| PS/1 386 & 486    | \$239      | \$299     | \$349 |
| PS/2              |            |           |       |
| 25, 30, 30-286    | \$299      | \$359     | \$419 |
| 35 & 40           | S229       | \$289     | \$339 |
| 50 thru 95 SCSI   | \$429      | \$469     | \$549 |
| PS/2              | 210MB      | 420MB     | 540MB |
| 50 thru 95 IDE    | \$429      | \$599     | \$729 |
| The second second |            |           |       |

| ADAPTEC                     | Alone       | w/Drive  |
|-----------------------------|-------------|----------|
| A1522BASIC 16Bit SCSI       | \$129       | \$109    |
| A1542CBASIC 16Bit SCSI      | \$225       | \$215    |
| A2742 EISA SCSI             | \$389       | \$369    |
| A2842 VESA SCSI             | \$319       | \$299    |
| FUTURE DOMAIN               |             |          |
| 1680SVP 16Bit SCSI          | \$155       | \$139    |
| NexStor PCI SCSI            | \$169       | \$149    |
| ALPHA RESEARCH CACH         | ING C       | CARDS    |
| S425I 16Bit IDE             | \$99        | \$89     |
| S4751 32Bit Local Bus IDE   | \$139       | \$129    |
| S4851 32Bit PCI IDE         | <b>S229</b> | \$219    |
| S425S 16Bit SCSI            | <b>S229</b> | \$219    |
| S475S 32Bit Local Bus SCSI  | \$369       | \$359    |
| Managaran and an assessment | town to     | at a ale |

| NEC       | CDR900        | 4X   | 180ms    | \$979  |
|-----------|---------------|------|----------|--------|
| NEC       | CDR510        | 3X   | 195ms    | \$389  |
| Toshiba   | XM3401        | 2X   | 200ms    | \$319  |
| Toshiba   | XM4101        | 2X   | 320ms    | \$219  |
| Sony      | <b>CDU561</b> | 2X   | 295ms    | \$289  |
| Teac      | CD50          | 2X   | 265ms    | \$259  |
| Pioneer I | External CI   | Cha  | ngers (3 | 00ms)  |
| DRM602    | X 6 disc      | 307F | (B/sec   | \$869  |
| DRM604    | X 6 disc      | 612F | CB/sec   | \$1149 |
| DRM180    | 4X 18 disc    | 612F | CB/sec   | \$2059 |
|           |               |      |          |        |

SCSI Drive, sound card (in retail pkg) MV=Media Vision Pro Audio 16. MS=Media Vision Pro Studio 16. SR= Sound Blaster 16 SCSL SR= Sound Blaster SCSL ASP

| DD-00000 M    |        |        |        |        |
|---------------|--------|--------|--------|--------|
|               | MV     | MS     | SB     | SA     |
| XM4101        | \$359  | \$389  | \$419  | \$459  |
| CD50          | \$399  | \$429  | \$449  | \$489  |
| <b>CDU561</b> | \$429  | \$459  | \$469  | \$519  |
| XM3401        | \$459  | \$489  | \$519  | \$559  |
| <b>CDR510</b> | \$509  | \$539  | \$579  | \$609  |
| <b>CDR900</b> | \$1119 | \$1149 | \$1159 | \$1199 |
|               |        |        |        |        |

CD ROM Drive Towers - Multiple CD ROM drives in a single external enclosure. Great for networks, BBS, or business.

|        | 2 Drive | 4 Drive | 7 Drive |
|--------|---------|---------|---------|
| XM4101 | \$579   | \$1259  | \$2249  |
| CD50   | \$649   | \$1389  | \$2479  |
| CDU561 | \$699   | \$1479  | \$2639  |
| XM3401 | \$789   | \$1659  | \$2999  |
| CDR510 | \$939   | \$1999  | \$3499  |
| CDR900 | \$2119  | \$4339  | \$7489  |
|        |         |         |         |

## BUNDLE SPECIALS WITH ANY **CD DRIVE PURCHASE!**

Free \$25 ADI Photo CD processing coupon with each CD ROM Drive! 6 Title CD Bundle \$69 Illustrated Encyclopedia, World Atlas, Mavis Beacon Teaches Typing, San Diego Zoo's Animals, US Atlas,

Chessmaster 3000)
Caddies \$5 Macintosh CD Driver \$29 Altec Lansing ACS-100 Speakers \$109

## DISK CARDS

Drive & controller on card. Saves drive bay. Compatible with XT, AT, Tandy, PS/2 and others. Super easy installation! IDE / SCSI 240MB \$329 / \$349 340MB \$379 / \$409 540MB S619 / S649

IOMEGA 250MB QIC-80 tape drives include 3yr warranty, software, 1 tane Internal fits 3.5 or 5.25 bay \$159 \$149
External for printer port \$319 \$309 External for printer port \$319 \$30 3 Pack of IOMEGA formatted

DC2120 tapes \$40 with any purchase!

**SCSI Tape Drives** Kit is 16Bit card & 1 tape 50-15Gig Exabyte 2501 \$549 \$739 Conner 4320 HP 35470 2Gig 2Gig 4-8Gig \$1049 \$929 Conner 4324 4.8Gig HP 35480 \$1059 \$1279 Sony SDT5000 4-16Gig \$1499 \$1699 4-16Gig HP C1533A

## OPTICAL DRIVES

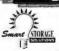

High quality, High Performance optical drive solutions include controller, COREL SCSI and 1 disk

128MB \$769 230MB \$999 1300MB \$2499 HP & Maxoptix drives & media in stock. Verbatim Optical Media (Qty 5 price) 128MB / 650MB / 1.3Gig \$35 / \$77 / \$105

## MISCELLANEOUS

TEAC Floppy Drives Alone w/HD Floppy 1.4 (1.2 + \$9) Floppy Combo 1.2 & 1.4 \$45 \$42 \$115 \$105 Maxtor 105MB PCMCIA drive PCMCIA to SCSI adapter Desktop Docking Module! Mounts in 5 1/4" drive bay. Allows you to use any \$159 PCMCIA In your desktop

## MEGA

1110 NASA Rd 1 #306 Houston, Texas 77058

## 1-800-786-1

Ad. Code # PW61 Sales Hours (Central Standard Time) 8am - 7pm Monday thru Friday 9am - 3pm Saturday

FAX (713) 333-3024 Local (713) 333-1910

We sell within the United States, its territories, and Canada (sorry no international orders)

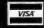

## DI/COVER

NO SURCHARGE We accept Fortune 500 & Government bids & PO's. We check for COD and Credit Card fraud!

## OURS.

## THEIRS.

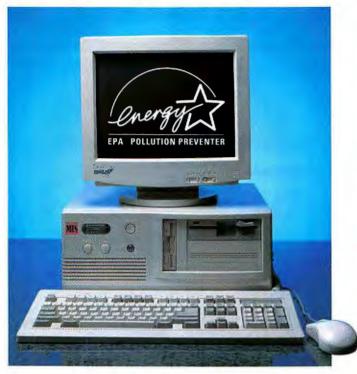

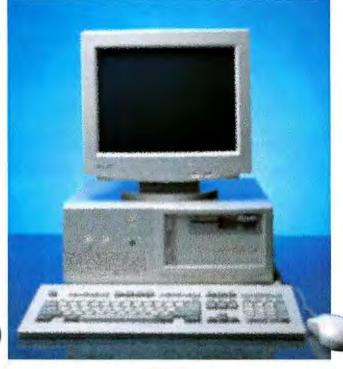

## **NO RISK**

- 45 day money back guarantee
- We configure, build and test <u>your</u> system the way <u>you</u> want it
- Ships in 72 hours
- Award winning tech support and service

## RISK

- 30 day money back guarantee
- You take what they have, test it yourself and hope it works
- Ships in 240 hours, maybe
- Good luck!

## "SIX YEARS AND GOING STRONG"

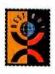

"... Service and support was solid, and the company offers strong policies. If you're looking for all-around solid performer at a good price, the MIS should make your short list."

- PC World, "Best Buy", May 1993

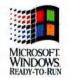

" ... MIS provided excellent service & support plus key components to ensure topnotch performance for its PROMIS SL-66."

- PC World, "Best Buy, Best Performance", December 1993

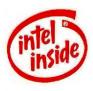

Call 1-800-733-9188

Fax 510-226-0230

We offer various models using Intel DX and Pentium family processors up to 100 MHz.

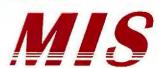

The Intel Inside logo is a trademark of Intel corporation.

The Energy Star emblem does not represent EPA endorsement of any product or service.

All other names and logos used here are trademarks or registered trademarks of their respective companies.

45 day money back does not include return freight or original shipping charge.

100% GUARANTEED

COMPAN **EPSON** 

SUN

(hp

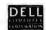

ZENITH

AST

ATLT

MAGNAVOX

EVEREX NEC

TOSHIBA SHARP CANON

OKIDATA ACER

**≤**Apple GMS'

## Seagate

| FACTORY NEW - 1 - 5 Y           | EAR WARRAN   | ITY           |
|---------------------------------|--------------|---------------|
| IDE                             |              |               |
| 130MB ST3145A                   | 15MS 3.5X1*  | <b>\$</b> 178 |
| 128MB ST9145AG                  | 16MS 2 5"    | 299           |
| 260MB ST3290A                   | 16MS 3 5X1"  | 220           |
| 340MB ST3390A<br>209MB ST9235AG | 12MS 3.5°    | 275           |
|                                 | 16MS 2.5"    | 379           |
| 452MB ST3550A                   | 12MS 3 5X1*  | 380           |
| 540MB ST3655A                   | 12MS 3.5°    | 432           |
| SCSI                            |              |               |
| 457MB ST3550N SCSI-2            | 12M\$ 3.5X1" | 475           |
| 525MB ST3600N SCSI-2            | 11MS 3.5X1"  | 499           |
| 343MB ST3390N SCSI-2            | 12M\$ 3 5X1* | CALL          |
| 1420MB ST41650N                 | 15MS 3 5X1"  | 1035          |
| 1350MB ST41600N                 | 12MS FH      | 1559          |
| 1.2GB ST11200N SCSI-2           | 10MS 3.5°    | 800           |
| 1.2GB ST41200N                  | 14MS FH      | 950           |
| 1.6GB ST41651                   | 15MS FH      | 1167          |
| 2.1GB ST42100N SCSI-2           | 14MS FH      | 1350          |
| 2 1GB ST42400 SCSI-2            | 11MS FH      | 1559          |
| 3 55GB ST43400N SCSI-           |              | 2025          |
| 1 7GB BARRACUDA-I ST            | 11950N SCSI- | 2             |
|                                 | 3.5°         | 1477          |
| 2.1GB BARRACUDA-II S'           | T12550N SCSI | -2            |
|                                 | 3 5"         | 1750          |
| 2.2GB ST12400N SCSI-2           | 12MS 3 5"    | 1395          |

## Mandor

| FACTORY NEW - FULL | WARRANTY    |      |
|--------------------|-------------|------|
| 130MB 7131A        | 14MS 3.5X1* | 185  |
| 213MB 7213A        | 15MS 3 5X1" | 205  |
| 245MB 7245A        | 15MS 3 5"   | 229  |
| 345MB 7345A        | 15MS 3 5"   | 229  |
| SCSI               |             |      |
| 345MB 7345S SCSI-2 | 12MS 3 5°   | 385  |
| 540MB 540S         | BMS 3 5X1"  | 571  |
| 1 2GB 1240S SCSI-2 | BMS 3 5"    | 1245 |

## CNNER

| FACTORY NEW - 1 YEAR | R WARRANTY  |        |
|----------------------|-------------|--------|
| 170MB CP30174E       | 17MS 3 5X1" | \$ 179 |
| 212MB CP30204        | 12MS 3.5X1" | 205    |
| 250MB CP30254H       | 14MS 3.5"   | 226    |
| 340MB CP30344        | 14MS 3 5X1" | 271    |
| 540MB CP30544        | 10MS 3 5X1" | 449    |
| SCSI                 |             |        |
| 540MB CP3540 SCSI-2  | 10MS 3.5"   | 571    |
| 1GB CP1060S SCSI-2   | 10MS 3 5"   | 812    |

## WESTERN DIGITAL

| IDE          |              |        |
|--------------|--------------|--------|
| 212MB WD2200 | 12M\$ 3.5X1* | \$ 225 |
| 250M6 WD2250 | 14MS 3.5X1"  | 242    |
| 340MB WD2340 | 12MS 3.5X1°  | 295    |
| 420MB AC2420 | 13MS 3 5X1"  | 370    |
| 540MB WD2540 | 11MS 3 5X1"  | 495    |

## TOSHIBA

| 1 YEAR WARRANTY C |           |      |
|-------------------|-----------|------|
| 130MB N/A         | 17MS 2.5" | \$29 |
| 200MB IDE MK2224  | 17MS 2 5" | 41   |
| 200MB SCSI MK2224 | 17MS 2.5° | 43   |
| DANAR IDE MIKAGOE | 2 5"      | 58   |

| и |                                                    |                                               |     |
|---|----------------------------------------------------|-----------------------------------------------|-----|
|   | 4MB X 9-80NS SIMM-PC                               | 160 256K X 9-100NS SIMM 13 1M8 X 9-70NS SIPP  | 53  |
|   | 4MB X 9-TONS SIMM                                  | 168 256K X 9-80MS SMMM 14 1MB X 9-60MS SIPP   | 56  |
|   | AMB X 9-50NS SIMM<br>I MB X 9-100NS 9-0HP SIMM     | 175 256K X 9-70NS SAMM 15 256K X 9-100MS SAFF | 18  |
|   | INE X 2-BONS 3 DAP SININ                           | 46 256C X 840HS SHIN 16 255C X 840HS 58FF     | 19  |
|   | 1 1 1 1 1 1 1 1 1 1 1 1 1 1 1 1 1 1 1              | 48 1MB X 8-80KS SMM 42 256K X 9-70KS SMP      | 50  |
|   | THE X 9 TOKS 3 CHP SIMM<br>THE X 9 TOKS 9 CHP SIMM | # 1MB X 8-70KS SMM 45 256K X 8-80KS SIPP      | 23  |
|   | INB X 9 60NS 3 CMP SIMM                            | M 4MB X B-80KS SINM 150 512 K 35 - 1MB        | 86  |
|   | TMB X 9-60NS 9 CHIP SIMM                           | 50 AME X 8-7045 SMM 185 1 X 30 - AME          | 175 |
|   | 1MB X 9 53NS 9 CHIP SIMM<br>16MB X 9-70NS SIMM     | 1MB X 9-100MS SIPP 45 2 X 35 - 8MB            | 375 |
|   | . One c 2 . O. 2 3 mm                              | 1MB X 9-80K\$ SIPP 61 4 X 36 - 16MB           | 645 |
|   |                                                    |                                               |     |

## **MOTHER BOARDS**

| OPTI                                                                                                    | CALL |
|----------------------------------------------------------------------------------------------------|------|
| 386DX-33-64K CACHE W/CPU<br>386DX-33-256K CACHE W/CPU                                                                                                    | CALL |
| 386DX-40-64K CACHE W/CPU                                                                                                    | CALL |
| 386DX-40-256K CACHE W/CPU                                                                                                    | CALL |
| 486EX-25-64K CACHE W/CPU<br>486EX-33-64K CACHE W/CPU                                                                                                    | CALL |
| 4860X-33-84K CACHE W/CPU                                                                                                    | CALL |
| 486DX-33-258K CACHE W/CPU<br>486DX-50-258K CACHE W/CPU                                                                                                    | CALL |
| OCEAN                                                                                                    |      |
| JAGUAR 386DX-40 8-ISA 8-30P                                                                                                    | CALL |
| 486SX-75 6-ISA, 33VLB DCA CACHE 8-30                                                                                                    | CALL |
| 486SK-33 6-ISA 3VLB. DCA CACHE 8-30P                                                                                                    | CALL |
| 4860X-40 6-ISA, 3VLB, DCA CACHE, 8-33P<br>4860X2-86 6-ISA, 3VLB, DCA CACHE, 8-30P                                                                                    | CALL |
| PENTIUM PCI BOARDS                                                                                                    |      |
| MICRONICS MSPL Plentium BOMHZ 5-ISA, 3-PCI, 256K, 4-72P, IDE, I/O                                                                                                    | CALL |
| AIR SOMHZ, 4-EISA, 2-PCI, SCSI, IDE, IO                                                                                                    | CALL |
| PENTIUM VESA BOARDS                                                                                                    | CALL |
| TYAN BOMHZ, BISA, 3-VESA, 256K UP TO 2MG<br>DCEAN BOMHZ, BISA, 2-VESA 256K, HEADLAND                                                                                 | CALL |
| AIR 860MHZ, 7-ISA, 3-VESA, 256K, IDE/IO                                                                                                    | CAL  |
| GREEN PC BOARDS                                                                                                    |      |
| DCEAN DX2 6-ISA, 3-VESA, DCA CACHE                                                                                                    | CALL |
| FORTRESS 4860X2-88, 7-ISA, 3-VESA 256K                                                                                                    | CAL  |
| OCEAN DX2-66, 6-ISA, 3-VESA, 256K IDE, 1/0 IBM = GOMHZ AT 33MHZ PRICES                                                                                               | -    |
| ISA 486SLC-66 7-ISA 16K 8-30 PIN SIMMS                                                                                                    | CALI |
| ISA 486SLC-66, 7-ISA, 16K, 8-30 PIN SIMMS-<br>VESA 486SLC-66, 7-ISA, 3-VESA, 16K, 8-30P                                                                              | CALL |
| AMERICAN DIGICOM                                                                                                    | CAL  |
| 4865X-25 ISA 126K                                                                                                    | CAL  |
| 486DX2-66 ISA 128K<br>486DX-33 VESA 256K                                                                                                    | CAL  |
| 486DX2-86 VESA 256K                                                                                                    | CALI |
| NICE Made in U.S.A.                                                                                                    |      |
| MINE 488DX-33 5-ISA, 3-ELSA, 2VBL, 250K,8-30P, ZLF                                                                                                    | ÇALI |
| MINI 485DX-50 5-ISA 3-EISA,2-VELB 256K 8-30PZLF<br>MINI 485DX2-66 5-ISA, 3-EISA, 2-VLB, 1 MEG, 8-30P, ZIF                                                            | CALI |
| EISA/2 4860X-50 6-EISA 2-ISA 512K, 16-30P, ZIF                                                                                                    | CAL  |
| SUPER 4860X2-33 8-EISA 1-VLB 256K, 18-30P ZIF                                                                                                    | CAL  |
| SUPER 486DX2-50 8-EISA 1-VLB 512K, 18-30P ZIF                                                                                                    | CAL  |
| SUPER 486DX2-56 8-EISA 1-VLB 1MEG, 18-30P ZIF                                                                                                    | CAL  |
| A.I.R. Made in U.S.A.<br>4868x-25 8-ISA, 3-VESA 256K 8-30P, ZIF                                                                                                    | CAL  |
| 486DX2-33 8-ISA, 3-VL 256K 8-30P ZIF                                                                                                    | CAL  |
| 486DX2-86 8-ISA, 3-VE6A 256K 8-30P, ZIF                                                                                                    | CAL  |
| 486DX2-66 7-ISA, 2-VESA 256K, 8-30P. IDE, SCSI, I/O                                                                                                    | CAL  |
| 4860X2-66 8-ISA, 3-VESA 256K, 4-72P, ZIF<br>4860X2-66 8-ISA, 3-VESA 256K, 4-72P, ZIF                                                                                 | CAL  |
| 4860X2-66 8-ISA, 3-VESA 256K, 4-72P, ZIP                                                                                                    | -    |
| VEGA Made in U.S.A.<br>MADY 13 BUSA SIVESA 256K B-20P. ZIF                                                                                                    | CAL  |
| 486DX-33 8-ISA, 3-VESA, 256K, 8-30P, ZIF<br>486DX-33 8-ISA, 3-VESA, 756K.8-30P,ZIF                                                                                   | CAL  |
| 4860X-660 B-ISA, 3-VESA, 256K, 8-30P. ZIF                                                                                                    | CAL  |
| 486DX-60 8-ISA, 3-YESA, 258K, B-30P, ZIF<br>486DX-60 4-PCI, 5-ISA, 3-YESA, 256K, ZIF<br>486DX2-86, 8-ISA, 3YESA, 256K, ZIF                                           | CAL  |
| 486DX2-86, 8-ISA, 3VESA, 230K. 2IF                                                                                                    |      |
| MICROHICE (U.S.A.)<br>MX-30 486DX-33 8-ISA, ZVESA 256K, 4-72P                                                                                                    | CAL  |
| JX-30 486DX2-33 8-ISA, 2VESA IDE , 4-72P                                                                                                    | CAL  |
| JX-30 4860X2-66 8-ISA, 2VESA IDE , 4-72P                                                                                                    | CAL  |
| EISA-3, 486DX-33 8-32, 256K, 4-72P<br>EISA-3, 486DX-66 8-32, 256K, 4-72P                                                                                             | CAL  |
| MAP. 3 ABADY2-RG 6-15A 3-PCI 256K 4-72P, GREEN                                                                                                    | CAL  |
| M4P-3 4860X2-86 6-ISA, 3-PCI, 256X,4-72P, GREEN<br>M5PI, PENTIUM, GOMHZ, 5-ISA, 3-PCI, 256K, 4-72P, IDE, 1/0                                                         | CAL  |
| MYLEX (U.S.A.)                                                                                                    |      |
| 486DX2-86 256K MULTI I/O                                                                                                    | CAL  |
| 486DX-50 EISA 256K MULTI I/O<br>486DX2-66 VESA 64K MULTI I/O                                                                                                    | CAL  |
| 486DX2-66 EISA-VESA 256K MULTI I/O                                                                                                    | CAL  |
| AMI Made in U.S.A.                                                                                                    |      |
| S-VOY 486DX-33, 7-ISA 2VESA, 256K, 8-30P, IDE                                                                                                    | CAL  |
| AMI Made In U.S.A.<br>S-VOY 4860X-33, 7-ISA, 2VESA, 256K, 8-30P, IDE<br>S-VDY 4860X-36 7-ISA, 2VESA, 256K, 4-72P, IDE<br>ENT-IV 4860X-33 8-EISA,2-VESA, 256K, 16-30P | CAL  |
| ENT-IV 485UX-33 B-EISA, Z-VESA 250K, 10-30P                                                                                                    | CAL  |
| ENT-IV 4806772-66 6-EISA, 2 VESA, 256K, 16-30P<br>3-VDY 480672-66, 5-ISA, 2PCI, 256K, 6-30P, 6CSI, IDE<br>EISA-3 4867X7-56, 5-32, 256K, 4-72P                        | CAL  |
| SISA-3 486DXZ-66, 6-3Z, 256K, 4-72P                                                                                                    | CAL  |
|                                                                                                    |      |

## Quantum

FACTORY NEW - 2 YEAR WARRANTY ELS & LPS 5 YEAR WARRANTY ON P. DRIVES 1 YEAR WARRANTY ON 2.5" DRIVES

| CAPACITY M/N         | SPEED SIZE  | PRICE |
|----------------------|-------------|-------|
| IDE                  |             |       |
| 127MB ELS127A        | 17MS 3.5X1* | \$181 |
| 170MB ELS170A        | 17MS 3.5X1" | 193   |
| 270MB ELS270A        | 16MS 3.5X1* | 259   |
| 540MB LPS540A        | 10MS 3 5X1" | 485   |
| SCSI                 |             |       |
| 270MB LPS270S        | 16MS 3 5X1" | 270   |
| 540MB LPS540S SCSI-2 | 10MS 3 5X1° | 495   |
| 1GB P1080S SCSI-2    | 10MS 3 5X1° | 879   |
| 1 2GB P1225S SCSI-2  | 10MS 3 5"   | 879   |
| 1 8GB P1800S SCSI-2  | 10MS 3.5°   | 979   |

## **FUIITSU**

| FACTORY NEW - 5 YEAR WARRANTY |           |       |
|-------------------------------|-----------|-------|
| 1.2GB M2694SA                 | 10MS 3.5" | \$819 |
| 2.4GB M2654SA                 | 12MS FH   | 1495  |

## MICROPOLIS

| IDE                  |           |       |
|----------------------|-----------|-------|
| 976MB 2210A          | 10MS 3 5" | \$808 |
| 1 6GB 2217A          | 10MS 3.5" | 1099  |
| SCSI 2               |           |       |
| 976MB MC2210 SCSI-2  | 10MS 3 5° | 808   |
| 1 2GB MC1598 SCSI-2  | 15MS FH   | 811   |
| 1 6GB MC1908 SCSI-2  | 10MS FH   | 1099  |
| 1 75GB MC2217 SCSI-2 | 10MS 3.5" | 1099  |
| 2 0GB MC1548 SCSI-2  | 14MS FH   | 1173  |
| 2 1GB MC1926 SCSI-2  | 11MS 3 5" | 1350  |
| 3 6GB MC1936 SCSI-2  | 11MS FH   | 1990  |

## digital

| DISK DRIVES FOR POWER USERS |        |      |       |
|-----------------------------|--------|------|-------|
| 1.0GB 3107S                 | 9 5MS  | 3.5* | \$865 |
| 1 6GB 3160S                 | 9 5MS  | 35"  | 1125  |
| 2 OGB 5200S                 | 12 5MS | FH   | 1145  |
| 2 FCD E350S                 | 11 5MS | FH   | 2225  |

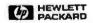

FACTORY NEW - 5 YEAR WARRANTY

| CAPACITY M/N | SPEED  | SIZE | PRICE  |
|--------------|--------|------|--------|
| SCSI         | OI EED | ULL  | THE    |
| 1 0GB C2247  | 10MS   | 3.5" | \$1145 |
| 1 0GB C97558 | 13MS   | FH   | 1395   |
| 1 8GB C3009  | 11 5MS | FH   | 1995   |
| 2.0GB C3010  | 11 5MS | FH   | 2295   |
| 2 1GB C2490  | 8 9MS  | 35"  | 2295   |

| DYNAMIC          | R/ | MS    |          |        |
|------------------|----|-------|----------|--------|
| 1MB X 1-100NS    |    |       |          | \$4.00 |
| 1MB X 1-80NS .   |    |       |          | 6.25   |
| 1MB X 1-70NS     |    |       |          | 6.50   |
| 1MD X 1-50NS .   | 4  |       |          | 6.75   |
| 256K X 1-150NS   |    | 1 011 |          | 3.00   |
| 256K X 1-120NS   |    |       |          | 3.25   |
| 256K X 1-100NS . |    |       |          | 3.50   |
| 256 X 1-80NS     |    |       | **       | 17     |
| 256K X 1-70NS    |    |       |          | 1.75   |
| 256K X 1-60 NS . |    |       | m stlere | 3.75   |
| 256K X 4-100NS . |    |       |          | 6.00   |
| 256K X 4-80NS    |    | _     |          | 8.25   |
| 258K X 4-70N5    |    |       |          | 8.50   |
| 256K X 4-60NS    |    |       | ***      | 6.75   |
| CACHE            |    |       |          |        |

| CACH      | 3     |     |         |
|-----------|-------|-----|---------|
| 8 X 8-15  |       |     | 5.0     |
| 32 X 8-15 |       |     | 16.0    |
| 8 X 8-25  |       |     | 4.0     |
| 32 X B-25 |       |     | 7.80    |
| 64 X 4-25 |       | -   | 8.0     |
| 15 X 4-25 |       |     | 5.00    |
| B X 8-20  |       |     | 4.50    |
| 32 X 8-20 |       |     | . 8.00  |
| 64 X 4-20 | 1 460 |     | 10.0    |
| 16 X 4-20 |       |     | 5.50    |
| 16 X 4-15 | 4 - 4 | -   | . 9.0   |
| 64 X 1-20 |       |     | _ 18.00 |
| 64 X 1-15 |       | 2.4 | 20.0    |

| The state of the state of the s |                 |
|----------------------------------------------------------------------------------------------------|-----------------|
| INTEL                                                                                                    |                 |
| BOST SWHIZ PITEL                                                                                                    | 48.30<br>138.30 |
| SCHT-2 MARCH INTEL<br>MORTH TOWARD INTEL                                                                                                    | 66.30           |
| SCHOOL STATEL                                                                                                    | 4.5             |
| SCHOOL WILL                                                                                                    | 46.30           |
| SCHOOL STANDS WEEK                                                                                                    | 94.10           |
| BUZZETIL TORPAZ PATEL                                                                                                    | 75.8            |
| REPETRET 120042 INTEL                                                                                                    | 75.30           |
| BOOKTSE TE TEMPLE WITEL                                                                                                    | PL 95           |
| BCSETSJI 40 704Z WTE:                                                                                                    | 73.00           |
| BCSB7SR 25 25HZ WIFL                                                                                                    | 75.00           |
| SCIETUS-16 16MHZ WITEL                                                                                                    | 15.00           |
| BOSETOX 20 XIMMZ WITEL                                                                                                    | 75.00           |
| BOOK TOX-25 25AHY PITEL                                                                                                    | Ps.40           |
| BOOK 703 13 XSM NTEL                                                                                                    | F5.00           |
| 804875X-25 94TE1                                                                                                    | 375.00          |
| CVERCIPIVE SACIED                                                                                                    | 405.00          |
| CHEPORYE SI CIUD                                                                                                    | 298 20          |
| OVERDRIVE SA BASE                                                                                                    | 296.00          |
| AUPO CAO                                                                                                    | 196.9           |
| CYMER                                                                                                    |                 |
| CODETON 14 16MAZ CITICS                                                                                                    | 75.0            |
| 8306 TOX 20 POMBLE CYPE E                                                                                                    | 73.0            |
| 8308701/25 29APM CYP-1                                                                                                    | 75.0            |
| 209/201 23 ERMA, CAMPT                                                                                                    | 75.0            |
| BESTER-40 ACMINI SYRIK                                                                                                    | 86.0            |
| BUSSISKIE 1980-2 CYRLX                                                                                                    | 98.0            |
| KOSKYSKOG KOMAGI CYRLE                                                                                                    | 0E 0            |
| 835875A25 25MeV CYPEX                                                                                                    | 98.0            |
| 82587R CYRIX                                                                                                    |                 |
| WEITER                                                                                                    | 796.0           |
| 3157 33MHZ WEITER                                                                                                    | 396.0           |
| A157 25MM2 WEITER<br>4167 33MM2 WEITER                                                                                                    | 495 3           |
| HT                                                                                                    | 415.0           |
| 2087-8-8mm-2 ×1                                                                                                    | 54.0            |
| 2081 10 10MHZ 1T                                                                                                    | 94.0            |
| 2027 12 124902 17                                                                                                    | -               |
| 2007 25 2009 C 17                                                                                                    | 44.0            |
| 3027-16 18M92 17                                                                                                    | 10.0            |
| 3C87 2C 2008-C 17                                                                                                    | 18.7            |
| 3007 (5 25MP)2 FT                                                                                                    | UB 0            |
| 3CB7 33 3364Z 17                                                                                                    | 65.0            |
| 3087-40 404042° 17                                                                                                    | 75.0            |
| ISB7SX-16 18MAC HT                                                                                                    | 66.5            |
| 358753-20 20MHZ 1/1                                                                                                    | 68.0            |
| 350752-25 25MHZ 117                                                                                                    | 66.0            |
| 35875x 33 3340 (717                                                                                                    | 88.0            |
|                                                                                                    |                 |

| 200 20 20 20 40 111                                                       |                                  |
|---------------------------------------------------------------------------|----------------------------------|
| INTEL CPUs                                                                |                                  |
| 205 DX<br>83365 DX 25<br>63365 DX 33<br>AND DZ 43<br>AND Z 5X             | 95.0<br>75.0<br>80.0             |
| 90495 DX-25<br>80485 DX-25<br>80485 DX-25<br>80485 DX-250<br>80486 DX-250 | 250.0<br>299.0<br>399.0<br>425.0 |
| 80486 SX 25<br>80486 SX 33                                                | 125.0<br>145.0                   |
| PS 2 HARD I                                                               | DRIVES                           |

| PS 2 HARD D                                                                       | RIVES                              |
|-----------------------------------------------------------------------------------|------------------------------------|
| PS-2 50, SEZ, SSEX, 80, 70, 80, 970<br>WITERRAL DRIVE EITS - May be used in a log | andrewers molecomed or t           |
| record will be wheat the one Committee                                            | - COS 11 4 C! 5 0 OS 7             |
| 7.2 and Remail Packades 4UE or SCSI-7 WHO                                         | palayered correspond, heard dress  |
| response bit risker and power calm francail                                       | and furchment                      |
| 106AES 15AS IDE                                                                   | 363.0                              |
| 125MB 15MS IDE                                                                    | 414.0                              |
| 125MB 15MS SCSI                                                                   | 430 0                              |
| 200MB 19MS IDE<br>200MB 19MS SCSI                                                 | \$13.0                             |
| 340MB 13MS IDE                                                                    | 200                                |
| SAOMB ISMS SCSI                                                                   | 400.0                              |
| 512MB 12MS IDE                                                                    | 1043.0                             |
| 512MB 12MS SCSI                                                                   | 1294.0                             |
| 1.2GB 12MS 5CS)                                                                   | 1443.0                             |
| PS-2 MODEL 25, 30, 30-286                                                         |                                    |
| INTERNAL DRIVE KITS - Includes controller                                         | glove, streetling life, califor pr |
| tourdware Supports (IOS 5.0 Windows ) 1                                           |                                    |
| 42MB HARD DRIVE KIT                                                               | 188.0                              |
| 125MB HARD DRIVE KIT<br>125MB HARD DRIVE KIT                                      | 201.0                              |
| 200MB HAPO DRIVE KIT                                                              | 271.8                              |
| MICROCHAMMEL CONTROLLER                                                           | -                                  |
| DE.                                                                               | 500.0                              |
| SCS42                                                                             | 179.0                              |
| IDE CONTROLLER supports all veternal DE brief                                     | n Zera Not established for mod     |
| 50 A 507                                                                          |                                    |
| SCSI-? CONTROLLER supports 7 internal or a                                        | stemat SCSI smes. CD Rores         |
| Tipe Backups with / year warranty Both sus                                        | port DOS 5 3 Windows & OS:         |
| revenuables with evotion tilld trees and control                                  | ern .                              |

WORLDWIDE TECHNOLOGIES 437 Chestnut Street, Philadelphia, PA 1906 Customer Service 215-922-4640

DON'T SETTLE FOR LESS
BUY WORLDWIDE TECHNOLOGIES SIMMS
ORIGINAL — HIGH QUALITY — LOW PRICES
ALL 1:9 AND AX9 SIMMS DELIVERED BY
HODEL THE THE WORLD ORIGINAL BEARINS

WHY BUY ANYWHERE ELSE? CALL US!

om Sheldon guides you through the basics of Windows operation, as well as demonstrating how to use the many powerful applications and accessories such as Notepad, Paintbrush, Write, and more.

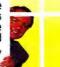

849.95 **Beginning Windows 3.1** Created specifically for new users, Tom Sheldon guides

you through the basics of Windows operation. Windows 3.1 Applications Picking up where Beginning Windows left off, Tom demon-strates how to use the many powerful applications of 3.l.

Windows 3.1 Adv. Tips & Tricks \$49.95 Learn about creating macros, changing PIF files, object linking and embedding, and much more.

**Optimizing Windows 3.1** This tape will help you improve Windows operation on your system. Learn about Windows memory requirements and

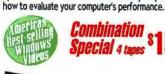

Combination \$15995

aniel Fingerman, MIT graduate and author of the origi-nal best-seller Ami Pro Made Easy, will lead you through clear, simple instructions to build your computer competence and proficiency on Ami Pro.

**Beginning Ami Pro** 

Learn to create, edit, save, retrieve, and print various types of documents. You'll begin investigating the Ami Pro menu options and Smartlcons and learn to adjust page layouts to meet your word processing needs.

Intermediate Ami Pro

In this tape you will learn to use find and replace, spell check, and other text editing tools. You'll learn to use both the powerful styles and tables features and more.

**Advanced Ami Pro** 

The final tape in this series introduces you to frames, to macros, and to a variety of methods available to you for customizing Ami Pro to meet your needs more easily.

**Combination** 

registered trademarks of their respective holders

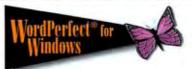

earning WordPerfect couldn't be easier! Karen Acerson, Carolyn Dillon, Ray Young and Jake Nieuwland are the expert instructors on this powerful software.

Beginning WP 6.x for Windows \$49.95 You will learn to create, edit, save and print basic business documents, as well as streamline your word processing.

Interm. WP 6.x for Windows Learn how to search and replace, justify, create footnotes, special characters, macros and more.

Adv. WP 6.x for Windows part 1 849.95 You'll learn the process behind creating columns, tables, graphs, styles and more.

Adv. WP 6.x for Windows part 2 849.95 Learn about merge, customizing button bars, sorting, out-lining, faxing, bookmark, indexing and other techniques.

Combination Special 4 tapes

Other WordPerfect/Win Videos Macro Magic, Perfecting the Office, Essentials of Desktop Publishing.

Also available in DOS 6.x

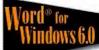

n this series of videos, Tom Badgett, a successful computer book author, including Word Windows, will help you understand the many features & functions of Word. From beginning, to intermediate, to advanced, these tapes are a must if you are using Word.

## Beginning Word for Window \$49.95

Learn about menus, tool bar, defaults, and other basics to help you create letter memos, and other documents.

Intermediate Word/Windows 849.9 This tape will show you how to search for, find & replace text, format paragraphs, use tables & columns, & more.

Advanced Word for Windows Learn about finking and embedding, outlining, using macro creating lists, using frames, importing graphics, & more.

**Combination** Special a tapes

Also available Word for DOS series

Voted #1 WordPerfect Videos

Order your training videos today! **1-800-937-3279** ext 10

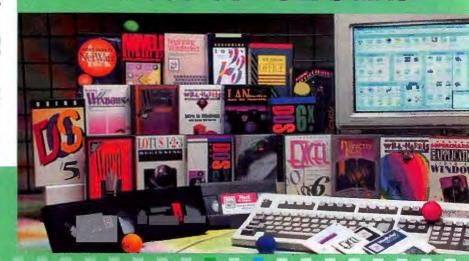

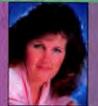

Karen Acerson author of WordPerfect: The Complete Reference and WordPerfect: From 5.0 to 5.1

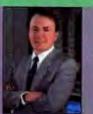

author of Windows 3 Made Easy and NetWare 4: The Complete Reference.

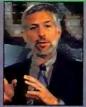

Judd Robbins

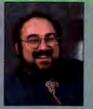

Daniel Will-Harris author of over 2l technical author of WordPerfect: Desktop Publishing in Style best-seller Mastering DOS 6. and Ventura Tips & Tricks.

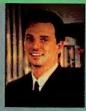

Tim Gendreau Certified NetWare Level II instructor has taught hundreds of professionals.

se nationally recognized instructors and best selfes will help you learn WordPerfect, Lutus, and other popular saltware in a lew short Just watch TV - on counticated manuals, on ve and inconvenient classes, and your entire ares for one low orice. Over 500,000 basiesed Learnikey's "Teach life liver" videos to belo them master their computer. Learniley offers the best computer training by featuring the absolute best teachers. SATISFACTION GUARANTEEDI

CoreIDRAW Series (2 Tapes) \$99.95
In this series Design Expert, Daniel Will-Harris will lead you

step-by-step through features like creating logos, back-grounds with Photo Paint, using layers, mosaics, guidelines, production, color separations, drop shadows, outlines, blends, neon, emboss and much, much more. 2 Tapes

Harvard Graphics Series (2 Tapes) \$99.95 This series is taught by Harvard Graphics specialist Mike McClure. His expert instruction will teach you the ins and outs of this graphic program including how to create bullet, organizational, pie and bar charts, slide shows, 3-D effects, color management, dropping in scanned images, gradient fills, importing data, canvas tool, using hyper show quick F/X, OLE and much more. There are versions for DOS and Windows

## WordPerfect Presentations Series (2 Tapes)

Ray Young and Kent Hansen will introduce you to the essential drawing and editing functions of Presentations, You'll learn how to create slide shows, produce business cards and logos, create posters and charts, manipulate images, create masks, customize and create

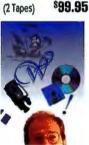

TO ORDER

Mojor Credit Cards Accepted: For your convenience we accept Viso, MasterCard, or American Express, cell 1-800-937-3279. Please have card available. Purchase Order: FAX or mail an authorized PO. Your order will be processed immediately. Check and Money Orders Business Chacks and Money Orders are processed immediately. Personal Checks please allow 2 weeks to clear.

When ordering please include: Video fitles and quantifies desired, shipping and billing address, phone #, version needed & computer diskette size. Shipping: USA shipping charges: UPS Ground SS.00, UPS Blue \$10.00, Overnight \$20.00, Regular U.S. Mail or Canada SB.00. Additional charges for International shipping. Utah residents add 6.25% sales tax.

## FAX or mail orders to: LearnKey, Inc.

93 S. MountainWay Dr. Rm. 10 Orem, UT 84058

Phone 801-224-8210 FAX 801-224-8211

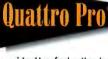

ichael Lunsford, author, lecturer, consultant and software developer is an acknowledged expert on spreadsheets and macros. He will lead you through this powerful spreadsheet software making you the expert in your office.

**Beginning Quattro Pro** You'll learn how to enter data, adjust the look of the worksheet, format cells, open files, graphing, printing and more.

Intermediate Quattro Pro Learn to insert files, group and consolidate spreadsheets, make changes to group pages, use the expert buttons, data commands, and more.

849.95 Advanced Quattro Pro Become proficient on named ranges, macros, creating

speed buttons, dialog boxes, custom speed bars, slide

Combination Special 3 tapes \$ 12995

## Lotus 123

udd Robbins, author, & lecturer, teaches beginning, intermediate, and advanced features of this popular and powerful software. DOS or Win

**Beginning Lotus 123** Learn about updating and enhancing spreadsheets, using cell ranges, perform sophisticated calculations, and more.

Intermediate Lotus 123 This tape teaches about add-in programs, WYSIWYG, BSOLVER, AUDITOR, MACROMGR, VIEWER, and more.

\$49.95 **Advanced Lotus 123** Learn about presentation quality graphs, file linking, macros, database management, and much more.

Combination Special 3 tapes \$

## Excel® for Windows

asic instruction of Excel 5.0 for Windows is taught by Reed Jacobson, a certified Microsoft 'Partner', and author of Excel Trade Secrets for Windows.

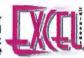

**Beginning Excel/Windows** This tape will help the user understand the basic operation of this fabulous spreadsheet/database program.

Intermediate Excel/Windows Learn about creating and changing charts, adding & for-matting text, adding a legend, database analysis, and more.

Advanced Excel/Windows 849.95 This tape teaches about using macros, linking worksheets, consolidation, and much more.

Combination Special 3 tapes

FoxPro for Windows Series **WordPerfect Legal Series (Win or DOS)** WordPerfect Office Series (Win or DOS) **Novell NetWare Administration Series** 

**AutoCAD Series LANtastic Series DOS 6.x Series** 

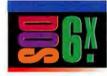

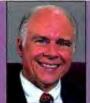

Tom Badgett author of Word for Windows, Word for Windows, and Word

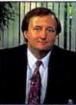

Mike McClure Former Software Publishing Corporation Trainer and expert instructor.

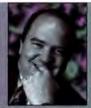

Reed Jacobsen Certified Microsoft "Partner", and author of Excel Trade Secrets for Windows

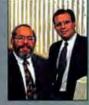

Ray Young & Kent Hansen Team up to teach WordPerfect Presentations

Circle 206 on reader service card

Winner of 8 Best Buy's "Best Overall Peripheral Supplier"

PACKARD

Authorized Dealer FLEX SPECIAL

HP DeskJet 550C Printer HP's high-quality

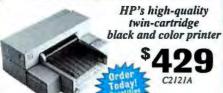

- 300 dpi Laser Quality Dual inkjet cartridge system for Simultaneous true black and color printing
- Up to 16.7 million colors
- . Feeds up to 100 sheets (letter or legal)

 3-Year Warranty-the longest in the industry Ink cartridge Color 51625A /Black 51626A. ..... 29/25 Unbelievable-Offer!

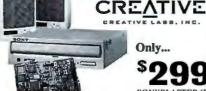

Only...

SONYBLASTER (B)

Sony CDU-33A Double-Speed Internal Drive 300KB/sec transfer, 350ms access, 64KB buffer

Sound Blaster 16 Audio Board by Creative Labs 8-/16-bit stereo sampling & playback, 20-voice, ASP and WaveBlaster upgradable, plus more.

Speakers, cables & instructions

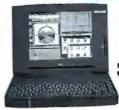

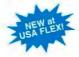

\$3749F4149

- SL Enhanced 486DX2-50
- 340MB Hard Drive
- 4MB RAM
- 9.5" Active Matrix Color
- 6.9 lbs.
- PCMCIA (2 Type II or 1 Type III)

VERSA 40EC SL486DX2-40 120MB/250MB

**VERSA 50EC SL486DX2-50** 

\*4429#4799 209MR/340MB

## TEXAS **INSTRUMENTS**

Introducing the NEW TM4000M Notebook Series

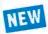

As Low As ...

- 4MB RAM 3.5" FD
  Ext. NI Monitor Support: 1024x768/256 Colors
  1 Type III PCMCIA Card Slote MIDI I/F 16-bit Sound Card
  NiMH Battery (3-4 hrs.) Int. Pointing Device, Speaker &
  Microphone MS-DOS 6.2, Windows for Workgroup,
  Adaptec EZ-SCSI, PCMCIA Card & Socket Services

TM4000 M Mono 486 SL Enhanced SX/25 MHz. 9792532-0001

TM4000 M Active Matrix Color i486 DX4/75 MHz, 8.4" Display, 344MB HD 6.4 lbs. 9794061-0001 ......

## IBM ThinkPad® 350. 350C & 500 Notebooks

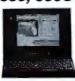

x... Name Brands for Less!

Starting At...

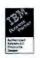

ThinkPad 350 & 350C • Intel 486SL 25MHz • 8K Cache
• 4MB RAM • 3.5" FD • PCMCIA Type II Slot
• TRACKPOINT II™ Pointing Device • 9 Hrs battery life
• DOS 5.02 • Prodigy • IBM HelpWare\* • 1 yr. carry-in Warr. Model 350 9.5" Monochrome 16-Bit VGA, 640 x 480, 12099

64 shades of gray, 5.2 lbs. 250MB 2618LOA . 

ThinkPad 500 • 486SLC2 50/25MHz • 4MB RAM

.... 1599/1899

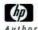

PACKARD

Autborized Dealer

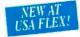

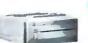

BI-LASER4L \$659

**HP LaserJet 4L Printer** 

- Double Printer Memory
   The Best 300-dpi Output Available
   with HP RET and Microfine Toner
- with HP RET and Microtine Toner
  EconoMode Printing Saves Money
  by Cutting Toner Use In Half
  Intelligent On/Off Save Electricity
  Scalable & Rotatable Typefaces
  with HP's enhanced PCL 5

4 PPM, 26 scalable fonts, IMB, 100 sheet capacity

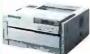

§959

**HP LasorJet 4P Printer** 

 The Best 600-dpl Output Available with HP RET and Microfine Toner EconoMode cuts toner use in half EconoMode cuts toner use in nair Powersave uses 50-70% less energy, EPA Energy Star Program approved 45 Scalable Typefaces Custom Media Handling Prints 3"x5" and up to 42 lbs. Full Range Of Expansion Options

4 PPM, 35 scalable & 10 TrueType fonts, 2MB, 250 sheet capacity

## PRINTERS

| HEWLETT-PACKARD              |      |
|------------------------------|------|
| HP DeskJet 520 - New 600 DPI | 128  |
| HP DeskJet 500C - Color      |      |
| HP DeskJet 550C - Color      | \$42 |
| HP DeskJet 560C - New Color  |      |
| HP DeskJet 310 - Portable    |      |
| HP LaserJet 4L - New at Flex |      |
| HP LaserJet 4P - New at Flex |      |
| EPSON                        |      |

## LASER PRINTERS ACTION LASER 1500 **ACTION LASER 1600.**

## DOT MATRIX PRINTERS

| AP 2250124     | LQ-870 439       |
|----------------|------------------|
| LX300164       | LQ-1170598       |
| AP 32501172    | LQ-2550 Clr 1899 |
| AP 3260194     | DFX-5000+ 1319   |
| LQ-570+239     | DFX-800012249    |
| FX-870'268     | Stylus 300 \$229 |
| FX-1170349     | Stylus 800 1249  |
| 1.O-1070+ *364 |                  |

\*After 125 Mail in Rebate. Ends 5/30/94.

## PANASONIC

|          | LASER P | RINTERS              |  |
|----------|---------|----------------------|--|
|          |         | KX-P5400<br>KX-P4440 |  |
| KX-P4430 | 1659    |                      |  |

## DOT MATRIX PRINTERS

| KX-P1150 | 129  | KX-P1624 | 1369 |
|----------|------|----------|------|
| KX-P2023 | 1199 | KX-P3123 | 1249 |
| KX-P2123 | 239  | KX-P3124 | '319 |
| KX-P2124 | 309  | KX-P3624 | 1399 |

**BUBBLE JET PRINTERS** BJ-10SX/BJ-200e/BJ-230 1249/289/389 BJC-600

| NEC                     |               |
|-------------------------|---------------|
| Silentwriter 610 / 1097 |               |
| TEXAS INSTRI            | JMENTS        |
| microMarc™/ Color       | 1249** / 1389 |
| microWriter             | 1509          |
| microWriter PS23/PS65   | 679/*939      |
| microLaser Pro 600      |               |
|                         |               |

JX-9400/JX-9460PS JX-9660PS..... .°479/°949

## MONITORS

|     | N                   | EC       |       |
|-----|---------------------|----------|-------|
| 14" | SVGA1309            | 17" 5FGe | 999   |
| 15" | 3V <sup>8</sup> 469 | 17" 5FGp | 11099 |
| 15" | 3FGe 1559           | 21" 6FGp | 11999 |
| 15" | 4FGe                |          |       |

|      |      |       |     | E./ | ( v | 15  | Ю   | П    |     |    |        |
|------|------|-------|-----|-----|-----|-----|-----|------|-----|----|--------|
| 14"  | VGA  | Mono  | V10 | 024 | X   | 768 | 8 1 | di . | . 8 | 11 | 9/265  |
| 15"  | 1280 | X1024 | ١.  |     |     |     |     |      |     |    | '339   |
|      |      |       |     | C   | T   | X   |     |      |     |    |        |
| 14"  | .39m | m     |     |     |     |     | ٠.  |      |     |    | .1219  |
| 4 48 |      | I-A   |     | -   |     |     |     | 25   |     |    | 0.5070 |

" .28mm Int / E Star & MPR-II'259//279
" .28mm NI (1462GM) '329
" .28mm NI (1462GM) '329
" .28mm Int / .28mm NI ... '389//399
" .28mm NI ... '389//399
" .28mm NI ... ... '765

14" LX1450LG LX1450LG ... '299 DX15F/MX15F-L ... '449/'499 DX17F/MX17F-L ... '699/'879

PS23/PS65 .\*1299\*/\*1469\*

SHARP

| 14" SVGA1309  | 17" 5FGe | 199  |
|---------------|----------|------|
| 15" 3V469     | 17" 5FGp | 1109 |
| 15" 3FGe 1559 | 21" 6FGp | 1199 |
| 15" 4FGe 619  |          |      |

117.95

## PRINTERS (cont.)

MX17FG ...

17" CPD-1730E/GDM-17E1 ..... '999/\*1179 20" GDM2036S/GDM2038 ..... '1949/\*2069 Universal MAC cable adaptor

## **VIDEO CARDS**

ATI Technologies GRAPHICS ULTRA+ 2MB ...... GRAPHICS ULTRA™ PRO

STEALTH 24 1MB ISA/VLB..... STEALTH PRO ISA 1MB/2MB... STEALTH PRO VLB 1MB/2MB. .º219/º289

MODEMS HAYES PCMCIA Optima 144 + Fax ACCURA 24 ACCURA 144+fax144 Optima 144+ fax144... Optima 144+ fax Pocket Ed. US ROBOTICS US ROBOTICS INLEXT
PCMCIA World Port 14,400 FAX. 125715
Sportster 14.4 FAX. 1257145
World Port 14,400 FAX/Data Pocket 1239
Courier V.Fast 28.84 data/14.4 fax. CALL
BOCA INLEXT
2400 data, 96/48 S/R Fax 185/105
2400 data, 96/96 S/R Fax 185/105
14.4K with Fax. 119/149
Pocket 24/96 Data/Fax 189
Pocket 14.4K with Fax 189

1159/165

VIPER 2MB VLB/PCI
HERCULES
Dynamite Pro ISA 1MB/2MB 1339/359 159/199 1159/199

Dynamite Pro ISA IMB/2MB.
Dynamite Pro VLB IMB/2MB.
Dynamite Pro ISA 1MB/2MB.
Graphite Pro ISA 1MB/2MB.
Graphite 2MB Upgrade Kit.
ORCHID .......<sup>1</sup>249 .1249/379 ... 159

Int./Ext. ....1289 169/175 \$155/\$169 '369/'379 '299 Int./Ext

## NOTEBOOKS

**EPSON** ActionNote 4000 80MB. ActionNote 4000 80MB.
ActionNote 4000 120MB
ActionNote 4000 170MB
ActionNote 4SLC2-50
120MB W/Modern
ActionNote 4SLC2-50 180MB.
ActionNote 4SLC2-50 180MB. 1399 11499

ActionNote 700C 210MB.... ActionNote 700Cx 210MB... TOSHIBA
T1910T/1910CS 200MB
T1950CS 200 MB
T1950CT 200 MB/320MB
T3400/T3400CT 120MB
T4700CS 200MB/320MB 1499/2049 12299 .º2899/°3149 .º1899/°3399

T4700CT 200MB/320MB...... T4800CT 500MB...... T6600C, C/CD ...16199/16699

**TEXAS INSTRUMENTS** TraveiMate 4000E WinSX/25 Mono 200MB 12429 WinSX/25 Adv. Pass. Color 120MB ...\*1849 WinDX2/40 Color 200MB ....\*2439 WinDX2/50 Dual Scan Color 200MB ...\*2789

WinDX2/50 Act. Matrix Color 200MB ..\*3379 WinDX4/75 Active Matrix Color 340MB/455MB ......\*4449/\*4949 TravelMate 4000 

SHARP PC8150T Dual-scan color, 200MB ..... PC8650T Active-matrix color, 200MB

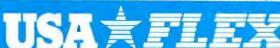

Order...

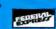

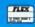

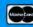

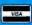

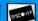

13229

53149/53379

\$4579/\$4929

Code # WD0604 471 Brighton Drive, Bioomingdale, IL 60108

.1299

## WOULD YOU PAY MORE FOR A UPS WITH LESS FEATURES?

## APC AND TRIPP LITE THINK YOU WILL. MINUTEMAN THINKS YOU WON'T.

If all UPSs were priced the same, the choice to buy a MINUTEMAN would be easy based on features alone. But, when you compare prices, the choice becomes even more obvious. We don't believe you'll pay 28% more for a product that gives you less.

Make the comparison yourself. We're sure you'll find MINUTEMAN's Alliance series offers the most power protection at the best price.

The Alliance Series is further reinforced by MINUTEMAN's Network Manager II power monitoring and shutdown software.

- Performs unattended shutdown
- Displays power status on-screen
- Dial-out modem option
- Works with all standard operating systems
- Monitors battery status

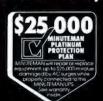

Para Systems, Inc. 1455 LeMay Drive Carrollton, TX 75007 214/446-7363 Fax: 214/446-9011

Product and company names mentioned herein may be trademarks or registered trademarks of their respective companies

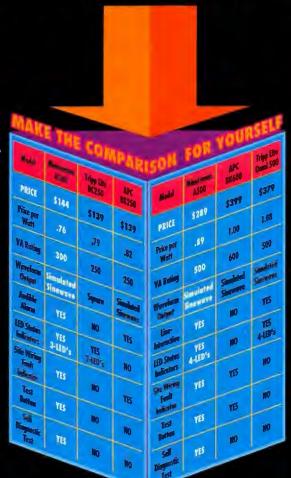

UNINTERRUPTIBLE POWER SUPPLIES

marke a

MINUTEMAN's product line meets all your UPS requirements:

- Alliance series UPSs from 300VA to 1250VA
- Powermind series lineinteractive, intelligent UPSs from 600VA to 2KVA
- Continuous Power on-line UPSs from 500VA to 10KVA
- Sentry Automatic Voltage Regulators from 650VA to 1800VA
- Lanmaster bi-directional power monitoring and shutdown software
- SNMP compatible

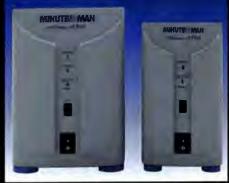

PCW INFO HOTLINE: INSTANT FAX BACK 1-800-234-0455 ext. 335

DON'T SETTLE FOR ANYTHING LESS
THAN THE BEST. MAKE SURE IT'S
A MINUTEMAN UPS.
CALL OUR POWER HOTLINE NOW.

1-800-238-7272

Circle 165 on reader service card

WE ACCEPT PO'S FROM QUALIFIED FIRMS

NO SURCHARGE FOR MC, VISA AE & DISCOVER

## CACHE MEMORY 15NS 6.50 9.00 11.00 11.00 8.00 6Kx8 32Kx8 64Kx1 64Kx4 16Kx4 128Kx8 19.00

## Individual D-RAM Chips INTEL Math Chips

|         | MEMOR     | Y FOR | A ME  | APPLE |       | 8087                | 45.00  |
|---------|-----------|-------|-------|-------|-------|---------------------|--------|
|         | 45NS      | 60115 | 70KS  | BONS  | 160NS | 6087-2              | 49.00  |
| 1Megx1  |           |       |       | 6.75  |       | 6087-1              | 85 00  |
| 1Megx4  |           |       |       | 27.00 |       | 80287-XL            | 55 00  |
|         |           |       |       |       |       | 60387-16 DX         | 39.00  |
| 1Megx4  | (ZID Ph)  | 27.00 | 25 00 | 23.00 | 100   | 80387-20 DX         | 49.00  |
| 258 x 4 | (Video Zi | p}    | 15,95 | 11.95 | 10 95 | 80387-DX (Does All) | 74 00  |
| 256x4   | 8.95      | 7.95  | 6.95  | -     | -     | 80487-SX (Does All) | 299 00 |
| 258 x1  | -         | 4.00  | 3.50  | 3.00  | 2.75  | Intal SX (Does All) | 74.00  |
| 256 ×16 | URAM.     | -     | 39.00 | 39.00 | _     |                     |        |
|         |           |       | 44.00 |       |       | Intel St. Mobil     | 79.00  |
| 64×4    | 40        | -     | -     | 3.25  | _     | Intel 165X          | 39.00  |
| 64x1    | -         | -     | _     | -     | 2.00  | Intel 205X          | 49 00  |
|         |           |       |       |       |       |                     |        |

| AM  | BRA     |                      |
|-----|---------|----------------------|
| 4/8 | LTS Mag | 178 00/339 00/999 00 |
| 416 | Mag Kit | CALL                 |
| 2/8 | Meg Kd  | CALL                 |

| Arctics SN Berles                        | 4/16 Meg      | 189 (0/829.00               |
|------------------------------------------|---------------|-----------------------------|
| Ambre N Series                           | 4/8/12/18 Mag | 189 00/379:00/589:02/829:00 |
| Ambra NC 425SL                           | 2/4/8 Meg     | 109.00/209.00/449.00        |
| Artitra Sprintx, Hurdin & Enterprise 486 | 4/18 Meg Kit  | CALL                        |
| Enterprise 386 Siles                     |               |                             |
| Ambra Sprinta 386 Hundla 386SX           | 2/8 Meg K4    | CALL                        |

## CYRIX DRx2 386 to 486 Upgrade

| ۰ | Single chip apgrade solution |
|---|------------------------------|
| ۰ | Clock doubling technology    |
|   |                              |

|   | Pruha cub abduse zomanu                            |
|---|----------------------------------------------------|
| • | Clock doubling technology                          |
|   | Compatible with industry standard 3860X CPU social |
|   |                                                    |

Ambra Pentum-60 Ambra \$4540SL

| ۰ | Compatible with DOS, Windows, 3:X, OS/2 1.3 and 2.s |
|---|-----------------------------------------------------|
| ۰ | Uses industry standard math chip                    |
|   | Easy to install—about 15 minutes                    |
|   | he Cytix upprarie runs at bases the speed of uppr   |

| ١ |                        |   |
|---|------------------------|---|
|   | CX486 DRx7-16/32 229.0 | Ю |
|   | CX486 DRx2-20/40249.0  | 0 |
|   | CX486 DRx2-25/50319.0  | 0 |
|   | CX486 DRx2-33/66359.0  | 0 |
|   | CX486 SRX2 16/32 249.0 | 0 |
|   | CX486 SRX2 20/40249.0  | 0 |
|   | CX486 SRX2 25/50279 0  | Ô |

## SIMM MODULES (Add \$5.00 for SIPP)

| 1Meg x 9 (3 chip)<br>1Meg x 9 (9 chip)<br>4Meg x 9<br>16Meg x 9 (9 chip) | 40NS<br>55.00<br>60.00 | 50NS<br>55.00<br>59.00 | 60NS<br>42.00<br>49 00<br>165 00 | 70HS<br>41.00<br>48.00<br>159.00<br>799.00 | 80NS<br>40.00<br>46.00<br>149.00 | 38.00 |
|--------------------------------------------------------------------------|------------------------|------------------------|----------------------------------|--------------------------------------------|----------------------------------|-------|
|--------------------------------------------------------------------------|------------------------|------------------------|----------------------------------|--------------------------------------------|----------------------------------|-------|

| 72 PIN SIMMS (EISA) |     |       |         |         |        |    |  |  |  |
|---------------------|-----|-------|---------|---------|--------|----|--|--|--|
| x 32 4Meg           | _   | -     | 190 00  | 180 00  | 17B.00 | -  |  |  |  |
| x 32 8Meg           | -   | -00   | 389 00  | 369.00  | 350.00 | -  |  |  |  |
| x 32 16Meg          | -   | -     | 729 00  | 699.00  | 699.00 | -  |  |  |  |
| 256 x 36 1 Meg      | des | _     | -       | -       | 59.00  | de |  |  |  |
| 12 x 36 2Meg        | **  | -     | -       | 89 00   | 84 00  | -  |  |  |  |
| x 36 4Meg           | -   | -     | 190 00  | 180 00  | 175.00 |    |  |  |  |
| x 36 8Meg           | _   | -     | 359.00  | 389 00  | 409.00 | -  |  |  |  |
| x 36 16Meg          |     | -     | 689 00  | 649 00  | 649 00 | -  |  |  |  |
| x 36 32Meg          | -   | -     | 1549.00 | 1499 00 |        | -  |  |  |  |
| 6 x 36 64Meg        | -   | ales. | CALL    | 3516 00 | _      | -  |  |  |  |

## CYRIX FASMATH PROCESSOR

Programs executed up to 3X isster • Plug & object code compet, wintel 81087-40MHz - 79.00 83087-33MHz - 59.00 83587-255X Ver. - 69.00 83587-33SX - 79.00 Puede "rated 41 over all math chips 5 Year Warranty • "All Downward Competible" ACT MENORY

| ASI MEMORY                                                                                                    |                                                             |                                                                                                 |                                                                    |  |  |  |  |  |
|----------------------------------------------------------------------------------------------------|-------------------------------------------------------------|-------------------------------------------------------------------------------------------------|--------------------------------------------------------------------|--|--|--|--|--|
| MODEL<br>Bravo LC 4/755, 4/33 4315, 4/50d, 4/56d                                                                                                    | UPGRADES<br>2Meg<br>4Meg<br>8Meg<br>16Meg<br>16Meg<br>32Meg | ABT PART #<br>500987-001<br>500987-002<br>500987-004<br>500987-004                              | PRICE<br>CALL<br>179 00<br>419 00<br>619 00                        |  |  |  |  |  |
| Premium 486/73, 25F 33, 33E<br>Premium 386/33TE, 488/25TE, 33TE<br>Prem 54rv, Prem 6 365X/20, 25<br>Prem 6 386/75, 386/33, 486/33, 486X/20<br>Premium 386/33T Prem, 3868/216 | Athleg                                                      | 600780-001 7                                                                                    | 398 00                                                             |  |  |  |  |  |
| Priem III-3865X/20, 25<br>Priemburn 386-25, 32, 386-33T 3865X/16,<br>Priem III-3865X/20, 25<br>Priembu 4/335, 4/33, 4/500, 4/66D<br>Priembu<br>Priemburns                    | States<br>16Mes<br>STates<br>States                         | 500780-004<br>500780-003<br>500780-003<br>500780-003<br>5001150-003<br>501150-004<br>501150-005 | 189 00<br>56 00<br>56 00<br>379 00<br>789 00<br>1488 00<br>3111 00 |  |  |  |  |  |

## ZENITH MEMORY MODULES

| MODEL.                                                   | AMT. L  | JPGRADED             | AST PART #                      |         | PRICE                     |
|----------------------------------------------------------|---------|----------------------|---------------------------------|---------|---------------------------|
| Z386/33, 25, 20, 33E,<br>Z386/33, 25, 20, 33E,<br>Z386SX | 486/25E | 1Meg<br>4Meg<br>2Meg | ZA3800ME<br>ZA3800MK<br>Z-605-1 | modules | 59 00<br>180 00<br>119 00 |

## MAGNAVOX

286/386SX-16, 386SX-20, 486SX-20 & 386-33 all are 72PIN SIMM: 1MEG - 59 00 4MEG - 180 00 8MEG - 399 00 16MEG - 659 00

## MEMORY BOARDS

## **BOCA AT PLUS**

16 BIT MEMORY BD. FOR 266, 386 AT • DK-BMeg Bd. 4 D LIM Compat • Rev 5 Yr. Warr. Convent. Expnd. 8 Extrd. Memory • Supports DOS, 05-2, LIMEMS & EEMS • Versatile Split Memory Addressing • Operates wirCPU Speeds to 33 MHz • Supports Desgreen, Maltitask operations • 86, made by Boca Research, Af place OK - \$84.00 2Meg - \$159.00 4Meg - \$239.00 8Meg - \$399.00

## **BOCA XT 8 BIT BUS**

## IBM P/S2 32BIT EXPANSION BD.

D-32Mep, Ext.-Expired, Memory Bd. for P/S2 70, 80, 90, Lim 4.0 2Mep, 4Mep, 3Mep, 16Mes, 12Mep \$139.00 \$238.00 \$319.00 \$499.00 \$559.00 \$1599.00 CAL

## PS/2 MCA 0-8MEG EXPANSION BD

0-BMeg Extended and/or Expanded Memory for all IBM P/S2 Models 50, 50Z, 60, 55SX, 65SX, 16 Brt. 4.0 LIM Compat 0K - 119.00 2Meg - 199.00 4Meg - 283.00 8Meg - 449.00

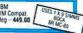

## **CHANGE YOUR 286 TO A 486**

| Features IBMS 486 SLC2 Processor, Clock<br>Doubling, (25/50 or 33/66), 16K of Internal Cache<br>- Simply Replaces existing 285 Processor Installs<br>in 16 minutes | 286 (CPU)<br>286 (CPU)<br>286 (CPU)<br>286 (CPU) | PLCC (Type)<br>PGA (Type)<br>PLCC (Type)<br>PGA (Type) | 25/50 MHz<br>25/50 MHz<br>33/66 MHz<br>33/66 MHz | 279.00<br>369.00 |
|----------------------------------------------------------------------------------------------------|--------------------------------------------------|--------------------------------------------------------|--------------------------------------------------|------------------|

## IBM PS/1, PS/2 MEMORY MODULES

| IBM PART NO.     | WORKS WITH MODEL NO.                                     | PRICE  |
|------------------|----------------------------------------------------------|--------|
| 30F5348 (512K)   | 30-286                                                   | 37.00  |
| 30F5360 (2Meg)   | 30-286, 25-288, 50 MTHR BD.                              | 104.00 |
| 6450375 (1Meg)   | 80-04110 01 100 01 100 01 100                            | 79:00  |
| 6450379 (2Meg)   | 80-111, 311-121, 321, 081, 161                           | 84,00  |
| 6451060 (4Meg)   | 60-A21, A-61, 80-A31, 80-111, 80-311                     | 189 00 |
| 6450604 (2Meg)   | 70-061, E61, 121, 50Z, 55SX, 65SX, P-70.                 | 89 00  |
|                  | 55LS, 65LS, X-Station 120 & 130, 35SX, 35LS, 40SX        |        |
| 6450608 (ZMec)   | 70-A21, A-61, B-21, B-61, 355X, 35LS, 40SX, Val Pt. 325T | 90 00  |
| 78X8955 (125K)   | 25                                                       | 35.00  |
| 34F2933 (4Med)   | 35SX, 40SX, 55SX, 65SX, 55LS, 65LS                       | 175.00 |
| 87F9977 (4Meg)   |                                                          | 175.00 |
| 1057035 (5128)   | P/S1-286                                                 | 49 00  |
| 92F9935 (2Meg)   |                                                          | 109.00 |
| 92F9694 (4Meg)   | P/S1 & P/S1/386SX, Model-2121                            | 189.00 |
| 6450902 (2Meg)   | 56, 57, 57SX.90, 95, P-75, 57SLC                         | 90.00  |
| O-congr (ElineB) | Value Point 77 486DX2, 486SX, SVR 85                     | 50.00  |
| 6450128 (4Meg)   |                                                          | 175.00 |
|                  | Value Point 77 4860X2, 4868X, SVR 85                     | 4000   |
| 6450129 (8Meg)   |                                                          | 339.00 |
| 6450130 (BMeg)   |                                                          | 339700 |

## 56, 57, 575X; 90, 95, P-75, 675LC Value Point 37 486DX2; 486SX; SVR 85 IBM NOTEBOOK & LAPTOP MEMORY

| (4Meg)           | Thinkpad 500                                            | 230.00    |
|------------------|---------------------------------------------------------|-----------|
| (8Meg)           | Thinkpad 500                                            | 459 00    |
| 79F0999 (2Meg)   | LX40, N33SX, PS Note, Thinkpad 710T                     | 183.00    |
| 79F1000 (4Meg)   | LX40, N33SX, PS Note, Tkpd 350, 350c, 710T, PS Note 425 | 199.00    |
| 79F1001 (8Meg)   | LX40, N335X, PS Note, Thinkpad 710T                     | 369 00    |
| 07G1826 (2Meg)   | N53 (all)                                               | 103.00    |
| 07G1827 (4Meg)   | N53 (all)                                               | 199.00    |
| 07G1826 (8Meg)   | N51 (all)                                               | 419.00    |
| 0761414 (2Meg)   | Thinkpad 750, 750c                                      | 119.00    |
| 07G1415 (4Meg)   | Thinkpad 750, 750c                                      | 199.00    |
| 07G141B (8Meg)   | Thinkpad 750, 750c                                      | 389.00    |
| 66G0094 (16Meg)  | Thinkpad 750, 750c                                      | 849.00    |
| 07G1420 (4Meg)   | CL57LSX LpTp, Thinkpad 700, 700C, 720, 720C             | 199 00    |
| 07G1421 (6Meg)   | CL57LSX LpTp, Thinkpad 700, 700C, 720, 720C             | 389.00    |
| 50G0378 (8Meg)   | Thinkbad 350; 350c, PS Note 425                         | 359 00 -1 |
| 50G0379 (16Vieg) | Thinkpad 350, 350c, PS Note 425                         | 669.00    |
| 92F8804 (2Meg)   | N45SL                                                   | 109 OG    |

## COMPAQ MEMORY MODULES

| MODEL.                         | AMT. UPGRADED      | CMPQ PART #  | -       |
|--------------------------------|--------------------|--------------|---------|
| DeskPro 386/33, 386/33L        | 2Meg Module        | 135144-001   | 109.00  |
| 486/25, 486/33L.               | 8Meg Module        | 116561-001   | 429.00  |
| 486/50L, System Pro            | 32Meg Module       | 116568-001   | 1459.00 |
| DeskPro 386/33L, 486/33L       | (Exp Bd)           | 116569-001   | 279.00  |
| DeskPro 386/25, 386/20         | 1Meg Module        | 113131-001   | 79.00   |
| D46KF10 300 25, 300 20         | 4Meg Module        | 113132-001   | 199.00  |
| DeskPro 386S-16MHz             | 1Meg Exp Bd        | 113633-001   | 149.00  |
| D6845.0 3003-10MUS             | 4Meg Exp 8d        | 113633-001   |         |
|                                |                    |              | 279.00  |
|                                | 1Meg Module        | 113646-001   | 79.00   |
| DeskPrg 386/20E                | 4Meg Module        | 112534-001   | 199.00  |
| DeskPro 386/25E                | 1Meg Exp Bd        | 113844-001   | 149.00  |
| Dazella 366/52F                | 4Meg Exp Bd        | 113845-001   | 279.00  |
|                                | 1Meg Module        | 113131-001   | 79.00   |
| Darling Deeple Cook 250        | AMen Module        | - 113132-001 | 219.00  |
| DeskPro 286N, 386N,            | 1Map Module        | 118685-001   | 59.00   |
| 386SX/20, 386/25M, 486/33M     |                    | 116689-001   | 189.00  |
| 486S/25M, 486S/16M             | 43/Alig Module     | 118690-001   | 1189.00 |
| Port. I Series 486C            | 81/leg Modide      | 128877-001   | 349.00  |
| M Series Exp Bd                | 0-64Meg            | 129168-001   | 電腦9.00  |
| DeskPrg 386/16                 | 1Mag Kit           | 108071-001   | ₹ 99.00 |
|                                | 4Mag Kit           | 108072-001   | 299.00  |
|                                | 1-2Meg Exp Bd      | 108069-001   | 239 00  |
|                                | 4-8Meg Exp Bd      | 108070-001   | 437.00  |
| DeskPro 286                    | 512K Krt           | 113012-001   | 49.00   |
| DeskPro 5/60, 5/66M, 5/66M)    | ALL OF 8Meg Kit    | 149911-001   | 389.00  |
| Prosignia 5/60                 | MACHINES 16Meg Kit | 149949-001   | 707.00  |
| Proliant 100 5/60              | use 32Meg Kit      | 149912-001   | 1399.00 |
| Proliant 2000 4/30, 5/66       | THESE 64Men Kit    | 149913-001   | 2700.00 |
| Proliant 4000 4/50, 5/66       | MODULES 128Meg Kit | 149914-001   | 5900.00 |
| Prolinea 386 3/25S, 3/252S     | 2Meg               | 141738-001   | 109.00  |
| ramos buo de Euro, de Euro     | 8Meg               | 141742-001   | 338.00  |
| Prolinea 486 4/255, 4/33, 4/56 |                    | 141683-001   |         |
| 19mms 400 4/235, 4/35, 4/36    | 4Meg               | 141684-001   | 95,00   |
|                                | 8Meg               |              | 175.00  |
| Prosignia PC Server, 486/33.   | 8Meg               | 141685-001   | 339.00  |
| 486 DSX/66                     |                    | 141685-001   | 339.00  |
| 100 02/00                      | 16Meg              | 149320-001   | 699.00  |
|                                | 32Meg              | 149147-001   | 1525.00 |

## COMPAQ LAPTOPS & NOTEBOOKS

|                                                            |                |            | 210                                          |
|------------------------------------------------------------|----------------|------------|----------------------------------------------|
| LTE/286                                                    | 2Meg Bd        | 117081-002 | 99                                           |
| LTE/286                                                    | 4Meg Bd        | 117081-003 | 175                                          |
| LTE/386S/20<br>LTE LITE/20, 25, 25C                        | 1Meg Madule    | 121125-002 | 209                                          |
| LIE LITE/20, 25, 25C                                       | 4Meg Module    | 129769-002 | 209                                          |
| LTE LITE/20, 25, 25C<br>LTE LITE/20, 25, 25C               | 8Meg Module    | 129769-003 | 389<br>809<br>179<br>349<br>774<br>75<br>249 |
| LIE LITE/20, 25, 25C                                       | 16Meg Module   | 129769-004 | 809                                          |
| LTE LITE 4/25C, 4/23E, 433C<br>LTE LITE 4/25C, 4/23E, 433C | 4Meg Module    | 142337-002 | 179                                          |
| LTE LITE 4/25C, 4/23E, 433C                                | BMeg Module    | 142337-003 | 349                                          |
| SLT/286                                                    | 16Meg Module   | 142337-004 | 774                                          |
|                                                            | 1Meg Module    | 110235-001 | . 75                                         |
| SLT/286<br>SLT/386                                         | - Meg Module   | 110237-001 | 249                                          |
| SLT/386                                                    | 1Meg Module    | 118303-001 | 79                                           |
| SLT/386                                                    | 2Meg Module    | 118304-001 | 109                                          |
| Concerto, LTE Elite                                        | 4Meg Module    | 118305-001 | 219                                          |
| Concerto, LIE Ente                                         | 4Meg           | 144790-001 | 199                                          |
|                                                            | 8Meg           | 144790-002 | 399                                          |
| Contura 320 325                                            | 16Meg          | 144790-003 | 809                                          |
| COMMUNE 320 323                                            | 2 Meg<br>4 Meg | 139497-001 | 99                                           |
|                                                            | 8Meg           | 139498-001 | 179                                          |
| Contura 4/25, 4/25C, 4/25CX                                | 4Meg           | 146520-001 | 349                                          |
| Compra was, waste, waster                                  | 8Meg           | 146521-001 | 179                                          |
|                                                            | 10Meg          | 146531-001 | 339<br>759                                   |
| Aero                                                       | 4Meg           | 190532-001 | 759                                          |
|                                                            | 8Meg           | 190597-001 | 219<br>433                                   |
|                                                            |                |            |                                              |

CUSTOMER SERVICE & TECHNICAL: OPEN M-F, 9-4 PST All products Brand new & guaranteed • We buy excess inventory Trademarks are registered with their respective companies.

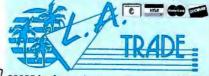

22825 Lockness Avenue • Torrance, CA 90501

## TOSHIBA LAPTOP MEMORY

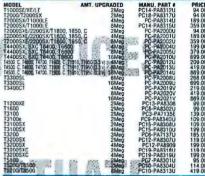

## NOTEBOOK, LAPTOP MEMORY

| 8  | 2 6 7 8 9                                                                                                    |                                                                                                    | Market Name                  | _                |
|----|----------------------------------------------------------------------------------------------------|----------------------------------------------------------------------------------------------------|------------------------------|------------------|
| •  | HODEL                                                                                                    |                                                                                                    | CEMAND, PART O               | PRICE            |
|    | ACER 730                                                                                                    | 2Meg/4Meg/8Meg<br>4Meg/8Meg/16Meg                                                                                                    |                              | 109/209/449      |
|    | ACER 750                                                                                                    | 4Meg/8Meg/16Meg                                                                                                    |                              | 190/459/903      |
|    | ALR Venture                                                                                                    | 4Meg                                                                                                    | 12407980                     | 249.00           |
|    | AST Bravo & Explorer                                                                                                    | Alden/16Men                                                                                                    | 501255-001, -002             | 199.00/829.00    |
|    | AST Notebook Prem Exec 386S)                                                                                                   | /20/25/25I 4Med                                                                                                    | 500814-003                   | 189.00           |
|    | AST Private Even 1/250 42551                                                                                                   | 4Mag                                                                                                    | 500014-000                   | 199.00           |
|    | AST Power Exec 3/25C, 425EL<br>AST Power Exec 3/25C, 425EL                                                                     | 16Meg                                                                                                    |                              | 819-00           |
|    | AST Power Exec 4255L                                                                                                    | 4Meg                                                                                                    | 501166-001                   | 199.00           |
|    | ACT Drawer Eugo 428CI                                                                                                    | 16Meg                                                                                                    | 501160-001                   | 819.00           |
|    | AST Power Exec 423SL<br>AST Power Exec 4/33SL                                                                                  | 4Mep/15Meg                                                                                                    | 501166-003<br>501318-001,002 | CALL/CALL        |
|    | AT&T Satari NSX/20                                                                                                    | 4Meg 10Meg                                                                                                    | 301318-001302                | CALLYLALL        |
|    | Bondwell B310, Plus                                                                                                    | 1Meg                                                                                                    | PEC 37651<br>23050-09100     | 259.00<br>109.00 |
|    | Bondwell B310V, SX                                                                                                    | 1Meg                                                                                                    | 52020-03100                  | 109.00           |
|    | Bondwell B310V, SX                                                                                                    | 4Meg                                                                                                    |                              | 229 00           |
|    | Canon Roteset                                                                                                    |                                                                                                    |                              | 219.00/418.00    |
|    | Checou (Iller Muner) 186                                                                                                    | 4Meg/ 8 Meg<br>1Meg/4Meg                                                                                                    |                              | CALL/CALL        |
| ٥. | Chechy, Ultra, Hyundal 386 -Esson Nass Sever Ashins LX, LNCO, Carrier - Gateway 2000 Normal 425 DNLA Gateway 2000 486 Hebstook | time grant day                                                                                                    | 100m                         |                  |
|    | Cincon Telling LV 2 Will Province                                                                                              | The Asia                                                                                                    | THE COURSE AND               | 199.00           |
|    | Delegan Street Second and Cold St                                                                                              | No. Dillement Ciden.                                                                                                    | "E.Pis (NW32, MAN)           | 199.00/1549.00   |
|    | Contract Street and Market Street                                                                                              | AL PRODUCTIONS                                                                                                    | But the contract of          |                  |
|    | CONTACT SAND 4-00 SELECTION                                                                                                    | THE RESERVE OF THE PARTY OF THE PARTY OF THE | 12.5                         | 199.00           |
|    | -Göldstar 95820-38881/16                                                                                                    | 10400                                                                                                    | E   Cared to                 | 799.00           |
|    | Chief & Wild World & State 10                                                                                                  | 110                                                                                                    | 1,3000-68                    | 249.00           |
|    | Galo 1720, 1750, 1755<br>Magnetotic Meteor                                                                                     | 1000                                                                                                    | the same and the             | 49.00            |
|    | MEC Prospeed 286, 3865X-16                                                                                                    | - 1Meg/4Meg                                                                                                    | 366 206, 3005W               |                  |
|    | NEC Prospeed 286, 3865x-16                                                                                                    | 1Meg                                                                                                    | PC2'-21                      | 29.00            |
|    | NEC PTURSORO 200, 3000A-15                                                                                                    | 4Meg                                                                                                    | PC2:-22<br>PC3:-21           | 199.00           |
|    | NEC Prospeed 386<br>NEC Prospeed 386                                                                                           | 2Meq.                                                                                                    | 177-51                       | 119.00           |
|    | NEC Prospered 300                                                                                                    | 8Meg                                                                                                    | PC31-22                      | 399.00           |
|    | NEC Prosped 386SX-20<br>NEC Prosped 386SX-20                                                                                   | 1Meg                                                                                                    | PC43-21                      | .79 00           |
|    | NEC Prospeed 3653X-20                                                                                                    | 4Meg                                                                                                    | PC43-22<br>PC47-21           | 199.00           |
|    | NEC Ultrainte HV20, 20P, 25C                                                                                                   | 2Meg                                                                                                    | PC47-21                      | 109.00           |
|    | NEC Ultrainte III/SL/25C                                                                                                    | 4Meg                                                                                                    | PC47-22                      | 199.00           |
|    | NEC Ultraine SL/20, 20P<br>NEC Ultraine III/25C                                                                                | 6Meg                                                                                                    | PC49-21                      | 309 00           |
|    | MEC DISTRICT IIV23G                                                                                                    | 8Meg                                                                                                    | PC47-23                      | 398 00           |
|    | NEC Ultraite Versa<br>Packard Bell 386SX, 286                                                                                  | 4 Meg/8Meg/16Meg/20Meg                                                                                                    | OP4104                       |                  |
|    | Packard ben 3803A, 289                                                                                                    | 1Meg, 4Meg                                                                                                    | 286, 386SX                   | 109/199          |
|    | Panasonic CF170, CF270, CF370                                                                                                  | 1Meg                                                                                                    | CF-BA165                     | 49.00            |
|    | Panasonic CF380, CF480<br>Sanyo 17:18 NB                                                                                       | 2Meg/4Meg/6Meg                                                                                                    |                              | CALLICALLICALL   |
|    | Sanya 17.18 NB                                                                                                    | 2Meg                                                                                                    | MBC-NBMEM2                   | 109.00           |
|    | Sharp 6741, 6881, 8785<br>Sharp PC 6220                                                                                        | 2Meg/4Meg                                                                                                    |                              | 109 00/199 00    |
| Ď  | Semb Ar occi                                                                                                    | The state of the state of the s | CE 8218                      | 79.00            |
|    | Tandon, PC Brand, Decayors<br>11 Travenuse 2000-                                                                               | 2Meg Wideo                                                                                                    | NB386SX-20                   | 119.00429 00     |
| C  | Ti Travel -de 3000                                                                                                    | 14002                                                                                                    | 2568034-0001                 | 79 00            |
|    |                                                                                                    | 2000                                                                                                    | 2566996-1                    | 84 00            |
|    | Tr 4000<br>Tandy 1510, 9810, 9810<br>Tandy 2829, 9820, 9830                                                                    | - 4steg 16Meg                                                                                                    |                              | 199,00/1549 00   |
|    | 28729 1510, 2810, 3810                                                                                                    | 1.500 g                                                                                                    | 4.7                          | 49 00            |
| ш  | Personal Admir Companyor (4853)                                                                                                | THE THE PLANT                                                                                                    | 200                          | CALLICALL        |
| -  | Littra 486                                                                                                    | Str. amich 19 years                                                                                                    | And the second               | 199 DO/959.00    |
|    | Data 460                                                                                                    | 2Meg, 4Meg, 5Meg                                                                                                    |                              | CALL             |
|    | Zecs 386SX Notebook                                                                                                    | 2Meg                                                                                                    |                              | 109 00           |
|    | Zerith Master Sport 388SX<br>Zerith Master Sport SL, SLE                                                                       | 214ea                                                                                                    | ZA-300-1                     | 114 00           |
|    | CHINE MESSER 2001 2F" 2FF                                                                                                    | 25/eg                                                                                                    | ZA-4-4                       | 119 00           |
|    | Zenith Super Sport 286, 2866                                                                                                   | 1Meg                                                                                                    | ZA-189-88                    | 99 00            |
|    | 206E, SX                                                                                                    | 2Meg                                                                                                    | ZA-180-64                    | 179 00           |
|    | SX Alena                                                                                                    | 2Meg                                                                                                    | ZA-180-86                    | 179.00           |
|    | SX Beta                                                                                                    | 2Meg                                                                                                    | ZA-180-87                    | 179 00           |
|    | Zeruth Z-Note 325L, LC                                                                                                    | ZMeg/8Meg                                                                                                    | ZA3250-4/5                   | 129 00/419.00    |
|    | Zenith Z-Note 425LN, LNC, LNP                                                                                                  | 4/8/16Meg                                                                                                    |                              | 269/519/639      |
|    |                                                                                                    |                                                                                                    |                              |                  |

## PCMCIA VERSION 2.0

|                                                                                                    | _      | 20000000000000000000000000000000000000                                                                                                    |   |
|----------------------------------------------------------------------------------------------------|--------|----------------------------------------------------------------------------------------------------|---|
| MODE.<br>S-RAM Cards 1MEG<br>S-RAM Cards 2MEG                                                        | 159.00 | MODEL 9600/9600 Data/Fax Modems 209.00<br>2400/9600 Data/Fax Modems 139.00                                                                                                    | } |
| Card Pro (made by Data I/O) Transfers data from PCMCIA card to desktop PC, connects to a parallel po |        | Lan Ethernet (10 Base T) 219 00<br>Visual Media (CD Rom Tape Dr) 279 00<br>Bus Toaster <sup>30</sup> (righ speed SCSI II) CALL<br>Wayammer <sup>30</sup> (16 bit stere) sound card) CALL |   |

FLASH MEMORY 2.5Mep-299.00. 5Mep-389.00. 10Mep-599.00. 15Mep-CALL. 20Mep-CAL (Flash Memory Cards appair to the toot computer as a fairst data affirer, in a DOS previousment, your system with the all cards much lead as DOC fairst data strive and easign it a logical driver is Q D Teach and exist. All of all capacities care with this compression software to doubt the amount of that memory.

## LASER PRINTER MEMORY UPGRADES

| Language to be designed.      |     | CARRIE |      | - 6  | - 4 | 9.3 | - 2  | - 3   |       |       | 10  | - 44 |
|-------------------------------|-----|--------|------|------|-----|-----|------|-------|-------|-------|-----|------|
| Caron Libra, ALM, ASSES       | *   |        | 1.59 | 219  | -   | -   | No.  | _     | -     | 10    | -   | -    |
| Epson 6000, Action Laser      | -   | 100    | -    | 139  | -   | -   | 229  | -     | -     | ***   | -   |      |
| Epson Action Laser II         | -   |        | 89   | -    | 228 | -   | -    | 367   | -     | 100   | -   |      |
| Epson 8000                    | 40  | -      | 89   | -    | 228 | -   |      | 367   |       |       |     |      |
| Enton 1808, 1500              | -   |        | -    | 129* |     | *   | 251" | 902   | Call  | * [54 | STO | CH   |
| HP 2, 20-                     | -   | -      | _    | 109  | -   |     | 189  | -     | -     | FFT   | 316 |      |
| HP 3, 30, 3P, 2P 2P+          | -   |        | -    | 101  | _   | _   | 179  | _     | _     |       | -   |      |
| HP 4, 4M, 4SI, 4SBMX, 4P, 4MF | -   | -      | -    | 89   | -   |     | 169  | =     | _     | 349   | _   | -    |
| HP 4L                         | -   | _      | 59   | 93   | _   | _   | 100  |       | -     | 943   | -   | -    |
| HP 3SI                        | _   |        | 69   | _    |     | _   | 160  |       |       | 240   | -   |      |
| HP 4SI                        |     |        | 03   | 69   |     | _   | 159  | -     |       | 222   | -   |      |
| HP Design Jet 800, 650        | _   | _      | _    | 03   | _   | _   | 189  | _     | _     | 349   | -   | -    |
| HP Deskut 500, 500C, 550      | -   | 53     |      | _    | _   | -   | 109  | -     | -     | 243   | -   | 4    |
| HP Deskiet 1200C, 1200C/P     |     | 44     |      | 89   | _   |     | 169  | -     | -     | 349   | -   | -    |
| HP Paintet XL300              | 109 |        | _ =  | DR   | -   | -   | 109  | -     | - 00  | 349   | 007 | -    |
| IBM Lase: 4019 4019E          | FVE |        |      | _    | -   | 100 | 289  | -     | -     | 469   | 837 |      |
| 1BM Laser 4029                | -   | -      | _    | _    | -   | 189 |      | -     | -     | -     | -   | 40   |
| IBM Laser 4039, 4079          | -   | -      | -    |      | -   | -   | 169  | -     | _     |       | -   | -    |
| NEC 90, 290                   | -   | _      | -    | 99   | -   | -   | 169  | -     | -     | 350   | -   | -    |
| NEC 95, 97                    | -   | -      | _    | 139  | 48- |     | -    | -     | -     | ster  | 46  | -    |
| Okt 400                       | -   | 44     | _    | 99   | -   | -   | -    | -     | ythe  | -     | -   | -    |
| 041 400                       | ele | -      |      | 89   | 400 | _   | _    | -     | -     | wite  | -   |      |
| Oio 400 €                     | -07 | -      | 135  | 189  | _   | -   | -    | -     | yelle | -     | 40  | -    |
| Old 830, 840                  | -   | -      | -    | 109  | -   | -   | -    | - 100 | -     | -     | -   |      |
| Packard Bell PB 9500          | -   | -      | -    | 139  | -   | -   | 227  | -     | -     | -     | -   | -    |
| Packard Bell 9815             | -   | 400    | -    | 180  | -   | -   | 299  | -     | 700   | -     | -99 | -    |
| Panasonic 4420/44501          | -   | -      | -    | 129  | 768 | -   | 209  | -     | -     |       | -   | -    |
| Panasonic 4410/4430           | -   | -      | -    | 126  | -   | -   | 195  | -     | -     | -     | -0  | -    |
| Panasonic 4450                | -   | -      | 99   | -    | -   | -   | -    | -     | -     | -     | -   | -    |
| TI VI /DC+7-0096              |     |        |      |      |     |     |      |       |       |       |     |      |

## H.P. COMPATIBLE FONT CARTRIDGE

| BAR CODES Bar Code Reader Forits                                            | . 99  | a |
|-----------------------------------------------------------------------------|-------|---|
| DESKJET SOLUTION for Dk.lt 500 & Plus, 92 Fonts, 4.5 pt-30 pt               | 99    |   |
| IBM 4019, 4019E, FONT CARTRIDGE 209 Fonts. Turbo Card                       | . 105 |   |
| TURBO 25 Comparable to Pacific Data's 25 CARTRIDGES IN ONE 143              |       |   |
| FORTS (compat. with Foson Action I age: II and all HP Printers arrent HPA   | ). 69 | a |
| TURBOSCRIPT'S 109, 109 Scatable Foots to Any Point See HP20, 1 to 19 19 19. | 149   |   |
| TURBOSCRIPT** 109, 109 Scamble Fonts to Any Power Size HP2                  | 179   |   |
| TAX & FINANCE FOR IBM 4019, 4019E, 4029                                     | 139   |   |
| TAX & FINANCE CARTRIDGE                                                     | 84    |   |
| OWI 400 BOD 21 foots 15 toward dec                                          | 444   |   |

310-539-0019 FAX: 310-539-5844

PRICES SUBJECT TO CHANGE WITHOUT NOTICE

TOLL FREE

-800-433-37

ESTAR.

SORRY,

SORRY, Mon-Fri, 8:00 a.m. to 5:00 p.m. PST NO WILL CALLS Sat. 10:00 a.m. to 12:00 noon

## **COMPUTER DISCOUNT WAREHOUSE**

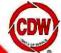

## ANOTHER

**ABOUT** COMPUTER DISCOUNT **WAREHOUSE**<sup>™</sup>

FACT: CDW® is pleased to announce the addition of IBM ThinkPad 500 and ValuePoint desktop computers to our growing family of name brand products.

**BENEFIT:** Whatever your brand preference, you can always count on CDW value and service.

> WordPerfect V6.0a for Windows Version Upgrade ONLY

> > 99.39

## **FOR LESS!** WHY PAY RETAIL? CDW® SELLS

ADOBE ILLUSTRATOR V4.0 WIN.
ADOBE PHOTOSHOP V2.5.1 WIN.
ALDUS PAGEMAKER V5.0 WIN.
ARES FONTWORKSHOP WIN.
ARTISOFT LANTASTIC SOFTWARE.
ATI MEDIA MERGE V1.0
AUTODESK AUTOSKETCH WIN V2.0.
LUCASARTS REBEL ASSAULT.

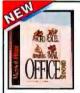

## MICROSOFT **OFFICE V4.2**

Upgrade ONLY 271.35 39330

| BERKELEY AFTER DARK WIN<br>BERKELEY DISNEY SCRN SVR WIN<br>BITSTREAM FACELIFT FOR WP V2.0                                      | 29.1  |
|----------------------------------------------------------------------------------------------------|-------|
| BERKELEY DISNEY SCRN SVR WIN                                                                                                   | 29.4  |
| BITSTREAM FACELIFT FOR WP V2.0                                                                                                 | 59.0  |
| BORLAND C++ V4.0                                                                                                    | 329.3 |
| BORLAND DBASE IV V2.0 DOS                                                                                                    | 519.7 |
| BORLAND C++ V4.0<br>BORLAND DBASE IV V2.0 DOS<br>BORLAND DBASE IV V2.0 DOS LIC                                                 | 279.8 |
|                                                                                                    |       |
| BORLAND OFFICE V2.0 WIN                                                                                                    | 361.0 |
| BORLAND OFFICE V2 0 WIN COMP LIPS                                                                                              | 274 1 |
| BORLAND OFFICE V2.0 WIN VERS UPG.                                                                                              | 222 5 |
| BODI AND DADADOV WAS DOC                                                                                                    | E24 3 |
| BORLAND PARADOX V4.5 DOS<br>BORLAND PARADOX V4.5 DOS UPG                                                                       | 195 4 |
| BORLAND PARADOX V4.5 WIN                                                                                                    | 454 4 |
| DODLAND THEROOK Y4.5 MIN                                                                                                    | A     |
| BORLAND TURBO C++ V3.0<br>BORLAND TURBO C++ VISUAL ED WIN                                                                      | 00.0  |
| BUNLAND TURBU C++ VISUAL ED WIN                                                                                                | 8 3.5 |
| BORLAND TURBO PASCAL V7.0 DOS                                                                                                  | 96.3  |
| QUATTRO PRO V5.0 DOS                                                                                                    | 39.8  |
| QUATTRO PRO V5.0 WIN                                                                                                    | 39.9  |
| Broderbund AUTOMAP WIN                                                                                                    | 47.4  |
| Broderbund Printshop DLX V1.2 WIN                                                                                              | 47.4  |
| CAERE OMNIPAGE PRO V5.0 WIN                                                                                                    | 456.3 |
| CEN POINT BACKUP V2.0 WIN                                                                                                    | 88.2  |
| CEN POINT PC TOOLS V2.0 WIN                                                                                                    | 89.0  |
| CEN POINT PC TOOLS V9.0 DOS                                                                                                    | 88.4  |
| CEN POINT PC TOOLS V2.0 WIN<br>CEN POINT PC TOOLS V9.0 DOS<br>CEN POINT PCTOOLS V2.1 WIN UPG<br>CALERA WORDSCAN PLUS V2.06 WIN | 49.4  |
| CALERA WORDSCAN PLUS V2.0b WIN                                                                                                 | 392.3 |
|                                                                                                    |       |
| COREL DRAW 3.0 TO 4.0 UPG<br>COREL DRAW V3.0 WITH CD<br>COREL DRAW V4.0 WITH CD                                                | 211.6 |
| COREL DRAW V3 0 WITH CD                                                                                                    | 126 2 |
| CORFL DRAW V4 0 WITH CD                                                                                                    | 343 1 |
| COREL SCSI V2.0<br>CLARIS FILEMAKER PRO WIN V2.1<br>CLARIS WORKS WIN<br>DAC EASY INSTANT ROLODEX WIN                           | 83.4  |
| CLADIS EIL EMAKED DOO WIN 1/2 1                                                                                                | 116.8 |
| CI ADIC IMODES WIN                                                                                                    | 02.0  |
| DAC EASY INSTANT BOLODEY WIN                                                                                                   | 24.0  |
| DIAGSOFT QA PLUS WIN                                                                                                    | 83.6  |
| DCA CROSSTALK V2.1 WIN                                                                                                    | 06.4  |
| DEL DOMA COUNTY VZ. I WIN                                                                                                    | 100.4 |
| DELRINA COMM SUITE WIN<br>DELRINA PERFORM PRO PLUS VI.0                                                                        | 224.7 |
| DELRINA WIN FAX PRO NETWORK                                                                                                    | 242.7 |
| DELHINA WIN FAX PHU NE I WORK                                                                                                  | 444.6 |
| DELRINA WINFAX PRO V4.0<br>DENEBA CANVAS V1.0 WIN                                                                              | 455.7 |
| DENEBA CANVAS VI.O WIN                                                                                                    | 203.7 |
| DENEBA CANVAS V1.0 WIN UPG                                                                                                    | 95.1  |
| DELORME MAPEXPERT WIN                                                                                                    | 249.0 |
| XTREE GOLD V3.0 DOS                                                                                                    | 93.4  |
| GENERIC CADD V6.1 DOS                                                                                                    | 279.3 |
| HAYES SMARTCOM WIN                                                                                                    | 41.7  |
| HELIX NETHOOM 1 USER                                                                                                    | 59.1  |
| IBM DOS V6.1 UPG<br>IBM OS/2 for Windows V2.1                                                                                  | 64.5  |
| IBM OS/2 for Windows V2.1                                                                                                    | 39.5  |
|                                                                                                    |       |
| IBM OS/2 V2.1 UPG                                                                                                    | 126.5 |
| INSET SYSTEMS HIJAAK PRO V2.0                                                                                                  | 79.0  |
| IBM OS/2 V2.1 UPG<br>INSET SYSTEMS HIJAAK PRO V2.0<br>INTUIT QUICKBOOK/QUICKPAY V2.0                                           | 126.2 |
|                                                                                                    |       |

| INTUIT OUICKBOOKS V2 0 win                                  | 95.17        |
|-------------------------------------------------------------|--------------|
| INTUIT QUICKBOOKS V2.0 win INTUIT QUICKEN DELUXE WIN CD-ROM | 61 88        |
| INTUIT QUICKEN V3.0 WIN                                     | 42 50        |
| INTUIT QUICKEN V7.0 DOS                                     | 64 67        |
| INSIGNIA ACCESS PC V3.0                                     | 70.47        |
| INSIGNIA ACCESS PC V3.0                                     | 79.92        |
| KODAK PHOTO CD ACCESS+ WIN                                  | .,,,,,,37.45 |
| LASERTOOLS PRINT CACHE                                      | 47.16        |
| CC:MAIL 10 USER PACK                                        | 224.33       |
| Lotus 1-2-3 V4.01 MULTIMEDIA ED                             | 299.96       |
| Lotus 1-2-3 V4.01 MULTIMEDIA ED UPG                         | 98.42        |
| Lotus 1-2-3 V4.01 + Organizer UPG WIN                       | 108 16       |
| Lotus 1-2-3 V4.01 + Organizer WIN                           | 344 37       |
| Lotus 123 2.4 UPG KIT                                       | 06.01        |
| Lotus 123 V2.4                                              | 221 E4       |
| Lotus 123 V2.4 NODE                                         | 200 20       |
| LOIUS 123 YZ.4 NOUE                                         | 298.28       |
| Lotus 123 V3.4A SERVER                                      | 393.42       |
| Lotus 123 V4.01 WIN Lotus 123 V4.01 WIN LIC                 | 293.07       |
| Lotus 123 V4.01 WIN LIC                                     | 235.87       |
| Lotus 123 V4.01 WIN UPG                                     | 94.64        |
| Lotus AMI PRO SUPERBUNDLE                                   | 228.70       |
| Lotus AMI PRO V3.01 WIN                                     | 251.22       |
| Lotus AMI PRO V3.01 WIN VERS UPG                            | 57.20        |
| Lotus APPROACH V2.1 WIN                                     | 94.83        |
| Lotus FREELANCE V2.01 WIN                                   | 331.11       |
| Lotus FREELANCE V2.01 WIN UPG                               | 94 20        |
| Lotus IMPROV V2 1 WIN                                       | 98 57        |
| Lotus IMPROV V2.1 WIN                                       | 812.06       |
| Lotus ORGANIZER V1,1 WIN                                    | 01 34        |
| Lotus SMARTSUITE V2.1 WIN                                   | 446 20       |
| Lotus SMARTSUITE V2.1 WIN UPG                               | 940.39       |
| LOIUS SMAHISUITE V2.1 WIN UPG                               | 283.43       |
| Lotus V3.4A UPG                                             | 95.44        |
|                                                             |              |

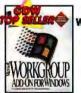

MICROSOFT Workgroups for Windows ONLY

> \$46.28 39143

| MATHSOFT MATHCAD V5.0 WIN         | 90.0    |
|-----------------------------------|---------|
| MICROCOM CARBON COPY PLUS V8.1    | 124 0   |
| MICROCOM CARBON COPY WIN          |         |
| MEDIA VISION CRITICAL PATH CD     | 45.0    |
| MEDIA VISION Planet Adrenaline CD | 36.7    |
| PROCOMM PLUS V2.01 DOS            |         |
| PROCOMM PLUS WIN                  | 93.1    |
| PROCOMM PLUS WIN                  | 291.4   |
| MICROGRAFX DRAW V1.0 WIN          | 48.2    |
| THE UNINSTALLER V2.0 WIN          | 41.8    |
| MICROSOFT ACCESS DIST KIT         | 297.8   |
| MS ACCESS V1.1 WIN                | 299.6   |
| MS ACCESS V1.1 WIN COMP UPG       | 116.6   |
| MS ACCESS V1.1 WIN LIC            | 259.7   |
| MS ACCESS V1.1 WIN LIC            | 17.7    |
| MS ARCADE WIN                     | 28.1    |
| MS BOOKSHELF CD                   | 117.7   |
| MS CINEMANIA 1994 CD              | 53.3    |
| MS CREATIVE WRITER WIN            | 35.4    |
| MS DINOSAURS CD                   | 52.8    |
| MS ENCARTA 1994 CD                | 83.3    |
| MS EXCEL V5.0 WIN                 | 296.3   |
| MS EXCEL V5.0 WIN COMP UPG        | 115.1   |
| MS EXCEL V5.0 WIN VERS UPG        | 19.4    |
| MS FLIGHT SIMULATOR V5.0 DOS      |         |
| MS FORTRAN V5.1                   | 145 0   |
| MS FOXPRO V2.5 DOS                | 299./   |
| MS FOXPRO V2.5 DOS COMP UPG       | ., 174. |
| MS FOXPRO V2.5 DOS DIST KIT       |         |
| MS FOXPRO V2.5 WIN                | 691.4   |
|                                   |         |

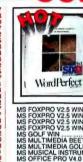

MS FOXPRO V2.5 WIN COMP UPG.
MS FOXPRO V2.5 WIN DIST KIT UPG.
MS FOXPRO V2.5 WIN DIST KIT UPG.
MS FOXPRO V2.5 WIN DIST KIT UPG.
MS FOXPRO V2.5 WIN UPG.
MS FOXPRO V2.5 WIN UPG.
MS MUSICAL INSTRUMENTS CD.
MS OFFICE PRO V4.0 WIN.
MS OFFICE V4.2 WIN UPG.
MS OFFICE V4.2 WIN UPG.
MS POWERPOINT V4.0 WIN COMP UPG.
MS POWERPOINT V4.0 WIN COMP UPG.
MS POWERPOINT V4.0 WIN COMP UPG.
MS POWERPOINT V4.0 WIN COMP UPG.
MS POWERPOINT V4.0 WIN COMP UPG.
MS PROJECT V3.0 WIN COMP UPG.
MS PROJECT V3.0 WIN COMP UPG.
MS PROJECT V3.0 WIN COMP UPG.
MS PROJECT V3.0 WIN COMP UPG.
MS PROJECT V3.0 WIN COMP UPG.
MS PROJECT V3.0 WIN COMP UPG.
MS PROJECT V3.0 WIN COMP UPG.
MS PROJECT V3.0 WIN COMP UPG.
MS PROJECT V3.0 WIN COMP UPG.
MS PROJECT V3.0 WIN COMP UPG.
MS VISUAL BASIC COMP UPG.
MS VISUAL BASIC COMP UPG.
MS VISUAL BASIC V3.0 WIN
MS VISUAL C++ V1.0 WIN COMP UPG.
MS VISUAL C++ V1.0 WIN COMP UPG.
MS VISUAL C++ V1.0 WIN COMP UPG.
MS WINDOWS NT V3.1 ADV SRV UPG.
MS WINDOWS NT V3.1 ADV SRV UPG.
MS WINDOWS WS PRINTING SYS.
MS WINDOWS V3.11 LIC.
MS WINDOWS V3.11 LIC.
MS WINDOWS V3.11 UPG.
MS WORD V6.0 DOS VERS UPG.
MS WORD V6.0 DOS VERS UPG. 31968

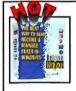

DELRINA WinFax PRO V4.0 ONLY

| 9.  |
|-----|
|     |
| 11  |
| 6.  |
| 6.3 |
| 9.5 |
| 8.  |
| 4.  |
|     |

| MACROMEDIA ACTION V2.5 WIN                                                                                                    | 192.7  |
|----------------------------------------------------------------------------------------------------|--------|
| MOON VALLEY ICON HEAR-IT<br>MOON VALLEY ROMATERIAL CD<br>NORTON CLOSE-UP HOST & REMOTE                                         | 12.0   |
| MOON VALLEY HOMATEHIAL CD                                                                                                    | 12.9   |
| NOHTON CLOSE-UP HOST & HEMOTE                                                                                                  | 119.7  |
| PACIFIC MICRO MAC-IN-DOS                                                                                                    | 3/.2   |
| PEACHTREE ACCT V2.0 WIN                                                                                                    | 105.6  |
| ECLIPSE FAX WITH OCH WIN                                                                                                    | 49.0   |
| QUALITAS 386 MAX V7.0QUARTERDECK DESQVIEW 386 V2.6                                                                             | 38.2   |
| QUARTERDECK DESCRIEW 386 V2.6                                                                                                  | 20.0   |
| QUARTERDECK QEMM V7.0 UPGQUARTERDECK QEMM V7.0.1                                                                               | 59.0   |
| QUARTERDECK CEMM V7.01 + GAMES                                                                                                 | 66 4   |
| QUARKXPRESS V3.12 WIN                                                                                                    | E 46 4 |
| SPC Harvard Graphics V2.0 WIN                                                                                                  | 240 6  |
| SPC Harvard Graphics V2.0 WIN UPG                                                                                              | 76 7   |
| SPC Harvard Graphics V3.06 DOS                                                                                                 | 266 7  |
| CARED I AN WOVETNING A                                                                                                    | 1120   |
| SABER LAN WRKSTN V2.0                                                                                                    | 26 1   |
| SHAPEWARE VISIO V2.0 WIN                                                                                                    | 117 1  |
| SOUD OAK DISK HISTORIAN WIN                                                                                                    | 67 3   |
| Spinneker Colondar Creator V2 A WIN                                                                                            | 39.5   |
| STACKER V3 1 WINDOW/DOS                                                                                                    | 91.8   |
| STACKER VA 0 SPECIAL DOS V6.0                                                                                                  | 51.1   |
| Spinnaker Calendar Creator V2.0 WIN<br>STACKER V3.1 WINDOW/DOS<br>STACKER V4.0 SPECIAL DOS V6.0.<br>SWIFTE LETTERHEAD FOR WORD | 29.6   |
| NORTON DESKTOP V3.0 WIN                                                                                                    | 113.0  |
| NORTON DESKTOP V3.0 WINSYM NORTON BACKUP V3.0 WIN                                                                              | 94.8   |
| SYM Norton Utilibes V8.0 DOS/WIN                                                                                               | 105.1  |
| SYMANTEC ACTI V2.0 WIN                                                                                                    | 164.03 |
| SYMANTEC ACT V2.1DOS                                                                                                    | 247.1  |
| SYMANTEC ANTI VIRUS V3.0                                                                                                    | 82.2   |
| SYMANTEC DIRECT ACCESS V1.0 WIN                                                                                                | 64.2   |
| SYMANTEC DIRECT ACCESS V5.1 DOS                                                                                                | 63.3   |
| SYMANTEC PC Anywhere V1.0 WIN                                                                                                  | 123.3  |
| SYMANTEC PC Anywhere V5.0 DOS                                                                                                  | 105.0  |
| ,                                                                                                    |        |

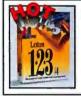

LOTUS 1-2-3 V4.01 for Windows Version Upgrade ONLY

94.64 32690

| SYMANTEC PC Anywhere V5.0 REMOTE                               | 81.9   |
|----------------------------------------------------------------|--------|
| SYMANTEC Q&A 4.0 DOSSYMANTEC Q&A V4.0 COMP UPG WIN             | 243.6  |
| SYMANTEC OAA VA O COMP LIPG WIN                                | 92.7   |
| SYMANTEC ORA VA O WIN                                          | 149.5  |
| SYMANTEC Q&A V4.0 WINSYMANTEC SAFE V2.1 DOS/WIN                | 183.8  |
| TOUCHSTONE CHECK IT PRO SET                                    | 82.4   |
| Travelles CMI ADLINIV V                                        | 86.7   |
| Traveling SW LAPLINK V<br>Traveling SW COMMWORKS V1.0 WIN      | 424 C  |
| Traveling SW Commworks WIN SPC UPG                             | 161.0. |
| Traveling SW Commworks Will SPC OPG                            | E 4 4  |
| VIRGIN 7TH GUEST CD                                            |        |
| WordPenect Grammatik Vo. I Win                                 | ,58.7  |
| WordPerfect V6.0 DOS<br>WordPerfect V6.0 DOS COMP UPG          | 276.3  |
| WordPerfect V6.0 DOS COMP UPG                                  | 113.0  |
| WordPerfect V6.0 DOS LICENSE                                   | 168.7. |
| WordPerfect V6.0 DOS UPG                                       | 97.7·  |
| WordPerfect V6.0 WIN                                           | 279.3  |
| WordPerfect V6.0 WIN COMP UPG                                  | 115.3  |
| WordPerfect V6.0 WIN LICENSE                                   | 188.2  |
| WordPerfect V6.0 WIN UPG                                       | 99.3   |
| WordPerfect Works                                              | 93.0   |
| WP InfoCentral V1.0 WIN<br>WP Presentations V2.0 WIN + SCANMAN | 89.5   |
| WP Presentations V2.0 WIN + SCANMAN                            | 128.8  |
| WP V6.0 W/QUATTRO PRO                                          | 296.7  |
| WP V6.0 WIN W/QUATTRO COMP UPG                                 | 131.1  |
| WP V6.0 WIN W/QUATTRO VER UPG                                  | 114.6  |
| WP Webster's Dictionary                                        | 59.5   |
| WP Webster's Dictionary<br>WALL DATA RUMBA AS/400              | 125.0  |
| THE BUTTE I TOTAL TO THE MANAGEMENT                            | ***    |

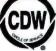

©1994 CBW\* Computer Centers, Inc.

WE SELL NAME BRAND ITEMS FOR LESS!

FAX (708) 465-6800

NASDAQ CDW is a NASDAQ traded company

TICKER SYMBOL COWC

D & B Rated 4A1 Duns 10-762-7952

**Turn the Page For More** CDW Savings.

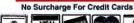

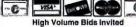

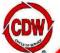

## COMPUTER DISCOUNT WAREHOUSE

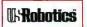

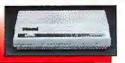

## NEW LOWER PRICING!

**US** Robotics **Sportster Modems** 

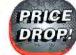

SPORTSTER 14.4K W/FAX EXTERNAL

\$139.50 CDW 28092 See our line list for other models

CDW<sup>®</sup> Sells For Less

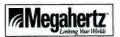

Megahertz XJ2144 14.4K bps Data/Fax

## **PCMCIA Modem** with XJACK

 Only Megahertz has the XJACK\* Extendable Connector XJACK Lightens Your Load: No Awkward External Connectors . Now with

MNP-10 and FLASH memory Auto Installation

 Hot Swappable
 Advanced Error Correction 5 Year Warranty

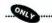

**\$309.31** CDW 37757

## WARE &

## NETWORKING PRODUCT MNOVELL Netware V4.01 Netware V3.12 Pricing on NetWare CD-RON Versions and Upgrades PERSONAL NETWARE V1.0 NEW HOVELL PRICING IS SUBJECT TO CHANGE, PLEASE CALL CDW FOR THE MOST GURRENT PRICING.

| COACTIVE STARTER KIT | D40 |
|----------------------|-----|
| A                    |     |

407174

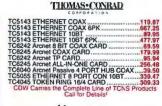

## ARTISOFT

| NODERUNNER 2000A                | 217.34 |
|---------------------------------|--------|
| NODERUNNER 2000T                | 174.47 |
| NODERUNNER 2000C                | 172.47 |
| NODERUNNER/SI 2000A             | 103.88 |
| NODERUNNER/SI 2000T             | 84.44  |
| NODERUNNER/SI 2000C             | 34.44  |
| Lantastic V6.0 5 user.          | 222 00 |
| Lantastic V6.0 Starter Kit      | 334 31 |
| CENTRAL STATION II              | 780 80 |
| 10BT 5 PORT INTERNAL HUB        | 255.33 |
| NODERUNNER STARTER KIT WINDOWS. | 479.29 |
| SIMPLY LANTASTIC START KIT N    | 193.67 |
| SIMPLY LANTASTIC VI.0           | 54.69  |
| T-RUNNER 8 PORT 10BT            | 400.41 |
| THOMALIN IZ PONT TOOL           | 909.41 |

## SMC'

| ULTRA16 ETHERNET COAX                                           | 105.25  |
|-----------------------------------------------------------------|---------|
| ULTRA16 COAX 6PK                                                | 572 66  |
| III TRAIS COAY SARK                                             | 2206 06 |
| UI TRAIS ETHERNET JORT                                          | 106 26  |
| ULTRA16 10BT 6PK                                                | 578.54  |
| ULTRA16 10BT 24PK                                               | 2089.97 |
| ULTRA16 10BT 6PK<br>ULTRA16 10BT 24PK<br>ULTRA16 ETHERNET COMBO | 119.35  |
| ULTRA18 COMBO 6PK                                               | 669.21  |
| LII TRAIS COMBO 24PK                                            | 2522 04 |
| ETHERCARD+ ELITE COAX                                           | 119.64  |
| ETHERCARD+ ELITE COAX 6PK                                       | 620.73  |
| ETHERCARD+ ELITE MCA COAX                                       | 189.26  |
| ETHERCARD+ ELITE 108T                                           | 119.64  |
| ETHERCARD+ ELITE 108T 6PK                                       | 619.22  |
| ETHERCARD+ ELITE MCA 108T                                       | 189.55  |
| ETHERCARD+ ELITE EISA 108T                                      | 579.78  |
| ETHERCARD+ ELITE COMBOETHERCARD+ ELITE COMBO 6PK                | 139.57  |
| 3608 ETHERNET 8 PORT CON 10BT                                   | 753.59  |
| 3000 ETHERNET 8 PORT CON 10B1                                   | 329.61  |
| 3512 ETHERNET 12+2 PORT CON 10BT<br>PC600WS ARCNET CARD COAX    | 614.76  |
| PC850WS ARCNET CARD TP                                          | 119.93  |
| PC600FS ARCNET CARD COAX                                        | 100.00  |
| PC130 APCNET CARD COAY                                          | 199.29  |
| PC130 ARCNET CARD COAX<br>ARCNET 8 PORT ACTIVE HUB COAX         | 220.41  |
| TOVENCADO EL ITE 10/4                                           | 249.41  |

## 3Com'

| • • • • • • • • • • • • • • • • • • • • |        |
|-----------------------------------------|--------|
| 3C503 ETHERLINK II COAX                 | 159.44 |
| 3C509 ETHERLINK III COAX                | 115.50 |
| 3C509 ETHERLINK III COAX 5 PK           | 529.12 |
| 3C509 ETHERLINK III 10BT                |        |
| 3C509 ETHERLINK III 10BT 5 PK           | 527.97 |
| 3C509 ETHERLINK III COMBO               |        |
| 3C509 ETHERLINK III COMBO 5 PK          |        |
| 3C579 ETHERLINK EISA COAX               |        |
| 3C579 ETHERLINK EISA 10BT               | 229.91 |
| 3C1627 12 PORT LINKBUILDER 108T         | 638.95 |
|                                         |        |

## OTHER TOP-QUALITY NAME BRANDS

| EAGLE NE2000+ COAX                           | 99 |
|----------------------------------------------|----|
| EAGLE NE2000+ 10BT                           | 14 |
| EAGLE NE3200 THIN COAX w/TPA47               |    |
| NATIONAL SEMI NE2000+ COAX                   |    |
| NATIONAL SEMI NE2000+ 10BT                   |    |
| If You Don't See What You Are Looking For. C | A  |
| CDW Carries the Best Networking Selection    | ٦  |
|                                              |    |

## Kircom

| PE310BC POCKET ETHERNET COAX    | 309.8 |
|---------------------------------|-------|
| PE310B2 POCKET ETHERNET COAX    | 267.8 |
| PE310BT POCKET ETHERNET 10BT    |       |
| PA202B6 POCKET ARCNET COAX      |       |
| POCKET TOKEN RING III           |       |
| PPX03 PARALLEL PORT MULTIPLEXOR |       |
| XIRCOM 14 4K POCKET MODEM.      | 505 9 |

|           |      | 24.2 | TUKEN HING |     |     |
|-----------|------|------|------------|-----|-----|
| IBM TOKEN | RING | 16/4 | MGA.       | 489 | .56 |

## intel.

ETHEREXPRESS 16 COA

| ETHEREYPRESS    | 16 COAX 5PK                             | 454 13  |
|-----------------|-----------------------------------------|---------|
| ETHEREYPRESS    | 16 COAX 20PK                            | 1698 38 |
| ETHEREVERES     | MCA COAX                                | 166 63  |
|                 |                                         |         |
| EINEHEAPHESS    | 16 10BT                                 | 99.33   |
| ETHEREXPHESS    | 16 10BT 5 PK                            | 454.13  |
| ETHEREXPRESS    | 16 10BT 20PK                            | 1698.38 |
|                 | MCA 10BT                                |         |
| ETHEREXPRESS    | 16 COMBO                                | 116.77  |
| ETHEREXPRESS    | 16 COMBO 5PK                            | 545.09  |
| ETHEREXPRESS    | 16 COMBO 20PK                           | 2036.93 |
| ETHEREYPRESS    | FLASH 10BT                              | 111 AA  |
| ETHEREYPRESS    | FLASH 10BT 5PK                          | 618 B2  |
| ETHEREYPRESS    | FLASH COMBO                             | 120 70  |
| ETHEREVERSES    | FLASH COMBO 5 PK                        | 800.00  |
| ETHEREAPHESS    | PLASH COMBO 3 PK                        |         |
| ETHEREXPRESS    | EISA COAX                               | 409.86  |
| TOKENEXPHESS    | 16/4                                    | 349.94  |
| NETPORT II COA  | X                                       | 368.85  |
| NETPORT II 10BT | *************************************** | 388.85  |
| ETHEREXPRESS    | ISA HUB                                 | 519.93  |
| ETHEREXPRESS    | ISA HUB EXP                             | 449.96  |
|                 |                                         |         |
|                 |                                         |         |

## TAPE, REMOVABLE & FLOPPY DRIVES

## COLORADO

| JUMBO 120MB INTERNAL          | 99.8   |
|-------------------------------|--------|
| JUMBO 250MB INTERNAL          | 167.3  |
| TRAKKER 120MB PARALLEL PORT   | 199.4  |
| TRAKKER 250MB PARALLEL PORT   | 324.8  |
| POWERTAPE 2.4GB SCSI INTERNAL | 948.9  |
| POWERTAPE 2.4G8 SCSI EXTERNAL | 1087.9 |
| POWERDAT 4GB SCSI INTERNAL    | 997.4  |
| <b>5</b>                      |        |
|                               |        |

## (·MEGA

| TAPE 250MB INTERNAL           | 169,57 |
|-------------------------------|--------|
| TAPE 250 INTERNAL PLUS        | 185.13 |
| FLOPTICAL 21MB INSIDER        |        |
| BERNOULLI 90MB PC POWERED PRO |        |
| BERNOULLI 150MB INSIDER SCSI  |        |
| BERNOULLI 150MB INSIDER IDE   |        |
| BERNOULLI 150MB PC POWERED    |        |
| BERNOULLI 150MB TRANSPORTABLE |        |
| 90MB CARTRIDGE                |        |
| 150MB CARTRIDGE               | 92.80  |
|                               |        |

## **MICROSOLUTIONS**

| 9.  |
|-----|
| 5.  |
| 10. |
| 7.  |
| 15. |
|     |

## TAPE, REMOVABLE & FLOPPY DRIVES

## Sydes PRO NOTE 42MB PARALLEL... PUMA 88MB PARALLEL...... PUMA 105MB PARALLEL...... MARLIN 105MB INT IDE...... 88MB EXT SCSI W/ADPT.....

| Mountain.                  |         |
|----------------------------|---------|
| 250 250MB INT IDE          | 189.32  |
| 500 305MB INT IDE          | 449.50  |
| ECAR II 305MB PARALLEL TBU | 358,77  |
| 0-4 4GB EXT SCSI           |         |
| MB-1.5GB INT TBU W/ADPT    | 1036.16 |

| 750MB-1.5GB EXT TBU WADPT                                 | 1234.89 |  |  |
|-----------------------------------------------------------|---------|--|--|
| WYSE TERMINALS                                            |         |  |  |
| WYSE 30 AMBER OR GREEN                                    | 272.89  |  |  |
| WYSE 50 AMBER OR GREEN<br>WYSE 55 AMBER, GREEN, WHITE     |         |  |  |
| WYSE 60 AMBER, GREEN, WHITE                               | 279.60  |  |  |
| WYSE 150 AMBER, GREEN, WHITE WYSE 160 AMBER, GREEN, WHITE | 265.45  |  |  |
| WYSE 325 COLOR                                            | 427.40  |  |  |

## MULTIMEDIA, SOUND, CD

| ALTEC LANSING ACS300 SPKRS/SW239.69                                                                                                    |
|----------------------------------------------------------------------------------------------------|
| ALTEC LANSING ACSSOC SPANS/SW239.09                                                                                                    |
| Beethoven Int MM Explorer Kit w/ 16 bit sound 329.88                                                                                                    |
| Beethoven Int MM Intro Kit186.74                                                                                                    |
| Beethoven Int MM Intro Kit                                                                                                    |
| CDW 5 CD BUNDI 5° 120 17                                                                                                    |
| COME CO GUIDINECO DUNOS ES                                                                                                    |
| CDM 2 CD B02INE22 B0NDFE118'90                                                                                                    |
| CDW 5 CD ENTERTAINMENT BUNDLE*79.33                                                                                                    |
| CREATIVE LARS DigitalEdge MM Kit 827.17                                                                                                    |
| CDW 5 CD BUNDLE* 123.17 CDW 5 CD BUNDLE* 15.8 CDW 5 CD BUNDLE* 15.8 CDW 5 CD ENTERTAINMENT BUNDLE* 75.3 CREATIVE LABS DigitalEdge MM KI. 627.17 CREATIVE LABS DISCOVERY 16 INIT 328.88 |
| CREATIVE LABS SB 16 AWE32 291.42                                                                                                    |
| CHEATIVE LADO OD 10 AVESZ                                                                                                    |
| CHEATIVE LABS SB 16 SCS1177.90                                                                                                    |
| CREATIVE LABS SB 16 SCSI 177.90<br>CREATIVE SB 16 ASP MCD 176.67                                                                                                    |
| DIAMOND SONIC SOUND BASIC 224.58                                                                                                    |
| DIAMOND SONIC SOUND LX109.30                                                                                                    |
| MEDIA VISION CRITICAL PATH                                                                                                    |
| MEDIA VISION CRITICAL PAIR44.53                                                                                                    |
| MEDIA VISION MEMPHIS SYS                                                                                                    |
| MEDIA VISION PRO 16 SYSTEM II BUNDLE489.88                                                                                                    |
| MEDIA VISION PRO AUDIO 16 BASIC 79.51                                                                                                    |
| MEDIA VISION PRO AUDIO SPECT 1698.53                                                                                                    |
| MEDIA VISION PRO AUDIO STUDIO 16124.62                                                                                                    |
| MICROSOFT BOOKSHELF CD                                                                                                    |
| MICHOSOFT BOOKSHELF CD119.09                                                                                                    |
| MICROSOFT CINEMANIA 199452.88                                                                                                    |
| MICHOSOFT WIN SND SYS V2.0                                                                                                    |
| MS ENCARTA 1994 85.24                                                                                                    |
| MS ENCARTA 1994                                                                                                    |
| MS WIN SND SYS V2.0 W/BOARD                                                                                                    |
| ORCHID GAMEWAVE 32 138.40                                                                                                    |
| OHOHID GAMEWAVE 32                                                                                                    |
| ORCHID SOUNDWAVE 32197.72                                                                                                    |
| PROCOM EXT MULTIMEDIA STATION789.46                                                                                                    |
| PROCOM INT MULTIMEDIA STATION 739 16                                                                                                    |
| SONIC SOUND PRO UPG KIT                                                                                                    |
| CONVINCENTOR LIP EVT INICHE AV                                                                                                    |
| CONVENIENT LIB EXT W/SNU 2X479.54                                                                                                    |
| SONY DSKTOP LIB INT W/SND 2X467.73                                                                                                    |
| SONY DSKTOP LIBRARY INT 2X 234.10                                                                                                    |
| SOUND BLASTER PRO DLX                                                                                                    |
| TURTLE BEACH MONTEREY SND CRD 349 77                                                                                                    |
| TURTLE BEACH MULTISOUND 427.88                                                                                                    |
| 10111LL DEPORT MOLITOCOMO                                                                                                    |
|                                                                                                    |

'AVAILABLE ONLY WITH CD-ROM DRIVE PURCHASE, CALL FOR DETAILS

## CD-ROM & OPTICAL DRIVES

| Beethoven 260ms Int CD-ROM Kit                              | 178 73   |
|-------------------------------------------------------------|----------|
| CHINON CDS535 INT CD-ROM KIT                                | 347 60   |
| CHINON CDX535 EXT CDROM KIT                                 | 427 86   |
| NEC 3XE EXTERNAL                                            | 550 03   |
| NEC 3XI INTERNAL                                            | 000.02   |
| NEC 3XI IN LEHNAL                                           | 458,00   |
| NEC 3Xp Portable                                            | 427.59   |
| OHCHID CDS3110 IN1                                          | 194,88   |
| Pioneer DRM604X 6 DISC QUADRASPIN                           | .1149.00 |
| PLEXTOR 3028 240MS INT KIT<br>PLEXTOR 3028 W/PA SPECTRUM 16 | CALL!    |
| PLEXTOR 3028 W/PA SPECTRUM 16                               | CALL!    |
| PLEXTOR 5028 240MS EXT KIT                                  | CALL!    |
| PLEXTOR 5028 W/PA SPECTRUM 16                               | CALL     |
| SONY CDU-33A Int 2X CD-ROM Kit                              |          |
| SONY CDU535 INT CD-ROM                                      | 274 72   |
| SONY CDU561 INT SCSI 2X CD-ROM                              | 280 82   |
| SONY CDU7205N EXT CD-ROM                                    | 440 88   |
| SYDOS PARALLEL PORT CD-ROM                                  |          |
| Trable Blot EVT COCK A DOWN TOWN                            | 289.49   |
| Toshiba 3401 EXT SCSI 4 DRIVE TOWER                         | .2535.08 |
| Toshiba 3401 EXT SCSI CD-ROM                                | 468 #0   |
| Toshiba 3401 EXT SCSI CD-ROM W/ADPT                         | 599.95   |
| Toshiba 3401 INT SCSI CD-ROM W/ADPT                         | 349.22   |
| Tochina 3401 INT SCSI COLDON W/ADDT                         | 610 EC   |

## TERS, DIGITIZERS &

## HURTA 12 4 BUTTON 12 12 BUTTON 4 BUTTON & STYLUS 16 BUTTON CalComp

| and a construction             |        |
|--------------------------------|--------|
| B III 12X12 4 BUTTON           | 248.90 |
| B III 12X12 16 BUTTON          | 248.90 |
| B III 12X18 W/PRES PEN         | 399.85 |
| B III 12X18 16 BUTTON CORDLESS | 696.85 |
| LATE 12X12 W/PRES PEN          | 363.40 |
| LATE 12X12 W/16 BUTTON         | 239.91 |
| Canon                          |        |

| IX4015 COLOR SCANNER | 997.42 |
|----------------------|--------|
|                      | 4 -    |

| Sui | mayrapriics.                                      |
|-----|---------------------------------------------------|
|     | 12 X 12 16 BUTTON253.90<br>18 X 12 4 BUTTON524.44 |

| MASKETCHIII | 18 X 12 4 BUTT        | ON524.44 |
|-------------|-----------------------|----------|
| 1/4         | HOUSTON<br>INSTRUMENT | r        |

|                          | PACKARD                                                                   |
|--------------------------|---------------------------------------------------------------------------|
| HP SCANJET<br>HP SCANJET | IIP DOCUMENT FEEDER 269.93 IICX W/ ISA 995.50 IICX DOCUMENT FEEDER 474.72 |

HI 7100 A-D SIZE 8 PEN ...... HI 7200 A-F SIZE 8 PEN .....

## **EPSON**

## VIDEO PRODUCTS

## VGA & SUPER VGA MONITORS MAG INNOVISION MYISE

| MAG INNOVISION DX15F435.90    | ) |
|-------------------------------|---|
| MAG INNOVISION MX17F877.40    | ) |
| MAG INNOVISION MX17FG927.53   | i |
| MAG INNOVISION DX17F698.00    | i |
| MAGNAVOX CM2089 14° .28257.84 | i |
| MAGNAVOX CM2099 14" .28 NI    | i |
| MAGNAVOX CM4017 17" BAR 20    | í |
| MAGNAVOX CM4017 17"           | ŕ |
| WHILE SUPPLIES LAST           | • |
|                               |   |
| NANAO F340iW 15"659.00        | ١ |
| NANAO F550I 17"999.00         | i |
| NANAO F550W 17*1107.00        | ï |
| NEC 3V 15"467.49              | ١ |
| NEC 3FGE 15"                  |   |
| NEC 4FGE 15'                  |   |
| NEC SFGE 17*                  | ï |
|                               |   |

| NANAO F340W 15"        | 659.0  |
|------------------------|--------|
| NANAO F5501 17"        | 999,0  |
| NANAO F550iW 17"       | 1107.0 |
| NEC 3V 15"             | 467.4  |
| NEC 3FGE 15*           | 557.17 |
| NEC 4FGE 15"           | 617,11 |
| NEC 5FGE 17*           | 998.50 |
| NEC 5FGp 17"           | 1097.2 |
| NEC 6FGp 21"           | 1997.0 |
| PANASONIC C1381i 14"   | 335.7  |
| PHILIPS 1764DC 17"     | 719.50 |
| PHILIPS BRILLIANCE 17" | 995.0  |
| PHILIPS BRILLIANCE 21" | 2239.4 |
| SONY CPD1430 14"       | 497.00 |
| SONY CPD1730 17"       | 997.00 |
| SONY 17SE 17"          | 1147.0 |
| SONY GDM2038 20"       | 1999.8 |

## VGA & SUPER VGA DISPLAY CARDS

| ADS VGA TO TV ELITE             | 224.87 |
|---------------------------------|--------|
| ATI Graphics Ultra+ 2MB         | 237.56 |
| ATI Graphics Ultra Pro 2MB      | 357.56 |
| ATI Graphics Ultra Pro 2MB EISA | 394.93 |
| ATI Graphics Ultra Pro 2MB VLB  | 357.58 |
| CREATIVE LABS VIDEO BLASTER.    | 339.0  |
| CREATIVE LABS VIDEO SPIGOT      | 237.73 |
| DIAMOND STEALTH PRO 1MB         | 237.08 |
| DIAMOND STEALTH PRO 2MB         | 316.58 |
| DIAMOND SPEEDSTAR PRO 1MB       | 107.43 |
| DIAMOND VIPER VLB 2MB           | 307.86 |
| HERCULES GRAPHITE PRO 1MB       | 255.46 |
| HERCULES GRAPHITE 2MB           | 368.45 |
| HERCULES DYNAMITE VLB           | 157.30 |
| INTEL SMART VIDEO RECORDER      | 486.BI |
| ORCHID FAHRENHEIT 1280+         | 142.52 |
| ORCHID FAHRENHEIT VA            | 172.97 |
| ORCHID CELSIUS VLB 1MB          | 209.55 |
| ORCHID CELSIUS VLB 2MB          | 249.94 |

If You Find a Better Price, Call CDW Before You Buy (800) 865-4**CD**Ŵ

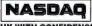

BUY WITH CONFIDENCE CDW® IS A NASDAQ TRADED COMPANY D & B Rated 4A1 Duns 10-762-7952

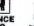

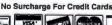

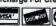

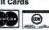

CDW. HOURS es 7:00 -9:00 CDT Mon-F 9:00-5:00 CDT Sat. ch Support for Custome 8:00-7:00 CDT Mon-Frl. 9:00-5:00 CDT Sat.

**MOST ORDERS** SHIP THE SAME DAY

## COMPUTER DISCOUNT WAREHOUSE"

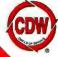

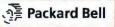

## ackard Bell 486SX/33 Desktop omputer

4MB RAM / 210MB hard

ive 🗸 3.5" floppy drive 🗸 3 ISA pansion slots 🛩 2400bps internal modern monitor sold separately

\$849.00 CDW 39150

## **WHY SETTLE**

**SERVICES YOU** BETTER

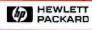

## **Hewlett-Packard** DeskJet 560C Color Inkjet Printer

✓ Laser-quality 600x300 dpi: special paper not required 🗸 Up to 3ppm print speed (black only) / Duel ink cartridge system-prints color and black simultaneously 100 sheet feeder

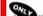

....\$569.00 CDW 38421

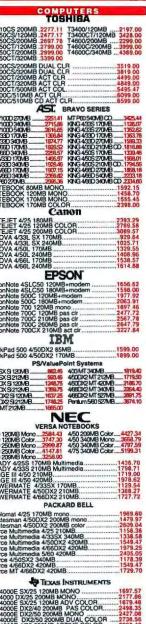

|                                                                                                    | COMPUTERS                                                                                                    |
|----------------------------------------------------------------------------------------------------|----------------------------------------------------------------------------------------------------|
|                                                                                                    | HARP, NOTEBOOKS                                                                                                    |
| 486/33 200ME<br>486/33 200ME                                                                                                    | PAS CLR W/TRKBALL2597.3<br>ACT CLR W/TRKBALL2997.1                                                                                                    |
|                                                                                                    | ATRIX & LASER PRINTERS                                                                                                    |
|                                                                                                    | OKIDATA:                                                                                                    |
| 184 TURBO<br>ML320<br>ML321<br>ML380<br>ML395<br>ML395C<br>ML520<br>ML521                                                           | 219.14 MLS91 S85. 304.45 Pacemark 3410122. 432.43 OL400E 498. 214.95 OL410E 499. 1033.74 OL809-3. 1033.74 OL809-3. 199.32 OL809-9. 199.35 DOC-IT 40002245.                                                                     |
| ML321<br>ML380                                                                                                    | 432.43 OL400E 499<br>214.95 OL410E 549                                                                                                    |
| ML395<br>ML395C                                                                                                    | 989.32 OL810 905.<br>1039.74 OL830+1079.                                                                                                    |
| ML520<br>ML521                                                                                                    | 369.82 OL850 PS1199.<br>495.18 DOC-IT 40002245.                                                                                                    |
| ML590                                                                                                    | Canon                                                                                                    |
| BJ10SX<br>BJ200E<br>BJ230                                                                                                    | 249.86 BJC600 COLOR                                                                                                    |
| BJ230                                                                                                    |                                                                                                    |
| AD2250                                                                                                    | EPSON'                                                                                                    |
| AP3250                                                                                                    | 171.95 LQ1170                                                                                                    |
| LX810                                                                                                    | 164.95 DFX5000 Plus1364.                                                                                                    |
| FX1170                                                                                                    | 115.63 LQ870                                                                                                    |
| LQ1070+                                                                                                    | 365.35 Action Laser1500856.                                                                                                    |
| TOI                                                                                                    | R \$25 MANUFACTURER REBATE<br>(ENDS 5/30/94)<br>LEXMARK LASER PRINTERS                                                                                                    |
| 4037 SE 5PPN                                                                                                    | LEAMANN LASEN PHINTENS                                                                                                    |
| 4029-10 10PP<br>4039-10R 10P                                                                                                    | M                                                                                                    |
| 4039-10RD 10<br>4039-12R 12P                                                                                                    | PPM DUPLEX 1839.7                                                                                                    |
| 4039-12L 12P<br>4039-16L 16P                                                                                                    | M                                                                                                    |
| vvinvvinter 600                                                                                                    | NEC                                                                                                    |
| P3200<br>SuperScript 61                                                                                                    | 219.00 Silentwriter 640788.<br>0479.27 Silentwriter 1097 1377.                                                                                                    |
|                                                                                                    | Danasania                                                                                                    |
| 1150                                                                                                    | 133.48 2624 409.<br>385.20 3123 NEW 249.<br>202.97 4410 LASER 547.<br>243.37 4430 LASER 666.<br>318.41 4440 LASER 1019.                                                                                                    |
| 2023<br>2123                                                                                                    | 202.97 4410 LASER 547.<br>243.37 4430 LASER 686.                                                                                                    |
|                                                                                                    |                                                                                                    |
| MICROMARC                                                                                                    | TEXAS INSTRUMENTS INKJET 248.0                                                                                                    |
| MICROWRITE<br>MICROWRITE                                                                                                    | R BASIC 517.1<br>R PS23 677.2                                                                                                    |
| MICHOWHITE<br>MICHOLASEP                                                                                                    | PRO 600 PS23* 1308.0                                                                                                    |
| POWERSTEP                                                                                                    | NKJET                                                                                                    |
|                                                                                                    | HARP. PRINTERS                                                                                                    |
| SHARP JX940                                                                                                    | 0 300DPI 4PPM                                                                                                    |
| SHARP JX946                                                                                                    | IOPS 600DPI 6PPM                                                                                                    |
| Deskjet Portable 3                                                                                                    | 10367.00 Lassiat4MP1468.                                                                                                    |
| Design 500C                                                                                                    | 289.00 Laves let 4" 1399.<br>1498. Laves let 4pius NEW 1498.                                                                                                    |
| Design 1200C PS                                                                                                    | 10 367.00 Lenes.tet 44/P 1498. 289.00 Lenes.tet 4 399. 589.00 Lenes.tet 4 1498. 1449.61 Lenes.tet 44/p.s. NEW 1498. 2005.47 Lenes.tet 44/p.s. NEW 1998. 2759.90 Lenes.tet 44/p.s. NEW 1998. 679.95 Lenes.tet 45/p.s. NEW 4998. |
| Deskiet Portable 3<br>Deskiet 520.<br>Deskiet 590C<br>Deskiet 1200C Deskiet 1200C PS<br>Painter XL300<br>Lanciust 4L<br>Lanciust 4P | 2258.93 (asex.let 45) 2498.<br>                                                                                                    |
|                                                                                                    | white supplies last                                                                                                    |
| LabelWriter II<br>Address Expr                                                                                                    | COSTAR DOS/Win 178.                                                                                                    |
| Address Expr                                                                                                    | DRIVES & CONTROLLERS                                                                                                    |
|                                                                                                    | Mapdor'                                                                                                    |
| 131MB IDE<br>170MB IDE<br>245MB IDE                                                                                                 | 189.10 345MB IDE                                                                                                    |
| 245MB IDE                                                                                                    | MICROPOLIS                                                                                                    |
| 1050MB IDE<br>1050MB SCSI<br>1,7GB SCSI                                                                                             |                                                                                                    |
|                                                                                                    | 828 AD 1765GR SCSLAV 1200                                                                                                    |

| TS. IF YOU DON'T                                                                                                    |
|----------------------------------------------------------------------------------------------------|
| HARD DRIVES & CONTROLLERS                                                                                                    |
| 210/8 DE 219.04 426/8 DE 25.02<br>343/8 DE 29.07 CP30544540/8 DE 539.04<br>343/8 SCSI 200.07 CP1060S 1GB SCSI 286.04                                                                                                    |
| 130MB DE 1973 SSMB SSS12 649.44 200MB DE 29730 1058 SSS12 677.39 201MB DE 29730 1056 SSS1 844.00 341MB DE 29731 1056 SSS 844.00 341MB DE 29737 1189GB SSS12 1599.31 452MB DE 3425                                                                                                    |
| WESTERN DIGITAL.  Ceviar 210MB IDE221 99 Ceviar 420MB IDE319.00 Ceviar 250MB IDE239.24 Ceviar 540MB IDE456.00                                                                                                    |
| Cavier 340MB IDE. 299 54  CONTROLLERS  ACCULOGIC IDE WIFFAR, 2SER, 1GAME                                                                                                    |
| MODEMS & COMMONICATIONS                                                                                                    |
| SPORTSTER MODEMS 14.4 INT                                                                                                    |
| COURIER MODEMS  V.32TERBO INT WFAX. 333.0  V.32TERBO EXT WFAX. 345.64  V.32TERBO EXT WFAX. 395.0  DUAL STO TERBO INT WIFAX. 70e.13  DUAL STO TERBO EXT WFAX. 722.63  [] Hayes                                                                                                    |
| ACCURA 24008 INT 59,10 ACCURA 24008 INT 59,25 ACCURA 2400 EXT 59,25 ACCURA 2640 EXT 59,25 ACCURA 364 FAX 96 INT 95,49 ACCURA 96 FAX 96 INT 135,95 ACCURA 96 FAX 96 INT 155,95 ACCURA 14.4 FAX 14.4 INT 162,00 ACCURA 14.4 FAX 14.4 INT 152,00 ACCURA 14.4 FAX 96 EXT 152,00 ACCURA 14.4 FAX 96 EXT 152,00 ACCURA 14.4 FAX 96 EXT 152,40 ACCURA 14.4 FAX 96 EXT 152,40 ACCURA 14.4 FAX 96 EXT 354,40 ACCURA 14.4 EXT 36,50 ACCURA 14.4 EXT 36,50 ACCURA 14.4 EXT 37,50 ACCURA 14.4 EXT 37,50 ACCURA 1 |
| 2400B INT                                                                                                    |
| SATISFAXTION MODEMS 200 INT                                                                                                    |
| FAX MODEMS 2400 V.42BIS INT99.00 9600 EXT W/FAX149.60 2400 V.42BIS EXT.114.62 14.4 INT W/FAX119.00 9600 INT W/FAX133.76 14.4 EXT W/FAX139.50                                                                                                    |
| BOCA 14.4K INT W/FAX. 105.00<br>BOCA 14.4K EXT W/FAX. 147.61<br>V/FC 24K BPS INT W/FAX. 199.59<br>V/FC 24K BPS EXT W/f6SSO I/O BOARD. 221.64                                                                                                    |
| BATTERY BACKUP AND UPS                                                                                                    |
| AMERICAN POWER  BACK UPS 250                                                                                                    |

| BATTERY BACKUP AND UPS                                                                                                    |
|----------------------------------------------------------------------------------------------------|
| ur                                                                                                    |
| BC250 98.11 BC500 LAN 249.00<br>BC400 155.89 BC750 LAN 313.60<br>BC500 189.42 BC900 LAN 329.67<br>BC500 LAN 199.40 BC1250 LAN 459.10                                                                                                    |
| SMART UPS SERIES NEW                                                                                                    |
| SMART 250 LAN         212 .65           SMART 400 LAN         279 .87           SMART 500 LAN         309 .00           SMART 500 LAN         274 .87           SMART 750 LAN         422 .55           SMART 750 LAN         525 .44           SMART 1250 LAN         550 .67           SMART 1250 LAN         550 .67           SMART 1250 LAN         550 .67           SMART 1250 LAN         550 .67           SMART 1250 LAN         550 .67           SMART 1250 LAN         550 .67                                                                                                    |
| PCMCIA                                                                                                    |
| BOCA 14.4K DATAFAX 239.24 DATARACE 14.4K WFAX 128.24 DATARACE 14.4K WFAX 168.70 DAT TARACE 14.4K WFAX 168.70 DAT TARACE 14.4K WFAX 168.70 DATA TARACE 14.4K WFAX 168.70 DATA TARACE 14.4K WFAX 169.74 EAGLE NE200C ETHERNET COAX 169.74 EAGLE NE200C ETHERNET 1029.35 LAYES OFTIMA 14.4 WFAX 169.77 INTEL 14.4 WFAX 169.77 INTEL 14.4 WFAX 169.77 INTEL 14.4 WFAX 169.77 INTEL 14.4 WFAX 169.77 INTEL 14.4 WFAX 169.77 INTEL 14.4 WFAX 169.77 INTEL 14.4 WFAX 175.15 LINKSYS ETHERNET 10BT 175.15 LINKSYS ETHERNET 10BT 175.1 |
| MEMORY UPGRADES                                                                                                    |
| CDW* Features Delkin, Kingston,                                                                                                    |

## Simple Technology Memory.

| KINGSTON MEMORY                                   | CALL |
|---------------------------------------------------|------|
| AST BRAVO 486LC 2MB                               | CALL |
| AST POWEREXEC 486 4MB                             | CALL |
| AST PREMIUM II 1MB CUPID SIMM                     | CALL |
| AST PREMMIA 8MB UPG                               | CALL |
| COMPAQ DESKTOPS-ALL MODELS                        | CALL |
| COMPAQ CONTURA 486 8MB                            |      |
| COMPAG CONTURA 4MB                                | CALL |
| COMPAQ LITE 4/25C 4MB<br>EPSON ACTION LASER 2-8MB | CALL |
| HP DESKJET 500 & 500C 256KB                       | CALL |
| HP LASERJETS-ALL MODELS                           | CALL |
| HP PAINTJET XL300 4M8                             | CALL |
| IBM DESKTOPS-ALL MODELS                           | CALL |
| IBM THINKPAD 700 4MB                              | CALL |
| NEC SILENTWRITER 95 2MB                           | CALL |
| NEC VERSA 4MB                                     | CALL |
| OKILASER 400 2MB                                  |      |
| OKILASER 800 2MB                                  | CALL |
| PANASONIC 4410, 4430 2-4MB                        | CALL |
| PANASONIC P4450I 2MB                              |      |
| TI MICROLASER 1M8                                 | CALL |
| TI TM4000 4MB<br>TOSHIBA NOTEBOOKS-ALL MODELS     | CALL |
| TUSHIBA NUTEBUUKS-ALL MODELS                      | CALL |
|                                                   |      |

| PROCESSOR/UPGRADES       |        |
|--------------------------|--------|
| CYRIX 486DRX/2 Upg 40Mhz | 247,44 |
| NTEL OVERDRIVE 16/20MHZ  | 297.65 |
| NTEL OVERDRIVE 25MHZ     |        |
| NTEL OVERDRIVE 33MHZ     | 434.65 |
| KINGSTON SX/NOW 25MHZ    |        |
| (INGSTON SX/NOW 33MHZ    |        |
| (INGSTON 486/NOW 33MHz   |        |
| GINGSTON 486/NOW 33MHZ   |        |
| MATH COPROCES            | SORS   |

## INTEL 387SX 16/20/25MHZ. INTEL 387SX 33MHZ. INTEL 387SV

**CDW Computer Centers, Inc.** 1020 E. Lake Cook Road **Buffalo Grove, IL 60089** 

CDW° Sells for Less and Services You Better!

FAX (708) 465-6800

C1994 CDW Computer Centers, Inc.

PCW949

**CALL FOR FREE** CDW® CATALOG

## 20,000 PRODUCTS 24 HOURS A DAY.

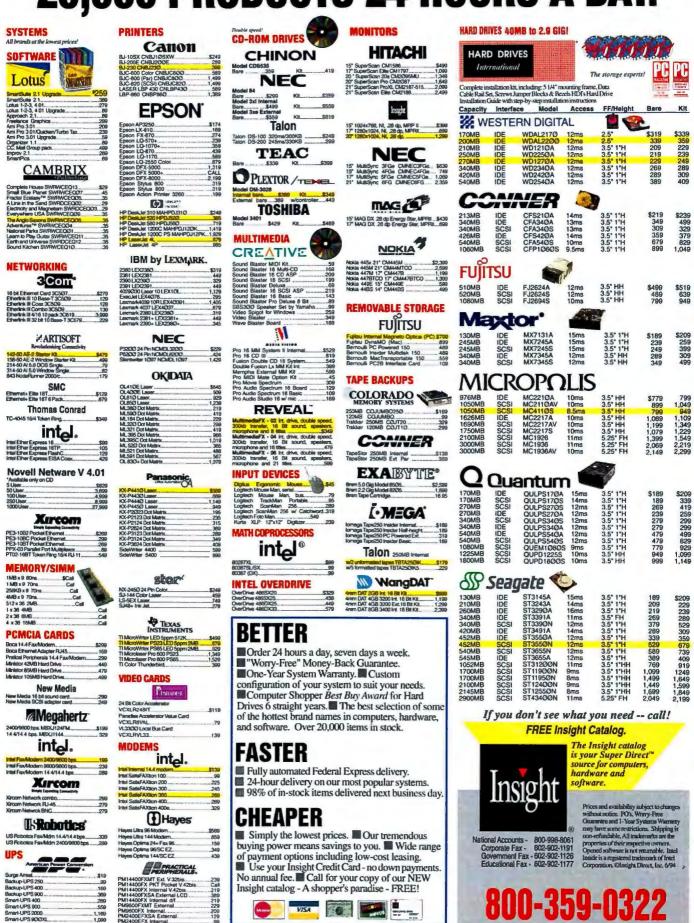

Circle 121 on reader service card

## Arlington Computer Products... Great Prices and Service Since 198

- PC Magazine: "-Arlington offers worry-free mail order purchasing!"
- PC Computing: "Courteous service and terrific technical support!"
- PC Computing Review: "5 Star Pricing!"

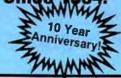

## HEWLETT-PACKARD

| Laserjet IV/+\$1369/\$1479    |
|-------------------------------|
| Laserjet IVP w/Toner \$979    |
| Laserjet IV L w/Toner \$675   |
| Laserjet IV SI w/Toner \$2989 |
| Laserjet IVM/MP \$1929/1379   |
| 2MG/4MG \$99/\$159            |
| 8MG Upgrade \$319             |
| Deskjet 500/550C \$285/\$459  |
| Deskjet 520/560 \$289/\$569   |
| Deskjet 1200C \$1399          |
| Deskjet 1200C P/S \$2029      |
| IIC Scanner \$959             |

## Canon

|       |       |    |    |   | _ |    |   |    |       |
|-------|-------|----|----|---|---|----|---|----|-------|
| BJ-1  | OSX   |    |    |   |   | ٠  |   |    | \$239 |
| BJ-2  | 00E   |    |    |   |   |    |   |    | \$285 |
| BJ-2  | 30 .  |    |    |   |   |    |   |    | \$389 |
| BJC   | -600  |    |    |   | 4 |    |   |    | \$569 |
| BJC   | -800  |    |    |   | 4 |    |   | \$ | 1449  |
| LBP-  | -430  |    |    |   |   |    |   |    | \$579 |
| LBP-  | -860  |    |    |   | 0 | 8  | 0 | \$ | 1299  |
| Note  | jet 4 | 18 | 6  | / | N | it | t | 1  |       |
| Built | -In   | P  | ri | n | t | е  | r | -( | CALL  |

## OKIDATA

| ML320\$  | 295 | ML395        | \$959    |
|----------|-----|--------------|----------|
| ML321\$  | 415 | 3410         | . \$1199 |
| ML380\$  | 205 | OL400        | E. \$495 |
| ML520\$  | 365 | OL410        | E. \$659 |
| ML521\$  | 489 | OL810        | \$899    |
| ML590\$  | 409 | <b>OL830</b> | . \$1089 |
| ML591\$  | 559 | OL850        | . \$1189 |
| Okilaser | 2MG |              | \$129    |
| DocIt 30 | 00  | 9            | 2389     |
| Doctt 40 | 00  | 9            | 2699     |

OKILASER 400E

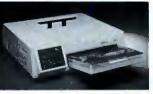

• 44 FONTS • 4 PPM

## EPSON PRINTERS

| LX810  | \$169 | LQ570+  | \$235 |
|--------|-------|---------|-------|
| FX870  | \$259 | LQ870   | \$425 |
| FX1170 | \$345 | LQ1070+ | \$355 |

LQ1170 ... \$589 LQ2550 ... \$879 DFX5000 . \$1299

DFX8000 .... \$2189 Stylus 300 ... \$229 Stylus 800 ... \$269

Action 3250 . . \$169 Action 1000 . . \$579 Action 1500 .. \$639

Thousands of Printers in Stock!!! - Most shipped same day!!!

## anason

| 2023   | \$199  | 4400 | . \$549 |
|--------|--------|------|---------|
| 2123   | \$229  | 4410 | . \$529 |
| 2124   | \$295  | 4430 | . \$639 |
| 1624   | \$379  | 4440 | . \$999 |
| 2624   | \$389  | 4455 | \$1499  |
| 3123   |        |      |         |
| 4410/4 | 4501 2 | MG\$ | 125     |

## **NOTEBOOKS**

| Canon 486-120 MG       | \$1459 |
|------------------------|--------|
| Canon 486-120 MG-Color | \$1889 |
| Canon Notejet 180      | \$2499 |
| Epson 486 SLC-50       | \$1459 |
| Sharp PC-8650 Color    | \$2879 |
| TM4000/WINSX Color.    | \$1849 |
| TM4000/WINDX 2-50      | \$2389 |
| TM486/DX 2/50E Color   | \$3299 |
|                        |        |

## NETWORKING

| NI-1 0 40 5 11 0070             |
|---------------------------------|
| Netware 3.12 5 User \$579       |
| Netware 3.12 10 User., \$1299   |
|                                 |
| Netware 3.12 25 User \$1849     |
| Netware 3.12 50 User \$2349     |
| Netware 3.12 100 User, \$3349   |
| Lantastic Starter 5.0 \$409     |
| 2000C Noderunner \$159          |
|                                 |
| NE2000/5-Pack \$89/\$349        |
| SMC Hub T/P \$319               |
| Ethercard +/+16 \$89/\$115      |
|                                 |
| 3 Com EtherLink III \$115       |
| 3 Com EtherLink 5-Pack \$519    |
| Intel Ether 16 \$89             |
| Intel Ether 16-5 Pack \$429     |
|                                 |
| Intel Ether 16-20 Pack . \$1599 |
| Intel Flash/5-Pack \$99/\$475   |
| Intel Token 16/S \$389          |
|                                 |
| Intel Netport II \$355          |
| Xircom Pocket Ethernet \$249    |
|                                 |

## SCAN. & DIGIT.

Epson Action Scanning, \$769 Scanman 256 Omni Page\$185 Summasketch 12×12.... \$255 Summasketch 12×18.... \$499

## NEC

| Jetmate 1000 \$269      |
|-------------------------|
| P6200/6300 \$399/\$599  |
| Superscript 610 \$569   |
| Model 1097 Laser \$1349 |

## **MONITORS**

|                |   |   |   |   |   | E |  |  |    |   |        |
|----------------|---|---|---|---|---|---|--|--|----|---|--------|
| 3 FGE          |   |   |   |   |   |   |  |  |    |   |        |
| 4 FGE          |   |   |   |   |   |   |  |  |    |   |        |
| 5 FGP<br>5 FGE |   |   |   |   |   |   |  |  |    |   |        |
| 6 FGP          |   |   |   |   |   |   |  |  |    |   |        |
| o r Gr         | • | 4 | ۰ | , | ۰ | ۰ |  |  | 10 | ٠ | \$1909 |

## MITCHIDICHI

| IIII I SUDISITI          |  |
|--------------------------|--|
| Diamond Pro 17 \$999     |  |
| Diamond Scan 15 FS \$409 |  |
| Diamond Pro 21 FS \$2049 |  |

## NANAO

| F340IW/F560IV | Λ | 1 | 4 | \$64      | 9/\$ | 13  | J9 |
|---------------|---|---|---|-----------|------|-----|----|
| F550I/F550IW  |   |   |   | \$94      | 9/\$ | 10: | 39 |
| T5601/F7601W  |   |   | , | \$<br>159 | 9/\$ | 19  | 79 |

## VIEWSONIC

| 15/170 | 3 |  |  |  |  |  |         | \$429/\$769 |
|--------|---|--|--|--|--|--|---------|-------------|
| 17     |   |  |  |  |  |  |         | \$939       |
| 20/21  |   |  |  |  |  |  | \$<br>1 | 519/\$1789  |

## **VIDEO BOARDS**

| ATI Graph Ultra + 2MG. | \$219 |
|------------------------|-------|
| ATI Graph Prof 2 MG    | \$309 |
| Diamond Viper 2 MG     | \$329 |
| 1024 VGA 16 Bit 1 MG   |       |

## CHIPS

| 1MB/4 MB Simms \$49/\$159 |
|---------------------------|
| Cyrix DRx2-20/40 \$249    |
| Epson Action 2 MG \$139   |
| HP 2MG/4MG \$99/\$159     |
| OKI Laser 2MB \$129       |

## intel.

80387 SX/DX.......\$75/\$85 Overdrive SX20/25 \$279/\$279 Overdrive DX25/33 \$279/\$389

## MODEMS

## intها.

| Int. 14.4/14.4 Fax | \$115 |
|--------------------|-------|
| Ext. 14.4/14.4 Fax |       |
| PCMCIA 24/96       |       |
| PCMCIA 14.4/14.4   | \$235 |

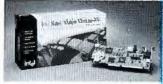

## SatisFAXtion MODEMS

| 200 2400 V.42/9600 Fax. | \$199 |
|-------------------------|-------|
| 300 14.4/9600 Fax       | \$219 |
| 400 14.4/14.4 Fax       | \$259 |
| 400 Ext 14.4/9600 Fax   | \$295 |
|                         |       |

## [ Hayes'

| Accura 14.4/Fax Int     | \$149 |
|-------------------------|-------|
| Accura 14.4/Fax Ext     | \$159 |
| Hayes Optima 96         | \$309 |
| Hayes Optima 14.4/Fax . | \$339 |
| Hayes Ultra 96 14.4     | \$589 |
| Optima 28.8 Ext         | \$409 |
| Pocket 14.4             | \$289 |
| PCMCIA 14.4             | \$289 |
| ARREST STORM            |       |

| Practica  | I Per. | 14.4 | Int. |     | \$12 | 25 |
|-----------|--------|------|------|-----|------|----|
| Practica  | I Per. | 14.4 | Ext. |     | \$13 | 38 |
| Practical | Per.   | 14.4 | Pocl | ket | \$26 | 36 |
| PCMCIA    | 144    |      |      |     | 52F  | 35 |

## Mahatics'

| Terbo Dual Std. Fax       | \$679 |
|---------------------------|-------|
| Sportster 14.4 Int        | \$109 |
| Sportster 14.4 Ext        | \$135 |
| Sportster 14.4 Int. Fax   | \$119 |
| Sportster 14.4 Ext. Fax . | \$145 |
| Courier Terbo Ext         | \$369 |
| PCMCIA 14.4               | \$239 |

## SOFTWARE

| Aldus Pagemaker 5.0 \$499     |
|-------------------------------|
| Corel Draw 4.0 \$359          |
| D Base IV \$379               |
| Harvard Graphics \$299        |
| Lotus 123 2.4/3.1 \$279/\$325 |
| Microsoft Windows 3.1 \$69    |
| Microsoft Office \$449        |
| Microsoft DOS 6.2 \$69        |
| Q & A 4.0 \$179               |
| Word Perfect 6.0 \$249        |
| Word Perfect Windows . \$269  |
|                               |

## **DRIVES & TAPES**

| Teac Dual Floppy    |   |   |   | ٠ | \$109  |
|---------------------|---|---|---|---|--------|
| Toshiba 3½" 1.44    | ۰ | ۰ |   |   | . \$59 |
| Connor 250          |   |   | • |   | \$139  |
| Connor Parallel 250 |   |   |   |   | \$289  |
| COLORADO            |   |   |   |   |        |

## Colorado Jumbo 120 ... \$99 Colorado Jumbo 250 ... \$159 Colorado Trakker 120 .. \$215 Colorado Trakker 250 .. \$315 Qik 80 Formatted Tape .. \$19 Colorado 2GB Ext. .... \$1069

## AMERICAN UPS 250 ....\$99 600 ...\$259 400 ...\$155 900 ...\$369 450 ...\$185 1250 ...\$485

## CD ROM OPTICAL DISKS

| OHIIIOH 333 HIL/EXT \$303/\$303  |
|----------------------------------|
| Fusion Double CD \$369           |
|                                  |
| Sound Blast 16 SCSI 2 \$179      |
| T 0000 I-4/F-4 6000/6000         |
| Texel 3028 Int/Ext . \$289/\$329 |
| Toshiba 4101 Int DS \$199        |
| 1051110a 4101 IIIL DO \$155      |
| Telela Canadill                  |

## 

## SEAGATE HARD DISKS 120 MG 3145A ..... \$175

| 260 | MG  | 3  | 290 | A  |   |   |   | ٠ | ٠ | ۰ | · | ٠ | \$225 |
|-----|-----|----|-----|----|---|---|---|---|---|---|---|---|-------|
| 341 | MG  | 3  | 390 | A  |   |   |   |   |   |   |   |   | \$279 |
| 452 | MG  | 3  | 550 | A  |   | ٥ | ۰ |   | • |   |   |   | \$379 |
| 535 | SCS | 16 | 365 | 51 | 1 | 0 |   |   |   |   |   |   | \$539 |
|     |     |    |     |    |   |   |   |   |   |   |   |   |       |

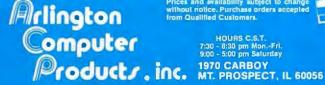

Prices and availability subject to change without notice. Purchase orders accepted from Qualified Customers.

HOURS C.S.T. 7:30 - 8:30 pm Mon.-Frl. 9:00 - 5:00 pm Saturday

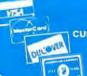

FOR ORDERS 800-548-5105

CUSTOMER SERVICE AND IN ILLINOIS 708-228-6333 SHIPPING 708-228-9748 TECHNICAL ASSISTANCE 708-228-1470 We Export! FAX 708-228-0516

Circle 8 on reader service card

## LYCO SHOPPING CENTER

## **DOT MATRIX PRINTERS**

## PANASONIC

KX-P2023 24-pm 240/80 cps 2-yr searranty wide carriage . . . . . \$169.95\*

KX-P2123 24-pin 240/63 cps 2-yr 8229.66

EX-P2124 24-pm 320/106 cps 2-yr warranty \$299.65 EX-P2824 24-pm 300/100 cps 2-yr 8379.95

## OKIDATA

184 9-pm 300/50 cps 1-jy \$210.95 120 9-pin 300/63 cps 1-yr \$29 9-pn 430/80 cps 1-yr

380 24-pin 240/63 cps 2-yr

3410 24-pin 550 cps HSD 1-yr 51179.95

STAR

NX-2480 Rainbow 24-pm 330/100 cps 2-w norranty color 8245.95

## XB-2425 24-pin 375/125 cps 2-yr \$589.95

## CITIZEN

GSX-198 9-pin 270/68 cps 2-yr warranty \$159.95 Color version \$199.95

LQ-578 + 24-pm 337/112 cps 2-y Wide carriege LO-1070 + ...\$359.85 LO-879 24-pin 360/138 2-yr warranty \$439.95 Wide carriage version LO-1170\$598.95

LQ-2550 24-pin 400/133 ope 1-yr werranty Golor \$889.95

MANNESMANN TALLY MT150 24-pin 360/120 cps 1-yr ...\$589.85

MT845 Line printer 450/210 LPM 1-yr warranty \$4499.95 

\*Price includes FREE delivery in mainland ILS A

MAXTOR

## **OKIDATA**

OL400e LED Best buy at 4PPM

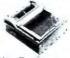

## **Key Features**

► 4PPM W/32-bit RISC processor
► 512K with EMM
► 44 resident fonts

\$47995\*

**EPSON®** 

Stylus 800

Best Buy InkJet

**Key Features** 

Monochrome printing

225 cps LQ

360 X 360 dpi

100 sheet paper tray

48-nozzle printhead

2 vr warranty

\$24595\*

After S25 Rebate

## OL410e LED 600 DPI Class

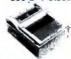

processor ➤ 2MB with EMM

12 scalable fonts 5-yr printhead warrants \$62995 \*

Quantitles Limited

## **Key Features**

► 4PPM W/32-bit RISC

## Canon BJC-600

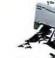

► Up to 360 dpi ► 240 cps in draft m ► 64 nozzles X 4 pri

\$56995

## INKJET PRINTERS

EPSON®
Stylus 390 360 / 380 op 165 cps LQ
100 sheet poper filty ... \$224.85
Stylus 800 380 / 380 op 225 cps LQ
100 sheet poper filty ... \$44.95
After \$22 Pebarrie
ZANON
8-165X Portation 380 X 380 op 110
528.85

BJC-600 Color 360 X 360 dpi 240 cps draft 100 pg sheet auto leader \$560.95 CITIZEN

## THERMAL PRINTERS

## MANNESMANN TALLY

Mobile Writer P8 mono 300 X 300 dpi Post Script portable 6PPM ..... \$825.95

FARGO

STAR 8J-144 Color 360 X 360 dpt . \$449.95

## CITIZEN

ebook Printer 2 mono 360 X 360

## LASER PRINTERS

## LASER PRINTERS

## OKIDATA

## CITIZEN

## EPSON\*

## PANASONIC

KX-P5400 4PPM 300 X 300 dpi 2MB memory Poet Script 1-yr

KX-P4448 10PPM 300 X 300 dp 1MS mestory HPBI emulation 1-yr gas as

\*Quantities Limited

## HARD DRIVES

## SEAGATE

3%" I inch High IDEIAT:

ST-3290A 263MB 16MS .. \$214.95 8T-3391 341MB 14MS ...\$265.95 ST-3491A 428MB 14MS .. \$299.85

## ST-3655A 528MB 12MS .. 8429.95

31/4" Half Heights Fast SCSI-2: ST-11200N 1050MB 10 5MS\$749.95

ST-12550N 2139MB 8M5\$1699.95 ST-12400N 2148MB 8MS\$1349.95 ST-42400 2129MB 9MSt1499 B4

## 3%" 1 inch High IDEIAT:

7245A 245MB 15MS .... \$216.95 7273A 2734B 12MS.....NEW 7345A 345WB 14MS ....\$248.95 7545A 546MB 12MS .. \$379.95

## WESTERN DIGITAL

## Covins IDE/AT Series:

WD 1210 212M8 13MS .. \$198.95 WD 2250 256MB 13MS .\$217.95 WD 2340 341MB 13MS .. \$265.95 WD 2420 425MB 13MS .. \$299.95 WD 2540 54CMB 13MS . . \$389.85

## Seagate

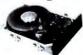

## **Key Features**

- Model ST-11200N 3½" half height 1050MB Fast SCSI/2 10.5 msec seek time Priced at 74¢ a meg

\$74995

## Maddor

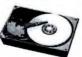

- **Key Features**
- ➤ Model 7546A → 3½" 1 inch high → 546MB ► IDE/AT ► 12 msec seek time ► Priced at 72 € a me

\$37995

## HARD DRIVES

CFS 210A 213MB 14MS...\$190.95 CFA 340A 343MB 13M9...\$259.95 CFS 420A 423MB 14MS...\$319.95 CPA 540A 541MB 12MS .... NEW CFA 1080A 1080MB 10 5MS ... NEW

3%" 1 44MB FD-235HF ......\$42.96"

## **SCANNERS**

## EPSON\*

ActionScanning Syste m PC ... \$769.95 

## **FAX MODEMS**

GVC FM 144/144HV internal ...... \$105.85 FM 144/144V External ...... \$139.85

U.S. ROBOTICS

Sportster Fax 14.4 INT ..... 8114.95 Sportster Fax 14.4 EXT ..... 8134.95 World port Fax 14.4 PMCIA . \$239.85

ZOOM

14.4 Volca/Fax/Modem INT ... \$138.95 14.4 Volca/Fax/modem EXT ... \$168.95

## TAPE BACK-UPS

COLORADO 

CONNER  COLORADO

speed (typical)
JT-20 Trakker 250

> 25085 back-up speed capacity with
data compression > Or, 80 industry
standard forms > 9-MIB per minute
back-up speed (typical)

CONNER

## COLORADO MEMORI SISTEMS IN Tape Back-Up

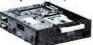

## **Key Features**

- Model DJ-20
- 250MB bi Under 10 min. for
- 40MB back-up ► Qic 80 industry standard forma

\$15995\* \*Quantities Limited

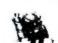

ZOOM

Voice Modem

- **Key Features**

S138<sup>95</sup>

ote 4\$LC2-60 120MB ...\$1499.95 Note 500C120585 ActionNot 150MB ... 

## CONNER 31/2" Helf Heights (DE/AT:

## FLOPPY DRIVES

TEAC

3%" + 5%" dual Toppy FD-505\$105.95 \*Universal installation kit included

## **MULTIMEDIA KITS**

MEDIA VISION this fusion LX double speed 

CREATIVE LABS 

ATTENTION EDUCATIONAL

## SOUND CARDS

## CREATIVE LABS

ound blaster value edition , .854.95 Sound blaster pro value edition\$75.85 Sound blaster 16 value edition\$105.85 Sound blaster 16 MCD .....\$138.95 Sound blaster 18 6CSI II ... \$184.05

## Sound blaster 18 SCSI N ASP\$194.95

**MEDIA VISION** Pro sudio 18 with SCSI . . . \$119.95 Pro audio studio 16 with SCSIS165.95

WHY LYCO COMPUTER: Knowledgesble people Our manating staff is well educated and receives continuous formal training by the manufacturers writise products we self. The sales lines are open Mon. - Fit 9 - 3 and on Salt viron 10 - 6 SST. Thenheal and service support Our calcitions service staff is covered additional training and is staffed by authorized receive self-unioning 10 per problem can be aborded in any other service staff is covered as a self-unioning to service in any additional service service service in any other services. The soliced own the phone service service service services are open Mon. - Fit if they self-union service service services are open Mon. - Fit if they self-union manufacturer is enterable service denote with the manufacturer is stated terms. We self-strictly new manufacturer services of cart of services are open Mon. - Self-union services services are open Mon. - Self-union services services are open Mon. - Self-union services are open Mon. - Fit if they self-union services are open Mon. - Fit if they self-union services are open mon. - Fit if they self-union services are open mon. - Fit if they self-union services are open mon. - Fit if they self-union services are open mon. - Fit if they self-union services are open mon. - Fit if they self-union s can't return used product is to an immunicativity either and usually requirement. A local total en event your long term bear immunicativity either and usually requirement. A local and C D D orders through LPF5 Propert cash mail orders forer \$50 are shapped free in the conhinest LP 5 for ones under \$50 pieces and \$51 bit regist. Near orders proped by certified check or money order are shapped immediately. Personal and company checks require 4 a week cleaning period prior to shapping. We only charge saled us an deliveries in PA. For APD. FPD and international croses said \$5 piss. 3 percent for promity mail. Advanced prices and evidebility law soluted to change. Return reserv-tions apply. Not responsable for typographical errors. Purchase erries are sceppted from educational institutions and capitality.

## **MONITORS**

1451 14" 28 Nr......\$254.85 1581 LR 15" 28 NI .. ......\$329.95 1760 LR 17" 28 M ... .....\$639.95

## **LAPTOPS**

EPSON\*

## **IBM COMPUTERS**

IBM\* Computers

Occupation & Saftey & Health Administration Regulations for LABOR 486 SX/25 170MB DOS-Windows VESA \$1199.95
486 SX/25 245MB DOS-Windows VESA \$1369.95
486 SX/25 170MB DOS-Windows VESA \$1389.95
486 DX-33 212MB DOS-Windows VESA \$1399.55

## .yco Computer

P.O. Box 5088 Jersey Shore, PA 17740 Customer Service (717)-494-1670

(717)-494-1030 Fax: (717)-494-1441

Circle 126 on reader service card

## Fix any PG

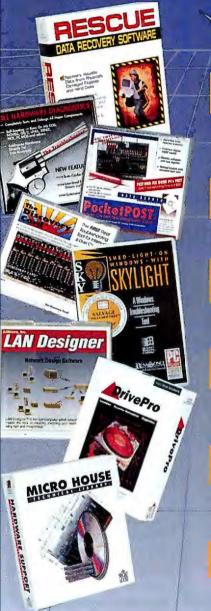

AllMicro
Tools for fixing PCs, fast!

## <u>ដី១០ ដោយ ដែល</u> **គែន់ប៉** RESCUE Data Recovery Software™

"Rescue worked better than Norton Utilities or PC Tools." - The ThinkTank

HESCUE is the tirst program to easily recover lost dain, even when 108 one't read a physically damaged floppy or hard drive or even when other resovery programs who't work. ". General Falling messages left you few options. Notion or Central Fallin werse "Likely to help. RESCUE appears to work miracles." Intoworld. Be prepared for any problem. RESCUE is the Insurance and security you need to categorize your valuable data.

אונייון לא זפטונצפוניטען **ווייטען. אונייטען אונייטען** אונייטען זייטען אונייטען זייטען אונייטען אונייטען אונייטען

"If you support PC's, the Troubleshooter Kit is likely to become one of your most important tools..." - INFOWORLD

The Troubleshooter\*\* Is the most advanced PC diagnostic software available, it really finds the bugs. The Discovery Card\*\* is the seplest and only accurate way to resolve DRA and IRQ contlists for rapid configuration and upgrades. The PocketPost\*\* debugs even dead PCs that wan't boot, Gat the complete Troubleshooter Kit to keep any PC out of trouble.

אנעטעווען צון Mastl

"A model of elegance and clarity. Skylight stands out. The Editor's Choice is Skylight!" - PC Magazine

Having problems with Windows? Skylight is the answer! Concise reporting and troubleshooting on Windows problems and conflicts plus a built in editor to edit WiN.INI, SYSTEM.INI, CONFIG.SYS and AUTOEXEC.BAT, makes Skylight a must have for any Windows user.

Maximize speed and performance with PC Magazine's #1 Rated Windows Troubleshooting Tool. Call Today for Special Prising!

## ארניפון פון פון פון פון פון אינין ווייטן איז איזין אינין פון פון פון אינין פון בארן אינין אינין אינין אינין איני אינין אינין אינין פון פון אינין אינין אינין אינין אינין אינין אינין אינין אינין אינין אינין אינין אינין אינין

to design a network by 90%." - The Da Vinci PC Journal

The LAN Designer™ is the first computer aided network design tool that helps you determine accurate parameters to create successful LAN designs quickly, easily and automatically. Working from Windows, LAN Designer solves inherent network design problems and is vital if you install or upgrade networks. Eliminate time consuming pen and paper calculations and spread sheets, LAN Designer does it all. Call Now for Details and Prising.

DrivePro provides fast, precise installation and maintenance for any hard drive. Automatically set CMOS, partitions and DOS formats without having to reboot. Override BIOS limitations for user-definable drive types. IDE drives can be installed in less than 60 seconds. Add-adrive allows the use of IDE drives with MFM/RLL or ESDI drives in the same system. DrivePro also includes a database of vital set up specifications from 1984 to the present, plus much more! If you do any work on hard drives, you need DrivePro! Call New for Pricing!

ענים אונים אוני

Complete configurations, specifications, diagrams, settings, component locations and other vital hardware technical information are at your fingertips with the Technical Library on CD-ROM. Contains over 1500 main boards, 700 network interface cards, 2100 hard drive models and 400 controller cards. This vital data library is a must have for any service department. Call Today for Special Pricing!

## Fix any PC... last!

**AllMicro** 

Tools for fixing PCs, fast!

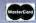

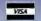

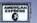

Free Technical Support • Next Day Shipping • Performance Guaranteed

## Order Direct Fast! - Call Today! (800) 653-4933

International: (813) 539-7283 Fax: (813) 531-0200

AllMicro, Inc.

18820 U.S. Hwy. 19 North, #215 Clearwater, FL 34624

| į | Call, Fax   | or Mai  | new for  | more inform | nation and spec | :si   |
|---|-------------|---------|----------|-------------|-----------------|-------|
| ì | I'm Interes | ted in: | ☐ Resc   | ue 🗅 Trou   | bleshooter Kit  |       |
| 1 | ☐ Skylight  | O LAN   | Designer | ☐ DrivePro  | ☐ Technical Li  | brary |
| 1 | Name        |         |          |             |                 |       |
|   | Company     |         |          |             |                 |       |
| i | Address _   |         |          |             |                 |       |
| 1 | City        |         |          | State       | Zîp             |       |
|   | Phone       |         |          |             |                 |       |
|   | Fax         |         |          |             |                 |       |

© 1994, AllMicro, Inc. Fix Any PC Fast, Rescue Data Recovery Software, The Discovery Card, The Troubleshooter Kit, and LAN Designer are trademarks of AllMicro, Inc. All Flights Reserved. Other names are trademarks of their associated owners. Specifications subject to change without notice. Some system failures may be beyond repair.

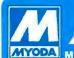

## MYODA Myoda is the trade mark of Myoda Computer Centers, Inc.

## ® COMPUTER **CENTERS**

**Mail Order Hours** Mon-Friday Saturday

Sunday

9am-6pm 10am-5pm 11am-4pm

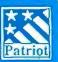

## 486GreenPower

- \* Intel 80486CPU
- \* 4MB RAM; 256K Cache
- \* 260MB Hard Drive
- \* 1.44MB FDD ( TEAC )
- \* 32 bit LB IDE Controller
- \* 32 blt SVGA Card / 1M
- \* 2 VESA & 5 ISA Slots
- \* 101 key Enhanced KB
- \* 5 Bay Mini-Tower
- MS-DOS 6.2/ Win. 3.1
- \* 14" SVGA N-I Monitor (1280x1024 / 0.28mmDP)
- \* Mouse & Pad (Pentium Upgrade Ready) (SX-33)\$1149

(DX-33)\$1299

(DX2-66)\$1449

## 486GreenPower

- \* Intel 80486CPU
- \* 4MB RAM; 256K Cache
- \* 340MB Hard Drive
- \* 1.44MB FDD ( TEAC )
- \* 32 bit LB IDE Controller
- \* 32 bit SVGA Card / 1M
- Intl Fax/Modem14.400bps
- \* 101 key Enhanced KB
- \* 5 Bay Mini-Tower
- \* MS-DOS 6.2/ Win. 3.1
- \* 14" SVGA N-I Monitor (1280x1024 / 0.28mmDP)
- \* Mouse & Pad

Myoda Computer Centers, Inc. is one of the first computer companies that offer all

the features of brand name PC systems at very competitive prices. Over the past decade, our company has built millions of high quality PCs. Today we have become one of the largest PC Makers in Chicagoland with potential to grow internationally.

Industry experts, corporate buyers and end users alike have been thoroughly

impressed with the quality of our Myoda and Patriot systems. Simply put, we offer

(Pentium Upgrade Ready) (SX-33)\$1298

(DX-33)\$1448

(DX2-66)\$1598

## 486GreenPower

- " Intel 80486CPU
- 8MB RAM: 256K Cache
- \* 420MB Hard Drive
- \* 1.44MB FDD ( TEAC )
- \* 32 bit LB IDE Controller
- \* 32 bit SVGA Card / 1 M
- \* 2 sp Internal CD-ROM
- \* 16bit SoundCard/Speakers
- \* 6 Bay Case & 101 KB
- \* MS-DOS 6.2/ Win. 3.1
- \* 15" SVGA N-I Monitor (1280x1024 / 0.28mmDP)
- \* 7 CD Titles ; Mouse/Pad
- \* (Pentium Upgrade Ready) (DX2-50)\$1998

(DX2-66)\$2098

(DX4-100)\$2298

## 486GreenPower

- \* Intel 486DX2-66MHz
- \* 16MB RAM; 256K Cache
- \* 340MB Hard Drive
- \* 1.44MB & 1.2MB FDDs
- \* 32 bit LB IDE Controller
- with 1 MB Cache
- ATI Mach32 Video / 2M
- \* 6 Bay MTCase: 235W PS
- \* 101 Key Keyboard
- \* MS-DOS 6.2/ Win. 3.1
- \* 15" SVGA N-I Monitor (1280x1024 / 0.28mmDP)
- \* Mouse & Pad
- \* (Pentium Upgrade Ready)

## **Best Performance**

PC World Test Center Report

Please Call:

## 800-500-0557

Fax: 708-885-7661

Headquarters

1070 N. Roselle Rd., Hoffman Estates, Illinois 60195

## **Pentium Basic**

quality systems and service at competitive price.

- \* Intel 60MHz Pentium CPU
- \* Built-in Intel Coprocessor \* 8MB RAM; 256K Cache
- \* 1.44MB FDD (TEAC)
- \* 340MB Hard Drive ( IDE ) \* 32 bit PCI LB Controller
- \* 32 bit PCI SVGA Graphics Accelerator with 1 MB
- \* 3 PCI & 5 ISA Slots
- \* 2 Serial & 1 Parallel Ports
- \* 101 Keytronic KB / Mouse
- \* 6 Bay MT Case; 235W PS
- MS-DOS 6.2 / Win. 3.1
- 14" SVGA N-I Monitor
- \* (1280 x 1024 / .28mmDP)

\$ 2295

## Pentium Deluxe

- \* Intel 66MHz Pentium CPU
- \* 8MB RAM; 256K Cache
- 1.44MB FDD (TEAC)
- \* 420MB Hard Drive ( IDE )
- \* 32 bit PCI LB Controller
- \* ATI-MACH32 Ultra-Plus
- Video Card with 2 MB
- \* Double Speed CD-ROM
- \* 16 bit Sound Card
- \* Speaker Set / 7CD Titles
- \* 101 Keytronic KB / Mouse
- 6 Bay MT Case; 235W PS
- MS-DOS 6.2 / Win. 3.1
- \* 15" SVGA N-I Monitor
- \* ( 1280 x 1024 / .28mmDP )

\$ 2995

## **Power Pentium**

- \*Intel 90MHz Pentium CPU
- 16RAM; 256K Cache
- 1.44MB FDD (TEAC)
- \* 520MB Hard Drive (8.5ms)
- \* 32 bit PCI IDE Controller \* ATI-MACH32 Graphics
- Accelerator with 2 VRAM
- \* NEC Triple sp CD-ROM
- \* 16 bit Sound Card
- \* Speaker Set / 7 CD Titles
- \* 101 Keytronic KB / Mouse
- 6 Bay MT Case; 250W PS
- MS-DOS 6.2 / Win. 3.1 17" Optiquest DC Monitor
- \* ( 1280 x 1024 / .27mmDP )

\$ 4349

## **Best Performance**

## PC WORLD TEST CENTER REPORT

If this system (Patriot DX2-66) is any indication ,local vendors are every bit as savvy as the nationals when it comes to putting together a performance PC. Simply put, the Computer Square (a division of Myoda Computer Centers, Inc.) Patriot is the fastest machine in the review. It's 12 percent faster than the average system here, just marginally faster in our BAPCo tests than in our Windows suite. That adds up to a balanced, highperformance showing.

( page 158 , Nov. 1993 PC World )

## Call for the latest Price;

Service & Technical Support: Mon. - Sat. (10am to 7pm) 1-708-885-7774

National: 1-800-500-0557 : 1-708-885-7600 Illinois Price and availability subject to change without notice

**Dealer Inquiry Welcome** 

NORTHWEST COMPUTER SQUARE 1070 N. Roselle Road Between Rt. 58/Rt. 72 Hoffman Estates, IL 60195

NORTH COMPUTER GALLERY

WEST COMPUTER CIRCLE 701 N. Milwaukee Ave. Ste. 108 266 E. Roosevell Rd. Rivertree Court (Rt. 21/60) (Next to McDonald's) Lombard, IL 60148 Vernon Hills, IL 60061

SOUTH

**FAR SOUTH** COMPUTER FORUM COMPUTER CRAFT 7757 S. Cicero Ave. 16909 S. Torrence Ave. (78th & Cicero) Tarrence Common Lansing, IL 60438 Chicago, IL 60652

FAR NORTHWEST 6230 Northwest Hwy.

(Rt. 14) (behind KFC next to Ecohead) Crystal Lake, IL 60014

**FAR SOUTHWEST** 612 S. RT. 59

THE CORNER Rt. 59 & Aurora Naperville, IL 60540

## **Before You Order Any**

## ounting Softwa

"Readers' Choice" - Computer Monthly

"Best Buy" - Computer Shopper

## **NEW 9.0 FEATURES**

- Notepads for all master records.
- ✓ Tips N Tricks troubleshooting program
- Promo Pricing by date
- Screen paging
- Macro ability
- Five lines of Inventory description
- ✓ Pricing per customer ... AND MORE ...
- Fully Integrated all modules.
- Allows bookkeeping for 250 companies with consolidation.
- Add on the fly (customers, vendors, inventory, G/L accounts, employees,
- Plain paper or user defined formats.
- Date sensitive system allows 15 open periods.
- Context sensitive help one key help that the user can modify.
- Import/Export capability from all modules.
- Complete posting audit trail.
- Easily upgrades to networks and/or
- Flexibility to handle small to large businesses.
- Allows up to 15 alphanumeric characters for account numbers in all
- Auditibility emulated by accounting software costing thousands more. CPAs love our audit trail.
- The power of your accounting software is in the flexibility and integrity if offers you. Dollar for dollar, feature for feature, benefit for benefit, this is the best value in the accounting market. You can spend a lot more money, but you can't get a better accounting value."
  — Bob Gossett, G.M.
- "Cougar Mountain's superb integrated accounting easily handles my accounting, both retail and wholesale very adequately. It beats accounting software that costs thousands of dollars more."

  — Jim Frederick, C.P.A.
- "I recommend accounting packages, so I keep 25 different packages on-hand and up-to-date. I find the best of all is Cougar Mountain Software. The pre-sets for different businesses make it really easy to install." — Joe Plouffe, C.P.A.

Cougar Mountain Software

2609 Kootenai St PO Box 6886 Boise, ID 83707

(208) 344-2540

## **GENERAL LEDGER**

- User defined numbering of accounts with up to 15 alphanumerics.
- Allows multiple departments.
- Allows transaction posting to prior or future financial periods.
- Standard G/L financials provided.
- G/L Report Writer with which user can design up to 250 financial reports per company.
- Allows recurring journal entries.
- Allows multi company ledgers with or without consolidation.

## ACCOUNTS RECEIVABLE

- · Allows open item or balance forward accounting.
- Allows recurring transactions. Prints user defined or plain paper
- statements. Handles cash receipts and partial payments.
- Ages receivables with user defined periods.
- Prints mailing labels, 1 to 4 across.
- Payments can apply to up to 250 invoices.
- Provides aged report by payment date.
- Customer file shows: credit limit, collections status, finance charge, YTD charges and YTD payments.
- Reports can be sorted by: customer number, customer name, customer type, zip code, salesperson code or biller code.

## ACCOUNTS PAYABLE

- · Prints checks.
- Calculates early payment discounts.
- Ability to distribute to 250 G/L expense accounts per invoice.
- Cash flow analysis/forecast.
- Allows entry of prepaid invoices to be expended later.
- Prepares check register of all payment transactions.
- Accounts for prepaid expenses (i.e. insurance).
- Allows immediate checks (hand-written or printed).
- Provides aged reports by payment date.
- Prints 1099s miscellaneous.
- Checks for duplicate transactions.
- User can design up to 9 check formats.

## ORDER ENTRY

- Allows adding stock items and customers on the fly.
- Allows real time update of inventory. Invoice for sales and/or service (allows
- billing for non-stock, special order items).

- Complete detail sales reports with user defined sorts.
- Hold order feature (quotes on unfilled orders).
- Allows customer credit limits and alerts to exceeded limits.
- Allows for cost of non-inventory and special orders.
- User-defined tax sales rates.
- Produces back order report by customer.
- Displays customer balance during invoicing.
- Allows recurring invoices.
- Allows price level lookup during invoicing.
- Over 15 Order Entry reports (sales analysis, history, etc.).

## PURCHASE ORDER

- Add vendors and inventory on the fly.
- Generates purchase orders from understock inventory items.
- Tracks multiple vendors for each stock
- Lists economical order quantity.
- Allows reprinting of purchase order.
- User defined purchase order formats.
- Tracks promised date vs. actual date; quoted cost vs. actual cost.

## PAYROLL

- Calculates taxes.
- Allows user to update federal, state, and local tax tables.
- Allows for 18 pay rates per employee.
- Prints W-2s, 941 and quarterly reports.
- Submit W-2 on disk or magnetic media.
- Allows per-diem pay, contract, piece work, hourly and salary.
- Multi-company payrolls.
- Prints checks.
- Allows "after the fact" payroll.
- Allows benefits and deductions on fixed amount, unit amounts, percentage of gross or variable amount.
- Allows 22 user-defined benefits and deductions per employee.
- Allows 401K, cafeteria plans.
- Supports any user-defined pay periods from 1 to 52, including daily.
- Over 22 payroll reports.

## CHECK RECONCILIATION

- Single or multiple bank accounts.
- Prints user-defined checks.
- Sort by voided, stop payment, deposit
- Allows recurring transactions.
- Allows reconciliations either from checkbook or bank statement.
- Retains check register for 100 years.

We're so sure you'll love our accounting package, we offer a 60-day money-back guarantee. If, for any reason, you are not happy with your purchase, we will refund your money. A 15% restocking fee applies

Call 1-800-388-3038 today to order the best buy of the year on business accounting.

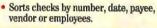

## INVENTORY

- Minimum/maximum quality levels (reorder points).
- Look-up by number or description.
- Allows quantity decimal precision up to four places.
- Supports up to 5 quantity price/break price levels on each item.
- Provides bill of materials processing (kits and manufacturing)
- Provides purchase and sell conversions.
- Prints user-defined inventory labels.
- Supports LIFO, FIFO, weighted average, or standard costing with standard inventory reports.

## LYNX (ASCII file converter)

 Allows importing and exporting data files (file formats provided).

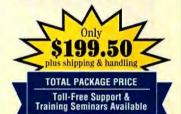

## ADDITIONAL PRODUCTS FROM COUGAR MOUNTAIN SOFTWARE

## **Data Query**

Optional data query module for the user who needs more than ACT Plus's 250 standard reports. Provides user with the ability to generate a multitude of custom reports using data from any ACT Plus file. Custom design unique reports and avoid the costs and lengthy timeframe of custom programming.

Special savings when you purchase ACT Plus with CMS Data Query module as a single unit. Bonus buy, reg. \$399.00. Special Price: \$349.50 plus Shipping and Handling.

## Point-of-Sale

- Optional point-of-sale module integrates to ACT Plus to capture data from the front end sales operation, and transfers it to the back office accounting package. This enables the user to know daily where things stand with inventory, sales, accounts receivable, accounts payable, profit and loss, etc. The POS module works with all kinds of electronic point-of-sale peripheral equipment, such as cash drawers, bar code readers, scanners, and more
- Job Costing for estimating, work-inprogress, phases, overhead, and sub-contracting, integrates with ACT Plus.
- Powerful FUND accounting designed to accomodate non-profit organizations and institutions.

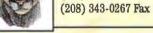

Circle 56 on reader service card

## Video Training for Windows Applications

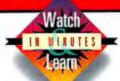

## Your Personal Windows Training Specialists

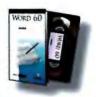

## Other **KeyStone Videos**

Lotus 1-2-3 4

\$49.95

\$59.95

\$144.95

Beginning

Intermediate

| Advanced                                   | \$49.95                       |
|--------------------------------------------|-------------------------------|
| Special<br>All Three Videos                | \$129.95                      |
| Word 2.0                                   |                               |
| Beginning<br>Advanced                      | \$49.95<br>\$49.95            |
| Power Apps                                 | \$49.95                       |
| Special<br>Beg/Adv Set<br>All Three Videos | \$89.95<br>\$129.95           |
| Excel 4.0                                  |                               |
| Beginning<br>Advanced<br>DDE,OLE, Macros   | \$49.95<br>\$49.95<br>\$49.95 |
| Special<br>Beg/Adv Set<br>All Three Videos | \$89.95<br>\$129.95           |
| MS Mail                                    | \$49.95                       |
| MS Schedule+                               | \$49.95                       |
| Windows for                                |                               |

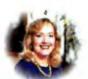

**Dawn Biork** Corporate Trainer & MS Word Instructor

| Word 6.            | 0        |
|--------------------|----------|
| Beginning          | \$49.99  |
| Intermediate       | \$49.95  |
| Advanced           | \$49.95  |
| Any Two Videos     | \$89.95  |
| All Three Videos   | \$129.95 |
| 2.0 to 6.0 Upgrade | \$49.99  |

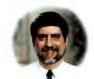

**Russell Eubanks** MS Cartified, Viscal Basic Developer and Trainer

| Visual Ba            | sic 3.0  |
|----------------------|----------|
| Unit 1               | \$89.95  |
| Unit 2               | \$89.95  |
| Unit 3               | \$89.95  |
| All Three Videos     | \$249.95 |
| (includes Workbooks) |          |

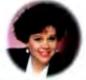

Jeanie Johnson Certified WordPerfect Trainer & WordPerfect SIX.0 lestructor

| WordPertect SIX.U |          |  |
|-------------------|----------|--|
| Beginning         | \$49.95  |  |
| Intermediate      | \$49.95  |  |
| Advanced          | \$49.95  |  |
| Any Two Videos    | \$89.95  |  |
| All Three Videos  | \$129.95 |  |

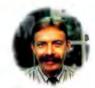

New Products

**James Meyer** Associate Professor

## Access 1.1 \$49.95 \$49.95 \$49.95 Advanced **All Three Videos** \$134.95

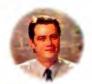

**Dave Bellamy** MS Excel Specialist

| & MS Project Instructor                                                                              |  |  |
|----------------------------------------------------------------------------------------------------|--|--|
| Excel 5.0                                                                                            |  |  |
| Beg/Int/Adv (ea) \$49.95 Any Two Videos \$89.95 All Three Videos \$129.95 4.0 to 5.0 Upgrade \$34.95 |  |  |
| Project 3.0                                                                                          |  |  |
| Level I/II/III/IV (ea) \$79.95<br>All Four Videos \$299.95                                           |  |  |

Microsoft Office 4.0..

Microsoft Office 4.0 Pro.

Microsoft Office 4.0 Plus.

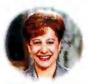

**Alison Balter** Corporate/Government Train & Borland Instructor

| , |
|---|
| j |
| i |
| j |
|   |

| Parad            | ox 4.5       |
|------------------|--------------|
| Beg/Int/Adv      | (ea) \$49.95 |
| All three Videos | \$129.9      |

\$495.95

\$579.95

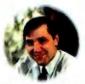

Mark Wright National Seminar Trainer & MS Windows Instructor

| Windows          | 3.1     |
|------------------|---------|
| Beginning        | \$49.95 |
| Advanced         | \$49.95 |
| Beg/Adv Set      | \$89.95 |
| DOS & Win Basics | \$49.95 |

| Beginning        | \$49.95 |
|------------------|---------|
| Advanced         | \$49.95 |
| Beg/Adv Set      | \$89.95 |
| DOS & Win Basics | \$49.95 |
| CoreIDRA         | W 4     |

Beg/Int/Adv

All Three Videos

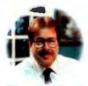

Charlie Bass **Professional Trainer** & MS PowerPoint Instructor

| PowerPoint 3.0 |        |  |
|----------------|--------|--|
| Beginning      | \$49.9 |  |
| Advanced       | \$49.9 |  |
| Beg/Adv Set    | \$89.9 |  |

| FoxPro 2.5       | Windows      |
|------------------|--------------|
| Basics/Pwr Tools | (ea) \$59.95 |
| Both Vidoos      | 20 00        |

| Special Borlan                                          | d Video Combinations          |
|---------------------------------------------------------|-------------------------------|
| Borland Office                                          |                               |
| Berland Office Lite(2 Quattre Pre, 2 Paradex & 2 Worlf) | \$239.95<br>efect - 6 Videos) |

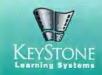

Windows for Workgroups Set \$144 (Mail/Schedule/Win for WG)

Workgroups

## 3 Easy Ways to Order:

(3 Word, 3 Excel & 2 PowerPoint - 8 Videos)

(3 Word, 3 Excel, 3 Access, 2 PewerPoint & Mail - 12 Videos)

(3 Word, 3 Excel, 3 Access, 2 PowerPoint 2 Windows & Mail - 12 Videos

Special Microsoft Video Combinations

FAX 1-801-373-6872

## 30-Day Money Back Guarantee

(ea) \$59.95

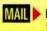

**KeyStone Learning Systems** 125 E 300 S., Suite 205 Provo, UT 84606

Shipping: \$5.00 for the first two video tapes; plus \$1.50 for each additional video tape. International shipping additional

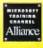

C.O.D., Company P.O. or Checks

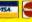

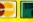

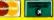

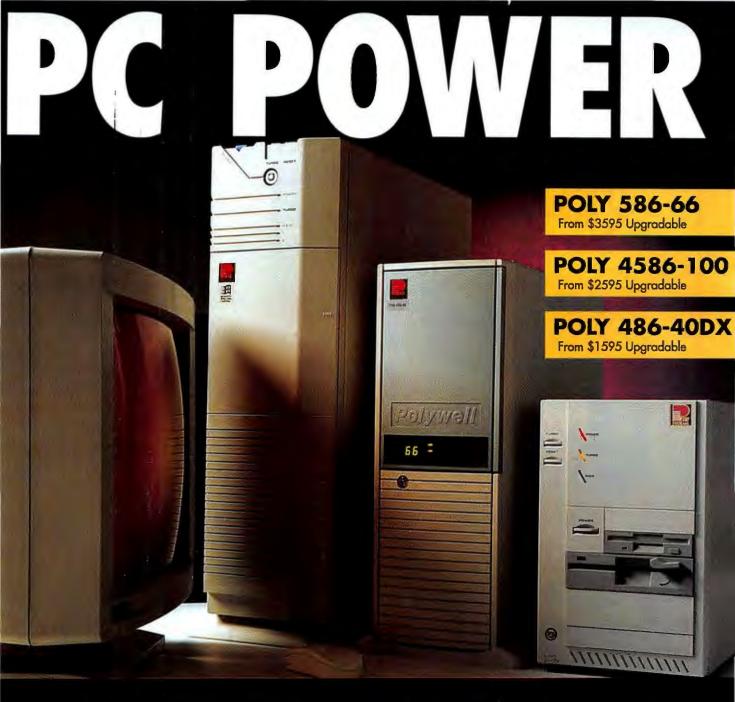

## Polywell Computers gives you more Power to Speed!

- Top Of The Line for the Power User
- A Complete PC Solution for the Graphics Professional
- Budgeted Systems for Consultant & Home Studio
- Custom Configuration Our Specialty

As a professional you should never have to wait for your system to perform. Time is Money. That's why we at Polywell custom configure the architecture and design of every Polywell system to your specifications.

Call for information on your choice of 386, 486 & 586 custom configured to your needs.

800-300-POLY (7659) Tel 415-583-7222 Fax 415-583-1974

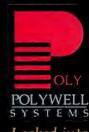

Locked into The Future!

Polywell Computers, Inc. 1461- 1 San Mateo Avenue South San Francisco, CA 94090 USA

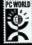

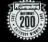

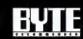

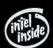

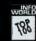

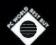

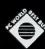

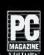

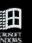

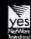

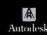

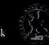

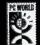

## SIMPLY THE LOWEST PRICES.

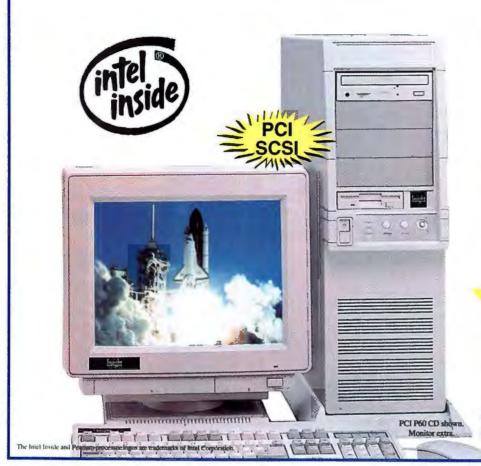

## Insight PCI SCSI

Intel PENTIUM™ Processor New PCI interface motherboard 273 pin zif socket 2 PCI Slots

4 ISA Slots 1 PCI/ISA Slot

8MB RAM

256K Cache

1 Gig 9.5ms Fast SCSI-2 HDD w/cache PCI SCSI HDD Controller

15" MAG DX15F N.I.

SVGA Color Monitor PCI ATI Video Card w/1MB VRAM 1.44MB 3.5" Floppy Drive 1 Bi-directional Parallel, 2 Serial ports Enhanced 101 Key Keyboard

MS-DOS 6.21

Windows for Workgroups 3.11 Ultimate tower case w/13 drive bays

> 90MHz-PCI SCSI with 16MB of RAM

60MHz-PCI SCSI W/8MB RAM ...... \$3,199 66MHz-PCI SCSI W/SMB RAM...... \$3,299

## Insight VESA® Local Bus™Computers

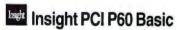

Intel 60MHz PENTIUM™ Processor New PCI interface Motherboard 273 Pin Zif Socket 2 PCI Slots, 4 ISA Slots, 1 PCI/ISA Slot 8MB RAM, 256K Cache 1.44MB 3.5" Floppy Drive 1 Bi-directional Parallel Ports 2 Serial Ports, Enhanced 101 Key Kybd, Mouse MS-DOS 6.21, Windows for Wrkgrps. 3.11 Desktop case standard, tower case available

\$87/mo.

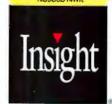

800-998-8019

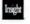

## Insight 486 VL

Fully Upgradable Intel 80486 CPU 2 VESA VL-Bus Comp. Slots 4MB RAM - 128K Cache 420MB 12ms IDE Hard Drive 32 Bit VL-Bus™ Comp. IDE Contrlr. 32 Bit VL-Bus<sup>TM</sup> Comp. 1MB Graphics Accelerator SVGA Card 14" N.I. SVGA Color Monitor 1.44 MB 3.5" Floppy Drive 2 Serial Ports, 1 Parallel Port Enhanced 101 Key Keyboard - Mouse MS-DOS 6.21 - Win. for Wrkgrps. 3.11

66MHz-486DX2 Insight 486 VL

Desktop Case, Full Tower Available

as \$82/mo.

| 33MHz-486DX | 10240008W   | \$<br>1,479 |
|-------------|-------------|-------------|
| 50MHz-486DX | 2 11240008W | \$<br>1,499 |
| 66MHz-486DX |             |             |

Circle 131 on reader service card

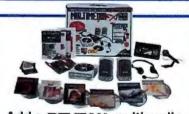

## Add a REVEAL multimedia kit for \$349

Includes drive, sound board, stereo speaker set, headphones and FREE CD software.

Add an internal Tape

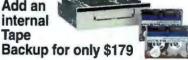

Talon 250MB with data compression. includes two FREE tapes.

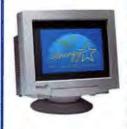

MAG Upgrade from 14" to 17" monitor for only \$439

1280 x 1024, noninterlaced, .28mm dp, MPR II.

## FREE

## PRODUCT INFORMATION INSTANTLY BY FAX

## **FROM**

## Acma

Personal Computers ext. 117

## **MAG InnoVision**

Monitors ext. 297

## **MediAge**

Personal Computers ext. 272

## Okidata

Printers ext. 237

## **Rose Electronics**

Printer Sharing & Networking Peripherals ext. 145

## **Minuteman Computers**

Personal Computers ext. 335

## **ATI Technologies**

Graphics Accelerator Cards ext. 131

## HOW

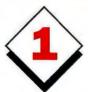

CALL HOTLINE: 1-800-234-0455

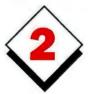

## REQUEST INFORMATION

- Press 1.
- ▶ Enter the extension number that corresponds to the company you want to receive information from.
- ▶ Enter your fax number.

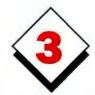

RECEIVE INSTANTLY... BY FAX

**PC WORLD** 

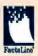

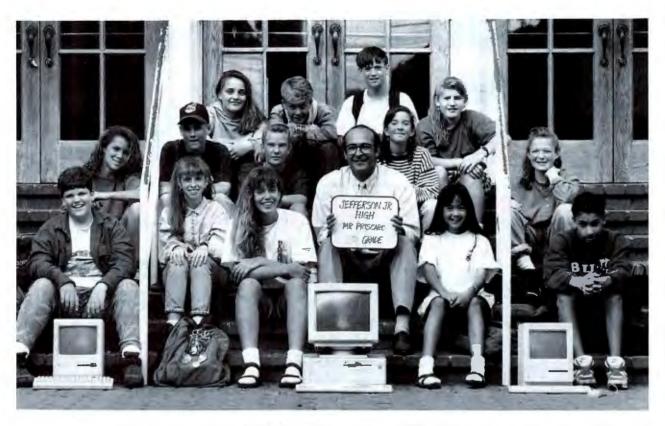

## Help end the class struggle.

Here's your chance to train the next generation of knowledge workers before they show up for work.

Donate your unused computers, software, and peripherals directly to your local school.

Or contact Computers for Classrooms at one of the numbers below, and we'll direct your donations for you.

Either way, your generosity will pay off in gigabytes. Because instead of tossing your equipment out, or selling it for a few cents on the dollar, you'll be providing our classrooms with the most powerful teaching aid since teachers.

And getting a tax deduction in the bargain.

So donate the best—and most—equipment you can afford. When you do, you'll be helping a whole new class of people to succeed.

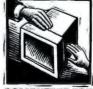

COMPUTERS FOR CLASSROOMS

## **PC WORLD**

PUBLISHER & COO Richard J. Marino
Assistant to the Publisher & COO Colette Cornish

## ADVERTISING SALES

Vice President, Director of Advertising Leff Edman

Assistant to the Director of Advertising Patricia Owen

## EAST

Eastern Advertising Director Bob Ostrow (508/820-0440)

Administrative Assistant/Office Manager

Mid-Atlantic/Manhattan

John Grogan, Senior Account Manager (201/587-0090)

Wayne Silverman, Account Representative (201/587-0090)

New England/Ohio/Michigan/ Eastern Canada

Michael Welsh Carroll, Account Manager (508/820-0440)

Southeast/Pennsylvania Judy Sutter, Senior Account Manager (404/394-0758)

## MIDWEST

Midwestern Advertising Director Mark Taussig (708/827-4477)

Administrative Assistant Tammy Torp

Midwest/Texas

Harvey Diamond, Senior Account Manager, National Direct Account Manager (214/233-3492)

Midwest

Duane Hampson, Account Representative (415/243-0500)

## NORTHWEST

Northwestern Advertising Director Bob Carrigan (415/243-0500)

**Administrative Assistant** 

Jane Basco

Northern California Corinne Cox,

Account Manager (415/243-0500)

## SOUTHWEST

Southwestern Advertising Director Greg Mason (415/243-0500)

Administrative Assistant

Southern California (San Diego), Colorado/Idaho/Nevada/Utah/ New Mexico/Arizona Lisa Courchfield.

Account Manager (714/250-8081)

Southern California (Los Angeles County/ Orange County)

Bill Hanck,

Account Manager (310/312-8008)

West

Sandie Wade, Account Representative (415/243-0500)

## LOTUS EDITION ADVERTISING SALES

Kevin Normandeau, Account Representative (508/820-8113)

## SPECIAL PROGRAMS

Director of Strategic Markets Susan Simmons (415/243-0500)

## PC WORLD CLASSIFIED

Classified Manager Pat Fales (203/857-5115)

Eastern Account Manager

Katherine Noto (203/857-5101)

Western Account Manager Janet Sawyer (203/857-5102)

## PC WORLD ACTION CARDS

Account Representatives Kevin Normandeau (508/820-8113) Leslie Piper (415/243-0500)

## PC WORLD REPRINTS

Reprints Coordinator Leslie Piper (415/243-0500)

## CIRCULATION, MARKETING, RESEARCH

Senior Vice President Heather Martin Majer

Circulation Director Shawne Burke Pecar

Circulation Business Manager Noël White

Senior Promotion Manager Francesca Davies

Promotion Manager Ellen DiMatteo

Renewal and Billing Manager David Cobb

Assistant Promotion Manager

Jane Kratochvil

Circulation Assistant Katherine McCarthy Subscriber Service Chris Browning Administrative Assistant, Circulation Christin Corbin

Single Copy Sales Manager Cheryl Grover Director of Marketing Alan Abrams Public Relations Manager Lee Doyle

Marketing Events Manager Sandy Wong Administrative Assistant Krista Alvarez

Research Director Cheryl Curbow Research Manager Thomas Gewecke Sr. Research Analyst Scott Laughlin

Research Analyst Kate Collins

## PRODUCTION

Vice President, Manufacturing Linda Manes Goodwin

Senior Production Manager Nadia Maudsley

Advertising Information Manager Mike Wallace

Assistant Production Manager Kathy Badenscher

Advertising Production Coordinator Francis Aviani

Production Coordinator Nancy Jonathans

Advertising Information Assistant Jon Friesch

## **HUMAN RESOURCES**

Vice President Richard Willoughby

Manager Thalia Ohara

Assistant Maria Chico

## ADMINISTRATION

Vice President, Finance Vicki Peilen Director of Information Systems Wally Clegg

Information Systems Manager Norman Noble

Corporate Business Manager Christina Spence

Accounting/Operations Manager Pat Murphy

Accounting/Facilities Manager Michelle Reyes

Senior Financial Analyst Madeleine Buckingham

Zomitza Stefanova

Special Assistants to the President Pete Deemer, Melissa Riofrio,

Assistant to the President Kelly Milan

## Advertiser Index A-7

Reader

Get more information—circle the appropriate number on the reader service card.

| Servi    |                                                                        | Page  |
|----------|------------------------------------------------------------------------|-------|
| 66       | Acma Computers Inc                                                     | 69    |
| 23       | Acma Computers Inc                                                     | -231  |
| 9        | Advanced Logic Research                                                | . 21  |
| 31       | Advanced Logic Research                                                | 104   |
| _        | Ambra Computer Corp 188                                                | -190  |
| _        | Ambra Computer Corp                                                    | . 2,3 |
| -        | Ambra Computer Corp                                                    | 2-78  |
| 45       | American Power                                                         |       |
|          | Conversion 104                                                         | -105  |
|          | Anthro Corporation                                                     | . 29  |
| _        | Apple Computer                                                         | 0.02  |
| 8        | Incorporated9 Arlington Computer Products                              | 200   |
| 0        | AST Research2                                                          | 2 22  |
| _        | AT&T 247                                                               | -250  |
| 5        | ATT Technologies.  Austin Computer Systems  Austin Computer Systems  2 | 107   |
| 10       | Austin Computer Systems                                                | 28    |
| 22       | Austin Computer Systems 2                                              | 6-27  |
| 41       | Austin-I layne                                                         | . 20  |
| _        | Autodesk                                                               |       |
| 63       | Borland International                                                  | 38    |
| 100      | Caere                                                                  | 125   |
| 50       | Canon                                                                  | 115   |
| 35       | Compaq                                                                 | -183  |
| 61       | Compaq                                                                 | -233  |
| 73       | CompuAdd Corporation                                                   | 261   |
| 33<br>42 | Compuserve Incorporated Computer Associates                            | 26/   |
| 68       | Computer Discount                                                      | . 10  |
| 00       | Wimhouse 105                                                           | 307   |
| 62       | Warehouse                                                              | 10R   |
| 59       | Conner Peripherals                                                     | 279   |
| 67       | Corel                                                                  | . 34  |
| 93       | Corel                                                                  | 171   |
| 48       | Corel                                                                  | 229   |
| 56       | Cougar Mountain Software 3                                             | 10C   |
| 54       | Creative Labs Incorporated                                             | . 52  |
| 70       | Crossties Software                                                     | 149   |
| -        | Curtis Manufacturing                                                   | 07    |
| 29       | Company I                                                              | . 0/  |
| 23       | DCA/Crosstalk Dell Computer                                            | 0/D   |
| _        | Corporation                                                            | LCR.  |
| 49       | Delphi.                                                                | 257   |
| 99       | Delrina                                                                |       |
| 146      | Delnna                                                                 | . 35  |
| 37       | Delrina                                                                | .37   |
| 171      | Delrina Deneba Software                                                | 109   |
| 76       | Deneba Software                                                        | . 89  |
| -        | Digital Equipment                                                      |       |
|          | Corporation275                                                         | -276  |
| -        | Digital Equipment                                                      | 0.74  |
| 84       | Corporation                                                            | 21D   |
| 72       | Duracell                                                               | 26    |
| -        | Epson America                                                          | 2.62  |
| 153      | Fujitsu America                                                        | 281   |
| _        | Gateway 2000 4                                                         | 1-51  |
| _        | Gateway 2000                                                           | 222   |
| _        | IBM                                                                    | 775   |
| -        | IBM Corporation                                                        | 178   |
| -        | IBM Direct                                                             | 2-80  |
| _        |                                                                        |       |

PC World is a publication of International Data Group, the world's largest publisher of computer-related information and the leading global provider of information services on information technology, International Data Group publishes over 190 computers world know the property million people read one or more International Data Group publications include: ARGENTINA's Computerworld Algeritina, Infoworld Argentina, Infoworld Argentina, Infoworld Arg

## Index

| Read<br>Servi<br>Num | ce Pag                                                       |            | rice                                       | Page<br>Number   | Read<br>Servi<br>Numi | ce Page                                       |          | ce Page                                                                                                    |
|----------------------|--------------------------------------------------------------|------------|--------------------------------------------|------------------|-----------------------|-----------------------------------------------|----------|----------------------------------------------------------------------------------------------------|
| _                    | IBM Net Select                                               |            | WordPerfect/Main St<br>Worldwide Technolo  |                  | 188                   | Mitsubishi Display Products International     |          | WordPerfect/InfoCentral 212<br>WordPerfect/Main Street 210-211                                                                                                    |
| 132                  | In Focus Systems                                             |            | Zeos International .                       |                  |                       | Nanao USA Corporation 167                     |          | Local Area Networks                                                                                                    |
| 121                  | Insight Direct                                               | 251<br>260 | Zeos International                         |                  |                       | NEC                                           | _        | Microsoft Windows for                                                                                                    |
| 131                  | Insight Direct                                               |            | Zeos International                         |                  |                       | NEC                                           |          | Workgroup                                                                                                    |
| 235                  | KeyStone Learning                                            |            | Zeos International                         |                  | 199                   | Optiquest                                     |          | Management Austin-Hayne20                                                                                                    |
| 11                   | Systems                                                      |            |                                            |                  | 255                   | SAMPO Corporation of<br>America71             |          | Lexar12                                                                                                    |
| 118                  | Kinesis Corp274                                              |            | HARDWARE                                   |                  |                       | Samsung Electronics                           |          | Multimedia                                                                                                    |
| 252                  | LA Trade                                                     |            |                                            |                  | 218                   | Viewsonic                                     | 1        | Pacific Motion                                                                                                    |
| 206                  | LearnKey Incorporated300                                     | Ar         | vertiser Index b                           | V                | 132                   | Multimedia In Focus Systems                   | 100      | Optical Character Recognition Cacre                                                                                                    |
| 178                  | Lexar                                                        | _          |                                            | 1                | 20                    | Media Magic                                   |          | Other                                                                                                    |
| -                    | Lotus                                                        | Pr         | oduct Category                             |                  |                       | Media Vision                                  | 23       | Delrina Technology Inc                                                                                                    |
| 126                  | Lyco Computer                                                | Cot        | more information-circ                      | le the appropri- | 221                   | Music                                         | 171      | Defrina Technology<br>Incorporate                                                                                                    |
| 169<br>129           | Mag InnoVision                                               |            | number on the reader                       |                  | 167                   | Media Vision                                  | 37       | Delnna Technology                                                                                                    |
| 20                   | Media Magic 25                                               |            |                                            |                  |                       | Peripheral/Sharing Devices                    | 171      | Incorporate                                                                                                    |
| 167<br>147           | Media Vision                                                 |            |                                            |                  |                       | Insight Direct                                | 1/1      | Delrina Technology<br>Incorporate                                                                                                    |
| 190                  | Micro House International 10                                 |            | Boards/Cards/Chip                          | os               |                       | Power/Protection                              | -        | IBM225                                                                                                    |
| 183<br>161           | MicroGrafx                                                   | 54         | Creative Labs Incorp                       |                  | 45                    | American Power                                |          | IBM PSP                                                                                                    |
| 217                  | Micron Computer, Inc 200-201                                 | _          | Digital Equipment<br>Comoration            | 30-31            | QA.                   | Conversion                                    |          | Presentation Graphics                                                                                                    |
| _                    | Microsoft                                                    | -          | Intel                                      |                  | 165                   | Minuteman UPS303                              | -        | Lotus Development                                                                                                    |
| _                    | Microsoft                                                    |            | Communications                             |                  | 81                    | Tripp Lite70D                                 | _        | Corporation                                                                                                    |
| _                    | Microsoft                                                    | 154        | US Robotics Incorpo                        | rated 163        | 50                    | Printers/Plotters Canon                       | ***      | Software Publishing Corp53B                                                                                                    |
| _                    | Microsoft                                                    | 66         | Computers Acma Computers Inc               | 69               |                       | Eastman Kodak Company 36                      |          | Project Management                                                                                                    |
| _                    | Microsoft 176-177                                            | 9          | Advanced Logic Res                         | earch21          |                       | Hewlett Packard222                            |          | Kidasa Software                                                                                                    |
| 200                  | Microsoft                                                    | -          | Ambra Computer Co<br>Ambra Computer Co     | orp 188-190      | _                     | QMS Incorporated                              |          | Corp                                                                                                    |
| 195                  | Microtek Lab, Inc 214                                        | -          |                                            | пр 12-10         |                       | Tektronix Incorporated 159                    |          | Primivera51A                                                                                                    |
| 165                  | Minuteman UPS                                                | 40         | Incorporated                               | 90-93            | 244                   | Texas Instruments                             | _        | Sultes<br>Microsoft Office Word 126-127                                                                                                    |
| 188                  | Mitsubishi Display Products                                  | 22         | Austin Computer Sys<br>Austin Computer Sys | stems 26-27      | _                     | Scanners/Digitizers Epson America             |          | Microsoft Office Word66-67                                                                                                    |
|                      | International 157                                            | 73         | Computedd Corporat                         | ion261           | 153                   | Fujitsu America                               | 191      | Softmart, Incorporated263                                                                                                    |
| 160                  | Motorola                                                     |            | Computer Square Dell Computer              | 310B             |                       | Microtek Lab Incorporated214 Mouse Systems255 |          | Utilities All Micro310A                                                                                                    |
| 194                  | Nanao USA                                                    |            | Corporation                                | C5-C8            |                       | Umax Technology                               |          | Landmark Research                                                                                                    |
|                      | NEC                                                          | -          | Digital Equipment<br>Corporation           | 275-276          |                       | Storage/Backup Devices                        | 400      | International                                                                                                    |
| 176                  | nView Corporation                                            | _          | Gateway 2000                               |                  | 59<br>147             | Conner Peripherals279 MegaHaus Corp297        |          | Micro House International 10<br>Micro Help                                                                                                    |
| 199                  | Optiquest                                                    | -          | IBM Corporation                            |                  | 190                   | Micro House International 10                  | 212      | PKWARE Incorporated 287                                                                                                    |
| 233                  | Patton & Patton                                              | 131        | IBM Direct Insight Direct                  |                  | 200                   | Microsolutions268                             |          | Quarterdeck Office Systems 245<br>Symantec Corporation 14                                                                                                    |
| -                    | PC Expo94                                                    | -          | Intel                                      | 116-117          | 121                   | Systems Insight Direct308                     |          | Windows                                                                                                    |
| 155                  | PC Connection                                                |            | Micron Computer, In<br>MIS Computer Syste  |                  |                       | Insight Direct310F                            |          | Crossties Software                                                                                                    |
| 207                  | PC World On-Line                                             | -          | Motorola                                   | 97               | 217                   | Micron Computer, Inc 200-201                  | 29<br>76 |                                                                                                    |
| _                    | PC World On-Linc                                             | 227        | Polywell                                   |                  |                       |                                               | 11       | Kidasa Software262                                                                                                    |
| -                    | PC World Research                                            | 237        | Zeos International                         |                  |                       | SOFTWARE                                      | 252      | Landmark Research International                                                                                                    |
| _                    | PC-SIG, Inc                                                  | 219        | Zeos International                         |                  |                       | Accounting/Financial                          |          | Microsoft Windows for                                                                                                    |
| 212                  | PK Ware                                                      | 194        | Desktop Publishing Nanao USA Corporat      | tion 167         |                       | Computer Associates                           |          | Workgroup                                                                                                    |
|                      | Polywell Computers310E<br>Powersoft Corporation100-101       |            | QMS Incorporated                           |                  | 56                    | Cougar Mountain Software 310C<br>CAD/CAM      | -        | Symantee Corporation 199                                                                                                    |
| 225                  | Primivera51A                                                 |            | Input Devices                              | 27.4             | _                     | Autodesk                                      | -        | WordPerfect Corporation 16-17                                                                                                    |
| 221                  | Prometheus                                                   |            | Kinesis Corp<br>Microtek Lab Incorp        |                  |                       | Communications                                | _        | Word Processing WordPerfect Corporation 16-17                                                                                                    |
| _                    | QMS259                                                       |            | Laptop/Notebook                            |                  | 29                    | DCA/Crosstalk53A                              | _        | The contraction of the contraction of the contracti |
| 211<br>189           | Quantex                                                      |            | Ambra Computer Co                          | rp 2,3           | 62                    | Database Management Borland International     |          | MISCELLANEOUS                                                                                                    |
| 239                  | Rose Electronics                                             | _          | AST Research                               |                  | -                     | Microsoft Access                              |          |                                                                                                    |
|                      | Sampo                                                        | 10         | Austin Computer Sys                        | stems 28         |                       | Microsoft Fox Pro                             | 200      | Computer Accessories 3M111                                                                                                    |
| 191                  | Softmart                                                     | 35         | Austin Computer Sys                        |                  | 200                   | Electronic Mali                               | 200      | Mail Order                                                                                                    |
| -                    | Software Publishing Corp 53E                                 | 61         | Compaq                                     |                  | _                     | Microsoft Email139-141                        |          | All Micro310A                                                                                                    |
| _                    | Symantec NU                                                  | _          | Dell Computer<br>Corporation               |                  |                       | Fontware                                      |          | Arlington Computer Products 309<br>Computer Discount                                                                                                    |
|                      | Tektronix                                                    | 220        | Texas Instruments                          |                  | 23                    | Adobe                                         |          | Warehouse 305-307                                                                                                    |
| 220<br>244           | Texas Instruments                                            |            |                                            |                  | 5                     | Graphics ATI Technologies107                  |          | LA Trade                                                                                                    |
| 208                  | 3M11                                                         | 193        | Zeos International                         | 8                | 67                    | Corel                                         | -        | PC Connection 194-196                                                                                                    |
| 228<br>81            | Toshiba America         234           Tripp Lite         70E |            | Zeos International                         |                  |                       | Corel                                         | 148      | USA Flex                                                                                                    |
| 28                   | Umax                                                         |            | Local Area Network                         |                  | 76                    | Deneba Software                               | 230      | Worldwide Technologies 299 On Line Services                                                                                                    |
| 154<br>148           | US Robotics                                                  |            | IBM Net Select                             | 206-207          |                       | MicroGrafx                                    | 33       | Compuserve Incorporated 267                                                                                                    |
| 248                  | Videologic Incorporated 132                                  | 165        | Minuteman UPS Rose Electronics             |                  | _ 10                  | Integrated Software                           | 49       | Delphi257                                                                                                    |
| 218<br>197           | Viewsonic                                                    |            | Monitors/Displays                          |                  |                       | Crossties Software149                         |          | PC World On Line                                                                                                    |
| -                    | WordPerfect/ExpressFax213                                    | 132        | In Focus Systems                           |                  | -                     | Microsoft Win Product Launch                  |          | PC World On-Line                                                                                                    |
| _                    | WordPerfect/InfoCentral 212                                  | 169        | Mag InnoVision                             | 174              | -                     | WordPerfect/ExpressFax213                     |          | PC World Research 284                                                                                                    |
| _                    | TOTAL CITACON PARAGON IN-17                                  |            |                                            |                  |                       |                                               |          |                                                                                                    |

## Index

| Reader<br>Service<br>Number | Page<br>Number                                  | Reader<br>Service<br>Number | Page                                                             | Reade<br>Service<br>Numb | e Page                                                        | Read<br>Servi<br>Num | ce Page                                                |
|-----------------------------|-------------------------------------------------|-----------------------------|------------------------------------------------------------------|--------------------------|---------------------------------------------------------------|----------------------|--------------------------------------------------------|
|                             |                                                 |                             | Compaq LTE Lite 4/25E Model                                      | 676                      | SHD-3172A, Samsung                                            | 726                  | Gateway P4D-66 Best Buy,                               |
|                             | Manufacturing                                   | 1                           | 120/w, Compaq                                                    |                          | Electronics                                                   |                      | Gateway 2000                                           |
|                             | any I                                           |                             | CompuAdd C466D Mini-Tower, CompuAdd                              |                          | ST3390A, ST3391A, ST3491A,<br>ST3550A, ST3600A, ST3655A,      | 727                  | Gateway P5-66, Gateway 2000                            |
|                             | orld Research310G                               | 724                         | Comell Power Pak, Comell                                         |                          | ST5660A; Seagate                                              |                      | IBM ThinkPad 750Cs, IBM 152                            |
|                             | e/Support                                       |                             | Computer Systems                                                 |                          | Technology                                                    | 728                  | Micro Express MicroFlex-VL/<br>Pentium, Micro Express  |
|                             | Corporation                                     | 4                           | 150s/L, Dell Computer                                            | 686                      | Nokia Multigraph 447X, Nokia                                  | 729                  | Micron 4100PCI Magnum,<br>Micron Computer156           |
|                             | Shows                                           |                             | Dell OptiPlex 433/LN, Dell<br>Computer                           |                          | Display Products                                              | 730                  | Poly 486-40DX, Polywell                                |
|                             | rpo94                                           |                             | Dell OptiPlex 4100/L, Dell<br>Computer                           |                          | Educational<br>Bodyworks 3.0, Software                        | 731                  | Computers                                              |
|                             | one Learning                                    | 728                         | Gateway P4D-66 Best Buy,                                         |                          | Marketing                                                     |                      | Quantex Microsystems 158                               |
| System                      | ns                                              |                             | Gateway 2000                                                     |                          | Complete Guide to Prescription<br>and Non-Prescription Drugs, | 733                  | Texas Instruments TravelMate<br>4000E WinDX2/50, Texas |
| 200 Loans                   | ncy manipulation                                | 2                           | 2000                                                             |                          | Great Bear Technology 315<br>Dr. Schueler's Home Medical      | 732                  | Instruments                                            |
| Dundanak                    | - Fredomid                                      | 1                           | Hewlett-Packard 168                                              |                          | Advisor Pro, Pixel Perfect 315<br>DynaPulse, Pulse Metric 315 |                      | 4000E WinDX4/75 Active Color,<br>Texas Instruments     |
|                             | s Featured                                      | 712                         | IBM ThinkPad 750Cs, IBM 152<br>Latitude Notebooks, Dell          | 765                      | First Step Business Plan, National Business Association       | 734                  | Texas Instruments TravelMate                           |
| in Edito                    | rial                                            | 711                         | Computer82 Macintosh Quadra 610 DOS                              | 695                      | Job-Power Source,                                             |                      | 4000E WinSX/25 Color, Texas<br>Instruments158          |
| Get more in                 | formation-circle the appropri-                  | (                           | Compatible, Apple Computer 81                                    |                          | InfoBusiness                                                  | 742                  | Tri-Star DesignBook, Tri-Star<br>Computer168           |
|                             | on the reader service card.                     | 1                           | Micro Express MicroFlex-VL/<br>Pentium, Micro Express 156        |                          | Interactive Edition, Interactive                              | 736                  | V-Tech Platinum 486DX2/66,                             |
|                             |                                                 |                             | Micron 4100PCI Magnum,<br>Micron Computer                        |                          | Ventures                                                      | 737                  | V-Tech Computers                                       |
| Accou                       | i <b>nting</b><br>ion IV for Windows, Solomon   | 714                         | Newton MessagePad 100 and 110,                                   | 624                      | Interactive Ventures315 Medical Dictionary and Family         |                      | Zeos Pantera 66, Zeos 165                              |
|                             | are108                                          |                             | Apple Computer84 Poly 486-40DX, Polywell                         |                          | Health Guide, Great Bear                                      | 297                  | Mapping Software Automap Pro, Automap108               |
|                             | n Board<br>and Stealth 32, Diamond              | (                           | Computers                                                        | 625                      | Technology                                                    | 901                  | Miscellaneous                                          |
| Techn                       | ology 175                                       | (                           | Computer                                                         |                          | Marketing315                                                  |                      | Kablit, Secure-It                                      |
|                             | a Phantom 32i, Genoa<br>ns                      |                             | Quantex Q486DX2/66MM-4,<br>Quantex Microsystems                  |                          | Fax-Modem Fast Courier Modems,                                | 149                  | Mouse Arm, Ring King<br>Visibles                       |
| 713 Graph                   | nics Pro Turbo, ATI                             | 733 ′                       | Texas Instruments TravelMate                                     |                          | U.S. Robotics110                                              | 746                  | Xerox X-note Portable Copier,<br>Xerox                 |
|                             | ologies                                         |                             | 4000E WinDX2/50, Texas<br>Instruments                            |                          | Hayes Optima 28.8 V.FC+Fax,<br>Hayes                          |                      | Multimedia Software                                    |
| Hereu                       | iles175                                         | 732 ′                       | Texas Instruments TravelMate                                     |                          | Financial                                                     | 704                  | Q/Media 2.0 for Windows,                               |
| Hercu                       | iles Dynamite Pro VL,                           | :                           | 4000E WinDX4/75 Active Color,<br>Texas Instruments 158           |                          | In the Black, Microrim                                        |                      | Q/Media Software96 Personal Information Manager        |
| 607 Hercu                   | iles Graphite Power VL,                         | 734                         | Texas Instruments TravelMate<br>4000E WinSX/25 Color, Texas      |                          | Computer Associates                                           |                      | Advantage, Polaris Software 88                         |
| 608 Matro                   | x MGA Ultima PCI,                               | 1                           | Instruments158                                                   | 700                      | Font                                                          | 750                  | InfoCentral, WordPerfect 224                           |
|                             | x                                               |                             | Toshiba Portege T3400,<br>Toshiba162                             |                          | Adobe Type Manager version 2.6,<br>Adobe Systems              | 701                  | Project Manager PeopleScheduler, Adaptive              |
| 602 Numb                    | ber Nine #9GXE64,                               | 742                         | Tri-Star DesignBook, Tri-Star                                    |                          | Graphics                                                      | 702                  | Software                                               |
|                             | ber Nine                                        | 736                         | Computer                                                         | 696                      | Print Shop On a Disc,<br>Broderbund                           |                      | CFM95                                                  |
|                             | oology                                          |                             | V-Tech Computers                                                 |                          | trueSpace for Windows,<br>Caligari                            | 710                  | Shareware Fast-Paste, Robert F. Nee 258                |
|                             | ess Application                                 |                             | Zeos Pantera 66, Zeos 165                                        |                          | Groupware                                                     | 720                  | Utility                                                |
|                             | unBuilder, Jian Tools for                       |                             | Database<br>Access 2.0, Microsoft                                |                          | ActionWorkflow Analyst, Action                                |                      | 386Max 7.0, Qualitas                                   |
| 770 Busine                  | ess Blueprint,                                  |                             | Database Management                                              | 681                      | Technologies                                                  |                      | AT Last, RYBS Electronics 197<br>CheckIt Pro: Analyst, |
| Spread<br>768 The B         | dware                                           |                             | Essbase 3.0, Arbor Software 186                                  | 754                      | Software                                                      | 613                  | TouchStone Software278 Eclipse Find, Phoenix           |
| Alto S                      | oftware237                                      |                             | Development Tool Microsoft Office Developer's Kit,               |                          | Trinzic                                                       |                      | Technologies                                           |
|                             | faker, PowerSolutions for ess                   |                             | Microsoft                                                        | 755                      | FormFlow 1.0, Delrina<br>Technology                           | 680                  | Extra 4.0 for Windows,<br>Attachmate                   |
|                             | Vrite, Business Resource                        |                             | <b>Disk Drive</b><br>2210A, 2217A; Micropolis 208                | 756                      | Lotus Notes 3.0 for Windows,<br>Lotus Development             | 684                  | Green Keeper, B&B<br>Electronics108                    |
|                             | nunications                                     | 632                         | 7345A, 7546; Maxtor                                              | 757                      | Microsoft Project 4.0 for Windows,                            | 775                  | Memory Commander 4.0, V                                |
|                             | T Digital Answering<br>m 1545, AT&T             |                             | A340, A525; Areal Technology 208<br>B340A2-N, B425A5, B500A5,    | 758                      | Microsoft                                                     | 776                  | Communications                                         |
|                             | nunications Utility                             |                             | K1.0A1; CMS Enhancements 208<br>Caviar 2340, Caviar 2420, Caviar |                          | Decision Management                                           | 040                  | Software                                               |
| 679 Envoy                   | y, Spectrum Signal<br>ssing                     |                             | 2540; Western Digital 208                                        | 193                      | Windows, Concentric Data                                      |                      | 5.0, OmniPage 5.0; Caere 274                           |
| 678 The V                   | Vire 3.0, Swfte                                 |                             | DiskStor 340, DiskStor 540,<br>FilePro 810, FilePro 1080;        |                          | Systems                                                       | 614                  | Outside In, Systems Compatibility318                   |
|                             | national                                        |                             | Conner Peripherals208                                            | 719                      | Mail Order ALR Evolution V ST/66,                             | 685                  | PC Ener-G Saver, PC Green                              |
| Comp                        | ression                                         |                             | IBM 364MB AT, IBM 527MB AT,<br>IBM 728MB AT; IBM Personal        | 791                      | Advanced Logic Research 145 Austin Premier 486 System.        | 612                  | Technologies                                           |
|                             | er 4.0 for Windows & DOS,<br>Electronics        | 820                         | Computer                                                         |                          | Austin Computer Systems 145                                   | 749                  | Point Software                                         |
| 761 Stacke                  | er for OS/2 and DOS 1.1,                        |                             | Fujitsu Computer Products 208                                    | 722                      | Axik Ace Cache 586-66PCI/MPC,<br>Axik Computer                |                      | Power Conversion224                                    |
|                             | Electronics                                     |                             | MK2326FC, MK2428FC;<br>Toshiba Disk Products208                  | 739                      | Compaq LTE Lite 4/25E Model                                   | 777                  | QEMM 7.03, Quarterdeck Office<br>Systems               |
| 715 Acer F                  | uter System<br>PC Systems, Acer                 | 747                         | MobileMax, DeskRunner,                                           | 723                      | 120/w; Compaq                                                 |                      | SkyScraper, Binar Graphics96                           |
| Ameri                       | ica                                             | 634                         | Maxtor                                                           |                          | CompuAdd                                                      | 694                  |                                                        |
| Advar                       | nced Logic Research 145                         |                             | Procom Technology                                                |                          | Computer Systems148                                           | 626                  | Software                                               |
|                             | Bravo NB 433/s, AST urch145                     |                             | Lighming 365, ProDrive                                           | 725                      | Dell OptiPlex 4100/L, Dell<br>Computer                        | 617                  | WordScan 2.0, WordScan Plus 3.0;                       |
| 721 Austin                  | n Premier 486 System,<br>n Computer Systems 145 |                             | LPS 540, Quantum Lightning<br>540, Quantum Maverick 540,         | 740                      | Dell OptiPlex 433/LX, Dell<br>Computer                        |                      | Calera Recognition Systems 274                         |
| 722 Axik /                  | Ace Cache 586-66PCI/MPC.                        |                             | Quantum Lightning 730;                                           |                          | отрика100                                                     |                      |                                                        |
| Axik                        | Computer148                                     |                             | Quantum 208                                                      |                          |                                                               |                      |                                                        |

# SCREAMS. EAR PIERCING SHED ANGUISHED CRIES

NOISES FROM THE SOUND CARD YOU JUST BOUGHT?

NO.

FROM YOUR

## WALLET

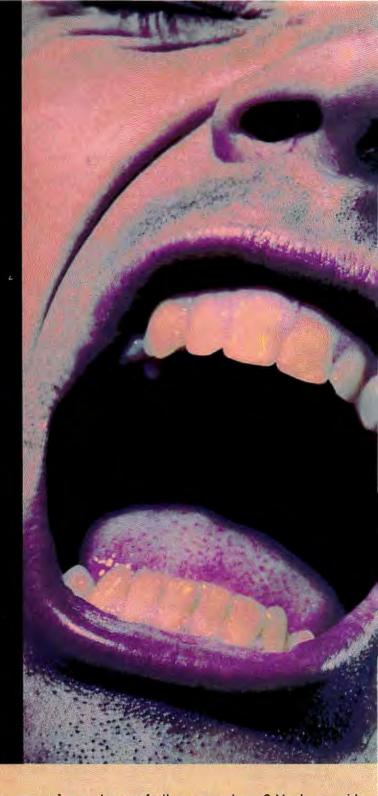

Must a 16-bit state-of-the-art sound card cost an arm, a leg and several other appendages? Must you raid your children's college fund to get the CD-quality audio supplied by 32 Operator Wavetable Synthesis? Must you fork out a sum equal to the GNP of a small European nation for Sound Blaster™ compatibility and a MIDI interface? In a word, no. The new ARIA 16 offers all of this, plus easy installation and a Digital Signal Processor that allows

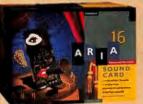

you to upgrade to speech recognition, for the oddly level-headed price of §99. Or, for a bit more, there's the ARIA 16se, featuring a SCSI-2 interface, a mic/headset, and Interplay's Star Trek®: 25th Anniversary™: 3 Episode Edition with ARIA speech recognition.

To learn more, call us at 1-800-477-3473. And give your ears the sound they want. Without ticking off your wallet.

**Prometheus**\*

Circle 221 on reader service card

## **Doctor on a Disk**

s Will Durant noted, the health of nations is more important than the wealth of nations. Unfortunately, the fields of health and medicine are becoming so complex that doctors and patients need all the help they can get to keep up. Happily, hardware and software vendors are coming to market with a number of new, powerful, health-related PC packages.

## **Bringing It All Back Home**

The Mayo Clinic Family Health Book Interactive Edition from Interactive Ventures purports to provide "comprehensive information on issues relating to good health," and this CD ROM delivers just that. It's a valuable package aimed at demystifying modern medicine, including the health care system.

Easy-to-follow articles illuminate a broad range of topics, from coronary angioplasty to pain emergencies, from prevention of jet lag to how to pay your medical bills. What looks like text is really hypertext, with embedded references you can click on for more information, and animated illustrations with voice-over commentary. You'll also find guidelines for maintaining a healthy life-style; after all, the best way to survive a hospital visit is to avoid it.

While symptoms are discussed under entries for specific health problems, the Mayo Health Book is not a diagnostic tool. So if it's 3 a.m. and your child has a pain, don't bother booting the PC. But if you want to know exactly what's going to happen when you go in for that arterial catheter exam, check here.

## **Have a Heart**

Mayo Clinic: The Total Heart is a CD ROM devoted to the fist-size pump that makes such a big difference in all our lives. As you might expect, The Total Heart is quite similar to the

By Michael Goodwin

Health Book, from the same company, except that it goes into greater depth on subjects like heart disease, EKGs, and reducing risk, and it offers helpful hints for cardiac emergencies. An impressive list of drugs for various circulatory ailments is included.

Multimedia graphics and sound make the complex cardiac topics easy to follow: The Total Heart CD ROM in-

cludes 34 animated films and over 60 stills on a variety of important subjects.

## **Specific Gravity of Cerebrospinal Fluid**

From its title, you'd expect Medical Dictionary and Family Health Guide to be two products in one. In truth, it's three: a dictionary, a family health handbook, and a third volume devoted to children's health. Unfortunately, I found it a bit too technical—and not as useful as the Mayo Clinic package.

The illustrated dictionary is the best component: It delivers a solid A to Z listing (from A-B hemolytic diseases to zymosis) that you can browse via an alphabetical list and search with a Boolean AND/OR/NOT utility. Part Two, the Family Guide, starts you out with 27 topic headings: diets, teeth, and so on. Once you select a topic, you get a short text block that may include a hypertext link to a related subject. However, a lot of the material is fairly abstruse. Look up head injuries, for instance, and you'll find sentences like: "The presence of a fracture does not affect management unless the fracture is depressed, or causing leakage...." If my son bashed his head, I'd prefer something in simpler language. Moreover, it's hard to imagine a family emergency where you'd need a table that

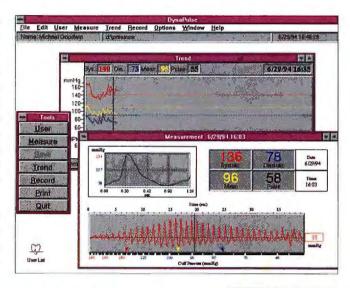

lists normal and abnormal color, chloride, and the specific gravity for cerebrospinal fluid!

## **Fishy Videos**

Dr. Schueler's Home Medical Advisor Pro gives the impression that it was thrown together very fast. This Windowsbased program boasts an excellent Medical Rec-

ords section where you can record everything from your blood type and surgical history to exactly what type of vegetarian you are. It will also print out a legally valid Durable Power of Attorney and Living Will. But the Advisor component, which includes videos and still images along with a lot of text, has major problems. If you don't use a 256color video driver, you can't see any of the images or videos; but if you do install a 256-color driver (even in vanilla VGA), the text is virtually unreadable in fuzzy blue letters! Moreover, the glossary doesn't even include sphygmomanometer. And half the video library is devoted to underwater films of fish! The ostensible reason is that you might get bitten by these denizens of the deep, but obviously the real reason is

DynaPulse takes the guesswork out of tracking your blood pressure—and the Trends window automatically charts your progress.

## **BREAK TIME**

that digitized copies of the videos were available to fill up space on the CD ROM. Dr. Goodwin's Home Medical Advisor says: Don't get bitten!

## **Under Pressure**

Like many folks, I have hypertension. To help my does keep it under control, I measure my blood pressure several times a day; then (being a computer jock) I use Excel to crunch the numbers and Harvard Graphics to display the trends. Now a hardware-software package called DynaPulse, from Pulse Metric, offers many of the same options, so you never have to write a line of code.

You cable the small unit to a spare COM port. Then, after installing the Windowsbased software (a DOS version is also available), you slip on the pressure cuff and pump it up. DynaPulse measures your pressure automatically and dumps the numbers into an on-screen display, along with a nifty graph of your pressure wave form. At the same time, readings are saved in a graphic Trends window, so you can look back and see how you're doing.

So far, so good—but I have two problems with DynaPulse. One is that its Trends window looks back at every reading you've taken since you started using the product; there's no easy way to limit the range to last month, or to delete old readings. The second and more bothersome problem is that DynaPulse's digital oscillometric readings were consistently 15 to 25 points higher than those that I obtained with my traditional mercury-column sphygmomanometer. Pulse Metric's CEO insists that clinical tests have certified DynaPulse's accuracy, but this is a complex issue. My medical sources tell me that the traditional mercurycolumn method is more likely to match up with familiar guidelines for normal and high blood pressure.

## Leg Bone Connected to Ankle Bone

Bodyworks 3.0 styles itself an "adventure in anatomy." This highly entertaining package takes you on a fascinating, interactive guided tour of the human body. A vast database includes every bone, muscle, and gland you own; a library of high-resolution, full-color graphics provides views, cutaways, and animations; and your computer will pronounce all the technical terms for you.

Whether you run under DOS or under Windows, the control menus for Bodyworks are superb. Hypertext links every illustration and paragraph: You click on a highlighted word and the appropriate body part appears. Click on a body part and full text pops up. The text itself is excellent: Good, clear writing covers the ground with style and grace.

Drawbacks? It takes a long time to copy 8NIB of files from floppy disks—delivery via

CD ROM would be a big improvement. Also, a series of 2-second video clips (the blink of an eye) are a waste of disk space.

## Take Two Aspirins, Call Your PC in the Morning

It's a good idea to keep track of the drugs you and your family are using, but between generic names, trade names, and time pressure on doctors and pharmacists, this is not a trivial task. Two new products can help.

Great Bear Technology's Windows-based Complete Guide to Prescription and Non-Prescription Drugs makes it easy to get the lowdown on any medication, from an exotic prescription item to a ubiquitous drugstore nostrum. Search by brand name or generic name in a letter-tab listing that resembles a phone book, or use a powerful search utility to look up *cholesterol* or *runny nose*. Once you've located the drug you need, seven icons lead you to listings on dosage, usage, overdose warnings, side effects, precautions, interactions, and so on. The only thing this package doesn't show you is what the pills look like.

PharmAssist, also a Windows-based product, does show you what the pills look like. It includes full-color illustrations (and complete listings) for prescription and nonprescription drugs, plus instructions on use, side effects, and interactions. The package boasts first-aid tips too, along with international health information for travelers. It also has a long section on illegal drugs (with an extensive list of street names, many of

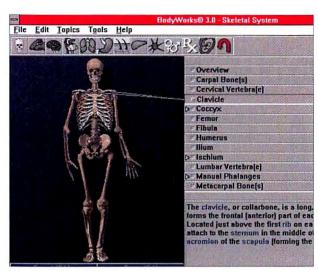

STUDYING ANATOMY WITH BODYWORKS is a lot more fun (and considerably cheaper) than medical school. Words in blue (and most parts of the illustrated skeleton) provide hypertext links.

which are years out of date), plus tips on how to figure out if your kids are fooling around with the stuff. Only one problem: It's painfully slow on my 25-MHz 486SX.

Bodyworks 3.0 \$69.95; Software Marketing Corp.; 800/364-5451

Reader service no. 618

 Complete Guide to Prescription and Non-Prescription Drugs \$69; Great Bear Technology, Inc.; 510/631-1600

Reader service no. 619

- Dr. Schueler's Home Medical Advisor Pro \$69.95; Pixel Perfect; 800/788-2099
   Reader service no. 620
- DynaPulse Pulse Metric, Inc.; 800/927-8573; \$179.95

Reader service no. 621

 Mayo Clinic Family Health Book Interactive Edition \$69.95; Interactive Ventures, Inc.: 800/937-6463

Reader service no. 622

- Mayo Clinic: The Total Heart \$59.95;
   Interactive Ventures, Inc.; 800/937-6463
   Reader service no. 623
- Medical Dictionary and Family Health Guide \$59; Great Bear Technology, Inc.; 510/631-1600

Reader service no. 624

• PharmAssist \$69.95; Software Marketing Corp.; 800/364-5451

Reader service no. 625

Michael Goodwin is a contributing editor for PC World. He can be reached on PC World Online (see page 12 for contact information).

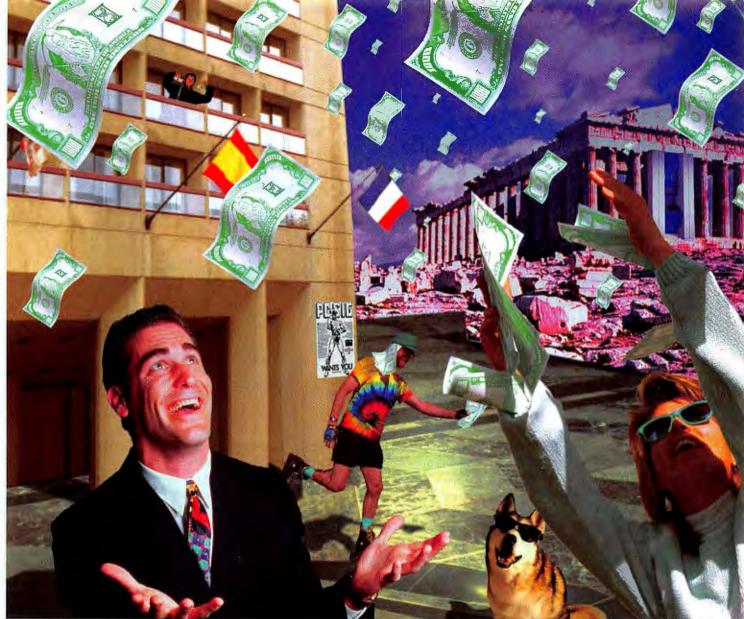

## Some images selected from the Blue Bibbon Photography Series on Kadak Photo CD.

## Is money important to you?

Save time, money and get more productivity from your computer with quality CD ROMs from PC-SIG

The Complete PC-SIG Library of Shareware - 13the Edition CD - For over 10 years PC-SIG has been the library of record for the latest Shareware programs. The 13th Edition features the latest and most current versions of over 3000 shareware programs for the PC. Includes the hot games Doom and Epic Pinball. The Hyper Reader graphical user interface makes it easy to browse for programs by category. \$29.95

PC-SIG's World of Windows CD - Over 900 Truetype fonts, 10,000 icons, 350 Windows shareware application programs including everything from games to business productivity tools and utilities, over 1,000 WAV sound files. Produced in collaboration with the acclaimed Windows On-line Bulletin Board.....\$19.95

PC-SIG's World of Education CD - Over 600 programs for all ages. Of these, over 150 of the programs will run directly from the CD without any copying to a hard drive required. There are very strong selections for children age two through ten

PC-SIG and APOGEE - Join forces to bring Apogee commercial games to CD ROM. Apogee 1 Commander Keen: Invasion of the Vorticons (Marooned on Mars, The Earth Explodes, Keen Must Die) Apogee 2 Cosmo's Cosmic Adventure Trilogy and Dark Ages (Prince of Destiny, The Undead Kingdom, Dungeons of Doom). .........\$19.95 The Blue Ribbon Series of "royalty free" photos on Kodak Photo CD format. Professional photos which may be used in print, multimedia or video without royalties. These disks are a must for anyone working with Photoshop or other imaging or multimedia programs. (The image in this ad was created using Kodak Photo CD technology.)

PC-SIG - 1030 D East Duane Ave. Sunnyvale, California 94086 (408)730-9291 FAX(408)730-2107

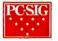

Order today. Call 800-245-6717 Operator 2743

## Finding a Needle on a Hard Disk

have an unfortunate tendency to save everything, but when I want something, I can't remember where I put it. If you want proof, check out my garage—or even worse, my hard disk. I'll spend an hour looking for a file, only to get bogged down reading another one I couldn't find the last time I looked.

That's why I've been looking for the perfect Windows file finding program. I'm still looking, but my two favorites so far are Phoenix Technologies' Eclipse Find and Central Point Software's SmartFind, one of the many great utilities in PC Tools for Windows.

One of the best things about Smart-Find is that it's integrated into an already excellent file manager. The advantage? A list of found files looks just like a directory and can be used as one. Think about it: Once you've found the files you want, you can easily sort, view, copy, delete, or launch them in their associated application, all within a familiar interface.

SmartFind does what I'd expect a bright program to do. I can give it some file properties—such as name, type, date, a particular text string—and the program lists the files it finds. If I think I'll perform the same search again, I save the location and file types for later retrieval. SmartFind also looks for duplicate file names, easing housekeeping chores. And with more than 100 file viewers, the program lets me look at each file in its native format. The downside? Without indexing, it's slow.

Considering that SmartFind is only one part of an extensive collection (see "PC Tools for Fixing Windows" in April's Top of the News for more information), PC Tools is one terrific value. I've even seen it on sale for as little as \$84. • PC Tools for Windows \$179.95; Central Point Software; 800/873-7409, 503/690-8090. Reader service no. 612

## By Steve Bass

## And the Winner Is...

But for finding and viewing files, the hands-down winner is Eclipse Find. Not only does it perform lightning-fast indexed searches and come with a great selection of file viewers, I've seen it on sale for a dirt-cheap \$40!

Eclipse Find's most amazing feature is its capability to retrieve files with specific character strings in about 3 seconds. The program works at the speed of light because it uses an index to prevent

it from having to search each file.

It's easy to create indexes, which take less space than you might think. For example, I found that an index of every file on a 100MB hard disk took about 4MB (your mileage may vary). You can further reduce the size of the index by excluding file extensions like EXE and words like a, and, and the and by indexing only certain file types and directories. Not only will your index files be smaller, but they'll take less time to update.

Creating an index for the first time—especially a big one—does seem to take forever, so it's best to do this overnight. Once an index is established, I set the program to update every 24 hours, running in the background.

## **A Magic Viewer**

Eclipse Find is a rich program with more up its sleeve than just indexes. Its file viewing capabilities are licensed from Systems Compatibility, maker of Outside In, which has the most comprehensive file viewing features I've ever seen. Eclipse Find includes 52 of Outside In's 120 word processing, fax, ZIP, graphic, spreadsheet, and database viewers, with an additional 45 available for just \$20. As with Outside In, the interface is a little klutzy, but I'm still able to move, copy, and delete files

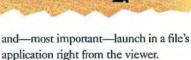

Eclipse Find has a neat way of handling time, too. It can find all the files dating from a specific time period and display their names formatted as a weekly or monthly calendar. This may not sound like much, but it gives you an easy way to find a file you created in, say, the first part of 1989.

But that's not all. If Eclipse finds more files than you want to deal with, you can narrow the search by adding more criteria. And the program's Hard Drive Sweep feature gives me the courage to clean up my hard disk because it finds not only duplicate files, but also empty and temporary ones and old program versions, helping me decide which are ready for a trip to the bit bucket. • Eclipse Find \$89; Phoenix Technologies; 800/452-0120, 617/551-3725 (fax). Reader service no. 613 · Outside In \$89; Systems Compatibility; 800/333-1395, 312/329-0700, 312/ 670-0820 (fax). Reader service no. 614

If you buy only one utility this month, Eclipse Find should be it. Now if it could only index my garage.

Contributing Editor Steve Bass is president of the Pasadena IBM Users Group, He can be reached on PC World Online (see page 12 for contact information).

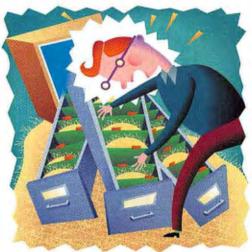

## DUAL-SCAN COLOR

## BUILT-IN Trackball

DELL® LATITUDE '
MOBILE COLOR

*\$2299* 

BUSINESS LEASE: \$85/MO.

DELL LATITUDE MOBILE

SALES MANAGER

BUSINESS LEASE: \$96/MO.

BUSINESS LEASE: \$104/MO.

**POWERPACK** 

DELL LATITUDE MOBILE

4MB RAM

 170MB HARD DRIVE ORDER CODE #5000699

## · 4MB RAM

- . 170MB HARD DRIVE
- ACTI CONTACT MANAGER
- MICROSOFT POWERPOINT
- MICROSOFT WORKS
- 24/96 FAX MODEM
- ATTACHE CARRYING CASE ORDER CODE #5000700
- 8MB RAM
- . 170MB HARD DRIVE
- 14.4 FAX MODEM
- EXTRA BATTERY
- ATTACHE CARRYING CASE

ORDER CODE #5000701

## FREE COMMUNICATIONS SOFTWARE

## FEATURES COMMON TO THESE CONFIGURATIONS:

- 9.5" DUAL-SCAN STN COLOR DISPLAY
- INTEL® i486™ SX SLENHANCED
   33MHz PROCESSOR
- LOCAL BUS VIDEO WITH 512K VRAM
- TYPE II/III PCMCIA
- 3 5" DISKETTE DRIVE
- NiMH BATTERY
- MS-DOS 6.2/WINDOWS 3.1
- DIMENSIONS:
   8.6" x 11.7" x 1.7"
- WEIGHT: 6.4 LBS.
- COMMWORKS
   (5 COMMUNICATION TOOLS IN 1 PACKAGE)
- AMERICA ONLINE
- RADIOMAIL

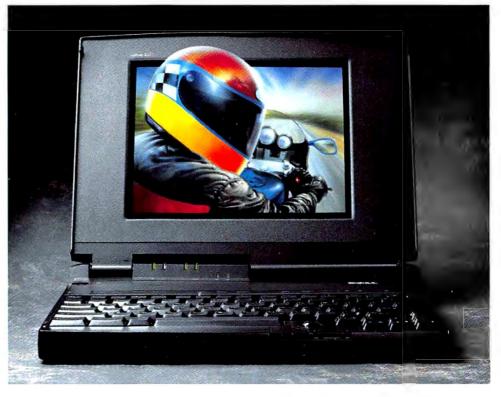

If you happen to find a notebook that can do more for less, and has dedicated notebook support, kick your heels together. And then buy it.

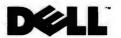

To Order, Call 800-934-9201

Keycode #11DCU

HOURS: MON-FRI 7AM-9PM CT \* SAT 10AM-6PM CT \* SUN 12PM-5PM CT CANADA\* 800-668-3021 \* MEXICO CITY\* 228-7811

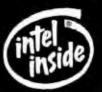

## MORE SC

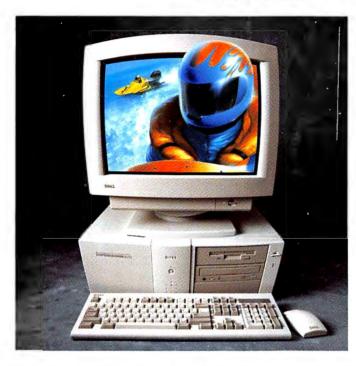

## PENTIUM BEST BUY

DELL DIMENSION XPS P90 PENTIUM 90MHz SYSTEM

BUSINESS LEASE: \$111/MO. ORDER CODE #500017

- 8MB RAM
- 528MB HARD DRIVE
- VS15 MONITOR (15° CRT. NII)
- PCI VIDEO CARD WITH TMB VIDEO RAM
- 2X MULTI-SESSION CD ROM DRIVE
- 256KB EXTERNAL CACHE
- . ONE DISKETTE DRIVE (3.5")
- SPACESAVER KEYBOARD
- MS-DOS 6.2/MICROSOFT WINDOWS 3.1/MOUSE

## 90N PENT

DELL DIMENSION PENTIUM 90MHz

BUSINESS IFASE: \$ ORDER CODE #500

- 8MB RAM
- 450MB HARD DRIVE
- VS14 MONITOR 114
- PCI VIDEO CARD W VIDEO RAM
- 256KB EXTERNAL C
- ONE DISKETTE DRIV
- SPACESAVER KEYBO
- MS-DOS 6.2/MICE WINDOWS 3.1/M

## MULTIMEDIA/ *MS OFFICE*

**DELL DIMENSION 466V** i486 DX2 66MHz SYSTEM

BUSINESS LEASE: \$89/MO ORDER CODE #300030

- BMB RAM
- 450MB HARD DRIVE
- VS15 MONITOR (15° CRT, NI)
- ACCELERATED LOCAL BUS VIDEO
- 2X MUITI-SESSION CD ROM DRIVE
- SOUNDBLASTER 16 SOUND CARD WITH PEAVEY® 200 SPEAKERS
- . ONE DISKETTE DRIVE (3.5")
- SPACESAVER KEYBOARD
- . MS\* OFFICE, MS BOOKSHELF ON CD ROM, QUICKEN
- MS-DOS 6.2/MICROSOFT WINDOWS 3.1/MOUSE

## *100MHz DX4*

**DELL DIMENSION XPS 4100V** i486 DX4 100MHz SYSTEM

BUSINESS LEASE: \$81/MO. ORDER CODE #400013

- 8MB RAM
- 340MB HARD DRIVE
- VS14 MONITOR [14" CRT, NI]
- 1MB VL VIDEO CARD
- 256KB EXTERNAL CACHE
- ONE DISKETTE DRIVE (3.5") SPACESAVER KEYBOARD
- MS-DOS 6.2/MICROSOFT WINDOWS 3.1/MOUSE

## 66MHz DX2

**DELL DIMENSION 466V** i486 DX2 66MHz SYSTEM

BUSINESS LEASE: \$70/MO. ORDER CODE #300019

- 8MB RAM
- 340MB HARD DRIVE
- VS15 MONITOR (15° CRT, NI)
- ACCELERATED LOCAL BUS VIDEO
- ONE DISKETTE DRIVE (3.5")
- SPACESAVER KEYBOARD
- MS DOS 6.2/MICROSOFT WINDOWS 3.1/MOUSE

## 50MHz

**DELL DIMENSION** 1485 SX2 50MHz

**BUSINESS LEASE: \$** ORDER CODE #300

- 4MB RAM
- 340MB HARD DRIV
- VS14 MONITOR (1)
- ACCELERATED LOCAL
- ONE DISKETTE DRIV
- SPACESAVER KEYBC
- MS-DOS 6.2/MICE WINDOWS 3.1/M

\*Promotional pruting expites 6/30/94. \*1993 J.D. Power and Associates Desktop Personal Computer Satisfaction Study conducted among 1,956 business user respondents. \*Prices valid in the U.S. only. Some produ Leasing Group, Inc. 4On-site service provided by BancTec Service Corp, On-site service two available in certain remote locations. MS-DOS and Microsoft are registered trademarks and Windows is a trademark Pentium (are trademarks of Intel Corporation, Peuvey is a registered trademark of Peuvey Electronics Corporation, Dell disclaums proprietary interest in the marks and names of others. © 1994 Dell Computer Corpora

## 

'STEM

2/MO 16

CRT. NII) H IMB

CHE (3.5)RD SOFT USE

**DELL DIMENSION XPS 4100V** 1486 DX4 100MHz SYSTEM

CD ROM 100MHz DX4

BUSINESS LEASE: \$92/MO ORDER CODE #400012

- 8MB RAM
- 450MB HARD DRIVE
- VS15 MONITOR (15" CRT. 1 JI)
- . IMB VL VIDEO CARD
- 2X MULTI-SESSION CD ROM DRIVE
- 255KB EXTERNAL CACHE
- ONE DISKETTE DRIVE (3.5")
- SPACESAVER KEYBOARD
- MS-DOS 6.2/MICROSOFT WINDOWS 3.1/MOUSE

(PICTURED SYSTEM)

## 3/2

50SV 'STEM

2/MO. 128

## CRT, NII) BUS VIDEO

(3.5")

₹D

SOFT USE

## 33MHz SX

**DELL DIMENSION 433SV** i486 SX 33MHz SYSTEM

BUSINESS LEASE: \$48/MO ORDER CODE #300027

- 4MB RAM
- 210MB HARD DRIVE
- SVGA MONITOR (14" CRT)
- ACCELERATED LOCAL BUS VIDEO
- ONE DISKETTE DRIVE (3.51)
- SPACESAVER KEYBOARD
- MS DOS 6.2/MICROSOFT WINDOWS 3 1/MOUSE

## STILL NO SCREAMING CUSTOMERS.

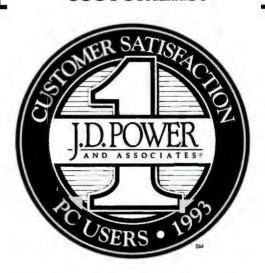

In their annual quest for the desktop PC with the highest customer satisfaction in the business, J.D. Power and Associates recently surveyed 1,956 business

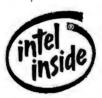

users of desktop PCs. What did they discover? Dell owners were the most satisfied, which meant Dell earned the "I.D. Power and Associates Highest Customer

Satisfaction Among Desktop PC Users Award" for 1993.

So what makes Dell's customer support so different? We like to think it's programs like SelectCare," which lets you choose different levels of support and pay for only as much as you need. Or there's our guaranteed next-day, on-site service, which will put a real live person at your desk.

To get this outstanding service and support, call Dell today. Your PCs will scream. But you won't.

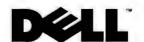

To Order, Call

Keycode #11DCV

HOURS: MON-FRI 7AM-9PM CT \* SAT 10AM-6PM CT \* SUN 12PM-5PM CT CANADA® 800-668-3021

## NEC 3x CD ROM

DELL DIMENSION XPS P90 PENTIUM 90MHz SYSTEM

*\$3599* 

SUSINESS LEASE®: \$130/MO

## 64-BIT LOCAL BUS VIDEO

- 8MB RAM
- 1GB ENHANCED IDE HARD DRIVE
- VS15 MONITOR (15° CRT, NI)
- 64-Bit #9 PCI 2MB VRAM VIDEO CARD
- NEC 3X CD ROM DRIVE (450KB/SEC\_TRANSFER RATE)

## 1GB ENHANCED IDE DRIVE

- 256KB EXTERNAL CACHE /
- ONE DISKETTE DRIVE (3.5%
- SPACESAVER-KEYBOARD
- MS-DOS® 6.2/MICROSOFT® WINDOWS™ 3.1/M@USE

ORDER CODE #500018 \*

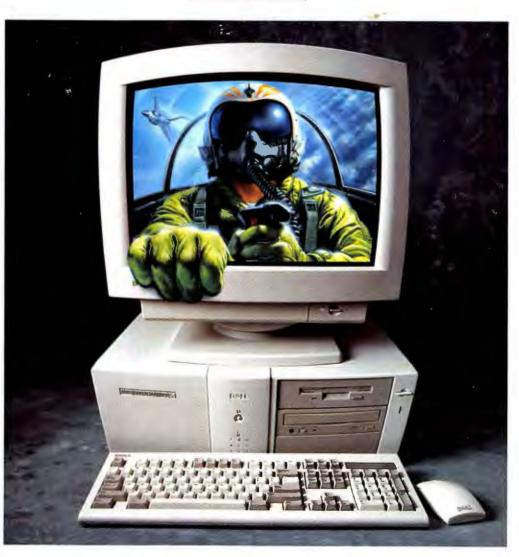

Our new Pentium comes complete with a high-speed PCI bus so you can get screaming performance out of all your business applications.

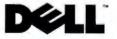

To Order, Call 800-433-8110

Keycode #11DF4

HOURS, MON-FRI 7AM-9PM CT + SAT 10AM-6PM CT + SUN 12PM-5PM CT CANADA\* 800-668-3021

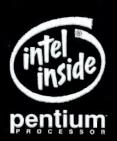